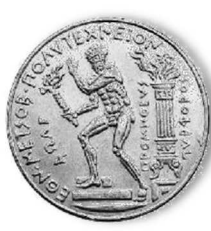

**Εθνικό Μετσόβιο Πολυτεχνείο Σχολή Χηµικών Μηχανικών Τοµέας Ι: Χηµικών Ε̟ιστηµών** 

**Εργαστήριο Γενικής Χηµείας** 

#### ΠΑΠΑ∆ΗΜΗΤΡΟΠΟΥΛΟΣ ∆. ΝΙΚΟΛΑΟΣ

ΧΗΜΙΚΟΣ

## **ΑΝΑΠΤΥΞΗ ΚΑΙ ΑΞΙΟΠΟΙΗΣΗ ΚΑΤΑΣΚΕΥΩΝ ARDUINO ΣΤΗ ∆Ι∆ΑΣΚΑΛΙΑ ΤΩΝ ΦΥΣΙΚΩΝ ΕΠΙΣΤΗΜΩΝ**

∆Ι∆ΑΚΤΟΡΙΚΗ ∆ΙΑΤΡΙΒΗ

ΑΘΗΝΑ, 2022

#### Μέλη τριμελούς Συμβουλευτικής Επιτροπής

- **-** Παυλάτου Ευαγγελία, Καθηγήτρια ΕΜΠ (επιβλέπουσα)
- Γιαλαµάς Βασίλειος, Καθηγητής ΕΚΠΑ
- Σµυρναίου Ζαχαρούλα, Αναπληρώτρια Καθηγήτρια ΕΚΠΑ

#### Μέλη επταμελούς Εξεταστικής Επιτροπής

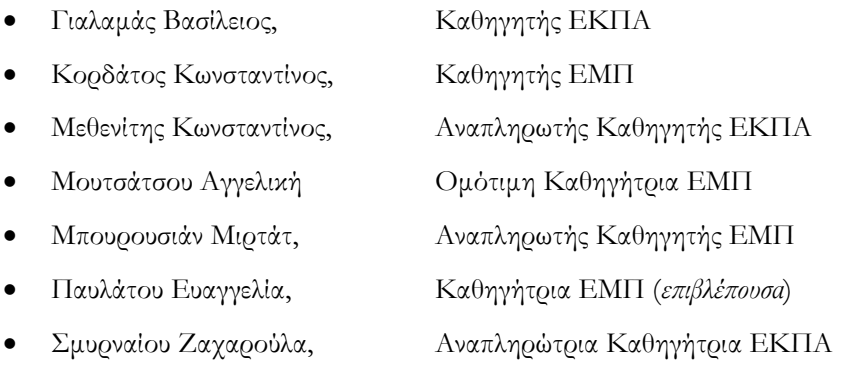

«Η έγκριση της διδακτορικής διατριβής από την Ανώτατη Σχολή Χηµικών Μηχανικών του Εθνικού Μετσόβιου Πολυτεχνείου δεν υποδηλώνει αποδοχή των γνωµών του συγγραφέα» (Ν. 5343/1932, Άρθρο 202)

Στην οικογένειά µου,

στους µαθητές µου για την συµµετοχή τους

στους συναδέλφους εκπαιδευτικούς

στον Όµιλο Φυσικών Επιστηµών και Ροµποτικής

και σε όλους όσοι µε στήριξαν µε τη συµµετοχή τους στην έρευνα

 $\overline{V}$ 

# **Ευχαριστίες**

Η παρούσα διατριβή υλοποιήθηκε στον Τομέα Χημικών Επιστημών στο Εργαστήριο γενικής Χημείας της Σχολής Χημικών Μηχανικών του ΕΜΠ με επιβλέπουσα την Καθηγήτρια ΕΜΠ κ. Παυλάτου Ευαγγελία. Αφορά στην αξιοποίηση της τεχνολογίας των μικροελεγκτών Arduino για τη διδασκαλία των Φυσικών Επιστημών στο Γυμνάσιο.

Αισθάνομαι την ανάγκη να ευχαριστήσω την κ. Παυλάτου για την επιλογή μου στην θέση του υποψήφιου διδάκτορα και για την βοήθεια και καθοδήγησή της σε όλη την διάρκεια της διατριβής. Μέσα από την συμμετοχή μου στις δράσεις του ΕΜΠ (Athens Science Festival, Βραδιά Ερευνητή) έγινε η παρουσίαση των κατασκευών που αποτέλεσε ένα βασικό τμήμα της εργασίας. Είναι επίσης ιδιαίτερη τιμή για εμένα που με εμπιστεύθηκε να διδάξω στο μεταπτυχιακό μάθημα του ΔΙΧΗΝΕΤ. Την ευχαριστώ και για την ανάθεση καθοδηγητικού ρόλου σε προπτυχιακούς και μεταπτυχιακούς φοιτητές κατά την εκπόνηση της διπλωματικής τους εργασίας. Την ευχαριστώ τέλος για την πολύτιμη βοήθεια και καθοδήγηση της κατά τη συγγραφή και τη δημοσίευση των εργασιών μου σε ελληνικά και διεθνή συνεδρία καθώς και σε διεθνή επιστημονικά περιοδικά.

Ευχαριστώ επίσης, το μέλος της τριμελούς επιτροπής μου Καθηγητή ΕΚΠΑ κ. Γιαλαμά Β. για την στήριξή του στην εργασία μου. Ευχαριστώ και το μέλος της τριμελούς επιτροπής μου, Αν. Καθηγήτρια ΕΚΠΑ κ. Σμυρναίου Ζ. για τη βοήθειά της στην παρούσα διατριβή. Την ευχαριστώ και για τη συνεργασία μας στον διαγωνισμό "Μαθαίνοντας Επιστήμη μέσα από το Θέατρο" και αργότερα κατά τη συνεργασία μας στη δημοσίευση αυτής της δράσης σε ελληνικό συνέδριο.

Ευχαριστώ την Δρ. Δαλακώστα Κ. για την πολύτιμη βοήθειά της κατά τη δημοσίευση μέρους της παρούσας διατριβής σε διεθνές επιστημονικό περιοδικό καθώς και για τη συνεργασία μας στο μεταπτυχιακό μάθημα του ΔΙΧΗΝΕΤ, όπως επίσης τους Δρ. Καλογερόπουλο Νίκο και Δρ. Κορακάκη Γ. για τη συνεργασία μας στο συγκεκριμένο μάθημα.

Μεγάλο μέρος της διατριβής υλοποιήθηκε στο σχολείο μου, το 8<sup>ο</sup> Γυμνάσιο Κορυδαλλού. Εκεί αναπτύχθηκε ένας Χώρος Δημιουργών που ονομάστηκε "Όμιλος Φυσικών Επιστημών και Ρομποτικής" και στον οποίο υλοποιήθηκε ένα βασικό τμήμα της παρούσας εργασίας. Σε αυτόν τον χώρο συμμετείχαν και οι εκπαιδευτικοί του σχολείου μου τους οποίους ευχαριστώ θερμά για την προσφορά τους. Ευχαριστώ επίσης τους εκπαιδευτικούς κ. Τουμαζάτο Δ., κ. Μετάνοια Α., κ. Κοτσίκη Π., κ. Κορφιό Β., κ. Μούκα Ε., κ. Πασχαλίδη Γ., και κ. Βαμβακά Π. για τη συμμετοχή τους στην έρευνα που αφορούσε στην αξιοποίηση των εργαστηριακών οργάνων Arduino για τη διδασκαλία της Χημείας στο Γυμνάσιο.

Τέλος θα ήθελα να ευχαριστήσω θερμά όλους τους μαθητές μου για την συμμετοχή τους στον Όμιλο καθώς και τους γονείς τους για την υποστήριξή τους.

## **Περίληψη**

Η παρούσα διατριβή αφορά στην ανάπτυξη και αξιοποίηση κατασκευών, με πυρήνα τον μικροελεγκτή Arduino, σε Χώρους Δημιουργών που λειτουργούν σε σχολικές μονάδες Δευτεροβάθμιας Εκπαίδευσης. Συγκεκριμένα, αρχικά υλοποιώντας απλές κατασκευές και με αυξημένη εκπαιδευτική καθοδήγηση, οι μαθητές αναπτύσσουν τις απαραίτητες γνώσεις και δεξιότητες σχετικά με την τεχνολογία Arduino. Κατόπιν προχωρούν στην ανάπτυξη πιο σύνθετων δημιουργιών, όπως εργαστηριακών οργάνων Χημείας και Έξυπνων συσκευών, τα οποία αξιοποιούν σε εργασίες πεδίου, κατά την τυπική διδασκαλία της Χημείας και σε καθημερινές εφαρμογές.

H έρευνα υλοποιήθηκε σε ελληνικά Γυμνάσια κατά τη διάρκεια των σχολικών ετών 2017-21. Αρχικά σε ένα Γυμνάσιο λειτούργησε ένας Χώρος Δημιουργών, όπου οι μαθητές ανέπτυξαν εργαστηριακά όργανα όπως πεχάμετρα και μετρητές αλατότητας. Υλοποίησαν επίσης Έξυπνες συσκευές, όπως ένα Έξυπνο θερμοκήπιο, ένα Έξυπνο ενυδρείο και ένα Έξυπνο καλοριφέρ. Τα εργαστηριακά όργανα Arduino χρησιμοποιήθηκαν σε εργασίες πεδίου εκτός σχολείου, καθώς και μέσα στο σχολικό εργαστήριο κατά την τυπική διδασκαλία της Χημείας. Οι έξυπνες συσκευές αξιοποιήθηκαν για τη λειτουργία της σχολικής μονάδας. Επίσης, σύμφωνα με τη μεθοδολογία του Κινήματος των Δημιουργών, οι μαθητές παρουσίασαν στο κοινό όλες τις δημιουργίες τους σε κατάλληλες εκδηλώσεις.

Οι απόψεις των μαθητών σχετικά με τη συμμετοχή τους στον Χώρο Δημιουργών αξιολογήθηκαν μέσω ερωτηματολογίου Likert, με βασικό κριτήριο την ανάπτυξη των ενδογενών κινήτρων. Τα αποτελέσματα έδειξαν ότι το ενδογενές γνωστικό φορτίο των δραστηριοτήτων ήταν μέτριο, το εξωγενές μικρό, ενώ το γενεσιουργό γνωστικό φορτίο ήταν μεγάλο. Οι μαθητές δήλωσαν επίσης, ότι οι δραστηριότητες ήταν ενδιαφέρουσες και ότι τους βοήθησαν να συνεργαστούν μεταξύ τους και να αποκτήσουν γνώσεις που σχετίζονται με τις Φυσικές Επιστήμες. Εξέφρασαν επίσης την πρόθεσή τους να συμμετάσχουν στο μέλλον σε παρόμοιους Χώρους Δημιουργών. Ωστόσο, η συμμετοχή τους είχε μέτρια επίδραση στην επιλογή των μελλοντικών τους σπουδών. Τα αποτελέσματα αναδεικνύουν την κάλυψη των βασικών αναγκών της Ικανότητας, Συσχέτισης και Αυτονομίας των μαθητών, οι οποίες με βάση τη Θεωρία του Αυτοπροσδιορισμού επάγουν την ανάπτυξη των ενδογενών κινήτρων τους και κατ' επέκταση των μαθησιακών αποτελεσμάτων.

Τα εργαστηριακά όργανα Arduino, που αναπτύχθηκαν στον Χώρο Δημιουργών, αξιοποιήθηκαν επίσης για την υλοποίηση πειραμάτων κατά την τυπική διδασκαλία της Χημείας στο Γυμνάσιο. Μελετήθηκε η απόκτηση της Δηλωτικής Γνώσης κατά τη διδασκαλία με πειράματα επίδειξης Arduino στον διαδραστικό πίνακα.

Πιο συγκεκριμένα, η απόκτηση της Δηλωτικής Γνώσης κατά τη διδασκαλία με πειράματα Arduino συγκρίθηκε αρχικά με δύο άλλες συνηθισμένες πρακτικές των Ελλήνων εκπαιδευτικών, τη διδασκαλία με πειράματα στο Εικονικό Εργαστήριο και τη διδασκαλία χωρίς τη χρήση πειραμάτων. Στην έρευνα συμμετείχαν τρεις ομάδες μαθητών, αποτελούμενες από 154 μαθητές και δύο καθηγητές από αντίστοιχο αριθμό Γυμνασίων. Η πρώτη ομάδα διδάχθηκε την ενότητα «Οξέα-Βάσεις» μέσω πειραμάτων με τη χρήση του πεχάμετρου-Arduino και κλασικών εργαστηριακών οργάνων Χημείας όπως ποτήρια ζέσεως και ογκομετρικοί κύλινδροι καθώς και με τη χρήση εργαστηριακών διαλυμάτων και καθημερινών προϊόντων. Η δεύτερη ομάδα διδάχθηκε μέσω αντίστοιχων πειραμάτων στο Εικονικό Εργαστήριο, όπου αναπαρίσταντο τα κλασικά εργαστηριακά όργανα και οι χημικές ουσίες, και η τρίτη ομάδα διδάχθηκε μέσω στατικών αναπαραστάσεων των κλασικών εργαστηριακών οργάνων και των χημικών ουσιών. Διαπιστώθηκε ότι η πρώτη και η δεύτερη ομάδα είχαν ισοδύναμα μαθησιακά οφέλη, τα οποία ήταν υψηλότερα από αυτά της τρίτης ομάδας. Συνεπώς, αποδεικνύεται ότι τα εργαστηριακά όργανα Arduino μπορούν να αξιοποιηθούν σε συνδυασμό με κλασικά εργαστηριακά όργανα και χημικές ουσίες για την υλοποίηση πειραμάτων επίδειξης, με αντίστοιχα μαθησιακά αποτελέσματα με το Εικονικό Εργαστήριο.

Επιπλέον, το πεχάμετρο-Arduino χρησιμοποιήθηκε για την υλοποίηση πειραμάτων επίδειξης σε Ψηφιακές Οντότητες, οι οποίες αναπαριστούσαν Πραγματικές που σχετίζονταν με την καθημερινή εμπειρία των μαθητών. Στην έρευνα συμμετείχαν 119 μαθητές και τρεις καθηγητές από αντίστοιχο αριθμό Γυμνασίων. Οι μαθητές σε κάθε Γυμνάσιο κατανεμήθηκαν σε δύο ομάδες. Η πρώτη ομάδα διδάχθηκε την ενότητα «Οξέα-Βάσεις» μέσω πειραμάτων Arduino σε Ψηφιακές Οντότητες που αναπαριστούσαν ένα βιότοπο χρυσόψαρων, ένα αρχαιοελληνικό μαρμάρινο ναό και ένα αρχαιοελληνικό μεταλλικό άγαλμα. Η δεύτερη ομάδα διδάχθηκε την ίδια ενότητα μέσω των αντίστοιχων πειραμάτων Arduino *χωρίς* όμως τη χρήση των Ψηφιακών Οντοτήτων. Τα αποτελέσματα έδειξαν ότι η πρώτη ομάδα είχε μεγαλύτερα μαθησιακά αποτελέσματα από τη δεύτερη, όσο αφορά την απόκτηση Δηλωτικής Γνώσης. Από τα αποτελέσματα αυτά αναδεικνύεται ότι η χρήση πειραμάτων επίδειξης με τη χρήση οργάνων Arduino και η αξιοποίηση των Ψηφιακών Οντοτήτων ως πεδίο πειραματισμού έχουν *συμπληρωματικά* μαθησιακά αποτελέσματα. Συνεπώς, οι Ψηφιακές Οντότητες μπορούν να αξιοποιηθούν για τη διδασκαλία με πειράματα Arduino όταν οι αντίστοιχες Πραγματικές είναι αδύνατον να χρησιμοποιηθούν για πειραματισμό, όπως κατά την απαγόρευση των εκπαιδευτικών επισκέψεων κατά την περίοδο της πανδημίας Covid-19 ή όταν ο πειραματισμός μπορεί να υποβαθμίσει τις συνθήκες διαβίωσης ζωντανών οργανισμών ή να καταστρέψει αρχαιολογικά μνημεία.

**Λέξεις κλειδιά:** *Arduino, Διδασκαλία της Χημείας, Διαδραστικός Πίνακας, Μεικτό Μαθησιακό Περιβάλλον*

## **Abstract**

This dissertation describes the development and exploitation of Arduino-based artifacts, in a Makerspace that operate in secondary education schools. More specifically, by starting with simple, small constructions using increased educational guidance, students develop the necessary knowledge and skills regarding Arduino technology. Afterwards, they proceed to the development of more complicated artifacts such as Arduino laboratory instruments and Smart devices that exploit in out-of-school projects, during the formal Chemistry education and in everyday applications.

Α research was conducted in Greek Junior High Schools during the 2017-21 school years. Firstly, a Makerspace was developed in a Greek Junior High School where students developed Chemistry laboratory instruments such as pH meters and Salinity meters. They also implemented Smart devices, such as a Smart greenhouse a Smart aquarium and a Smart Radiator. Arduino laboratory instruments were used in out-of-school projects as well as in the school laboratory during the formal Chemistry education. The Smart devices were used for the facilitation of the operation of the school unit. Also, according to the Makers Movement methodology, all of the artifacts were presented to the public at appropriate festivities.

Students' stances regarding their participation in the Makerspace were evaluated using a Likert questionnaire based on the development of intrinsic motivation. The results showed that the intrinsic cognitive load of the activities was medium, the extrinsic cognitive load was small, and the germane cognitive load was large. The students also stated that the activities were interesting and helped them expand their knowledge about STEM subjects. Students also expressed their intention to participate in similar Makerspaces in the future. However, their participation in the Makerspace had medium effects on their choice of future studies. These results highlight the fulfillment of the basic need of students for Competence, Relatedness and Autonomy which, based on the Self-Determination Theory, induce the development of intrinsic motives and consequently the learning outcomes.

The Arduino laboratory instruments, that were implemented in the Makerspace, were also evaluated as teaching tools in a formal Chemistry class. The acquisition of declarative knowledge during teaching with Arduino experiments by demonstration on the Interactive Board, was evaluated.

More specifically, an Arduino-based pH meter was used for experimentation with lab solutions and household products. Declarative knowledge acquisition was compared with two other common Greek educational practices, teaching with experiments using a Virtual Lab and teaching without the use of experiments. Three student groups, consisting of 154 students and two teachers of two Greek Junior High Schools participated in the research. The first group was taught about Acids-Bases through experiments by using the pH meter-Arduino and typical Chemistry laboratory instruments such as beakers and volumetric cylinders and laboratory substances and everyday products. The second group was taught through the corresponding experiments in the Virtual Laboratory and the third one through static representations of the typical laboratory instruments and substances. Based on the results of a multiple-choice questionnaire, the first and the second group had equivalent learning outcomes, which were higher than those of the third group. Therefore, Arduino laboratory instruments can be utilized in combination with typical laboratory glassware and chemical substances for the implementation of experiments by demonstration, with equivalent learning outcomes with the use of the Virtual Laboratory.

Furthermore, the Arduino-based pH meter was used to implement experiments through demonstration on Digital Entities that represented Real ones which are related to students' everyday experiences. 119 students and three teachers of three Junior High Schools participated in the research. The students in each school were distributed in two groups. The first group was taught about Acid-Bases through Arduino experiments on a Digital Entities. These represented a shoal of goldfish, an ancient Greek marble temple and an ancient Greek metallic statue. The second group was taught with the same Arduino experiments but without the use of the Digital Entities. The results of a multiple-choice questionnaire showed that the first group had better learning outcomes than the second one in terms of declarative knowledge acquisition. These results highlight that the use of Arduino experiments by demonstration and the use of simulations as test-beds have complementary learning outcomes. Therefore, Digital Entities can be used for Arduino experiments when the Real ones cannot be used for experimentation, such as during the ban on school visits during the Covid-19 pandemic or when experimentation can degrade the living conditions of organisms or destroy archaeological monuments.

**Key words:** *Arduino, Chemistry Education, Interactive Board, Blended Learning Environment*

**Περιεχόμενα και Ευρετήρια**

## Περιεχόμενα

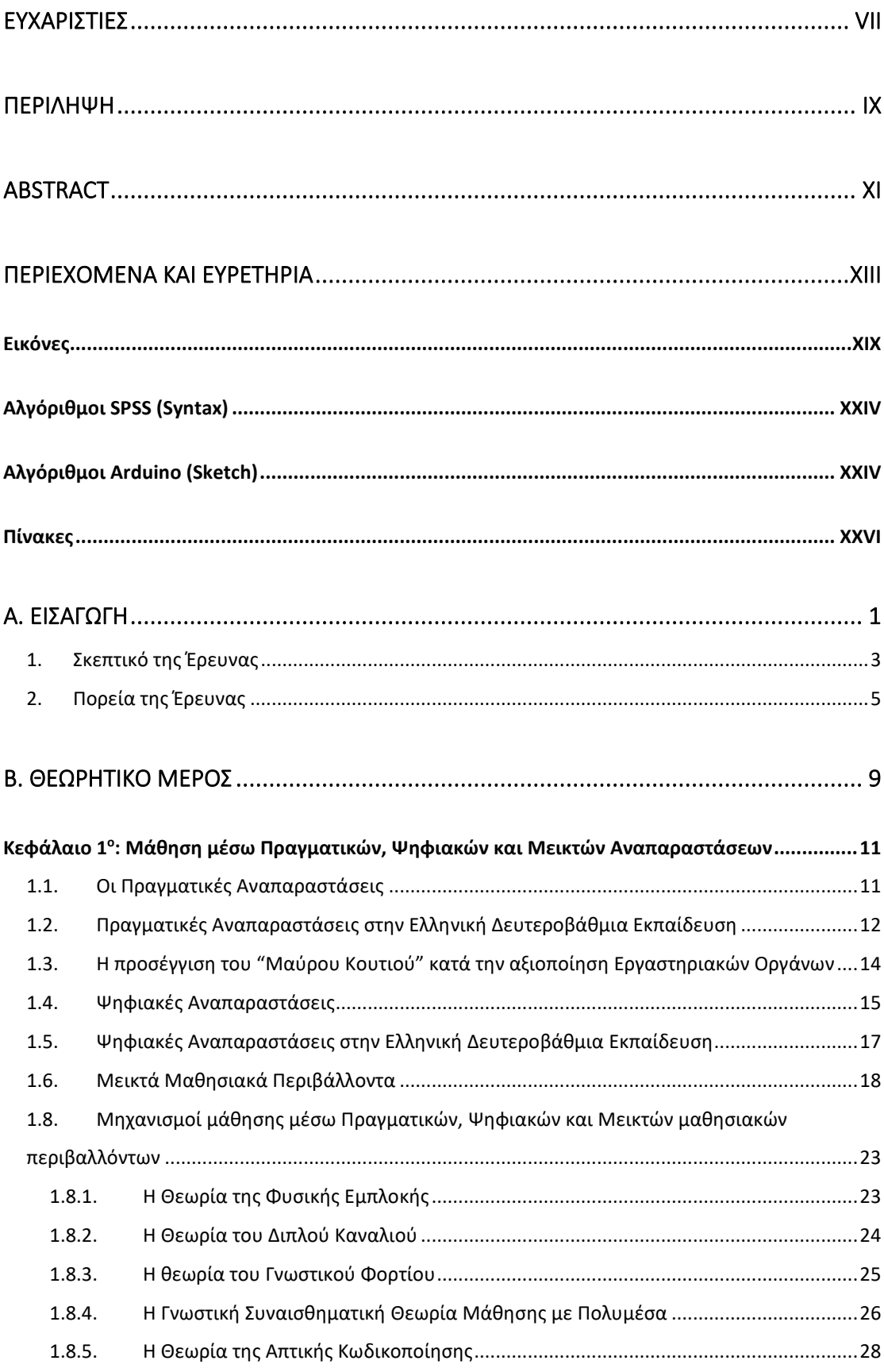

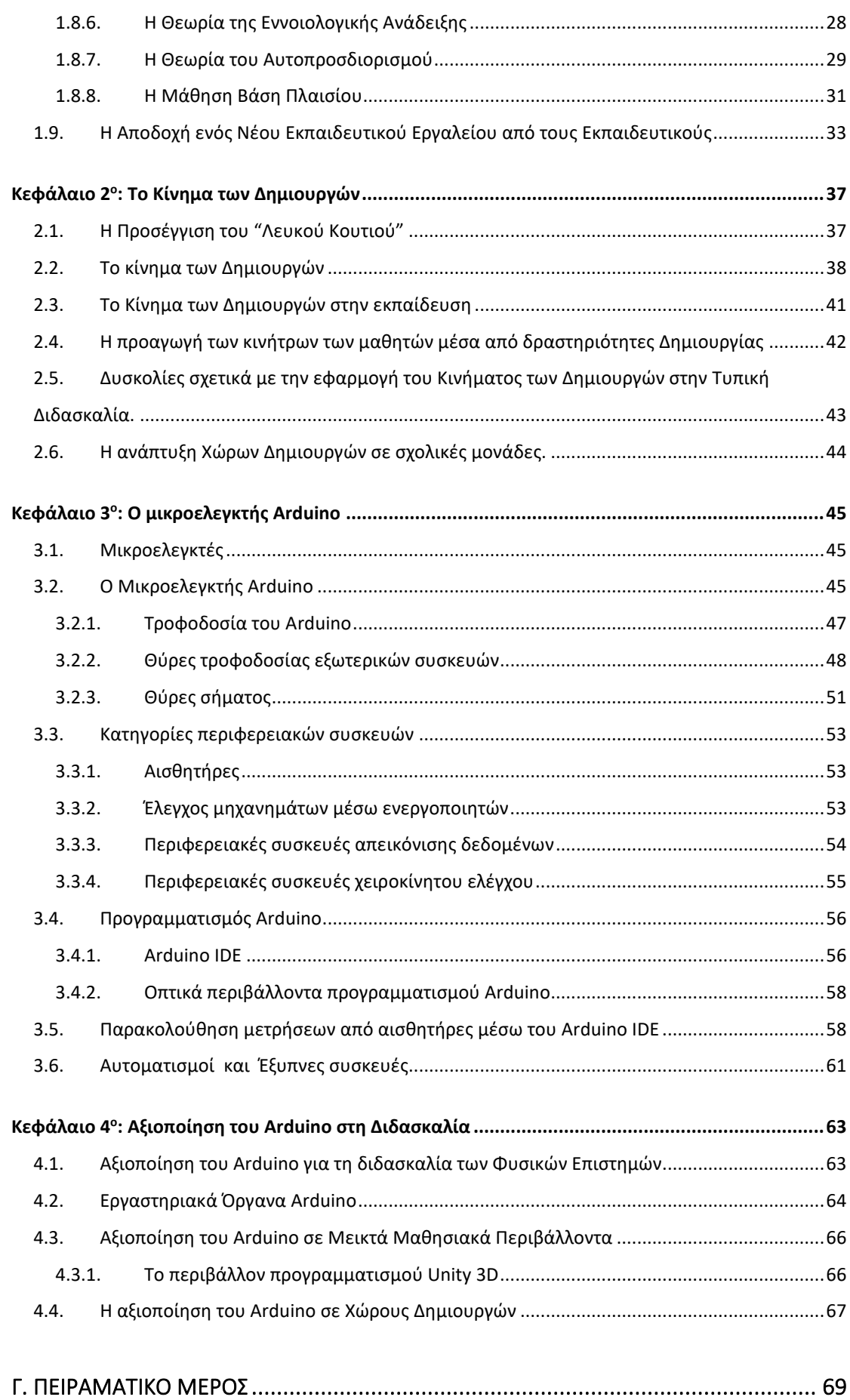

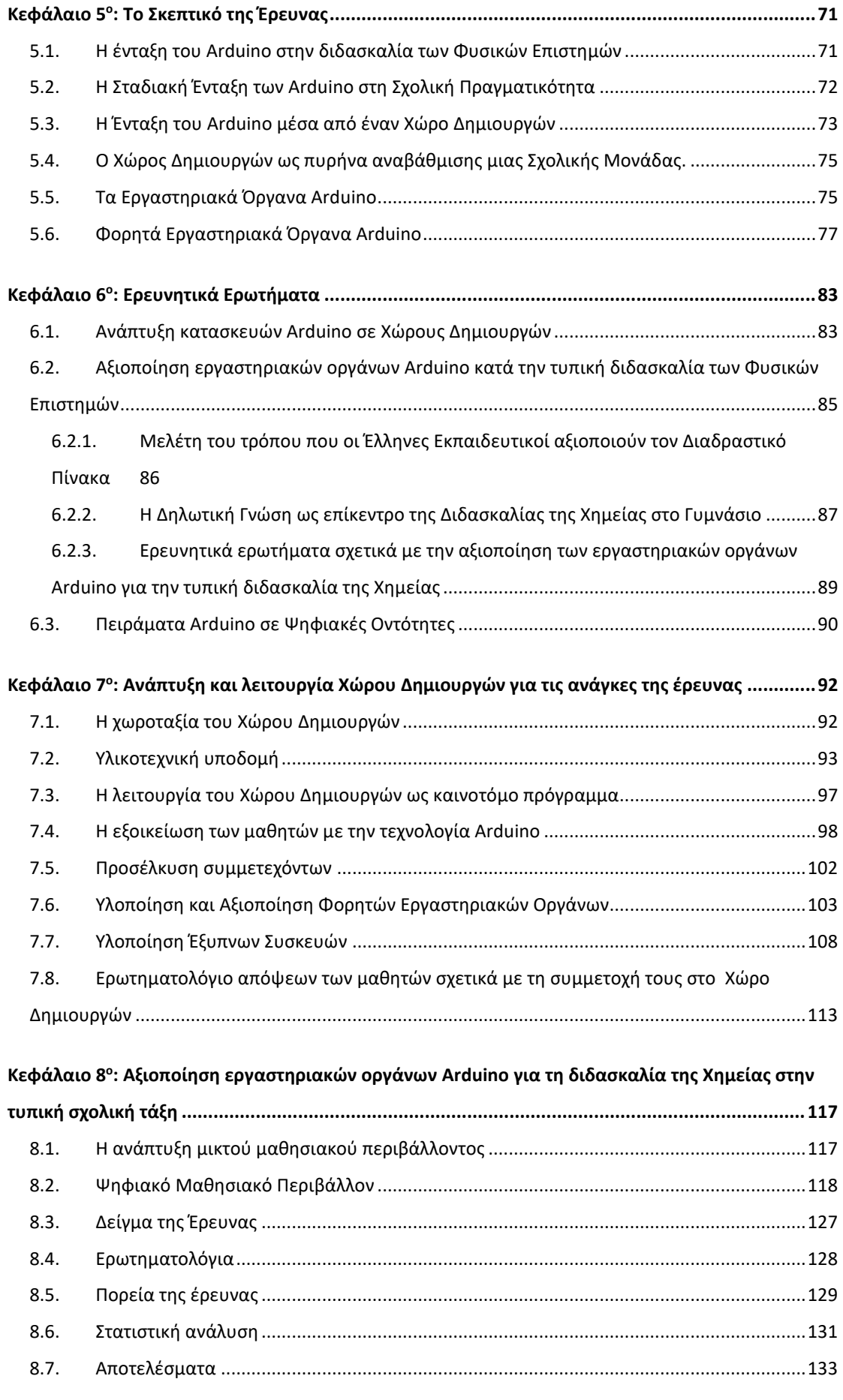

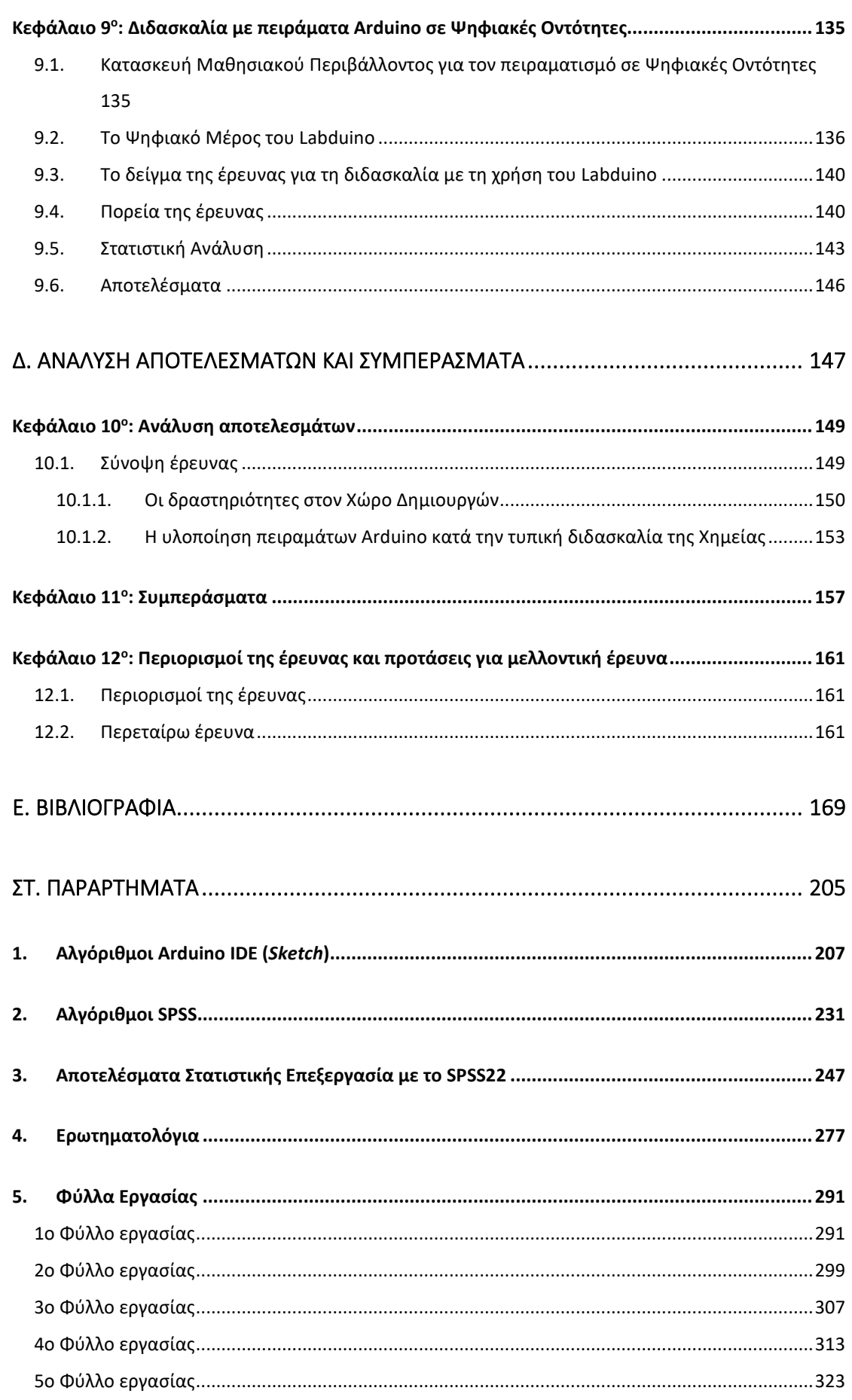

### **Εικόνες**

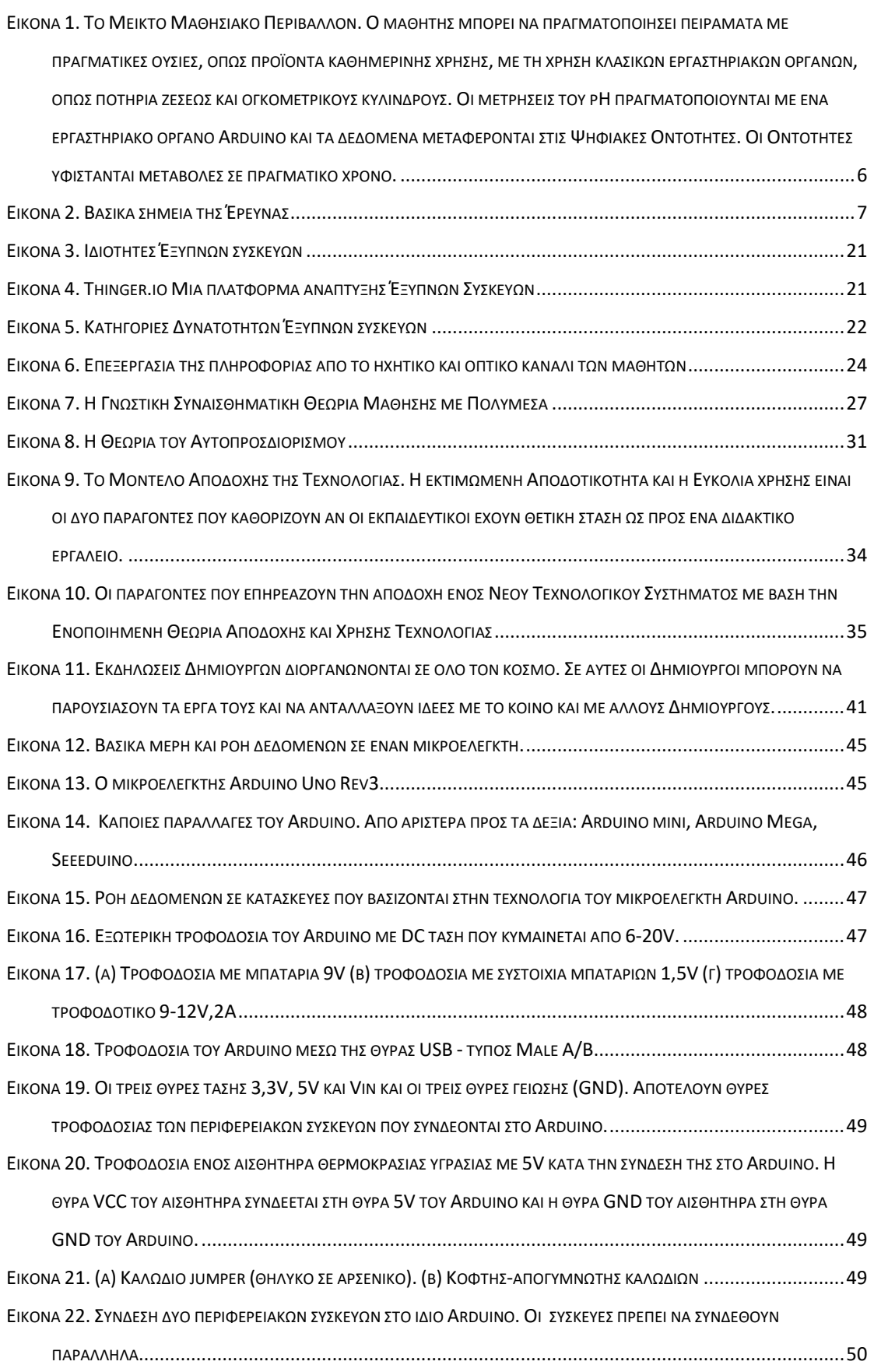

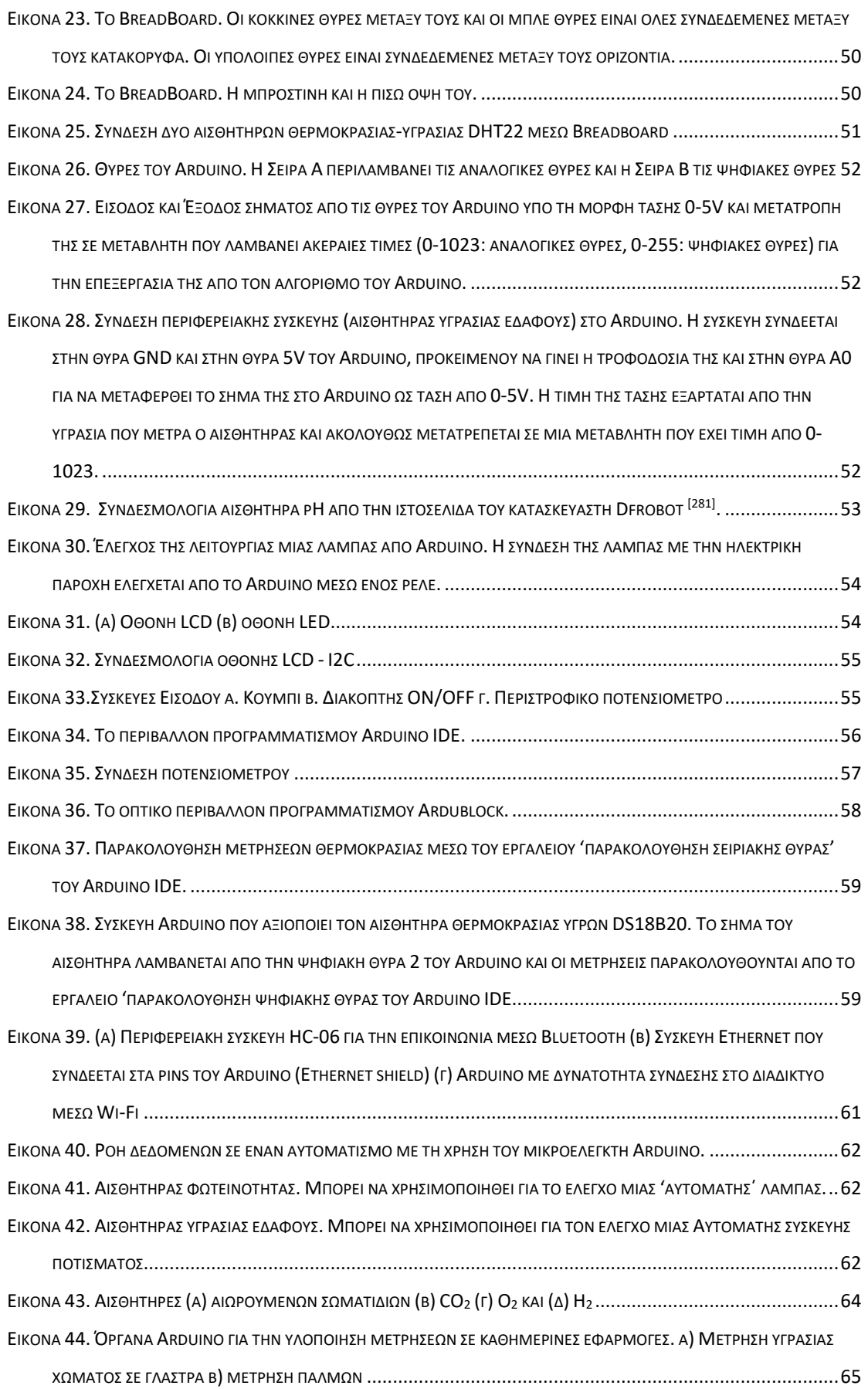

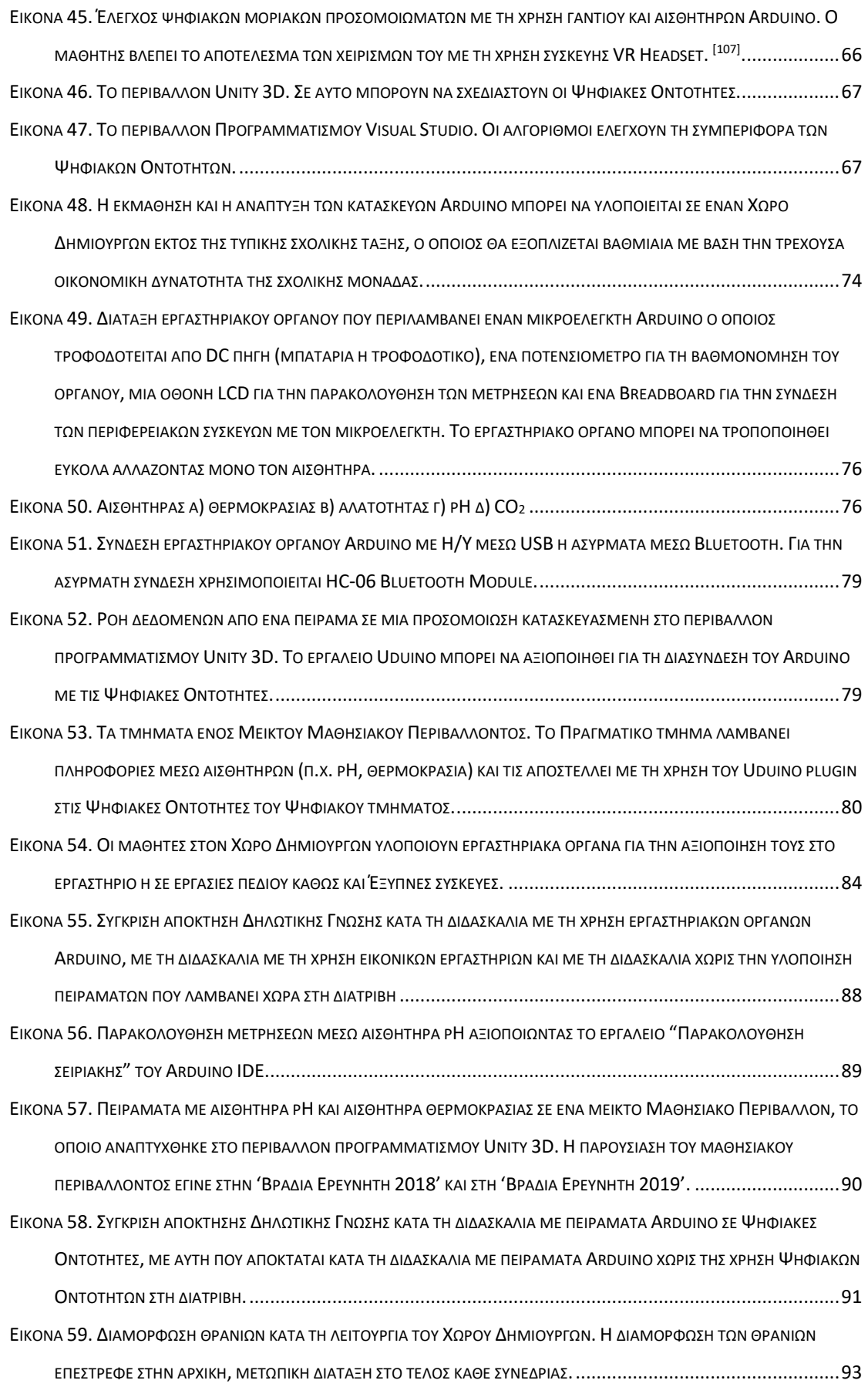

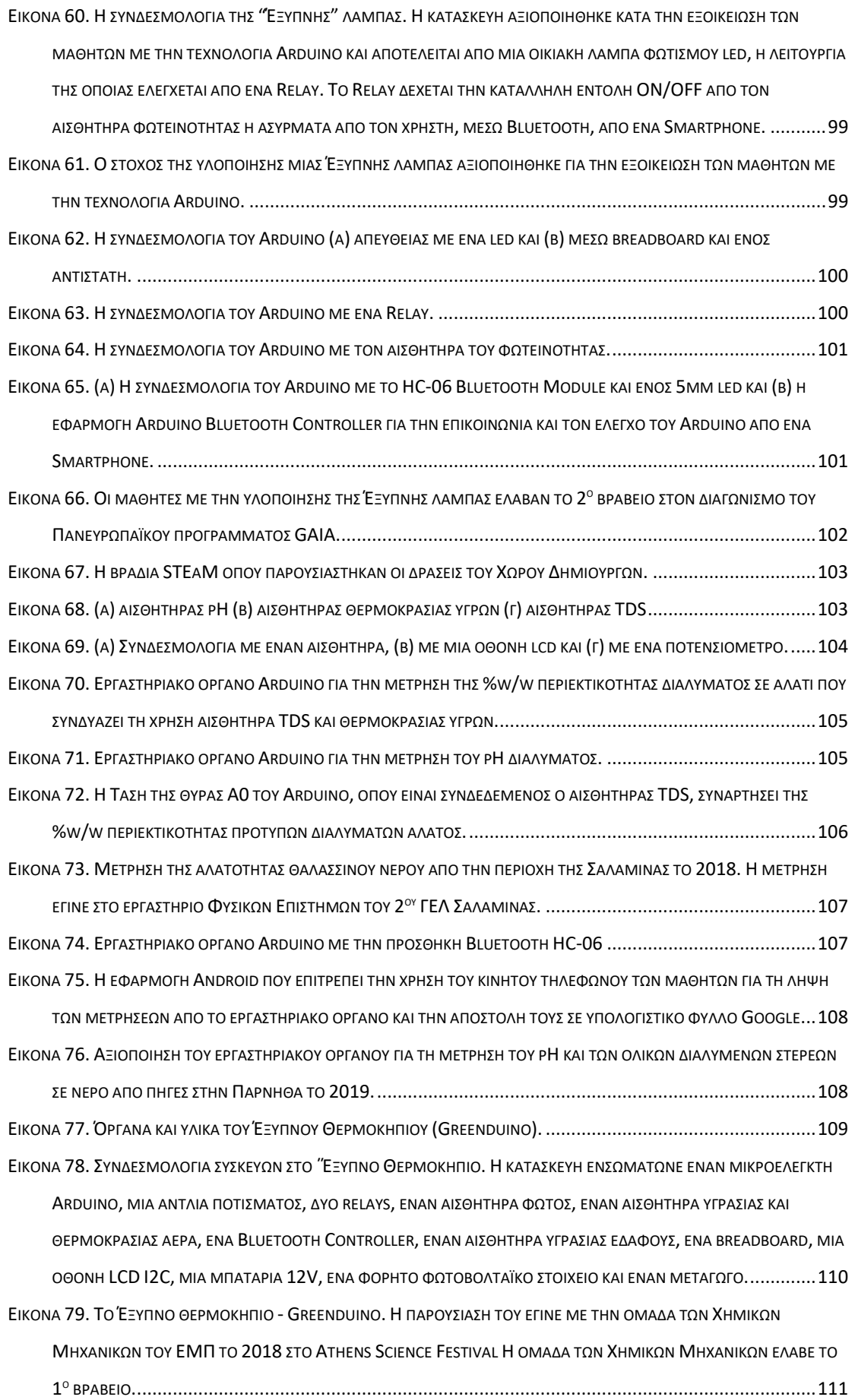

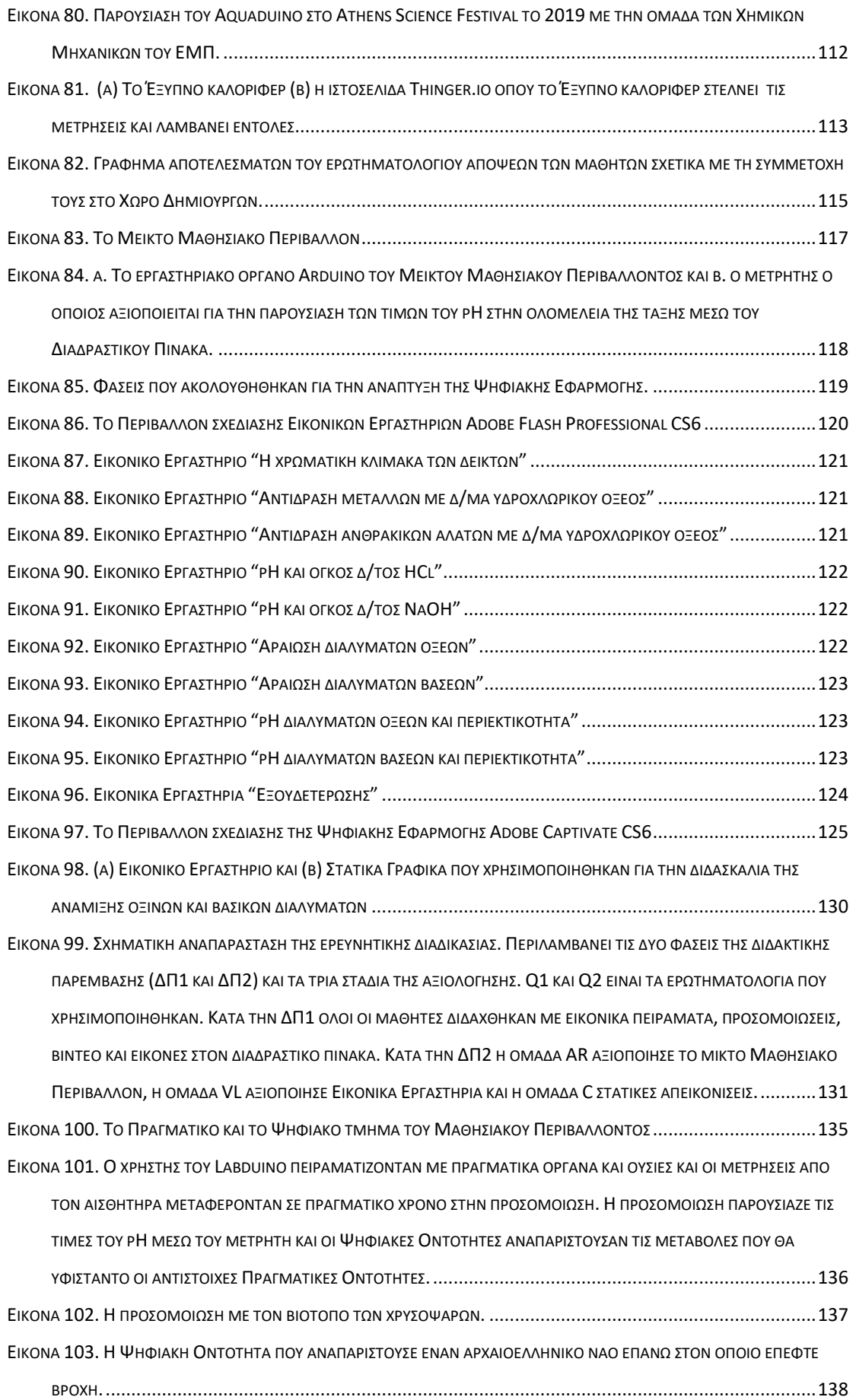

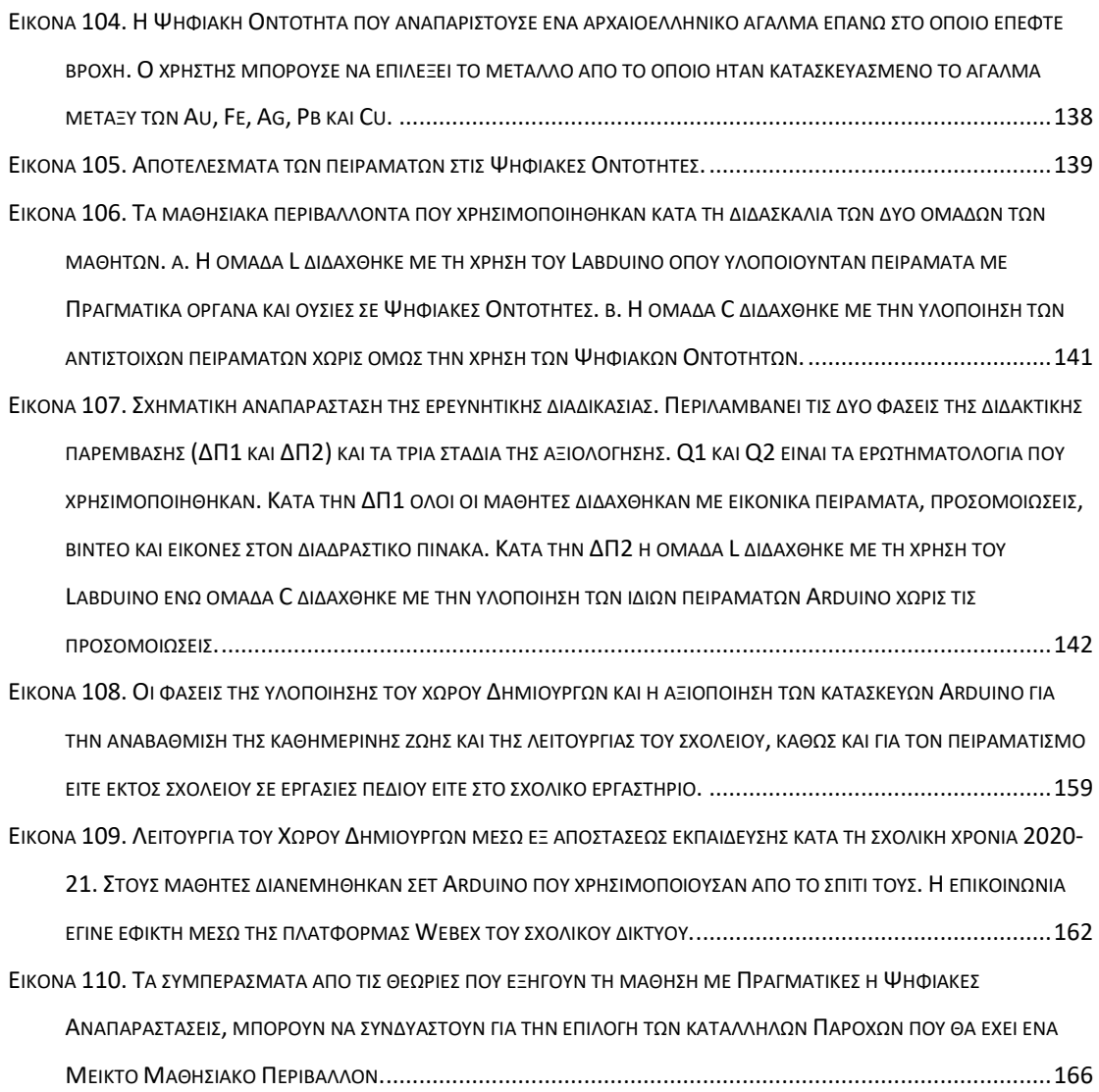

### **Αλγόριθμοι SPSS (Syntax)**

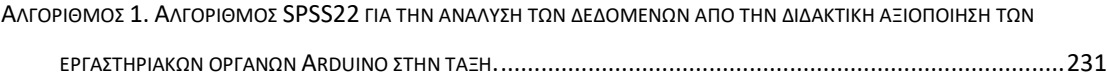

### **Αλγόριθμοι Arduino (Sketch)**

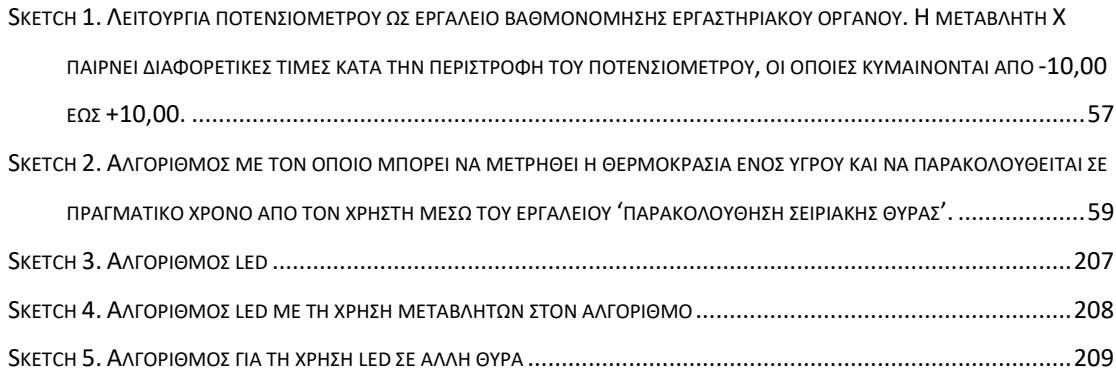

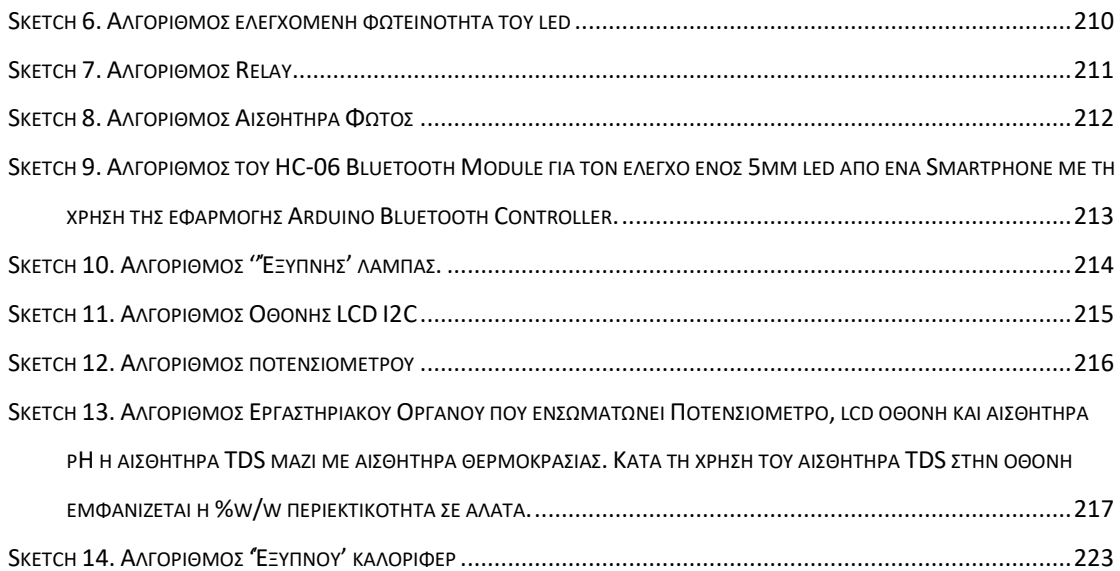

#### **Πίνακες**

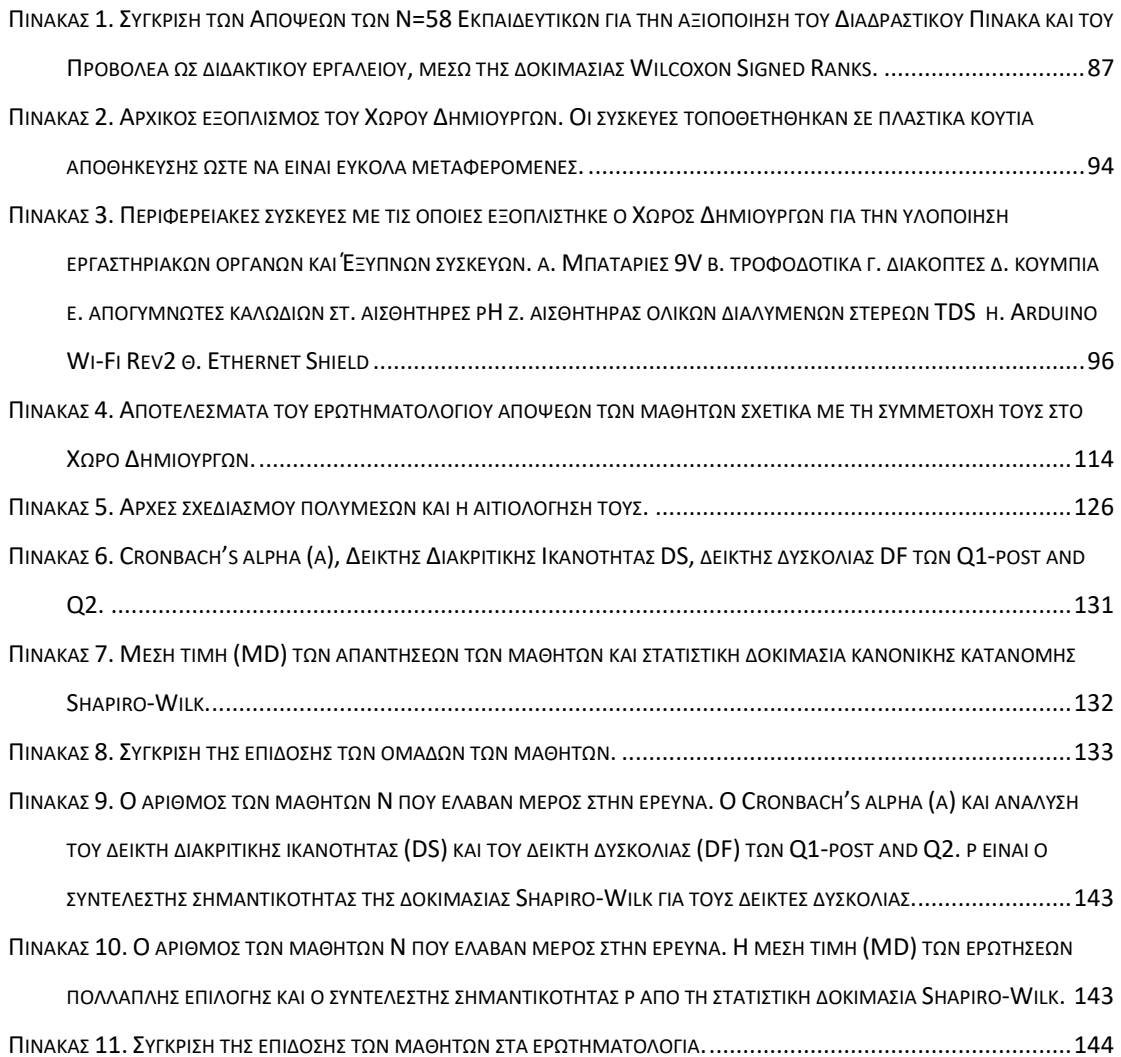

### Μετάφραση Ορολογίας

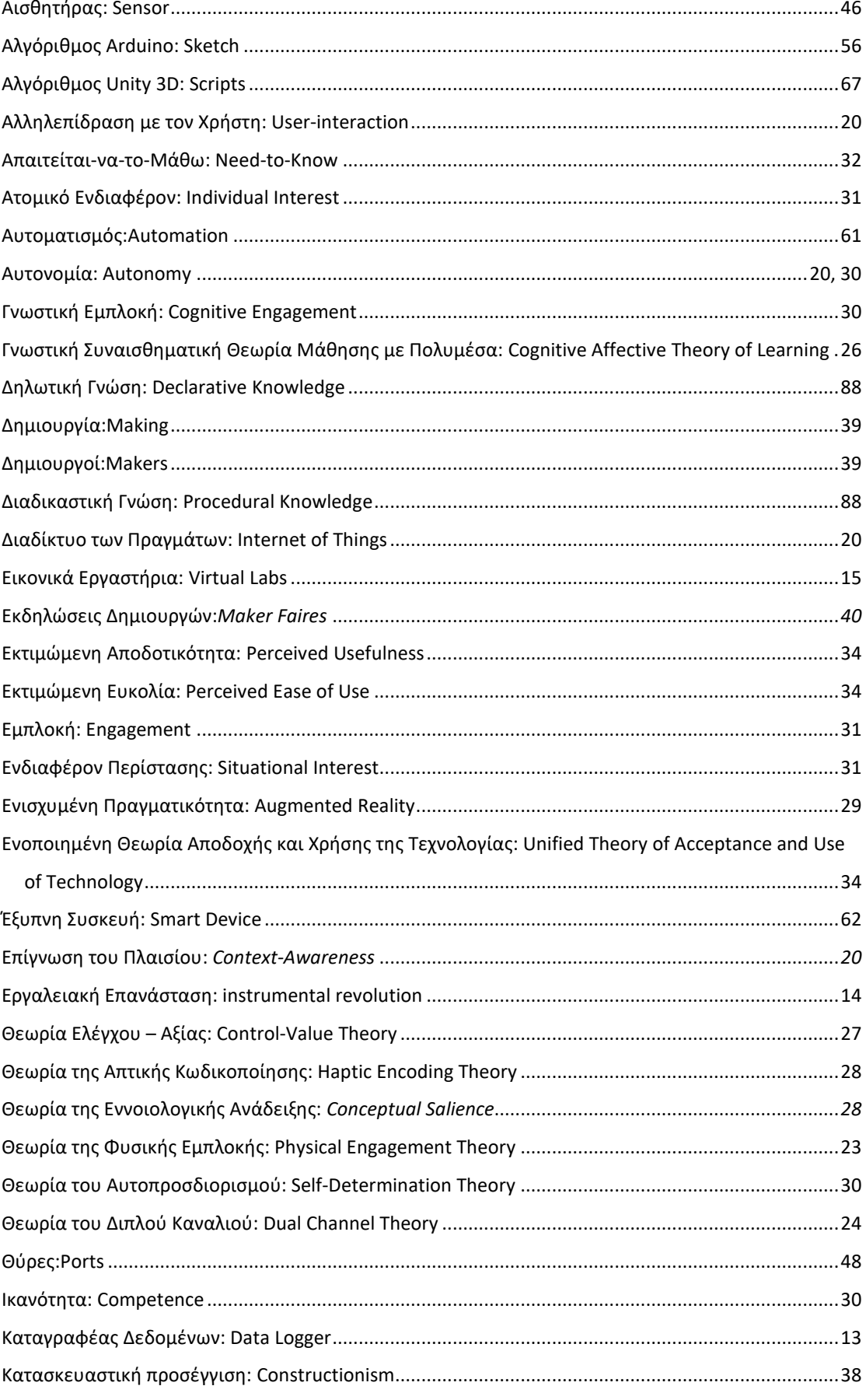

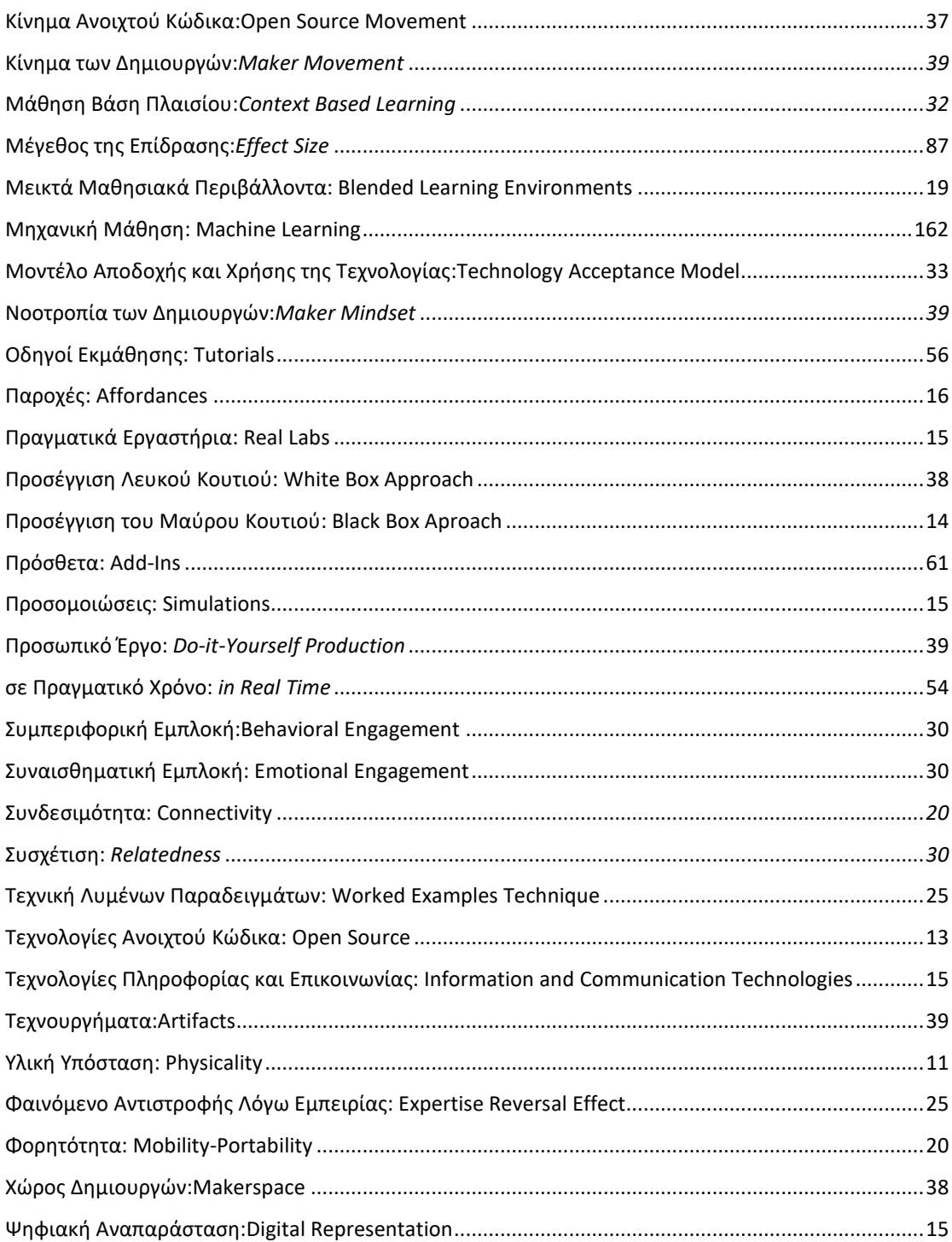

# **Α. ΕΙΣΑΓΩΓΗ**

#### **1. Σκεπτικό της Έρευνας**

Οι έννοιες των Φυσικών Επιστημών συχνά επικοινωνούνται μεταξύ της επιστημονικής κοινότητας μέσω μαθηματικού φορμαλισμού. Παρόλα αυτά, είναι αρκετά δύσκολο να γίνουν κατανοητές με τον ίδιο τρόπο από τους μαθητές αφού απουσιάζει από αυτούς η "ποιοτική" γνώση των φαινομένων ώστε να κατανοήσουν τη φυσική σημασία του μαθηματικού φορμαλισμού [1] . Για τον λόγο αυτό κατά τη διδασκαλία των Φυσικών Επιστημών αξιοποιούνται Αναπαραστάσεις, καθώς θεωρείται ότι διευκολύνουν τους γνωστικούς μηχανισμούς των μαθητών, προσφέροντας προσωπικά βιώματα που μπορούν να αντιστοιχήσουν πιο εύκολα με τις προς εκμάθηση έννοιες  $^{[1,\,2]}.$ 

Πιο συγκεκριμένα, κατά τη διδασκαλία των Φυσικών Επιστημών αξιοποιούνται Οντότητες που είτε έχουν υλική υπόσταση και ο μαθητής μπορεί να χειριστεί με τα χέρια του (Πραγματικές Αναπαραστάσεις), είτε Οντότητες που βρίσκονται σε μια οθόνη και ο μαθητής μπορεί να χειριστεί με τη χρήση του ποντικιού ή μέσω της δυνατότητας αφής της οθόνης (Ψηφιακές Αναπαραστάσεις) <sup>[3]</sup>. Κατά τον χειρισμό τους οι μαθητές μπορούν να αναγνωρίσουν, πιο εύκολα από ότι μέσω του μαθηματικού φορμαλισμού, "ποιοτικές" σχέσεις αιτίας – αποτελέσματος <sup>[4, 5]</sup>.

Πολλοί εκπαιδευτικοί θεωρούν όμως ότι οι Ψηφιακές Αναπαραστάσεις είναι απλά υποκατάσταση των Πραγματικών. Για παράδειγμα θεωρούν ότι τα Εικονικά Εργαστήρια πρέπει να χρησιμοποιούνται μόνο όταν υπάρχουν ελλείψεις στην υλικοτεχνική υποδομή των εργαστηρίων Φυσικών Επιστημών. Είναι όμως γεγονός ότι, τα αποθετήρια ψηφιακού διδακτικού υλικού, όπως το Φωτόδεντρο, βρίσκουν ολοένα και μεγαλύτερη εφαρμογή στην διδακτική πράξη και οι επιμορφώσεις των εκπαιδευτικών, όπως το Β-επίπεδο, βοηθούν προς αυτή την κατεύθυνση <sup>[6]</sup>. Ο εξοπλισμός των σχολικών αιθουσών των Γυμνασίων με Διαδραστικούς Πίνακες έχει δώσει τη δυνατότητα στους εκπαιδευτικούς να αξιοποιήσουν το υλικό αυτό, συχνά μέσω δραστηριοτήτων επίδειξης <sup>[7, 8]</sup>. Επίσης, η εξ αποστάσεως διδασκαλία των Φυσικών Επιστημών, λόγω των μέτρων κατά της πανδημίας Covid-19 έδωσε ακόμα μεγαλύτερη ώθηση στην αξιοποίηση των Ψηφιακών Αναπαραστάσεων.

Παρόλα αυτά, από τη διεθνή έρευνα σχετικά με τη διδακτική αξιοποίηση των Πραγματικών και Ψηφιακών Αναπαραστάσεων, έχουν εξαχθεί αντικρουόμενα συμπεράσματα σχετικά με το ποιος τύπος έχει τα καλύτερα μαθησιακά αποτελέσματα <sup>[9-11]</sup>. Ένας λόγος είναι ότι οι Πραγματικές και Ψηφιακές Αναπαραστάσεις έχουν διαφορετικές παροχές [3, 4, 11-15] που αξιοποιούνται με διαφορετικό τρόπο από το γνωστικό δυναμικό των μαθητών [16, 17] . Ως αποτέλεσμα, ερευνητές επισημαίνουν ότι οι εκπαιδευτικοί κατά τη σχεδίαση της μαθησιακής διαδικασίας πρέπει να εντοπίζουν τις παροχές που πρέπει να συνδυάσουν, και όχι απλά να επιλέξουν τον τύπο (Πραγματικό ή Ψηφιακό) της Αναπαράστασης [4] . Επίσης τονίζουν ότι η

κατάλληλη αξιοποίηση των διαφορετικών παροχών σε Μεικτά Πραγματικά-Ψηφιακά Μαθησιακά Περιβάλλοντα μπορεί να έχει αθροιστικά μαθησιακά αποτελέσματα  $^{[18]}$ .

Για τον λόγο αυτό, στην παρούσα διδακτορική διατριβή μελετώνται τα μαθησιακά αποτελέσματα κατά τη διδασκαλία μέσω Μαθησιακών Περιβαλλόντων που έχουν ως βάση την τεχνολογία των μικροελεγκτών Arduino και τα οποία περιλαμβάνουν Πραγματικές, Ψηφιακές ή και Μεικτές Αναπαραστάσεις. Το νέο στοιχείο που μπορεί να δώσει ο μικροελεγκτής Arduino είναι η δυνατότητα να επικοινωνεί ταυτόχρονα με Πραγματικές Οντότητες όπως τα εργαστηριακά όργανα Φυσικών Επιστημών, αλλά και με τις Ψηφιακές Οντότητες που βρίσκονται σε μια οθόνη. Ως αποτέλεσμα είναι δυνατός ακόμα και ο πειραματισμός με χημικές ουσίες και προϊόντα καθημερινής χρήσης. Το γεγονός αυτό δίνει τη δυνατότητα ανάπτυξης Μεικτών Μαθησιακών Περιβαλλόντων που παρέχουν "real-time" – σε πραγματικό χρόνο – ορατά αποτελέσματα των πειραματικών διαδικασιών σε Ψηφιακές Οντότητες που αναπαριστούν θεωρητικές έννοιες ή Πραγματικές Οντότητες, οι οποίες θα ήταν αδύνατον να χρησιμοποιηθούν ως πεδίο πειραματισμού πειραματισμό (π.χ. όταν τα πειράματα θα μπορούσαν να υποβαθμίσουν τις συνθήκες διαβίωσης ζωντανών οργανισμών ή να καταστρέψουν πολιτισμικά μνημεία). Κατά αυτόν τον τρόπο οπτικοποιούνται σχέσεις αιτίαςαποτελέσματος, που διευκολύνουν τους γνωστικούς μηχανισμούς των μαθητών <sup>[4, 5]</sup>.

Ο μικροελεγκτής Arduino αποτελεί μια τεχνολογία "Ανοιχτού Κώδικα", γεγονός που έδωσε τη δυνατότητα σε απλούς χρήστες και εμπορικούς κατασκευαστές να αναπτύξουν πλήθος από παραλλαγές του, καθώς και ποικίλες περιφερειακές συσκευές όπως αισθητήρες και οθόνες <sup>[19,</sup> <sup>20]</sup>. Έχει χαμηλό κόστος ώστε να μπορούν να τον προμηθευτούν ακόμα και σχολεία με χαμηλές οικονομικές δυνατότητες και ταυτόχρονα είναι εύκολος στη χρήση του ώστε να τον αξιοποιήσουν εκπαιδευτικοί και μαθητές, "μη ειδικοί" στα ηλεκτρονικά και τον προγραμματισμό <sup>[21-24]</sup>.

Αξιοποιώντας τους πολυάριθμους οδηγούς (*tutorials*) στο διαδίκτυο, οι μαθητές μπορούν μέσω του Arduino να αναπτύξουν εργαστηριακά όργανα που μπορούν κατόπιν να χρησιμοποιήσουν είτε στο σχολικό εργαστήριο για την διδασκαλία των Φυσικών Επιστημών σε μετωπικά πειράματα ή σε πειράματα επίδειξης [25] ή ακόμα και σε εργασίες πεδίου εκτός του σχολικού εργαστηρίου <sup>[26-28]</sup>.

Επίσης, οι μαθητές μέσω του μικροελεγκτή Arduino μπορούν να γνωρίσουν την state-of-theart (υφιστάμενη) τεχνολογία των Έξυπνων συσκευών. Με τη χρήση του Arduino υλοποιούν συσκευές που μπορούν να αναβαθμίσουν την καθημερινή ζωή και τη λειτουργία της σχολικής μονάδας τους <sup>[29, 30]</sup>.

Είναι συνεπώς ενδιαφέρον να διερευνηθούν να βρεθεί ο τρόπος που ο μικροελεγκτής Arduino θα ενταχθεί στη διδακτική πράξη και να διαπιστωθούν τα μαθησιακά αποτελέσματα από την αξιοποίηση των εργαστηριακών οργάνων Arduino για την υλοποίηση πειραμάτων σε Πραγματικά ή σε Μεικτά Μαθησιακά Περιβάλλοντα.

#### **2. Πορεία της Έρευνας**

Στην έρευνα που υλοποιήθηκε, μελετήθηκε η σταδιακή ένταξη του Arduino στη σχολική πραγματικότητα, αρχικά εκτός της τυπικής διδασκαλίας, καθώς αποτελεί μια "Νέα τεχνολογία" για τους εκπαιδευτικούς. Με αυτόν τον τρόπο είναι δυνατή η βαθμιαία ανάπτυξη των γνώσεων και δεξιοτήτων των εκπαιδευτικών και των μαθητών, παράλληλα με την αναβάθμιση της υλικοτεχνικής υποδομής του σχολείου, με βάση τις εκάστοτε οικονομικές δυνατότητες.

Η βαθμιαία ένταξη του Arduino στη σχολική πραγματικότητα έγινε με την υλοποίηση Χώρου Δημιουργών [31-43] που λειτούργησε ως Όμιλος και ως Καινοτόμο Πρόγραμμα μετά την τυπική διδασκαλία των μαθημάτων. Στον Χώρο Δημιουργών οι μαθητές ασχολήθηκαν αρχικά με την υλοποίηση απλών κατασκευών Arduino, μέσω δραστηριοτήτων που έχουν αυξημένη εκπαιδευτική καθοδήγηση. Σταδιακά, όσο αυξάνονταν οι γνώσεις και δεξιότητες των μαθητών υλοποιούνταν πιο σύνθετες κατασκευές όπως εργαστηριακά όργανα Arduino και Έξυπνες συσκευές. Οι κατασκευές παρουσιάζονταν στο κοινό σε κατάλληλες εκδηλώσεις, σύμφωνα με τη μεθοδολογία του Κινήματος των Δημιουργών<sup>[40, 44, 45]</sup>.

Η αξιολόγηση της λειτουργίας του Χώρου Δημιουργών υλοποιήθηκε μέσω ερωτηματολογίου Likert που αφορά στην ανάπτυξη των Ενδογενών Κινήτρων των μαθητών, τα οποία με βάση τη Θεωρία του Αυτοπροσδιορισμού καθορίζουν τα μαθησιακά αποτελέσματα [46-52] . Πιο συγκεκριμένα, εξετάστηκε η κάλυψη των βασικών αναγκών της Ικανότητας, Συσχέτισης και Αυτονομίας που αποτελούν κριτήριο της ανάπτυξης των Ενδογενών Κινήτρων.

Τα μαθησιακά αποτελέσματα από την τυπική διδασκαλία των Φυσικών Επιστημών με τη χρήση των εργαστηριακών οργάνων Arduino αξιολογήθηκαν μέσω ερωτηματολογίου που αφορά στην απόκτηση Δηλωτικής Γνώσης. Τα εργαστηριακά όργανα αξιοποιήθηκαν μέσω Επίδειξης και τα μαθησιακά αποτελέσματα συγκρίθηκαν με τα αποτελέσματα που προκύπτουν από τη διδασκαλία με τη χρήση Εικονικών Εργαστηρίων στον Διαδραστικό Πίνακα, καθώς και με τα αποτελέσματα που προκύπτουν από τη διδασκαλία με την απουσία πειραμάτων, διαδικασίες που αποτελούν συνηθισμένες διδακτικές πρακτικές των Ελλήνων εκπαιδευτικών <sup>[7, 8, 53, 54]</sup>. Αν και τα εργαστηριακά όργανα Arduino έχουν αξιοποιηθεί τα τελευταία χρόνια στη διεθνή διδακτική πρακτική, είναι η πρώτη φορά που αξιολογούνται τα μαθησιακά αποτελέσματα από τη χρήση τους για την τυπική διδασκαλία των Φυσικών Επιστημών με βάση τις συνηθισμένες διδακτικές πρακτικές των Ελλήνων εκπαιδευτικών.

Επίσης, εξετάστηκε αν προκύπτουν αθροιστικά μαθησιακά αποτελέσματα στην απόκτηση Δηλωτικής Γνώσης σε Μεικτό Μαθησιακό Περιβάλλον, στο οποίο αξιοποιούνται Ψηφιακές Οντότητες για να παρατηρήσουν οι μαθητές σε "πραγματικό χρόνο" τα αποτελέσματα των πειραμάτων με πραγματικά όργανα και χημικές ουσίες (Εικόνα 1).

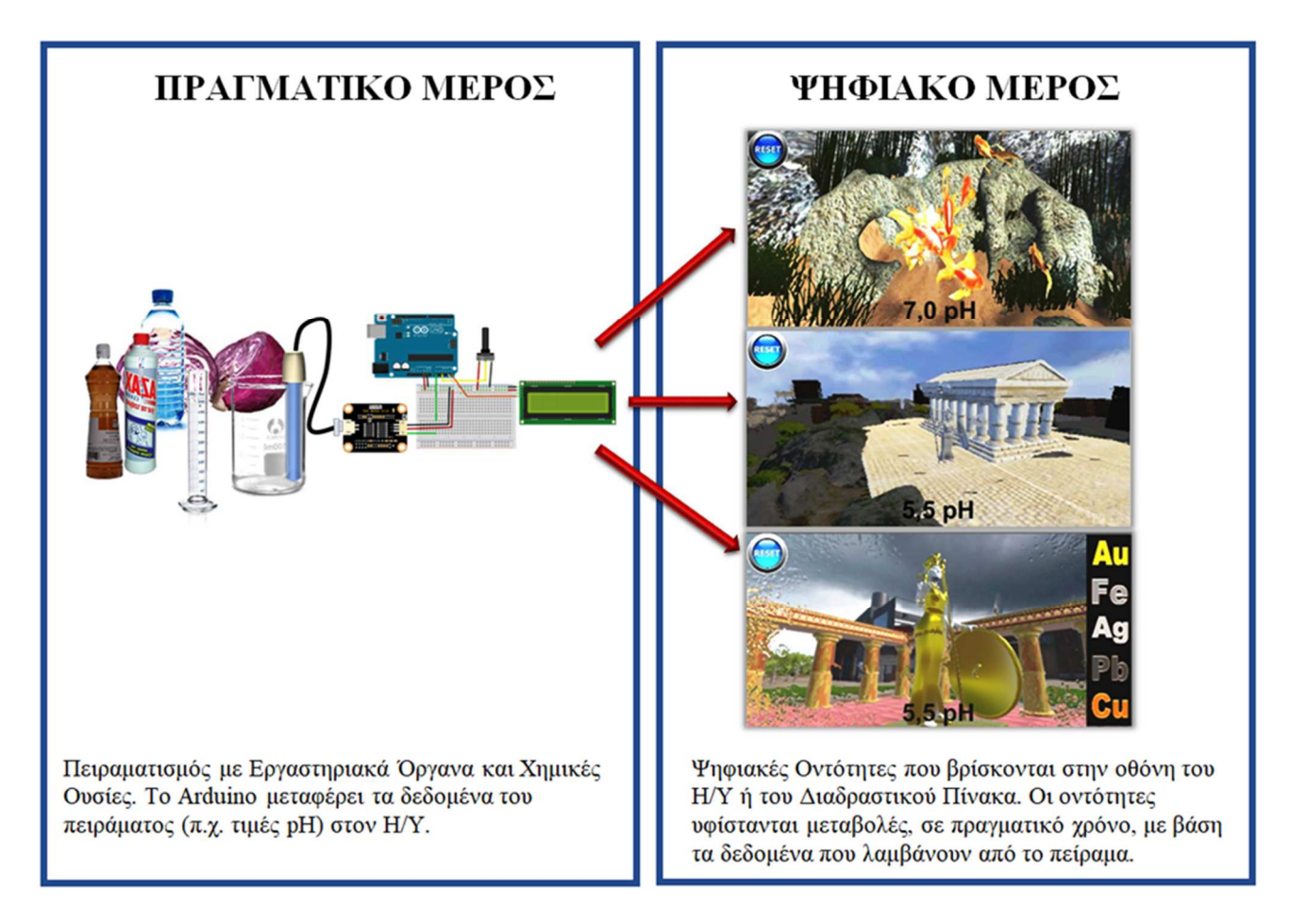

*Εικόνα 1. Το Μεικτό Μαθησιακό Περιβάλλον. Ο μαθητής μπορεί να πραγματοποιήσει πειράματα με πραγματικές ουσίες, όπως προϊόντα καθημερινής χρήσης, με τη χρήση κλασικών εργαστηριακών οργάνων, όπως ποτήρια ζέσεως και ογκομετρικούς κυλίνδρους. Οι μετρήσεις του pH πραγματοποιούνται με ένα εργαστηριακό όργανο Arduino και τα δεδομένα μεταφέρονται στις Ψηφιακές Οντότητες. Οι Οντότητες υφίστανται μεταβολές σε πραγματικό χρόνο.* 

Για τον λόγο αυτό, συγκρίθηκε η επίδοση των μαθητών που διδάσκονται με την υλοποίηση πειραμάτων επίδειξης Arduino σε Ψηφιακές Οντότητες με την επίδοση μαθητών που διδάσκονται με την υλοποίηση πειραμάτων επίδειξης Arduino χωρίς την χρήση των Ψηφιακών Οντοτήτων (Εικόνα 2).

Πρέπει να σημειωθεί ότι είναι η πρώτη φορά που εξετάζονται τα μαθησιακά αποτελέσματα της χρήσης ενός Μεικτού Μαθησιακού Περιβάλλοντος που επιτρέπει την υλοποίηση πειραμάτων με Πραγματικά όργανα και ουσίες σε Ψηφιακές Οντότητες.

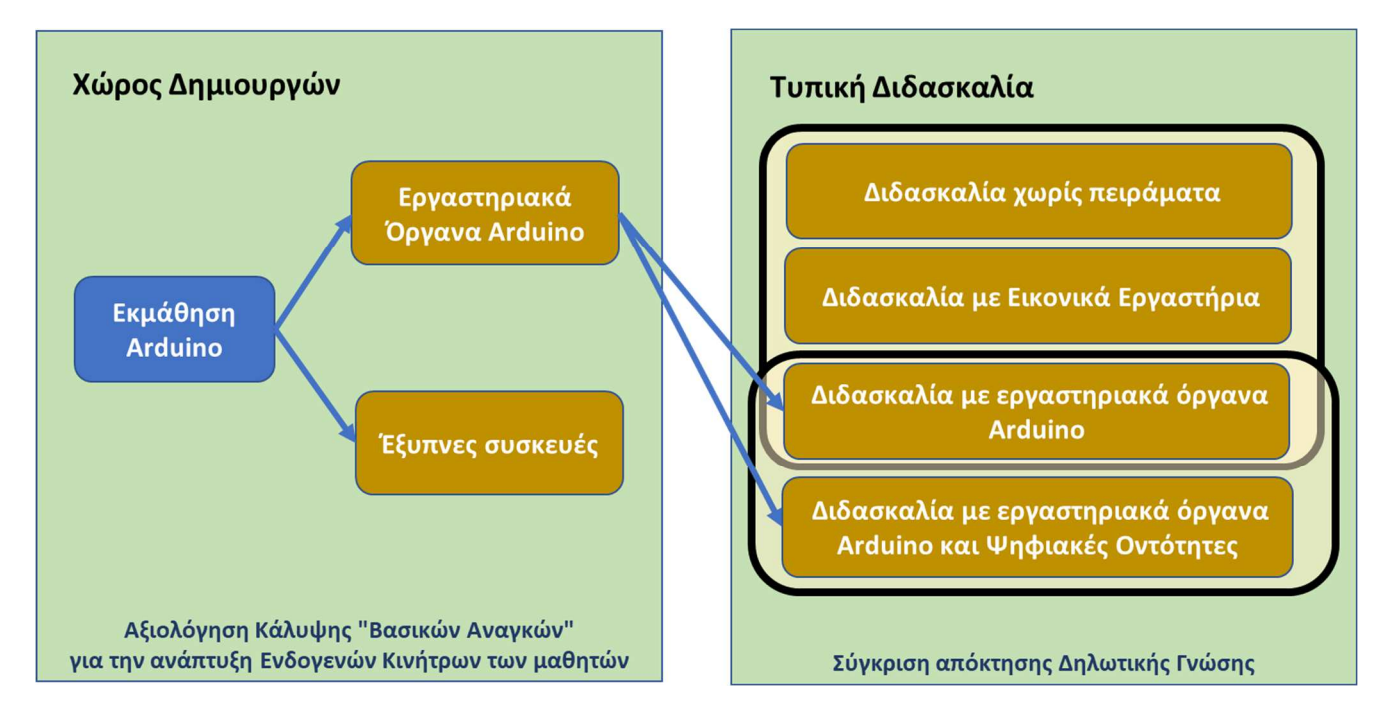

*Εικόνα 2. Βασικά σημεία της Έρευνας*
# **Β. ΘΕΩΡΗΤΙΚΟ ΜΕΡΟΣ**

# **Κεφάλαιο 1<sup>ο</sup> : Μάθηση μέσω Πραγματικών, Ψηφιακών και Μεικτών Αναπαραστάσεων**

### **1.1. Οι Πραγματικές Αναπαραστάσεις**

Οι μαθητές θεωρούν δύσκολο να κατανοήσουν πολλές έννοιες και νόμους των Φυσικών Επιστήμων, καθώς είναι θεωρητικές και γενικά δεν είναι "ορατές" στην καθημερινή ζωή. Αν και οι έννοιες συχνά επικοινωνούνται μέσω μαθηματικού φορμαλισμού μεταξύ της επιστημονικής κοινότητας, είναι αρκετά δύσκολο να γίνουν κατανοητές με τον ίδιο τρόπο από τους μαθητές καθώς τους λείπει η "ποιοτική" γνώση των φαινομένων ώστε να ερμηνεύσουν ικανοποιητικά αυτόν τον μαθηματικό φορμαλισμό <sup>[1]</sup>.

Για να διευκολυνθούν οι γνωστικοί μηχανισμοί των μαθητών, κατά τη πορεία της μαθησιακής διαδικασίας συχνά αξιοποιούνται Πραγματικές Αναπαραστάσεις (*Real Representations*). Αυτές είναι Οντότητες με Υλική Υπόσταση (*Physicality*), τις οποίες ο μαθητής ή ο εκπαιδευτικός μπορεί να χειριστεί μέσω των χεριών του. Σε αυτές ανήκουν τα εργαστηριακά όργανα, τα προϊόντα καθημερινής χρήσης, τα εργαστηριακά διαλύματα, οι ζωντανοί οργανισμοί, τα πλαστικά μοριακά μοντέλα, τα αμαξίδια, τα ελατήρια, οι τροχαλίες, τα μικροσκόπια, τα πολύμετρα, οι ζυγαριές και γενικά οποιαδήποτε υλικά αντικείμενα μπορούν να αξιοποιηθούν κατά τη διδασκαλία του μαθήματος <sup>[3]</sup>.

H διδασκαλία με τη χρήση Πραγματικών Αναπαραστάσεων προσφέρει ρεαλιστικά περιβάλλοντα μάθησης [55] . Ως αποτέλεσμα μπορεί να δώσει κίνητρα στους μαθητές για να ενεργοποιήσουν τους γνωστικούς μηχανισμούς τους [56] και να συμβάλει θετικά στην κατανόηση των εννοιών των Φυσικών Επιστημών <sup>[57-59]</sup>. Πιο συγκεκριμένα, η διδασκαλία με Πραγματικές Αναπαραστάσεις έχει ως βάση της την υπόθεση ότι μπορεί να κάνει πιο ξεκάθαρα τα φαινόμενα στο μυαλό των μαθητών από ό,τι η αξιοποίηση μόνο του μαθηματικού φορμαλισμού. Ο χειρισμός των Πραγματικών Αναπαραστάσεων διευκολύνει τους γνωστικούς μηχανισμούς των μαθητών, καθώς τους προσφέρει προσωπικά βιώματα τα οποία μπορούν να αντιστοιχήσουν πιο εύκολα με τις προς εκμάθηση έννοιες από ό,τι ο μαθηματικός φορμαλισμός [1, 2] . Επίσης, είναι δυνατόν να τους βοηθήσει να ανακαλέσουν βιώματα από τη καθημερινή τους ζωή και να φέρει στην επιφάνεια παρανοήσεις που πιθανόν να έχουν για τα διδασκόμενα φαινόμενα και οι οποίες παρεμποδίζουν την κατανόησή τους [60-65] . Κατά αυτόν το τρόπο είναι πιο εύκολο στον εκπαιδευτικό να ανιχνεύσει αυτές τις παρανοήσεις και να σχεδιάσει δραστηριότητες που επιφέρουν γνωστική σύγκρουση και εννοιολογική αλλαγή.

Ορισμένοι ερευνητές επισημαίνουν ότι η υλική υπόσταση αποτελεί τη βάση για τη μάθηση. Πιο συγκεκριμένα, δίνει την ευκαιρία στους μαθητές να χρησιμοποιήσουν τις αισθήσεις τους [66] ώστε να συλλέξουν, να καταγράψουν και να αναλύσουν δεδομένα από τον πραγματικό κόσμο για να καταλήξουν σε συμπεράσματα [67] . Τα δεδομένα αυτά εμπεριέχουν σφάλματα, τα οποία οι μαθητές θα πρέπει να αναγνωρίσουν και να διαχειριστούν κατάλληλα (π.χ. με τον υπολογισμό του μέσου όρου πολλών μετρήσεων ή την σχεδίαση μιας γραφικής παράστασης). Η αναγνώριση της ύπαρξης των σφαλμάτων και η απόκτηση δεξιοτήτων διαχείρισής τους θεωρείται ότι είναι βασική γνώση για τις Φυσικές Επιστήμες, και για αυτό αποτελεί σημαντικό τμήμα της διδασκαλίας του μαθήματος της Φυσικής Α΄ Γυμνασίου.

Κατά τον πειραματισμό με Πραγματικές Αναπαραστάσεις (εργαστηριακά όργανα, ουσίες, καθημερινά προϊόντα κ.τ.λ.) οι μαθητές μπορούν να βιώσουν και να διερευνήσουν φαινόμενα που πραγματοποιούνται στον πραγματικό κόσμο και να αναγνωρίσουν τους νόμους που τους διέπουν <sup>[3, 9]</sup>. Συνεπώς, μπορούν να αντιληφθούν τον πολύπλοκο χαρακτήρα των φυσικών φαινομένων, καθώς ποικίλοι παράγοντες μπορούν να επηρεάσουν την εξέλιξή τους (τριβές, αντίσταση αέρα κ.τ.λ.), τους πολλούς τύπους σφαλμάτων στις μετρήσεις και την έννοια της ακρίβειας ενός εργαστηριακού οργάνου <sup>[14, 68]</sup>. Ως αποτέλεσμα, ο πειραματισμός με Πραγματικές Αναπαραστάσεις δίνει την ευκαιρία στους μαθητές, να γνωρίσουν τον τρόπο που εργάζονται οι επιστήμονες <sup>[69]</sup>.

# **1.2. Πραγματικές Αναπαραστάσεις στην Ελληνική Δευτεροβάθμια Εκπαίδευση**

Στην ελληνική δευτεροβάθμια εκπαίδευση των Φυσικών Επιστημών το ισχύον Αναλυτικό Πρόγραμμα Σπουδών (ΑΠΣ) προβλέπει την αξιοποίηση Πραγματικών Αναπαραστάσεων. Για παράδειγμα, κατά τη διδασκαλία της Χημείας προβλέπεται η υλοποίηση εργαστηριακών ασκήσεων με τη χρήση εργαστηριακών διαλυμάτων, κλασικών εργαστηριακών σκευών όπως ποτήρια ζέσεως, ογκομετρικοί κύλινδροι κ.τ.λ. και ηλεκτρονικών εργαστηριακών οργάνων, όπως πεχάμετρα και ζυγαριές. Για το σκοπό αυτό τα Λύκεια είναι εξοπλισμένα με εργαστήρια Φυσικών Επιστημών κυρίως μέσω του προγράμματος ΕΠΕΑΕΚ [70] . Η υλικοτεχνική υποδομή όμως αυτή χρονολογείται από το 2000 με αποτέλεσμα τη φθορά της. Τα Γυμνάσια έχουν πιο "φτωχά" εργαστήρια που υλοποιήθηκαν από άλλα προγράμματα ή εξοπλίζονται με οικονομικούς πόρους της σχολικής επιτροπής. Τα Εργαστηριακά Κέντρα Φυσικών Επιστημών (ΕΚΦΕ) είναι δομές που, σε συνεργασία με τους Συντονιστές Εκπαίδευσης, έχουν στην αρμοδιότητά τους την καλή λειτουργία των εργαστηριακών οργάνων, την επιμόρφωση των εκπαιδευτικών σχετικά με την υλοποίηση των εργαστηριακών ασκήσεων και την πρόταση νέων εργαστηριακών ασκήσεων πέραν αυτών που προβλέπονται από τα ισχύοντα ΑΠΣ.

Με σκοπό την κάλυψη των ελλείψεων της υλικοτεχνικής υποδομής, προτείνονται από το ισχύον ΑΠΣ και τα ΕΚΦΕ εργαστηριακές ασκήσεις με προϊόντα καθημερινής χρήσης, όπως πλαστικά ποτήρια, τρόφιμα και καθαριστικά. Τα υλικά αυτά είναι φθηνά, σχετικά ακίνδυνα και μπορούν να προμηθευτούν εύκολα από τον εκπαιδευτικό. Επίσης, αποτελούν Αναπαραστάσεις που έχουν άμεση σχέση με την καθημερινή ζωή των μαθητών, γεγονός έχει τη δυνατότητα να αυξήσει τα κίνητρα των μαθητών και την ενεργή συμμετοχή τους στη μαθησιακή διαδικασία [71-84] .

Επίσης, εργαστηριακές μετρήσεις μπορούν να χρησιμοποιηθούν σε Εργασίες Πεδίου (*Projects*) στα πλαίσια καινοτόμων προγραμμάτων, όπως Περιβαλλοντικά, Αγωγής Υγείας και στα πλαίσια Ομίλων. Τα πειράματα μπορούν να υλοποιηθούν είτε μέσα στο σχολικό περιβάλλον (αίθουσα ή εργαστήριο Φυσικών Επιστημών) είτε στο εκτός του σχολείου. Στην τελευταία περίπτωση πρέπει να αξιοποιηθούν όργανα τα οποία να είναι φορητά.

Τα ελληνικά Λύκεια πριν περίπου 20 χρόνια εξοπλίστηκαν με έναν Καταγραφέα Δεδομένων (*Data Logger*) ο οποίος ονομάζεται MultiLog και συνοδεύονταν από συγκεκριμένους αισθητήρες που μπορούν να αξιοποιηθούν για τη διδασκαλία των Φυσικών Επιστημών <sup>[85]</sup>. Για παράδειγμα για τη διδασκαλία της Χημείας υπήρχε ο αισθητήρας του pH διαλυμάτων και της πίεσης για την μελέτη της παραγωγής αερίων σε χημικές αντιδράσεις. Το συγκεκριμένο εργαστηριακό όργανο μπορούσε να λειτουργήσει και ως φορητό όργανο αλλά και μέσα στο εργαστήριο Φυσικών Επιστημών, μέσα από την σύνδεσή σου σε Η/Υ και χρησιμοποιώντας το λογισμικό της κατασκευάστριας εταιρίας. O μαθητής ήταν σε θέση να πραγματοποιεί ένα πείραμα και να παρατηρεί τα δεδομένα σε πραγματικό χρόνο, στην οθόνη του Η/Υ, είτε με τη μορφή πίνακα τιμών είτε ως διάγραμμα [86] . Καθώς όμως, ήταν ακριβό και συνοδεύονταν από λίγους αισθητήρες, σταδιακά το ενδιαφέρον για την αναβάθμισή του έφθινε. Ω; αποτέλεσμα άρχιζε να μην είναι συμβατό με τα νέα λειτουργικά συστήματα. Το γεγονός επίσης ότι σε κάθε σχολική μονάδα υπήρχε μόνο ένα MultiLog, επέβαλε την αξιοποίησή του μόνο ως όργανο επίδειξης. Συνεπώς, ήταν αναπόφευκτο η χρήση του σταδιακά να περιορίζεται. Παράλληλα, η παγκόσμια στροφή στην ανάπτυξη των "Τεχνολογιών Ανοιχτού Κώδικα" (*Open Source*) άρχισε να εκτοπίζει τέτοιου είδους ακριβά, μη προσαρμόσιμα στις απαιτήσεις του χρήστη, εμπορικά εργαλεία, από τη διεθνή εκπαιδευτική σκηνή <sup>[19, 20]</sup>.

Παράλληλα, οι Έλληνες εκπαιδευτικοί στρέφονται μακριά από την υλοποίηση Μετωπικών Εργαστηριακών ασκήσεων (*Hands-On Laboratories*). Εναλλακτικά, είτε υλοποιούν Εργαστηριακές Ασκήσεις Επίδειξης (*Laboratories through exhibition*) , είτε τις περισσότερες φορές δεν πραγματοποιούν καμία εργαστηριακή άσκηση <sup>[7, 54, 87]</sup>. Κάποιοι λόγοι που οδηγούν σε αυτό το φαινόμενο είναι η έλλειψη κατάλληλης υλικοτεχνικής υποδομής, οι πολυπληθείς τάξεις, ή έλλειψη αυτοπεποίθησης των εκπαιδευτικών και ο μεγάλος χρόνος που απαιτείται για την προετοιμασία και τη διεξαγωγής μιας εργαστηριακής άσκησης <sup>[7, 88, 89]</sup>.

Το γεγονός αυτό αναδεικνύει την ανάγκη κάλυψης της υλικοτεχνικής υποδομής των ελληνικών σχολείων με εργαστηριακά όργανα που να είναι φθηνά, εύκολα στη χρήση τους, τα οποία να μπορούν να αξιοποιηθούν είτε ως όργανα επίδειξης, είτε ως όργανα για μετωπικά εργαστήρια, είτε ακόμα και ως φορητά όργανα για την υλοποίηση μετρήσεων σε εργασίες πεδίου.

# **1.3. Η προσέγγιση του "Μαύρου Κουτιού" κατά την αξιοποίηση Εργαστηριακών Οργάνων**

Ως "Εργαλειακή Επανάσταση" (*Instrumental Revolution*), ονομάστηκε μια ιστορική περίοδος που είχε διάρκεια περίπου από τη δεκαετία του 1940 έως τη δεκαετία του 1960 [90-94] . Κατά τη διάρκειά της στην επιστήμη της Χημείας εισήχθησαν εργαστηριακές μέθοδοι ανάλυσης της μοριακής δομής με την αξιοποίηση οργάνων που στηρίζονταν στη φασματοσκοπία. Οι εργαστηριακές πρακτικές και οι θεωρητικές αρχές στις οποίες στηρίζονταν αυτές οι μέθοδοι, ήταν συμβατές με τις παραδοσιακές εργαστηριακές πρακτικές της Χημείας, όπως η χρήση των παραδοσιακών γυάλινων σκευών για την προετοιμασία του δείγματος. Καθώς όμως αυτά τα πολύπλοκα όργανα χημικής ανάλυσης έγιναν συνηθισμένα εργαλεία του εργαστηρίου Χημείας, άρχισε να αναπτύσσεται σταδιακά ο προβληματισμός για το πώς θα εκπαιδευτούν οι μελλοντικοί χημικοί ώστε να εργαστούν εύκολα και αποδοτικά σε ένα εργαστήριο.

Μια συνηθισμένη εκπαιδευτική προσέγγιση ήταν αυτή του "Μαύρου Κουτιού" (*Βlack Βox Approach*) κατά την οποία τον χημικό δεν τον ενδιαφέρουν οι διαδικασίες και η συνδεσμολογία στο εσωτερικό του εργαστηριακού οργάνου, παρά μόνο η είσοδος του δείγματος και η έξοδος των δεδομένων <sup>[95]</sup>. Το πάτημα κάποιων κουμπιών θεωρούνταν ότι οδηγεί το όργανο με ένα "μαγικό" τρόπο να εξάγει τα απαραίτητα δεδομένα. Η σκόπιμη αγνόηση της εσωτερικής δομής ενός "πολύπλοκου" οργάνου επέτρεψε την αξιοποίησή του και από μη ειδικούς. Για τον λόγο αυτό η προσέγγιση του "Μαύρου Κουτιού" διατηρήθηκε και εξαπλώθηκε στο πέρασμα του χρόνου <sup>[90]</sup>. Αυτή ενισχύθηκε ακόμα περισσότερο από την ανάγκη που προέκυψε να χρησιμοποιηθούν νέα, ακόμα πιο πολύπλοκα όργανα, κατά τη ραγδαία ανάπτυξη της τεχνολογίας των υπολογιστών.

Με βάση την προσέγγιση του "Μαύρου Κουτιού", η προσαρμοστικότητα των εμπορικών συσκευών ήταν και παραμένει περιορισμένη καθώς εξαρτάται από τον συνήθως μειωμένο βαθμό στον οποίο οι κατασκευαστές επιτρέπουν την κατανόηση της λειτουργίας τους και τις πιθανές τροποποιήσεις <sup>[96]</sup>. Ακόμα και τώρα, σύγχρονα εκπαιδευτικά εργαλεία, όπως αυτά που βασίζονται στην εκπαιδευτική ρομποτική π.χ. τα ρομπότ τύπου Lego, περιλαμβάνουν εκπαιδευτικές δραστηριότητες που βασίζονται συχνά στην προσέγγιση του "Μαύρου Κουτιού" <sup>[31, 97]</sup>. Οι μαθητές καλούνται να αλληλοεπιδράσουν και να πειραματιστούν με τα εκπαιδευτικά εργαλεία χωρίς να αντιλαμβάνονται τι είναι μέσα σε αυτά και πώς εκτελούν τις απαραίτητες διαδικασίες. Παρόλη όμως τη συχνή και πολλές φορές σκόπιμη εφαρμογή της προσέγγισης του "Μαύρου Κουτιού", ορισμένοι ερευνητές επισημαίνουν ότι δεν δίνει την ευκαιρία για ολοκληρωμένη μάθηση, καθώς αποκρύπτονται βασικά στοιχεία της λειτουργίας των συσκευών και κατ' επέκταση των διδασκόμενων εννοιών και διαδικασιών <sup>[95, 97]</sup>.

#### **1.4. Ψηφιακές Αναπαραστάσεις**

Η ένταξη στην εκπαίδευση των **Τεχνολογιών Πληροφορίας και Επικοινωνίας** (*Information and Communication Technologies*, **ΤΠΕ**) αποτελεί σημαντικό παράγοντα της στρατηγικής των Ευρωπαϊκών χωρών. Ο λόγος είναι η διαπίστωση ότι η αξιοποίηση των ΤΠΕ μπορεί να αυξήσει την αποδοτικότητα των εκπαιδευτικών τους συστημάτων [98] και κατ' επέκταση της οικονομίας τους [99] . Το αποτέλεσμα αυτή της πολιτικής είναι η αυξανόμενη αξιοποίηση των ΤΠΕ στην καθημερινή διδασκαλία <sup>[100-102</sup>]. Ειδικά κατά την λειτουργία των σχολείων στην εποχή της πανδημίας Covid-19 ο ρόλος τους ήταν καταλυτικός <sup>[103-106]</sup>.

Μια σημαντική πτυχή της χρήσης των ΤΠΕ είναι η αξιοποίηση στη διδασκαλία των **Ψηφιακών Αναπαραστάσεων** (*Digital Representations*). Αυτές είναι Ψηφιακές Οντότητες σε μια οθόνη Η/Υ, Διαδραστικού Πίνακα, Κινητού τηλεφώνου ή tablet <sup>[3]</sup>. Ο μαθητής μπορεί να τις χειριστεί μέσω του ποντικού του Η/Υ, της αφής της οθόνης ή ακόμα και με τη χρήση κατάλληλων αισθητήρων [107] . Με την κατάλληλη επιλογή τους και την σωστή καθοδήγηση από τον εκπαιδευτικό, οι Ψηφιακές Αναπαραστάσεις μπορούν να αποτελέσουν σημαντικά εργαλεία για τη μάθηση. Μπορούν να αποτελέσουν εποπτικό υλικό όπου θεωρητικές έννοιες και μη παρατηρήσιμα φαινόμενα θα αποκτήσουν μια "ορατή" υπόσταση.

Οι **Προσομοιώσεις** (*Simulations*) είναι Ψηφιακές Αναπαραστάσεις που εμπεριέχουν ένα μαθηματικό μοντέλο ενός συστήματος (Φυσικού ή Τεχνητού) ή μιας διαδικασίας <sup>[5]</sup>. Διακρίνονται στις *προσομοιώσεις εννοιολογικών μοντέλων*, οι οποίες περιλαμβάνουν αρχές, έννοιες και γεγονότα σχετικά με το σύστημα που αναπαριστούν και αξιοποιούνται συνήθως στη διδασκαλία των Φυσικών Επιστημών και στις προσομοιώσεις λειτουργικών μοντέλων, οι οποίες αναπαριστούν τη λειτουργία μηχανημάτων και αξιοποιούνται στην εκπαίδευση επαγγελματιών (π.χ. οι προσομοιωτές πτήσης). Οι προσομοιώσεις μπορούν να είναι ιδιαίτερα αποτελεσματικές για την παρουσίαση με απλό τρόπο στους μαθητές των εννοιών των Φυσικών Επιστημών και για τον λόγο αυτό η χρήση τους στην εκπαιδευτική διαδικασία ακολουθεί ανοδική πορεία <sup>[108, 109]</sup>. Πολύ γνωστές διεθνώς είναι οι προσομοιώσεις του Phet Colorado <sup>[110]</sup>

Μια υποκατηγορία των προσομοιώσεων είναι και τα **Εικονικά Εργαστήρια** (*Virtual Laboratories*) που αναπαριστούν όργανα και διαδικασίες των Πραγματικών Εργαστηρίων (*Real Laboratories*) Φυσικών Επιστημών [111, 112] . Τα εικονικά εργαστήρια είναι μαθησιακά

περιβάλλοντα που θεωρούνται εναλλακτικά ή συμπληρωματικά των πραγματικών [113-115] και πολλοί ερευνητές επισημαίνουν ότι η αξιοποίησή τους συμβάλει στη μάθηση <sup>[4, 14, 112, 115-120]</sup>. Για παράδειγμα, ένα πολύ γνωστό διεθνώς, εικονικό εργαστήριο Χημείας είναι το IrYdium Chemistry Vlab<sup>[121]</sup>.

Στις Ψηφιακές Αναπαραστάσεις φαινόμενα της καθημερινής ζωής, τα οποία είναι πολύπλοκα, επικίνδυνα ή χρονοβόρα για να παρατηρηθούν στη σχολική τάξη, μπορούν να αναπαρασταθούν σε μια οθόνη ώστε οι μαθητές να έχουν την ευκαιρία να αλληλεπιδράσουν με αυτά. Η σχέση *αιτίας – αποτελέσματος* των φαινομένων είναι πιο άμεση και ευδιάκριτη στους μαθητές διευκολύνοντας τους γνωστικούς μηχανισμούς τους κατά τη διαχείριση των παρανοήσεών τους, την ανάπτυξη δεξιοτήτων επίλυσης προβλημάτων και τη χρήση της διερευνητικής προσέγγισης <sup>[4, 5]</sup>. Η χρήση των Ψηφιακών Αναπαραστάσεων προσφέρει νέες Παροχές (Affordances) στην μαθησιακή διαδικασία <sup>[3, 4, 11-15]</sup>. Για παράδειγμα μπορεί να:

- 1. τροποποιήσει την κλίμακα του χρόνου (κάνοντας την εξέλιξη των φαινομένων είτε πιο αργή είτε πιο γρήγορη από την πραγματική).
- 2. δώσει ποικίλες πληροφορίες στους μαθητές και πολλαπλές αναπαραστάσεις των εννοιών (λεκτικές, αριθμητικές, συμβολικές, διαγράμματα κ.τ.λ.).
- 3. τροποποιήσει μεταβλητές που θα ήταν αδύνατον να γίνει στην πραγματικότητα. (μεταβολή της θερμοκρασίας του πλανήτη, μεταβολή της πίεσης ενός ανθρώπου κ.τ.λ.).
- 4. δώσει άμεση ανατροφοδότηση σχετικά με λάθη σε μια πειραματική διαδικασία και να δώσει την ευκαιρία για την επανάληψή της.
- 5. Αναδείξει, με κατάλληλη σήμανση, τα φαινόμενα στα οποία πρέπει να εστιάσουν την προσοχή τους οι μαθητές.
- 6. απλοποιεί τη μαθησιακή διαδικασία αφαιρώντας τα "μη απαραίτητα" ή "σαγηνευτικά" στοιχεία του πραγματικού κόσμου, τα οποία μπορούν να αποτελέσουν πρόσθετο φορτίο για τους γνωστικούς μηχανισμούς των μαθητών.
- 7. δίνει μετρήσεις χωρίς την ύπαρξη σφαλμάτων που θα μπορούσαν να εμποδίσουν τους μαθητές από την αναγνώριση μιας κανονικότητας στα αποτελέσματά τους.
- 8. οπτικοποιήσει φαινόμενα τα οποία είναι θεωρητικά ή γενικά δεν μπορούν να γίνουν αντιληπτά με τις ανθρώπινες αισθήσεις.
- 9. επιτρέψει τη γρήγορη και την εύκολη υλοποίηση πειραμάτων, δίνοντας την ευκαιρία στον μαθητή να έχει περισσότερα παραδείγματα.
- 10. εξασφαλίζει την υλοποίηση πειραμάτων τα οποία στο πραγματικό εργαστήριο απαιτούν υλικοτεχνική υποδομή που είτε είναι επικίνδυνη, ακριβή ή δεν είναι διαθέσιμη.

Με βάση τα παραπάνω, γίνεται φανερό ότι οι Ψηφιακές Αναπαραστάσεις έχουν ίσως και περισσότερες παροχές από ότι οι Πραγματικές. Η αιτία πίσω από αυτό το γεγονός είναι ότι οι Ψηφιακές Αναπαραστάσεις έχουν σχεδιαστεί να συμπληρώσουν τις Πραγματικές, οι οποίες παρουσίαζαν έναν αριθμό από αδυναμίες στο πλαίσιο της εφαρμογής τους στην εκπαιδευτική διαδικασία. Κατά τη σχεδίαση καταβάλλονταν προσπάθεια ώστε οι Παροχές των Ψηφιακών Αναπαραστάσεων να ισοδυναμούν ή ακόμα και να υπερτερούν των Πραγματικών [4, 11, 14, 116, 120, 122, 123] .

# **1.5. Ψηφιακές Αναπαραστάσεις στην Ελληνική Δευτεροβάθμια Εκπαίδευση**

Υπάρχουν ψηφιακά αποθετήρια που προσφέρουν πλήθος από ελληνικές ή μεταφρασμένες στα ελληνικά Ψηφιακές Αναπαραστάσεις, καθώς και σενάρια για την αξιοποίησή τους. Κάποια από αυτά είναι το "Phet Colorado", ο "Αίσωπος" και το "Φωτόδεντρο" [124] το οποίο είναι τμήμα του "Ψηφιακού σχολείου" [125] . Επίσης, διατίθενται για εκπαιδευτική χρήση λογισμικά ειδικά σχεδιασμένα με βάση τα τρέχοντα σχολικά βιβλία του Γυμνασίου [126] .

Χιλιάδες Έλληνες εκπαιδευτικοί έχουν επιμορφωθεί στα πλαίσια της "Επιμόρφωσης Εκπαιδευτικών για την Αξιοποίηση και Εφαρμογή των Ψηφιακών Τεχνολογιών στην Διδακτική Πράξη (Επιμόρφωση Β΄ επιπέδου Τ.Π.Ε.)" και της μετεξέλιξής της «Β1 και Β2 επίπεδο», σχετικά με την αξιοποίηση των ΤΠΕ στην εκπαιδευτική διαδικασία <sup>[6]</sup>. Η επιμόρφωση αυτή ξεκίνησε το 2008 και συνεχίζεται ακόμα και σήμερα. Βασικό τμήμα της συγκεκριμένης επιμόρφωσης είναι η διδακτική αξιοποίηση των Ψηφιακών Αναπαραστάσεων στη διδασκαλία.

Οι Έλληνες εκπαιδευτικοί έχουν στη διάθεσή τους τα εργαστήρια πληροφορικής που μπορούν να αξιοποιήσουν για τη χρήση των Ψηφιακών Αναπαραστάσεων. Επίσης, τα ελληνικά Γυμνάσια έχουν εφοδιαστεί κατά ένα μεγάλο μέρος τους με Διαδραστικούς Πίνακες [8, 127] και προβολείς [127] , τους οποίους αξιοποιούν οι Έλληνες Εκπαιδευτικοί για να υλοποιήσουν κυρίως δραστηριότητες μέσω επίδειξης <sup>[8, 53, 54]</sup>.

Παρόλα τα θετικά αποτελέσματα που απορρέουν από την αξιοποίηση των ΤΠΕ στη διδακτική πράξη, η έρευνα έχει διαπιστώσει μια σειρά από φραγμούς που παρεμποδίζουν τους εκπαιδευτικούς από την ένταξή τους στη διδασκαλία. Τέτοιοι φραγμοί μπορεί να είναι η έλλειψη κατάλληλης υλικοτεχνικής υποδομής, η μειωμένη αυτοπεποίθηση, η έλλειψη χρόνου, η έλλειψη κατάλληλης τεχνικής και διδακτικής υποστήριξης και η αναντιστοιχία με το ΑΠΣ [6] .

#### **1.6. Μεικτά Μαθησιακά Περιβάλλοντα**

Παρόλες τις διαφορές τους, η έρευνα σχετικά με την αξιοποίηση των Ψηφιακών και Πραγματικών Αναπαραστάσεων στη διδασκαλία των Φυσικών Επιστημών έχει αναδείξει ότι έχουν μια σημαντική επικάλυψη όσον αφορά τις Παροχές τους. <sup>[4, 116, 122, 123]</sup>. Για παράδειγμα, η χρήση και των δύο τύπων Αναπαραστάσεων μπορεί να οπτικοποιήσει έννοιες που θα ήταν αφηρημένες για να γίνουν εύκολα κατανοητές <sup>[69]</sup>. Επίσης, δίνουν τη δυνατότητα στους μαθητές για ενεργή επίλυση προβλημάτων που, με τη σειρά της, προωθεί την κατανόηση των εννοιών και παρέχει αποτελεσματική παρουσίαση του τρόπου που εργάζεται ένας επιστήμονας [128] .

Παρόλα αυτά, ορισμένοι εκπαιδευτικοί είναι αντίθετοι με την έκθεση των μαθητών μόνο σε δραστηριότητες με Ψηφιακές Αναπαραστάσεις <sup>[129]</sup>, τονίζοντας για παράδειγμα ότι ο μόνος τρόπος απόκτησης εργαστηριακών δεξιοτήτων είναι μέσα από τη χρήση πραγματικών εργαστηριακών οργάνων <sup>[130]</sup>, τα οποία εμπλέκουν ενεργά τους μαθητές <sup>[56]</sup> και προσφέρουν ρεαλιστικά περιβάλλοντα με πλούσιες αισθητηριακές εμπειρίες. Παράλληλα, ορισμένοι ερευνητές διαπίστωσαν ότι η χρήση των νέων τεχνολογιών μπορεί να έχει σχετικά μικρή επίπτωση στα μαθησιακά αποτελέσματα <sup>[131, 132]</sup>. Αυτό μπορεί να αποδοθεί στο γεγονός ότι τα μαθησιακά αποτελέσματα εξαρτώνται από τον τρόπο με τον οποίο οι εκπαιδευτικοί ενσωματώνουν τις νέες τεχνολογίες στη διδακτική πράξη <sup>[133]</sup>, καθώς και στο γεγονός ότι μπορούν να προκύψουν ακόμα και αρνητικά αποτελέσματα αν οι Ψηφιακές Αναπαραστάσεις αξιοποιηθούν για την εξάσκηση δεξιοτήτων που σχετίζονται με τις εργαστηριακές διαδικασίες [134] . Για τους λόγους αυτούς ισχυρίζονται ότι η χρήση των Ψηφιακών Αναπαραστάσεων αντί των αντίστοιχων Πραγματικών, στερεί τους μαθητές από πρακτικές εμπειρίες οδηγώντας σε αρνητικές επιπτώσεις στη μάθηση <sup>[111, 135]</sup>, και τονίζουν τη σημασία της μάθησης μέσω δραστηριοτήτων στο εργαστήριο Φυσικών Επιστημών <sup>[10, 120, 134, 136]</sup>. Κατά συνέπεια, η χρήση των Ψηφιακών Αναπαραστάσεων θεωρούνται από μεγάλο μέρος των εκπαιδευτικών ως ένα απλό υποκατάστατο που πρέπει να χρησιμοποιείται μόνο όταν δεν είναι εφικτό να χρησιμοποιηθούν οι Πραγματικές [112] .

Η έρευνα όμως έχει αναδείξει ότι οι Ψηφιακές και οι Πραγματικές Αναπαραστάσεις επιφέρουν ορισμένες (μοναδικές) Παροχές που διαφέρουν μεταξύ τους <sup>[88, 137, 138]</sup>. Για παράδειγμα, οι Πραγματικές Αναπαραστάσεις μπορούν να προσφέρουν ένα πλούσιο σε πληροφορία μαθησιακό περιβάλλον, όπου ο μαθητής θα έχει την ευκαιρία να ασκηθεί στην επιλογή του κατάλληλου τρόπου εργασίας για συλλογή των μετρήσεων συνδυάζοντας όλες τις αισθήσεις του. Οι μετρήσεις εμπεριέχουν σφάλματα, τα οποία θα κληθεί να αναγνωρίσει και να διαχειριστεί κατάλληλα ώστε να εξάγει τα συμπεράσματά του και να γνωρίσει τις έννοιες των Φυσικών Επιστημών. Παράλληλα, μπορεί να αναγνωρίσει, με την κατάλληλη εκπαιδευτική καθοδήγηση, θέματα ασφαλείας και "ορθής" συμπεριφοράς σε ένα εργαστήριο ώστε να οδηγηθεί με αυτόν τον τρόπο στην κατανόηση του τρόπου εργασίας ενός επιστήμονα [4, 11, 14, 66, 116, 120, 123, 128] . Οι Ψηφιακές Αναπαραστάσεις έχουν τη δυνατότητα να εστιάσουν σε συγκεκριμένες πτυχές των φαινομένων που θεωρούνται απαραίτητες από τους σχεδιαστές τους για την ανάδειξη των εννοιών, ενώ παράλληλα έχουν την δυνατότητα να οπτικοποιήσουν μη ορατά φαινόμενα και θεωρητικές έννοιες. Η παρουσίαση των κατάλληλων πτυχών της πραγματικότητας στον μαθητή μπορεί να γίνει με εργαλεία που θα αναδείξει τις έννοιες και θα τον βοηθήσουν να μελετήσει καλύτερα τα φαινόμενα, όπως η μεταβολή της κλίμακας του χρόνου και του μεγέθους. Οι μετρήσεις είναι γρήγορες και συνήθως απαλλαγμένες από σφάλματα ώστε να γίνονται άμεσα ορατά τα αποτελέσματα των χειρισμών του μαθητή [139] . Ως αποτέλεσμα, δίνουν τη δυνατότητα να μελετηθούν άμεσα σχέσεις αιτίας-αποτελέσματος [11, <sup>140]</sup>. Αυτή η άμεση διαπίστωση σχέσεων μπορεί να βοηθήσει τους γνωστικούς μηχανισμούς των μαθητών κατά τη διαδικασία της επεξεργασίας των νέων πληροφοριών και της ένταξής τους σε νοητικές αναπαραστάσεις [141] .

Έτσι, η αξιοποίηση των Αναπαραστάσεων κατά τη διδασκαλία των Φυσικών Επιστημών έχει διαφορετική επίδραση στα μαθησιακά αποτελέσματα που εξαρτάται από τις Παροχές που θα αξιοποιηθούν <sup>[9, 14, 112, 115, 117, 119, 120, 123]. Ως αποτέλεσμα ορισμένες έρευνες είχαν ως συμπέρασμα</sup> την υπεροχή των Πραγματικών Αναπαραστάσεων, άλλες των Ψηφιακών και άλλες δεν έδειξαν καμία διαφορά <sup>[9-11, 53]</sup>. Για τον λόγο αυτό οι ερευνητές στράφηκαν προς τον συνδυασμό των Παροχών των δύο τύπων Αναπαραστάσεων σε **Μεικτά Μαθησιακά Περιβάλλοντα** (*Blended Learning Environments*) [107, 142] . Ένα Μεικτό Μαθησιακό Περιβάλλον είναι ένα σύνολο από Πραγματικές και Ψηφιακές τοποθεσίες, πλαίσια, πολιτισμικά στοιχεία και Οντότητες που οι μαθητές αξιοποιούν κατά τη μάθηση [142] .

Οι έρευνες που εστίασαν στην "κατάλληλη διαδοχή" των Πραγματικών και Ψηφιακών Αναπαραστάσεων κατέληξαν σε διαφορετικά συμπεράσματα <sup>[4]</sup>. Για παράδειγμα ορισμένοι ερευνητές συμπέραναν ότι πρέπει να προηγούνται οι Ψηφιακές Αναπαραστάσεις ώστε να αναδεικνύονται μέσα από το απαλλαγμένο από λανθασμένους χειρισμούς περιβάλλον τους, οι "σημαντικές" πτυχές των φαινομένων [115] . Αντίθετα άλλοι ερευνητές συμπέραναν ότι πρέπει να προηγούνται οι Πραγματικές Αναπαραστάσεις ώστε οι μαθητές αρχικά να γνωρίσουν τα όργανα και τις διαδικασίες του πραγματικού κόσμου, και κατόπιν να εμβαθύνουν με τη χρήση των Ψηφιακών στα απαιτούμενα φαινόμενα και έννοιες <sup>[69]</sup>.

Άλλες έρευνες αναδεικνύουν ότι δεν έχει σημασία η διαδοχή των δύο τύπων αναπαραστάσεων. To σημαντικότερο σημείο είναι οι εκπαιδευτικοί να εντοπίσουν και να αξιοποιήσουν τις κατάλληλες παροχές τόσο από τις Ψηφιακές όσο και από τις Πραγματικές Αναπαραστάσεις για την κάλυψη των διδακτικών στόχων <sup>[4, 123]</sup>. Οι Παροχές αυτές θα ενισχύουν η μια την άλλη και

τότε ένα Μεικτό Μαθησιακό Περιβάλλον μπορεί να έχει αθροιστικά μαθησιακά αποτελέσματα [18] .

# **1.7.Έξυπνες Συσκευές**

Τα τελευταία χρόνια αξιοποιούνται στην καθημερινή ζωή, αλλά και στην εκπαιδευτική διαδικασία, συσκευές που αποκαλούνται "'Έξυπνες". Υπάρχει όμως μια μεγάλη ποικιλία συσκευών που χαρακτηρίζονται "Έξυπνες" από τους δημιουργούς τους [143] . Το γεγονός αυτό προσδίδει μια ασάφεια ως προς τον ορισμό της **Έξυπνης συσκευής** [144] . Οι Silverio-Fernández, Renukappa [145] αναλύοντας τη βιβλιογραφία σχετικά με τις Έξυπνες συσκευές επισημαίνουν τρεις βασικές ιδιότητες που πρέπει να έχει μια συσκευή για να μπορεί να χαρακτηριστεί Έξυπνη: την Αυτονομία (*Autonomy*), την Επίγνωση του Πλαισίου (*Context-Awareness*) και τη Συνδεσιμότητα (*Connectivity*), με τη τελευταία να είναι η πιο σημαντική με βάση το πλήθος των αναφορών της στη βιβλιογραφία (Εικόνα 3). Η έννοια της Αυτονομίας αφορά στη δυνατότητα της συσκευής να λειτουργεί χωρίς την ανάγκη παρέμβασης από τον χρήστη. Η έννοια της Επίγνωσης του Πλαισίου αφορά στην ενσωμάτωση αισθητήρων (π.χ. θερμοκρασίας, φωτεινότητας, GPS) που αντλούν πληροφορίες από το περιβάλλον ώστε η συσκευή να λάβει αποφάσεις σχετικά με τη λειτουργία της ή να παράσχει συγκεκριμένη βοήθεια στον χρήστη της. Η έννοια της Συνδεσιμότητας αφορά στη σύνδεση της συσκευής με κάποιο είδος δικτύου (ενσύρματου ή ασύρματου) για τη μετάδοση και την άντληση δεδομένων. Αυτή η δικτύωση και ανταλλαγή πληροφορίας μεταξύ Έξυπνων συσκευών αποκαλείται Διαδίκτυο των Πραγμάτων ΙοΤ (*Internet of Things*) [146-149] .

Επιπρόσθετα, στη βιβλιογραφία αναφέρονται ακόμα δύο, λιγότερα συχνές, ιδιότητες που είναι η Αλληλεπίδραση με τον Χρήστη (*User-interaction*) και αφορά στην άντληση δεδομένων από τον χρήστη (π.χ. πίεση αίματος) και στην παροχή σε αυτόν πληροφοριών. Αναφέρεται, επίσης, η ιδιότητα της Φορητότητας (*Mobility-Portability*) που αφορά στην ευκολία μεταφοράςμετακίνησης από τον χρήστη της.

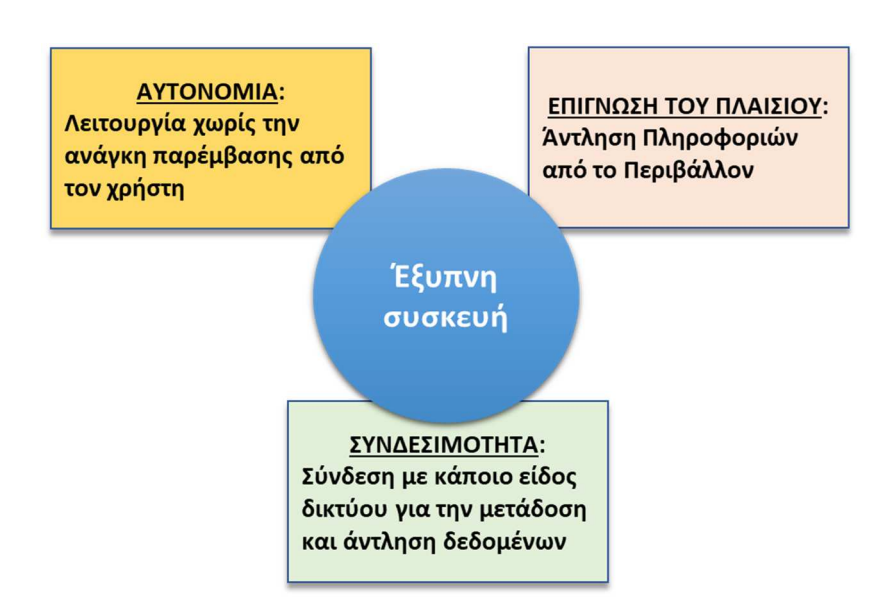

### *Εικόνα 3. Ιδιότητες Έξυπνων συσκευών*

Συνεπώς, με βάση τα παραπάνω κριτήρια, προκειμένου να χαρακτηριστεί μια συσκευή Έξυπνη θα πρέπει να επικοινωνεί με άλλες αντίστοιχες συσκευές. Συνήθως σε αυτό βοηθούν ιστόχωροι όπως η thinger.io [150] καθώς προσφέρουν δωρεάν Ψηφιακά Εργαλεία που μπορούν να βοηθήσουν τους χρήστες κατά την υλοποίηση και τον έλεγχο των συσκευών. Μετρήσεις θερμοκρασίας και pH μπορούν να γίνουν πλέον απομακρυσμένα από Έξυπνες συσκευές και τα δεδομένα να παρακολουθούνται από ψηφιακούς μετρητές (Εικόνα 4).

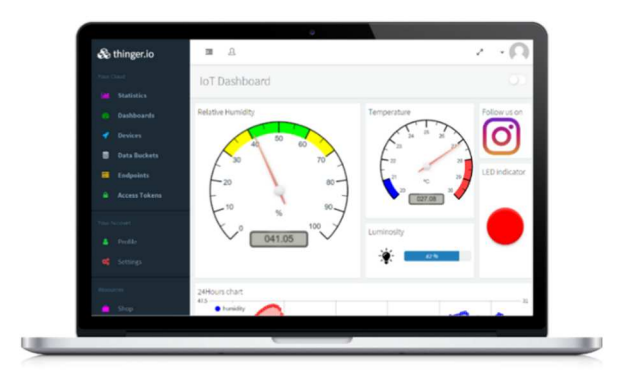

# *Εικόνα 4. Thinger.io Μια πλατφόρμα ανάπτυξης Έξυπνων Συσκευών*

Το Διαδίκτυο των Πραγμάτων (IoT) δίνει δυνατότητες στους χρήστες του να αναβαθμίσει την ποιότητα της ζωής του ανθρώπων και την παραγωγικότητα των οργανισμών [151] . Πιο συγκεκριμένα, μέσω ενός δικτύου Έξυπνων συσκευών, το IoT δίνει τη δυνατότητα για επεκτάσεις, βελτιώσεις και αυτοματισμούς σε καθημερινές λειτουργίες. Κατά αυτόν τον τρόπο η εφαρμογή των Έξυπνων Τεχνολογιών μπορεί να βοηθήσει στην ανάπτυξη συσκευών, οι οποίες θα μπορούν να διευκολύνουν τη λειτουργία μιας σχολικής μονάδας όπως για παράδειγμα με την παρακολούθηση της ενεργειακής κατανάλωσης του κτηρίου. Αξιοσημείωτο, είναι το Ευρωπαϊκό πρόγραμμα GAIA το οποίο αφορά στη μελέτη του

ενεργειακού αποτυπώματος ενός σχολείου με σκοπό την εξοικονόμηση της ενέργειας <sup>[29, 152]</sup>. Οι μαθητές σε αυτό το πρόγραμμα ασχολούνται με έννοιες των Φυσικών Επιστημών όπως το ηλεκτρικό ρεύμα, το φως, η θερμοκρασία, ο ήχος κ.τ.λ.

Ο Alter [144] αναλύοντας τις δυνατότητες των Έξυπνων συσκευών κατέληξε στο συμπέρασμα ότι ο χαρακτηρισμός Έξυπνη συσκευή δεν πρέπει να είναι δυαδική (Έξυπνη ή Μη Έξυπνη). Αντίθετα οι συσκευές με βάση αυτές τις δυνατότητες μπορούν να ενταχθούν σε μια συνεχή κλίμακα από "Κάπως Έξυπνες" έως "Εξαιρετικά Έξυπνες". Η ταξινόμηση των συσκευών έχει ως επίκεντρο τέσσερις Κατηγορίες δυνατοτήτων: την *Επεξεργασία Πληροφορίας*, την *Εσωτερική Ρύθμιση*, την *Επιτέλεση Ενέργειας στο Περιβάλλον* και την *Απόκτηση Γνώσης*. Κάθε κατηγορία περιλαμβάνει ένα σύνολο επιμέρους δυνατοτήτων (Εικόνα 5). Προκειμένου μια συσκευή να χαρακτηριστεί «Κάπως Έξυπνη» πρέπει να επιτελεί τις δυνατότητές της μέσω προκαθορισμένων αλγόριθμων, ενώ προκειμένου να χαρακτηριστεί ως «Εξαιρετικά Έξυπνη» πρέπει να επιτελεί τις δυνατότητές της μέσω λήψης απόφασης από την ίδια τη συσκευή και μη προκαθορισμένων αλγόριθμων από τον χρήστη.

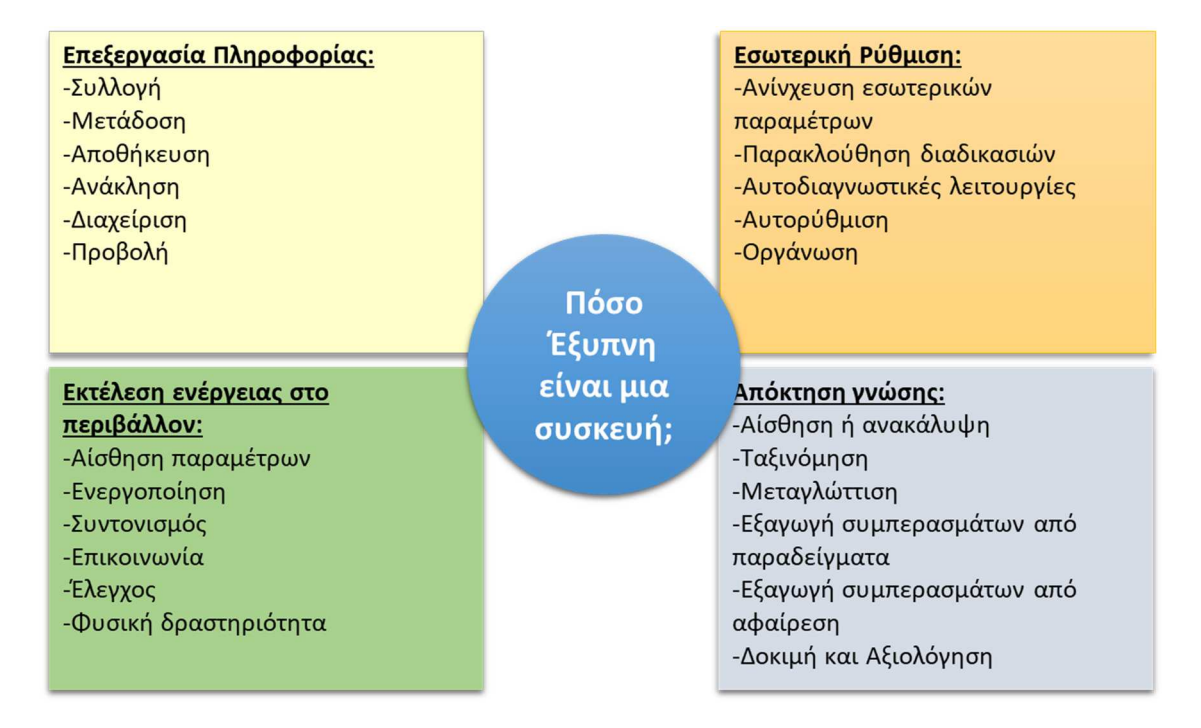

### *Εικόνα 5. Κατηγορίες Δυνατοτήτων Έξυπνων συσκευών*

Σε γενικές γραμμές όμως η αξιοποίηση των Έξυπνων συσκευών στην ελληνική εκπαίδευση βρίσκεται σε πολύ πρώιμο στάδιο. Διαγωνισμοί όπως ο Πανελλήνιος Διαγωνισμός Ανοιχτών Τεχνολογιών και ο Generation Next δίνουν ώθηση στην δημιουργία Έξυπνων συσκευών από τους μαθητές. Είναι λοιπόν ιδιαίτερα ενδιαφέρον να βρεθούν τρόποι που οι μαθητές θα μπορούσαν να αξιοποιήσουν αυτή την τεχνολογία αιχμής, και στην τυπική αλλά και στην άτυπη εκπαίδευση.

# **1.8. Μηχανισμοί μάθησης μέσω Πραγματικών, Ψηφιακών και Μεικτών μαθησιακών περιβαλλόντων**

Παρόλο που οι έρευνες αναδεικνύουν ότι η αξιοποίηση των Πραγματικών και των Ψηφιακών Αναπαραστάσεων μπορεί να έχει συμπληρωματικά μαθησιακά αποτελέσματα <sup>[4]</sup>, η μάθηση εξαρτάται από ποικίλους παράγοντες και ως αποτέλεσμα ερμηνεύεται από διαφορετικές θεωρίες με πολλές φορές αντικρουόμενα συμπεράσματα <sup>[16]</sup>.

Σύμφωνα με την Rau [16] οι μηχανισμοί μάθησης που ενεργοποιούνται κατά τη διδασκαλία με Πραγματικές και Ψηφιακές Αναπαραστάσεις σε Αμιγή ή Μεικτά Μαθησιακά Περιβάλλοντα ερμηνεύονται από τη θεωρία της Φυσικής Εμπλοκής, τη θεωρία του Γνωστικού Φορτίου, τη θεωρία της Απτικής Κωδικοποίησης και τη θεωρία της Εννοιολογικής Ανάδειξης. Επίσης, προκειμένου να προάγει τη μάθηση ένα Μαθησιακό Περιβάλλον πρέπει να εμπεριέχει εκείνα τα στοιχεία τα οποία ενδιαφέρουν τον μαθητή και του δίνουν τα κατάλληλα κίνητρα ώστε να ενεργοποιήσει τις γνωστικές του δομές.. Θεωρίες που εξηγούν την προαγωγή των κινήτρων του μαθητή είναι η Μάθηση Βάση Πλαισίου [78, 81, 153, 154] και η θεωρία του Αυτοπροσδιορισμού [46, 48, 49] .

Η επιλογή του τύπου Αναπαράστασης απαιτεί να γνωρίζουμε τις Παροχές τους [4] και ποιους γνωστικούς μηχανισμούς υποστηρίζουν <sup>[16, 17, 155]</sup>. Για τον λόγο αυτό είναι αρκετά δύσκολο να διατυπωθεί ένα γενικός κανόνας για το αν ένα Πραγματικό, ένα Ψηφιακό ή ένα Μεικτό Μαθησιακό Περιβάλλον έχει καλύτερα μαθησιακά αποτελέσματα [16, 117] . Ο μόνος τρόπος να να προσδιοριστεί αυτό είναι μέσω περαιτέρω έρευνας <sup>[117]</sup>, στις οποίες πρέπει να χρησιμοποιούνται οι διαφορετικές θεωρίες για την ανάλυση των ευρημάτων της [16, 17, 155] .

### *1.8.1. Η Θεωρία της Φυσικής Εμπλοκής*

Σύμφωνα με τη **Θεωρία της Φυσικής Εμπλοκής** (*Physical Engagement Theory*) τα Μαθησιακά Περιβάλλοντα που δίνουν την ευκαιρία στους μαθητές να εργαστούν με Πραγματικά όργανα και Πραγματικές ουσίες και επιτρέπουν κινητικές αλληλεπιδράσεις οι οποίες αυξάνουν το ενδιαφέρον των μαθητών <sup>[56]</sup>. Τα Πραγματικά Μαθησιακά Περιβάλλοντα παρέχουν πλούσιες αισθητηριακές εμπειρίες που οι μαθητές έχουν τη δυνατότητα να τις συνδέσουν με τις διδασκόμενες έννοιες [55] . Η πραγματοποίηση τέτοιων συνδέσεων διευκολύνει τις γνωστικές δομές των μαθητών να εντάξουν τις έννοιες σε νέες ή σε υπάρχουσες δομές γνώσεων. Αυτό οδηγεί σε πιο ενδελεχή επεξεργασία των νέων πληροφοριών από τις γνωστικές δομές του μαθητή και ως εκ τούτου οδηγεί σε καλύτερα μαθησιακά αποτελέσματα. Ως αποτέλεσμα, σύμφωνα με την θεωρία της Φυσικής Εμπλοκής, τα Πραγματικά Περιβάλλοντα υπερτερούν των Ψηφιακών καθώς προσφέρουν στους μαθητές πρακτικές εμπειρίες <sup>[111]</sup>.

### *1.8.2. Η Θεωρία του Διπλού Καναλιού*

Σύμφωνα με τη **Θεωρία του Διπλού Καναλιού (***Dual Channel Theory***)** η νέα πληροφορία συλλέγεται ενεργά από τον μαθητή. Η είσοδος στις γνωστικές δομές του μαθητή και η επεξεργασία της νέας πληροφορίας πραγματοποιείται κυρίως από δύο "κανάλια", το ηχητικό και το οπτικό [156] και επεξεργάζεται στη μνήμη εργασίας των μαθητών. Στη μνήμη εργασίας οι ηχητικές και οπτικές πληροφορίες ερμηνεύονται μέσω της ανάκλησης προηγούμενων γνωστικών δομών που είναι αποθηκευμένες στη μακροπρόθεσμη μνήμη. Οι νέες πληροφορίες αλληλεπιδρούν μεταξύ τους και δημιουργούνται νοητικές αναπαραστάσεις, που είτε εντάσσονται στις υπάρχουσες γνωστικές δομές, είτε υλοποιείται αναδιάταξή τους ώστε να αποθηκευτούν με νέα δομή στη μακροπρόθεσμη μνήμη (Εικόνα 6).

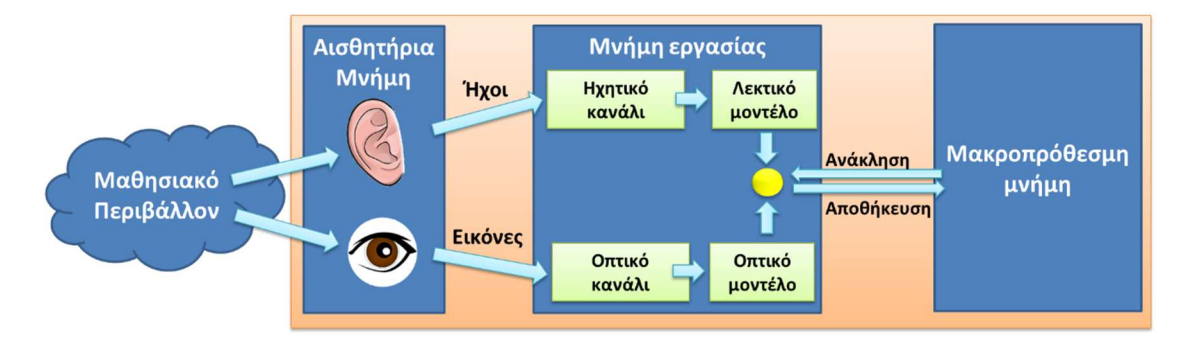

### *Εικόνα 6. Επεξεργασία της πληροφορίας από το ηχητικό και οπτικό κανάλι των μαθητών*

Η βασική αιτία των γνωστικών περιορισμών των ανθρώπων βρίσκεται στην περιορισμένη δυνατότητα επεξεργασίας των πληροφοριών από τη μνήμη εργασίας, αφού αυτή μπορεί να συγκρατήσει μόνο έναν περιορισμένο αριθμό πληροφοριών και για σύντομο χρονικό διάστημα. Καθώς μέσω του οπτικού καναλιού επεξεργάζονται οι εικόνες και μέσω του ηχητικού καναλιού οι ηχητικές πληροφορίες, η υπερφόρτωση οποιουδήποτε από τα δύο κανάλια επηρεάζει αρνητικά τα μαθησιακά αποτελέσματα.

Αντίθετα η χωρητικότητα της μακροπρόθεσμης μνήμης είναι πολύ μεγαλύτερη. Ως αποτέλεσμα, δεν υπάρχει ανάλογος περιορισμός ως προς το χρονικό διάστημα και τον όγκο των γνωστικών δομών που μπορεί να συγκρατήσει. Το βασικότερο σημείο κατά τη διαχείριση της μακροπρόθεσμης μνήμης είναι η ενεργοποίηση του μαθητή ώστε να γίνει η ανάκληση των κατάλληλων γνωσιακών σχημάτων που έχει αποθηκευμένα, για να ερμηνευτεί η νέα πληροφορία.

#### *1.8.3. Η θεωρία του Γνωστικού Φορτίου*

H **θεωρία του Γνωστικού Φορτίου** (*Cognitive Load Theory*) έχει ως βάση της το δεδομένο ότι η δυνατότητα των ανθρώπων να επεξεργάζονται νέες πληροφορίες είναι περιορισμένες [141, 157-162] . Η νέα πληροφορία που καλείται να επεξεργαστεί ο μαθητής θεωρείται ότι εμπεριέχει ένα βαθμό "δυσκολίας" που αποκαλείται **γνωστικό φορτίο**. Διακρίνονται τρεις τύποι γνωστικού φορτίου: το ενδογενές, το εξωγενές και το γενεσιουργό <sup>[159, 163]</sup>. Πιο συγκεκριμένα, το *ενδογενές* γνωστικό φορτίο αποδίδεται στο επίπεδο της δυσκολίας των εννοιών και των διαδικασιών που πρέπει να διδαχθούν. Αυτή η δυσκολία εξαρτάται από τον αριθμό των στοιχείων που την απαρτίζουν και τον βαθμό στον οποίο τα επιμέρους στοιχεία της αλληλεπιδρούν μεταξύ τους <sup>[164]</sup>. Έχει διαπιστωθεί ότι η αλληλεπίδραση αυτή εξαρτάται όχι μόνο από την πληροφορία, αλλά και από τον βαθμό της εξειδίκευσης του μαθητευόμενου  $^{[165]}$ . Η αύξηση στην εξειδίκευση των μαθητών κατά την πορεία της μάθησης, οδηγεί σε μια φαινόμενη μείωση του πλήθους και της αλληλεπίδρασης των στοιχείων της πληροφορίας, καθώς αυτά έχουν ήδη οργανωθεί και συνδεθεί σε μεγαλύτερες ενότητες στη μακροπρόθεσμη μνήμη τους, με αποτέλεσμα να μπορούν να επεξεργάζονται πλέον ενιαία από τη μνήμη εργασίας <sup>[166]</sup>. Ως αποτέλεσμα μια πληροφορία με υψηλή αλληλεπίδραση στοιχείων για αρχάριους μαθητές μπορεί να έχει μικρότερη αλληλεπίδραση για τους πιο έμπειρους μαθητές.

Καθώς το ενδογενές γνωστικό φορτίο εξαρτάται από τις διδασκόμενες έννοιες, δεν είναι συνήθως δυνατόν να μειωθεί ως σύνολο. Αυτό που προτείνεται είναι η διαχείρισή του με τον επιμερισμό του φορτίου σε μικρότερα τμήματα, καθώς και με την κατάλληλη εκπαιδευτική καθοδήγηση. Για παράδειγμα ως μια μορφή εκπαιδευτικής καθοδήγησης, μπορεί να αξιοποιηθεί η διδακτική πρακτική των "Λυμένων Παραδειγμάτων" (*Worked Examples*) [141, 167] . Σύμφωνα με αυτήν, ως πρώτο βήμα στους αρχάριους μαθητές παρουσιάζονται παραδείγματα που αναδεικνύουν την πορεία με την οποία μπορεί να υλοποιηθεί μια διαδικασία, όπως για παράδειγμα να συνδεθεί ένας αριθμός εξαρτημάτων για την υλοποίηση ενός εργαστηριακού οργάνου ή να παρουσιαστεί η μεθοδολογία για την επίλυση ενός προβλήματος Χημείας. H πρακτική αυτή αποδεικνύεται ωφέλιμη στους αρχάριους μαθητές, αλλά μπορεί να είναι επιζήμια για τους μαθητές με ήδη αυξημένο βαθμό εξειδίκευσης. Αυτή η "Αντιστροφή της Επίδρασης" (*Expertise Reversal Effect*) των "λυμένων παραδειγμάτων" μπορεί να αποδοθεί στο γεγονός ότι οι έμπειροι μαθητές διαθέτουν ήδη οργανωμένες δομές γνώσης, τις οποίες μπορούν να αξιοποιήσουν για την υλοποίηση μιας διαδικασίας. Για τον λόγο αυτό, η παρουσίαση ενός "λυμένου παραδείγματος" στον έμπειρο μαθητή αποτελεί πλεονάζουσα πληροφορία που απλά αυξάνει το γνωστικό φορτίο, με πιθανώς αρνητικά μαθησιακά αποτελέσματα αν γίνει υπέρβαση του ορίου των γνωστικών δομών του μαθητή.

Το *εξωγενές* γνωστικό φορτίο είναι η πληροφορία η οποία δεν αποτελεί τμήμα των διδακτικών στόχων ή προϋπόθεση για την επίτευξή τους, αποδίδεται στη δομή του μαθησιακού περιβάλλοντος. Για παράδειγμα, έχει διαπιστωθεί ότι "σαγηνευτικές" πληροφορίες, οι οποίες μπορεί να αποσπάσουν την προσοχή του μαθητή, επηρεάζουν αρνητικά τη μάθηση καθώς προσθέτουν γνωστικό φορτίο που δεν είναι απαραίτητο για την κατανόηση των εννοιών <sup>[15]</sup>. Για τον λόγο αυτό θεωρείται ότι πρέπει να απομακρύνονται όλα τα "περιττά στοιχεία" από το μαθησιακό περιβάλλον. Οι μαθητές, δηλαδή, είναι πιο πιθανό να μάθουν καλύτερα όταν η διδασκαλία είναι μεν ενδιαφέρουσα αλλά και εστιασμένη σε αυτά που πρέπει να μάθουν <sup>[168]</sup>. Σύμφωνα με τη θεωρία του γνωστικού φορτίου οι Ψηφιακές Αναπαραστάσεις θεωρείται ότι υπερτερούν των Πραγματικών καθώς, αν σχεδιαστούν κατάλληλα, μπορούν να παρουσιάσουν τα φαινόμενα φιλτράροντας τις περιττές πληροφορίες και εστιάζοντας σε εκείνα τα στοιχεία που είναι κρίσιμα για την κατάκτηση των διδακτικών στόχων [16, 169] .

Το *γενεσιουργό* γνωστικό φορτίο είναι ένα επιθυμητό φορτίο που επάγεται όταν ο μαθητής ενεργοποιείται ώστε να κατασκευάσει νέες δομές γνώσης ή να ενσωματώσει τη νέα πληροφορία στις υπάρχουσες <sup>[163]</sup>. Για παράδειγμα, το γενεσιουργό φορτίο μπορεί να αυξηθεί με την προτροπή για την εξήγηση των διαδικασιών από τους ίδιους τους μαθητές ή με την συμπερίληψη "δύσκολων σημείων", όπως σφαλμάτων στην ομαλή ροή μιας διαδικασίας, τα οποία καλούνται να επισημάνουν και να διορθώσουν οι μαθητές. Επίσης, το φορτί αυτό μπορεί να αυξηθεί με την συμπερίληψη στοιχείων που αποσκοπούν στην ενίσχυση των κινήτρων των μαθητών, όπως για παράδειγμα με την ανάλυση θεμάτων από την καθημερινή τους ζωή που εμπλέκουν τις διδασκόμενες έννοιες <sup>[78, 81, 170, 171]</sup>. Τα κίνητρα μπορούν να ενεργοποιήσουν τους μαθητές και να βοηθήσουν τις γνωστικές τους δομές στην ανάκληση της αποθηκευμένων γνωστικών δομών τους από τη μακροπρόθεσμη μνήμη και την επεξεργασία των νοητικών αναπαραστάσεων από τη μνήμη εργασίας [172] .

#### *1.8.4. H Γνωστική Συναισθηματική Θεωρία Μάθησης με Πολυμέσα*

Κατά την αλληλεπίδραση με ένα Μαθησιακό Περιβάλλον ο μαθητής εμπλέκεται σε έναν βαθμό συναισθηματικά με το μαθησιακό περιεχόμενο. Το γεγονός αυτό έχει ιδιαίτερο ενδιαφέρον καθώς η εκπαιδευτική έρευνα έχει αναδείξει ότι τα συναισθήματα μπορεί να επηρεάσουν τη μάθηση [169, 173-187] .

Με βάση τη **Γνωστική Συναισθηματική Θεωρία Μάθησης με Πολυμέσα** (*Multimedia Cognitive Affective Theory of Learning*) των Moreno and Mayer [188] , οι γνωστικές δομές του μαθητή επηρεάζονται και από τα κίνητρα και τα συναισθήματά του (Εικόνα 7).

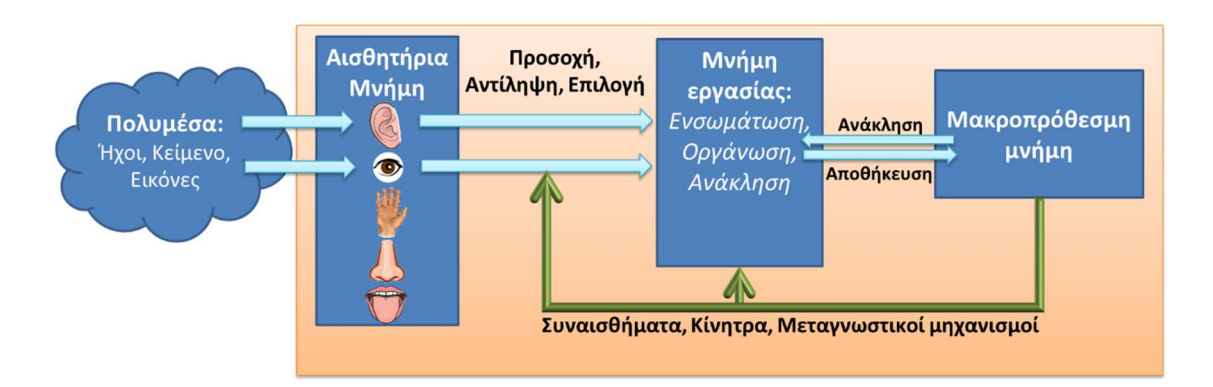

### *Εικόνα 7. Η Γνωστική Συναισθηματική Θεωρία Μάθησης με Πολυμέσα*

Παρόλα αυτά δεν έχει βρεθεί ακόμα ένας σταθερός κανόνας για το ποια συναισθήματα είναι κατάλληλα και πώς μπορούν να ενταχθούν αυτά στο Μαθησιακό Περιβάλλον, ώστε να επηρεάσουν θετικά τα μαθησιακά αποτελέσματα <sup>[185]</sup>. Για παράδειγμα οι έρευνες των Um, Plass<sup>[179]</sup> και των Plass, Heidig<sup>[183]</sup> κατέληξαν στο συμπέρασμα ότι οι Ψηφιακές Αναπαραστάσεις με ανθρωπόμορφα χαρακτηριστικά σε βιολογικές διαδικασίες μπορούν να έχουν θετικά αποτελέσματα στη μάθηση. Σε παρόμοια συμπεράσματα κατέληξαν κατά την έρευνά τους και οι Özgür and Altun <sup>[181]</sup>, οι Shangguan, Wang <sup>[186]</sup> και οι Li, Luo <sup>[180]</sup>. Οι Schneider, Nebel <sup>[184]</sup> διακρίνουν την προσθήκη στοιχείων που απευθύνονται στο συναίσθημα σε δύο μεγάλες κατηγορίες: αυτά που παρέχουν πληροφορίες (και είναι χρήσιμα για την μάθηση) και αυτά που είναι απλά διακοσμητικά. Τα διακοσμητικά στοιχεία μπορεί να επηρεάσουν αρνητικά τη μάθηση, αν απλά αποσπούν την προσοχή των μαθητών από τη χρήσιμη πληροφορία, αλλά μπορεί να είναι και χρήσιμα αν ενισχύουν μεταγνωστικές διαδικασίες στους μαθητές ή απευθύνονται στο συναίσθημα, οπότε μπορεί να κινητοποιήσουν τον μαθητή. Καταλήγουν επίσης, ότι μόνο τα θετικά συναισθήματα προάγουν τη μάθηση. Αντίθετα οι Knörzer, Brünken [175] κατά την έρευνά τους με την επαγωγή θετικών ή αρνητικών συναισθημάτων σε μαθητές μέσω επίκλησης μιας ανάμνησης πριν το μάθημα, καταλήγουν ότι τα αρνητικά συναισθήματα είναι πιο αποδοτικά, αλλά επιπλέον επισημαίνουν ότι τα μαθησιακά αποτελέσματα επηρεάζονται από τα χαρακτηριστικά των μαθητευόμενων, όπως για παράδειγμα οι προηγούμενες γνώσεις τους [187] . Οι Chung and Cheon [185] συμπέραναν ότι τα στοιχεία που επάγουν θετικά συναισθήματα έχουν καλύτερα μαθησιακά αποτελέσματα όσο αυξάνεται η έντασή τους, αντίθετα τα στοιχεία που επάγουν αρνητικά συναισθήματα μπορούν να έχουν καλύτερα μαθησιακά αποτελέσματα όταν έχουν μικρή ένταση.

Η **Θεωρία Ελέγχου – Αξίας** (*Control-Value Theory*) διακρίνει τα συναισθήματα σε δύο κατηγορίες, σε αυτά που επάγονται στον μαθητή από τον σχεδιασμό του Μαθησιακού Υλικού, και σε αυτά που επάγονται από την εκτίμηση για την επιτυχία του να κατανοήσει το διδασκόμενο αντικείμενο <sup>[189]</sup>. Σύμφωνα με τη θεωρία Ελέγχου-Αξίας προκειμένου ο μαθητής να έχει θετικά συναισθήματα κατά τη διάρκεια της διδασκαλίας, και κατ' επέκταση να προκύψουν καλύτερα μαθησιακά αποτελέσματα, πρέπει να είναι αυξημένος ο εκτιμώμενος Έλεγχος και η εκτιμώμενη Αξία. Η εκτίμηση του Ελέγχου αφορά στον βαθμό που θεωρεί ο μαθητής ότι έχει τη δυνατότητα να επιτελέσει τις απαιτούμενες δραστηριότητες και να καταλήξει στο αποτέλεσμα της μαθησιακής διαδικασίας. Η εκτίμηση της Αξίας αφορά στον βαθμό που ο μαθητής θεωρεί ότι το διδασκόμενο αντικείμενο είναι σημαντικό για τον ίδιο.

#### *1.8.5. Η Θεωρία της Απτικής Κωδικοποίησης*

Σύμφωνα με τη **Θεωρία της Απτικής Κωδικοποίησης** (*Haptic Encoding Theory*) τα μαθησιακά περιβάλλοντα που προσφέρουν στους μαθητές τη δυνατότητα να χειριστούν Πραγματικά όργανα και ουσίες έχουν τη δυνατότητα να παράσχουν και *απτική* καθοδήγηση της μάθησης. Η απτική καθοδήγηση προσθέτει ένα ακόμα γνωστικό κανάλι που διευκολύνει τις γνωστικές δομές των μαθητών, γεγονός που δεν μπορεί να υλοποιηθεί με τη χρήση Ψηφιακών Αναπαραστάσεων <sup>[190]</sup>. Δηλαδή, οι μαθητές μπορούν να κωδικοποιήσουν τις διδασκόμενες έννοιες και διαδικασίες των Φυσικών Επιστημών μέσω της αίσθησης της αφής, παράλληλα με την αίσθηση της ακοής και της όρασης <sup>[191]</sup>. Το γεγονός αυτό συντελεί στην αύξηση του γνωστικού δυναμικού των μαθητών, μειώνοντας ως αποτέλεσμα τον κίνδυνο γνωστικής υπερφόρτωσης <sup>[192-194]</sup>. Μέσω του χειρισμού των Πραγματικών Αναπαραστάσεων οι μαθητές μπορούν να συσχετίσουν τα οπτικά με τα απτικά χαρακτηριστικά, καθώς και με την λαμβανόμενη ηχητική πληροφορία, έχοντας στη διάθεσή τους περισσότερα στοιχεία που μπορούν να αξιοποιήσουν και να συνδυάσουν για την ανάπτυξη των νέων γνωστικών δομών. Έτσι, για παράδειγμα, η θεωρία της Απτικής Κωδικοποίησης προβλέπει ότι όταν οι μαθητές διδάσκονται μέσα από την επαφή με όργανα και χημικές ουσίες στο Εργαστήριο Φυσικών Επιστημών σε μετωπικά πειράματα, τα μαθησιακά αποτελέσματα είναι καλύτερα από την διδασκαλία μέσω πειραμάτων επίδειξης ή με την αξιοποίηση Ψηφιακών Αναπαραστάσεων.

Η θεωρία της Απτικής Κωδικοποίησης διαφέρει από τη θεωρία της Φυσικής Εμπλοκής στο ότι η πρώτη προβλέπει ότι τα μαθησιακά οφέλη προκύπτουν μόνο όταν οι δραστηριότητες των μαθητών μέσω της αφής παρέχει συγκεκριμένες πληροφορίες που μπορούν να συνδεθούν με τις διδασκόμενες έννοιες. Αντίθετα, η Φυσική Εμπλοκή προβλέπει ότι η μάθηση των εννοιών είναι γενικά καλύτερη μέσα από διαδικασίες στις οποίες ο μαθητής χειρίζεται Πραγματικές Αναπαραστάσεις.

### *1.8.6. Η Θεωρία της Εννοιολογικής Ανάδειξης*

Σύμφωνα με τη **Θεωρία της Εννοιολογικής Ανάδειξης** (*Conceptual Salience*) οι μαθητές επιλέγουν ενεργά τις πληροφορίες τις οποίες θα επεξεργαστούν στη μνήμη εργασίας τους <sup>[16]</sup>. Επομένως, ο σχεδιασμός του Μαθησιακού Περιβάλλοντος πρέπει να κατευθύνει τους μαθητές

προς τις σημαντικές πληροφορίες <sup>[195]</sup>. Για παράδειγμα, η επισήμανση ενός συγκεκριμένου χαρακτηριστικού σε μια Πραγματική εργαστηριακή συσκευή ή σε μια Ψηφιακή Αναπαράσταση καθιστά πιο πιθανό οι μαθητές να επικεντρώσουν την προσοχή τους σε αυτό το χαρακτηριστικό. Αν το χαρακτηριστικό αυτό δίνει σημαντικές πληροφορίες σχετικά με τις διδασκόμενες έννοιες και διαδικασίες, θεωρείται ότι έχει επιτευχθεί η "εννοιολογική του ανάδειξη". Ένα παράδειγμα είναι η προβολή Ψηφιακών Πληροφοριών στο Πραγματικό Περιβάλλον μέσω της Ενισχυμένης Πραγματικότητας *(Augmented Reality*) [196] , όπου ψηφιακές επισημάνσεις αναδεικνύουν σημαντικά στοιχεία του υλικού κόσμου.

Επίσης, η θεωρία της εννοιολογικής ανάδειξης βασίζεται στη διαπίστωση ότι οι μαθητές αντιμετωπίζουν τα αντικείμενα και τα φαινόμενα "*Χρηστικά"*., δηλαδή τα κατανοούν σε σχέση με την δυνατότητα που τους παρέχουν να επιτελέσουν συγκεκριμένους στόχους, κυρίως στην καθημερινή τους ζωή. Ως εκ τούτου τα Μαθησιακά Περιβάλλοντα πρέπει να αναδεικνύουν τη χρηστικότητα των διδασκόμενων εννοιών με βάση τις πρακτικές εφαρμογές τους στην καθημερινή ζωή των μαθητών [4] .

Άρα, η αποτελεσματικότητα ενός Μαθησιακού Περιβάλλοντας εξαρτάται από το αν προσελκύει την προσοχή στα κατάλληλα σημεία της διδασκόμενης έννοιας και αν αναδεικνύει τη χρηστικότητά της με καθημερινές εφαρμογές. Για τον λόγο αυτό τα μαθησιακά αποτελέσματα των Πραγματικών και Ψηφιακών Αναπαραστάσεων σε ένα Μεικτό Μαθησιακό Περιβάλλον μπορεί να είναι αθροιστικά, αν συνδυάζονται κατάλληλα οι Παροχές τους ώστε να επιτευχθεί η εννοιολογική ανάδειξη.

#### *1.8.7. Η Θεωρία του Αυτοπροσδιορισμού*

Τα κίνητρα αφορούν στον βαθμό ενεργοποίησης των γνωστικών δομών, των δεξιοτήτων και των ικανοτήτων των μαθητών για την εκτέλεση μιας δραστηριότητας <sup>[197]</sup>. Ως αποτέλεσμα, τα κίνητρα καθορίζουν σημαντικά τα μαθησιακά αποτελέσματα.

Πιο συγκεκριμένα, τα κίνητρα μπορούν να ταξινομηθούν σε δύο κατηγορίες: στα **Εξωγενή** και τα **Ενδογενή**. Τα Εξωγενή κίνητρα οφείλονται σε εξωτερικά επιβαλλόμενους παράγοντες όπως είναι οι ανταμοιβές και οι τιμωρίες. Ρυθμίζονται από την αυτοεκτίμηση κατά την επιτυχία στην επιτέλεση ενός έργου και από την αποφυγή του άγχους, της ντροπής ή της ενοχής κατά την αποτυχία <sup>[48]</sup>.

Τα Ενδογενή κίνητρα σχετίζονται με την αυθόρμητη τάση ενός ατόμου να αναζητά καινοτομίες και προκλήσεις, να εξερευνά και να αναπτύσσει τις δεξιότητες και τις γνώσεις του, ακόμη και αν δεν υπάρχουν εξωτερικές ανταμοιβές <sup>[47, 48]</sup>. Το Ενδογενή κίνητρα προέρχονται από τις γνωστικές δομές των αρχαίων θηλαστικών που ελέγχουν την εξερεύνηση και το παιχνίδι. Αυτοί οι οργανισμοί αναζητούσαν ευκαιρίες για να αναπτυχθούν προκειμένου να αντιμετωπίσουν αβέβαιες μελλοντικές καταστάσεις, αν αναγκάζονταν να κατοικήσουν σε πολύπλοκους βιότοπους [47] . Καθώς οι άνθρωποι κληρονόμησαν αυτές τις γνωστικές δομές, βιώνουν ικανοποίηση από την εκμάθηση νέων γνώσεων και δεξιοτήτων και ως εκ τούτου αναζητούν ευκαιρίες με τις οποίες θα τις αναπτύξουν <sup>[46]</sup>. Πολλές έρευνες επισημαίνουν ότι τα Ενδογενή κίνητρα είναι τα πιο καθοριστικά για τη σχολική επίδοση <sup>[51]</sup>, για τα μαθησιακά αποτελέσματα και για την ανάπτυξη της δημιουργικότητας των μαθητών [47] . Πιο συγκεκριμένα, τα ενδογενή κίνητρα εκδηλώνονται με την αύξηση της Εμπλοκής των μαθητών κατά τη διάρκεια των μαθησιακών δραστηριοτήτων <sup>[198]</sup>. Ως αποτέλεσμα, καθώς τα Ενδογενή κίνητρα επηρεάζουν τον βαθμό Εμπλοκής, καθορίζουν τα μαθησιακά αποτελέσματα και την επίδοση των μαθητών [48, 172, 198-203] .

Η Εμπλοκή περιγράφει την παραγωγική συμμετοχή και την προσπάθεια που καταβάλλουν οι μαθητές όταν εργάζονται σε ένα Μαθησιακό Περιβάλλον [204-206] και αποτελεί έναν βασικό παράγοντα των μαθησιακών αποτελεσμάτων <sup>[200-202]</sup>. Η Εμπλοκή περιλαμβάνει τρεις κύριες πτυχές [200-202, 205, 207-210] . Η πρώτη είναι η *Συμπεριφορική Εμπλοκή* (*Behavioral Engagement*) που αφορά στον βαθμό παραγωγικής συμμετοχής στις μαθησιακές δραστηριότητες, τη θετική συμπεριφορά και την απουσία διασπαστικών συμπεριφορών. Η δεύτερη είναι η *Συναισθηματική Εμπλοκή* (*Emotional Engagement*) που αφορά στις θετικές και αρνητικές αντιδράσεις στο μαθησιακό περιβάλλον. Η τρίτη είναι η *Γνωστική Εμπλοκή* (*Cognitive Engagement*) που αφορά στην καταβολή προσπάθειας για την κατανόηση εννοιών και την απόκτηση δεξιοτήτων.

Η *Θεωρία του Αυτοπροσδιορισμού* (*Self-Determination Theory*) είναι μια θεωρία των ανθρώπινων Κινήτρων, συναισθημάτων και ανάπτυξης, που ερμηνεύει τους παράγοντες που είτε διευκολύνουν είτε αποτρέπουν τη γνωστική ανάπτυξη των ανθρώπων. Ως εκ τούτου, η θεωρία έχει μεγάλη σημασία στον τομέα της εκπαίδευσης, καθώς η φυσική τάση των μαθητών για μάθηση αντιπροσωπεύει ίσως τον μεγαλύτερο πόρο που μπορούν να αξιοποιήσουν οι εκπαιδευτικοί. Ωστόσο, είναι επίσης ένας πόρος στον οποίο επιβάλλονται τακτικά εξωτερικοί έλεγχοι, συχνά με την καλοπροαίρετη πεποίθηση ότι αυτοί προάγουν τη μάθηση  $^{[211]}$ .

Η θεωρία περιγράφει τα χαρακτηριστικά που πρέπει να έχει ένα Μαθησιακό Περιβάλλον ώστε να διασφαλίζει την ανάπτυξη των Ενδογενών κινήτρων <sup>[48]</sup>. Πιο συγκεκριμένα, πρέπει το μαθησιακό περιβάλλον να ικανοποιεί τρεις βασικές ανάγκες των μαθητών: την *Αυτονομία* (*Autonomy*), την *Ικανότητα* (*Competence*) και τη *Συσχέτιση* (*Relatedness*) (Εικόνα 8).

Η *Αυτονομία* αφορά στην αίσθηση πρωτοβουλίας και ιδιοκτησίας στις ενέργειες ενός ατόμου. Προάγεται όταν το μαθησιακό περιβάλλον δίνει στους μαθητές τη δυνατότητα να επιλέξουν δραστηριότητες που έχουν νόημα για αυτούς γιατί άπτονται των άμεσων ενδιαφερόντων τους.

Σύμφωνα με τους Ryan and Deci [48] όταν ο μαθητής έχει να επιλέξει μεταξύ δραστηριοτήτων που δεν έχουν ενδιαφέρον δεν αισθάνεται Αυτονομία. Επίσης, αντίστροφα ο μαθητής μπορεί να έχει την αίσθηση της Αυτονομίας όταν οφείλει να επιτελέσει συγκεκριμένες δραστηριότητες για τις οποίες όμως αποδέχεται ότι έχουν αξία και ενδιαφέρον για αυτόν.

Η *Ικανότητα* αφορά στην αίσθηση ότι το άτομο μπορεί να πετύχει και να αναπτυχθεί μέσα σε έναν χώρο. Οι δραστηριότητες πρέπει να είναι αρκούντως απαιτητικές και καινοτόμες ώστε να προκαλούν το ενδιαφέρον του μαθητή και να ενεργοποιούν τις γνωστικές του δομές. Παράλληλα όμως, οι πολύ δύσκολες δραστηριότητες θα επάγουν στους μαθητές αισθήματα άγχους και αποτυχίας <sup>[47]</sup>.

Η *Συσχέτιση* αφορά στην αίσθηση ότι το άτομο ανήκει σε μια ομάδα και συσχετίζεται με άλλα άτομα ανταλλάσσοντας ιδέες <sup>[46]</sup>. Η αίσθηση αυτή επάγεται από τις κατάλληλες σχέσεις μεταξύ των μαθητών, των μαθητών με τον εκπαιδευτικό και γενικά από το σχολικό περιβάλλον [212] .

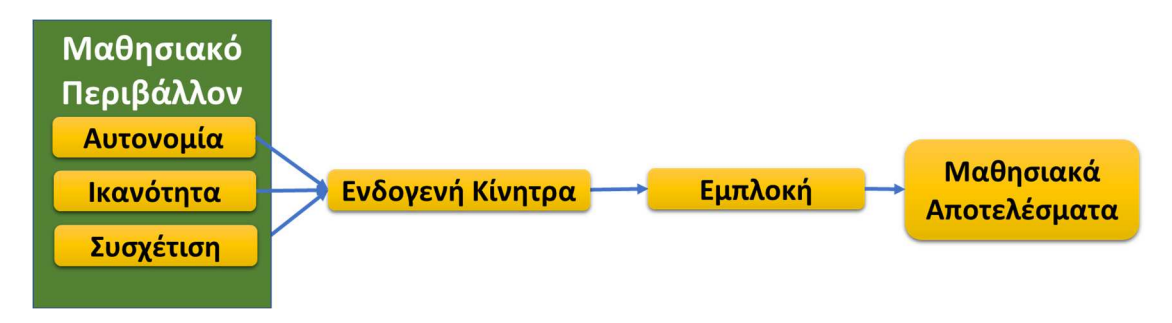

*Εικόνα 8. Η Θεωρία του Αυτοπροσδιορισμού*

# *1.8.8. H Μάθηση Βάση Πλαισίου*

Έρευνες έχουν αναδείξει ότι οι περισσότεροι μαθητές συχνά βιώνουν ένα χάσμα μεταξύ των εννοιών των Φυσικών Επιστημών που μαθαίνουν στο σχολείο, και του κόσμου στον οποίο ζουν. Το αποτέλεσμα είναι να έχουν χαμηλό ενδιαφέρον και εμπλοκή κατά τη μαθησιακή διαδικασία [213] . Πιο συγκεκριμένα το Ενδιαφέρον είναι ένα βασικό συναίσθημα που προάγει τη μάθηση. Αποτελείται από το *Ατομικό Ενδιαφέρον* (*Individual Interest*) που αναφέρεται σε μια σχετικά σταθερή εγγενή προδιάθεση που έχει ο μαθητής για ένα διδακτικό αντικείμενο. Αποτελείται επίσης από το *Ενδιαφέρον της Περίστασης* (*Situational Interest*). Αυτό αναφέρεται στην ψυχολογική κατάσταση που βιώνει ο μαθητής κατά τη διάρκεια της διδασκαλίας και επάγεται από τα χαρακτηριστικά του μαθησιακού περιβάλλοντος [214] . Το *Ενδιαφέρον της Περίστασης* είναι ένα βασικό κριτήριο για την Εμπλοκή (*Engagement*) των μαθητών [215] και ως αποτέλεσμα αποτελεί βασικό παράγοντα των μαθησιακών αποτελεσμάτων <sup>[48, 172, 198-203]</sup>.

Οι περισσότεροι όμως, μαθητές συχνά βιώνουν ένα χάσμα μεταξύ των εννοιών των Φυσικών Επιστημών που διδάσκονται στο σχολείο και της καθημερινής ζωής με αποτέλεσμα να έχουν

μειωμένο Ενδιαφέρον και μικρή Εμπλοκή κατά τη διδασκαλία <sup>[213]</sup>. Ο Gilbert <sup>[77]</sup> αποδίδει αυτό το χάσμα σε ορισμένα προβλήματα που σχετίζονται με τη διδασκαλία:

α. Το υπερφορτωμένο ΑΠΣ.

β. Tο επιστημονικό αντικείμενο διδάσκεται ως μεμονωμένες γνώσεις.

γ. Δεν αναδεικνύεται η συνάφεια των επιστημονικών γνώσεων με τη ζωή των μαθητών εκτός του σχολείου.

δ. Οι έννοιες μαθαίνονται επειδή απλώς αποτελούν τη βάση για το μάθημα της επόμενης βαθμίδας.

Η διδασκαλία των Φυσικών Επιστημών μέσα από θέματα που αντλούνται από την καθημερινή ζωή μπορεί να αυξήσει την Ενδιαφέρον και κατ' επέκταση την Εμπλοκή τους στο μάθημα [48, 76, 80-82, 199, 216-218] .

Προκειμένου να υπογραμμιστεί η συνάφεια μεταξύ των Φυσικών Επιστημών και της καθημερινής ζωής των μαθητών, ερευνητές πρότειναν η διδασκαλία να γίνεται μέσω της *Μάθησης Βάση Πλαισίου* (*Context Based Learning*). Με αυτόν τον τρόπο θα γίνεται σαφής η σχέση μεταξύ των διδασκόμενων εννοιών και του κόσμου στο οποίο ζουν οι μαθητές, ώστε να αυξηθεί το Ενδιαφέρον τους και κατά συνέπεια, της Εμπλοκή τους στη μαθησιακή διαδικασία [71-84] . Σε αυτές τις διδακτικές πρακτικές ένα πραγματικό ζήτημα βρίσκεται στο επίκεντρο των μαθησιακών δραστηριοτήτων. Μπορεί να περιλαμβάνει ένα πολιτιστικό θέμα, ένα ζήτημα του σχολείου, ένα γεγονός από μια εφημερίδα, μια ιστορία ή ένα περιβαλλοντικό πρόβλημα, όπως η κλιματική αλλαγή και οι ρύποι της περιοχής όπου διαμένουν οι μαθητές. Κατά τη διαδικασία της μελέτης του πλαισίου, οι μαθητές έρχονται αντιμέτωποι με τις υποκείμενες έννοιες των Φυσικών Επιστημών και τις κατανοούν, καθώς είναι αναγκαίες για να συνεχίσουν τη μελέτη του πλαισίου [77, 81, 154, 219-221] . Αυτή η διαδικασία αποκαλείται *"Απαιτείται-να-το-Μάθω"* (*Needto-Κnow*) και θεωρείται από τους ερευνητές ότι "αιτιολογεί" την εκμάθηση των εννοιών από την οπτική γωνία των μαθητών. Ως αποτέλεσμα, έχει διαπιστωθεί ότι η γνώση που αποκτάται μέσα από τη Μάθηση Βάση Πλαισίου συγκρατείται πιο σταθερά στη μνήμη των μαθητών σε σχέση με αυτήν που αποθηκεύεται χωρίς συνδέσεις με την καθημερινή τους ζωή <sup>[3, 84, 222]</sup>.

Η Μάθηση Βάση Πλαισίου μπορεί να υλοποιηθεί μέσα στη σχολική τάξη, αλλά και έξω από αυτή. Για παράδειγμα μπορεί να διεξαχθεί μέσα από τις εκπαιδευτικές εκδρομές [223] . επίσης, μπορεί να ξεκινά έξω από το σχολείο (π.χ. κατά τη μελέτη της ποιότητας του νερού μιας περιοχής) και να συνεχίζει μέσα σε αυτό με πειράματα και μετρήσεις εντός του σχολικού εργαστηρίου <sup>[78, 154]</sup>.

Παρ' όλα αυτά, υπάρχει ένας περιορισμένος αριθμός ερευνών σχετικά με τη Μάθηση Βάση Πλαισίου, οι οποίες αναδεικνύουν ότι μερικές φορές οι δραστηριότητες αυτές είναι συχνά δύσκολες για τους μαθητές, προκαλώντας απογοήτευση και απεμπλοκή από τη μαθησιακή διαδικασία <sup>[80, 81, 216, 217, 220]</sup>. Επομένως, υπάρχει ανάγκη να αναπτυχθούν καινοτόμες εκπαιδευτικές πρακτικές για την αξιοποίηση της θεμάτων από την καθημερινή ζωή, με σωστό σχεδιασμό και να μην οδηγούν στην απεμπλοκή λόγω δυσκολίας, ως πυρήνα της διδασκαλίας των Φυσικών Επιστημών [81] .

# **1.9. Η Αποδοχή ενός Νέου Εκπαιδευτικού Εργαλείου από τους Εκπαιδευτικούς**

Οι κυβερνήσεις πολλών χωρών έχουν οργανώσει προγράμματα για την ένταξη των ΤΠΕ στα σχολεία τους. Σχεδόν σε όλες τις περιπτώσεις τα χρήματα προέρχονται από δημόσια κονδύλια και κατανέμονται μεταξύ της προμήθειας εξαρτημάτων και της ανάπτυξης του ανθρώπινου δυναμικού. Οι Έλληνες εκπαιδευτικοί επιμορφώνονται σε προγράμματα όπως το Β΄ επίπεδο και παράλληλα μπορούν να αντλήσουν από το διαδίκτυο πλούσιο ψηφιακό υλικό για τη διδασκαλία των μαθημάτων Επίσης, στα ελληνικά σχολεία έχουν δαπανηθεί κονδύλια και έχουν διανεμηθεί εργαστηριακά όργανα όπως το MultiLog, τα μαθητικά Netbooks, laptops, σταθεροί ΗΥ, Προβολείς, Διαδραστικοί Πίνακες, ενώ σε άλλες χώρες ήδη χρησιμοποιούνται και τα Smartphones.

Αποτελεί ένα σοβαρό ερώτημα αν αξιοποιούνται όλα αυτά τα εργαλεία και με ποιο τρόπο από τους εκπαιδευτικούς. Ένας λόγος για τον προβληματισμό αυτό είναι ότι, σύμφωνα με έρευνα  $\tau$ ων Nikolopoulou and Gialamas <sup>[6]</sup> οι εκπαιδευτικοί αναφέρουν πλήθος από φραγμούς που τους δυσχεραίνουν κατά την ένταξη των ΤΠΕ στην εκπαιδευτική διαδικασία. Είναι όμως αξιοσημείωτο ότι αν και οι εκπαιδευτικοί θεωρούν ότι αντιμετωπίζουν κάποιους φραγμούς, αυτοί δεν τους εμποδίζουν πάντα από τη χρήση των ΤΠΕ. Οι εκπαιδευτικοί συνεπώς, είναι πιο πρόθυμοι να εντάξουν κάποια από τα εκπαιδευτικά ψηφιακά μέσα στη διδασκαλία τους. Ένα λοιπόν ερώτημα που απορρέει είναι:

# *Ποια χαρακτηριστικά πρέπει να μια νέα εκπαιδευτική τεχνολογία ώστε οι εκπαιδευτικοί να είναι πρόθυμοι να την εντάξουν στην εκπαιδευτική διαδικασία;*

Οι Νέες Τεχνολογίες έχουν δώσει την ευκαιρία να αναπτυχθούν πολλά νέα Μαθησιακά Περιβάλλοντα. Οι εκπαιδευτικοί όμως, έχουν την τάση να μην τροποποιούν άμεσα τις συνηθισμένες εκπαιδευτικές τους πρακτικές, ώστε να εντάξουν άμεσα αυτή την εκπαιδευτική τεχνολογία στη διδασκαλία τους [224] . Πιο συγκεκριμένα, σύμφωνα με το **Μοντέλο Αποδοχής της Τεχνολογίας** (*Technology Acceptance Model*) για να γίνει αποδεκτό από τους

εκπαιδευτικούς ένα νέο διδακτικό εργαλείο πρέπει να θεωρηθεί εύκολο στη χρήση του και αποδοτικό [225-232] . Με βάση το συγκεκριμένο μοντέλο, η **Εκτιμώμενη Ευκολία Χρήσης** (*Perceived Ease of Use*) και η **Εκτιμώμενη Αποδοτικότητα** (*Perceived Usefulness*) ενός διδακτικού εργαλείου αποτελούν τους καθοριστικούς παράγοντες που κρίνουν αν οι εκπαιδευτικοί έχουν θετική στάση προς αυτό, και κατ' επέκταση αν έχουν την πρόθεση να το εντάξουν στη διδακτική τους πράξη[226, 227, 230, 232] (Εικόνα 9). Η Ευκολία σχετίζεται με την προσπάθεια που θεωρεί ο εκπαιδευτικός ότι πρέπει να καταβάλει για να μάθει και να χρησιμοποιήσει κατά τη διδασκαλία το νέο διδακτικό εργαλείο, και η Αποδοτικότητα σχετίζεται με τον βαθμό στον οποίο θεωρεί ότι τα μαθησιακά αποτελέσματα βελτιώνονται με τη χρήση του.

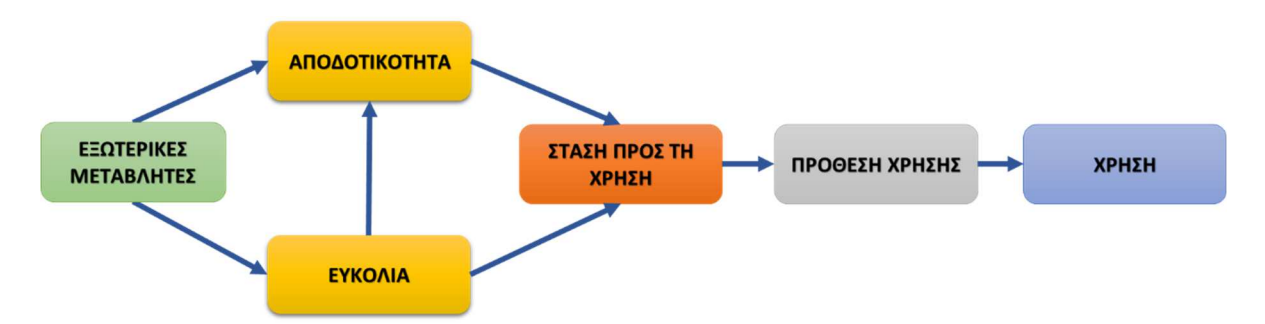

*Εικόνα 9. Το Μοντέλο Αποδοχής της Τεχνολογίας. Η εκτιμώμενη Αποδοτικότητα και η Ευκολία χρήσης είναι οι δύο παράγοντες που καθορίζουν αν οι εκπαιδευτικοί έχουν θετική στάση ως προς ένα διδακτικό εργαλείο.* 

Το μοντέλο έχει εφαρμοστεί για την ερμηνεία της αποδοχής μιας νέας τεχνολογίας σε πολλές πτυχές της καθημερινής ζωή, αλλά και σε επαγγελματικούς χώρους, και έχει παρουσιαστεί στη διεθνή έρευνα με πολλές τροποποιήσεις, ανάλογα με το πεδίο εφαρμογής της.

Μια αξιοσημείωτη τροποποίηση του μοντέλου είναι η *Ενοποιημένη Θεωρία Αποδοχής και Χρήσης της Τεχνολογίας* (*Unified Theory of Acceptance and Use of Technology*) [228, 231, 233] . Η Θεωρία αυτή μπορεί να θεωρηθεί ως επέκταση του Μοντέλου Αποδοχής της Τεχνολογίας, αφού περιλαμβάνει περισσότερους παράγοντες υπόψη για τη χρήση ενός Τεχνολογικού Συστήματος.

Πιο συγκεκριμένα, η θεωρία αποδίδει τη Χρήση σε τέσσερις καθοριστικούς Παράγοντες (Εικόνα 9) και αυτοίυτοί είναι:

α. **Η Εκτιμωμένη απόδοση** (Performance Expectancy): Είναι o βαθμός κατά τον οποίο οι χρήστες θεωρούν ότι η χρήση της τεχνολογίας θα τους βοηθήσει να βελτιώσουν την απόδοσή τους.

β. **Η Εκτιμωμένη προσπάθεια** *(Effort Expectancy*): Είναι ο βαθμός πολυπλοκότητας που έχει η τεχνολογία και της προσπάθειας που απαιτείται να καταβάλλει ο χρήστης ώστε να μάθει και να χρησιμοποιήσει την τεχνολογία.

γ. **Η Κοινωνική επίδραση** (*Social Influence*): Είναι ο βαθμός στον οποίο ο χρήστης έχει πειστεί ότι οι άνθρωποι που είναι σημαντικοί για αυτόν θεωρούν ότι πρέπει να χρησιμοποιεί την τεχνολογία.

δ. **Υποδομή/οργάνωση** (*Facilitating Conditions*): Είναι ο βαθμός που θεωρούν οι χρήστες ότι υπάρχει η οργανωτική και υλικοτεχνική υποδομή για να υποστηρίξει τη χρήση του συστήματος.

Παράλληλα, στην Ενοποιημένη Θεωρία Αποδοχής και Χρήσης της Τεχνολογίας αναφέρονται ορισμένα προσωπικά χαρακτηριστικά του χρήστη τα οποία μπορεί να επηρεάσουν αυτούς τους Παράγοντες. Αυτά τα χαρακτηριστικά είναι: το φύλλο (*Gender*), η ηλικία, (*Age*) η εμπειρία (*Experience*) και ο εθελοντισμός για τη χρήση της τεχνολογίας (*Voluntariness of Use*).

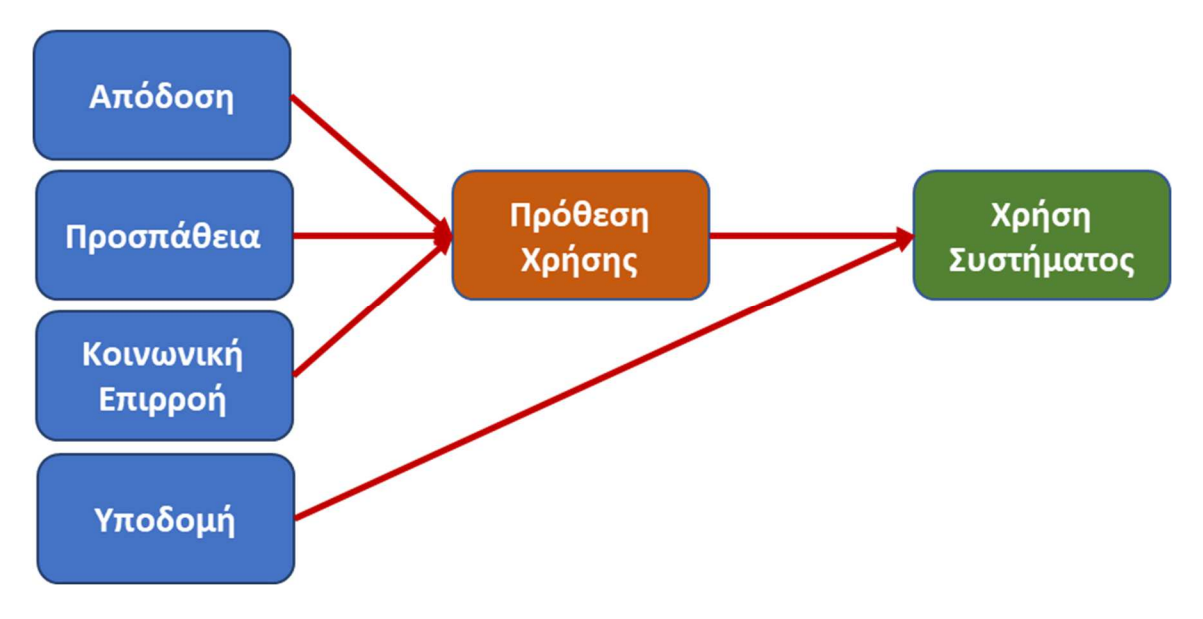

*Εικόνα 10. Οι παράγοντες που επηρεάζουν την αποδοχή ενός Νέου Τεχνολογικού Συστήματος με βάση την Ενοποιημένη Θεωρία Αποδοχής και Χρήσης Τεχνολογίας*

# **Κεφάλαιο 2<sup>ο</sup> : Το Κίνημα των Δημιουργών**

### **2.1. Η Προσέγγιση του "Λευκού Κουτιού"**

Η διδασκαλία των Φυσικών Επιστημών εμπλέκει τη χρήση οργάνων, όπως τα πεχάμετρα, τα θερμόμετρα, οι φωτοπύλες κ.τ.λ., τα οποία αξιοποιούνται πολύ συχνά σύμφωνα με την προσέγγιση του *"Μαύρου Κουτιού"*. Σύμφωνα με αυτήν οι μαθητές καλούνται να επιτελέσουν μηχανιστικά κάποιες ενέργειες ώστε να λάβουν τις απαραίτητες μετρήσεις για να εξάγουν τα συμπεράσματά τους. Κατά τη διαδικασία δεν αντιλαμβάνονται τι είναι μέσα σε αυτά τα όργανα και πώς εκτελούν τις μετρήσεις. Παρόλη όμως τη συχνή και πολλές φορές σκόπιμη εφαρμογή της προσέγγισης του "Μαύρου Κουτιού", ορισμένοι ερευνητές επισημαίνουν ότι δεν δίνει την ευκαιρία για ολοκληρωμένη μάθηση καθώς αποκρύπτονται βασικά στοιχεία της λειτουργίας των συσκευών, και κατ' επέκταση των διδασκόμενων εννοιών των Φυσικών Επιστημών <sup>[95, 97]</sup>.

Το **"Κίνημα του Ανοιχτού Κώδικα"** (*Open Source Movement*) περιγράφει μια εναλλακτική προσέγγιση στον τρόπο εργασίας και μάθησης. Με βάση αυτή την προσέγγιση οποιοδήποτε ενδιαφερόμενο άτομο ή ομάδα μπορεί να συμβάλει στη βελτίωση ή στην ανάπτυξη νέων ηλεκτρονικών συσκευών και νέου λογισμικού <sup>[19]</sup>. Το "Κίνημα του Ανοιχτού Κώδικα" εμφανίστηκε ως αποτέλεσμα της επιθυμίας των χρηστών να κατανοήσουν πώς λειτουργούν οι συσκευές και τα λογισμικά, με απώτερο στόχο συνήθως την τροποποίησή τους ώστε να τα προσαρμόσουν σύμφωνα με τις δικές τους απαιτήσεις για συγκεκριμένες καθημερινές εφαρμογές [19] . Αυτή η διαδικασία αποκαλείται "*άνοιγμα του Μαύρου Κουτιού"* και θέτει τις βάσεις ώστε οι χρήστες, οι μαθητές και οι εκπαιδευτικοί να μετατραπούν πλέον από απλούς "*Καταναλωτές"* προϊόντων σε "*Δημιουργούς"* [97] .

Παρά το γεγονός ότι τα λογισμικά ανοιχτού κώδικα είναι ίσως τα πιο γνωστά, παρόμοια λογική διέπει και τις συσκευές ανοιχτού κώδικα <sup>[234]</sup>. Αυτά είναι ηλεκτρονικές συσκευές των οποίων ο σχεδιασμός τους διατίθεται ελεύθερα στο κοινό, έτσι ώστε ο καθένας να μπορεί να τα μελετήσει, να τα τροποποιήσει, και να τα διαθέσει δωρεάν ή να υλοποιήσει παραλλαγές του αρχικού σχεδίου τις οποίες μπορεί να διαθέσει ακόμα και εμπορικά <sup>[235-237]</sup>.

Αξιοσημείωτη είναι η αξιοποίηση των συσκευών ανοιχτού κώδικα στην Αναλυτική Χημεία για τη δημιουργία εργαστηριακών οργάνων χημικών μετρήσεων <sup>[19, 23, 235, 238]</sup>. Με τα εργαλεία αυτά γεφυρώνεται το χάσμα μεταξύ των κατασκευαστών χημικών οργάνων και των χρηστών τους, καθώς και οι χρήστες των οργάνων μπορούν να καλύψουν πιθανές ελλείψεις στην υλικοτεχνική υποδομή του χημικού εργαστηρίου τους, με την κατασκευή των εργαστηριακών οργάνων που ταιριάζουν στις δικές τους απαιτήσεις. Τα εργαστηριακά όργανα που βασίζονται σε τεχνολογίες ανοιχτού κώδικα είναι πλέον εύκολα τροποποιήσιμα, και κατά αυτόν τον τρόπο

μπορούν να τροποποιηθούν χωρίς μεγάλο κόστος ώστε να καλύψουν τις τρέχουσες ανάγκες ενός εργαστηρίου.

Οι δυνατότητες δημιουργίας ενός εργαστηριακού οργάνου από τον χρήστη βρίσκει πεδίο εφαρμογής και στην εκπαίδευση. Με βάση την **Κατασκευαστική Προσέγγιση** (*Constructionism*), η γνώση οικοδομείται από τον μαθητή κατά την ενσυνείδητη εμπλοκή του στην υλοποίηση μιας κατασκευής <sup>[97]</sup> και αναπτύχθηκε από τον Papert στο Media Lab <sup>[239]</sup>. Αυτή η διδακτική προσέγγιση μπορεί να χαρακτηριστεί, σε αντιδιαστολή με την παλαιότερη προσέγγιση, ως **Λευκό Κουτί** (*White Box Approach*), όπου οι μαθητές μπορούν να μελετήσουν, να τροποποιήσουν και να δομήσουν ηλεκτρονικές συσκευές, από το μηδέν [239- 241] .

Η Κατασκευαστική Προσέγγιση περιγράφει τη μάθηση σε καταστάσεις όπου δημιουργούμε ή τροποποιούμε ένα αντικείμενο ή μια Ψηφιακή Οντότητα <sup>[239]</sup>. Αυτή η προσέγγιση θεωρήθηκε από τον Papert ως ένας από τους τρόπους με τους οποίους μπορεί να εξωτερικευτεί η σκέψη. Η δημιουργία μιας κατασκευής είναι μια δραστηριότητα, στην οποία συμβαίνουν πολλά μπροςπίσω, καθώς από τη φύση τους οι άνθρωποι διερευνούν τον κόσμο και συνεχώς τροποποιούν την άποψή τους για αυτόν.

Ωστόσο, οι μαθητές συχνά οδηγούνται σε αδιέξοδο, καθώς δεν μπορούν να προχωρήσουν μια κατασκευή πέρα από ένα συγκεκριμένο σημείο <sup>[97]</sup>. Συνεπώς, δεν μπορούν να ολοκληρώσουν για παράδειγμα ένα εργαστηριακό όργανο για την πραγματοποίηση ενός πειράματος Χημείας όταν ξεκινούν κάθε φορά από το μηδέν. Για τον λόγο αυτό, έχουν προταθεί συμβιβασμοί μεταξύ της λογικής του *"Λευκού"* και του *"Μαύρου Κουτιού"* [241] . Το ερώτημα λοιπόν για τον εκπαιδευτικό είναι ποια προσέγγιση θα εφαρμόζεται κάθε φορά ή ακόμα και ποιος συνδυασμός των δύο προσεγγίσεων, με βάση τους διδακτικούς στόχους και τις δυνατότητες των μαθητών του.

#### **2.2. Το κίνημα των Δημιουργών**

Η διεθνής έρευνα έχει πρόσφατα εστιάσει στην ανάπτυξη χώρων υλοποίησης κατασκευών σε σχολικές μονάδες, βιβλιοθήκες, Πανεπιστήμια στα πλαίσια της τυπικής αλλά και της άτυπης εκπαίδευσης, οι οποίοι αποκαλούνται **Χώροι Δημιουργών** (*Makerspaces*) [31, 34, 40, 43, 44, 50, 242- <sup>254]</sup>. Σε αυτούς οι συμμετέχοντες εργάζονται επάνω σε προβλήματα της καθημερινότητας, μελετούν και επικοινωνούν μεταξύ τους για να αποκτήσουν τις απαραίτητες γνώσεις και κατόπιν υλοποιούν καινοτόμες κατασκευές, με σκοπό τη χρήση τους στην καθημερινή ζωή. Η εξάπλωση των Χώρων Δημιουργών προωθείται από πολλές χώρες με σκοπό κυρίως την ανάπτυξη των δεξιοτήτων χρήσης των νέων τεχνολογιών και της δημιουργικότητας των πολιτών τους.

Ο **μικροελεγκτής Arduino** βρίσκει πολύ συχνά εφαρμογή στην υλοποίηση κατασκευών, ειδικά σε Χώρους Δημιουργών με χαμηλό οικονομικό προϋπολογισμό λόγω του μικρού κόστους του. Συνεπώς, είναι αρκετά ενδιαφέρον να διερευνηθεί πώς ένας Χώρος Δημιουργών μπορεί να αξιοποιηθεί για τη βαθμιαία ένταξη της τεχνολογίας Arduino στην ελληνική Δευτεροβάθμια Εκπαίδευση.

Η έννοια της **Δημιουργίας** (*Making*) αναφέρεται στην παραγωγή κάποιας καινοτομίας μέσω **Προσωπικού Έργου** (*Do-it-Yourself Production*) κατά το οποίο οι άνθρωποι συναρμολογούν, αποσυναρμολογούν ή και συνδυάζουν Τεχνουργήματα (*Artifacts*) [44, 244, 255] . Η Δημιουργία αποτελεί θεμελιώδη διαδικασία της ανθρώπινης δραστηριότητας και για αυτό οι άνθρωποι κατασκευάζουν Τεχνουργήματα καθ' όλη τη διάρκεια της ιστορίας του ανθρώπινου είδους[38, <sup>242]</sup>. Χρησιμοποιώντας παραδοσιακές τέχνες, όπως η ραπτική, η ξυλουργική, η μεταλλουργία, αλλά και νεότερες όπως η ηλεκτρονική, παράγουν καινοτόμα Τεχνουργήματα με σκοπό τη βελτίωση της καθημερινής τους ζωής.

Τα τελευταία όμως χρόνια, η τάση των ανθρώπων να δημιουργούν έχει πάρει νέα ώθηση λόγω δύο βασικών καινοτομιών [43] . Η πρώτη είναι η ψηφιακή επανάσταση στις κατασκευές που αποκαλείται '*νέα βιομηχανική επανάσταση*'. Αυτή επιτρέπει την ανάπτυξη απτών Τεχνουργημάτων μετατρέποντας τα δεδομένα σε υλικά αντικείμενα και αντίστροφα (χαρακτηριστικό παράδειγμα η τρισδιάστατη εκτύπωση). Η δεύτερη καινοτομία είναι η *ψηφιακή επανάσταση του διαδικτύου* και ειδικά των μέσων κοινωνικής δικτύωσης. Αυτή επιτρέπει στους χρήστες να επικοινωνούν και να διαμοιράζονται σκέψεις, ιδέες και διαδικασίες κατασκευής Τεχνουργημάτων. Αυτές οι καινοτομίες προάγουν τον "εκδημοκρατισμό" στη Δημιουργία, καθώς αυξάνει κατακόρυφα τον αριθμό τον ανθρώπων που έχουν πλέον τη δυνατότητα να μετατραπούν από απλοί καταναλωτές των νέων τεχνολογιών σε Δημιουργούς (*Makers*) [250] .

Στη διεθνή βιβλιογραφία χρησιμοποιείται ευρέως ο όρος **Κίνημα των Δημιουργών** (*Maker Movement*). Ο όρος αυτός αποτελεί ένα προσωνύμιο για την ολοένα αυξανόμενη κοινότητα των ανθρώπων που επινοούν και κατασκευάζουν καινοτόμα δημιουργήματα, υλικά ή ψηφιακά, με σκοπό τη διασκέδαση κατά τη διαδικασία της ανάπτυξής τους, την αξιοποίησή τους σε καθημερινές εφαρμογές και την παρουσίασή τους σε φυσικές ή ψηφιακές Εκδηλώσεις [41, 43, 50, 242, 256, 257] . Το Κίνημα των Δημιουργών ήρθε στο προσκήνιο με την έκδοση του περιοδικού "Make" στις ΗΠΑ το 2005 και από τότε έχει εξελιχθεί σε διεθνές φαινόμενο [244, 245] .

Η **Νοοτροπία των Δημιουργών** (*Maker Mindset*) είναι ένα σύνολο αρχών που συνοψίζει το πνεύμα του κινήματος <sup>[40]</sup>. Αυτές οι αρχές περιλαμβάνουν το χαρακτηριστικά που πρέπει να

έχει ο Δημιουργός. Πιο συγκεκριμένα πρέπει να είναι ενεργός, παιγνιώδης, θετικός στην αποτυχία, συνεργάσιμος, προσανατολισμένος στη βελτίωση, επινοητικός, περίεργος, επίμονος, ελαστικός, ανοιχτός, γενναιόδωρος, άνετος με το να ρισκάρει, αυτό-καθοδηγούμενος και σίγουρος για την ικανότητά του να δημιουργεί αλλαγές [36, 37, 41, 45] .

Η διαδικασία της Δημιουργίας συνήθως εξελίσσεται είτε σε ψηφιακούς είτε σε πραγματικούς είτε και σε μικτούς Χώρους Δημιουργών. Σε αυτούς οι συμμετέχοντες, μέσα από μαθησιακές διαδικασίες που κατευθύνουν οι ίδιοι (*self-directed learning*) [35, 258] , πειραματίζονται, εξερευνούν και εμπλέκονται σε παιχνίδια με τα οποία παράγουν, μαστορεύουν, λύνουν προβλήματα και αναπτύσσουν νέες δεξιότητες και γνώσεις [251] . *Χώροι Δημιουργών* έχουν αναπτυχθεί σε σχολεία, Πανεπιστήμια, βιβλιοθήκες, μουσεία, δημοτικά κέντρα, θερινά κέντρα μαθημάτων και στα πλαίσια προγραμμάτων που λειτουργούν μετά το σχολείο [40, 43, 253, 259-261] . Σε αυτούς τους χώρους είναι έκδηλη η σχέση μεταξύ των δραστηριοτήτων δημιουργίας και των γνωστικών αντικειμένων STEM (*Science, Technology, Engineering and Mathematics*) [41, 242, 262] .

Διάφορες χώρες έχουν προωθήσει την εξάπλωση των Χώρων Δημιουργών λόγω των μακροπρόθεσμων στόχων που έχουν θέσει [44, 248] . Για παράδειγμα, οι ΗΠΑ θεωρούν το Κίνημα των Δημιουργών ως ένα μέσο που θα οδηγήσει τους πολίτες να αναπτύξουν τις δεξιότητές τους ώστε να μετατραπούν από καταναλωτές σε παραγωγούς. Στην Ευρώπη η ένταξη του κινήματος στοχεύει στην ανάκτηση της πρώτης θέσης στην καινοτομία και στο πνεύμα της επιχειρηματικότητας. Στην Κίνα το κίνημα αποσκοπεί να αποτελέσει ένα μέσο για την αξιοποίηση της ακμάζουσας βιομηχανίας κατασκευών, ώστε να προαχθεί η καινοτομία και να αναπτυχθεί περεταίρω η οικονομία της.

Βασικό στοιχείο του κινήματος είναι η επικοινωνία με το κοινό και με άλλους Δημιουργούς σε Εκδηλώσεις Δημιουργών (*Maker Faires*) με σκοπό την παρουσίαση των έργων τους, της πορείας υλοποίησης και των μελλοντικών τους σχεδίων. Τέτοιες εκδηλώσεις διοργανώνονται διεθνώς (Εικόνα 11) <sup>[263, 264]</sup>. Ο Λευκός Οίκος, για παράδειγμα, ενθαρρύνει το κίνημα με τη διοργάνωσης μιας ετήσιας εκδήλωσης (*White House Maker Faire and National Week of Making*) [246, 265] .

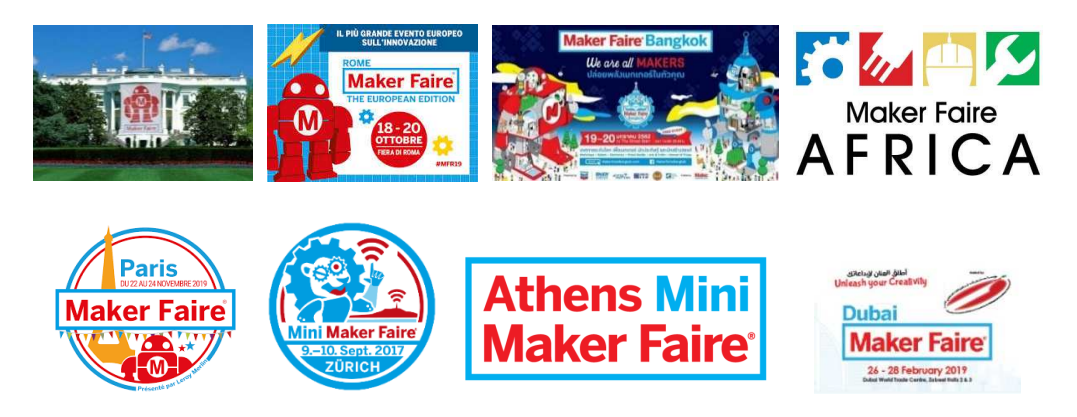

*Εικόνα 11. Εκδηλώσεις Δημιουργών διοργανώνονται σε όλο τον κόσμο. Σε αυτές οι Δημιουργοί μπορούν να παρουσιάσουν τα έργα τους και να ανταλλάξουν ιδέες με το κοινό και με άλλους Δημιουργούς.* 

Καθώς η παρουσίαση των κατασκευών αποτελεί αναπόσπαστο τμήμα της διαδικασίας της Δημιουργίας <sup>[38, 256]</sup>, οι εκπαιδευτικοί που λειτουργούν σε Χώρους Δημιουργών στο σχολείο τους πρέπει να σχηματίζουν ομάδες μαθητών, οι οποίες θα συμμετέχουν σε κατάλληλες εκδηλώσεις για να παρουσιάζουν τις κατασκευές τους και να περιγράφουν την πορεία της υλοποίησής τους [31] . Στην Ελλάδα αξιοσημείωτες εκδηλώσεις αποτελούν το 'Athens Science Festival' και η 'Βραδιά του Ερευνητή' που διοργανώνονται σε ετήσια βάση.

# **2.3. Το Κίνημα των Δημιουργών στην εκπαίδευση**

Το ενδιαφέρον των ερευνητών εστίασε στο Κίνημα των Δημιουργών καθώς παρέχει αρκετές "hands-on" ευκαιρίες μάθησης, οι οποίες ενισχύουν τις γνώσεις και τις δεξιότητες των μαθητών [44, 242] . Η ένταξη στην εκπαίδευση του Κινήματος των Δημιουργών βασίζεται κυρίως στην κατασκευαστική θεωρία (*constructionism*) που διατυπώθηκε από τον Papert [31, 44, 242, 253, 266] . Σύμφωνα με αυτή τη θεωρία, οι άνθρωποι μπορούν να οικοδομήσουν τη γνώση κατά τη διαδικασία της υλοποίησης Τεχνουργημάτων, μέσω ενός διαλόγου με τον εαυτό τους και με άλλα άτομα [43] . Η θεωρία θέτει ως επίκεντρο τη μάθηση μέσα από την αξιοποίηση θεμάτων που αντλούνται από την πραγματική ζωή. Οι μαθησιακές δραστηριότητες σε έναν Χώρο Δημιουργών είναι συμβατές με την κατασκευαστική θεωρία, δεδομένου ότι σε έναν Χώρο Δημιουργών οι μαθητές επικοινωνούν μεταξύ τους ώστε να οικοδομήσουν τις απαραίτητες γνώσεις που θα τους επιτρέψουν την παραγωγή απτών Τεχνουργημάτων, με σκοπό την αξιοποίησή τους στην καθημερινή ζωή [267] .

Οι μαθησιακές δραστηριότητες σε έναν Χώρο Δημιουργών είναι επίσης συμβατές με τη θεωρία της εποικοδομητικής προσέγγισης (*constructivism*). Αυτή υποστηρίζει ότι η μάθηση συντελείται μέσα από την ενεργή οικοδόμηση της γνώσης και τη συνεχή αναθεώρηση των νοητικών αναπαραστάσεων αυτής της γνώσης [35] . Ωστόσο, η διαφορά του Κινήματος των Δημιουργών με την εποικοδομητική προσέγγιση είναι ότι, σε αντίθεση με την απλή κατασκευή

μιας νοητικής αναπαράστασης, η φυσική παραγωγή ενός απτού Τεχνουργήματος δίνει περισσότερες ευκαιρίες στον Δημιουργό του, να το παρουσιάσει ως έκθεμα σε μια Εκδήλωση Δημιουργών, από ό,τι μια αφηρημένη σκέψη <sup>[35]</sup>.

Ερευνητές επισημαίνουν ότι κατά την υλοποίηση των δραστηριοτήτων στον Χώρο Δημιουργών αναδύονται και αξιοποιούνται από τους μαθητές οι έννοιες και οι διαδικασίες των επιστημών. Για τον λόγο αυτό θεωρούν ότι οι δραστηριότητες της υλοποίησης απτών Τεχνουργημάτων μπορούν να βοηθήσουν στο να εμπλακούν ενεργά οι μαθητές σε μια διαδικασία που προάγει την κατανόηση των επιστημών <sup>[268, 269]</sup>. Σε έναν Χώρο Δημιουργών οι μαθητές θα έχουν την ευκαιρία να αναπτύξουν ποικίλες ικανότητες που περιλαμβάνουν τόσο *Σκληρές Δεξιότητες (Hard Skills)* (εργασία με εργαλεία, χειρισμός υλικών, χρήση ηλεκτρονικών συσκευών, εργαστηριακές δεξιότητες) όσο και *Ήπιες Δεξιότητες (Soft Skills)* (επιδίωξη ενδιαφερόντων, επικοινωνία, συνεργασία σε ομάδες, δημιουργικότητα) [261] . Είναι επομένως ενδιαφέρον να διερευνηθούν μέθοδοι ένταξης του Κινήματος των Δημιουργών στην εκπαίδευση των Φυσικών Επιστημών <sup>[43]</sup>.

# **2.4. Η προαγωγή των κινήτρων των μαθητών μέσα από δραστηριότητες Δημιουργίας**

Η έρευνα έχει διαπιστώσει ότι οι δραστηριότητες σε έναν Χώρο Δημιουργών προάγουν την ανάπτυξη των ενδογενών κινήτρων των μαθητών <sup>[270]</sup>, καθώς οι βασικές ανάγκες οι βασικές ανάγκες της Αυτονομίας, Ικανότητας και Συσχέτισης είναι συμβατές με τη Νοοτροπία των Δημιουργών [242, 253, 262, 270, 271] .

Πιο συγκεκριμένα, η φιλοσοφία του Κινήματος των Δημιουργών επιτάσσει τα θέματα και οι διαδικασίες υλοποίησης των κατασκευών μέσα στον Χώρο, να επιλέγονται από τους ίδιους τους Δημιουργούς. Αυτό αποτελεί ένα ιδανικό χαρακτηριστικό για την ανάπτυξη του αισθήματος της *Αυτονομίας* των μαθητών. Επίσης, ο παιγνιώδης και θετικός στην αποτυχία, χαρακτήρας του Χώρου προάγει την αίσθηση της *Ικανότητάς* τους, καθώς οι Δημιουργοί αναπτύσσουν γνώσεις και δεξιότητες χωρίς να τους φοβίζει η ενδεχόμενη αποτυχία μιας κατασκευής. Παράλληλα, η επικοινωνία και η βοήθεια από άλλους πιο έμπειρους Δημιουργούς, οι οποίοι επιτελούν τον ρόλο του μέντορα (όπως οι εκπαιδευτικοί σε ένα σχολικό Χώρο Δημιουργών), αποτελεί ένα σημαντικό μέσο για την ανάπτυξη των αρχικών βασικών γνώσεων ώστε οι μαθητές να αισθανθούν *Ικανοί* να επεκτείνουν τις γνώσεις τους και να υλοποιήσουν τις απαιτούμενες δραστηριότητες. Τέλος, μέσα σε έναν Χώρο Δημιουργών δίνονται ευκαιρίες διαλόγου και επικοινωνίας με άλλα άτομα καθώς είναι ελεύθερη η μετακίνηση και η ανταλλαγή ιδεών και απόψεων σχετικά με το θέμα που μελετούν καθώς και για την υλοποίηση των απαραίτητων κατασκευών. Επίσης, οι Δημιουργοί επικοινωνούν και εκθέτουν τις κατασκευές τους, καθώς και την πορεία που ακολούθησαν κατά την παρουσίαση των έργων τους σε Εκδηλώσεις Δημιουργών, προάγοντας την αίσθηση της *Συσχέτισης* με τα μέλη της ομάδας τους με το κοινό.

# **2.5. Δυσκολίες σχετικά με την εφαρμογή του Κινήματος των Δημιουργών στην Τυπική Διδασκαλία.**

Παρόλα αυτά, ερευνητές επισημαίνουν ότι το Κίνημα των Δημιουργών είναι πιο συμβατό με την μη τυπική εκπαίδευση, και γενικά με μαθησιακά περιβάλλοντα που δεν έχουν αυστηρά προκαθορισμένους διδακτικούς στόχους και αναλυτικό πρόγραμμα [41] . Για παράδειγμα, ένας Χώρος Δημιουργών μπορεί να αναπτυχθεί ευκολότερα στα πλαίσια προγραμμάτων και ομίλων που λειτουργούν μετά το σχολείο, στα οποία οι εκπαιδευτικοί και οι μαθητές συμμετέχουν εθελοντικά <sup>[272]</sup>. Ωστόσο, είναι δυσκολότερο να εφαρμοστεί στην τυπική διδασκαλία Φυσικών Επιστημών [43, 253] . Οι ερευνητές υπογραμμίζουν την ύπαρξη μιας ασυμφωνίας μεταξύ των απαιτήσεων του ΑΠΣ και της μάθησης στα πλαίσια το Κινήματος των Δημιουργών [43, 254, 273] . Αυτό οφείλεται στο ότι είναι δύσκολο να εκπληρώνονται οι μαθησιακοί στόχοι του ΑΠΣ και η αξιολόγησή τους μέσα στην τυπική σχολική τάξη, ενώ ταυτόχρονα να διασφαλίζεται ότι οι δραστηριότητες θα υλοποιούνται με την ελεύθερη μετακίνηση και επικοινωνία των μαθητών <sup>[253]</sup>. Πιο συγκεκριμένα, οι μαθητές σε έναν Χώρο Δημιουργών πρέπει να έχουν τη δυνατότητα να 'μιλάνε', να 'παίζουν' και να 'μαστορεύουν' χωρίς να έχουν στο μυαλό τους ένα τελικό προϊόν, και χωρίς να ολοκληρώνονται πλήρως όλα τα έργα τους. Κάτι τέτοιο δεν μπορεί να συμβεί κατά την τυπική διδασκαλία της Χημείας καθώς πρέπει να εκπληρωθούν και να αξιολογηθούν συγκεκριμένοι διδακτικοί στόχοι. Επίσης, τα προς μελέτη θέματα, και κατ' επέκταση οι γνώσεις και δεξιότητες που θα αποκτήσουν οι μαθητές-Δημιουργοί σύμφωνα με τη Νοοτροπία του Κινήματος, θα πρέπει να επιλέγονται από τους ίδιους <sup>[273]</sup>. Ωστόσο, οι μαθησιακές δραστηριότητες κατά την τυπική εκπαίδευση έχουν επίκεντρο την απόκτηση προκαθορισμένων από το ΑΠΣ γνώσεων και δεξιοτήτων που σχετίζονται με το γνωστικό αντικείμενο της Χημείας <sup>[273]</sup>, δίνοντας ιδιαίτερη βαρύτητα στην αξιολόγηση μέσω τυπικών εξετάσεων και στα προγραμματισμένα χρονοδιαγράμματα <sup>[253]</sup>.

Η ύπαρξη αυτής της αντίθεσης μεταξύ των Χώρων Δημιουργών και των συμβατικών σχολικών περιβαλλόντων συνεπάγεται ότι οι δραστηριότητες Δημιουργίας πρέπει να προσαρμοστούν κατάλληλα ώστε να ενταχθούν στην υπάρχουσα δομή της Δευτεροβάθμιας Εκπαίδευσης [253] . Οι δραστηριότητες που θα επιτελούν οι μαθητές πρέπει να είναι συναφείς με τους στόχους του ΑΠΣ και συμβατές με τον τρόπο λειτουργίας μιας τυπικής σχολική αίθουσας [257, 274] . Αξιοσημείωτη είναι η έρευνα των Rosenfeld, Yayon [43] στην οποία καθηγητές Χημείας επιμορφώθηκαν σχετικά με τις δραστηριότητες που μπορούν να υλοποιηθούν σε έναν Χώρο

Δημιουργών με τη χρήση Arduino. Οι εκπαιδευτικοί εκτίμησαν ότι οι δραστηριότητες πρέπει να καταστούν πιο συναφείς με το ΑΠΣ της Χημείας και την τυπική σχολική τάξη ώστε να μπορούν να ενταχθούν στη διδακτική πράξη. Σε μια προσπάθεια να ενταχθούν οι δραστηριότητες Δημιουργίας στην τυπική εκπαίδευση, οι Cohen, Jones [35] πρότειναν να γίνει η ένταξη της Νοοτροπίας των Δημιουργών σταδιακά, εντάσσοντας ορισμένα στοιχεία αυτής της Νοοτροπίας στην καθημερινότητα της σχολικής μονάδας. Για παράδειγμα, οι μαθητές μπορούν να δημιουργούν στον Χώρο Δημιουργών κατασκευές που απαιτούνται για τον υλοποίηση δραστηριοτήτων βάση του ΑΠΣ.

#### **2.6. Η ανάπτυξη Χώρων Δημιουργών σε σχολικές μονάδες.**

Ο υπάρχων εξοπλισμός και οι διαθέσιμοι χώροι της δομής που θα φιλοξενήσει έναν Χώρο Δημιουργών επηρεάζει και τη μορφή που μπορεί να πάρει <sup>[35]</sup>. Ως αποτέλεσμα, έχουν προταθεί διαμορφώσεις Χώρων που διαφέρουν αρκετά μεταξύ τους [251] . Για παράδειγμα, μπορεί να φιλοξενείται σε έναν ειδικά διαμορφωμένο μέρος όπως μια σχολική βιβλιοθήκη, σε ένα εργαστήριο, να είναι διαμοιρασμένος στις διαφορετικές αίθουσες ενός σχολείου ή να είναι φορητός με τη χρήση καροτσιών ή κουτιών που μεταφέρονται από τον εκπαιδευτικό και τους μαθητές μεταξύ των σχολικών τάξεων [261] Αυτό σημαίνει ότι τα σχολεία με μεγάλες εγκαταστάσεις μπορούν να αφιερώσουν μια από τις διαθέσιμες αίθουσές τους για τη στέγαση του Χώρου Δημιουργών, ενώ σχολεία με περιορισμένους ελεύθερους χώρους πρέπει να αυτοσχεδιάσουν βρίσκοντας άλλες λύσεις, όπως η τροποποίηση μιας συμβατικής αίθουσας λίγο πριν την έναρξη μιας 'συνεδρίας' του Χώρου.

Κάνοντας ακόμα πιο περίπλοκα τα πράγματα, σε έναν Χώρο Δημιουργών πρέπει να είναι διαθέσιμα εργαλεία για μαθητές με διαφορετικά επίπεδα δεξιοτήτων. Με αυτό τον τρόπο οι αρχάριοι μαθητές θα μπορούν να αναπτύξουν σταδιακά τις γνώσεις τους, και οι πιο έμπειροι θα μπορούν να δημιουργήσουν πιο σύνθετες κατασκευές <sup>[261]</sup>. Πολλά εμπορικά ''κιτ'' (π.χ. Lego Mindstorms) που προορίζονται για την υλοποίηση κατασκευών από μαθητές, παρόλο που είναι αρθρωτά είναι δύσκολο να τροποποιηθούν και είναι συμβατά για ένα περιορισμένο εύρος δημιουργιών <sup>[275]</sup>. Έτσι σχολεία που διαθέτουν αυξημένους οικονομικούς πόρους μπορούν να αγκαλιάσουν το Κίνημα των Δημιουργών εξοπλίζοντας τα εργαστήριά τους με ποικίλα και ακριβά εργαλεία, όπως 3D εκτυπωτές και κόπτες λέιζερ <sup>[276]</sup>. Από την άλλη πλευρά, τα σχολεία με περιορισμένους πόρους υπολείπονται, αν θεωρήσουν ότι είναι αναγκαίος αυτός ο δαπανηρός εξοπλισμός. Το γεγονός αυτό είναι ιδιαίτερα προβληματικό καθώς έχει αποτέλεσμα στα σχολεία αυτά οι μαθητές να έχουν λιγοστές ευκαιρίες πρόσβασης σε hands-on δραστηριότητες [24] .
# **Κεφάλαιο 3<sup>ο</sup> : Ο μικροελεγκτής Arduino**

# **3.1. Μικροελεγκτές**

O αυξανόμενος ρυθμός ανάπτυξης νέων συσκευών ανοιχτού κώδικα μπορεί να αποδοθεί κατά ένα μεγάλο μέρος στην αξιοποίηση της τεχνολογίας των **μικροελεγκτών** [19, 97] . Ένας *μικροελεγκτής* είναι μια προγραμματιζόμενη ηλεκτρονική πλακέτα, σχεδιασμένη για να ελέγχει μια συγκεκριμένη λειτουργία σε ένα μεγαλύτερο σύστημα, χωρίς την ανάγκη ύπαρξης κάποιου λειτουργικού συστήματος (OS). Για παράδειγμα, ένα αυτοκίνητο μπορεί να έχει πολλούς μικροελεγκτές που ελέγχουν διάφορες επιμέρους λειτουργίες του.

Ένας τυπικός μικροελεγκτής περιλαμβάνει τον επεξεργαστή, τη μνήμη και τις θύρες εισόδου / εξόδου. Ένας αλγόριθμος αποθηκεύεται στη μνήμη του μικροελεγκτή και ο επεξεργαστής του τον χρησιμοποιεί ώστε να αντλήσει δεδομένα από τις συσκευές που είναι συνδεδεμένες στις θύρες εισόδου, να τα επεξεργαστεί και κατόπιν να αποστείλει τις κατάλληλες εντολές και δεδομένα σε συσκευές που είναι συνδεδεμένες στις θύρες εξόδου του (Εικόνα 12).

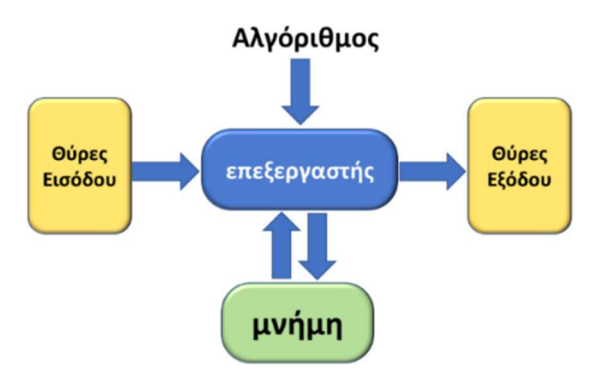

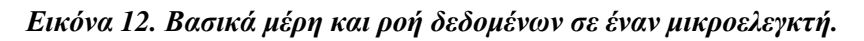

H διαφορά του μικροελεγκτή με τον μικροεπεξεργαστή είναι ότι, ο μικροεπεξεργαστής αποτελείται μόνο από μια κεντρική μονάδα επεξεργασίας, ενώ ο μικροελεγκτής περιέχει μια CPU, μνήμη, θύρες εισόδου και εξόδου όλα ενσωματωμένα σε ένα τσιπ. Ο μικροεπεξεργαστής χρησιμοποιεί έναν εξωτερικό δίαυλο για διασύνδεση με RAM, ROM και άλλα περιφερειακά. Από την άλλη πλευρά, ο μικροελεγκτής χρησιμοποιεί έναν εσωτερικό δίαυλο ελέγχου.

# **3.2. Ο Μικροελεγκτής Arduino**

Ένας από τους δημοφιλέστερους μικροελεγκτές είναι το Arduino Uno Rev3 (Εικόνα 13) <sup>[277]</sup>.

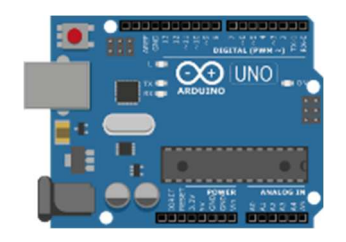

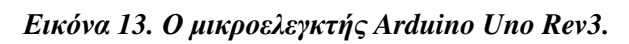

Λόγω του *'ανοιχτού χαρακτήρα'* του Arduino έχουν υλοποιηθεί πολλές παραλλαγές από διάφορους κατασκευαστές ηλεκτρονικών συστημάτων (Εικόνα 14).

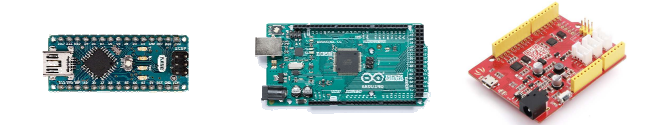

### *Εικόνα 14. Κάποιες παραλλαγές του Arduino. Από αριστερά προς τα δεξιά: Arduino mini, Arduino Mega, Seeeduino*

Οι κατασκευαστές του μικροελεγκτή Arduino, Massimo Banzi και David Cuartielles, του έδωσαν το όνομα αυτό από τον Arduin, ο οποίος ήταν ιστορικός βασιλιάς της Ιταλίας. Είναι επίσης ένα αρσενικό όνομα, που σημαίνει "γενναίος φίλος".

 To Arduino χαρακτηρίζεται ως συσκευή εισόδου/εξόδου λόγω της ικανότητάς του να ενεργεί ταυτόχρονα και ως συσκευή εισόδου (μετρώντας μια τάση από 0 έως 5V που δέχεται από μια άλλη συσκευή) και ως συσκευή εξόδου (αποστέλλοντας σε άλλες συσκευές μια τάση από 0 έως 5V). Η τάση εισόδου αποτελεί την εισερχόμενη πληροφορία από μια άλλη συσκευή (π.χ. έναν αισθητήρα φωτεινότητας) και την οποία επεξεργάζεται το Arduino μέσω του αλγόριθμου που έχει στη μνήμη του. Η τάση εξόδου αποτελεί την εντολή που θα δώσει το Arduino σε άλλες συσκευές (π.χ. σε ένα ρελέ που ελέγχει την λειτουργία μιας λάμπας)

Ο μικροελεγκτής Arduino λαμβάνει μετρήσεις από το περιβάλλον, μέσω ηλεκτρονικών συσκευών που αποκαλούνται **Αισθητήρες** (*Sensors*) (Εικόνα 15). Κατόπιν ο μικροελεγκτής επεξεργάζεται τα δεδομένα δίνοντας κατάλληλες εντολές σε άλλες συσκευές. Ο χρήστης της συσκευής μπορεί να παρακολουθεί τις μετρήσεις, σε πραγματικό χρόνο, μέσω μιας οθόνης LCD, αλλά και να παρεμβαίνει μέσω συσκευών εισόδου όπως κουμπιά, διακόπτες και ποτενσιόμετρα. Επιπρόσθετα, υπάρχει η δυνατότητα επικοινωνίας με Η/Υ ή και κινητά τηλέφωνα μέσω ενσύρματης ή ασύρματης σύνδεσης. Με αυτόν τον τρόπο μπορεί να επιτυγχάνεται, για παράδειγμα, η απομακρυσμένη αποθήκευση και η περαιτέρω επεξεργασία των δεδομένων.

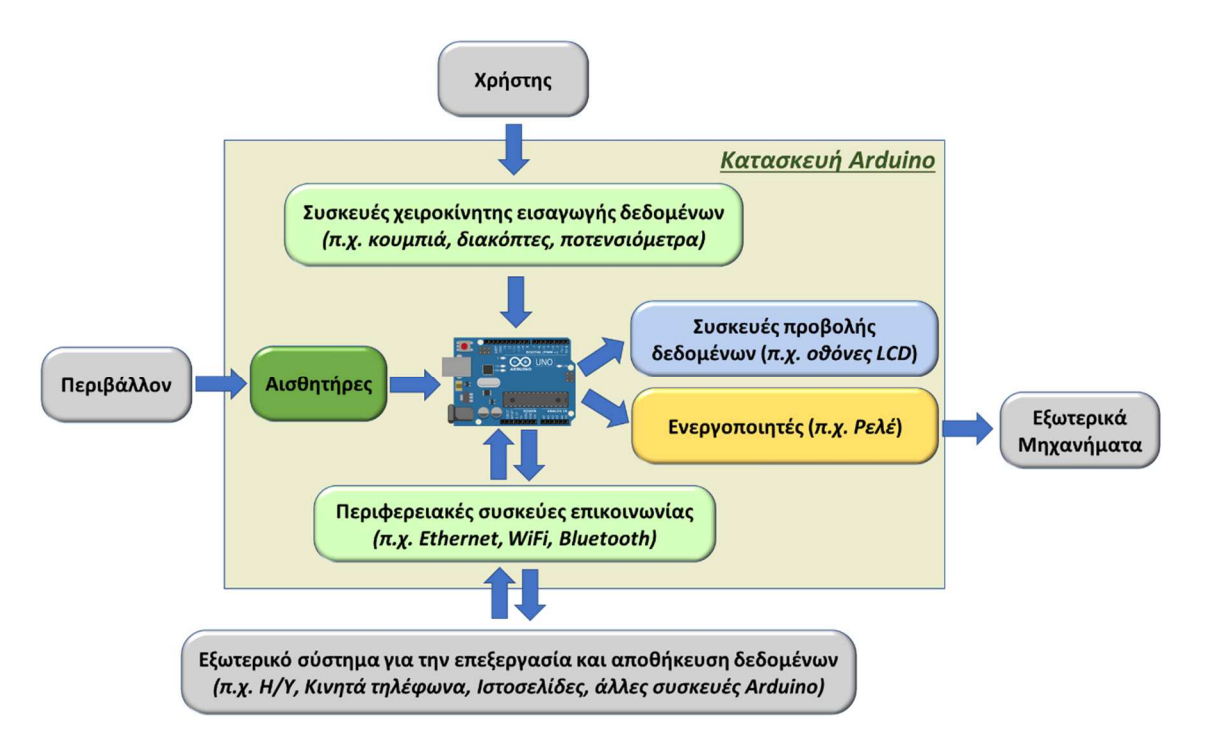

*Εικόνα 15. Ροή δεδομένων σε κατασκευές που βασίζονται στην τεχνολογία του μικροελεγκτή Arduino.* 

Η επεξεργαστική ισχύς του Arduino (16MHz) και η μνήμη του (32kbit) είναι περιορισμένες και για αυτόν τον λόγο η χρήση του επικεντρώνεται σε εφαρμογές που απαιτούν την επαναλαμβανόμενη εκτέλεση ενός συγκεκριμένου αλγόριθμου. Χρήστες με μικρή εξοικείωση σε ηλεκτρονικά συστήματα μπορούν να αντλήσουν ιδέες από την πληθώρα οδηγιών και παραδειγμάτων που είναι δημοσιευμένες στη διεθνή βιβλιογραφία, αλλά και στο διαδίκτυο, ώστε να αξιοποιήσουν το Arduino στη δική τους εφαρμογή <sup>[23]</sup>.

#### *3.2.1. Τροφοδοσία του Arduino*

Ο μικροελεγκτής Arduino τροφοδοτείται μέσω μπαταρίας ή τροφοδοτικού με DC τάση που μπορεί να κυμαίνεται από 6-20V (Εικόνα 16).

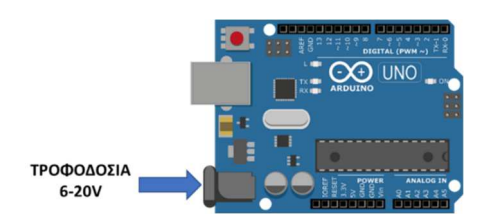

*Εικόνα 16. Εξωτερική τροφοδοσία του Arduino με DC τάση που κυμαίνεται από 6-20V.* 

Για παράδειγμα. Μπορεί το Arduino να συνδεθεί με μια μπαταρία 9V ή με μια συστοιχία μπαταριών 1,5V, ή ακόμα και με ένα τροφοδοτικό (9-12V,2A) (Εικόνα 17).

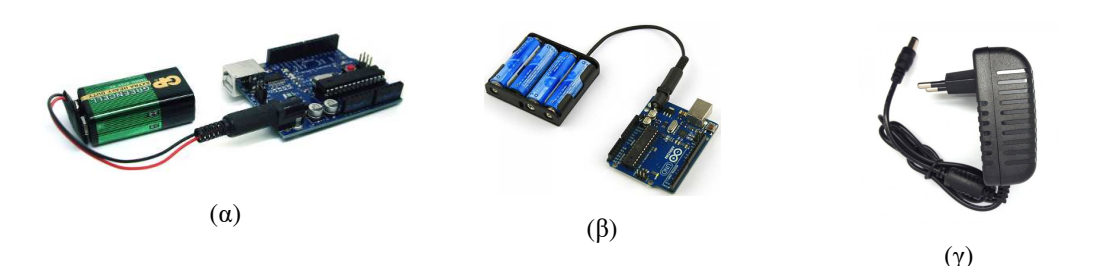

*Εικόνα 17. (a) Τροφοδοσία με μπαταρία 9V (β) τροφοδοσία με συστοιχία μπαταριών 1,5V (γ) τροφοδοσία με τροφοδοτικό 9-12V,2A* 

Η τροφοδοσία με μπαταρία πλεονεκτεί όταν πρόκειται να υλοποιηθούν συστήματα που απαιτούν φορητότητα, όπως για παράδειγμα για την κατασκευή φορητών εργαστηριακών οργάνων που θα αξιοποιηθούν εκτός σχολικής μονάδας <sup>[278]</sup>. Η δε σύνδεση με ένα τροφοδοτικό πλεονεκτεί σε συστήματα που προορίζονται για χρήση σε μέρη όπου υπάρχει μόνιμη ηλεκτρική παροχή, όπως για παράδειγμα σε μια σχολική αίθουσα ή ένα Εργαστήριο Φυσικών Επιστημών.

Το Arduino παρέχει ακόμα τη δυνατότητα τροφοδοσίας του μέσω μιας θύρας USB -τύπος Male A/Β (Εικόνα 18). Η σύνδεση του Arduino με τον Η/Υ μέσω USB είναι απαραίτητη και κατά τη φόρτωση ενός αλγόριθμου στο Arduino. H παραμονή βέβαια της σύνδεσης του USB σε Η/Υ και μετά τη φόρτωση του αλγόριθμου μπορεί να εξασφαλίζει την τροφοδοσία στο Arduino, μειώνει όμως την φορητότητα του συστήματος.

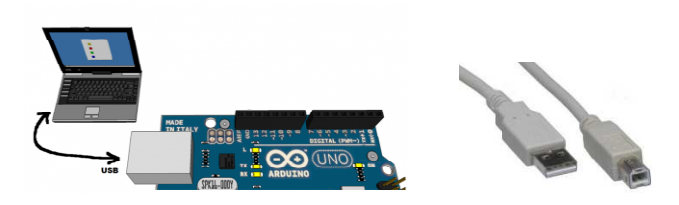

*Εικόνα 18. Τροφοδοσία του Arduino μέσω της θύρας USB - τύπος Male A/Β*

### *3.2.2. Θύρες τροφοδοσίας εξωτερικών συσκευών*

To Arduino μπορεί να συνδέεται μέσω Θυρών (*Ports*) με μια μεγάλη ποικιλία από περιφερειακές συσκευές όπως για παράδειγμα μοτέρ, λάμπας led, οθόνες, κουμπιά, διακόπτες κτλ. Δεδομένου ότι αυτές οι περιφερειακές συσκευές απαιτούν την τροφοδοσία τους με μια τάση, το Arduino διαθέτει έξι (6) θύρες τροφοδοσίας αυτών των συσκευών (Εικόνα 19).

Πιο συγκεκριμένα, διαθέτει μια θύρα που παρέχει τάση 3,3V, μια 5V και μια Vin από την οποία παρέχεται η ίδια τιμή τάσης με αυτήν της εξωτερικής τροφοδοσίας (6-20V). Επίσης, επάνω στο Arduino υπάρχουν και 3 θύρες γείωσης GND (Εικόνα 19).

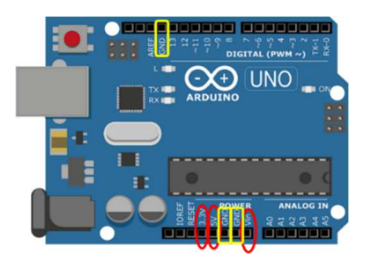

*Εικόνα 19. Οι τρεις θύρες τάσης 3,3V, 5V και Vin και οι τρεις θύρες γείωσης (GND). Αποτελούν θύρες τροφοδοσίας των περιφερειακών συσκευών που συνδέονται στο Arduino.* 

Μια *περιφερειακή συσκευή*, όπως για παράδειγμα ένας αισθητήρας θερμοκρασίας, για να λειτουργήσει πρέπει να τροφοδοτείται με μια κατάλληλη τάση. Αυτή η τάση παρέχεται από τις θύρες τροφοδοσίας. Ο χρήστης μπορεί να αναζητήσει την τάση λειτουργίας της περιφερειακής συσκευής στην ιστοσελίδα κατασκευαστή της, αλλά και στο πλήθος των οδηγών που διατίθενται ελεύθερα στο διαδίκτυο. Οι περιφερειακές συσκευές συνήθως διαθέτουν δύο θύρες που προορίζονται για την τροφοδοσία τους από το Arduino. H θύρα που χαρακτηρίζεται ως *VCC* συνδέεται με την θύρα 3,3V ή 5V του Arduino, και η θύρα που χαρακτηρίζεται ως *GND*  με μια από τις θύρες GND του Arduino (Εικόνα 20).

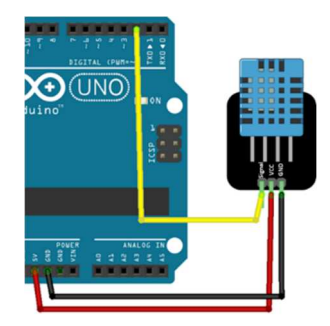

*Εικόνα 20. Τροφοδοσία ενός αισθητήρα θερμοκρασίας υγρασίας με 5V κατά την σύνδεσή της στο Arduino. H θύρα VCC του αισθητήρα συνδέεται στη θύρα 5V του Arduino και η θύρα GND του αισθητήρα στη θύρα GND του Arduino.* 

Προκειμένου να συνδέσουμε τις περιφερειακές συσκευές στις θύρες του Arduino μπορούμε να χρησιμοποιήσουμε καλώδια, όπως τα έτοιμα για χρήση jumper wires ή καλώδια που μπορούμε να κόψουμε εμείς στο μήκος που θέλουμε με τον κατάλληλο κόφτη-απογυμνωτή καλωδίων (Εικόνα 21).

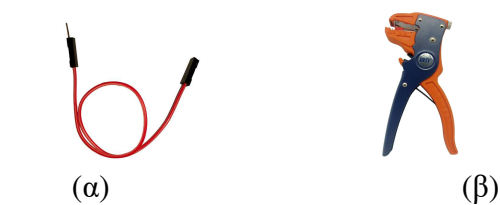

*Εικόνα 21. (α) Καλώδιο jumper (θηλυκό σε αρσενικό). (β) Κόφτης-απογυμνωτής καλωδίων*

Σε αρκετές περιπτώσεις απαιτείται η σύνδεση πολλών διαφορετικών περιφερειακών συσκευών στον ίδιο μικροελεγκτή Arduino. Κάθε μια όμως από αυτές τις συσκευές απαιτεί τη δική της τροφοδοσία από τη μία και μοναδική θύρα των 5V του Arduino και με μία από τις τρεις θύρες GND. Προκειμένου να γίνει αυτό εφικτό, όλες οι συσκευές πρέπει να συνδεθούν παράλληλα (Εικόνα 22).

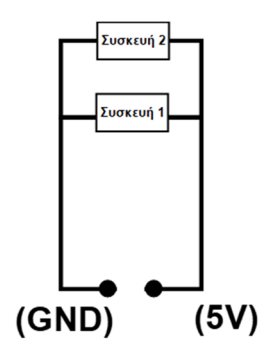

*Εικόνα 22. Σύνδεση δύο περιφερειακών συσκευών στο ίδιο Arduino. Οι συσκευές πρέπει να συνδεθούν παράλληλα.* 

Ένας τρόπος να γίνει η σύνδεση είναι με την κατασκευή των απαιτούμενων καλωδίων με κολλήσεις, οι οποίες μπορεί να είναι δύσκολες για σχολική χρήση. Η χρήση ενός *breadboard* είναι μια εύκολη εναλλακτική. Είναι μια πλαστική πλακέτα με πολλές θύρες, οι οποίες είναι συνδεδεμένες μεταξύ τους στο κάτω μέρος του, έτσι ώστε να είναι εφικτή η σύνδεση πολλών συσκευών χωρίς να απαιτούνται ειδικές κολλήσεις (Εικόνα 23, Εικόνα 24).

| ×<br><b>STORY</b><br>$\overline{\phantom{a}}$<br>x | A variety of<br>ï       |     |
|----------------------------------------------------|-------------------------|-----|
| ×                                                  | ï                       |     |
| ï                                                  | ٠                       |     |
| ٠                                                  | ٠                       |     |
| ï                                                  | s.                      |     |
| ٠                                                  | ×                       | . . |
| ۶                                                  | ٠                       |     |
| ٠                                                  | ٠                       |     |
| ï                                                  | ٠                       |     |
| u                                                  | ×                       |     |
| ٠                                                  | ×<br>۰                  |     |
| e                                                  | $\bullet$               |     |
| n                                                  | $\bullet$               |     |
| ù                                                  | 74                      |     |
| w                                                  | $\blacksquare$          |     |
| w                                                  | <b>SE</b>               |     |
| w                                                  | w                       |     |
| w                                                  | <b>TE</b>               |     |
| w                                                  | 39                      |     |
| ы                                                  | i N                     |     |
| ы                                                  | $-29$                   |     |
| 22                                                 | $+ 22$                  |     |
| zı                                                 | 22                      |     |
| 24                                                 | 20                      |     |
| ×                                                  | $-25$                   |     |
| ×                                                  | $\overline{\mathbf{z}}$ |     |
|                                                    | r                       |     |
|                                                    | ×                       |     |
|                                                    | 76                      |     |
|                                                    | ×                       |     |
| b c d<br>٠<br>m                                    | п<br>٠                  |     |

*Εικόνα 23. Το BreadBoard. Οι κόκκινες θύρες μεταξύ τους και οι μπλε θύρες είναι όλες συνδεδεμένες μεταξύ τους κατακόρυφα. Οι υπόλοιπες θύρες είναι συνδεδεμένες μεταξύ τους οριζόντια.* 

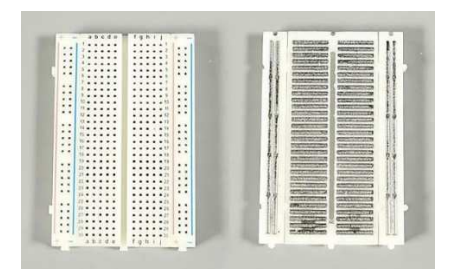

*Εικόνα 24. Το BreadBoard. H μπροστινή και η πίσω όψη του.* 

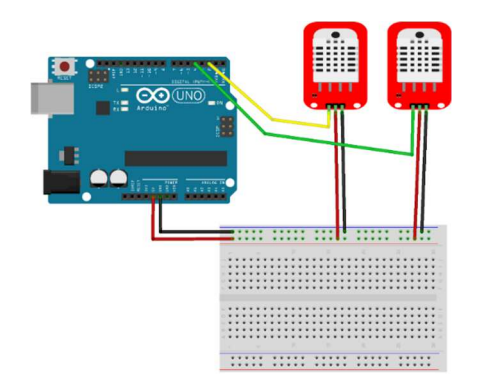

*Εικόνα 25. Σύνδεση δύο αισθητήρων θερμοκρασίας-υγρασίας DHT22 μέσω Breadboard* 

### *3.2.3. Θύρες σήματος*

To Arduino διαθέτει, επίσης, είκοσι (20) θύρες εισερχόμενου/εξερχόμενου σήματος με τις οποίες για παράδειγμα λαμβάνει μετρήσεις από αισθητήρες υπό τη μορφή μιας τάσης 0- 5V ή δίνει τις κατάλληλες εντολές σε άλλες συσκευές πάλι υπό τη μορφή μιας τάσης 0-5V.

Ειδικότερα υπάρχουν::

Α. έξι (6) θύρες που είναι αναλογικές και σημειώνονται επάνω στο Arduino ως Α0, Α1, Α2, Α3, Α4 και Α5 (Εικόνα 26, Σειρά Α). Το σήμα μεταφέρεται από τη συσκευή στο Arduino (*input*) και έχει τη μορφή τάσης από 0 - 5V. Κατόπιν το σήμα μετατρέπεται σε μια μεταβλητή που λαμβάνει μια ακεραία τιμή από 0 έως 1023 και αξιοποιείται από τον επεξεργαστή του Arduino για την εκτέλεση υπολογισμών, μέσω του αλγόριθμου που είναι αποθηκευμένος στο Arduino.

β. δεκατρείς (13) θύρες που είναι ψηφιακές και σημειώνονται ως 1,2,3,4,5,6,7,8,9,10,11,12,13 (Εικόνα 26. Σειρά Β). Οι θύρες αυτές μπορούν τόσο να δώσουν σήμα στις συσκευές (*output*) όσο και να λάβουν σήμα από αυτές (*input*). Από αυτές τις δεκατρείς θύρες οι έξι μπορούν να αποστέλλουν τάση που κυμαίνεται μεταξύ 0 και 5V, ενώ οι υπόλοιπες επτά ή 0 ή 5V. Οι θύρες που έχουν την δυνατότητα να αποστείλουν τάσεις που κυμαίνονται από 0-5V σημειώνονται με το σύμβολο ∼ δίπλα στο νούμερο (π.χ. <sup>η</sup> θύρα ∼ 11). <sup>Η</sup> εισερχόμενη τάση από μια θύρα εισόδου μετατρέπεται σε μια ακεραία τιμή από 0 έως 255 και μπορεί να αξιοποιηθεί μέσω του κατάλληλου αλγόριθμου, για την εκτέλεση υπολογισμών. Αντίστοιχα μια μεταβλητή με τιμή από 0 έως 255 μετατρέπεται σε μια τάση από 0 έως 5V σε μια θύρα εξόδου (Εικόνα 27).

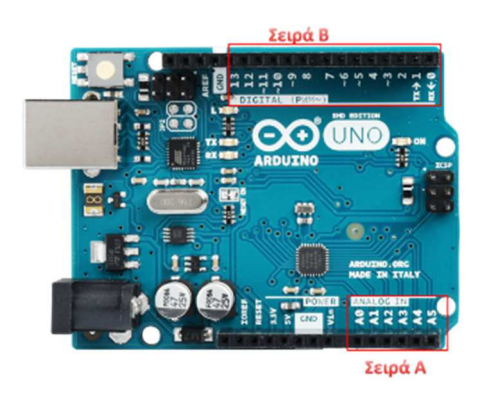

*Εικόνα 26. Θύρες του Arduino. Η Σειρά Α περιλαμβάνει τις αναλογικές θύρες και η Σειρά Β τις ψηφιακές θύρες*

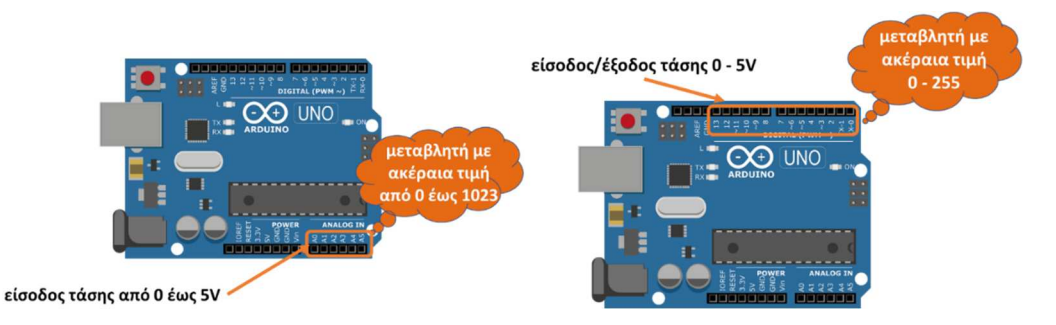

*Εικόνα 27. Είσοδος και Έξοδος σήματος από τις θύρες του Arduino υπό τη μορφή τάσης 0-5V και μετατροπή της σε μεταβλητή που λαμβάνει ακέραιες τιμές (0-1023: αναλογικές θύρες, 0-255: ψηφιακές θύρες) για την επεξεργασία της από τον αλγόριθμο του Arduino.* 

Ένας χρήστης όταν προμηθεύεται μια περιφερειακή συσκευή πρέπει να γνωρίζει αν θα την συνδέσει σε ψηφιακή ή σε αναλογική θύρα. Η πληροφορία αυτή είναι συνήθως διαθέσιμη στην ιστοσελίδα του κατασκευαστή της συσκευές ή ακόμα και σε οδηγούς που υπάρχουν διαθέσιμοι ευρέος στο διαδίκτυο (Εικόνα 28).

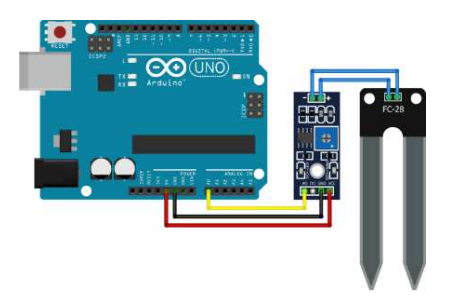

*Εικόνα 28. Σύνδεση περιφερειακής συσκευής (αισθητήρας υγρασίας εδάφους) στο Arduino. Η συσκευή συνδέεται στην θύρα GND και στην θύρα 5V του Arduino, προκειμένου να γίνει η τροφοδοσία της και στην θύρα Α0 για να μεταφερθεί το σήμα της στο Arduino ως τάση από 0-5V. Η τιμή της τάσης εξαρτάται από την υγρασία που μετρά ο αισθητήρας και ακολούθως μετατρέπεται σε μια μεταβλητή που έχει τιμή από 0-1023.* 

#### **3.3. Κατηγορίες περιφερειακών συσκευών**

Ο ανοιχτός χαρακτήρας του μικροελεγκτή Arduino, σε συνδυασμό με τη σχετικά εύκολη λειτουργία του, οδήγησε στην ανάπτυξη πολλών εφαρμογών του σε εργαστήρια, στην εκπαίδευση αλλά και στην καθημερινή ζωή. Το ολοένα και αυξανόμενο ενδιαφέρον των χρηστών του Arduino οδήγησε πολλούς εμπορικούς κατασκευαστές ηλεκτρονικών συστημάτων στην ανάπτυξη μια μεγάλης πληθώρας περιφερειακών συσκευών που δίνουν πολλές δυνατότητες στο Arduino.

#### *3.3.1. Αισθητήρες*

Οι αισθητήρες Arduino έχουν χαμηλό κόστος καθώς και ικανοποιητική ακρίβεια για τις μετρήσεις που απαιτούνται σε ένα σχολικό εργαστήριο με αποτέλεσμα να μπορούν να υποκαταστήσουν επάξια παλαιούς ακριβούς αισθητήρες <sup>[238, 279, 280]</sup>. Ένας αισθητήρας Arduino συνήθως μετατρέπει μια φυσικοχημική παράμετρο του περιβάλλοντος (π.χ. τη θερμοκρασία) σε μια τιμή τάσης από 0-5V (*σήμα του αισθητήρα*). Ο αισθητήρας εκτός από τις θύρες VCC και GND που προορίζονται για την τροφοδοσία του, διαθέτει και τουλάχιστον μια θύρα (signalout) που προορίζεται για την αποστολή του σήματος στον μικροελεγκτή. Η αποστολή του σήματος γίνεται με σύνδεση σε αναλογική ή ψηφιακή θύρα του Arduino ανάλογα με τις προδιαγραφές του αισθητήρα. Για παράδειγμα η κατασκευή που φαίνεται παρακάτω (Εικόνα 29) έχει αντληθεί από έναν οδηγό που βρίσκεται στο διαδίκτυο και αφορά στην ανάπτυξη μιας κατασκευής που αποτελείται από ένα Arduino, καλώδια και έναν αισθητήρα pH.

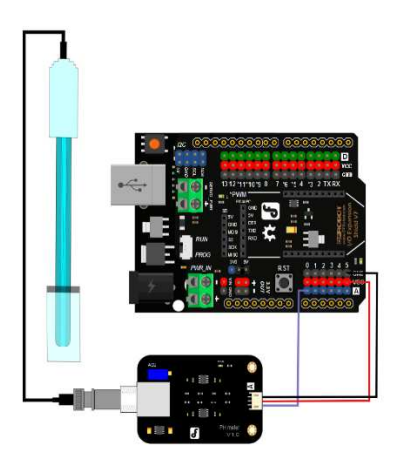

*Εικόνα 29. Συνδεσμολογία αισθητήρα pH από την ιστοσελίδα του κατασκευαστή Dfrobot [281] .* 

#### *3.3.2. Έλεγχος μηχανημάτων μέσω ενεργοποιητών*

Ο μικροελεγκτής Arduino μπορεί να χρησιμοποιηθεί για τον έλεγχο της λειτουργίας μηχανημάτων (π.χ. λάμπες, οικιακές συσκευές). Για τον σκοπό αυτό συνήθως απαιτείται να συνδεθεί το συγκεκριμένο μηχάνημα στο Arduino μέσω συσκευών που αποκαλούνται **ενεργοποιητές**. Παραδείγματα τέτοιων ενεργοποιητών είναι τα ρελέ (*relay*) και τα ψηφιακά ποτενσιόμετρα (*potentiometers*). Το ρελέ επιτρέπει στο Arduino να διακόπτει και να επαναφέρει την σύνδεση του μηχανήματος με την ηλεκτρική παροχή και συνεπώς με αυτόν τον τρόπο μπορεί να ελέγχει την λειτουργία του (λειτουργία ΟΝ/OFF) (Εικόνα 30). Ένα ποτενσιόμετρο αλλάζει την τιτηςτης αντίστασης του κυκλώματος, ελέγχοντας με αυτόν τον τρόπο την ένταση του ρεύματος που διαρρέει το μηχάνημα και συνεπώς, τον ρυθμό με τον οποίο δουλεύει το μηχάνημα. Για παράδειγμα μπορεί να ελέγξει την παροχή νερού σε μια συσκευή ποτίσματος ή την ένταση της φωτεινότητας μιας λάμπας.

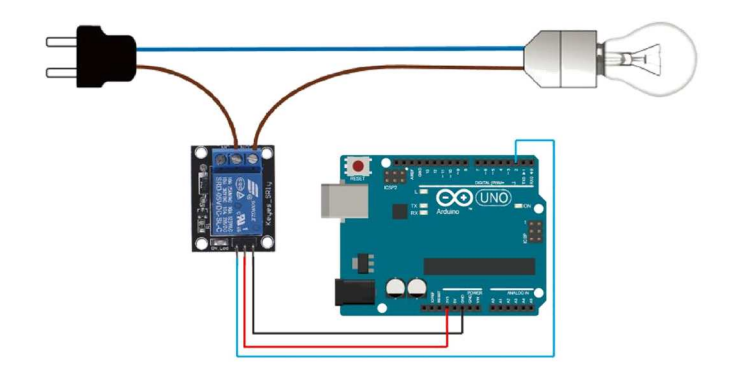

*Εικόνα 30. Έλεγχος της λειτουργίας μιας λάμπας από Arduino. H σύνδεση της λάμπας με την ηλεκτρική παροχή ελέγχεται από το Arduino μέσω ενός ρελέ.* 

## *3.3.3. Περιφερειακές συσκευές απεικόνισης δεδομένων*

H παρακολούθηση των μετρήσεων που λαμβάνουν οι αισθητήρες απαιτούν συσκευές εξόδου οι οποίες απεικονίζουν αυτά τα δεδομένα. Αυτή η παρακολούθηση μπορεί να γίνει 'σε Πραγματικό Χρόνο' (*Real-time*) μέσω της σύνδεσης του Arduino με περιφερειακές συσκευές, όπως οι οθόνες LCD ή LED <sup>[282]</sup> (Εικόνα 31, Εικόνα 32). Αυτές είναι αρκετά μικρές σε μέγεθος, με αποτέλεσμα η τελική κατασκευή να είναι φορητή και να μπορεί να αξιοποιηθεί σε εξωτερικούς χώρους [24, 283] όπως για παράδειγμα σε μια διδακτική επίσκεψη αλλά και για πειραματισμό μέσα στη σχολική τάξη ή στο Εργαστήριο Φυσικών Επιστημών [25] .

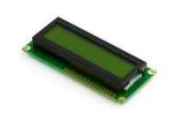

 *(α) (β) Εικόνα 31. (a) Οθόνη LCD (β) οθόνη LED* 

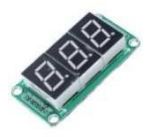

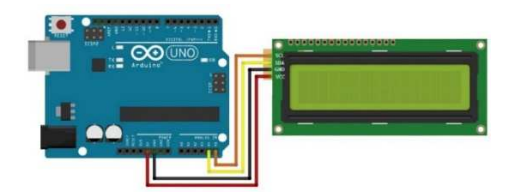

*Εικόνα 32. Συνδεσμολογία οθόνης LCD - I2C* 

#### *3.3.4. Περιφερειακές συσκευές χειροκίνητου ελέγχου*

Συσκευές που απαιτούν για τη λειτουργία τους την παρέμβαση από τον χρήστη πρέπει να ενσωματώνουν συσκευές εισόδου όπως κουμπιά (Εικόνα 33α), διακόπτες (Εικόνα 33β) και περιστροφικά ποτενσιόμετρα (Εικόνα 33γ). Με αυτά ο χρήστης μπορεί να δώσει μια εντολή στο σύστημα ώστε να αρχίσει, να διακόψει ή να τροποποιήσει μια διαδικασία που επιτελείται από την συσκευή. Tο κουμπιά και οι διακόπτες δίνουν μια εντολή δυαδικού τύπου. Το σήμα δηλαδή από το κουμπί ή τον διακόπτη προς το Arduino μπορεί να είναι ή 0 ή 5V (Εικόνα 33). O αλγόριθμος του Arduino μετατρέπει κατόπιν την τιμή αυτή σε μια κατάλληλη διαδικασία (π.χ. στην έναρξη της λειτουργίας ενός μοτέρ).

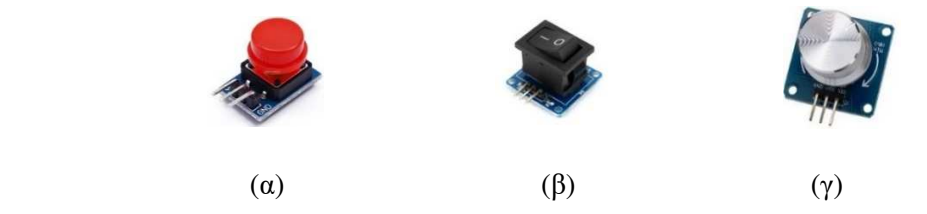

*Εικόνα 33.Συσκευές Εισόδου a. Κουμπί β. Διακόπτης ΟΝ/OFF γ. Περιστροφικό ποτενσιόμετρο*

Ο χρήστης μέσω της περιστροφής του ποτενσιόμετρου μεταβάλλει την τιμή της εσωτερικής του αντίστασης. Με αυτόν τον τρόπο μπορεί να αποστείλει στο Arduino μια τιμή τάσης από 0 έως 5V. Αυτή μεταφράζεται σε μια μεταβλητή με τιμή από 0 έως 1023 ώστε να αξιοποιηθεί από τον αλγόριθμο του Arduino (π.χ. για τη ρύθμιση της παροχής του νερού σε μια συσκευή ποτίσματος).

Σε ένα εργαστηριακό όργανο που αξιοποιεί αισθητήρες Arduino, όπως για παράδειγμα σε ένα πεχάμετρο ή σε ένα θερμόμετρο, το περιστροφικό ποτενσιόμετρο μπορεί να αξιοποιηθεί για τη βαθμονόμηση του οργάνου. Ο χρήστης αξιοποιώντας ένα πρότυπο διάλυμα (π.χ. ένα διάλυμα γνωστού pH ή γνωστής θερμοκρασίας) μπορεί να περιστρέψει το ποτενσιόμετρο μέχρι η ένδειξη του οργάνου να ταυτίζεται με αυτή του προτύπου <sup>[284]</sup>.

## **3.4. Προγραμματισμός Arduino**

H λειτουργία του μικροελεγκτή Arduino βασίζεται στην επαναλαμβανόμενη εκτέλεση των εντολών ενός Αλγόριθμου (*Sketch*) [285-287] . Ο Αλγόριθμος αυτός μπορεί να αναπτυχθεί σε, συνήθως ανοιχτού κώδικα, κλασικά ή οπτικά (*visual*) περιβάλλοντα προγραμματισμού [288] .

### *3.4.1. Arduino IDE*

Το πιο συχνά χρησιμοποιούμενο περιβάλλον ανάπτυξης αλγόριθμων είναι το *Arduino IDE* (*Integrated Development Environment*), το οποίο είναι ανοιχτού κώδικα (Εικόνα 34). Το περιβάλλον μπορεί να χρησιμοποιηθεί σε H/Y Windows, Mac OS X, και Linux<sup>[289]</sup>. Η ανάπτυξη του αλγόριθμου γίνεται με την χρήση της γλώσσας C ή C++ [290-292] .

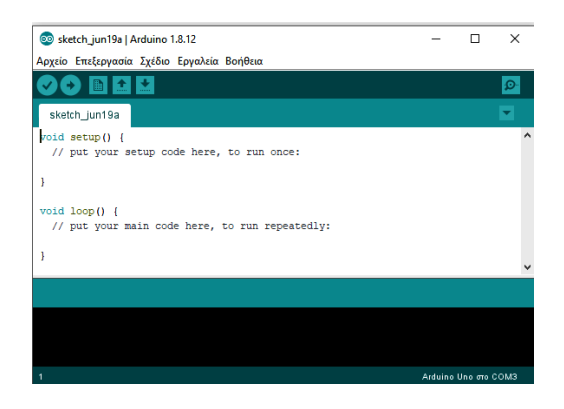

#### *Εικόνα 34. Το περιβάλλον προγραμματισμού Arduino IDE.*

Στο διαδίκτυο αλλά και στη διεθνή βιβλιογραφία είναι διαθέσιμο ένα μεγάλο πλήθος από έτοιμα παραδείγματα αλγόριθμων και οδηγούς (*tutorials*) εκμάθησης προγραμματισμού, έτσι ώστε ένας μαθητής ή εκπαιδευτικός να μπορεί να αναπτύξει σταδιακά τις γνώσεις του. Επιπρόσθετα, οι κατασκευαστές περιφερειακών συσκευών (όπως αισθητήρων) συνήθως παρέχουν παραδείγματα έτοιμα αλγόριθμων. Συνεπώς, ένας χρήστης μπορεί να αξιοποιήσει, να τροποποιήσει ή ακόμα και να συνενώσει τους έτοιμους αλγόριθμους ώστε να αναπτύξει τον δικό του, στο πλαίσιο της δημιουργίας μιας πιο σύνθετης κατασκευής που συνδυάζει περισσότερες περιφερειακές συσκευές.

Ο αλγόριθμος Arduino IDE έχει συνήθως *τρία βασικά τμήματα*. Στο πρώτο τμήμα, δηλώνονται οι μεταβλητές που χρησιμοποιούνται μέσα στον αλγόριθμο. Στο δεύτερο τμήμα περιλαμβάνονται οι εντολές που εκτελούνται μια φορά μόνο κατά την έναρξη της λειτουργίας του Arduino και βρίσκονται εντός του βρόγχου **void setup()**. Το τρίτο τμήμα περιλαμβάνει τις εντολές που επαναλαμβάνονται κάθε χιλιοστό του δευτερολέπτου και βρίσκονται εντός του βρόγχου **void loop()**.

Στο παρακάτω παράδειγμα παρατίθεται ένας αλγόριθμος (Sketch 1, σελ. 57) που μπορεί να αξιοποιηθεί για τη λειτουργία ενός ποτενσιόμετρου ως εργαλείο βαθμονόμησης ενός εργαστηριακού οργάνου. Το ποτενσιόμετρο πρέπει να είναι συνδεδεμένο με το Arduino όπως φαίνεται στην Εικόνα 35.

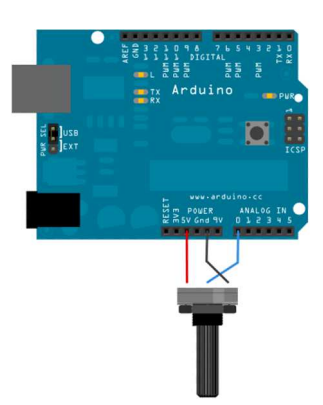

### *Εικόνα 35. Σύνδεση ποτενσιόμετρου*

Οι δύο πρώτες εντολές του αλγόριθμου χρησιμοποιούνται για τη δήλωση των μεταβλητών Χ και maxX που μπορούν να δεχθούν δεκαδικές τιμές (*float*). Μέσα στον βρόγχο **void setup()** περιλαμβάνονται οι εντολές που δηλώνουν την αρχική τιμή των συγκεκριμένων μεταβλητών (Χ=0.00 και maxX=10.00).

Κατόπιν στον βρόγχο loop() δηλώνεται ο τρόπος υπολογισμού της μεταβλητής Χ. Το Arduino διαβάζει την τιμή που αποστέλλεται στην θύρα Α0 (analogRead(A0)) και κατόπιν ανάγει την τιμή αυτή σε μια τιμή για τη μεταβλητή Χ μεταξύ του -10.00 και του +10.00. Αυτές οι εντολές μπορούν να ενσωματωθούν σε έναν μεγαλύτερο αλγόριθμο στα πλαίσια της βαθμονόμησης ενός αισθητήρα. (Βλέπε Παράρτημα, Sketch 13 σελ. 217).

#### *Sketch 1. Λειτουργία ποτενσιόμετρου ως εργαλείο βαθμονόμησης εργαστηριακού οργάνου. H μεταβλητή Χ παίρνει διαφορετικές τιμές κατά την περιστροφή του ποτενσιόμετρου, οι οποίες κυμαίνονται από -10,00 έως +10,00.*

```
1. float X; 
2. float maxX; 
3. void setup() 
4. {
5. X=0.00; 
6. maxX=10.00; 
7. }
8. void loop() 
9. {
10. X=analogRead(A0)*2*maxX/1023-maxX;
11. }
```
Προκειμένου να γίνει η μεταφόρτωση του αλγόριθμου στο Arduino πρέπει αυτό να συνδεθεί με τον Η/Υ μέσω μιας θύρας USB. Μετά την μεταφόρτωση του αλγόριθμου, το Arduino μπορεί να αποσυνδεθεί από τον Η/Υ και να λειτουργήσει με εξωτερική τροφοδοσία, όπως για παράδειγμα με μια μπαταρία. Ακόμα και με την αφαίρεση της πηγής της τροφοδοσίας του Arduino, ο αλγόριθμος παραμένει στη μνήμη του και θα εκτελεστεί ξανά όταν συνδεθεί η τροφοδοσία.

Αρκετοί εμπορικοί κατασκευαστές περιφερειακών συσκευών, αλλά και χρήστες Arduino, έχουν αναπτύξει βιβλιοθήκες που τις διαθέτουν ελεύθερα στο διαδίκτυο. Αυτές περιλαμβάνουν εντολές για τη διευκόλυνση της ανάπτυξης αλγορίθμων. Μια βιβλιοθήκη εγκαθίσταται στο περιβάλλον Arduino IDE μαζί με έτοιμα παραδείγματα αλγόριθμων <sup>[293]</sup>. Η χρήση μιας βιβλιοθήκης σε έναν αλγόριθμο γίνεται με την ενσωμάτωση της εντολής **#include < >**.

Π.χ.

**#include** <dht.h>

Με την παραπάνω εντολή καλείται η βιβλιοθήκη dht <sup>[294]</sup> που αφορά στον έλεγχο του αισθητήρα υγρασίας - θερμοκρασίας DHT22 (Εικόνα 29)

#### *3.4.2. Οπτικά περιβάλλοντα προγραμματισμού Arduino*

Τα οπτικά περιβάλλοντα προγραμματισμού βασίζονται στη χρήση πλακιδίων που αντιστοιχούν σε συγκεκριμένες εντολές<sup>[295]</sup>. Οι Έλληνες μαθητές είναι εξοικειωμένοι με οπτικά περιβάλλοντα λόγω της διδασκαλίας του Scratch στο Γυμνάσιο. Ένα από τα πιο συνηθισμένα περιβάλλοντα είναι το Ardublock το οποίο μπορεί να ενσωματωθεί στο περιβάλλον Arduino IDE (Εικόνα 36) [24] . Επιπρόσθετα έχει αναπτυχθεί έκδοση του Scratch που είναι κατάλληλο για τη δημιουργία αλγόριθμων Arduino <sup>[227]</sup>.

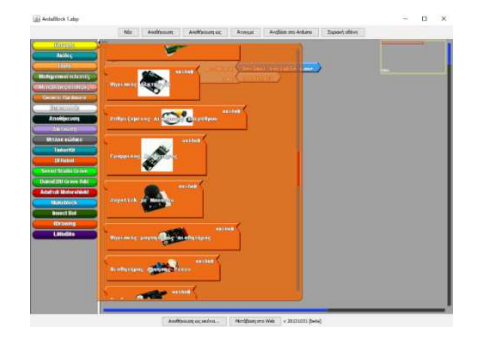

*Εικόνα 36. Το οπτικό περιβάλλον προγραμματισμού Ardublock.* 

### **3.5. Παρακολούθηση μετρήσεων από αισθητήρες μέσω του Arduino IDE**

Για την παρακολούθηση των μετρήσεων κατά τη λειτουργία του Arduino, μπορεί να χρησιμοποιηθεί το περιβάλλον Arduino IDE <sup>[21, 25, 274, 296]</sup>. Προκειμένου να καταστεί αυτό

εφικτό απαιτείται η συνεχής σύνδεση με τον Η/Υ είτε ενσύρματα μέσω USB είτε ασύρματα μέσω Bluetooth [22, 297, 298] και η παρακολούθηση των μετρήσεων μπορεί να γίνει με την αξιοποίηση του εργαλείου '*παρακολούθηση σειριακής θύρας*' (Εικόνα 37). Επίσης, εναλλακτικά μπορεί να χρησιμοποιηθεί το εργαλείο '*σχεδιογράφος σειριακής*' του Arduino IDE, το οποίο σχεδιάζει το διάγραμμα του σήματος του αισθητήρα ως προς τον χρόνο.

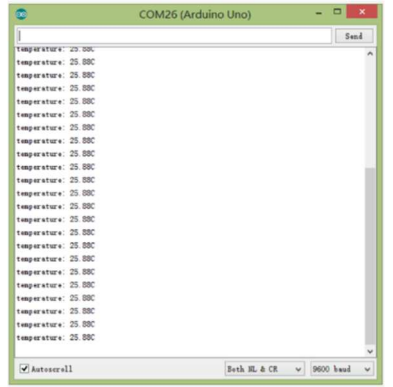

# **Εικόνα 37. Παρακολούθηση μετρήσεων θερμοκρασίας μέσω του εργαλείου 'παρακολούθηση σειριακής θύρας' του Arduino IDE.**

Για παράδειγμα, χρησιμοποιώντας τον αισθητήρα θερμοκρασίας υγρών DS18B20 (Εικόνα 38) τον κατάλληλο αλγόριθμο (Sketch 2) και τις βιβλιοθήκες που παρέχονται από τον κατασκευαστή <sup>[299]</sup>, ο χρήστης μπορεί να παρακολουθεί μέσω του εργαλείου 'παρακολούθηση σειριακής θύρας' τη θερμοκρασία ενός υγρού σε πραγματικό χρόνο.

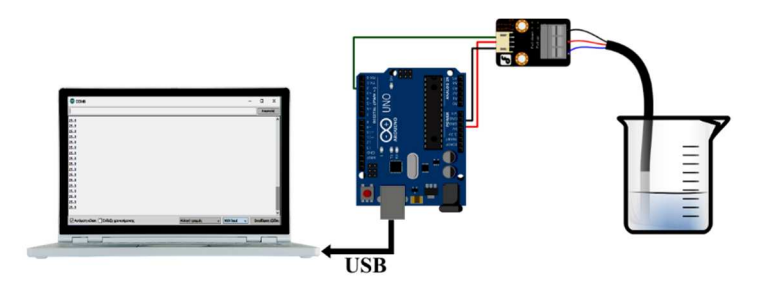

*Εικόνα 38. Συσκευή Arduino που αξιοποιεί τον αισθητήρα θερμοκρασίας υγρών DS18B20. Το σήμα του αισθητήρα λαμβάνεται από την ψηφιακή θύρα 2 του Arduino και οι μετρήσεις παρακολουθούνται από το εργαλείο 'παρακολούθηση ψηφιακής θύρας του Arduino IDE.* 

*Sketch 2. Αλγόριθμος με τον οποίο μπορεί να μετρηθεί η θερμοκρασία ενός υγρού και να παρακολουθείται σε πραγματικό χρόνο από τον χρήστη μέσω του εργαλείου 'παρακολούθηση σειριακής θύρας'.* 

- 1. #include <OneWire.h>
- 2. **int** DS18S20\_Pin = 2;
- 3. OneWire ds(DS18S20\_Pin);
- 4. **void setup**(void) {
- 5. **Serial.begin**(9600);

```
6. } 
7. void loop(void) { 
8. float temperature = getTemp(); 
9. Serial.println(temperature); 
10. delay(100); 
11. } 
12. float getTemp(){ 
13. byte data[12];
14. byte addr[8];
15. if ( !ds.search(addr)) { 
16. ds.reset_search(); 
17. return -1000; 
18. } 
19. if ( OneWire::crc8( addr, 7) != addr[7]) { 
20. Serial.println("CRC is not valid!"); 
21. return -1000; 
22. } 
23. if ( addr[0] != 0x10 && addr[0] != 0x28) { 
24. Serial.print("Device is not recognized"); 
25. return -1000; 
26. } 
27. ds.reset(); 
28. ds.select(addr); 
29. ds.write(0x44,1); 
30. byte present = ds.reset(); 
31. ds.select(addr); 
32. ds.write(0xBE); // Read Scratchpad 
33. for (int i = 0; i < 9; i++) { 
34. data[i] = ds.read();
35. } 
36. ds.reset_search(); 
37. byte MSB = data[1];
38. byte LSB = data[0];
39. float tempRead = ((MSB << 8) | LSB);40. float TemperatureSum = tempRead / 16; 
41. return TemperatureSum; 
42. }
```
Επιπρόσθετα, έχουν αναπτυχθεί και άλλοι μέθοδοι για τον έλεγχο από τον χρήστη των συσκευών Arduino και την παρακολούθηση των δεδομένων που λαμβάνονται από τους αισθητήρες. Το *LabView* είναι ένα τέτοιο παράδειγμα εμπορικού λογισμικού, το οποίο μπορεί να χρησιμοποιηθεί για τον έλεγχο των περιφερειακών συσκευών που συνδέονται στο Arduino καθώς και για την λήψη και απεικόνιση μετρήσεων από τους αισθητήρες <sup>[300-303]</sup>. Επιπλέον, έχουν αναπτυχθεί πρόσθετα (*add-ins*) σε λογισμικά όπως το Excel και το MatLab με τα οποία μπορεί να καταγραφούν και να απεικονιστούν σε γραφικές παραστάσεις ή πίνακες οι μετρήσεις από τους αισθητήρες [301, 304, 305] . Επίσης, το Scratch (*S4A*) μπορεί να χρησιμοποιηθεί για να απεικονίσει τα δεδομένα από τους αισθητήρες του Arduino <sup>[305]</sup>. Τέλος, έχουν αναπτυχθεί περιβάλλοντα απεικόνισης δεδομένων που έχουν γραφτεί στη γλώσσα προγραμματισμού Python  $^{[21]}$ .

Tο Arduino μπορεί να αποστείλει τα δεδομένα από τους αισθητήρες σε κινητά τηλέφωνα Android ώστε να γίνει η παρακολούθησή τους από τον χρήστη <sup>[306-311]</sup>. Στην περίπτωση αυτή είναι απαραίτητη η προσθήκη περιφερειακών συσκευών που δίνουν την δυνατότητα για Ethernet ή Wi-Fi σύνδεση στο διαδίκτυο ή και συσκευές επικοινωνίας μέσω Bluetooth [312-314] (Εικόνα 39) και της κατάλληλης εφαρμογής Android.

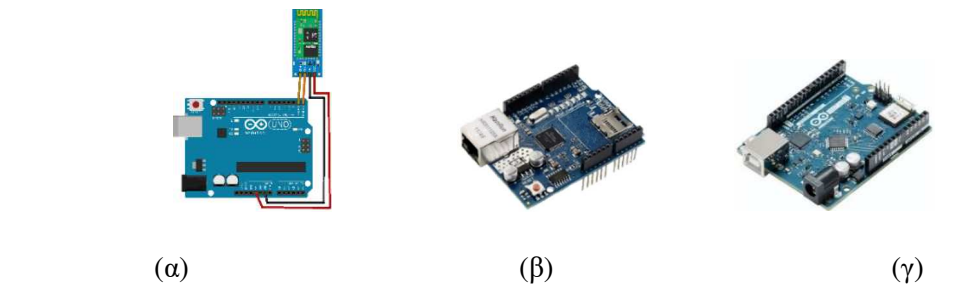

*Εικόνα 39. (a) Περιφερειακή συσκευή HC-06 για την επικοινωνία μέσω Bluetooth (β) Συσκευή Ethernet που συνδέεται στα pins του Arduino (Ethernet shield) (γ) Arduino με δυνατότητα σύνδεσης στο διαδίκτυο μέσω Wi-Fi* 

### **3.6.Αυτοματισμοί και Έξυπνες συσκευές**

Καθώς το Arduino λειτουργεί με τη συνεχή επανάληψη ενός αλγόριθμου, υποστηρίζει τη δημιουργία Αυτοματισμών. Ως *Αυτοματισμός* (*Automation*) θεωρείται η λειτουργία και η αυτορρύθμιση μιας συσκευής ως απάντηση σε εξωτερικά ερεθίσματα, χωρίς την ανάγκη της ανθρώπινης παρέμβασης <sup>[315]</sup>. Ο Αυτοματισμός περιλαμβάνει την εξής σειρά διαδικασιών <sup>[316]</sup> (Εικόνα 40):

α. το ερέθισμα από το περιβάλλον γίνεται αντιληπτό από έναν αισθητήρα.

β. o αλγόριθμος που είναι φορτωμένος στο Arduino ενημερώνεται από τον αισθητήρα.

γ. ο επεξεργαστής μέσω του αλγόριθμου επεξεργάζεται τα δεδομένα και δίνει εντολή να μεταβληθεί η κατάσταση μιας συνδεδεμένης περιφερειακής συσκευής.

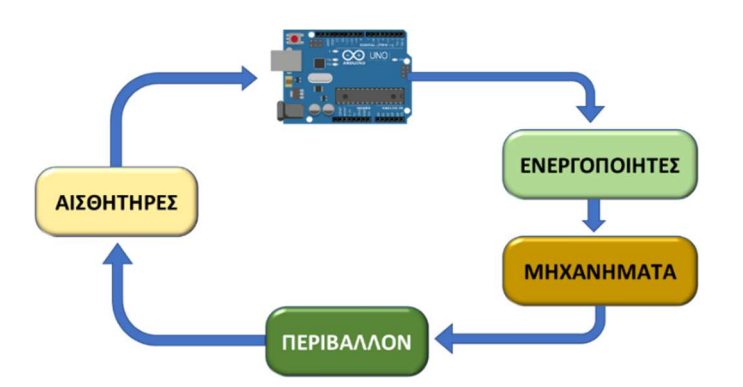

*Εικόνα 40. Ροή δεδομένων σε έναν αυτοματισμό με τη χρήση του μικροελεγκτή Arduino.* 

Με βάση τον παραπάνω ορισμό μια 'Αυτόματη' λάμπα μπορεί να ενσωματώνει ένα ρελέ, μια λάμπα (Εικόνα 30) και έναν αισθητήρα φωτός (Εικόνα 41). Όταν η φωτεινότητα του περιβάλλοντος χώρου είναι μικρότερη από μια τιμή που έχει οριστεί στον αλγόριθμο το Arduino, κλείνει το κύκλωμα της λάμπας μέσω του ρελέ. Σε ένα άλλο παράδειγμα, μια αντλία ποτίσματος μπορεί να ενεργοποιείται όταν η υγρασία του χώματος, η οποία μετρείται από έναν αισθητήρα υγρασίας εδάφους (Εικόνα 42), είναι χαμηλότερη από μια συγκεκριμένη τιμή.

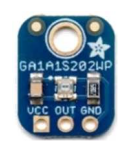

*Εικόνα 41. Αισθητήρας φωτεινότητας. Μπορεί να χρησιμοποιηθεί για το έλεγχο μιας 'αυτόματης΄ λάμπας.* 

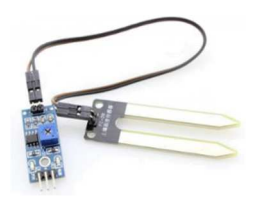

*Εικόνα 42. Αισθητήρας υγρασίας εδάφους. Μπορεί να χρησιμοποιηθεί για τον έλεγχο μιας Αυτόματης συσκευής ποτίσματος.* 

Επιπρόσθετα, η δυνατότητα που έχει το Arduino να συνδεθεί με άλλες συσκευές και να αποστείλει και να λάβει δεδομένα και εντολές είτε ενσύρματα (π.χ. μέσω Ethernet) είτε ασύρματα (π.χ. μέσω Wi-Fi ή Bluetooth), δίνει τη δυνατότητα να αξιοποιηθεί για την δημιουργία Έξυπνων Συσκευών (*Smart Devices*). Για παράδειγμα, έχει αναπτυχθεί μια ποικιλία από 'Έξυπνες" κατασκευές, όπως "Έξυπνα" σπίτια [282, 317], "Έξυπνα" ενυδρεία [306, 318- <sup>320]</sup> και 'Έξυπνα'' θερμοκήπια <sup>[310, 321, 322]</sup>.

# **Κεφάλαιο 4<sup>ο</sup> : Αξιοποίηση του Arduino στη Διδασκαλία**

#### **4.1. Αξιοποίηση του Arduino για τη διδασκαλία των Φυσικών Επιστημών**

Οι εκπαιδευτικοί συχνά καλούνται να αντιμετωπίσουν προβλήματα που σχετίζονται με την απουσία των κατάλληλων οργάνων για την εργαστηριακή διδασκαλία των Φυσικών Επιστημών [7] . Μεταξύ άλλων λόγων, αυτές οι ελλείψεις στην εργαστηριακή υποδομή αποτρέπει τους εκπαιδευτικούς από την πραγματοποίηση πειραμάτων στο σχολικό Εργαστήριο Φυσικών Επιστημών <sup>[3, 7, 88, 323]</sup>. Το γεγονός αυτό είναι ιδιαίτερα ανησυχητικό καθώς τα πειράματα βοηθούν τον μαθητή να αναπτύξει τις δεξιότητές του για παρατήρηση, την εύρεση λογικών σχέσεων μεταξύ μεταβλητών, την καταγραφή και αναπαράσταση δεδομένων και την εξαγωγή συμπερασμάτων <sup>[324]</sup>. Επιπρόσθετα, ο πειραματισμός μπορεί να ενισχύσει την κατανόηση των επιστημονικών εννοιών και να αναπτύξει στους μαθητές την αυτοπεποίθηση και να καλλιεργήσει τις γνωστικές τους δεξιότητες <sup>[57-59]</sup>.

Επίσης, η εργαστηριακή διδασκαλία μπορεί να περιλαμβάνει μετρήσεις με πολύπλοκα όργανα, αισθητήρες συνδεδεμένους σε ηλεκτρονικούς υπολογιστές και χρήση λογισμικών, σε συνδυασμό με τη χρήση κλασικών εργαστηριακών σκευών. Αυτές οι εργαστηριακές συσκευές μπορούν να καταστούν ένα "μαύρο κουτί". Οι διαδικασίες, δηλαδή, στις οποίες συμμετέχουν οι μαθητές για τη λήψη των μετρήσεων μπορούν να συμπεριλαμβάνουν μόνο το πάτημα ενός ή παραπάνω κουμπιών και οι Φυσικοχημικές πίσω από αυτές τις διαδικασίες τείνουν να αποκρύπτονται. Τα εργαστηριακά όργανα θεωρούνται από τους μαθητές ότι με κάποιο "μαγικό τρόπο" θα τους δώσουν τις απαραίτητες μετρήσεις <sup>[325]</sup>.

Ο μικροελεγκτής Arduino μπορεί να αξιοποιηθεί για να δώσει λύση στα συγκεκριμένα προβλήματα. Το χαμηλό κόστος, η απλότητα και το πλήθος των αισθητήρων του, τον καθιστά ιδανικό εργαλείο για τη δημιουργία εργαστηριακών οργάνων [21, 235, 274, 279] ακόμα και σε σχολεία που διαθέτουν χαμηλό οικονομικό προϋπολογισμό [24] .

To Arduino, τα περισσότερα περιφερειακά του εξαρτήματα καθώς και οι κώδικες προγραμματισμού του ανήκουν στην κατηγορία του "ανοιχτού κώδικα", οπότε οι καθηγητές και οι μαθητές μπορούν σχετικά εύκολα να βρουν στο διαδίκτυο πολλά χρήσιμα τμήματα κώδικα για να υλοποιήσουν ένα εργαστηριακό όργανο. O προγραμματισμός του οργάνου μπορεί να γίνει μέσω του Arduino IDE, ή με οπτικές γλώσσες προγραμματισμού όπως στο περιβάλλον Ardublock.

## **4.2. Εργαστηριακά Όργανα Arduino**

Μέσω της τεχνολογίας Arduino μπορούν να δημιουργηθούν απλά εργαστηριακά όργανα για την υλοποίηση μετωπικών πειραμάτων<sup>[25, 87, 279, 326-329]</sup> ή πειραμάτων επίδειξης<sup>[25, 54, 87, 274, 330] ή</sup> ακόμα και μετωπικών πειραμάτων για μαθητές με προβλήματα στην όραση<sup>[331]</sup>. Παράλληλα, μπορούν να δημιουργηθούν φορητές συσκευές που μπορούν να αξιοποιηθούν εκτός σχολείου κατά την υλοποίηση πειραμάτων σε εργασίες πεδίου <sup>[26-28, 87, 329]</sup>.

Στην περίπτωση των πειραμάτων επίδειξης, οι εκπαιδευτικοί μπορούν να χρησιμοποιήσουν ένα εργαστηριακό όργανο Arduino, το οποίο να συνδέεται είτε ενσύρματα είτε ασύρματα με Η/Υ για να προβάλλονται οι μετρήσεις μέσω ενός βιντεοπροβολέα ή ενός διαδραστικού πίνακα. Διαφορετικά μπορεί να χρησιμοποιηθεί μια σχετικά μεγάλη οθόνη LCD για την προβολή των αποτελεσμάτων από τα πειράματα σε όλη την τάξη <sup>[25]</sup>.

Στην περίπτωση των μετωπικών πειραμάτων, καθώς υλοποιούνται από τους ίδιους τους μαθητές, για την παρακολούθηση των μετρήσεων που λαμβάνονται από τον αισθητήρα μπορεί να χρησιμοποιηθεί μια μικρή οθόνη LCD. Επίσης, μπορεί να γίνει χρήση του κινητού τηλεφώνου των μαθητών, αρκεί να υπάρχει ασύρματη αποστολή των μετρήσεων μέσω μιας κατάλληλης περιφερειακής συσκευής Bluetooth ή Wi-Fi.

Το πλήθος των αισθητήρων Arduino δίνουν πολλές δυνατότητες για την υλοποίηση εργαστηριακών οργάνων. Για παράδειγμα είναι διαθέσιμοι αισθητήρες για τη μέτρηση των αιωρούμενων σωματιδίων στην ατμόσφαιρα και της περιεκτικότητας σε αέρια όπως  $CO_2$ ,  $O_2$ , Η2, αιθανόλη και βουτανίου (Εικόνα 43).

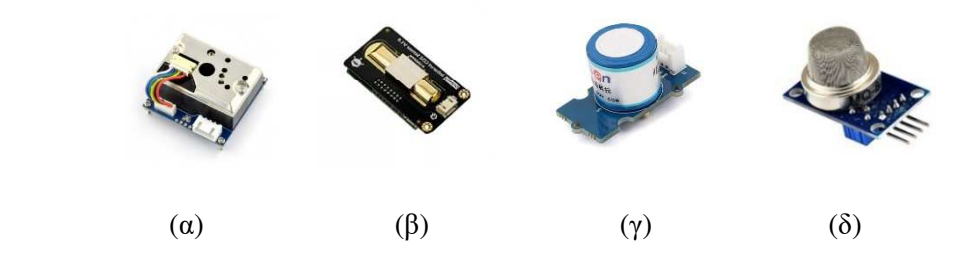

*Εικόνα 43. Αισθητήρες (a) αιωρούμενων σωματιδίων (β) CO2 (γ) O<sup>2</sup> και (δ) Η<sup>2</sup>*

H ευκολία του Arduino δίνει τη δυνατότητα να υλοποιηθούν όργανα Φυσικών Επιστημών ακόμα και από απλούς χρήστες σε καθημερινές εφαρμογές (Εικόνα 44).

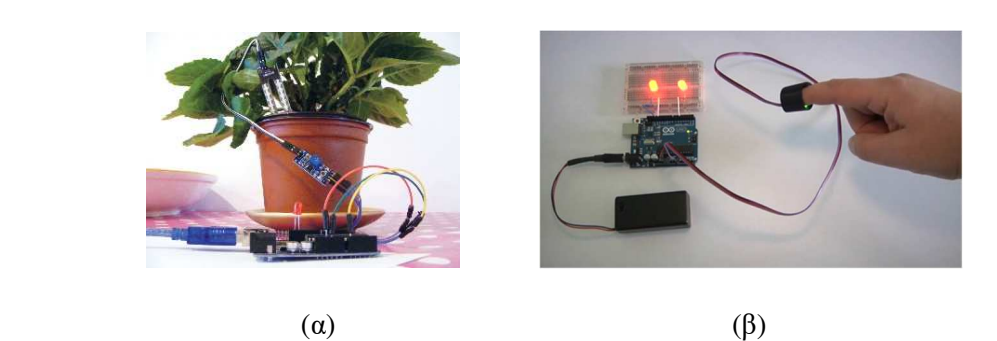

#### *Εικόνα 44. Όργανα Arduino για την υλοποίηση μετρήσεων σε καθημερινές εφαρμογές. α) Μέτρηση υγρασίας χώματος σε γλάστρα β) μέτρηση παλμών*

Επίσης, μπορούν να αναπτυχθούν εργαστηριακά όργανα που θα συμπληρώσουν την υλικοτεχνική υποδομή των σχολικών Εργαστηρίων Φυσικών Επιστημών.

Για παράδειγμα εργαστηριακά όργανα Arduino Χημείας έχουν αναπτυχθεί από ερευνητές για:

- τη μέτρηση του pH και τις θερμοκρασίας διαλύματος [22, 25]
- τη μελέτη της φωτοσύνθεσης [24, 279]
- $\bullet$  μετρήσεις pH από μαθητές με προβλήματα στην όραση [331]
- την κατασκευή "αυτόματης προχοΐδας" [325]
- τη μέτρηση της μεταβολής της πίεσης κατά την παραγωγή αερίου σε μια χημική αντίδραση [274]
- τον προσδιορισμό της συγκέντρωσης διαλύματος με φωτομετρία [332, 333]
- τη μέτρηση της συγκέντρωσης όζοντος, οργανικών ενώσεων και αιωρούμενων σωματιδίων στον ατμοσφαιρικό αέρα [327]
- τη μέτρηση της υγρασίας, της θερμοκρασίας, της έντασης του φωτός και της περιεκτικότητας της ατμόσφαιρας σε μεθάνιο <sup>[300]</sup>.
- την υλοποίηση μετρήσεων αλατότητας, θολερότητας και pH σε θάλασσες και λίμνες [26-28] .

Στο πλαίσια του προγράμματος GAIA εγκαθίστανται στις σχολικές τάξεις αισθητήρες Arduino που μετρούν τη θερμοκρασία, τη φωτεινότητα, την ένταση του ήχου, την κίνηση των μαθητών μέσα στις αίθουσες και την κατανάλωση της ηλεκτρικής ενέργειας. Οι μετρήσεις αποστέλλονται μέσω Wi-Fi σε βάση δεδομένων στο διαδίκτυο και αναλύονται από τους μαθητές ώστε να εξάγουν συμπεράσματα και να προτείνουν λύσεις για τη μείωση της ενεργειακής κατανάλωσης του σχολείου τους <sup>[29, 152]</sup>.

## **4.3. Αξιοποίηση του Arduino σε Μεικτά Μαθησιακά Περιβάλλοντα**

Ένα αξιοσημείωτο χαρακτηριστικό του Arduino είναι ότι μπορεί να επικοινωνήσει με Ψηφιακά Περιβάλλοντα όπως οι προσομοιώσεις, τα περιβάλλοντα εικονικής πραγματικότητας και ενισχυμένης πραγματικότητας. Αξιοποιώντας αυτή τη δυνατότητα του Arduino μπορούν να αναπτυχθούν **Μεικτά Μαθησιακά Περιβάλλοντα**. Για παράδειγμα, έχει σχεδιαστεί περιβάλλον εικονικής πραγματικότητας που μπορεί να δέχεται εντολές από τον χρήστη μέσω ενός γαντιού που συνδέεται στον Η/Υ [107] . Πιο συγκεκριμένα, επάνω στο γάντι έχουν συνδεθεί αισθητήρες Arduino που στέλνουν στο περιβάλλον εικονικής πραγματικότητας πληροφορίες για την κίνηση του χεριού και κατόπιν το περιβάλλον περιστρέφει κατάλληλα ένα μοριακό προσομοίωμα. Με αυτόν τον τρόπο ένας μαθητής μπορεί με την κίνηση του χεριού του να περιστρέψει και ταυτόχρονα να παρατηρεί τη δομή ενός ψηφιακού μοριακού προσομοιώματος (Εικόνα 45).

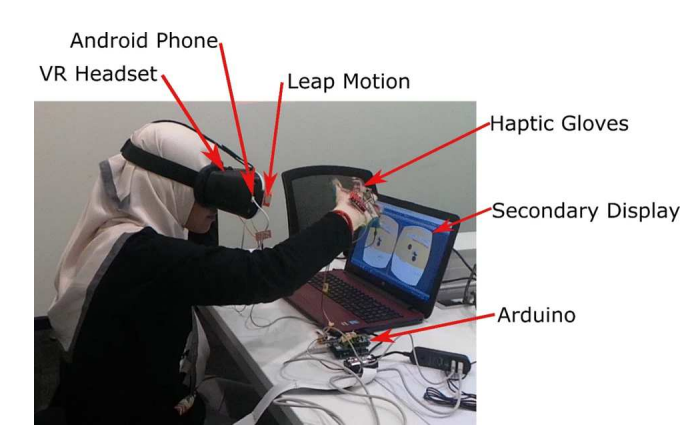

*Εικόνα 45. Έλεγχος ψηφιακών μοριακών προσομοιωμάτων με τη χρήση γαντιού και αισθητήρων Arduino. O μαθητής βλέπει το αποτέλεσμα των χειρισμών του με τη χρήση συσκευής VR Headset.* [107] .

### *4.3.1. Το περιβάλλον προγραμματισμού Unity 3D*

Tο **Unity 3D** είναι ένα περιβάλλον προγραμματισμού, το οποίο μπορεί να αξιοποιηθεί, μεταξύ άλλων, για την ανάπτυξη Μεικτών Μαθησιακών Περιβαλλόντων όπου Ψηφιακές Οντότητες θα αλληλεπιδρούν με το Arduino <sup>[334-339]</sup>. Το Unity 3D έχει αναδειχθεί ως ένα από τα πιο συνηθισμένα περιβάλλοντα για την ανάπτυξη λογισμικών, παιχνιδιών, εικονικών κόσμων, εφαρμογών ενισχυμένης πραγματικότητας και Μαθησιακών Περιβαλλόντων που μπορούν να χρησιμοποιηθούν σε ποικίλα λειτουργικά συστήματα μεταξύ των οποίων τα Windows και το Android<sup>[334]</sup>.

Το Unity 3D απαρτίζεται από το περιβάλλον **Σχεδίασης** όπου μπορούν να σχεδιαστούν οι Ψηφιακές Οντότητες (Εικόνα 46) όπως ψηφιακά κτήρια, άνθρωποι, ζώα, μόρια κ.τ.λ. και από το **περιβάλλον Προγραμματισμού** Visual Studio (Εικόνα 47) με το οποίο μπορούν να αναπτυχθούν οι κατάλληλοι αλγόριθμοι (*scripts*) για τον προγραμματισμό των Ψηφιακών Οντοτήτων σε γλώσσα C#. [340, 341] .

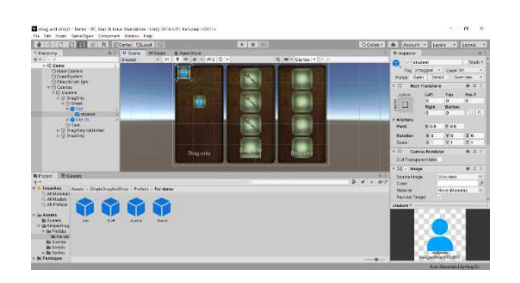

*Εικόνα 46. To περιβάλλον Unity 3D. Σε αυτό μπορούν να σχεδιαστούν οι Ψηφιακές Οντότητες.* 

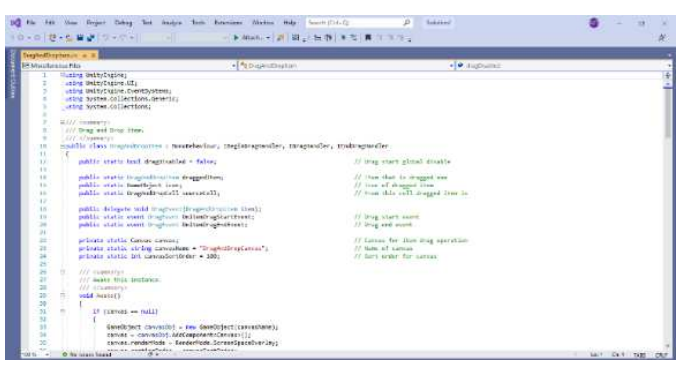

*Εικόνα 47. Το περιβάλλον Προγραμματισμού Visual Studio. Οι αλγόριθμοι ελέγχουν τη συμπεριφορά των Ψηφιακών Οντοτήτων.* 

H κοινότητα των χρηστών του Unity 3D διαθέτει δωρεάν ή προς αγορά, στο Unity 3D store, πλήθος από πρόσθετα που μπορούν να εγκατασταθούν στο Unity 3D και να αξιοποιηθούν για την ανάπτυξη Ψηφιακών Περιβαλλόντων. Ένα αξιοσημείωτο πρόσθετο είναι το Uduino [342- <sup>345]</sup>, το οποίο μπορεί να καταστήσει εφικτή την επικοινωνία των Ψηφιακών Οντοτήτων με το Arduino. Αποτελείται από αλγόριθμους C# για τον προγραμματισμό στο Unity 3D και βιβλιοθήκες C++ που εγκαθίστανται στο Arduino IDE για την επικοινωνία του Arduino με τον Η/Υ μέσω USB ή Bluetooth.

### **4.4. Η αξιοποίηση του Arduino σε Χώρους Δημιουργών**

Δεδομένης της δυσκολίας που αντιμετωπίζουν οι Χώροι Δημιουργών με περιορισμένους οικονομικούς πόρους, οι Δημιουργοί στράφηκαν στη χρήση ηλεκτρονικών συσκευών και λογισμικών ανοιχτού κώδικα, όπως το Arduino <sup>[250, 274, 276, 346-349]</sup>. Αυτό έδωσε μεγάλη ώθηση στην εξάπλωση των Χώρων Δημιουργών τα τελευταία χρόνια <sup>[250]</sup>. Η τεχνολογία Arduino είναι αρκετά φθηνή και συνεπώς είναι κατάλληλη ακόμα και για Χώρους που δεν μπορούν να επενδύσουν μεγάλα οικονομικά κεφάλαια <sup>[24]</sup>. Το Arduino είναι συμβατό με μια μεγάλη ποικιλία από περιφερειακά εξαρτήματα (αισθητήρες, ενεργοποιητές κτλ.) και έτσι, έδωσε τη δυνατότητα στους Δημιουργούς για την ανάπτυξη μιας μεγάλης ποικιλίας Τεχνουργημάτων [31] . Συνεπώς ένας σχολικός Χώρος Δημιουργών μπορεί να προμηθευτεί τα απαραίτητα υλικά με χαμηλό κόστος και οι μαθητές μπορούν πλέον να εμπνευστούν και να υλοποιήσουν κατασκευές χωρίς τους περιορισμούς των αρχικών εμπορικών κιτς.

Επίσης, λόγω της φορητότητάς του, το Arduino μπορεί να χρησιμοποιηθεί παντού [350] και επομένως είναι ιδανικό ακόμα και σε Χώρους Δημιουργών που είτε βρίσκονται σε κάποιο μόνιμο, είτε φιλοξενούνται σε κάποιο προσωρινό χώρο ενός σχολείου όπως μια συμβατική σχολική αίθουσα και να μεταφέρονται σε αυτή τα απαραίτητα εργαλεία με τη χρήση αμαξιδίων ή κουτιών.

# **Γ. Πειραματικό Μέρος**

# **Κεφάλαιο 5<sup>ο</sup> : Το Σκεπτικό της Έρευνας**

#### **5.1. H ένταξη του Arduino στην διδασκαλία των Φυσικών Επιστημών**

Ο μικροελεγκτής Arduino αποτελεί μια "*state-of-the-art*" τεχνολογία που προσφέρει τη δυνατότητα μετρήσεων με αισθητήρες, την ανάπτυξη αυτοματισμών, την επικοινωνία με H/Y και smartphones και την υλοποίηση Έξυπνων συσκευών μέσω της ανταλλαγής δεδομένων και εντολών μεταξύ άλλων συσκευών Arduino. Για τους λόγους αυτούς έχει αξιοποιηθεί σε πολλές εφαρμογές στην καθημερινή ζωή <sup>[351-354]</sup> σε επαγγελματικές εφαρμογές, <sup>[355, 356] αλλά και στη</sup> διδασκαλία [24, 25, 54, 329, 330, 357-362] .

Όσο αφορά στη διδασκαλία των Φυσικών Επιστημών, η διεθνής έρευνα έχει αναδείξει ότι o μικροελεγκτής Arduino μπορεί να αξιοποιηθεί για την υλοποίηση εργαστηριακών οργάνων που μπορούν να χρησιμοποιηθούν είτε για πειράματα επίδειξης, είτε για μετωπικά πειράματα μέσα στο σχολικό εργαστήριο <sup>[25]</sup>. Το μικρό τους μέγεθος καθιστά επίσης δυνατόν την ανάπτυξη ακόμα και φορητών εργαστηριακών οργάνων για την υλοποίηση πειραμάτων εκτός σχολείου <sup>[26-28]</sup>. Οι δυνατότητες αυτές υποδηλώνουν ότι ο μικροελεγκτής Arduino μπορεί να καλύψει ελλείψεις στην υλικοτεχνική υποδομή των ελληνικών εργαστηρίων Φυσικών Επιστημών <sup>[24]</sup>. Επομένως, είναι ενδιαφέρον να εξεταστεί αν τα εργαστηριακά όργανα Arduino μπορούν να αξιοποιηθούν σε εργασίες πεδίου, αλλά και στην τυπική διδασκαλία των Φυσικών Επιστημών στο ελληνικό σχολείο. Επίσης, εφόσον ο εκπαιδευτικός χρησιμοποιήσει κατά τη διδασκαλία του εργαστηριακά όργανα Arduino θα κληθεί να αντικαταστήσει άλλες συνηθισμένες πρακτικές, όπως η αξιοποίηση του Εικονικού Εργαστηρίου ή η διδασκαλία χωρίς την υλοποίηση πειραμάτων <sup>[330]</sup>. Επομένως, είναι φανερό ότι υπάρχει ανάγκη να αξιολογηθούν τα μαθησιακά αποτελέσματα από την αντικατάσταση αυτών των πρακτικών.

Επιπροσθέτως, ο μικροελεγκτής Arduino μπορεί να επικοινωνήσει με Ψηφιακές Οντότητες, γεγονός που δίνει τη δυνατότητα να αναπτυχθούν *Μεικτά Μαθησιακά Περιβάλλοντα*. Πιο συγκεκριμένα, η τεχνολογία των μικροελεγκτών δίνει τη δυνατότητα να αναπτυχθούν νέα μαθησιακά περιβάλλοντα όπου τα εργαστηριακά όργανα Arduino μπορούν να χρησιμοποιηθούν για πειραματισμό χρησιμοποιώντας Ψηφιακές Οντότητες με κλασικά εργαστηριακά όργανα, όπως γυάλινα σκεύη και χημικές ουσίες. Ως αποτέλεσμα, αντί για Πραγματικές Οντότητες που δεν μπορούν να αξιοποιηθούν για πειραματισμό σε Πραγματικά όργανα και χημικές ουσίες στο σχολικό εργαστήριο (π.χ. αρχαιολογικά μνημεία ή ζωντανοί οργανισμοί) μπορούν να αναπτυχθούν αντίστοιχες Ψηφιακές Οντότητες και οι μαθητές να υλοποιήσουν τα πειράματα σε αυτές. Εκτός από την αναπαράσταση μιας πειραματικής διαδικασίας που θα ήταν αδύνατον να υλοποιηθεί με διαφορετικό τρόπο, οι Ψηφιακές Οντότητες μπορούν να προσφέρουν στους μαθητές Παροχές όπως η επιτάχυνση του χρόνου για την άμεση παρατήρηση των αποτελεσμάτων των χειρισμών τους.

Σύμφωνα με τα αποτελέσματα της διεθνούς έρευνας εφόσον συνδυαστούν κατάλληλα οι Παροχές των Ψηφιακών Αναπαραστάσεων με αυτές των Πραγματικών Αναπαραστάσεων μπορούν να προκύψουν αθροιστικά μαθησιακά αποτελέσματα [4, 18, 67] . Η διεθνής έρευνα, όμως, δεν έχει αξιολογήσει τα μαθησιακά αποτελέσματα από την υλοποίηση πειραμάτων Arduino σε Ψηφιακές Οντότητες και αυτό το κενό προσπαθεί να καλύψει η παρούσα έρευνα της διδακτορικής διατριβής.

Επίσης o μικροελεγκτής Arduino μπορεί να αξιοποιηθεί για την υλοποίηση Έξυπνων συσκευών. Συνεπώς, οι μαθητές θα έρθουν σε επαφή με αυτή την τεχνολογία και θα αναγνωρίσουν την χρησιμότητά τους στην καθημερινή ζωή. Μέσα από την ανάπτυξη Έξυπνων συσκευών οι μαθητές θα αναγνωρίσουν την σημασία των επιστημών STEM (*Science-Technology- Engineering Mathematics*) που αποτελεί τη βάση των Έξυπνων συσκευών και παράλληλα μπορούν να συμβάλουν στην αναβάθμιση της λειτουργίας του σχολείου τους με κατασκευές που υλοποιούν οι ίδιοι.

### **5.2. H Σταδιακή Ένταξη των Arduino στη Σχολική Πραγματικότητα**

Aν και οι ερευνητές επισημαίνουν ότι η αξιοποίηση του μικροελεγκτή Arduino μπορεί να υλοποιηθεί ακόμα και από εκπαιδευτικούς που έχουν μικρή εξοικείωση στα ηλεκτρονικά και τον προγραμματισμό <sup>[23]</sup>, οι εκπαιδευτικοί δεν τροποποιούν εύκολα τις συνηθισμένες πρακτικές τους.

To Μοντέλο Αποδοχής της Τεχνολογίας μπορεί ερμηνεύσει τους παράγοντες που θα οδηγήσουν τους εκπαιδευτικούς να αξιοποιήσουν τους μικροελεγκτές Arduino στη διδασκαλία τους [43, 227, 363, 364] . Οι εκπαιδευτικοί πρέπει πρώτα να διαπιστώσουν την Ευκολία εκμάθησης και χρήσης του Arduino κατά τη διδασκαλία και την Αποδοτικότητά του στην υλοποίηση διδακτικών πρακτικών συμβατών με την στοχοθεσία του ΑΠΣ, αλλά και την εφαρμογή του σε εργασίες πεδίου <sup>[43]</sup>. Καθώς όμως η τεχνολογία Arduino στην Ελλάδα δεν περιλαμβάνεται στο ισχύον ΑΠΣ, ακόμα δεν υλοποιούνται αντίστοιχα σεμινάρια από επίσημους φορείς όπως τα ΠΕΚΕΣ ή τα Εργαστηριακά Κέντρα Φυσικών Επιστημών. Η εκμάθηση λοιπόν του μικροελεγκτή Arduino πρέπει να γίνει σταδιακά από τους ίδιους τους εκπαιδευτικούς και τους μαθητές αξιοποιώντας τους πολυάριθμους οδηγών που υπάρχουν είτε ως βίντεο, είτε ως κείμενο και φωτογραφίες στο διαδίκτυο. Ο περιορισμένος όμως διδακτικός χρόνος για την κάλυψη της ύλης του ΑΠΣ της Χημείας συνήθως δεν μπορεί να επιτρέψει τη διάθεση διδακτικού χρόνου για την εκμάθηση της λειτουργίας του Arduino εντός του μαθήματος. Το

γεγονός αυτό μπορεί να επηρεάσει την εκτιμώμενη Ευκολία χρήσης του Arduino. Επίσης, συχνά οι μαθητές δεν μπορούν να δημιουργήσουν μόνοι τους ικανοποιητικές κατασκευές ώστε να τις αξιοποιήσουν στη μαθησιακή διαδικασία <sup>[31, 97]</sup>, γεγονός που μπορεί να επηρεάσει αρνητικά την εκτίμηση της Αποδοτικότητας του μικροελεγκτή Arduino.

Παράλληλα, αν και ο μικροελεγκτής Arduino έχει αρκετά χαμηλό κόστος, ώστε να μπορεί να αξιοποιηθεί ακόμα και από σχολικές μονάδες με μικρές οικονομικές δυνατότητες, διατίθεται προς αγορά μια εξαιρετικά μεγάλη ποικιλία περιφερειακών συσκευών, η προμήθεια των οποίων θα εκτόξευε το συνολικό κόστος. Για τοn λόγο αυτό ο εκπαιδευτικός πρέπει να έχει τις απαραίτητες βασικές γνώσεις ώστε να επιλέξει την κατάλληλη αγορά εξοπλισμού με βάση τις τρέχουσες οικονομικές δυνατότητες της σχολικής μονάδας του. Οι συσκευές που θα επιλεχθούν από τον εκπαιδευτικό θα πρέπει να είναι αυτές που θα τον βοηθήσουν, αρχικά για την εκμάθηση του Arduino και κατόπιν για την υλοποίηση συγκεκριμένων μαθησιακών δραστηριοτήτων συμβατών με το ΑΠΣ. Προκειμένου να καταστεί αυτό εφικτό η εισαγωγή του μικροελεγκτή Arduino στην καθημερινότητα μιας σχολικής μονάδας πρέπει να γίνει βαθμιαία, ώστε να αναπτυχθεί η βασική γνώση της λειτουργίας του μικροελεγκτή με την παράλληλη σταδιακή αγορά του κατάλληλου εξοπλισμού.

#### **5.3. H Ένταξη του Arduino μέσα από έναν Χώρο Δημιουργών**

Μια πρακτική για τη βαθμιαία ένταξη των κατασκευών Arduino στην εκπαιδευτική πραγματικότητα, η οποία αξιολογείται στην παρούσα διατριβή, είναι η σταδιακή ανάπτυξη των απαραίτητων δεξιοτήτων των μαθητών και των εκπαιδευτικών σε έναν *Χώρο Δημιουργών* εκτός της τυπικής σχολικής αίθουσας. Ο Χώρος αυτός θα εξοπλίζεται σταδιακά με την απαραίτητη υλικοτεχνική υποδομή, με βάση την τρέχουσα οικονομική δυνατότητα της σχολικής μονάδας. Οι μαθησιακές δραστηριότητες που βασίζονται στο πνεύμα του Κινήματος των Δημιουργών μπορούν να συσχετίζονται με θέματα που πηγάζουν από την καθημερνή ζωή  $^{[256, 365, 366]}$  και αφορούν τους μαθητές σε προσωπικό επίπεδο  $^{[276]}$ .

Αρχικά, οι μαθητές μπορούν να αναπτύξουν τις γνώσεις και δεξιότητές τους σχετικά με τον μικροελεγκτή Arduino με απλές δραστηριότητες και με αυξημένη καθοδήγηση από τον εκπαιδευτικό. Κατόπιν, οι μαθητές μπορούν να υλοποιήσουν πιο σύνθετα εργαστηριακά όργανα, τα οποία είναι δυνατόν να αξιοποιηθούν εντός της σχολική μονάδας τους, καθώς και για πειράματα σε εκπαιδευτικές επισκέψεις εκτός αυτής, όπως στο πλαίσιο μιας Εργασίας Πεδίου που αφορά στην τοπική κοινωνία, στο σχολείο τους, σε περιβαλλοντικά προβλήματα κ.ά. Δηλαδή, καθώς η υλοποίηση κατασκευών Arduino είναι δύσκολο να υλοποιηθεί στη σχολική τάξη κατά την τυπική διδασκαλία <sup>[43, 254, 273]</sup>, ένας Χώρος Δημιουργών μπορεί να αποτελέσει τον πυρήνα της υλοποίησης των κατασκευών Arduino εκτός της σχολικής τάξης

<sup>[250, 274, 276, 346-349]</sup>. Οι κατασκευές μπορούν στη συνέχεια να αξιοποιηθούν και από τους μαθητές που συμμετέχουν στον Χώρο, αλλά και από το σύνολο των μαθητών του σχολείου κατά την τυπική διδασκαλία των Φυσικών Επιστημών.

Κατόπιν, μετά από την ανάπτυξη των βασικών γνώσεων και των δεξιοτήτων των μαθητών και εκπαιδευτικών σχετικά με τον μικροελεγκτή Arduino, μπορούν να αναπτυχθούν πιο σύνθετες *Έξυπνες συσκευές* που να ελέγχουν την λειτουργία των συμβατικών συσκευών του σχολείου (π.χ. λάμπες, air-condition, ανεμιστήρες καλοριφέρ, βρύσες ποτίσματος) και να επιτρέπουν τον απομακρυσμένο έλεγχο αυτών των συσκευών μέσω των κινητών τηλέφωνων των καθηγητών και των μαθητών.

Η αναβάθμιση της υλικοτεχνικής υποδομής του σχολείου μπορεί να προχωρά σταδιακά κατά τη λειτουργία του Χώρου Δημιουργών, ανάλογα με τις οικονομικές δυνατότητες του σχολείου (Εικόνα 48).

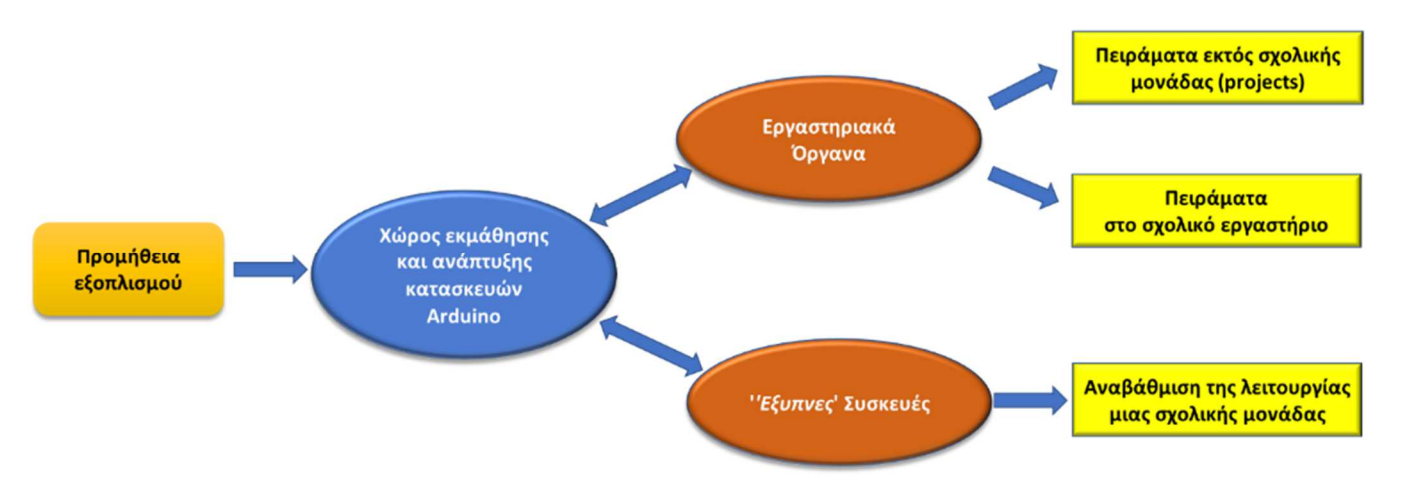

*Εικόνα 48. Η εκμάθηση και η ανάπτυξη των κατασκευών Arduino μπορεί να υλοποιείται σε έναν Χώρο Δημιουργών εκτός της τυπικής σχολικής τάξης, ο οποίος θα εξοπλίζεται βαθμιαία με βάση την τρέχουσα οικονομική δυνατότητα της σχολικής μονάδας.* 

Οι έννοιες των Φυσικών Επιστημών θα αναδύονται, με τον κατάλληλο διδακτικό σχεδιασμό από τον εκπαιδευτικό, τόσο κατά την φάση ανάπτυξης της κατασκευής από τους μαθητές, όσο και κατά τη χρήση της για πειραματισμό ή τη λειτουργία των Έξυπνων συσκευών. Οι αισθητήρες που αξιοποιούνται, τα καλώδια, οι μπαταρίες και οι αντιστάτες αποτελούν ιδανικό πεδίο για να ασχοληθούν οι μαθητές με έννοιες που σχετίζονται με το ηλεκτρικό ρεύμα. Επίσης, το θέμα προς μελέτη που θα ασχολούνται οι μαθητές κατά τη διάρκεια της Εργασίας Πεδίου μπορεί να αφορά καθημερινά θέματα τα οποία εμπλέκουν έννοιες των Φυσικών Επιστημών (π.χ. ποιότητα νερού μιας περιοχής, αλατότητα θαλασσινού νερού κ.τ.λ.).

Παράλληλα, οι μαθητές με την ανάπτυξη των εργαστηριακών οργάνων Arduino στον Χώρο Δημιουργών καλύπτουν πιθανές ελλείψεις στην εργαστηριακή υποδομή του σχολείου τους (π.χ. πεχάμετρα, θερμόμετρα κ.τ.λ.). Αυτά τα εργαστηριακά όργανα μπορούν να αξιοποιηθούν από όλους τους μαθητές του σχολείου στα πλαίσια της τυπικής διδασκαλίας των Φυσικών Επιστημών.

## **5.4. Ο Χώρος Δημιουργών ως πυρήνα αναβάθμισης μιας Σχολικής Μονάδας.**

Οι *Χώροι Δημιουργών* αποτελούν ένα ιδανικό πλαίσιο για την ανάπτυξη Σχεδίων Δράσης, για την αναβάθμιση της λειτουργίας του σχολείου και της ποιότητας της παρεχόμενης εκπαίδευσης. Καθώς αποτελούν μέρος για τη συνάντηση, την ανταλλαγή απόψεων μαθητών και εκπαιδευτικών ή ακόμα και γονέων με διάφορες ειδικότητες. Μπορεί να συμβάλει κατά αυτόν τον τρόπο στο θετικό κλίμα ενός σχολείου, καθώς οι εκπαιδευτικοί αξιοποιούν τις ειδικές τους γνώσεις κατά την πορεία της ομαδικής διερεύνησης θεμάτων από την καθημερινή σχολική ή την εξωσχολική πραγματικότητα, καθώς και κατά υλοποίηση των κατασκευών που θα τους βοηθήσουν σε καθημερινά θέματα και στη διδασκαλία των μαθημάτων τους.

Μέρος των θεμάτων που μελετώνται μπορούν να έχουν ως πυρήνα την αναβάθμιση διευκόλυνση της λειτουργίας μιας σχολικής μονάδας. Κατά αυτόν τον τρόπο οι εκπαιδευτικοί συνεργάζονται ώστε να μετασχηματίσουν τις δομές του σχολείου τους. Για παράδειγμα, όπως αναφέρθηκε, μπορούν να υλοποιηθούν Έξυπνες συσκευές που θα διευκολύνουν τον έλεγχο των συνθηκών στο σχολείο και να συμβάλουν στην εξοικονόμηση ενέργειας, όπως στο πρόγραμμα GAIA.

*Είναι επομένως ενδιαφέρον να διερευνηθεί κατά πόσο η τεχνολογία Arduino μπορεί να ενταχθεί σταδιακά στην ελληνική σχολική πραγματικότητα μέσα από έναν Χώρο Δημιουργών, έτσι ώστε να βοηθήσει την εκπαιδευτική διαδικασία αλλά και να αναβαθμίσει τη γενικότερη λειτουργία ενός ελληνικού σχολείου.* 

### **5.5. Τα Εργαστηριακά Όργανα Arduino**

Ο μικροελεγκτής Arduino, το ποτενσιόμετρο, το Breadboard και η οθόνη LCD μπορούν να επαναχρησιμοποιηθούν σε πολλές παραλλαγές εργαστηριακών οργάνων. Καθώς λοιπόν τα εργαστηριακά όργανα που βασίζονται στον μικροελεγκτή Arduino είναι εύκολα τροποποιήσιμα, ένας βασικός πυρήνας λίγων συσκευών μπορεί να αποτελέσει τη βάση για την ανάπτυξη πολλών διαφορετικών εργαστηριακών οργάνων, που μπορούν να αξιοποιηθούν για τη διδασκαλία των Φυσικών Επιστημών <sup>[359]</sup>. Για τον λόγο αυτό το κόστος εξοπλισμού των ελληνικών σχολείων με την κατάλληλη υποδομή για την ανάπτυξη εργαστηριακών οργάνων Arduino καθίσταται ακόμα μικρότερο.

Κατά την ανάπτυξη των εργαστηριακών οργάνων ο εκπαιδευτικός μπορεί να αξιοποιήσει την πληθώρα από οδηγούς στο διαδίκτυο που διατίθενται υπό τη μορφή κειμένου, εικόνων, βίντεο, έτοιμων αλγόριθμων κ.τ.λ., με τους οποίους μπορεί να βασιστεί για να οικοδομήσει τις γνώσεις του και να εμπνευστεί τις κατασκευές του <sup>[23]</sup>. Για παράδειγμα μια απλή κατασκευή που μπορεί να αξιοποιηθεί ως εργαστηριακό όργανο για χρήση είτε εκτός σχολείου είτε μέσα στο σχολικό εργαστήριο μπορεί να περιλαμβάνει έναν μικροελεγκτή Arduino, έναν αισθητήρα (π.χ. θερμοκρασίας ή pH), μια οθόνη LCD για την παρακολούθηση των μετρήσεων, ένα ποτενσιόμετρο για την βαθμονόμηση και ένα Breadboard για τη σύνδεση των περιφερειακών συσκευών στον μικροελεγκτή Arduino (Εικόνα 49).

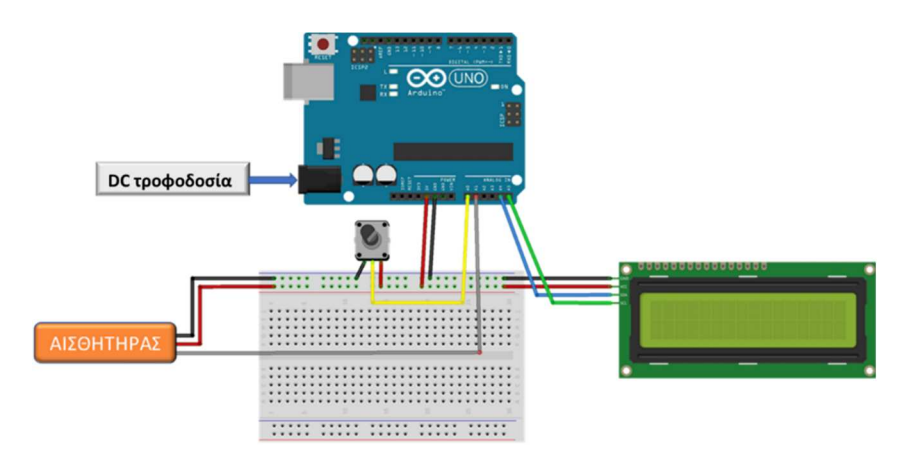

*Εικόνα 49. Διάταξη εργαστηριακού οργάνου που περιλαμβάνει έναν μικροελεγκτή Arduino ο οποίος τροφοδοτείται από DC πηγή (μπαταρία ή τροφοδοτικό), ένα ποτενσιόμετρο για τη βαθμονόμηση του οργάνου, μια οθόνη LCD για την παρακολούθηση των μετρήσεων και ένα Breadboard για την σύνδεση των περιφερειακών συσκευών με τον μικροελεγκτή. Το εργαστηριακό όργανο μπορεί να τροποποιηθεί εύκολα αλλάζοντας μόνο τον αισθητήρα.* 

Η συγκεκριμένη διάταξη είναι εύκολα τροποποιήσιμη καθώς με την αλλαγή του αισθητήρα μπορεί να αναπτυχθεί ένα διαφορετικό εργαστηριακό όργανο. Για παράδειγμα μπορεί να λειτουργήσει ως θερμόμετρο αν συνδεθεί στον μικροελεγκτή Arduino αισθητήρας θερμοκρασίας, ως όργανο μέτρησης της αλατότητας αν συνδεθεί ένα αγωγιμόμετρο, ως πεχάμετρο αν συνδεθεί αισθητήρας pH ή ως όργανο μέτρησης της περιεκτικότητας του  $CO<sub>2</sub>$ στον ατμοσφαιρικό αέρα αν συνδεθεί ο αντίστοιχος αισθητήρας (Εικόνα 50).

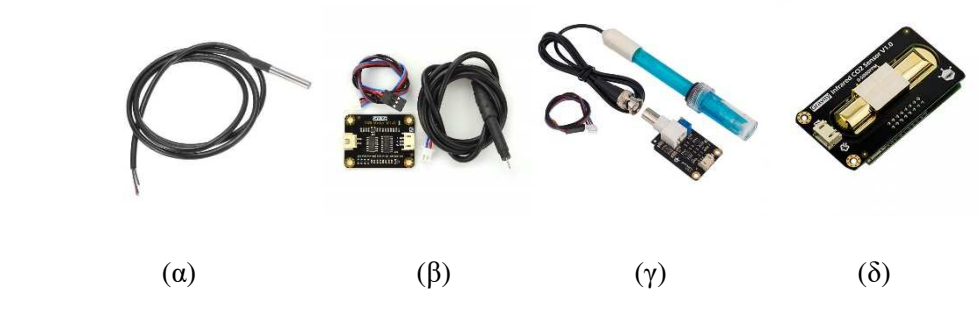

*Εικόνα 50. Αισθητήρας α) θερμοκρασίας β) αλατότητας γ) pH δ) CO<sup>2</sup>*

## **5.6. Φορητά Εργαστηριακά Όργανα Arduino**

H ανάγκη να πραγματοποιηθούν πειράματα σε Εργασίες Πεδίου απαιτούν όργανα τα οποία να είναι φορητά, εύκολα στη χρήση τους, να αποθηκεύουν τα δεδομένα ή ακόμα και να τα αποστέλλουν σε αποθετήρια για την περαιτέρω ανάλυσή τους. Τέτοιου είδους όργανα είναι συνήθως αρκετά ακριβά για τις σχολικές μονάδες <sup>[279]</sup>. Παρόλα αυτά, η παγκόσμια στροφή στην ανάπτυξη των Τεχνολογιών Ανοιχτού Κώδικα άρχισε να εκτοπίζει αυτά τα ακριβά, μη προσαρμόσιμα στις απαιτήσεις του χρήστη, εμπορικά εργαλεία, από τη διεθνή εκπαιδευτική σκηνή <sup>[19, 20]</sup>.

Ο μικροελεγκτής Arduino θεωρείται από τους ερευνητές ως ένα χαμηλού κόστους [21-23] εκπαιδευτικό εργαλείο που είναι κατάλληλο για την ανάπτυξη φορητών εργαστηριακών οργάνων, για πειραματισμό ακόμα και εκτός σχολείου <sup>[43]</sup>. Πολλοί ερευνητές έχουν αναπτύξει μια μεγάλη ποικιλία από φορητά εργαστηριακά όργανα που έχουν ως επίκεντρο τον μικροελεγκτή Arduino. Αυτά είναι δυνατόν να προβάλουν τα αποτελέσματα των μετρήσεων μέσω οθόνης LCD, να αποθηκευτούν τα δεδομένα τοπικά, όπως για παράδειγμα σε μια SD κάρτα <sup>[367]</sup>, να τα αποστέλλουν σε πραγματικό χρόνο μέσω καλωδίου USB σε H/Y <sup>[21, 280]</sup> ή ασύρματα π.χ. μέσω σύνδεσης Bluetooth <sup>[297, 368]</sup> σε Η/Υ ή Smartphone <sup>[307, 327]</sup>. Άλλα εργαστηριακά όργανα Arduino μπορούν να αποστέλλουν τα δεδομένα των μετρήσεων σε αποθετήρια στο διαδίκτυο στα πλαίσια εφαρμογών ΙοΤ  $^{[26\text{-}28,\,369,\,370]}.$ 

Φορητά εργαστηριακά όργανα Arduino έχουν αξιοποιηθεί από μαθητές για μετρήσεις τις θερμοκρασίας, του pH, του διαλυμένου οξυγόνου, των διαλυμένων στερεών και της θολερότητας νερού λίμνης <sup>[27]</sup> και θάλασσας <sup>[26, 28]</sup>. Επίσης έχουν αξιοποιηθεί για μετρήσεις σε τεχνητή λίμνη που χρησιμοποιείται ως δεξαμενή βρόχινου νερού <sup>[278]</sup> και για την μέτρηση της συγκέντρωσης ατμοσφαιρικών ρύπων [371-373] .

Το εργαστηριακό όργανο της Εικόνα 50 είναι φορητό, καθώς μπορεί να τροφοδοτηθεί με μια απλή μπαταρία 9V. Το γεγονός αυτό σημαίνει ότι μπορεί να αξιοποιηθεί για την υλοποίηση πειραμάτων εκτός σχολείου. Η ενσωμάτωση στα διάταξη ενός Bluetooth Module επιτρέπει την παρακολούθηση των μετρήσεων από τα Smartphones των μαθητών μέσω Bluetooth. Επίσης, με την αντικατάσταση του Arduino Uno με Arduino Wi-Fi η εργαστηριακή συσκευή μπορεί κάλλιστα να συνδεθεί στο διαδίκτυο μέσω της χρήσης των Smartphone των μαθητών ως hotspot.

# **5.7. Υλοποίηση πειραμάτων σε Ψηφιακές Οντότητες με τη χρήση εργαστηριακών οργάνων Arduino**

Σε ορισμένες περιπτώσεις πειραματισμός με Πραγματικές Οντότητες, είτε έξω από το σχολείο είτε μέσα στο σχολικό εργαστήριο, μπορεί να μην είναι efikt;ow. Για παράδειγμα, μπορεί να παραβιάζει ηθικά πρότυπα ή νομικούς κανόνες, π.χ. θα μπορούσε να υποβαθμίσει τις συνθήκες διαβίωσης ζωντανών οργανισμών ή θα μπορούσε να καταστρέψει πολιτιστικά μνημεία. Επιπλέον, αρκετές φορές τα πειράματα δεν δίνουν γρήγορα αποτελέσματα προκειμένου να καταγραφούν κατά τη διάρκεια του περιορισμένου χρόνου μιας ωριαίας διδασκαλίας. Επιπρόσθετα, η εμπειρία που αντλήθηκε από την πανδημία του 2020-21 κατέστησε προφανές ότι είναι αναγκαίο να αναπτυχθούν εναλλακτικά μαθησιακά περιβάλλοντα που θα μπορούσαν να υποκαταστήσουν τον πειραματισμό εκτός σχολείου <sup>[374, 375]</sup>. Το πρωτοφανές εκπαιδευτικό περιβάλλον, το οποίο βίωσε πρόσφατα η παγκόσμια εκπαιδευτική κοινότητα λόγω των περιοριστικών μέτρων για την αποτροπή της εξάπλωσης του Covid-19, όπως είναι η απαγόρευση των εκπαιδευτικών επισκέψεων, ανέδειξε την ανάγκη εξεύρεσης εναλλακτικών λύσεων που θα υποκαταστήσουν τον πειραματισμό σε Οντότητες του πραγματικού κόσμου.

Μια εναλλακτική λύση που μελετάται στην παρούσα διατριβή προκύπτει από την δυνατότητα του μικροελεγκτή Arduino να ενσωματωθεί σε ένα Μεικτό Μαθησιακό Περιβάλλον, όπου οι αισθητήρες του μπορούν να επικοινωνούν και να επηρεάζουν Ψηφιακές Οντότητες. Συνεπώς, όταν είναι αδύνατος ο πειραματισμός σε Πραγματικές Οντότητες ο μαθητής μπορεί να πειραματιστεί με τις αντίστοιχες Ψηφιακές Οντότητες [107, 338, 376] . Το Ψηφιακό τμήμα του Μεικτού Μαθησιακού Περιβάλλοντος επιτρέπει στους μαθητές να πειραματίζονται, χρησιμοποιώντας πραγματικά όργανα και χημικές ουσίες, ώστε να μελετούν φαινόμενα τα οποία διαφορετικά θα ήταν αδύνατο να το κάνουν <sup>[139, 377, 378]</sup>.

Ένα τέτοια Μεικτό Μαθησιακό Περιβάλλον πρέπει να ενσωματώνει ένα εργαστηριακό όργανο Arduino το οποίο να συνδέεται ενσύρματα ή ασύρματα με έναν Η/Υ (Εικόνα 51).

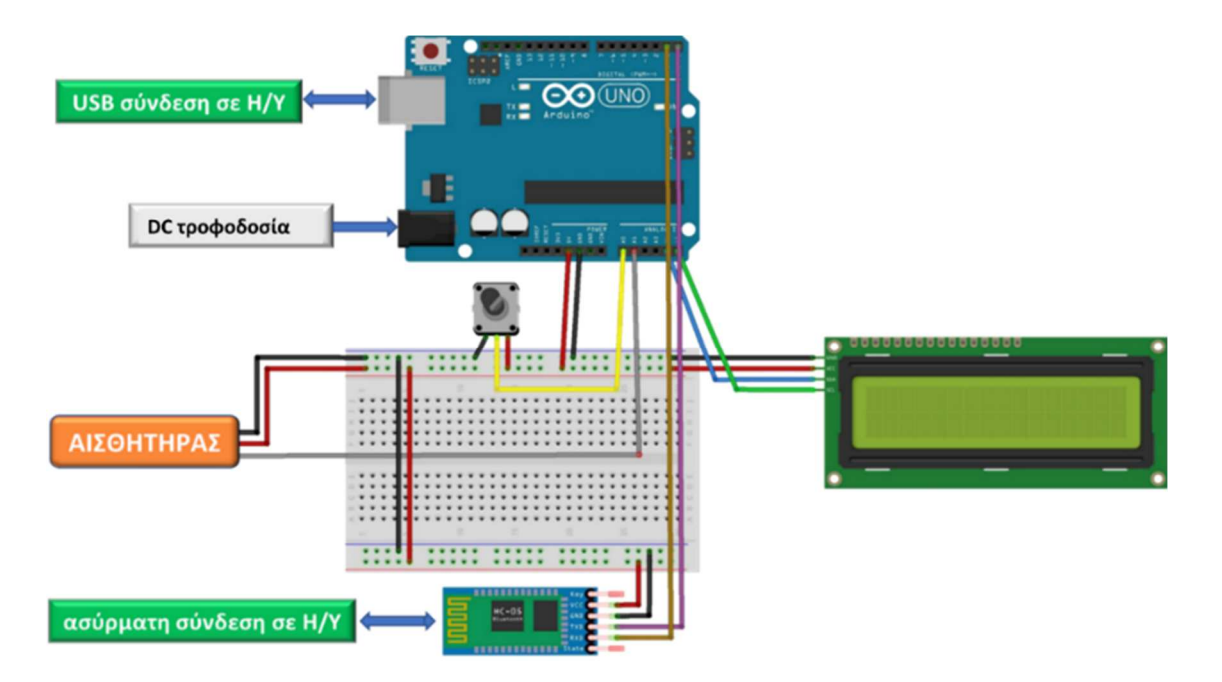

*Εικόνα 51. Σύνδεση εργαστηριακού οργάνου Arduino με Η/Υ μέσω USB ή ασύρματα μέσω Bluetooth. Για την ασύρματη σύνδεση χρησιμοποιείται HC-06 Bluetooth Module.* 

Επίσης, πρέπει να ενσωματώνει Ψηφιακές Οντότητες που να αντλούν τα δεδομένα από τον αισθητήρα Arduino και να αναπαριστούν στον μαθητή τα αποτελέσματα των πειραμάτων. Το περιβάλλον προγραμματισμού Unity 3D και το εργαλείο (*plugin*) Uduino [345] μπορούν να αξιοποιηθούν για τον σκοπό αυτό [53] (Εικόνα 52). Με τη χρήση του Uduino είναι δυνατόν να καταστεί εφικτή η επικοινωνία του Arduino με τις Ψηφιακές Οντότητες που έχουν δημιουργηθεί στο Unity 3D.

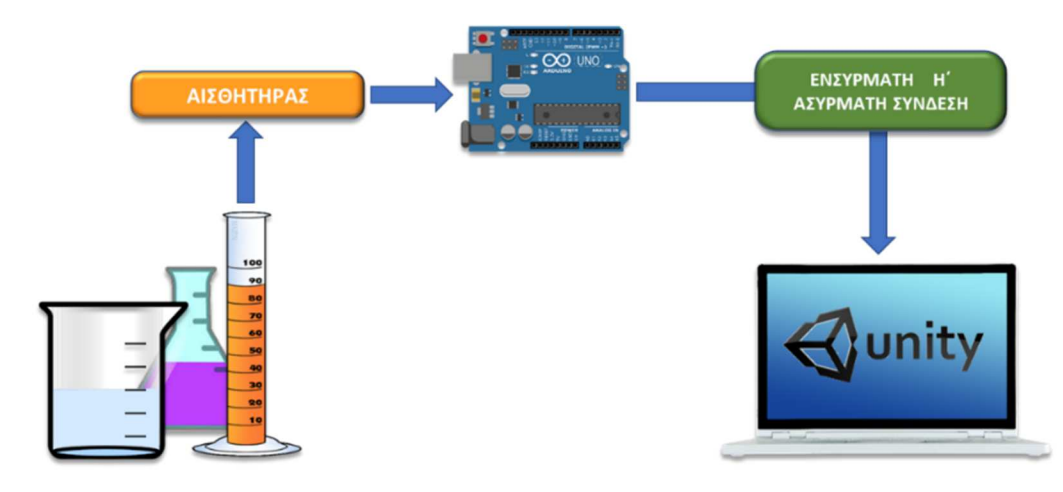

*Εικόνα 52. Ροή δεδομένων από ένα πείραμα σε μια προσομοίωση κατασκευασμένη στο περιβάλλον προγραμματισμού Unity 3D. To εργαλείο Uduino μπορεί να αξιοποιηθεί για τη διασύνδεση του Arduino με τις Ψηφιακές Οντότητες.* 

Το Πραγματικό τμήμα του Μαθησιακού Περιβάλλοντος αποτελείται από το εργαστηριακό όργανο Arduino που αντλεί πληροφορίες από το περιβάλλον μέσω αισθητήρων (π.χ. pH ή θερμοκρασία) και αποστέλλει τα δεδομένα στo Ψηφιακό τμήμα που βρίσκεται σε έναν Η/Υ ή ένα Smartphone. Οι Ψηφιακές Οντότητες (π.χ. ψηφιακά κτήρια, ζώα, μόρια) θα ανταποκρίνονται στα δεδομένα που λαμβάνουν από το Arduino, αναπαριστώντας τα αποτελέσματα των πειραμάτων των μαθητών (Εικόνα 53). To Unity store είναι ένα αποθετήριο όπου ο σχεδιαστής ψηφιακού υλικού μπορεί να αντλήσει κώδικες, προγραμματιζόμενες Ψηφιακές Αναπαραστάσεις και πλήθος άλλου βοηθητικού υλικού που διατίθεται είτε δωρεάν είτε εμπορικά <sup>[334, 345, 379, 380]</sup>.

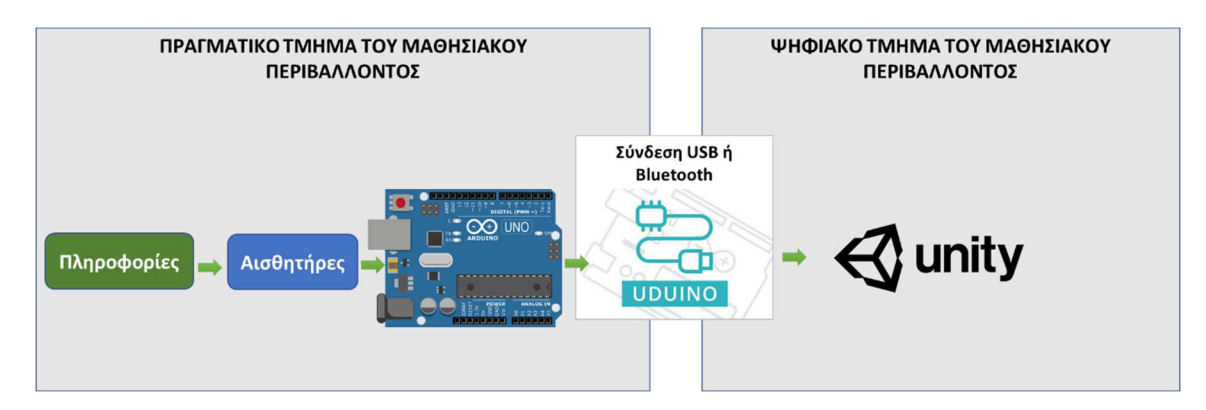

*Εικόνα 53. Τα τμήματα ενός Μεικτού Μαθησιακού Περιβάλλοντος. Το Πραγματικό τμήμα λαμβάνει πληροφορίες μέσω αισθητήρων (π.χ. pH, θερμοκρασία) και τις αποστέλλει με τη χρήση του Uduino plugin στις Ψηφιακές Οντότητες του Ψηφιακού τμήματος.* 

Ωστόσο, απέχουμε ακόμα από το να προβλέπουμε πότε και γιατί ο πειραματισμός με Πραγματικές ή με Ψηφιακές Οντότητες ή ακόμα αν η συνδυασμένη χρήση τους είναι η πιο αποτελεσματική μέθοδος για τη μάθηση<sup>[16]</sup>. Οι διαφορετικές αυτές προσεγγίσεις για τον πειραματισμό εμπεριέχουν διαφορετικές Παροχές[381] και οι γνωστικοί μηχανισμοί που εμπλέκονται κατά τη μάθηση με Πραγματικές και Ψηφιακές Αναπαραστάσεις έχουν συχνά αντικρουόμενα αποτελέσματα<sup>[16]</sup>. Παρόλα αυτά ερευνητές θεωρούν ότι υπάρχει η δυνατότητα να προκύψουν αθροιστικά μαθησιακά αποτελέσματα όταν αξιοποιούνται κατάλληλα οι Παροχές των δύο τύπων αναπαράστασης [4, 14, 18, 112]

Στη διεθνή έρευνα δεν έχουν εξεταστεί τα μαθησιακά αποτελέσματα από την αξιοποίηση των Ψηφιακών Οντοτήτων για να αναπαραστήσουν σε πραγματικό χρόνο τα αποτελέσματα πειραμάτων με τη χρήση εργαστηριακών οργάνων Arduino. Ένα τέτοιο Μεικτό Μαθησιακό Περιβάλλον μπορεί να αξιοποιηθεί όταν ο πειραματισμός σε Πραγματικές Οντότητες είναι αδύνατος, καθώς μπορεί να παραβαίνει ηθικές ή νομικές αρχές, όπως για παράδειγμα αν τα πειράματα θα μπορούσαν να υποβαθμίσουν τις συνθήκες διαβίωσης ζωντανών οργανισμών ή να προκαλέσουν την καταστροφή αρχαιολογικών μνημείων. Επίσης, θα μπορούσε να αξιοποιηθεί για την υλοποίηση πειραμάτων σε Οντότητες που είναι θεωρητικές ή μη ορατές (π.χ. ατομικά φαινόμενα), όταν τα αποτελέσματα των πειραμάτων προκύπτουν με χρονική καθυστέρηση δ και εφικτό να παρουσιαστούν στη χρονική διάρκεια μιας διδακτικής ώρας ή ακόμα και όταν οι διδακτικές επισκέψεις δεν μπορούν να υλοποιηθούν ώστε να γίνει
πειραματισμός στο πεδίο (π.χ. κατά την περίοδο της πανδημίας Covid-19). Οι Ψηφιακές Οντότητες μπορούν να αναπαραστήσουν τα αποτελέσματα των πειραμάτων, σε πραγματικό χρόνο, παρέχοντας άμεση παρουσίαση των αποτελεσμάτων των πειραμάτων [139] ώστε να διευκολυνθούν οι γνωστικοί μηχανισμοί των μαθητών κατά την αναγνώριση σχέσεων αιτίας αποτελέσματος [140, 141] .

Επομένως προκύπτει ότι είναι σημαντικό να αξιολογήσουμε τα μαθησιακά αποτελέσματα από τη χρήση του *Μεικτού Μαθησιακού Περιβάλλοντος* για τη διδασκαλία των Φυσικών Επιστημών. Σε αυτό στοχεύει να συμβάλλει η παρούσα έρευνα καθώς συγκρίνονται, τα μαθησιακά αποτελέσματα κατά την τυπική διδασκαλία της Χημείας που υλοποιείται μέσω πειραμάτων με εργαστηριακά όργανα Arduino, με αυτά που προκύπτουν κατά τη διδασκαλία με τα ίδια πειράματα στα οποία οι μαθητές μπορούν να παρατηρούν τα αποτελέσματα, σε πραγματικό χρόνο, σε Ψηφιακές Οντότητες.

.

# **Κεφάλαιο 6<sup>ο</sup> : Ερευνητικά Ερωτήματα**

#### **6.1. Ανάπτυξη κατασκευών Arduino σε Χώρους Δημιουργών**

Η τεχνολογία Arduino μπορεί να δώσει πολλές ευκαιρίες στους εκπαιδευτικούς να αναπτύξουν τεχνουργήματα όπως εργαστηριακά όργανα και Έξυπνες Συσκευές που μπορούν να αξιοποιηθούν στη διδασκαλία των Φυσικών Επιστημών και σε εφαρμογές της καθημερινής ζωής.

Ο *Χώρος Δημιουργών* είναι κατάλληλος για την εκμάθηση της τεχνολογίας Arduino. Αυτός μπορεί να λειτουργεί ως Όμιλος ή Καινοτόμο Πρόγραμμα μετά την τυπική λειτουργία του σχολείου. Σε αυτόν μαθητές από διάφορες τάξεις ενός σχολείου μπορούν να συμμετέχουν εθελοντικά, συνήθως μια ημέρα την εβδομάδα. Κατά τη διάρκεια της λειτουργίας του Χώρου και καθώς εξελίσσονται οι γνώσεις και δεξιότητες των μαθητών και εκπαιδευτικών που συμμετέχουν σε αυτόν, θα μπορεί να εξοπλίζεται σταδιακά με βάση τις οικονομικές δυνατότητες της σχολικής μονάδας. Αρχικά η ανάπτυξη των γνώσεων των συμμετεχόντων θα μπορεί να βασιστεί σε μια σχετικά μικρή χαμηλού κόστους υλικοτεχνική υποδομή, η οποία θα αναβαθμίζεται σταδιακά.

Το επόμενο στάδιο της λειτουργίας του Χώρου Δημιουργών είναι η ανάπτυξη εργαστηριακών οργάνων που μπορούν να αξιοποιηθούν είτε μέσα στο εργαστήριο <sup>[25, 274]</sup>., είτε εκτός σχολείου σε εργασίες πεδίου <sup>[26-28]</sup>. Οι βασικές αρχές και έννοιες των Επιστημών STEM αναδύονται μέσα από την ανάπτυξη των κατασκευών (π.χ. ηλεκτρισμός, προγραμματισμός, μηχανική, αισθητήρες που μετρούν Φυσικά μεγέθη).

Επίσης, μπορούν να αναπτυχθούν πιο σύνθετες δημιουργίες όπως Έξυπνες κατασκευές όπου οι μαθητές θα συνδυάσουν τις γνώσεις τους για την τεχνολογία Arduino και τις Επιστήμες STEM, όπως τα Έξυπνα θερμοκήπια <sup>[310, 322]</sup> και Έξυπνα ενυδρεία <sup>[306]</sup> και γενικότερα συσκευές που έχουν σκοπό τη διευκόλυνση της λειτουργίας της σχολικής μονάδας, π.χ. ένα 'Έξυπνο καλοριφέρ (Εικόνα 54). Οι Δημιουργίες αυτές μπορούν να αποτελέσουν θέματα προς παρουσίαση σε εκδηλώσεις όπως στο Athens Science Festival και στη Βραδιά Ερευνητή

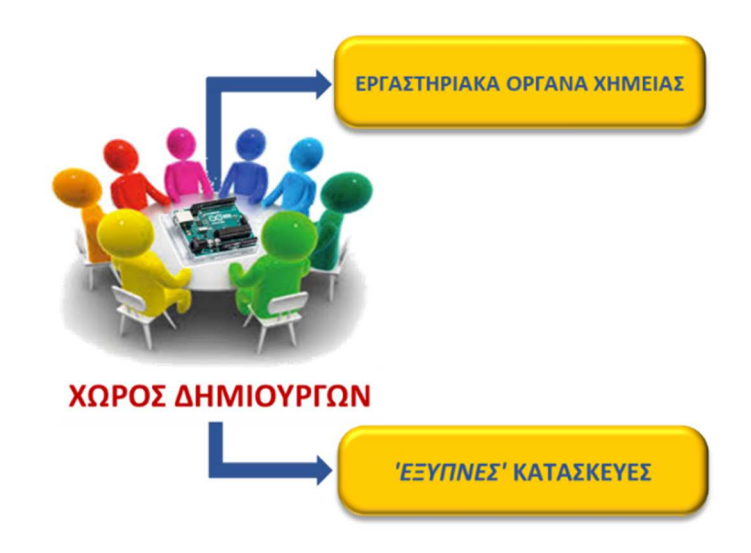

*Εικόνα 54. Οι μαθητές στον Χώρο Δημιουργών υλοποιούν εργαστηριακά όργανα για την αξιοποίησή τους στο εργαστήριο ή σε εργασίες πεδίου καθώς και Έξυπνες συσκευές.* 

Στην διατριβή αυτή προκειμένου να αξιολογηθεί ο Χώρος Δημιουργών, εξετάζονται οι απόψεις των μαθητών που σχετίζονται με την ανάπτυξη των ενδογενών κινήτρων [48] . Τα ενδογενή κίνητρα συσχετίζονται άμεσα με την ενεργοποίηση των μαθητών, οι στάσεις τους απέναντι στις επιστήμες STEM και κατ' επέκταση τα μαθησιακά αποτελέσματα σε αυτές.

Για να διερευνηθεί η καταλληλόλητα του Χώρου ως προς την ανάπτυξη ενδογενών κινήτρων, εξετάζονται οι απόψεις των μαθητών για την κάλυψη των βασικών αναγκών της *Ικανότητας* της *Συσχέτισης* και της *Αυτονομίας*.

*Η ανάγκη της Ικανότητας* καλύπτεται όταν ο μαθητής έχει την αίσθηση ότι οι δραστηριότητες είναι αρκούντως εύκολες ώστε να μπορεί να τις επιτελέσει. Πρέπει, συνεπώς, να ληφθεί υπόψη το *γνωστικό φορτίο* των δραστηριοτήτων (εξωγενές, ενδογενές και γενεσιουργό). Παράλληλα όμως, οι δραστηριότητες θα πρέπει να δίνουν στους μαθητές την αίσθηση ότι μπορούν να *αναπτύξουν τις γνώσεις τους*.

Η ανάγκη της *Συσχέτιση*ς καλύπτεται όταν ο μαθητής έχει την αίσθηση ότι έχει τον κατάλληλο βαθμός *συνεργασίας* με τους υπόλοιπους συμμετέχοντες στον Χώρο.

Η ανάγκη της *Αυτονομίας* σε έναν Χώρο Δημιουργών μπορεί να καλυφθεί αν οι μαθητές επιλέξουν τα θέματα, τα εργαλεία και τον τρόπο υλοποίησης των εργασιών μέσα σε αυτόν. Καθώς όμως η υλικοτεχνική υποδομή είναι προκαθορισμένη και απαιτείται ο προσανατολισμός των μαθητών σε δραστηριότητες που θα έχουν συνάφεια με το ΑΠΣ των Φυσικών Επιστημών και γενικά με τις επιστήμες STEM, ο δυνατότητες για αυτονομία των μαθητών ως προς την επιλογή θεμάτων και τον τρόπο υλοποίησης είναι περιορισμένες. Η αίσθηση της Αυτονομίας μπορεί να καλυφθεί με τον προσανατολισμό των μαθητών σε

δραστηριότητες που άπτονται της καθημερινής ζωής, ώστε οι μαθητές να έχουν την αίσθηση ότι είναι **ενδιαφέρουσες** καθώς τους αφορούν σε προσωπικό επίπεδο [73] .

Εξετάζεται επίσης στην έρευνα αυτή, αν η συμμετοχή τους στο Χώρο ώθησε τους μαθητές να ασχοληθούν στο μέλλον με παρόμοιες δραστηριότητες σε Χώρους Δημιουργών καθώς και αν τους ώθησε να σπουδάσουν επιστημονικά αντικείμενα STEM.

Με βάση τα προαναφερθέντα, διαμορφώθηκαν τα παρακάτω ερευνητικά ερωτήματα.

- **1.** Πόσο μεγάλο θεωρούν οι μαθητές το γνωστικό φορτίο (ενδογενές, εξωγενές και γενεσιουργό γνωστικό φορτίο) των μαθησιακών δραστηριοτήτων;
- **2.** Οι μαθητές θεωρούν τις μαθησιακές δραστηριότητες ενδιαφέρουσες;
- **3.** Οι μαθητές θεωρούν ότι συνεργάστηκαν ικανοποιητικά μεταξύ τους;
- **4.** Οι μαθητές θεωρούν ότι η συμμετοχή τους στον όμιλο, τους βοήθησε να αναπτύξουν τις γνώσεις και δεξιότητές τους;
- **5.** Οι μαθητές θα ήθελαν να συμμετάσχουν ξανά σε παρόμοιους Χώρους Δημιουργών;
- **6.** Οι μαθητές θεωρούν ότι η συμμετοχή τους στον όμιλο τους ώθησε να σπουδάσουν επιστήμες STEM;

# **6.2. Αξιοποίηση εργαστηριακών οργάνων Arduino κατά την τυπική διδασκαλία των Φυσικών Επιστημών**

Προκειμένου να υλοποιηθεί η έρευνα σχετικά με τα μαθησιακά αποτελέσματα που προκύπτουν από την αξιοποίηση του εργαστηριακών οργάνων Arduino για την τυπική διδασκαλία των Φυσικών Επιστημών, εξετάστηκε ο τρόπος που θα χρησιμοποιηθούν από τους εκπαιδευτικούς. Πιο συγκεκριμένα, καθώς οι εκπαιδευτικοί έχουν την τάση να μην τροποποιούν εύκολα τις συνηθισμένες εκπαιδευτικές τους πρακτικές <sup>[224]</sup>, η ένταξη των εργαστηριακών οργάνων Arduino για την υλοποίηση πειραμάτων στο σχολικό εργαστήριο, το πιο πιθανό είναι να γίνει σε αντιστοιχία με αυτές τις πρακτικές. Για παράδειγμα, στο Γυμνάσιο, με βάση το ισχύον ΑΠΣ, η Χημεία διδάσκεται στη Β΄ και στη Γ΄ Γυμνασίου συνήθως χωρίς τη μαθηματική θεμελίωση των διδασκόμενων εννοιών. Επίσης, λόγω των ελλείψεων στην εργαστηριακή υποδομή και τον μικρό χρόνο για την κάλυψη της διδακτέας ύλης, οι πιο συχνά εφαρμοζόμενες πρακτικές των

Ελλήνων εκπαιδευτικών είναι είτε η πραγματοποίηση πειραμάτων επίδειξης είτε η διδασκαλία χωρίς πειράματα <sup>[7, 53]</sup>. Για τον λόγο αυτό η έρευνα σχετικά με την αξιοποίηση του Arduino στην τυπική διδασκαλία των Φυσικών Επιστημών έγινε με την υλοποίηση πειραμάτων επίδειξης από τον εκπαιδευτικό. Πιο συγκεκριμένα, συγκρίθηκαν τα μαθησιακά αποτελέσματα κατά τη διδασκαλία με την υλοποίηση πειραμάτων Arduino μέσω επίδειξης με αυτά που προκύπτουν κατά τη διδασκαλία χωρίς πειράματα.

Επίσης, μια άλλη πρακτική των Ελλήνων εκπαιδευτικών είναι η αξιοποίηση του Διαδραστικού Πίνακα για την επίδειξη Ψηφιακών Εκπαιδευτικού υλικού όπως βίντεο, προσομοιώσεων και πειραμάτων στο εικονικό εργαστήριο <sup>[7, 8]</sup>. Στη βάση αυτή, συγκρίθηκαν τα μαθησιακά αποτελέσματα κατά τη διδασκαλία με την υλοποίηση πειραμάτων Arduino μέσω επίδειξης με αυτά που προκύπτουν από πειράματα στο εικονικό εργαστήριο μέσω επίδειξης στον Διαδραστικό Πίνακα.

### *6.2.1. Μελέτη του τρόπου που οι Έλληνες Εκπαιδευτικοί αξιοποιούν τον Διαδραστικό Πίνακα*

Για να διαπιστωθεί πώς ακριβώς χρησιμοποιούν τον Διαδραστικό Πίνακα οι εκπαιδευτικοί, στα πλαίσια τις παρούσας διατριβής, το 2016 υλοποιήθηκε έρευνα σε 58 εκπαιδευτικούς Φυσικών Επιστημών που εξέταζε τις απόψεις των εκπαιδευτικών για τον Διαδραστικό Πίνακα και τον Προβολέα ως διδακτικό εργαλείο <sup>[382]</sup>. Οι εκπαιδευτικοί απάντησαν σε ερωτηματολόγιο Likert (πενταβάθμιας κλίμακας) που είχε ως βάση την Ενοποιημένη Θεωρία Αποδοχής και Χρήσης της Τεχνολογίας (Ερωτηματολόγιο 1, Παράρτημα σελ. 277). Το ερωτηματολόγιο αποτελούνταν από 26 ερωτήσεις που αφορούσαν στον έλεγχο των παραγόντων Απόδοση, Προσπάθεια, Υποδομή/Υποστήριξη, Κοινωνική Επιρροή, Πρόθεση Χρήσης και Χρήση Συστήματος. Το ερωτηματολόγιο αυτό είχε δοθεί αρχικά σε 20 εκπαιδευτικούς, διαφορετικούς από αυτούς που συμμετείχαν στην κυρίως έρευνα. Κατόπιν των παρατηρήσεών τους και των βελτιώσεων που πρότειναν, οι 26 ερωτήσεις διαμορφώθηκαν στην τελική τους μορφή.

Οι 58 εκπαιδευτικοί Φυσικών Επιστημών που συμμετείχαν στην έρευνα απάντησαν στο συγκεκριμένο ερωτηματολόγιο *δύο φορές*. Την πρώτη φορά σχετικά με την αξιοποίηση του Διαδραστικού Πίνακα για τη διδασκαλία με τη χρήση Βίντεο, Προσομοιώσεων και Εικονικών Εργαστηρίων, μέσω της δυνατότητας αφής και του ειδικού συνοδευτικού λογισμικού. Τη δεύτερη φορά απάντησαν στο ίδιο ερωτηματολόγιο για τη χρήση του Διαδραστικού Πίνακα ως απλού Προβολέα., χωρίς δηλαδή την αξιοποίηση της δυνατότητας αφής και του ειδικού συνοδευτικού λογισμικού, παρά μόνο με τη χρήση του ποντικιού του Η/Υ για τον χειρισμό του ψηφιακού υλικού.

Με βάση τις απαντήσεις των 58 εκπαιδευτικών πραγματοποιήθηκε στατιστική ανάλυση στο πρόγραμμα SPSS22. Πιο συγκεκριμένα, εξετάστηκε η αξιοπιστία του ερωτηματολογίου μέσω του υπολογισμού του δείκτη *Cronbach's alpha* [383-386] για κάθε έναν παράγοντά του (Στατιστική Ανάλυση 1, Παράρτημα σελ. 247). Ο δείκτης είχε τιμές κοντά στο 0,6 ή μεγαλύτερες.

Κατόπιν, υπολογίστηκε η *Μέση Τιμή (Mean)* σε κάθε παράγοντα του ερωτηματολογίου για κάθε έναν εκπαιδευτικό. Μέσω των τιμών αυτών εξετάστηκε αν υπάρχουν στατιστικά σημαντικές διαφορές των απαντήσεων των εκπαιδευτικών σχετικά με την αξιοποίηση του Διαδραστικού Πίνακα και του Προβολέα, για κάθε έναν από τους επιμέρους παράγοντες. Αυτό έγινε μέσω της στατιστικής δοκιμασίας *Wilcoxon Signed Ranks* [387] στο λογισμικό SPSS22 (Πίνακας 1). Όπου διαπιστώθηκε στατιστικά σημαντική διαφορά (p<0,005) υπολογίστηκε το

Mέγεθος της Επίδρασης (Effect Size) 
$$
r = \frac{Z}{\sqrt{N}}
$$
<sup>[388, 389]</sup>.

Αναδείχθηκε ότι οι εκπαιδευτικοί χρησιμοποιούν τον Διαδραστικό Πίνακα ως απλό Προβολέα, χωρίς δηλαδή τη δυνατότητα αφής και των ειδικών συνοδευτικών λογισμικών με τα οποία εγκαταστάθηκαν αρχικά στα σχολεία. Για τον λόγο αυτό στα επόμενα στάδια της παρούσας έρευνας, σχετικά με την εφαρμογή του Arduino στην τυπική διδασκαλία, o Διαδραστικός Πίνακας αξιοποιήθηκε ως απλός Προβολέας των Εικονικών Εργαστηρίων και του Ψηφιακού Μέρους του Μεικτού Μαθησιακού Περιβάλλοντος.

*Πίνακας 1. Σύγκριση των Απόψεων των Ν=58 Εκπαιδευτικών για την αξιοποίηση του Διαδραστικού Πίνακα και του Προβολέα ως διδακτικού εργαλείου, μέσω της δοκιμασίας Wilcoxon Signed Ranks.* 

|                                        | Mean $(SD)$     |            |       |              | Μέγεθος           |           |
|----------------------------------------|-----------------|------------|-------|--------------|-------------------|-----------|
|                                        | Διαδραστικός    |            | Z     | р            | $r = Z/N^{(1/2)}$ | Επίδρασης |
|                                        | Πίνακας         | Προβολέας  |       |              |                   |           |
| $A\pi\acute{o}\delta$ o $\sigma\eta^*$ | 3,61(0,67)      | 4,02(0,75) | 3,321 | 0,001        | 0,44              | Μέτριο    |
| Προσπάθεια*                            | 3,17(0,75)      | 3,69(0,73) | 3,849 | $\leq 0.001$ | 0,51              | Μεγάλο    |
| Υποδομή/Υποστήριζη*                    | 3,28(0,973)     | 3,55(0,88) | 2,323 | 0,020        | 0,32              | Μέτριο    |
| Κοινωνική Επιρροή*                     | 3,52(0,78)      | 3,93(0,86) | 3,047 | 0,002        | 0,40              | Μέτριο    |
| Πρόθεση Χρήσης*                        | 3,06(1,00)      | 3,31(0,90) | 2,963 | 0,003        | 0,39              | Μέτριο    |
| Χρήση συστήματος*                      | $3,01$ $(l,19)$ | 3,99(1,02) | 4,629 | < 0,000      | 0,61              | Μεγάλο    |

*\*στατιστικά σημαντική διαφορά (p<0,05)* 

## *6.2.2. Η Δηλωτική Γνώση ως επίκεντρο της Διδασκαλίας της Χημείας στο Γυμνάσιο*

Μια ακόμα παράμετρος που πρέπει να ληφθεί υπόψη για την αξιολόγηση των μαθησιακών αποτελεσμάτων κατά τη διδασκαλία με πειράματα Arduino, είναι το είδος της Γνώσης στην οποία εστιάζουν οι Έλληνες εκπαιδευτικοί. Κατά την τυπική διδασκαλία των Χημείας οι έννοιες διδάσκονται χωρίς μαθηματική θεμελίωση. Η μόνη ίσως ενότητα όπου γίνονται απλοί *"μαθηματικοί υπολογισμοί"* είναι η ενότητα "Περιεκτικότητες Διαλυμάτων" στην Β΄ Γυμνασίου. Επίσης, καθώς η κυριότερη διδακτική πρακτική των Ελλήνων εκπαιδευτικών είναι είτε το εργαστήριο επίδειξης είτε ακόμα και η μη πραγματοποίηση εργαστηριακών ασκήσεων, δυστυχώς δεν δίνεται μεγάλο βάρος στην απόκτηση εργαστηριακών δεξιοτήτων και φυσικά ούτε αξιολογούνται από τους εκπαιδευτικούς. Επομένως, κατά τη διδασκαλία της Χημείας στο Γυμνάσιο οι εκπαιδευτικοί περιορίζονται στην απόκτηση *Δηλωτικής Γνώσης* (*Declarative Knowledge*) χωρίς τη διδασκαλία Διαδικαστικής Γνώσης (*Procedural Knowledge*). *Δηλωτική Γνώση* είναι η γνώση του 'Τι' και περιλαμβάνει γεγονότα, ονόματα, έννοιες και σχέσεις μεταξύ των εννοιών [53] . Αποτελεί την προϋπόθεση για την δόμηση της *Διαδικαστικής Γνώσης*, η οποία είναι η γνώση του "Πως" [390-393] . Η κύρια μαθησιακή διαδικασία κατά τη δόμηση της Δηλωτικής Γνώσης είναι η κατανόηση των εννοιών, ενώ η Διαδικαστική Γνώση απαιτεί την ύπαρξη της Δηλωτικής Γνώσης και στη συνέχεια την εφαρμογή της μέσω κατάλληλων δραστηριοτήτων [391] .

Ως αποτέλεσμα τα εργαστηριακά όργανα Arduino θα αξιοποιηθούν, τουλάχιστον αρχικά, ως εργαλεία για την υλοποίηση εργαστηρίων επίδειξης, υποκαθιστώντας τη διδασκαλία χωρίς πειράματα ή τη διδασκαλία με εικονικά εργαστήρια στον διαδραστικό πίνακα για την οικοδόμηση της Δηλωτικής Γνώσης.

Έτσι στην παρούσα έρευνα συγκρίθηκε η απόκτηση Δηλωτικής Γνώσης κατά τη διδασκαλία μέσω πειραμάτων επίδειξης με τη χρήση εργαστηριακών οργάνων Arduino, με την απόκτηση Δηλωτικής Γνώσης κατά τη διδασκαλία μέσω εικονικών εργαστηρίων στον Διαδραστικό Πίνακα καθώς και κατά τη διδασκαλία χωρίς την υλοποίηση πειραμάτων (Εικόνα 55).

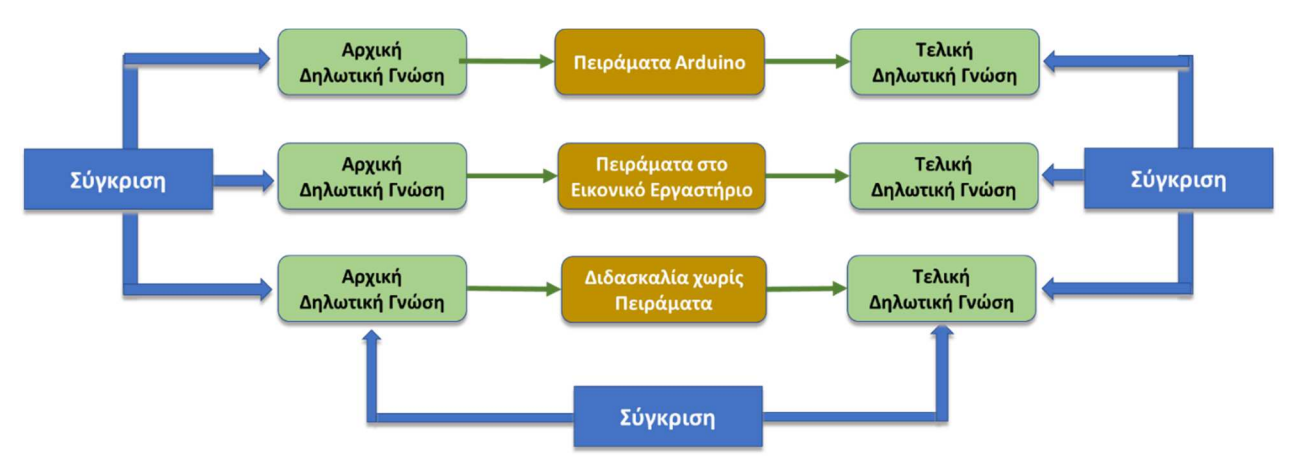

*Εικόνα 55. Σύγκριση απόκτηση Δηλωτικής Γνώσης κατά τη διδασκαλία με τη χρήση εργαστηριακών οργάνων Arduino, με τη διδασκαλία με τη χρήση εικονικών εργαστηρίων και με τη διδασκαλία χωρίς την υλοποίηση πειραμάτων που λαμβάνει χώρα στη διατριβή*

## *6.2.3. Ερευνητικά ερωτήματα σχετικά με την αξιοποίηση των εργαστηριακών οργάνων Arduino για την τυπική διδασκαλία της Χημείας*

Με βάση τα παραπάνω συμπεράσματα σχετικά με τον τρόπο χρήσης των εργαστηριακών οργάνων Arduino στα πρώτα στάδια της εφαρμογής τους, τέθηκαν τα παρακάτω τρία ερευνητικά ερωτήματα:

- **7.** Αξιοποιώντας τον Διαδραστικό Πίνακα, υπάρχει διαφορά στην απόκτηση Δηλωτικής Γνώσης κατά τη διδασκαλία με πειράματα επίδειξης Arduino σε σχέση με τη διδασκαλία με τη χρήση Εικονικών Εργαστηρίων;
- **8.** Αξιοποιώντας τον Διαδραστικό Πίνακα, υπάρχει διαφορά στην απόκτηση Δηλωτικής Γνώσης κατά τη διδασκαλία με πειράματα επίδειξης Arduino σε σχέση με τη διδασκαλία χωρίς πειράματα;
- **9.** Αξιοποιώντας τον Διαδραστικό Πίνακα, υπάρχει διαφορά στην απόκτηση Δηλωτικής Γνώσης κατά τη διδασκαλία με Εικονικά Εργαστήρια σε σχέση με τη διδασκαλία χωρίς πειράματα;

Το περιβάλλον προγραμματισμού Arduino IDE μπορεί να αξιοποιηθεί για να προβληθούν μέσω του Διαδραστικού Πίνακα στην ολομέλεια της τάξης οι μετρήσεις των αισθητήρων που είναι συνδεδεμένοι στον μικροελεγκτή, (Εικόνα 56).

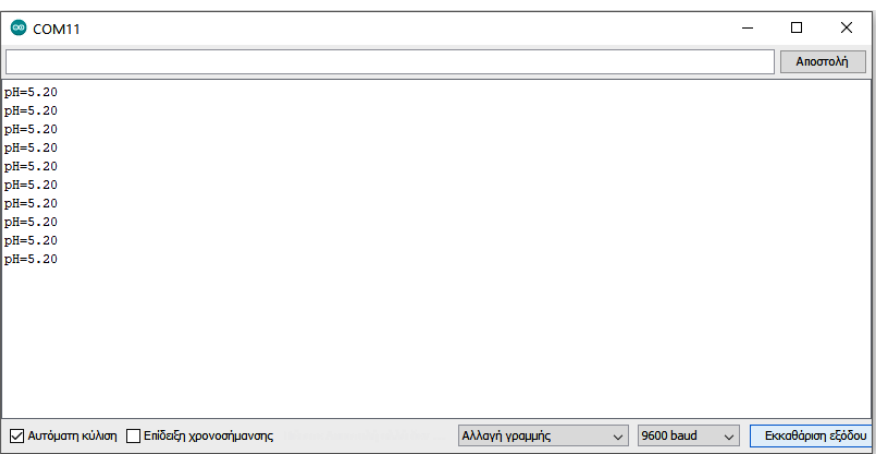

*Εικόνα 56. Παρακολούθηση μετρήσεων μέσω αισθητήρα pH αξιοποιώντας το εργαλείο "Παρακολούθηση σειριακής" του Arduino IDE.* 

Επιπρόσθετα, μπορούν να αναπτυχθούν στο Unity 3D μαθησιακά περιβάλλοντα με τα οποία, μπορεί να γίνει η απεικόνιση μετρήσεων από τους αισθητήρες. Για παράδειγμα *ένα Μεικτό Μαθησιακό Περιβάλλον* αναπτύχθηκε στα πλαίσια της παρούσας διατριβής και αξιοποιήθηκε για τον πειραματισμό με αισθητήρες Arduino στο σχολικό εργαστήριο και την προβολή των μετρήσεων στην ολομέλεια της τάξης μέσω του Διαδραστικού Πίνακα (Εικόνα 57).

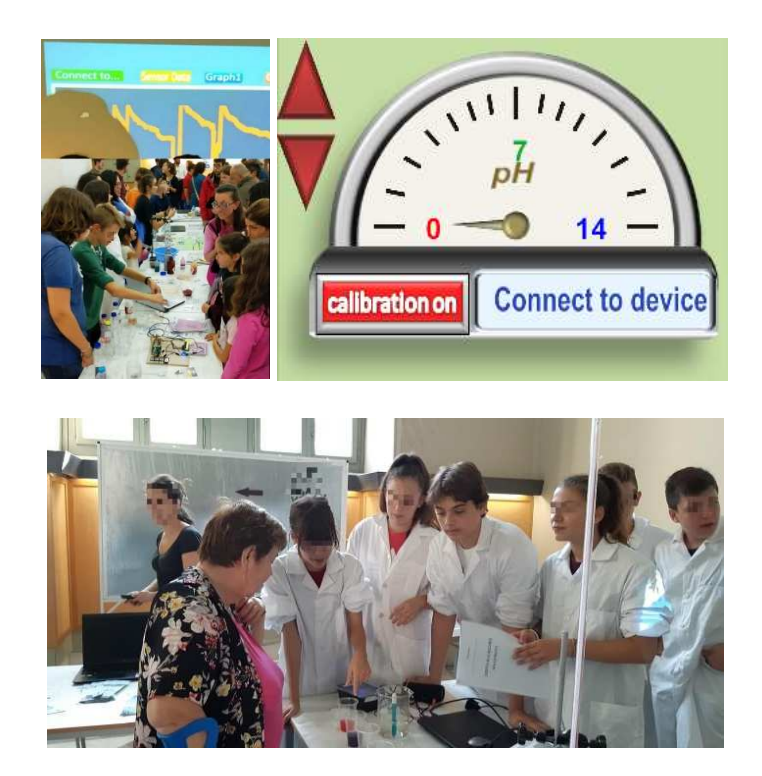

*Εικόνα 57. Πειράματα με αισθητήρα pH και αισθητήρα θερμοκρασίας σε ένα μεικτό Μαθησιακό Περιβάλλον, το οποίο αναπτύχθηκε στο περιβάλλον προγραμματισμού Unity 3D. H παρουσίαση του μαθησιακού περιβάλλοντος έγινε στην 'Βραδιά Ερευνητή 2018' και στη 'Βραδιά Ερευνητή 2019'.* 

#### **6.3. Πειράματα Arduino σε Ψηφιακές Οντότητες**

Τα εργαστηριακά όργανα Arduino αξιολογήθηκαν και σχετικά με τη δυνατότητα εφαρμογής τους για την υλοποίηση πειραμάτων σε Ψηφιακές Οντότητες, όταν δεν είναι δυνατόν να αξιοποιηθούν για πειραματισμό οι αντίστοιχες Πραγματικές (π.χ. λόγω απαγόρευσης της εξόδου από το σχολείο κατά την πανδημία Covid-19, για πειράματα που θα επηρέαζαν ζωντανούς οργανισμούς ή αρχαιολογικά μνημεία κ.τ.λ.). Για τον λόγο αυτό κατασκευάστηκε ένα Μεικτό Μαθησιακό περιβάλλον, που ονομάστηκε *Labduino*, με το οποίο μπορούσαν να υλοποιηθούν πειράματα Arduino σε Ψηφιακές Οντότητες, με τη χρήση χημικών ουσιών και κλασικών εργαστηριακών οργάνων Χημείας όπως ποτήρια ζέσεως και ογκομετρικοί κύλινδροι. Όπως αναλύεται παρακάτω, με τη χρήση του *Labduino* μπορούν να υλοποιηθούν πειράματα με πραγματικά όργανα και ουσίες, και οι μαθητές μπορούν να παρατηρούν τα αποτελέσματά τους, σε πραγματικό χρόνο, στις Ψηφιακές Οντότητες.

Ο στόχος αυτού του σκέλους της έρευνας ήταν να διαπιστωθεί αν η αξιοποίηση των Ψηφιακών Οντοτήτων για την παρατήρηση των αποτελεσμάτων σε πραγματικό χρόνο, έχει αθροιστικά μαθησιακά αποτελέσματα στην απόκτηση Δηλωτικής Γνώσης, χρησιμοποιώντας πειράματα Arduino.

Έτσι, συγκρίθηκε η απόκτηση Δηλωτικής Γνώσης κατά τη διδασκαλία με πειράματα επίδειξης Arduino σε Ψηφιακές Οντότητες με αυτήν που αποκτάται κατά τη διδασκαλία μέσω των

αντίστοιχων πειραμάτων Arduino χωρίς όμως τη χρήση των Ψηφιακών Οντοτήτων (Εικόνα 58).

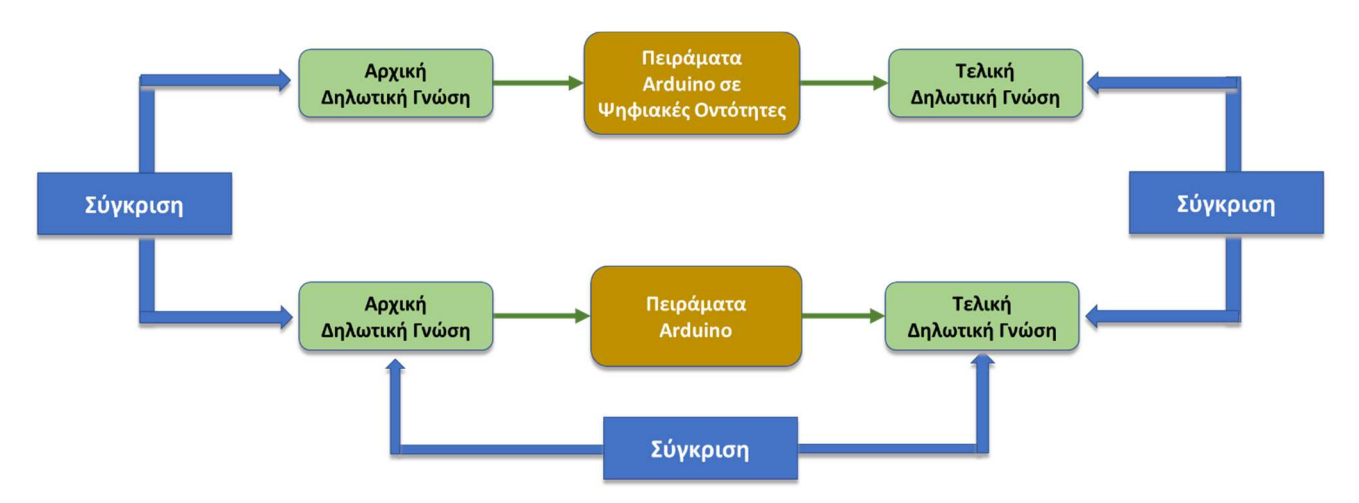

*Εικόνα 58. Σύγκριση απόκτησης Δηλωτικής Γνώσης κατά τη διδασκαλία με πειράματα Arduino σε Ψηφιακές Οντότητες, με αυτή που αποκτάται κατά τη διδασκαλία με πειράματα Arduino χωρίς της χρήση Ψηφιακών Οντοτήτων στη διατριβή.* 

Τέθηκε τo ερευνητικό ερώτημα:

**10.** Αξιοποιώντας τον Διαδραστικό Πίνακα, υπάρχει διαφορά στην απόκτηση Δηλωτικής Γνώσης κατά τη διδασκαλία με πειράματα επίδειξης Arduino σε Ψηφιακές Οντότητες έναντι της διδασκαλίας με την υλοποίηση των αντίστοιχων πειραμάτων χωρίς τη χρήση Ψηφιακών Οντοτήτων;

Επομένως, συνολικά στη διατριβή αυτή ετέθησαν συνολικά 10 ερευνητικά ερωτήματα.

# **Κεφάλαιο 7<sup>ο</sup> : Ανάπτυξη και λειτουργία Χώρου Δημιουργών για τις ανάγκες της έρευνας**

#### **7.1. Η χωροταξία του Χώρου Δημιουργών**

Παρά το αυξημένο ενδιαφέρον για την ένταξη του Κινήματος των Δημιουργών στην εκπαίδευση, η έρευνα δεν έχει ακόμη καταλήξει σε βέλτιστες πρακτικές [242]. O εκπαιδευτικός θα πρέπει να σκεφτεί ρεαλιστικά και στρατηγικά για το πώς μπορεί να οργανωθεί και να λειτουργήσει ένας Χώρος Δημιουργών στο σχολείο του, λαμβάνοντας υπόψη το ΑΠΣ, αλλά και τις οικονομικές δυνατότητες και τους διαθέσιμους ελεύθερους χώρους της σχολικής μονάδας [273] .

Για παράδειγμα, στο ισχύον ελληνικό ΑΠΣ δεν περιλαμβάνεται μέχρι τώρα η λειτουργία Χώρων Δημιουργών. Για το λόγο αυτό το πιθανότερο είναι ότι όλοι οι διαθέσιμοι χώροι, τα εργαστήρια και οι αίθουσες διδασκαλίας της σχολική μονάδας να έχουν αφιερωθεί σε άλλες σχολικές δραστηριότητες. Ως αποτέλεσμα, ο εκπαιδευτικός μπορεί να χρειαστεί να αναζητήσει άλλες λύσεις. Μια τέτοια λύση θα ήταν να αυτοσχεδιάσει έναν προσωρινό χώρο, ο οποίος να διαμορφώνεται κατάλληλα λίγο πριν την έναρξη κάθε "συνεδρίας".

Για τον λόγο αυτό, η παρούσα έρευνα υλοποιήθηκε σε ένα δημόσιο ελληνικό Γυμνάσιο (*8 ο Γυμνάσιο Κορυδαλλού*), το οποίο στεγάζεται σε ιδιωτικό χώρο και δεν διαθέτει ελεύθερες αίθουσες ή εργαστήρια για τη μόνιμη φιλοξενία ενός Χώρου Δημιουργών. Πιο συγκεκριμένα, ο Χώρος Δημιουργών άρχισε τη λειτουργία του την σχολική χρονιά 2017-18. Επιλέχθηκε για να φιλοξενήσει τον Χώρο μια συμβατική σχολική αίθουσα, όπου οι μαθητές παρακολουθούσαν την τυπική διδασκαλία των μαθημάτων σε μετωπική διάταξη. Πριν την έναρξη κάθε συνεδρίας τα θρανία τοποθετούνταν σε ζεύγη για να δημιουργήσουν έναν "πάγκο εργασίας" (Εικόνα 59) και τοποθετούνταν σύμφωνα με την αρχική τους διάταξη στο τέλος της συνεδρίας. Ένα σύνολο από φορητές παροχές ρεύματος (μπαλαντέζες) απλώνονταν περιμετρικά στην αίθουσα. Ένας Διαδραστικός Πίνακας χρησιμοποιούνταν από τον εκπαιδευτικό για να παρουσιάσει την υλικοτεχνική υποδομή, τους αλγόριθμους και για να δώσει οδηγίες στους μαθητές.

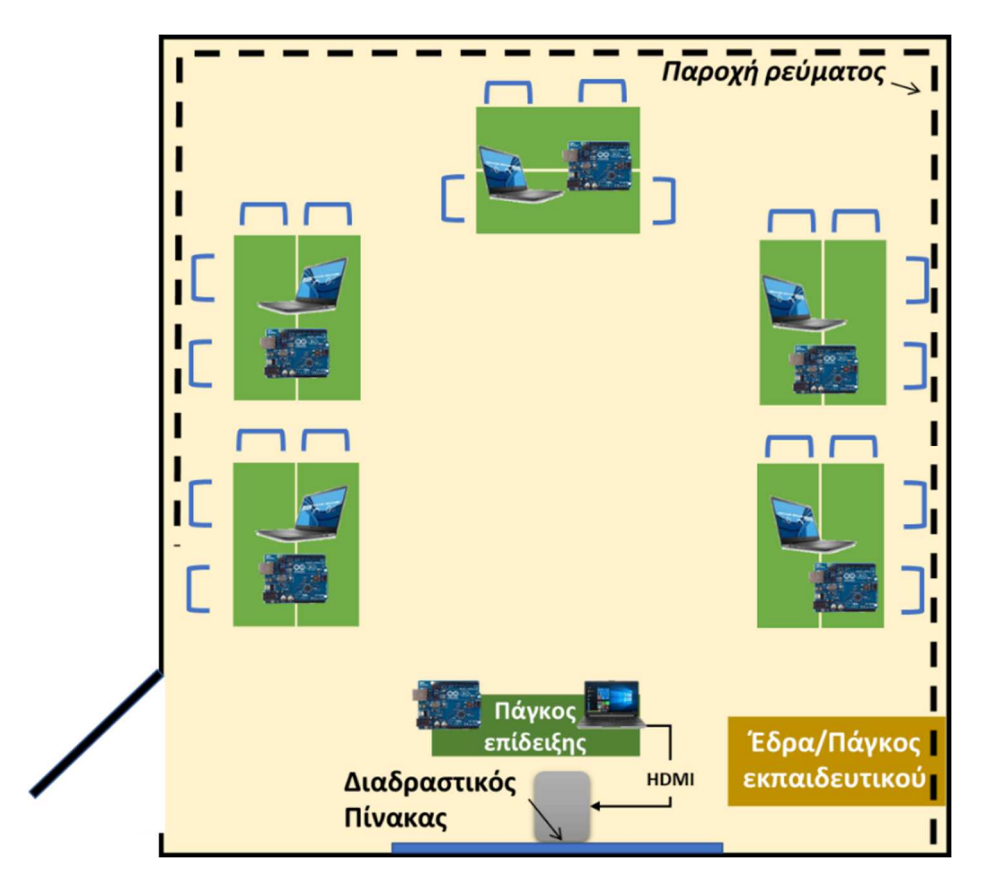

*Εικόνα 59. Διαμόρφωση θρανίων κατά τη λειτουργία του Χώρου Δημιουργών. Η διαμόρφωση των θρανίων επέστρεφε στην αρχική, μετωπική διάταξη στο τέλος κάθε συνεδρίας.* 

#### **7.2. Υλικοτεχνική υποδομή**

Ο κατάλληλος εξοπλισμός για έναν Χώρο Δημιουργών, που λειτουργεί σε μια προσωρινά διαθέσιμη σχολική αίθουσα, προφανώς θα πρέπει να είναι φορητός ώστε να μεταφέρεται εύκολα στην αρχή της συνεδρίας και να αποθηκεύεται σε άλλο μέρος στο τέλος της. Επιπλέον, δεδομένου ότι η αγορά ακριβού εξοπλισμού μπορεί να είναι απαγορευτική για σχολεία με περιορισμένους οικονομικούς πόρους, πρέπει να αξιοποιηθούν τεχνολογίες χαμηλού κόστους.

Ο μικροελεγκτής Arduino συνδυάζει αυτές τις δυνατότητες. Λόγω του μικρού μεγέθους του, το Arduino μπορεί να χρησιμοποιηθεί ακόμα και σε Χώρους Δημιουργών που λειτουργούν σε ένα προσωρινό μέρος <sup>[350]</sup>. Για να προγραμματιστεί μπορεί να χρησιμοποιηθεί το περιβάλλον Arduino IDE <sup>[394]</sup> μέσω φορητού υπολογιστή <sup>[289, 290]</sup>. Το Arduino είναι συμβατό με μια μεγάλη ποικιλία αισθητήρων και ενεργοποιητών, και επομένως είναι κατάλληλο για την ανάπτυξη μιας ποικιλίας κατασκευών από τους μαθητές <sup>[250, 274, 346-349, 395]</sup>. Ως αποτέλεσμα, η τεχνολογία Arduino θεωρείται ως μια από τις καλύτερες πλατφόρμες ανάπτυξης κατασκευών ακόμη και από Δημιουργούς με περιορισμένες γνώσεις σχετικά με την ηλεκτρονική και τον προγραμματισμό <sup>[238, 350]</sup>.

Για τους λόγους αυτούς, για την έναρξη των δραστηριοτήτων του Χώρου Δημιουργών επιλέχθηκε ο μικροελεγκτής Arduino Uno Rev 3 και συγκεκριμένες περιφερειακές συσκευές (Πίνακας 2). Επίσης, χρησιμοποιήθηκαν έξι φορητοί Η/Υ (laptops) στους οποίους εγκαταστάθηκε το περιβάλλον προγραμματισμού Arduino IDE. Αυτή η υλικοτεχνική υποδομή αξιοποιήθηκε κατά το στάδιο της εκμάθησης από τους μαθητές της λειτουργίας του Arduino, και ακολούθως εμπλουτίστηκε όταν απαιτήθηκε η υλοποίηση μεγαλύτερων κατασκευών.

| Ovoµa        | Εικόνα                            | Πλήθος ανά               | Λειτουργία              |  |  |
|--------------|-----------------------------------|--------------------------|-------------------------|--|--|
|              |                                   | πάγκο εργασίας           |                         |  |  |
|              |                                   |                          | Ο μικροελεγκτής         |  |  |
|              |                                   |                          | αποτελεί το βασικό      |  |  |
|              |                                   | $\mathbf{1}$             | τμήμα όλων των          |  |  |
|              |                                   |                          | κατασκευών Arduino.     |  |  |
|              |                                   |                          | Λαμβάνει τις μετρήσεις  |  |  |
| Arduino Rev3 |                                   |                          | από τους αισθητήρες,    |  |  |
|              |                                   |                          | αποστέλλει εντολές      |  |  |
|              |                                   |                          | στους ενεργοποιητές και |  |  |
|              |                                   |                          | επικοινωνεί με Η/Υ      |  |  |
| <b>LED</b>   |                                   |                          | Μια λάμπα led μπορεί    |  |  |
|              |                                   | $\mathbf{1}$             | να αξιοποιηθεί για την  |  |  |
|              |                                   |                          | εκμάθηση                |  |  |
|              |                                   |                          | προγραμματισμού.        |  |  |
|              | W                                 | $1 \sigma \epsilon \tau$ | Αποτελούν βασικό        |  |  |
|              |                                   |                          | τμήμα συνδεσμολογίας    |  |  |
|              |                                   |                          | σε πολλές κατασκευές    |  |  |
| Αντιστάτες   |                                   |                          | καθώς καθορίζουν την    |  |  |
|              |                                   |                          | ένταση του ρεύματος     |  |  |
|              |                                   |                          | που περνά από τις       |  |  |
|              |                                   |                          | συσκευές.               |  |  |
| Breadboard   | and the company of the company of |                          | Μέσω του Breadboard     |  |  |
|              |                                   |                          | είναι δυνατή η σύνδεση  |  |  |
|              |                                   | $\mathbf{1}$             | πολλών περιφερειακών    |  |  |
|              |                                   |                          | συσκευών χωρίς την      |  |  |
|              |                                   |                          | ανάγκη κολλήσεων, που   |  |  |
|              |                                   |                          | απαιτούν ειδικές        |  |  |
|              |                                   |                          |                         |  |  |

*Πίνακας 2. Αρχικός εξοπλισμός του Χώρου Δημιουργών. Οι συσκευές τοποθετήθηκαν σε πλαστικά κουτιά αποθήκευσης ώστε να είναι εύκολα μεταφερόμενες.* 

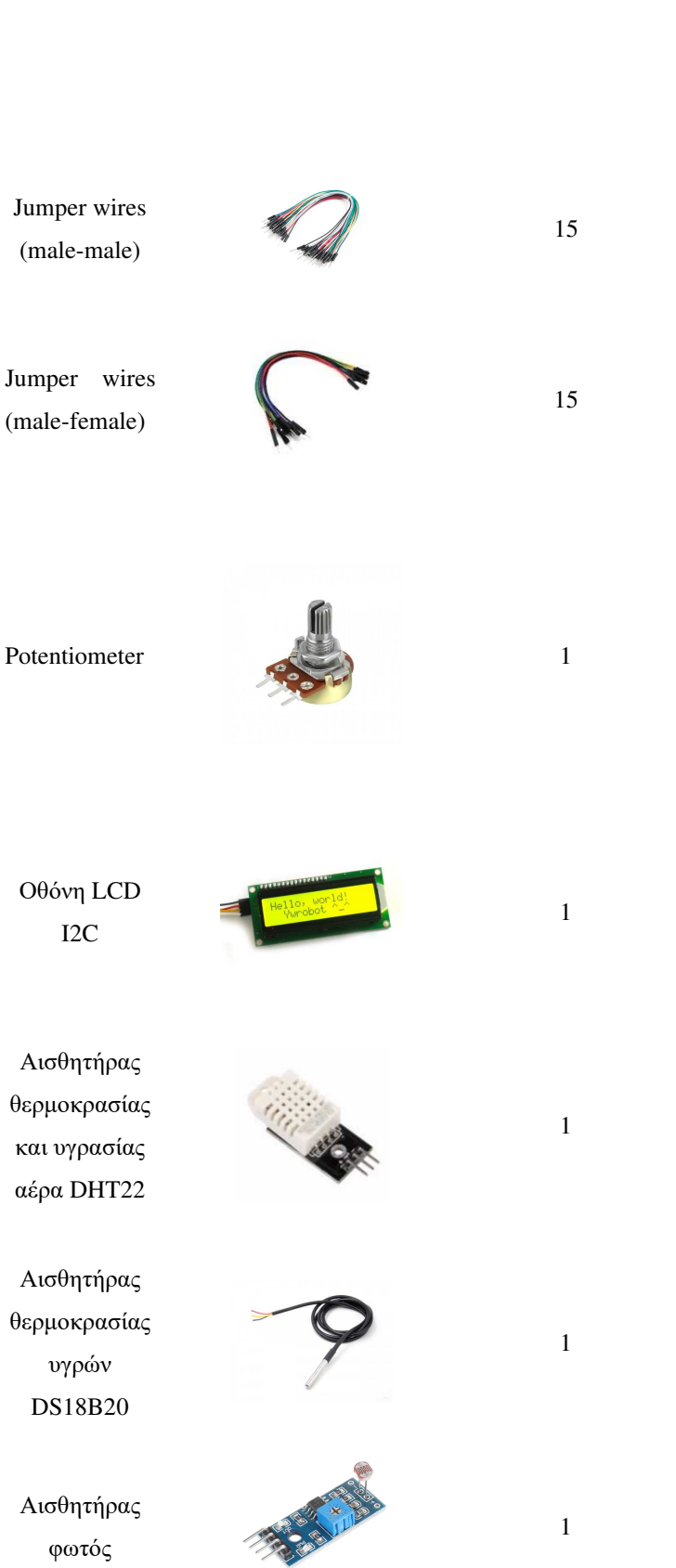

δεξιότητες από τους μαθητές.

Αξιοποιούνται για τη σύνδεση περιφερειακών συσκευών.

Αξιοποιούνται για τη σύνδεση περιφερειακών συσκευών.

Συσκευή εισόδου στο Arduino που αξιοποιείται για την είσοδο δεδομένων από τον χρήστη. Μπορεί να αποτελέσει τη βάση για τη βαθμονόμηση ενός οργάνου.

Οθόνη χαρακτήρων. Αξιοποιείται για την ανάγνωση μετρήσεων.

Αξιοποιείται για τη μέτρηση της θερμοκρασίας και της υγρασίας του ατμοσφαιρικού αέρα. Αξιοποιείται για τη

μέτρηση της θερμοκρασίας υγρών.

Αξιοποιείται για τη μέτρηση της έντασης του φωτός.

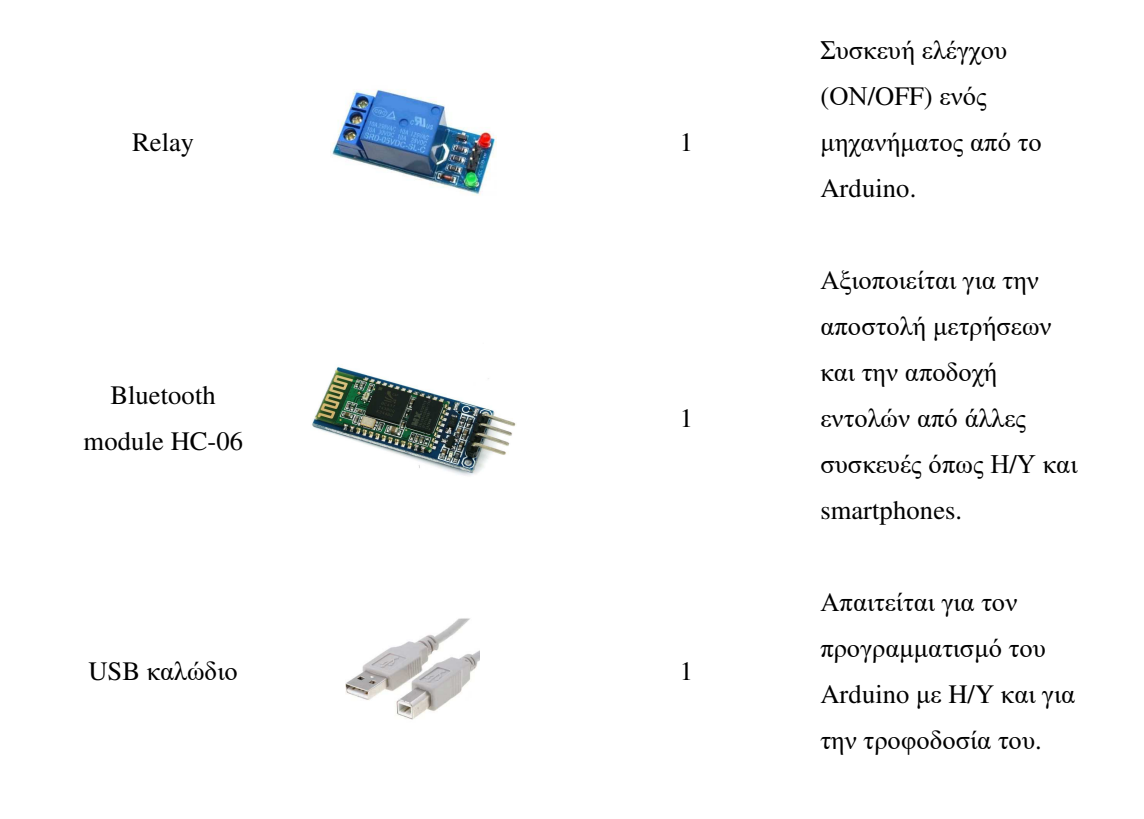

Η παραπάνω υλικοτεχνική υποδομή γίνονταν σταδιακά μεγαλύτερη ώστε να υλοποιηθούν τα εργαστηριακά όργανα Arduino και οι Έξυπνες συσκευές. Για παράδειγμα ο Χώρος εξοπλίστηκε με καλώδια ρεύματος και απογυμνωτή καλωδίων, κολλητήρι για μόνιμες συνδέσεις συσκευών, τροφοδοτικά και μπαταρίες 9V, διακόπτες και κουμπιά, αισθητήρα pH, αισθητήρα ολικών διαλυμένων στερεών (TDS), Arduino Wi-Fi και Ethernet Shield για Έξυπνες συσκευές (Πίνακας 3).

*Πίνακας 3. Περιφερειακές συσκευές με τις οποίες εξοπλίστηκε ο Χώρος Δημιουργών για την υλοποίηση εργαστηριακών οργάνων και Έξυπνων συσκευών. α. Μπαταρίες 9V β. τροφοδοτικά γ. διακόπτες δ. κουμπιά ε. απογυμνωτές καλωδίων στ. αισθητήρες pH ζ. αισθητήρας ολικών διαλυμένων στερεών TDS η. Arduino Wi-Fi Rev2 θ. Ethernet Shield* 

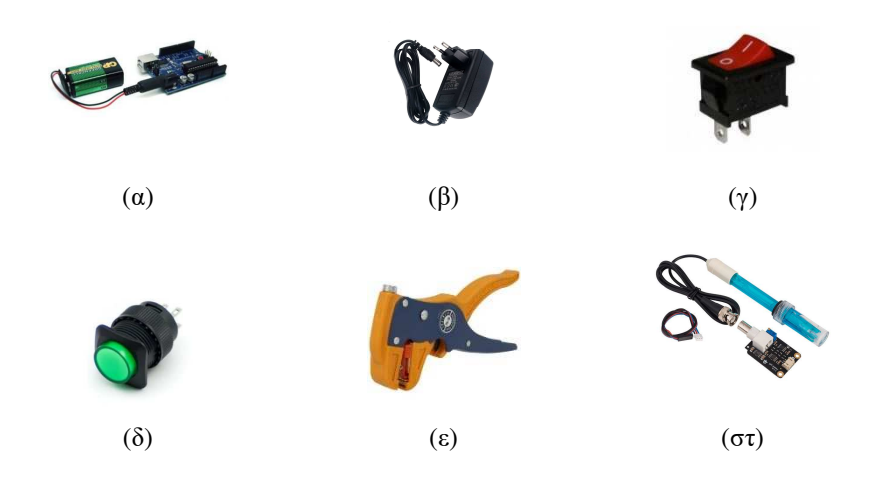

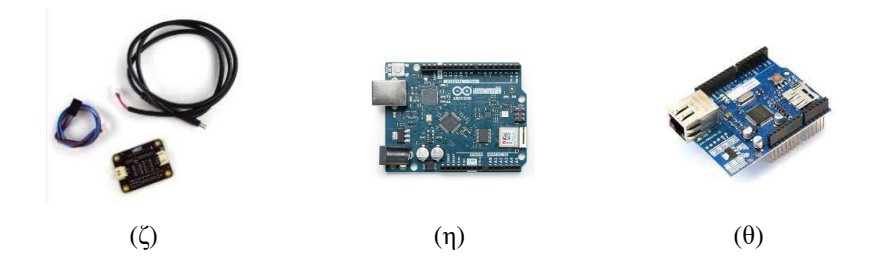

#### **7.3. Η λειτουργία του Χώρου Δημιουργών ως καινοτόμο πρόγραμμα**

Καθώς οι δραστηριότητες Δημιουργίας είναι λιγότερο συμβατές με την τυπική διδασκαλία της Χημείας [43] , μια πιο ρεαλιστική προσέγγιση είναι η σταδιακή εισαγωγή του Κινήματος των Δημιουργών στην σχολική πραγματικότητα στα πλαίσια ενός προγράμματος που λειτουργεί μετά το σχολείο. Τέτοια προγράμματα στο ελληνικό σχολείο μπορεί να είναι οι Όμιλοι αλλά και τα Καινοτόμα Προγράμματα όπως τα Περιβαλλοντικά Προγράμματα, Αγωγής Υγείας και Πολιτιστικά Προγράμματα. Ο μη αυστηρά προκαθορισμένος χαρακτήρας των μαθησιακών στόχων, των δραστηριοτήτων και της συμμετοχής των μαθητών στα Καινοτόμα Προγράμματα, σε αντίθεση με την τυπική διδασκαλία στη σχολική τάξη, μπορεί να θέσει τη βάση ώστε ο Χώρος Δημιουργών να λειτουργήσει με δραστηριότητες που θα επιλέξουν οι μαθητές και ο εκπαιδευτικός <sup>[273]</sup>.

Επίσης, καθώς, σύμφωνα με την Νοοτροπία των Δημιουργών οι κατασκευές που υλοποιούν οι μαθητές πρέπει να συνδέονται με την καθημερινή ζωή των μαθητών <sup>[276]</sup>, στον Χώρο μελετώνται περιβαλλοντικά ζητήματα ή ακόμη και θέματα που αφορούν τη λειτουργία της σχολική μονάδας <sup>[38, 256, 257, 365, 366]. Οι ερευνητές τονίζουν ότι η ενασχόληση με θέματα που</sup> αφορούν στην καθημερινή ζωή μπορεί να δώσει στους μαθητές την αίσθηση ότι οι μαθησιακές δραστηριότητες τους αφορούν σε προσωπικό επίπεδο, και κατά συνέπεια να αυξήσει το ενδιαφέρον τους και κατ' επέκταση τα εσωτερικά τους κίνητρα <sup>[48, 49, 82]</sup>.

Για τους παραπάνω λόγους ο Χώρος Δημιουργών λειτούργησε υλοποιώντας Περιβαλλοντικά Προγράμματα, τα οποία προβλέπονταν από το θεσμικό πλαίσιο λειτουργίας των σχολικών μονάδων και συμμετείχαν σε αυτόν μαθητές και από τις τρεις τάξεις του Γυμνασίου. Ένας εκπαιδευτικός από το συγκεκριμένο σχολείο ήταν ο συντονιστής του Χώρου Δημιουργών με συνεργάτες έναν καθηγητή Πληροφορικής και έναν Τεχνολογίας. Οι συνεδρίες γίνονταν μία φορά την εβδομάδα μετά το τυπικό σχολικό πρόγραμμα.

#### **7.4. H εξοικείωση των μαθητών με την τεχνολογία Arduino**

Αν και σύμφωνα με τη βιβλιογραφία ο μικροελεγκτής Arduino θεωρείται εύκολος στη χρήση [21-23] , το τεράστιο πλήθος των περιφερειακών συσκευών που διατίθεται στο εμπόριο, αλλά και η μεγάλη ποικιλία κατασκευών που είναι αναρτημένη στο διαδίκτυο θα μπορούσαν να αποτελέσουν ένα σύνολο πληροφορίας που θα ήταν δυνατόν να επιφέρει μεγάλο Γνωστικό Φορτίο. Ειδικά για τους μαθητές που έρχονται σε επαφή για πρώτη φορά με το Arduino, το φορτίο που επάγεται στις γνωστικές τους δομές είναι ακόμα μεγαλύτερο <sup>[396]</sup>. Oι μαθητές αυτοί ενδέχεται να αντιμετωπίσουν δυσκολίες που μπορεί να προκαλούν αβεβαιότητα σχετικά με τον τρόπο επίτευξης των επιθυμητών στόχων[81] και να προκαλέσει δυσμενείς επιπτώσεις στο αίσθημα Ικανότητάς τους. Το γεγονός αυτό θα μπορούσε να μειώσει τα εσωτερικά κίνητρα των μαθητών, αφού δεν θα αισθάνονται ότι είναι ικανοί να επιτελέσουν τις απαιτούμενες μαθησιακές δραστηριότητες και ότι μπορούν να αναπτύξουν τις γνώσεις τους <sup>[48]</sup>. Οι δραστηριότητες λοιπόν στον Χώρο Δημιουργών πρέπει να είναι συμβατές με τις δυνατότητες των μαθητών και ταυτόχρονα να κεντρίζουν το ενδιαφέρον τους, ώστε να ενεργοποιηθούν οι γνωστικές τους δομές.

Συνεπώς, καθώς η χρήση της, άγνωστης μέχρι εκείνη τη στιγμή, τεχνολογίας Arduino μπορεί να θέσει υψηλές γνωστικές απαιτήσεις στους μαθητές [81] , οι καθοδηγούμενες δραστηριότητες <sup>[253]</sup> με την υλοποίηση αργικά, σγετικά απλών κατασκευών <sup>[397-400]</sup> μπορούν να βοηθήσουν στην εξοικείωση των μαθητών με τα διαθέσιμα εργαλεία και τις δυνατότητες της τεχνολογίας των μικροελεγκτών [31] . Η μελέτη των Λυμένων Παραδειγμάτων αποτελεί μια μαθησιακή διαδικασία που, σύμφωνα με τη Θεωρία του Γνωστικού Φορτίου, μπορεί να βοηθήσει τους αρχάριους μαθητές, καθώς μπορεί να αναδείξει ποιες διαδικασίες είναι κατάλληλες σε κάθε περίπτωση [141] . Πιο συγκεκριμένα, ο εκπαιδευτικός μπορεί να παρουσιάσει στους μαθητές έτοιμες κατασκευές τις οποίες οι μαθητές μπορούν να μελετήσουν, να κατακερματίσουν και να διαμορφώσουν ξανά, ώστε να αποκτήσουν τις γνώσεις που απαιτούνται για την υλοποίηση των δικών τους κατασκευών. Επίσης, οι μαθητές μπορούν να εκμεταλλευτούν τους πολυάριθμους οδηγούς που υπάρχουν στο διαδίκτυο ώστε να υλοποιήσουν αντίστοιχες κατασκευές.

Η βαθμιαία εξοικείωση των μαθητών με την τεχνολογία Arduino μπορεί να υλοποιηθεί μέσω της σταδιακής μετάβασης από την αυξημένη εκπαιδευτική καθοδήγηση προς μαθητοκεντρικές διαδικασίες επίλυσης καθημερινών προβλημάτων. Αυτό μπορεί να επιτευχθεί με την αντιμετώπιση αρχικά ενός καθημερινού προβλήματος που εμπλέκει μια σχετικά απλή κατασκευή. Όπως προβλέπεται από την Μάθηση Βάση Πλαισίου, αλλά και τη Θεωρία του Αυτοπροσδιορισμού, το πρώτο βήμα πρέπει να είναι η παρουσίαση του καθημερινού προβλήματος και κατόπιν οι μαθητές να ασχολούνται με δραστηριότητες που έχουν ως στόχο την κατανόηση των εννοιών των Φυσικών Επιστημών και την απόκτηση των απαραίτητων δεξιοτήτων, ώστε τελικά να επιλυθεί το πρόβλημα <sup>[401]</sup>.

Έτσι στα πλαίσια της παρούσας έρευνας, οι μαθητές ασχολήθηκαν με την *κατανάλωση ενέργειας*. Στους μαθητές παρουσιάστηκε το θέμα που ήταν η εξοικονόμηση της ηλεκτρικής ενέργειας και τέθηκε το ζητούμενο που ήταν η κατασκευή μια Έξυπνης λάμπας η οποία θα μπορούσε να αξιοποιηθεί για την εξοικονόμηση της ενέργειας στο σχολείο τους και το σπίτι. Η λειτουργία της θα ελέγχονταν από έναν αισθητήρα φωτεινότητας και από το κινητό τηλέφωνο των μαθητών (Εικόνα 60).

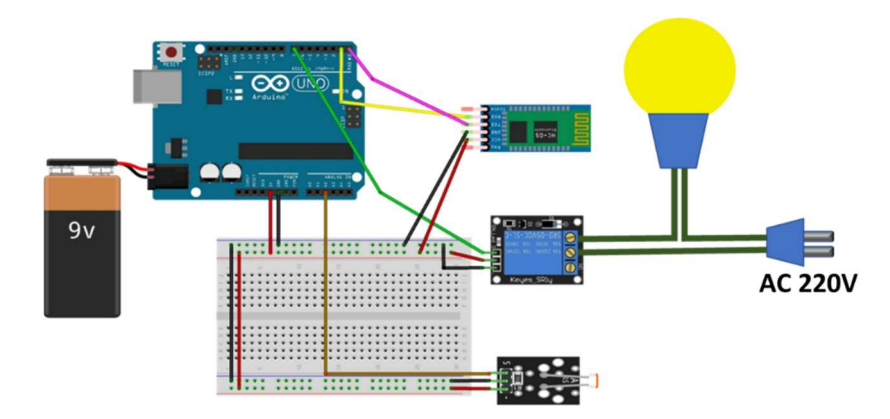

*Εικόνα 60. Η συνδεσμολογία της "Έξυπνης" λάμπας. Η κατασκευή αξιοποιήθηκε κατά την εξοικείωση των μαθητών με την τεχνολογία Arduino και αποτελείται από μια οικιακή λάμπα φωτισμού led, η λειτουργία της οποίας ελέγχεται από ένα Relay. To Relay δέχεται την κατάλληλη εντολή ON/OFF από τον αισθητήρα φωτεινότητας ή ασύρματα από τον χρήστη, μέσω Bluetooth, από ένα Smartphone.* 

Πριν προχωρήσουν όμως στην υλοποίηση της Έξυπνης λάμπας οι μαθητές έπρεπε να γνωρίσουν τις λειτουργίες και τον προγραμματισμό του Arduino, σε πιο απλές κατασκευές με δραστηριότητες καθοδηγούμενες από τον εκπαιδευτικό (Εικόνα 61).

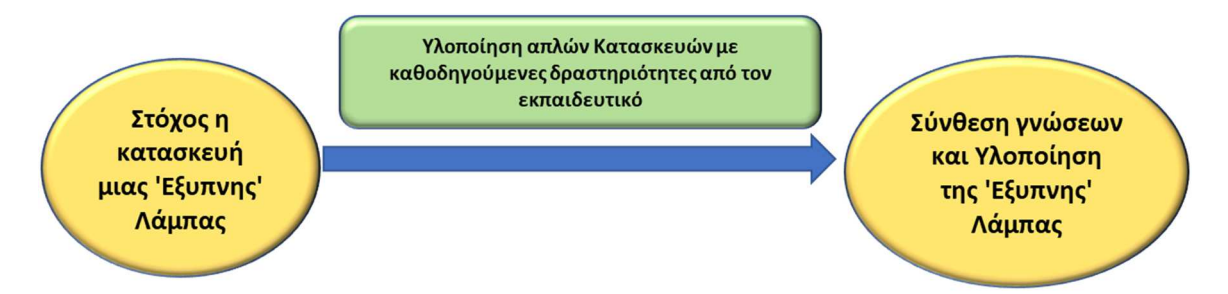

*Εικόνα 61. Ο στόχος της υλοποίησης μιας Έξυπνης λάμπας αξιοποιήθηκε για την εξοικείωση των μαθητών με την τεχνολογία Arduino.* 

Οι μαθητές ξεκίνησαν με την εκμάθηση των θυρών και του προγραμματισμού του Arduino, μέσω της υλοποίησης μιας κατασκευής που αποτελούνταν από τον μικροελεγκτή και ένα απλό λαμπτήρα led 5mm [402] (Εικόνα 62α, Παράρτημα Sketch 3 σελ. 207, Παράρτημα Sketch 4 σελ. 208), και στη συνέχεια στην κατασκευή προστέθηκε ένα breadboard και ένας αντιστάτης (Εικόνα 62β, Παράρτημα Sketch 5 σελ. 209, Παράρτημα Sketch 6 σελ. 210).

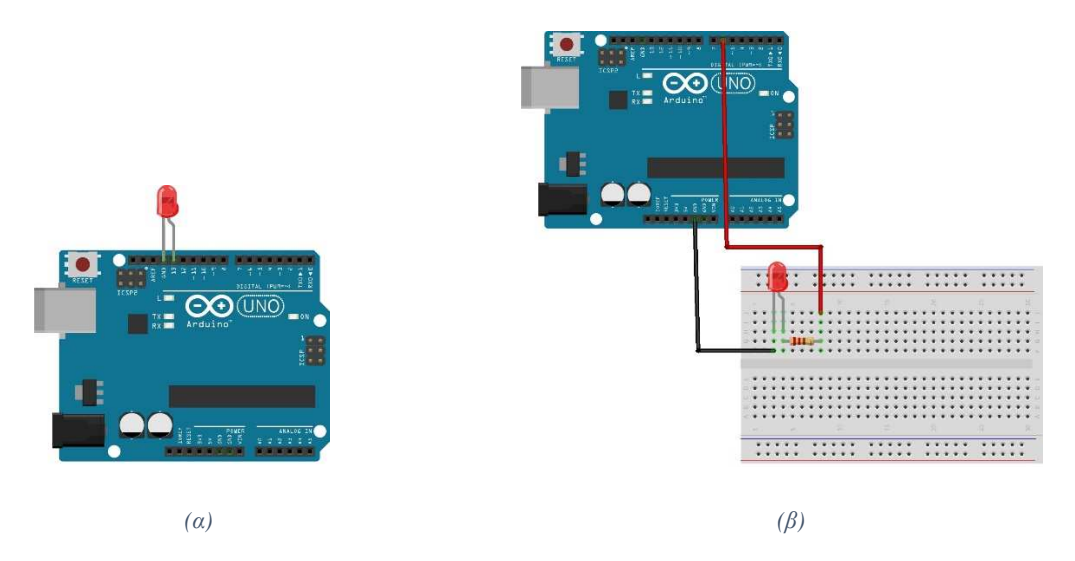

*Εικόνα 62. Η συνδεσμολογία του Arduino (α) απευθείας με ένα led και (β) μέσω breadboard και ενός αντιστάτη.* 

Κατόπιν οι μαθητές προχώρησαν στην υλοποίηση μιας κατασκευής που ενσωμάτωνε:

 $\bullet$  ένα Relay<sup>[403]</sup> (Εικόνα 63, Παράρτημα Sketch 7 σελ. 211).

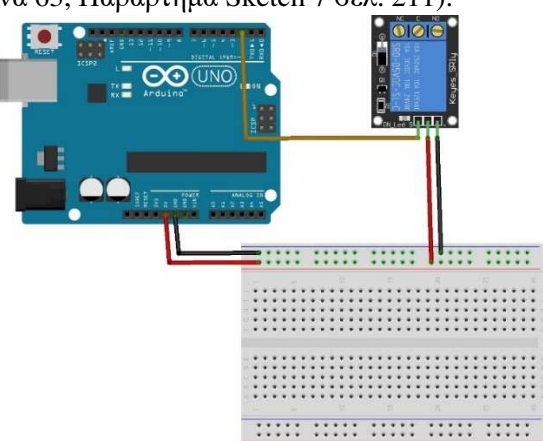

#### *Εικόνα 63. Η συνδεσμολογία του Arduino με ένα Relay.*

 $\bullet$  έναν αισθητήρα φωτεινότητας <sup>[404]</sup> (Εικόνα 64, Παράρτημα Sketch 8 σελ. 212).

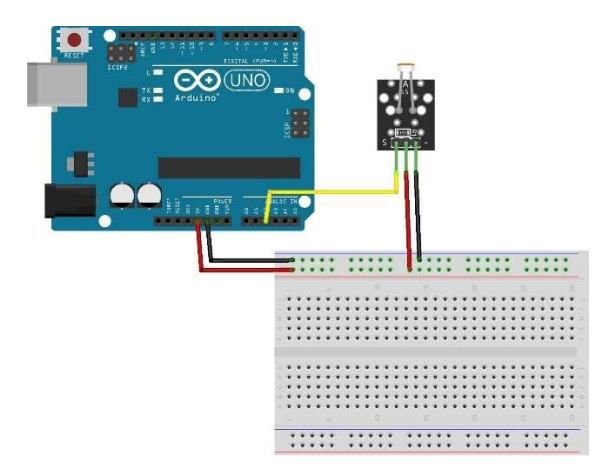

*Εικόνα 64. H συνδεσμολογία του Arduino με τον αισθητήρα του φωτεινότητας.* 

 ένα HC-06 Bluetooth Module, το οποίο αξιοποιείται για την επικοινωνία του Arduino με ένα smartphone [405] (Εικόνα 65, Παράρτημα Sketch 9 σελ. 213).

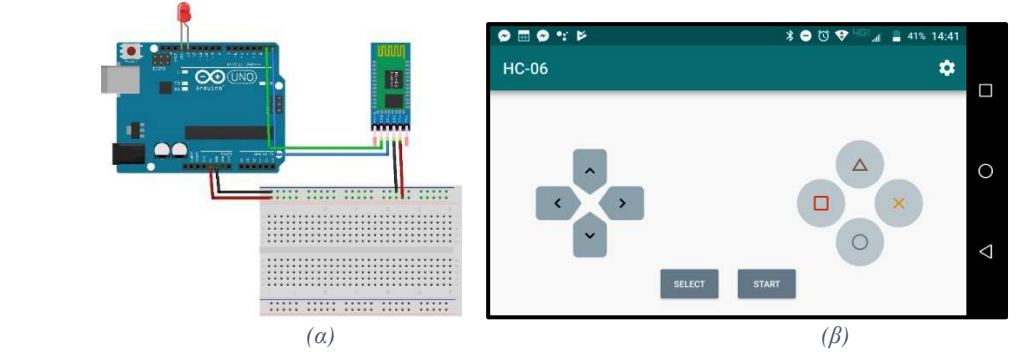

*Εικόνα 65. (α) Η συνδεσμολογία του Arduino με το HC-06 Bluetooth Module και ενός 5mm led και (β) η εφαρμογή Arduino Bluetooth Controller για την επικοινωνία και τον έλεγχο του Arduino από ένα Smartphone.* 

Με βάση τη λογική του Λυμένου Παραδείγματος δίνονταν έτοιμοι αλγόριθμοι που οι μαθητές έπρεπε να τους τροποποιήσουν (αλλάζοντας π.χ. τις θύρες) και να τους συνδυάσουν ώστε να προκύψει κάθε φορά ο κατάλληλος τελικός αλγόριθμος.

Τελικά, οι μαθητές έκαναν σύνθεση των γνώσεων και δεξιοτήτων τους ώστε να υλοποιήσουν την κατασκευή της Έξυπνης λάμπας (Εικόνα 66, Παράρτημα Sketch 10 σελ. 214).

Οι μαθητές έλαβαν μέρος, με την συγκεκριμένη κατασκευή, στον διαγωνισμό του Πανευρωπαϊκού Προγράμματος GAIA για την εξοικονόμηση ενέργειας στα κτήρια των εκπαιδευτικών μονάδων <sup>[29]</sup>, καταλαμβάνοντας τη 2η θέση (Εικόνα 66).

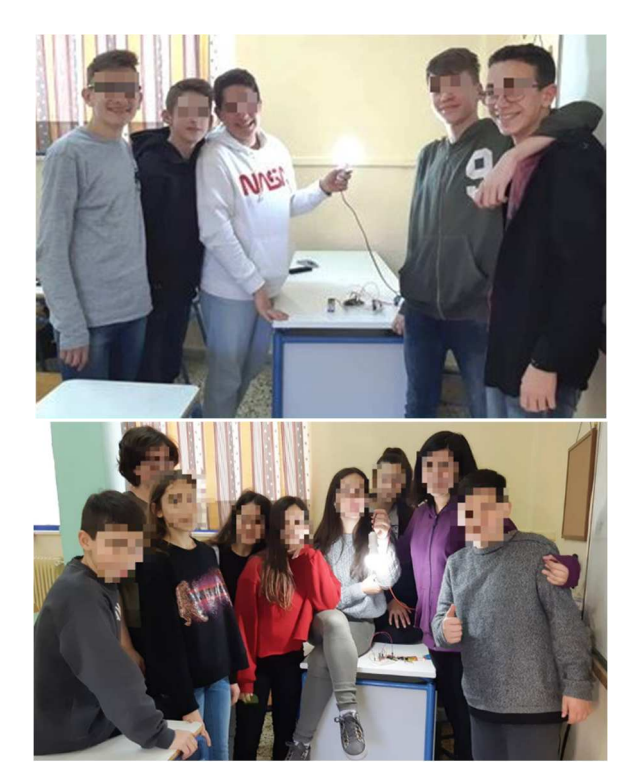

*Εικόνα 66. Οι μαθητές με την υλοποίησης της Έξυπνης λάμπας έλαβαν το 2<sup>ο</sup> βραβείο στον διαγωνισμό του Πανευρωπαϊκού προγράμματος GAIA.* 

#### **7.5. Προσέλκυση συμμετεχόντων**

Η ενημέρωση του κοινού είναι ένας τρόπος να γίνει προσέλκυση μαθητών που θα συμμετάσχουν στις δραστηριότητες ενός Χώρου Δημιουργών. Η προσέλκυση εκπαιδευτικών από διάφορες ειδικότητες θεωρείται επίσης σημαντικό στοιχείο για τη λειτουργία του Χώρου, καθώς συμβάλουν καταθέτοντας τις διαφορετικές γνώσεις τους [257, 260, 261] . Η ενημέρωση για τον Χώρο μπορεί να γίνει χρησιμοποιώντας τα μέσα κοινωνικής δικτύωσης, με τη συμμετοχή σε Εκδηλώσεις ή ακόμα και με τη διοργάνωση Εκδηλώσεων Δημιουργών (όπως βραδιές STEM) εντός της σχολικής μονάδας <sup>[261, 406]</sup>.

Για τον λόγο αυτό, οι δράσεις του Χώρου Δημιουργών δημοσιεύονταν τακτικά στην ιστοσελίδα του σχολείου καθώς και στα μέσα κοινωνικής δικτύωσης. Επίσης, διοργανώθηκε στο σχολείο, στο τέλος της σχολικής χρονιάς 2017-18, εκδήλωση με το όνομα βραδιά STEaM, όπου οι μαθητές παρουσίασαν στους γονείς και στην τοπική κοινωνία τις δημιουργίες τους (Εικόνα 67).

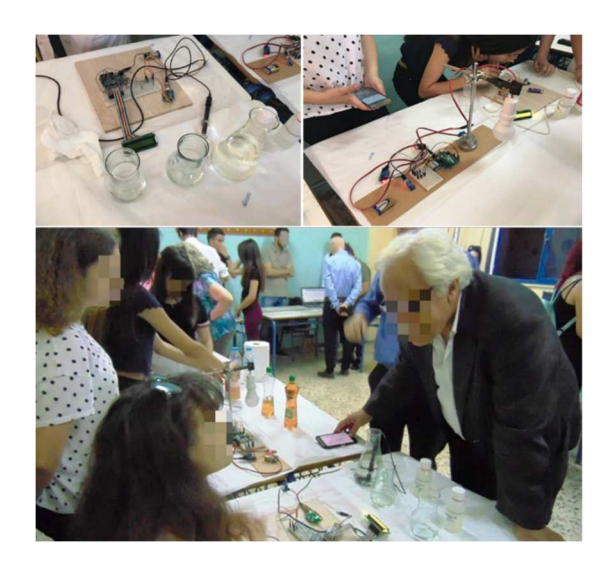

#### *Εικόνα 67. Η βραδιά STEaM όπου παρουσιάστηκαν οι δράσεις του Χώρου Δημιουργών.*

Επίσης, παρουσιάστηκε ένα θεατρικό δρώμενο με το όνομα "Άνωση" το οποίο έγραψαν και στο οποίο έπαιξαν οι μαθητές. Το συγκεκριμένο δρώμενο παρουσιάστηκε στον Πανελλήνιο διαγωνισμό "Μαθαίνοντας Επιστήμη μέσα από το Θέατρο" καταλαμβάνοντας την 1<sup>η</sup> θέση σε πολλές κατηγορίες <sup>[407]</sup>.

#### **7.6. Υλοποίηση και Αξιοποίηση Φορητών Εργαστηριακών Οργάνων**

Η επόμενη φάση των δραστηριοτήτων στον Χώρου Δημιουργών ήταν η υλοποίηση φορητών Εργαστηριακών Οργάνων με στόχο να αξιοποιηθούν για μετρήσεις και εκτός σχολείου, αλλά και στο σχολικό εργαστήριο. Επιλέχθηκε οι μετρήσεις να αφορούν στο pH, τη θερμοκρασία και την περιεκτικότητα νερού σε αλάτι καθώς περιλαμβάνονται στο ισχύον ΑΠΣ της Χημείας Γυμνασίου.

H συνδεσμολογία των εργαστηριακών οργάνων βασίζονταν στο πρότυπο της Εικόνα 49 σελ. 76, το οποίο επιτρέπει την εύκολη εναλλαγή του αισθητήρα <sup>[359]</sup>. Οι αισθητήρες που αξιοποιήθηκαν ήταν ένας αισθητήρας pH, ένας αισθητήρας θερμοκρασίας υγρών και ένας αισθητήρας ολικών διαλυμένων στερεών TDS (Εικόνα 68).

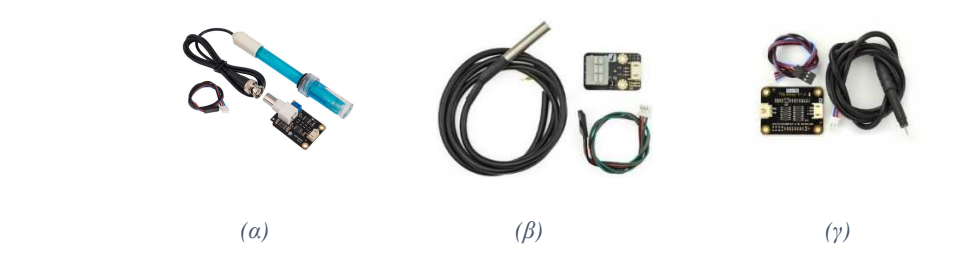

*Εικόνα 68. (a) αισθητήρας pH (β) αισθητήρας θερμοκρασίας υγρών (γ) αισθητήρας TDS* 

Αρχικά οι μαθητές γνώρισαν τη συνδεσμολογία των μεμονωμένων αισθητήρων, της οθόνης lcd (Εικόνα 69β, Παράρτημα Sketch 11 σελ. 215) και του ποτενσιόμετρου (Εικόνα 69γ, Παράρτημα Sketch 12, σελ. 216). Οι αλγόριθμοι και οι εικόνες με τη συνδεσμολογία δόθηκαν έτοιμα προς χρήση στους μαθητές.

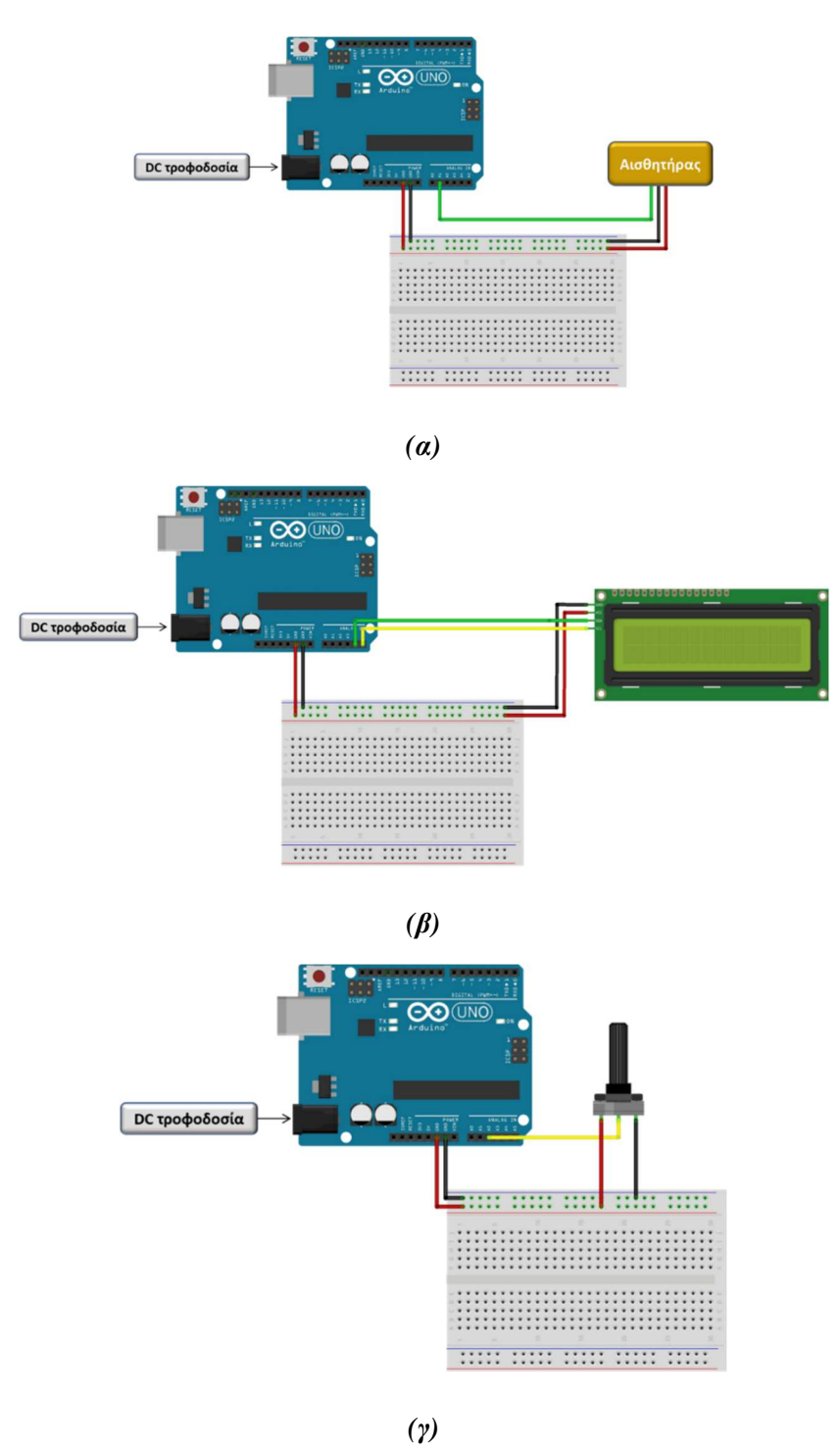

Εικόνα 69. (α) Συνδεσμολογία με έναν αισθητήρα, (β) με μια οθόνη lcd και (γ) με ένα *ποτενσιόμετρο.* 

Στη συνέχεια δόθηκε στους μαθητές το σχήμα της συνολικής συνδεσμολογίας και ο αλγόριθμος προγραμματισμού του εργαστηριακού οργάνου. Οι μαθητές υλοποίησαν τις απαραίτητες συνδέσεις και ανέπτυξαν δύο τύπους εργαστηριακών οργάνων. Το ένα εργαστηριακό όργανο ενσωμάτωνε τον αισθητήρα θερμοκρασίας και TDS (Εικόνα 70), και το άλλο τον αισθητήρα του pH (Εικόνα 71). Ο αισθητήρας TDS βαθμονομήθηκε με πρότυπο διάλυμα άλατος 700ppm<sup>[408]</sup>, ενώ ο αισθητήρας του pH με πρότυπα διαλύματα 4.00 και 7.00[281] . Κάθε όργανο τοποθετήθηκε μέσα σε ένα κλειστό πλαστικό κουτί (Εικόνα 73 σελ. 107), από το οποίο εξείχαν οι αισθητήρες και το ποτενσιόμετρο, ενώ η οθόνη ήταν τοποθετημένη στο επάνω μέρος του κουτιού ώστε να είναι εμφανείς οι ενδείξεις. Ως πηγή τροφοδοσίας χρησιμοποιήθηκε μπαταρία των 9V.

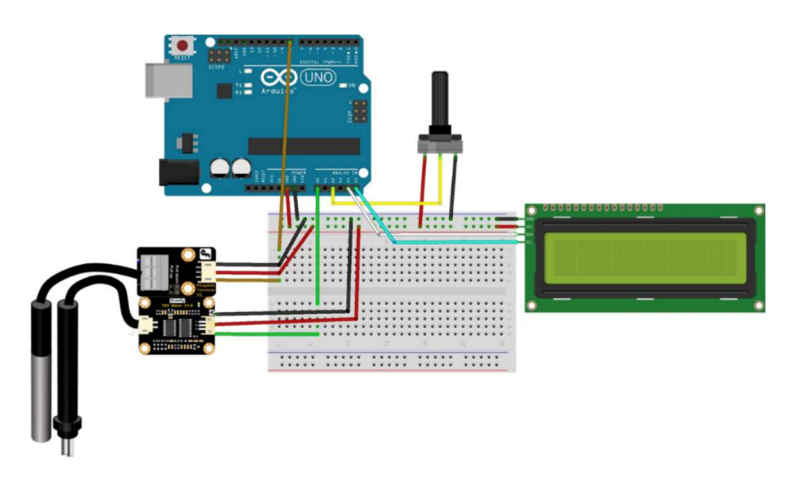

*Εικόνα 70. Εργαστηριακό όργανο Arduino για την μέτρηση της %w/w περιεκτικότητας διαλύματος σε αλάτι που συνδυάζει τη χρήση αισθητήρα TDS και θερμοκρασίας υγρών.* 

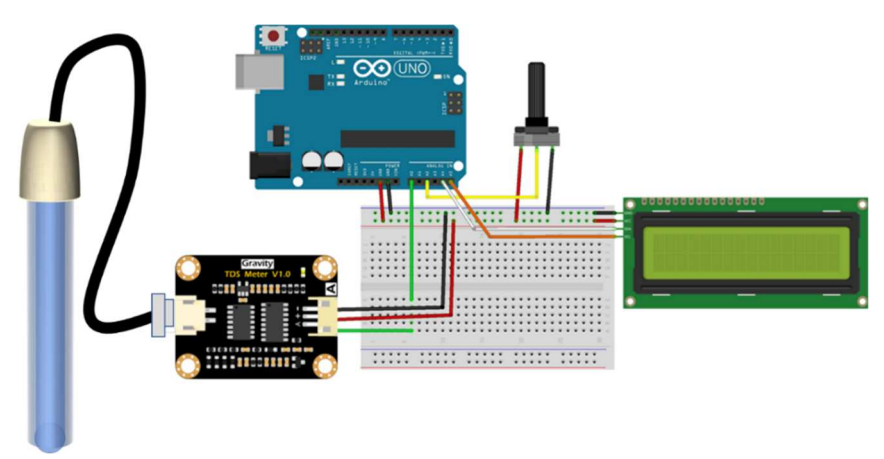

#### *Εικόνα 71. Εργαστηριακό όργανο Arduino για την μέτρηση του pH διαλύματος.*

Οι μαθητές αξιοποίησαν το όργανο που ενσωμάτωνε τον αισθητήρα TDS για τη μέτρησης της αλατότητας θαλασσινού νερού από την περιοχή της Σαλαμίνας<sup>[329, 409]</sup>. Πρέπει να σημειωθεί ότι, ο συγκεκριμένος αισθητήρας TDS μπορούσε να χρησιμοποιηθεί για μετρήσεις μόνο μέχρι 1000ppm (δηλαδή για αλατότητα μέχρι 0,1%w/w). Για τον λόγο αυτό το δείγμα του θαλασσινού νερού αραιώθηκε 1:100 και οι μετρήσεις με τον αισθητήρα έγιναν στο αραιωμένο δείγμα.

Πιο συγκεκριμένα, οι μαθητές μέτρησαν την τάση του αισθητήρα στη θύρα Α0 του Arduino σε πρότυπα διαλύματα που είχαν διαφορετικές τιμές περιεκτικότητας σε NaCl. Κατόπιν σχεδίασαν τη γραφική παράσταση της τάσης συναρτήσει της περιεκτικότητας (Εικόνα 72). Κατόπιν μέτρησαν την τάση του αισθητήρα στο αραιωμένου θαλασσινό νερό και με τη βοήθεια του διαγράμματος υπολόγισαν την %w/w περιεκτικότητά του.

Η περιεκτικότητα του αραιωμένου δείγματος βρέθηκε 0,034%w/w και κατ' επέκταση η περιεκτικότητα σε αλάτι του θαλασσινού νερού υπολογίστηκε 3,4%w/w.

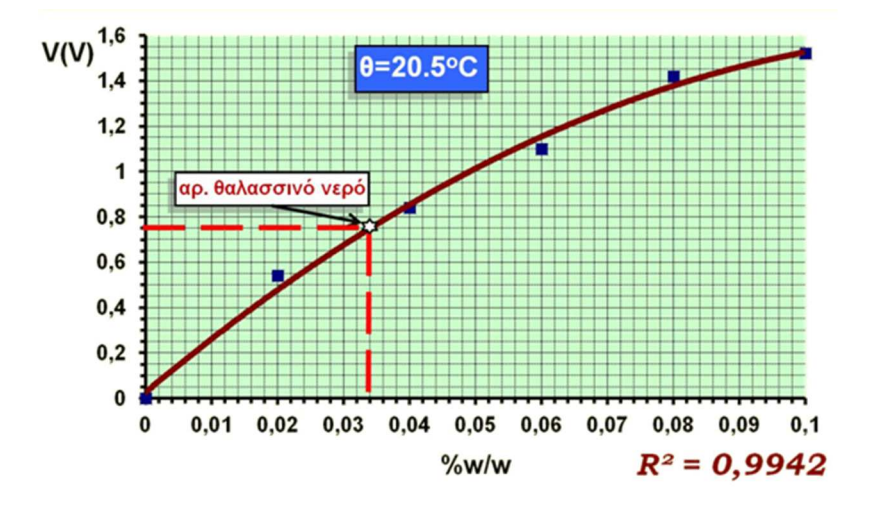

*Εικόνα 72. Η Τάση της θύρας Α0 του Arduino, όπου είναι συνδεδεμένος ο αισθητήρας TDS, συναρτήσει της %w/w περιεκτικότητας πρότυπων διαλυμάτων άλατος.* 

Στη συνέχεια οι μαθητές χρησιμοποίησαν αλγόριθμο (Παράρτημα Sketch 13, σελ. 217), ο οποίος υπολογίζει απ' ευθείας την περιεκτικότητα σε αλάτι. Αφού επανέλαβαν τη μέτρηση της αλατότητας του θαλασσινού νερού και με τους δύο τρόπους κατέληξαν στο ίδιο αποτέλεσμα σχετικά με την αλατότητα του θαλασσινού νερού.

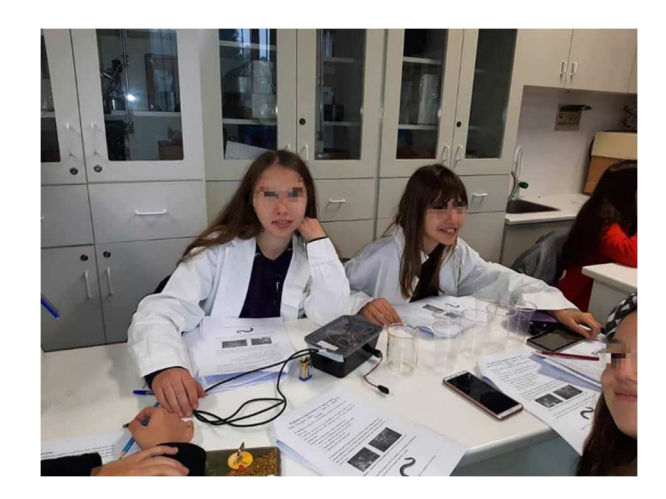

*Εικόνα 73. Μέτρηση της αλατότητας θαλασσινού νερού από την περιοχή της Σαλαμίνας το 2018. Η μέτρηση έγινε στο εργαστήριο Φυσικών Επιστημών του 2ου ΓΕΛ Σαλαμίνας.* 

Τα εργαστηριακό όργανο αξιοποιήθηκε επίσης για μετρήσεις εκτός σχολείου, ως φορητό εργαστηριακό όργανο, το οποίο συνδέονταν μέσω του smartphone των μαθητών με υπολογιστικό φύλλο google. Για να καταστεί αυτό εφικτό στο όργανο προστέθηκε στο όργανο ένα Bluetooth HC-06 Module και αναπτύχθηκε εφαρμογή για Android με τη χρήση του περιβάλλοντος προγραμματισμού Unity 3D και του Uduino plugin (Εικόνα 74, Εικόνα 75).

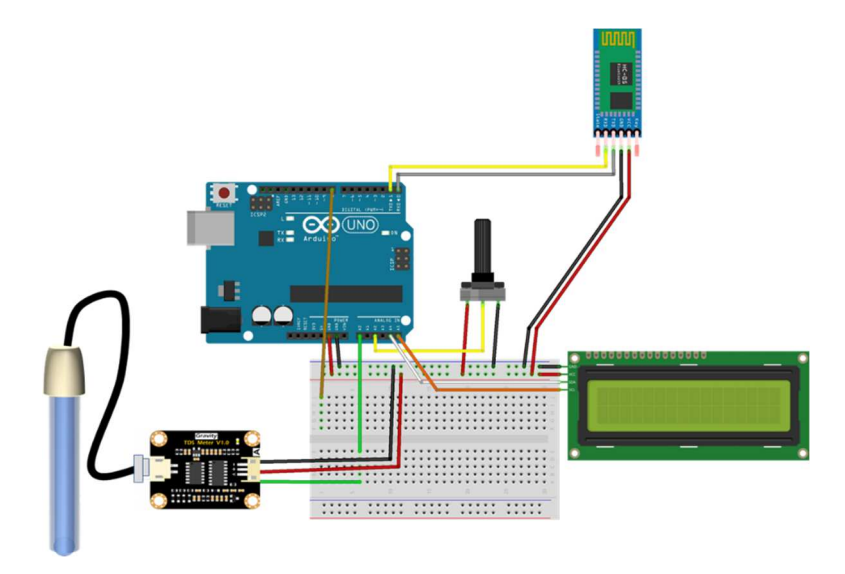

*Εικόνα 74. Εργαστηριακό όργανο Arduino με την προσθήκη Bluetooth HC-06* 

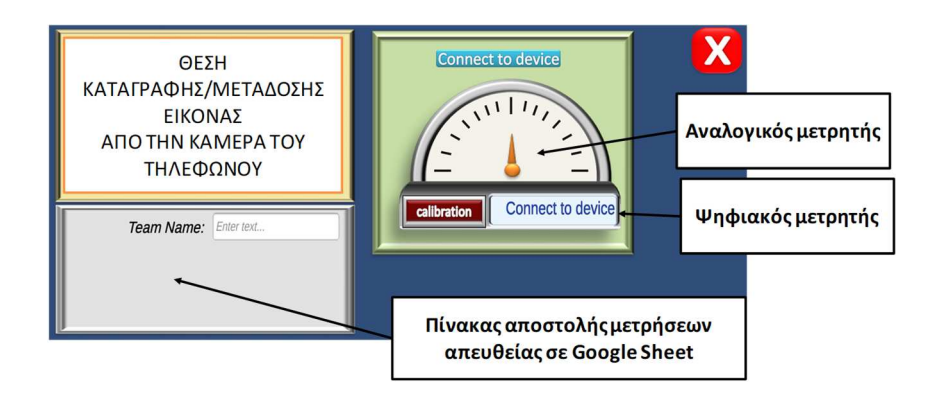

*Εικόνα 75. Η εφαρμογή Android που επιτρέπει την χρήση του κινητού τηλεφώνου των μαθητών για τη λήψη των μετρήσεων από το εργαστηριακό όργανο και την αποστολή τους σε υπολογιστικό φύλλο Google.* 

To Εργαστηριακό Όργανο αξιοποιήθηκε στα πλαίσια εκπαιδευτικής επίσκεψης στην Πάρνηθα το 2019 για τη μέτρηση του pH και των ολικών διαλυμένων στερεών σε νερό από πηγές (Εικόνα 76).

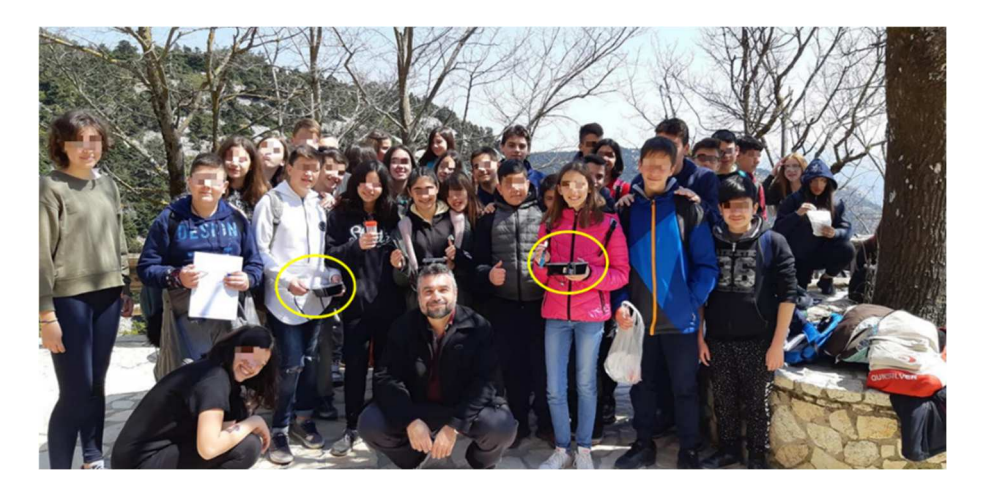

*Εικόνα 76. Αξιοποίηση του εργαστηριακού οργάνου για τη μέτρηση του pH και των ολικών διαλυμένων στερεών σε νερό από πηγές στην Πάρνηθα το 2019.* 

Μέσα από αυτές τις δραστηριότητες, οι μαθητές γνώρισαν τις έννοιες του pH, της περιεκτικότητας διαλυμάτων και ανέπτυξαν εργαστηριακές δεξιότητες όπως η βαθμονόμηση των οργάνων, η παρατήρηση, η λήψη δείγματος, η πραγματοποίηση μετρήσεων, η διαχείριση των δεδομένων και η σχεδίαση γραφικής παράστασης για την άντληση συμπερασμάτων.

#### **7.7. Υλοποίηση Έξυπνων Συσκευών**

Η επόμενη δραστηριότητα του Χώρου Δημιουργών ήταν η υλοποίηση Έξυπνων συσκευών με στόχο την αναβάθμιση της λειτουργίας του σχολείου και της καθημερινής ζωής γενικότερα. Οι κατασκευές αυτές απαιτούσαν τον συνδυασμό των γνώσεων που αποκόμισαν οι μαθητές από

τις προηγούμενες δραστηριότητες. Οι συσκευές έπρεπε να καλύπτουν τα κριτήρια της Αυτονομίας, Επίγνωσης Πλαισίου και Συνδεσιμότητας ώστε να χαρακτηρίζονται Έξυπνες [145] . Επίσης, καθώς οι μαθητές δεν είχαν εξοικείωση με την τεχνολογία των Έξυπνων συσκευών, οι λειτουργίες τους θα βασίζονταν σε προκαθορισμένο αλγόριθμο έτσι ώστε στην κλίμακα του Alter <sup>[144]</sup>, να χαρακτηρίζονται ως "Κάπως Έξυπνες".

Έτσι δημιουργήθηκε το 2018 το *Έξυπνο Θερμοκήπιο (Greenduino*). Ο πυρήνας της συνολικής κατασκευής ήταν ένα Arduino Uno Rev3. Όλες οι συσκευές (Arduino, αισθητήρες και ενεργοποιητές) τροφοδοτούνταν από ένα φορητό φωτοβολταϊκό. Πιο συγκεκριμένα, ένας αισθητήρας φωτεινότητας έλεγχε τη λειτουργία του φωτισμού του θερμοκηπίου μέσω ενός Relay και ένας αισθητήρας υγρασίας εδάφους έλεγχε τη λειτουργία ενός μοτέρ ποτίσματος. Επίσης, το Greenduino έστελνε πληροφορίες για τη θερμοκρασία και την υγρασία που επικρατούσε στο εσωτερικό του και δέχονταν εντολές από τον χρήστη της συσκευής μέσω ενός smartphone (Εικόνα 77, Εικόνα 78).

Η κατασκευή του Greenduino, εκτός από τον συνδυασμό των γνώσεων για το Arduino, είχε ως στόχο και την ενασχόληση με έννοιες των Φυσικών Επιστημών (όπως τη φωτοσύνθεση, τη θερμοκρασία και υγρασία του εδάφους και αέρα, το φως) και την ανάδειξη της σημασίας τους στην καθημερινή ζωή.

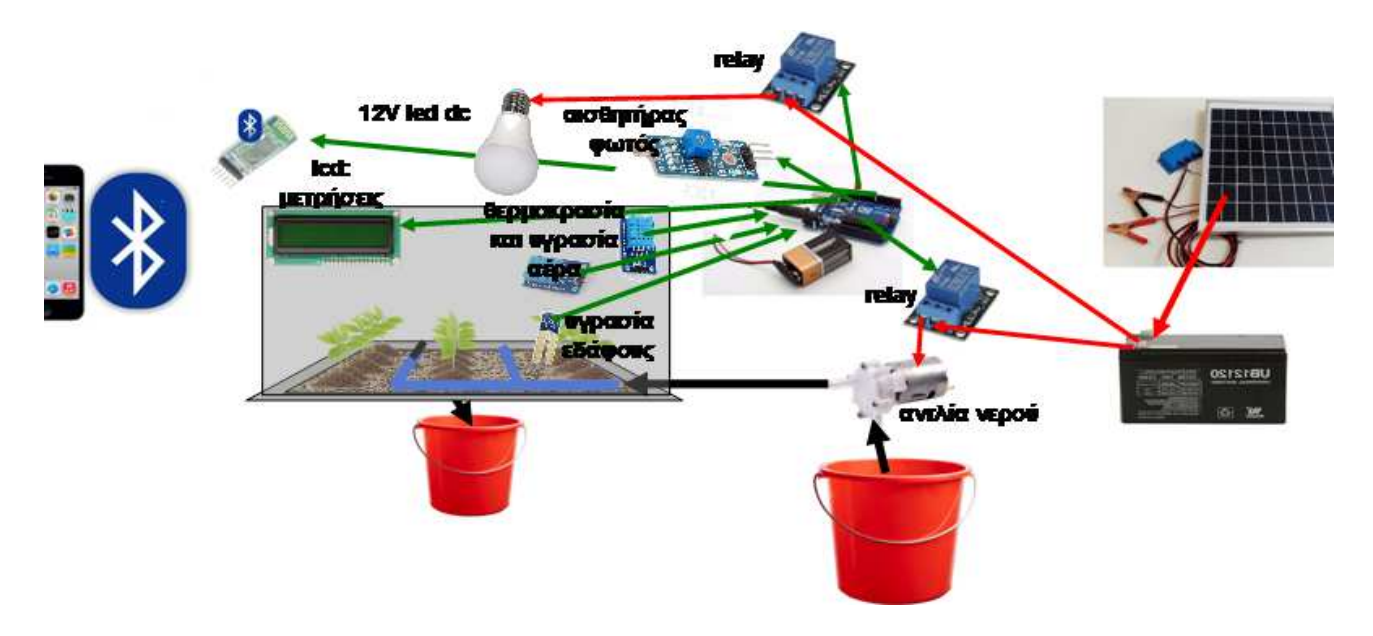

*Εικόνα 77. Όργανα και υλικά του Έξυπνου Θερμοκηπίου (Greenduino).* 

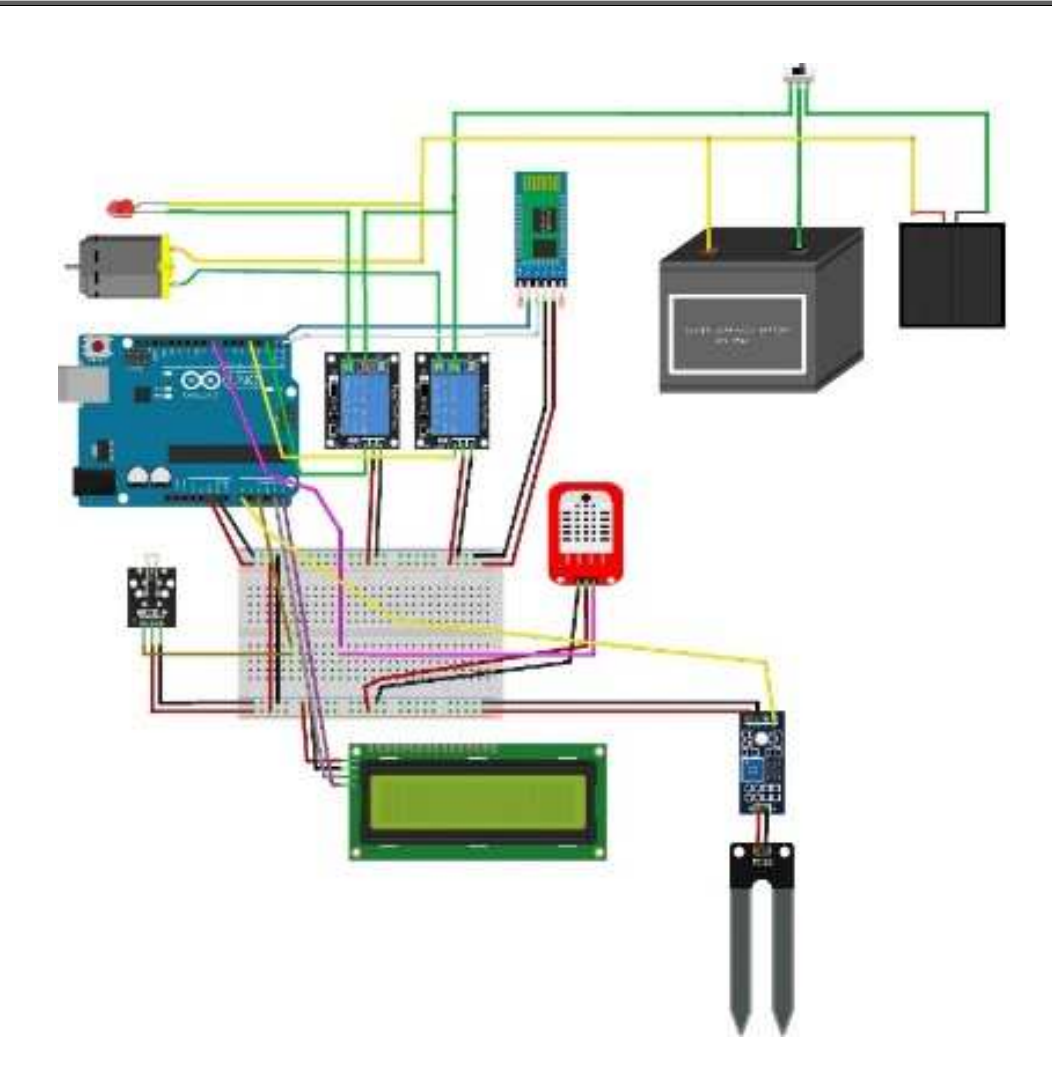

*Εικόνα 78. Συνδεσμολογία συσκευών στο ΄Έξυπνο Θερμοκήπιο. Η κατασκευή ενσωμάτωνε έναν μικροελεγκτή Arduino, μια αντλία ποτίσματος, δύο relays, έναν αισθητήρα φωτός, έναν αισθητήρα υγρασίας και θερμοκρασίας αέρα, ένα Bluetooth Controller, έναν αισθητήρα υγρασίας εδάφους, ένα breadboard, μια οθόνη LCD I2C, μια μπαταρία 12V, ένα φορητό φωτοβολταϊκό στοιχείο και έναν μεταγωγό.* 

To Greenduino παρουσιάστηκε το 2018 από τους μαθητές στο Athens Science Festival συμμετέχοντας με την ομάδα των Χημικών Μηχανικών του ΕΜΠ. Η ομάδα των Χημικών Μηχανικών έλαβε το 1<sup>ο</sup> βραβείο (Εικόνα 79).

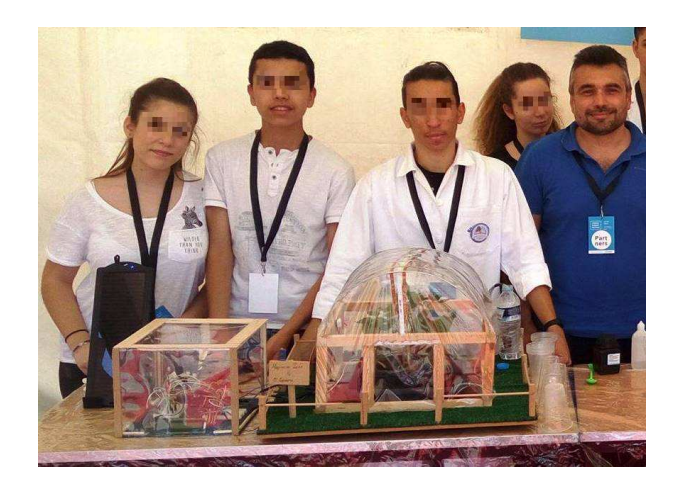

*Εικόνα 79. To Έξυπνο θερμοκήπιο - Greenduino. Η παρουσίασή του έγινε με την ομάδα των Χημικών Μηχανικών του ΕΜΠ το 2018 στο Athens Science Festival H ομάδα των Χημικών Μηχανικών έλαβε το 1<sup>ο</sup> βραβείο.* 

Το 2019 δημιουργήθηκε το *Έξυπνο Ενυδρείο (Aquaduino)* (Εικόνα 80). Η συγκεκριμένη κατασκευή αποτελούνταν από ένα ενυδρείο, στο οποίο ήταν βυθισμένος ένας αισθητήρας pH. Προκειμένου να εξασφαλιστεί ότι το νερό ήταν κατάλληλο για την επιβίωση των χρυσόψαρων που φιλοξενούσε, το pH έπρεπε να έχει τιμή μεταξύ 5,0 και 10,0 [410] . Το Aquaduino ρύθμιζε την τιμή του pH σε αυτό το εύρος. Πιο συγκεκριμένα, δύο αντλίες μετάγγιζαν στο εσωτερικό του ενυδρείου μικρές ποσότητες από αραιό διάλυμα HCl ή NaOH ώστε η τιμή του pH να επανέλθει μεταξύ 5,0 και 10.0 (Για τις ανάγκες της παρουσίασης στο Athens Science Festival τα "διαλύματα" ήταν καθαρό νερό). Ο φωτισμός του Aquaduino ελέγχονταν από ένα relay και έναν αισθητήρα φωτεινότητας. Οι τιμές της θερμοκρασίας μετρούνταν από έναν αισθητήρα θερμοκρασίας υγρών. Οι τιμές του pH και της θερμοκρασίας παρακολουθούνταν με τη χρήση μιας οθόνης LCD I2C. H λειτουργία του Aquaduino ελέγχονταν επίσης και από smartphone μέσω Bluetooth.

Μέσα από την υλοποίηση της κατασκευής, οι μαθητές μελέτησαν την έννοια του pH της θερμοκρασίας, της φωτεινότητας και πραγματοποίησαν μετρήσεις με τους αντίστοιχους αισθητήρες.

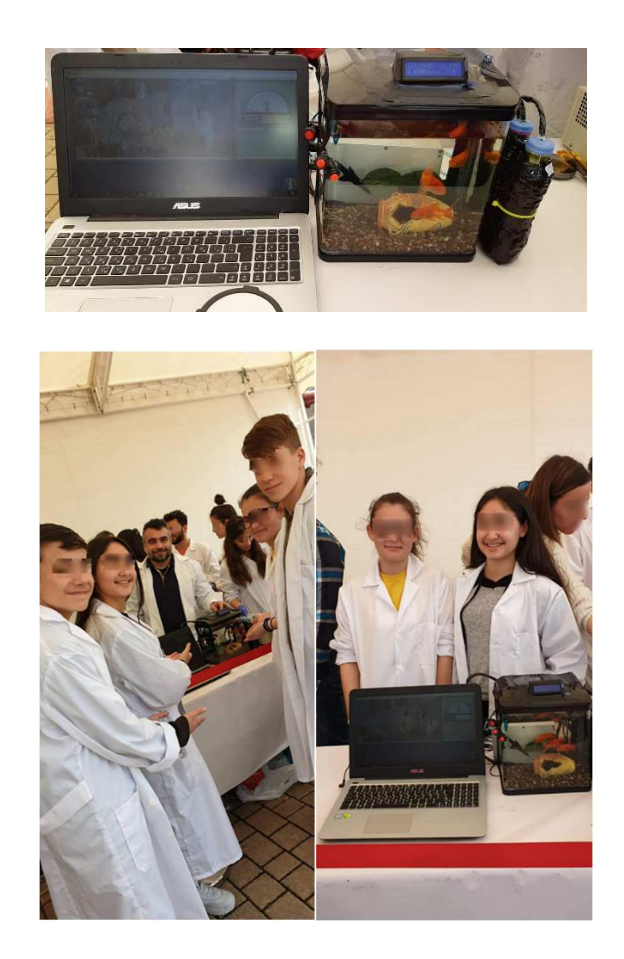

*Εικόνα 80. Παρουσίαση του Aquaduino στο Athens Science Festival το 2019 με την ομάδα των Χημικών Μηχανικών του ΕΜΠ.* 

H επόμενη Έξυπνη συσκευή υλοποιήθηκε το 2020 και ήταν το *Έξυπνο Σχολικό Καλοριφέρ* (*Radiatorino*). Πυρήνας της συσκευής ήταν ένα Arduino Wi-Fi Rev2 όπου σε αυτό ήταν συνδεδεμένο μέσω ενός Relay η κεντρική θέρμανση όλου του σχολείου.

Η κατασκευή συνδέθηκε μέσω Wi-Fi με την ιστοσελίδα Thinger.io, η οποία προσφέρει δωρεάν τη δυνατότητα ανάπτυξης εφαρμογών ΙοΤ. Οι συσκευές που συνδέονται στην Thinger.io μπορούν να αποστέλλουν δεδομένα και να δέχονται εντολές από H/Y, smartphone, άλλες συσκευές Arduino κ.τ.λ.. Πιο συγκεκριμένα, το Radiatorino κατέγραφε μέσω ενός αισθητήρα DHT22 τη θερμοκρασία του αέρα και την ώρα με χρονόμετρο Adafruit DS1307. Το Radiatorino έστελνε κάθε δευτερόλεπτο τη θερμοκρασία και τον χρόνο στην ιστοσελίδα της Thinger.io. Ο χρήστης μπορούσε να ορίσει το άνω όριο της θερμοκρασίας για το οποίο θα λειτουργούσε το καλοριφέρ. επίσης, ο χρήστης μπορούσε να ορίσει ένα χρονικό διάστημα λειτουργίας του καλοριφέρ (Εικόνα 81, Παράρτημα Sketch 14 σελ.223).

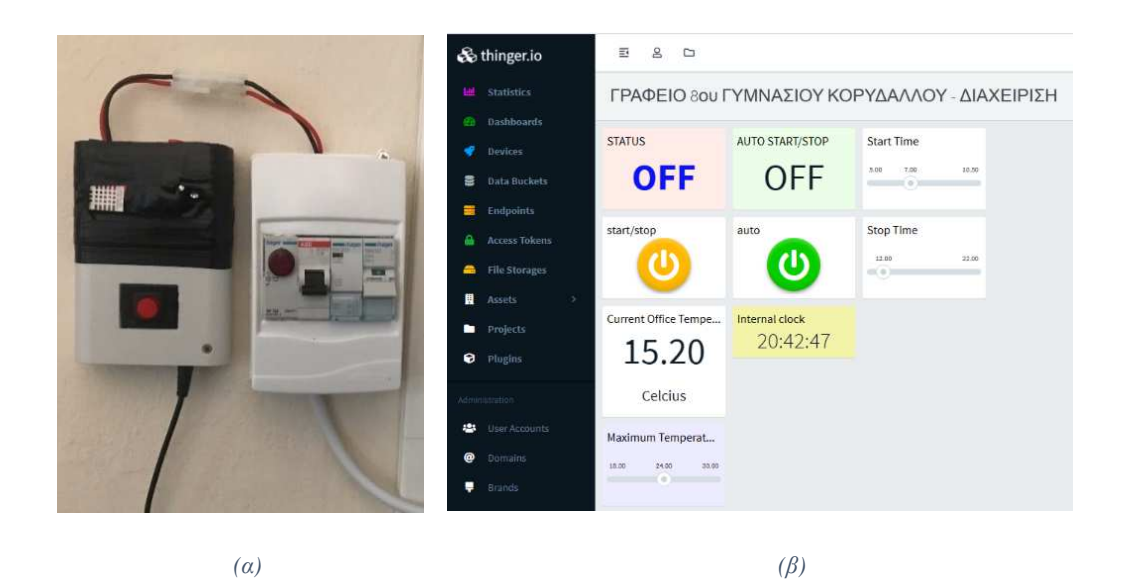

*Εικόνα 81. (α) Το Έξυπνο καλοριφέρ (β) η ιστοσελίδα Thinger.io όπου το Έξυπνο καλοριφέρ στέλνει τις μετρήσεις και λαμβάνει εντολές.* 

H παρουσίαση της κατασκευής έγινε διαδικτυακά στη Βραδιά Ερευνητή το 2020 και το 2021, λόγω των μέτρων περιορισμού της Πανδημίας Covid-19.

# **7.8. Ερωτηματολόγιο απόψεων των μαθητών σχετικά με τη συμμετοχή τους στο Χώρο Δημιουργών**

Προκειμένου να απαντηθούν τα ερευνητικά ερωτήματα 1-6 (σελ.85) διανεμήθηκε στους 32 μαθητές που συμμετείχαν στον Χώρο Δημιουργών κατά τις σχολικές χρονιές 2018-19 και 2019-20 ένα ερωτηματολόγιο Likert (Παράρτημα, σελ.279) <sup>[249]</sup>.

Αξιολογήθηκε η ανάπτυξη ενδογενών κινήτρων, με βάση την κάλυψη των αναγκών της *Ικανότητας,* της *Συσχέτισης* και της *Αυτονομίας*.

Η κάλυψη της ανάγκης της *Ικανότητας* αξιολογήθηκε με βάση το αν μαθητές έχουν την αίσθηση ότι οι δραστηριότητες είναι:

α. αρκούντως εύκολες. Για τον λόγο αυτό αξιολογήθηκε το εκτιμώμενο *Γνωστικό Φορτίο* των δραστηριοτήτων (*Εξωγενές*, *Ενδογενές* και *Γενεσιουργό*).

β. κατάλληλες ώστε να *Αναπτύξουν τις Γνώσεις τους σχετικά με τις επιστήμες*.

Η κάλυψη της ανάγκης της *Συσχέτισης* αξιολογήθηκε με βάση το αν μαθητές έχουν την αίσθηση ότι ήταν ικανοποιητικός ο βαθμός της *Συνεργασίας* με τους υπόλοιπους συμμετέχοντες στον Χώρο.

Η κάλυψη της ανάγκης της *Αυτονομίας* αξιολογήθηκε με βάση το αν μαθητές έχουν την αίσθηση ότι ήταν *Ενδιαφέρουσες*.

Εξετάστηκε επίσης, αν η συμμετοχή των μαθητών στο Χώρο τους ώθησε να:

α. ασχοληθούν στο μέλλον με παρόμοιες δραστηριότητες σε ανάλογους Χώρους Δημιουργών.

β. σπουδάσουν επιστημονικά αντικείμενα STEM.

Η ανάλυση των αποτελεσμάτων πραγματοποιήθηκε με το στατιστικό πρόγραμμα SPSS22 (Πίνακας 4). Με βάση τα αποτελέσματα του ερωτηματολογίου υπολογίστηκε ο δείκτης Cronbach's alpha. Βρέθηκε ότι ήταν α=0,665 το οποίος προσεγγίζει το κάτω όριο 0.7 που προτείνεται στη βιβλιογραφία <sup>[411-413]</sup>.

*Πίνακας 4. Αποτελέσματα του ερωτηματολογίου απόψεων των μαθητών σχετικά με τη συμμετοχή τους στο Χώρο Δημιουργών.* 

| N  | $E\rho$ . 1 | $E\rho$ . 2 | $E\rho$ . 3 | $E\rho$ . 4 | $E\rho. 5$ | $E\rho$ . 6 | $E_{\rho}$ . 7 | $E_{0.8}$ | $E_{\rho}$ . 9 |
|----|-------------|-------------|-------------|-------------|------------|-------------|----------------|-----------|----------------|
|    | Mean        | Mean        | Mean        | Mean        | Mean       | Mean        | Mean           | Mean      | Mean           |
|    | <b>SD</b>   | SD.         | <b>SD</b>   | <b>SD</b>   | <b>SD</b>  | <b>SD</b>   | SD             | <b>SD</b> | <b>SD</b>      |
| 32 | 4,59        | 4,09        | 3,94        | 4,72        | 3,25       | 4,28        | 4.47           | 3,47      | 4,81           |
|    | (0.614)     | (1,146)     | (0,716)     | (0, 523)    | (0,984)    | (0,888)     | (0, 842)       | (1,077)   | (0, 592)       |

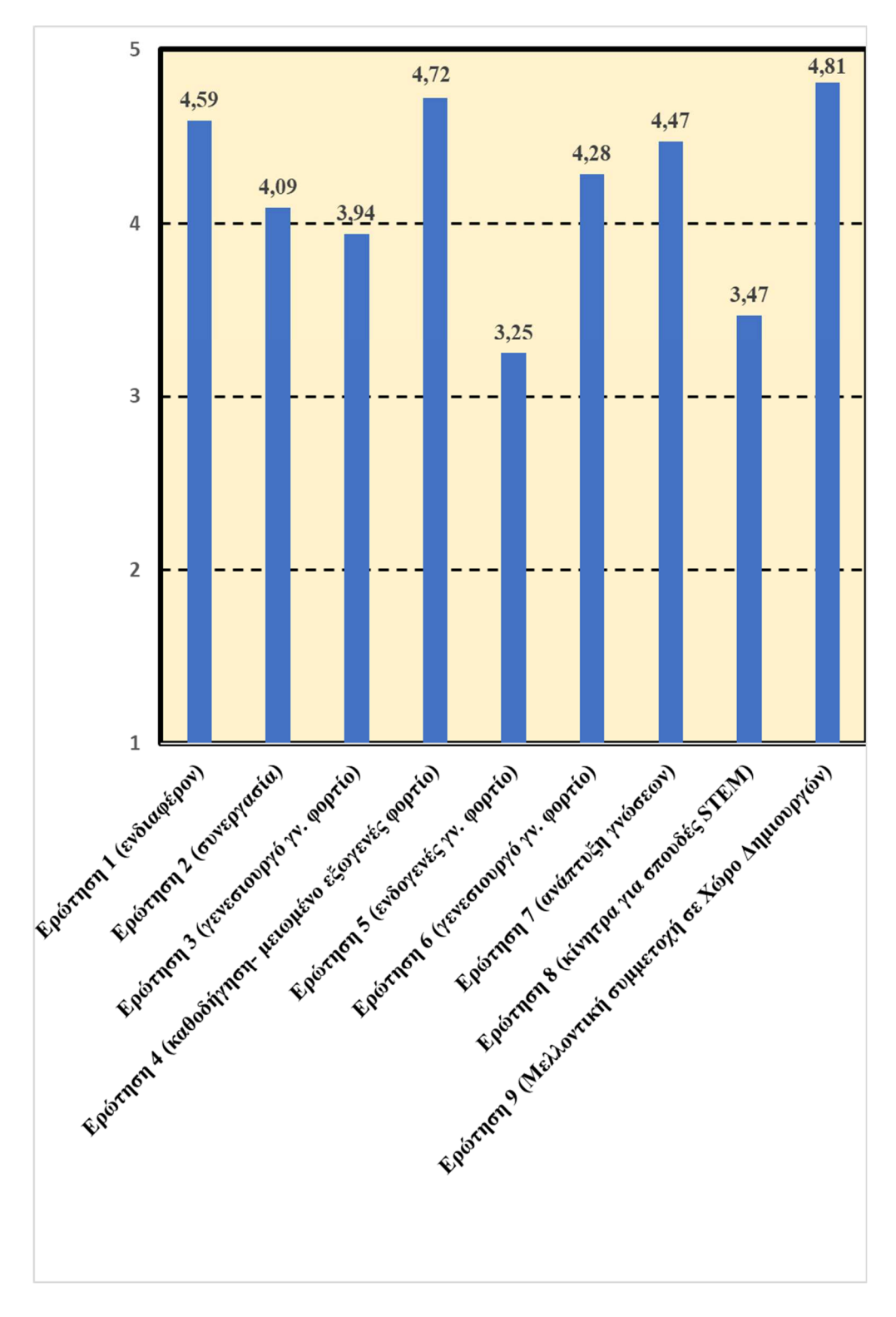

*Εικόνα 82. Γράφημα αποτελεσμάτων του ερωτηματολογίου απόψεων των μαθητών σχετικά με τη συμμετοχή τους στο Χώρο Δημιουργών.* 

Με βάση τα αποτελέσματα, οι μαθητές εκτιμούν μέτρια τη δυσκολία των εμπλεκόμενων εννοιών (*Ερ.5- ενδογενές γνωστικό φορτίο*) καθώς τους διευκόλυνε αρκετά η δομή και η εκπαιδευτική καθοδήγηση στον Χώρο Δημιουργών (*Ερ. 4-καθοδήγηση, εξωγενές γνωστικό φορτίο*). Οι μαθητές εκτιμούν ότι συνεργάστηκαν ικανοποιητικά (Ερ.2- συνεργασία) και ότι

συνδύασαν πολλές γνώσεις των επιστημών STEM κατά την υλοποίηση των δραστηριοτήτων (*Ερ. 3,6- γενεσιουργό γνωστικό φορτίο*). Ως αποτέλεσμα θεωρούν ότι ανέπτυξαν ικανοποιητικά τις γνώσεις τους (*Ερ. 7- ανάπτυξη γνώσεων*). Επιπλέον, οι μαθητές θεωρούν ότι οι δραστηριότητες ήταν ενδιαφέρουσες (*Ερ. 1 - ενδιαφέρον*) και επιθυμούν να επαναλάβουν τη συμμετοχή τους σε παρόμοιους Χώρους Δημιουργών (*Ερ. 9- μελλοντική συμμετοχή σε χώρο Δημιουργών*). Παρόλα αυτά θεωρούν μέτρια την επίδραση της συμμετοχής τους στον Χώρο, κατά την επιλογή των μελλοντικών σπουδών τους (*Ερ. 8- Κίνητρα για σπουδές STEM*).
# **Κεφάλαιο 8<sup>ο</sup> : Αξιοποίηση εργαστηριακών οργάνων Arduino για τη διδασκαλία της Χημείας στην τυπική σχολική τάξη**

## **8.1. H ανάπτυξη μικτού μαθησιακού περιβάλλοντος**

Προκειμένου να απαντηθούν τα ερευνητικά ερωτήματα 7-9 (σελ. 89) σχετικά με τη δυνατότητα των εργαστηριακών οργάνων Arduino να αξιοποιηθούν για την υλοποίηση πειραμάτων επίδειξης στον Διαδραστικό Πίνακα, κατασκευάστηκε ένα Μεικτό Μαθησιακό Περιβάλλον<sup>[53]</sup> (Εικόνα 83).

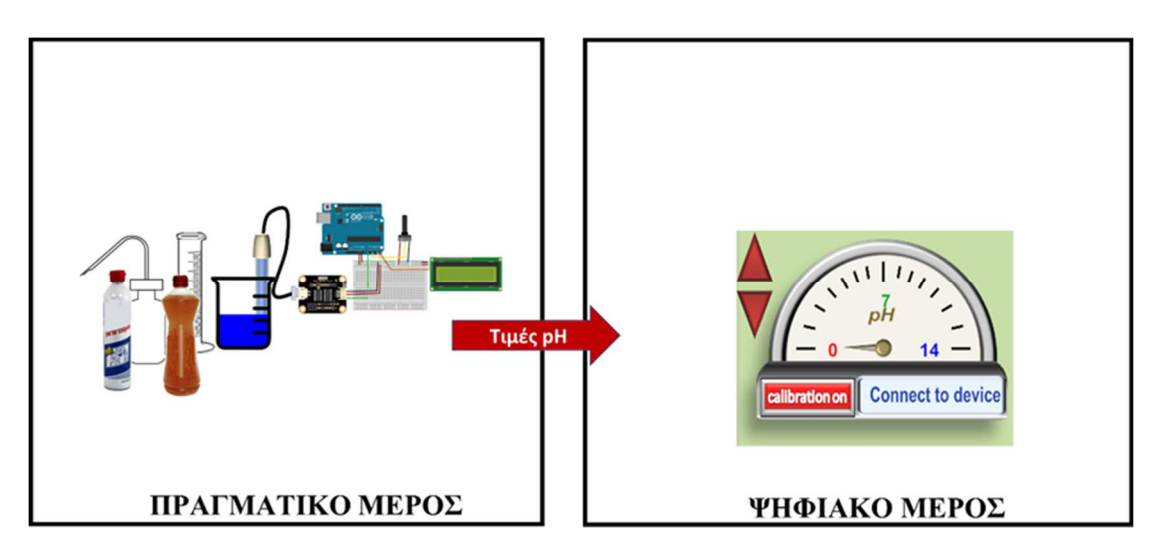

## *Εικόνα 83. Το Μεικτό Μαθησιακό Περιβάλλον*

Το Πραγματικό μέρος του αποτελούνταν από ένα εργαστηριακό όργανο Arduino στο οποίο είχε συνδεθεί ο αισθητήρας pH (Εικόνα 84α). Το Ψηφιακό μέρος του ήταν ένας μετρητής του pH ο οποίος αναπτύχθηκε στο περιβάλλον Unity 3D. Ο μετρητής που έδινε τη δυνατότητα να εμφανίζονται οι τιμές του pH μέσω του Διαδραστικού Πίνακα σε όλη την τάξη (Εικόνα 84β). Ο μετρητής ενσωμάτωνε, επίσης, τη δυνατότητα της βαθμονόμησης του οργάνου, αξιοποιώντας κάποιο πρότυπο διάλυμα. Το όργανο ήταν τοποθετημένο σε ένα πλαστικό κουτί από το οποίο έβγαιναν το ηλεκτρόδιο του pH, το ποτενσιόμετρο και ένα καλώδιο USB. Το Arduino συνδέονταν μέσω USB σε έναν Η/Υ όπου είχε εγκατασταθεί το Ψηφιακό Μέρος του Μαθησιακού Περιβάλλοντος.

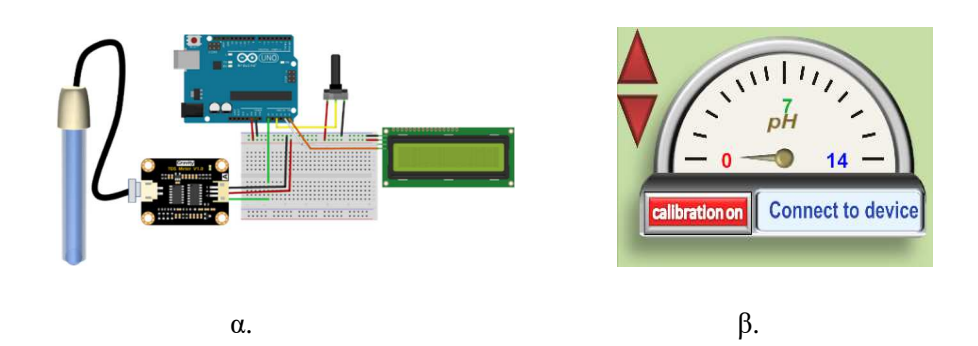

*Εικόνα 84. α. Το εργαστηριακό όργανο Arduino του Μεικτού Μαθησιακού Περιβάλλοντος και β. ο μετρητής ο οποίος αξιοποιείται για την παρουσίαση των τιμών του pH στην ολομέλεια της τάξης μέσω του Διαδραστικού Πίνακα.* 

## **8.2. Ψηφιακό Μαθησιακό Περιβάλλον**

Προκειμένου να αξιολογηθεί το *Μεικτό Μαθησιακό Περιβάλλον* συγκρίθηκαν τα μαθησιακά αποτελέσματα από την αξιοποίησή του για τη διδασκαλία της ενότητας οξέα – βάσεις στην Γ΄ Γυμνασίου, με τα μαθησιακά αποτελέσματα δύο άλλων συνηθισμένων διδακτικών πρακτικών των Ελλήνων εκπαιδευτικών, τη διδασκαλία με Εικονικά Εργαστήρια στον διαδραστικό πίνακα και τη διδασκαλία *χωρίς* την πραγματοποίηση πειραμάτων.

Ω; Ψηφιακό Μαθησιακό Περιβάλλον που περιέχει Εικονικά Εργαστήρια αξιοποιήθηκε Ψηφιακή Εφαρμογή που αναπτύχθηκε "εκ του μηδενός" (from scratch) στα πλαίσια μεταπτυχιακής εργασίας στο ΔΙΧΗΝΕΤ [382, 414] .

Για την ανάπτυξη της Ψηφιακής Εφαρμογής αρχικά καθορίστηκαν τα προσδοκώμενα μαθησιακά αποτελέσματα, μετά από ενδελεχή ανάλυση του σχολικού εγχειριδίου, λαμβάνοντας υπόψη τις οδηγίες του Ινστιτούτου Εκπαιδευτικής Πολιτικής και τις κοινές παρανοήσεις των μαθητών που αναφέρονται στη βιβλιογραφία [64, 65] (Εικόνα 85).

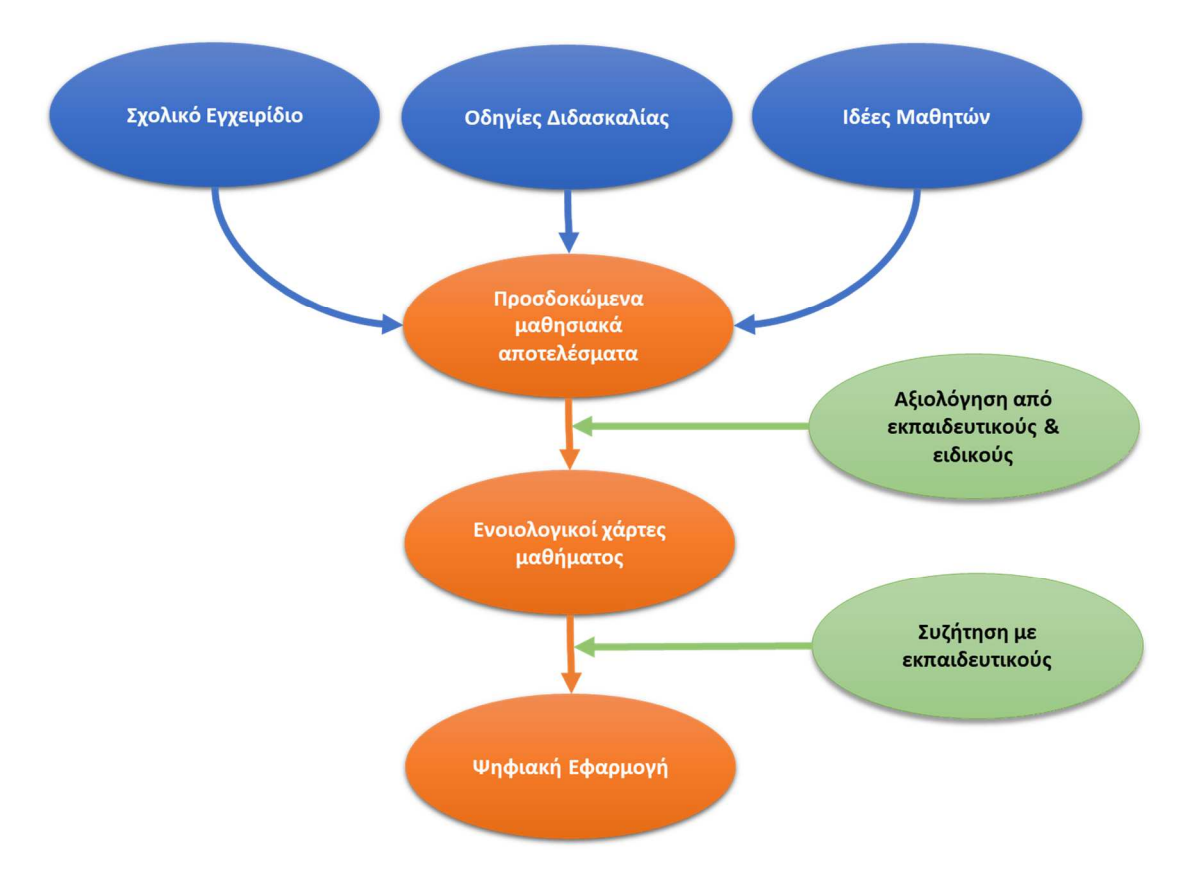

*Εικόνα 85. Φάσεις που ακολουθήθηκαν για την ανάπτυξη της Ψηφιακής Εφαρμογής.* 

Τα προσδοκώμενα μαθησιακά αποτελέσματα αξιολογήθηκαν από 15 εν ενεργεία καθηγητές Χημείας και 4 σχολικούς συμβούλους. Στη συνέχεια, κατασκευάστηκαν χειρόγραφοι εννοιολογικοί χάρτες που αφορούσαν το μαθησιακό περιεχόμενο που επρόκειτο να διδαχθεί μέσω της Ψηφιακής Εφαρμογής. Αυτό συζητήθηκε και αναδιαμορφώθηκε από 6 εν ενεργεία εκπαιδευτικούς Γυμνασίου. Με βάση τις παρατηρήσεις τους αναπτύχθηκαν δώδεκα Εικονικά Εργαστήρια (Εικόνα 87-Εικόνα 96) μέσω του περιβάλλοντος προγραμματισμού Adobe Flash Professional CS6. Ο προγραμματισμός έγινε σε γλώσσα ActionScript 3 (Εικόνα 86).

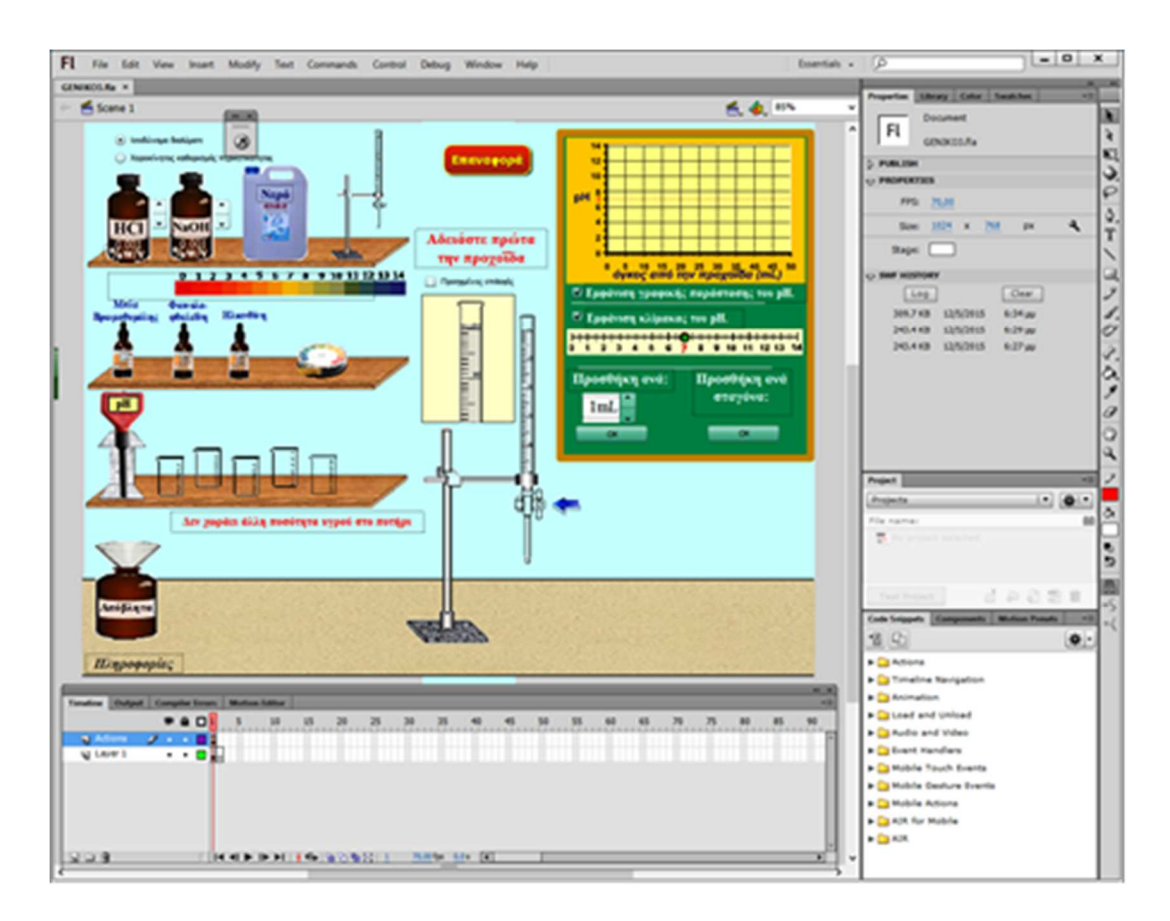

*Εικόνα 86. Το Περιβάλλον σχεδίασης Εικονικών Εργαστηρίων Adobe Flash Professional CS6* 

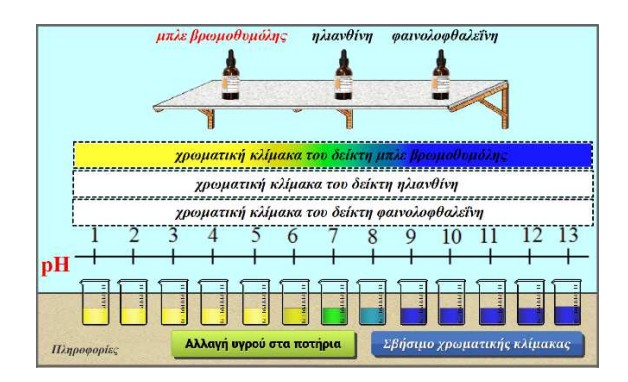

*Εικόνα 87. Εικονικό Εργαστήριο "Η χρωματική κλίμακα των δεικτών"* 

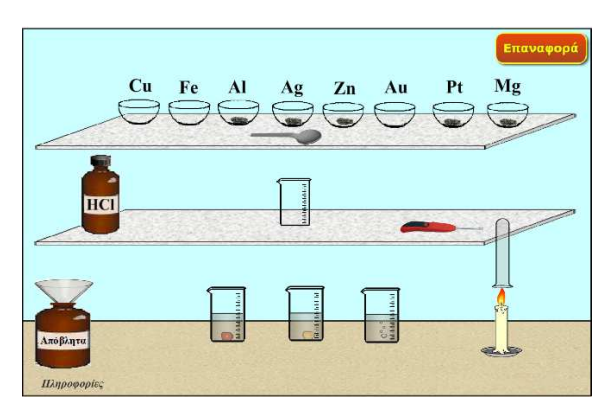

*Εικόνα 88. Εικονικό Εργαστήριο "Αντίδραση μετάλλων με δ/μα υδροχλωρικού οξέος"* 

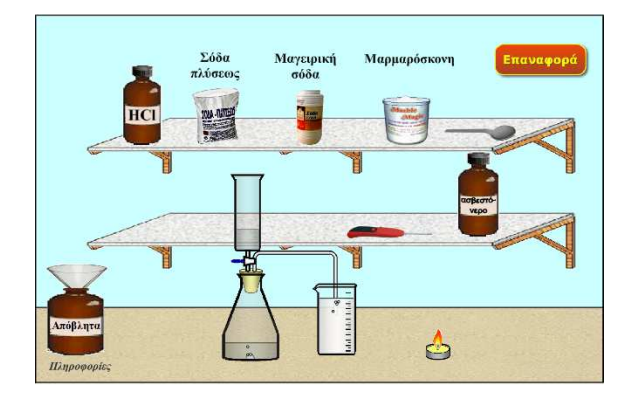

*Εικόνα 89. Εικονικό Εργαστήριο "Αντίδραση ανθρακικών αλάτων με δ/μα υδροχλωρικού οξέος"* 

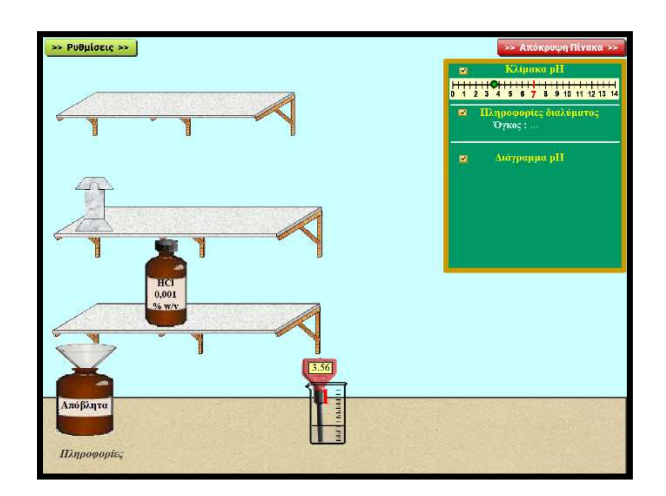

*Εικόνα 90. Εικονικό Εργαστήριο "pH και όγκος δ/τος HCl"* 

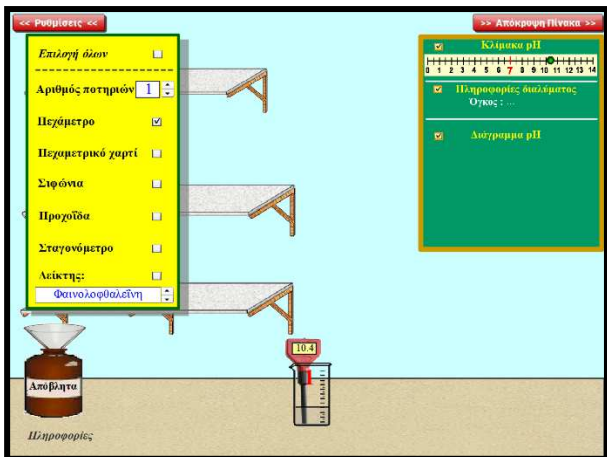

*Εικόνα 91. Εικονικό Εργαστήριο "pH και όγκος δ/τος NaOH"* 

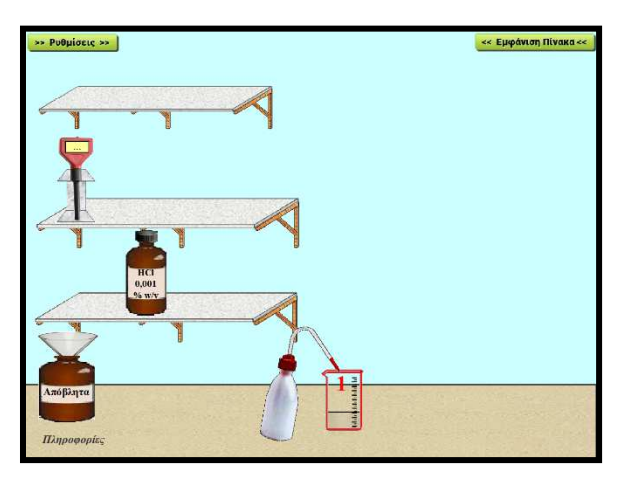

*Εικόνα 92. Εικονικό Εργαστήριο "Αραίωση διαλυμάτων οξέων"* 

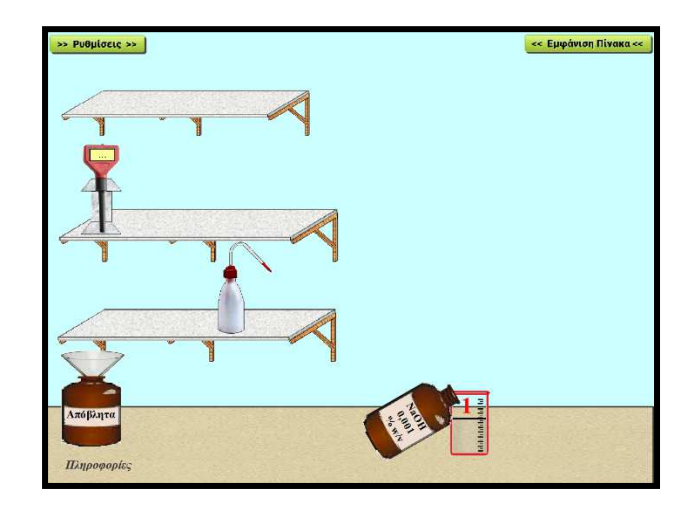

*Εικόνα 93. Εικονικό Εργαστήριο "Αραίωση διαλυμάτων βάσεων"* 

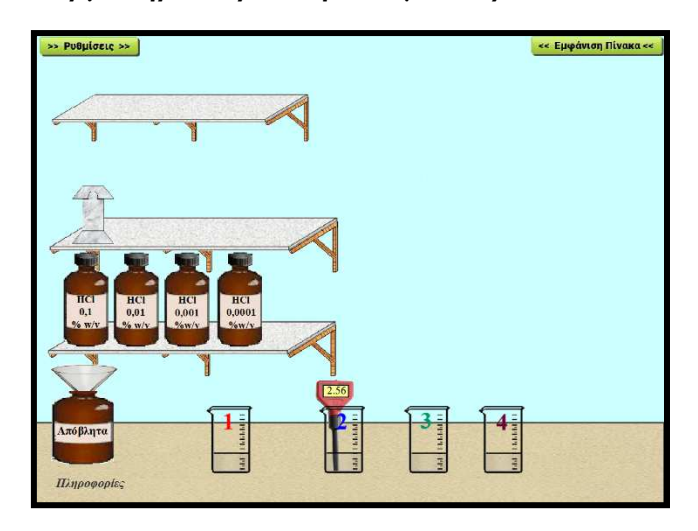

*Εικόνα 94. Εικονικό Εργαστήριο "pH διαλυμάτων οξέων και περιεκτικότητα"* 

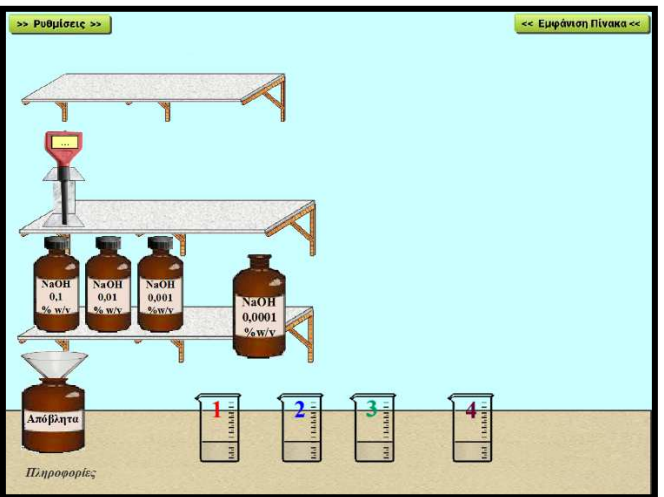

*Εικόνα 95. Εικονικό Εργαστήριο "pH διαλυμάτων βάσεων και περιεκτικότητα"* 

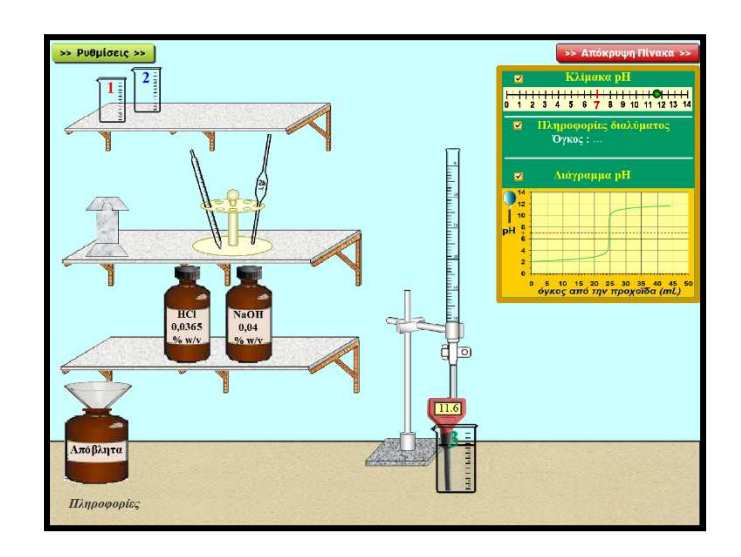

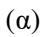

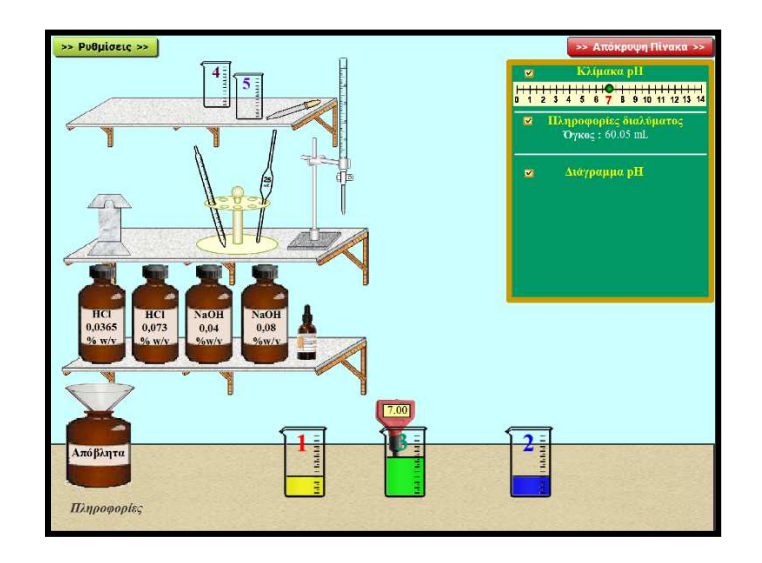

(β)

*Εικόνα 96. Εικονικά Εργαστήρια "Εξουδετέρωσης"* 

Επίσης αναπτύχθηκαν Ψηφιακά μαθησιακά αντικείμενα, όπως Ψηφιακοί εννοιολογικοί χάρτες, σχεδιοκινήσεις και εικόνες που ενσωματώθηκαν τελικά μέσω του περιβάλλοντος Adobe Captivate στην Ψηφιακή Εφαρμογή (Εικόνα 97).

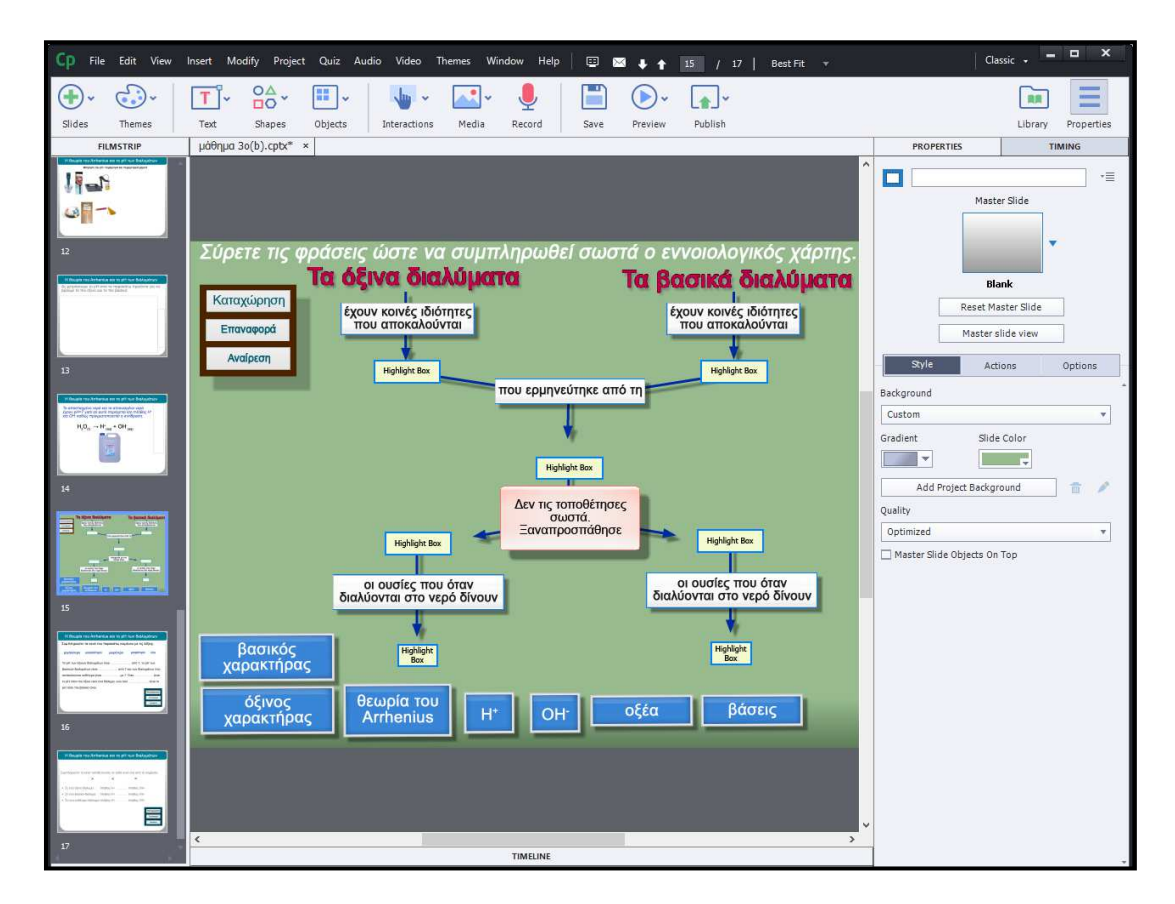

*Εικόνα 97. Το Περιβάλλον σχεδίασης της Ψηφιακής Εφαρμογής Adobe Captivate CS6* 

Κατά τη σχεδίαση των μαθησιακών αντικειμένων και της συνολικής Ψηφιακής Εφαρμογής ελήφθησαν ν υπόψη οι αρχές σχεδιασμού πολυμέσων για τη διαχείριση του γνωστικού φορτίου, των [415, 416] (Πίνακας 5).

επίσης, αρκετές δραστηριότητες είχαν αναφορές σε καθημερινές καταστάσεις (π.χ. δαγκώματα σφήκας, στομαχικές διαταραχές, καθημερινά υλικά) καθώς αυτές θεωρούνται ότι αυξάνουν τα κίνητρα των μαθητών [72-74, 153, 154, 417-419] .

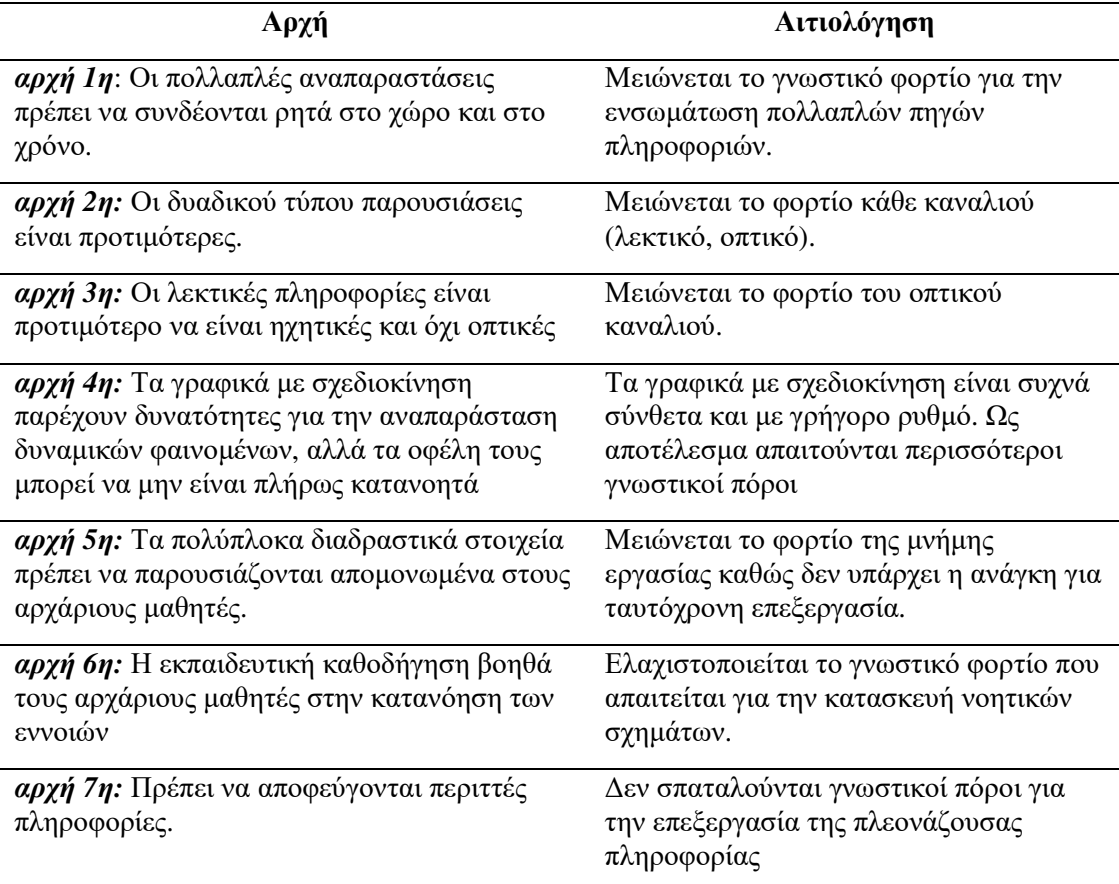

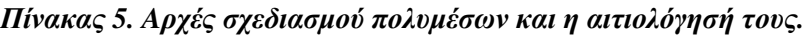

Η Ψηφιακή Εφαρμογή περιλάμβανε τις παρακάτω πέντε ενότητες:

## *1. Τα διαλύματα των οξέων και των βάσεων*

Σε αυτήν την ενότητα γίνεται διάκριση καθημερινών προϊόντων και διαλυμάτων εργαστηρίου σε οξέα και βάσεις μέσω της αλλαγής του χρώματος του δείκτη κόκκινου λάχανου. Οι μαθητές διαπιστώνουν επομένως σε αυτή την ενότητα μια από τις ιδιότητες που απαρτίζουν τον όξινο και τον βασικό χαρακτήρα.

## *2. O όξινος και ο βασικός χαρακτήρας.*

Σε αυτήν την ενότητα οι μαθητές μέσω των κατάλληλων προσομοιώσεων διαπιστώνουν τις υπόλοιπες κοινές ιδιότητες των διαλυμάτων των οξέων και των διαλυμάτων των βάσεων. Τελικά, συμπληρώνουν εννοιολογικό χάρτη που συνοψίζει όσα γνώρισαν σε σχέση με τον όξινο και βασικό χαρακτήρα.

## *3. Θεωρία του Arrhenius και το pH των διαλυμάτων*

Σε αυτή την ενότητα οι μαθητές γνωρίζουν αρχικά κάποιες θεωρίες σε σχέση με την εξήγηση του όξινου χαρακτήρα (Lavoisier, Davy και Liebig). Μέσα από τις κατάλληλες προσομοιώσεις

και την εκπαιδευτική καθοδήγηση απορρίπτουν τις τρεις θεωρίες και καταλήγουν στην θεωρία του Arrhenius. Κατόπιν παρουσιάζεται η κλίμακα του pH και το πεχαμετρικό χαρτί αλλά και το πεχάμετρο ως δύο τρόποι μέτρησής του. Οι μαθητές εργάζονται στην προσομοίωση «Μέτρηση pH καθημερινών προϊόντων με πεχαμετρικό χαρτί και πεχάμετρο» ώστε να κατατάξουν διαλύματα ως προς την οξύτητα/αλκαλικότητά τους.

## *4. Η χρωματική κλίμακα των δεικτών - Διερεύνηση του pH των διαλυμάτων*

Σε αυτή την ενότητα χρησιμοποιούνται τα Εικονικά Εργαστήρια «Η χρωματική κλίμακα των δεικτών», «pH και όγκος δ/τος HCl», «pH και όγκος δ/τος NaOH», «Αραίωση διαλυμάτων οξέων», «Αραίωση διαλυμάτων βάσεων», «pH διαλυμάτων οξέων και περιεκτικότητα», «pH διαλυμάτων βάσεων και περιεκτικότητα». Επιχειρείται η ποιοτική περιγραφή της εξάρτησης του pH από την περιεκτικότητα καθώς και της μεταβολής του pH κατά την αραίωση.

## *5. Η εξουδετέρωση*

Σε αυτή την ενότητα διαπιστώνεται η μεταβολή του pH κατά την ανάμιξη τυχαίων ποσοτήτων διαλυμάτων οξέων και διαλυμάτων βάσεων. Επίσης παρουσιάζεται η μικροσκοπική εξήγηση της αντίδρασης των οξέων με τις βάσεις και παρατίθενται ορισμένες εφαρμογές από την καθημερινή ζωή.

Η αξιολόγηση της Ψηφιακής Εφαρμογής έγινε μέσα από τη χρήση της για τη διδασκαλία 280 μαθητών/τριων σε 7 δημόσια σχολεία της Αθήνας [382, 414] . Πιο συγκεκριμένα, σε κάθε σχολείο, ένα τμήμα της Γ΄ Γυμνασίου διδάχθηκε με την Ψηφιακή Εφαρμογή στον Διαδραστικό Πίνακα ενώ ένα άλλο διδάχθηκε μέσω του συμβατικού πίνακα και εργαστηρίων επίδειξης με πραγματικά, κλασικά εργαστηριακά όργανα Χημείας, όπως ποτήρια ζέσεως και ογκομετρικοί κύλινδροι. Διαπιστώθηκε ότι, σε δυο από τα επτά σχολεία η απόκτηση Δηλωτικής Γνώσης των μαθητών που διδάχθηκαν μέσω της Ψηφιακής Εφαρμογής ήταν μεγαλύτερη από αυτή των μαθητών που διδάχθηκαν με το εργαστήριο επίδειξης ενώ βρέθηκαν στατιστικά μη σημαντικές διαφορές στα υπόλοιπα πέντε. Με βάση τα αποτελέσματα βρέθηκε ότι αυτή η Ψηφιακή Εφαρμογή είναι κατάλληλη για την αξιοποίησή της, μέσω επίδειξης στο Διαδραστικό Πίνακα, για την διδασκαλία της ενότητας των Οξέων-Βάσεων στη Γ΄ Γυμνάσιου. Για το λόγο αυτό, χρησιμοποιείται στην παρούσα διατριβή κατά τη σύγκριση των μαθησιακών αποτελεσμάτων από τη διδασκαλία με τη χρήση του εργαστηριακού οργάνου Arduino.

## **8.3. Δείγμα της Έρευνας**

Πραγματοποιήθηκε σύγκριση της επίδοσης των μαθητών πριν και μετά την τυπική διδασκαλία της Χημείας Γ΄ Γυμνασίου σε δύο δημόσια ελληνικά Γυμνάσια (8<sup>ο</sup> Γυμνάσιο Κορυδαλλού και 3 <sup>ο</sup> Γυμνάσιο Ρέντη) κατά τη σχολική χρονιά 2018-19. Ένας εκπαιδευτικός από κάθε σχολείο

και 154 μαθητές συμμετείχαν στην έρευνα. Λήφθηκε συναίνεση από τους Διευθυντές των Σχολείων. Οι εκπαιδευτικοί είχαν παρακολουθήσει την επιμόρφωση Β΄ επιπέδου σχετικά με την αξιοποίηση των ΤΠΕ στη διδασκαλία <sup>[6]</sup>. Οι μαθητές είχαν ηλικία από 14 έως 15 ετών και φοιτούσαν στη Γ΄ τάξη.

Οι μαθητές σε κάθε σχολείο μοιράστηκαν σε τρεις ομάδες που ταυτίζονταν με τα κανονικά τμήματα του σχολείου και κάθε μαθητής συμμετείχε μόνο σε μια ομάδα. Η πρώτη ομάδα ονομάστηκε Ομάδα Arduino (AR), η δεύτερη Ομάδα Εικονικού Εργαστηρίου (VL) και η τρίτη Ομάδα Ελέγχου (C). Όλοι οι μαθητές είχαν διδαχθεί τις ίδιες διδακτικές ενότητες σύμφωνα με το ισχύον ΑΠΣ πριν από τη διεξαγωγή της έρευνας.

## **8.4. Ερωτηματολόγια**

Στην έρευνα αξιολογήθηκε η απόκτηση Δηλωτικής Γνώσης στην ενότητα Οξέα-Βάσεις της Χημείας Γ΄ Γυμνασίου. Χρησιμοποιήθηκαν ερωτηματολόγια πολλαπλής επιλογής καθώς θεωρούνται κατάλληλα από τη διεθνή έρευνα για τον έλεγχο αυτού του τύπου γνώσης [391, 392, 420-426] .

Αρχικά, δημιουργήθηκε ένα ερωτηματολόγιο αποτελούμενο από 40 ερωτήσεις πολλαπλής επιλογής, με βάση τους μαθησιακούς στόχους και τις παρανοήσεις των μαθητών <sup>[64, 65, 427]</sup>. Κάθε ερώτηση είχε τέσσερις πιθανές απαντήσεις από τις οποίες μόνο μια ήταν σωστή.

Κατόπιν αξιολογήθηκε η εγκυρότητα και η αξιοπιστία του ερωτηματολογίου <sup>[411, 413, 428]</sup>. Πιο συγκεκριμένα, οι ερωτήσεις αξιολογήθηκαν σε σχέση ως προς την εγκυρότητά τους από 15 καθηγητές Χημείας, 4 σχολικούς συμβούλους, 1 καθηγήτρια Πανεπιστημίου και 20 μαθητές που φοιτούσαν στη Γ΄ Γυμνασίου στο 10<sup>ο</sup> Γυμνάσιο Νίκαιας. Ακολουθώντας τις προτάσεις τους, οι ερωτήσεις αναθεωρήθηκαν. Στη συνέχεια, το αναθεωρημένο ερωτηματολόγιο χορηγήθηκε σε 194 μαθητές που μόλις είχαν διδαχθεί τη θεματική ενότητα Οξέα-Βάσεις προκειμένου να αξιολογηθεί ο *δείκτης διακριτικής ικανότητας* (DS) και ο *δείκτης δυσκολίας* (DF) κάθε ερώτησης. Oι συγκεκριμένοι μαθητές ήταν διαφορετικοί από αυτούς που συμμετείχαν στο κύριο μέρος της έρευνας. Ο DS υπολογίστηκε από το *"Item to Total Correlation",* ενώ ο DF υπολογίστηκε από τον λόγο των σωστών απαντήσεων δια του αριθμού των μαθητών που συμμετείχαν χρησιμοποιώντας το στατιστικό πρόγραμμα SPSS22. Διατηρήθηκαν στο ερωτηματολόγιο μόνο οι ερωτήσεις που είχαν DS>0,3 [412, 413] . Με βάση την παραπάνω ανάλυση, από το αρχικό σύνολο των ερωτήσεων χρησιμοποιήθηκαν 25 για την κατασκευή του ερωτηματολογίου Q1 (Παράρτημα Ερωτηματολόγιο 4 σελ.284) και 14 για την κατασκευή του ερωτηματολογίου Q2 (Παράρτημα Ερωτηματολόγιο 3 σελ.280). Όλες οι βαθμολογίες ανάχθηκαν σε 100-βάθμια κλίμακα.

## **8.5. Πορεία της έρευνας**

Αρχικά, το Q1 (Q1-pre) διανεμήθηκε σε όλους τους μαθητές προκειμένου να ελεγχθεί αν όλες οι ομάδες ήταν "ισοδύναμες" ως προς την αρχική Δηλωτική τους Γνώση, όπως περιγράφεται στην Εικόνα 99. Στη συνέχεια, η πρώτη φάση της Διδακτικής Παρέμβασης (ΔΠ1) εφαρμόστηκε σε όλες τις ομάδες. Σε αυτό το στάδιο η διδασκαλία υλοποιήθηκε αξιοποιώντας τις τρεις πρώτες ενότητες της Ψηφιακής Εφαρμογής [382] στον Διαδραστικό Πίνακα. Η ΔΠ1 αφορούσε βασικές έννοιες της θεματικής ενότητας «Οξέα-Βάσεις» Πιο συγκεκριμένα, οι μαθητές γνώρισαν την κατηγοριοποίηση καθημερινών ουσιών και εργαστηριακών διαλυμάτων, ως οξέα ή βάσεις, τις ιδιότητες του Όξινου και Βασικού χαρακτήρα, τη θεωρία Arrhenius και την κλίμακα pH. Στη συνέχεια, διανεμήθηκε το ερωτηματολόγιο Q2 σε όλους τους μαθητές προκειμένου να ελεγχθεί αν όλες οι ομάδες παρέμειναν "ισοδύναμες" όσον αφορά τη Δηλωτική Γνώση (Εικόνα 99).

Η δεύτερη φάση της Διδακτικής Παρέμβασης (ΔΠ2) αφορούσε τις μεταβολές στο pH κατά την ανάμιξη διαλυμάτων, τον διαχωρισμό ενός διαλύματος σε τμήματα, την αραίωση και την εξουδετέρωση των διαλυμάτων. Το Μαθησιακό Περιβάλλον κατά τη ΔΠ2 ήταν διαφορετικό στις τρεις ομάδες μαθητών. Πιο συγκεκριμένα, στην ομάδα AR πραγματοποιήθηκαν πειράματα επίδειξης Arduino μέσω του Διαδραστικού Πίνακα χρησιμοποιώντας το Μεικτό Μαθησιακό Περιβάλλον (1o Φύλλο εργασίας σελ. 291, Εικόνα 83, Εικόνα 84). Στην ομάδα VL πραγματοποιήθηκαν μόνο πειράματα επίδειξης με τα Εικονικά Εργαστήρια της Ψηφιακής Εφαρμογής στον Διαδραστικό Πίνακα (2o Φύλλο εργασίας σελ. 299, Εικόνα 98α), ενώ στην ομάδα C παρουσιάστηκαν μόνο στατικά γραφικά οργάνων και ουσιών μέσω του Διαδραστικού Πίνακα (3o Φύλλο εργασίας σελ. 307, Εικόνα 98β).

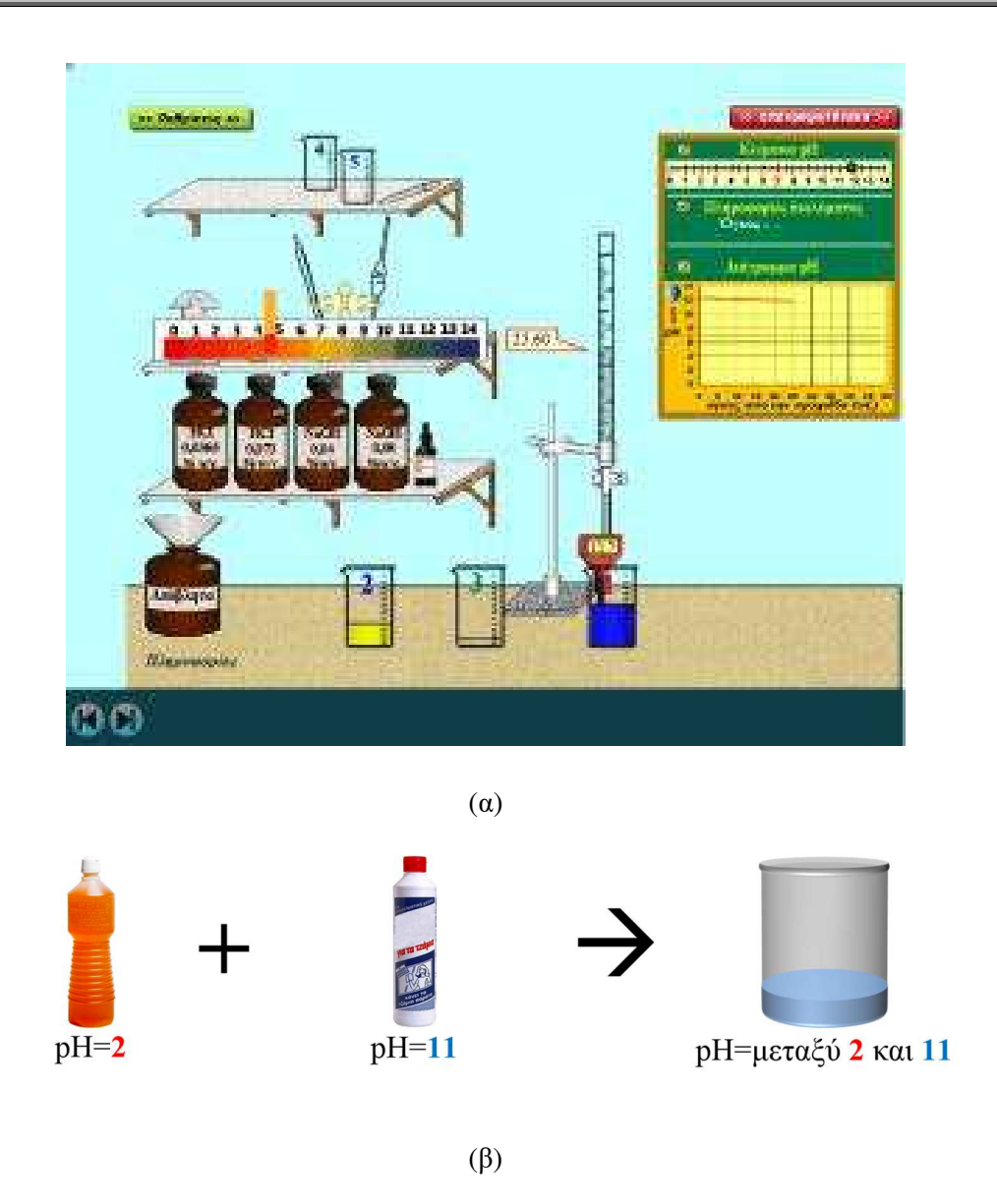

*Εικόνα 98. (α) Εικονικό Εργαστήριο και (β) Στατικά Γραφικά που χρησιμοποιήθηκαν για την διδασκαλία της ανάμιξης όξινων και βασικών διαλυμάτων*

Τέλος, το ερωτηματολόγιο Q1 (Q1-post) διανεμήθηκε ξανά σε όλους τους μαθητές προκειμένου να αξιολογηθεί η απόκτηση της Δηλωτική Γνώσης (Εικόνα 99).

Η διάρκεια κάθε αξιολόγησης (Q1-pre, Q2, Q1-post) ήταν μία διδακτική ώρα (45min). Η διάρκεια της ΔΠ1 ήταν τέσσερις διδακτικές ώρες και της ΔΠ2 ήταν τρεις διδακτικές ώρες. Καθώς η Χημεία διδάσκεται μόνο μία ώρα την εβδομάδα στα ελληνικά Γυμνάσια, η διαδικασία είχε συνολική διάρκεια δέκα διδακτικές εβδομάδες.

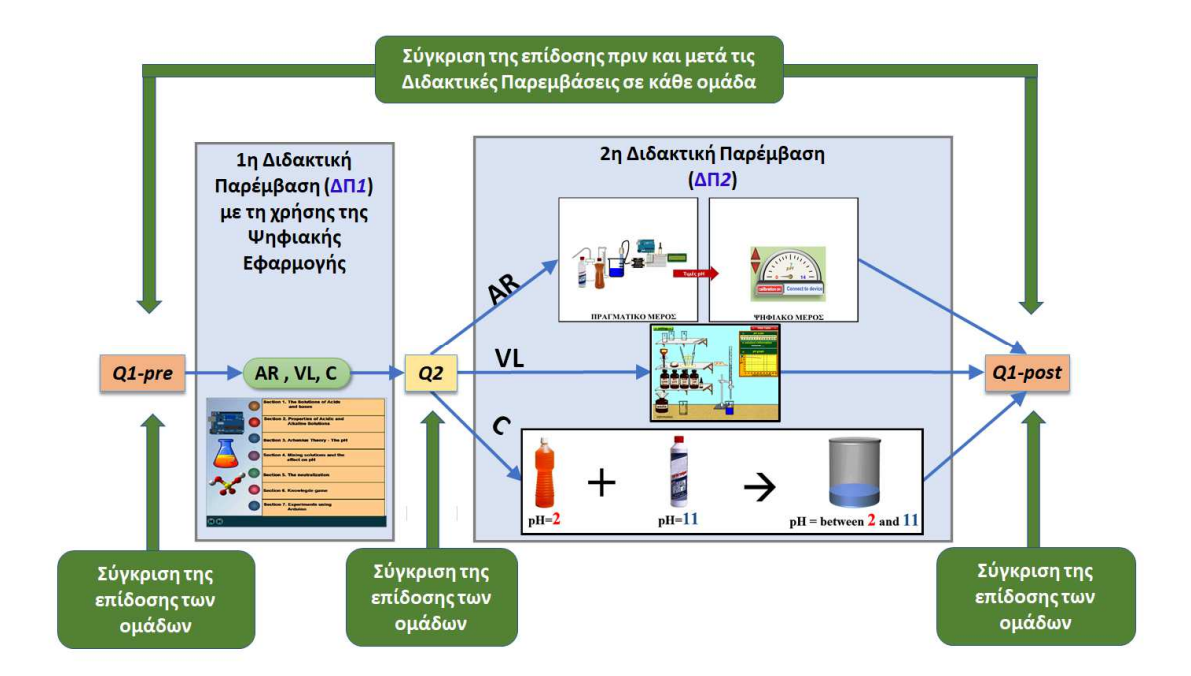

*Εικόνα 99. Σχηματική αναπαράσταση της ερευνητικής διαδικασίας. Περιλαμβάνει τις δύο φάσεις της διδακτικής παρέμβασης (ΔΠ1 και ΔΠ2) και τα τρία στάδια της αξιολόγησης. Q1 και Q2 είναι τα ερωτηματολόγια που χρησιμοποιήθηκαν. Κατά την ΔΠ1 όλοι οι μαθητές διδάχθηκαν με εικονικά πειράματα, προσομοιώσεις, βίντεο και εικόνες στον διαδραστικό πίνακα. Κατά την ΔΠ2 η ομάδα AR αξιοποίησε το μικτό Μαθησιακό Περιβάλλον, η ομάδα VL αξιοποίησε Εικονικά Εργαστήρια και η ομάδα C στατικές απεικονίσεις.* 

## **8.6. Στατιστική ανάλυση**

Τα ερωτηματολόγια Q1 και Q2 αξιολογήθηκαν ως προς τον *δείκτη Cronbach's alpha (a),* την DS και τον DF αξιοποιώντας τις απαντήσεις των μαθητών κατά την ερευνητική πορεία που περιεγράφηκε παραπάνω (Εικόνα 99). Προκειμένου να καταστεί αυτό εφικτό δημιουργήθηκε αλγόριθμος για το SPSS 22 που βαθμολογεί τις απαντήσεις και υπολογίζει τους δείκτες a, DS και DF (Παράρτημα Αλγόριθμος 1, σελ.231). Τα αποτελέσματα από την στατιστική ανάλυση παρουσιάζονται στον Πίνακας 6. Και τα δύο ερωτηματολόγια είχαν δείκτες a, DS και DF που μπορούν να θεωρηθούν αποδεκτοί (a>0.7, DS>0.3 και κανονική κατανομή DF) <sup>[411-413]</sup>.

*Πίνακας 6. Cronbach's alpha (a), Δείκτης Διακριτικής Ικανότητας DS, δείκτης δυσκολίας DF των Q1-post and Q2.* 

| <b>Ouest.</b>                 | N | a               | $DS_{min}$ $DS_{max}$ | $DS$ Shapiro-Wilk $DF_{min}$ DF $_{max}$ DF Shapiro-Wilk |       |       |            |
|-------------------------------|---|-----------------|-----------------------|----------------------------------------------------------|-------|-------|------------|
| O1-post 154 0.877 0.315 0.589 |   |                 |                       | $p=0,357*$                                               | 0.604 | 0.799 | $p=0.717*$ |
| O2                            |   | 154 0.776 0.318 | 0.548                 | $p=0.119*$                                               | 0.490 | 0.877 | $p=0.763*$ |

*\* Κανονική Κατανομή*

Επίσης, μέσω της στατιστικής δοκιμασίας *Shapiro-Wilk* εξετάστηκε αν οι απαντήσεις των μαθητών ακολουθούν κανονική κατανομή. Το συμπέρασμα ήταν ότι στις περισσότερες περιπτώσεις η επίδοση των μαθητών *δεν* ακολουθούσε κανονική κατανομή (Πίνακας 7).

| Ομάδα         | Ερωτηματολόγιο | Αριθμός μαθητών | MD    | <b>Shapiro-Wilk</b> |
|---------------|----------------|-----------------|-------|---------------------|
| AR            | Q1-pre         | 50              | 22,00 | $p=0,008$           |
| <b>VL</b>     | Q1-pre         | 52              | 24,00 | $p=0,001$           |
| $\mathcal{C}$ | Q1-pre         | 52              | 24,00 | $p=0,219*$          |
| AR            | Q2             | 50              | 85,71 | p<0,001             |
| <b>VL</b>     | Q2             | 52              | 75,00 | p<0,001             |
| $\mathcal{C}$ | Q2             | 52              | 71,43 | $p=0,024$           |
| AR            | Q1-post        | 50              | 82,00 | p<0,001             |
| <b>VL</b>     | Q1 post        | 52              | 76,00 | $p=0,001$           |
| $\mathcal{C}$ | Q1 post        | 52              | 54,00 | $p=0,022$           |

*Πίνακας 7. Μέση τιμή (MD) των απαντήσεων των μαθητών και στατιστική δοκιμασία κανονικής κατανομής Shapiro-Wilk.*

*\* Κανονική Κατανομή (p>0.05)* 

Καθώς οι απαντήσεις δεν ακολουθούσαν κανονική κατανομή, εφαρμόστηκαν μη παραμετρικές στατιστικές δοκιμασίες για τη σύγκριση των ομάδων (Πίνακας 8, Στατιστική Ανάλυση 2 Παράρτημα σελ. 256). Πιο συγκεκριμένα εφαρμόστηκε η δοκιμασία *Kruskal-Wallis* καθώς αποτελεί μια μη παραμετρική δοκιμασία που χρησιμοποιείται για τον εντοπισμό στατιστικά σημαντικών διαφορών μεταξύ δύο ή παραπάνω ανεξάρτητων ομάδων <sup>[429, 430]</sup>. Η συγκεκριμένη δοκιμασία χρησιμοποιήθηκε για να διαπιστωθεί αν υπάρχουν στατιστικά σημαντικές διαφορές μεταξύ των ομάδων AR, VL και C. Στις περιπτώσεις που η δοκιμασία Kruskal-Wallis έδειξε στατιστικά σημαντικές διαφορές πραγματοποιήθηκαν συγκρίσεις των ομάδων με στατιστική διόρθωση *Bonferroni* (adj sig) και η *δοκιμασία Mann-Whitney* για να προσδιοριστεί ποιες ομάδες διέφεραν <sup>[430]</sup>. Επιπλέον, προκειμένου να διαπιστωθεί αν υπήρχαν στατιστικά σημαντικές διαφορές πριν και μετά τη διδακτική παρέμβαση, σε κάθε ομάδα εφαρμόστηκε η δοκιμασία *Wilcoxon Signed Ranks* [387] . Όπου διαπιστώθηκε στατιστικά σημαντική διαφορά

υπολογίστηκε το *Μέγεθος της Επίδρασης* (*Effect Size*) *Z r N*  $=\frac{Z}{\sqrt{11}}$  [388, 389].

| Ομάδες                              | Ερωτηματολόγια     | Στατιστική Δοκιμασία  | Αποτελέσματα                    |  |
|-------------------------------------|--------------------|-----------------------|---------------------------------|--|
| 6 σχολικές τάξεις                   | Q1-pre             | Kruskal Wallis        | $p=0.703$ , $\chi^2(5) = 2.981$ |  |
| AR vs. VL vs. C                     | Q1-pre             | Kruskal Wallis        | $p=0.746$ , $\chi^2(2) = 0.585$ |  |
| AR vs. VL vs. C                     | Q2                 | Kruskal Wallis        | $p=0.169$ , $\chi^2(2) = 3.552$ |  |
|                                     |                    |                       | $p=0.009^*, \chi^2(2) = 9.411$  |  |
|                                     |                    |                       | διόρθωση Bonferroni:            |  |
| AR vs. VL vs. C                     | Q1-post            | Kruskal Wallis        | C vs. VL adj sig=0.028*         |  |
|                                     |                    |                       | C vs. AR adj sig= $0.021*$      |  |
|                                     |                    |                       | VL vs. AR adj sig=1.000         |  |
| AR vs. VL                           | Q1-post            | Mann-Whitney          | $p=0.817, Z=-0.232$             |  |
| AR vs. C                            | Q1-post            | Mann-Whitney          | $p=0.010^*$ , Z=-2.592, r=0.257 |  |
| VL vs. C                            | Q1-post            | Mann-Whitney          | $p=0.007$ *, Z=-2.697, r=0.264  |  |
| AR                                  | Q1-pre vs. Q1-post |                       | $p<0.001^*$ , Z=-6.053, r=0.856 |  |
| <b>VL</b>                           | Q1-pre vs. Q1-post |                       | $p<0.001^*$ , Z=-6.201, r=0.860 |  |
| $\mathcal{C}$<br>Q1-pre vs. Q1-post |                    | Wilcoxon Signed Ranks | $p<0.001^*$ , Z=-6,141, r=0.852 |  |

*Πίνακας 8. Σύγκριση της επίδοσης των ομάδων των μαθητών.* 

*\* Στατιστικά σημαντική διαφορά p<0.05* 

## **8.7. Αποτελέσματα**

Από τη στατιστική ανάλυση αναδεικνύεται ότι οι ομάδες των μαθητών (AR, VL και C) *δεν* είχαν διαφορές στην Δηλωτική Γνώση πριν την έναρξη της έρευνας. Επίσης, οι τρεις ομάδες εξακολουθούσαν να μην έχουν διαφορές μεταξύ τους μετά τη ΔΠ1. Μετά όμως την ΔΠ2 η επίδοση των ομάδων AR ήταν ισοδύναμη με αυτή της ομάδας VL και μεγαλύτερη από την επίδοση της ομάδας C. Η διαφορά αυτή αντιστοιχούσε σε *μέτριο* μέγεθος επίδρασης [388] . Η

Δηλωτική Γνώση όμως και των τριών ομάδων ήταν σημαντικά μεγαλύτερη από ότι πριν τις Διδακτικές Παρεμβάσεις, με *μεγάλο* μέγεθος επίδρασης.

Συνεπώς, η διδασκαλία μέσω πειραμάτων επίδειξης Arduino στον Διαδραστικό Πίνακα είχε την ίδια θετική επίδραση στην απόκτηση Δηλωτικής Γνώσης με τη διδασκαλία με τη χρήση των Εικονικών Εργαστηρίων. Επιπρόσθετα, και οι δύο διδακτικές προσεγγίσεις οδήγησαν σε καλύτερα μαθησιακά αποτελέσματα από τη διδασκαλία χωρίς την υλοποίηση πειραμάτων όσο αφορά στη Δηλωτική Γνώση. Οι μαθητές της ομάδας C, που δεν παρακολούθησαν πειράματα, είχαν χαμηλότερα μαθησιακά οφέλη από αυτά των ομάδων AR και VL <sup>[431]</sup>,.

## **Κεφάλαιο 9<sup>ο</sup> : Διδασκαλία με πειράματα Arduino σε Ψηφιακές Οντότητες**

## **9.1. Κατασκευή Μαθησιακού Περιβάλλοντος για τον πειραματισμό σε Ψηφιακές Οντότητες**

Προκειμένου να απαντηθεί το 10º ερευνητικό ερώτημα (σελ. 91) εξετάστηκε αν τα μαθησιακά αποτελέσματα της διδασκαλίας μέσω πειραμάτων Arduino σε Ψηφιακές Οντότητες είναι διαφορετικά από τη διδασκαλία με τα αντίστοιχα πειράματα χωρίς τη χρήση προσομοιώσεων. [78, 81, 171, 219, 418, 432] .

Οι Ψηφιακές Οντότητες είχαν σκοπό να αντικαθιστούν τις αντίστοιχες Πραγματικές από την καθημερινή ζωή όταν αυτές δεν είναι δυνατόν να χρησιμοποιηθούν για πειραματισμό (π.χ. απαγόρευση διδακτικών επισκέψεων, πειράματα που θέτουν σε κίνδυνο ζωντανούς οργανισμούς και το περιβάλλον, πειράματα σε αρχαιολογικά μνημεία κ.τ.λ.).

Πιο συγκεκριμένα το *Μεικτό Μαθησιακό Περιβάλλον* που αναπτύχθηκε με σκοπό την διεξαγωγή αυτού του σκέλους της έρευνας, ενσωμάτωνε το εργαστηριακό όργανο Arduino και τον μετρητή για την παρουσίαση των μετρήσεων στον Διαδραστικό Πίνακα (Εικόνα 84, σελ. 118). Επίσης προστέθηκαν τρεις Ψηφιακές Οντότητες που αναπτύχθηκαν στο περιβάλλον προγραμματισμού Unity 3D με τη χρήση του Uduino plugin. Το Μεικτό Μαθησιακό Περιβάλλον που αναπτύχθηκε ονομάστηκε *Labduino* (Εικόνα 100).

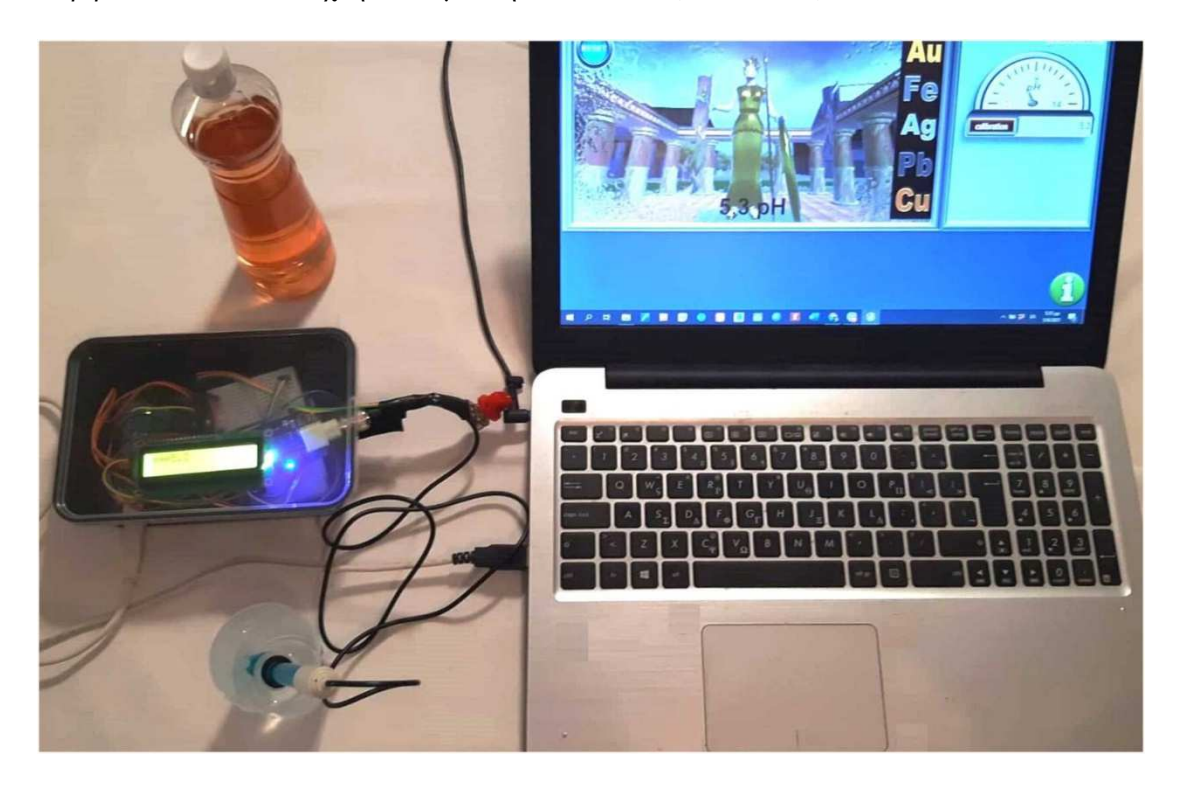

*Εικόνα 100. To Πραγματικό και το Ψηφιακό τμήμα του Μαθησιακού Περιβάλλοντος*

Με τη χρήση του *Labduino* μπορούσαν να υλοποιηθούν πειράματα με πραγματικά όργανα και ουσίες και τα δεδομένα από τον αισθητήρα μεταφέρονταν "σε πραγματικό χρόνο" στις Ψηφιακές Οντότητες. Οι Ψηφιακές Οντότητες αναπαριστούσαν τις μεταβολές που θα υφίσταντο οι αντίστοιχες Πραγματικές. Οι μεταβολές αυτές όμως πραγματοποιούνταν πολύ πιο γρήγορα ώστε να είναι δυνατή η άμεση παρατήρησή τους στον περιορισμένο χρόνο μιας διδακτικής ώρας. Οι μαθητές που συμμετείχαν στην έρευνα ενημερώθηκαν για αυτή την αναγκαία υπερβολή (Εικόνα 101).

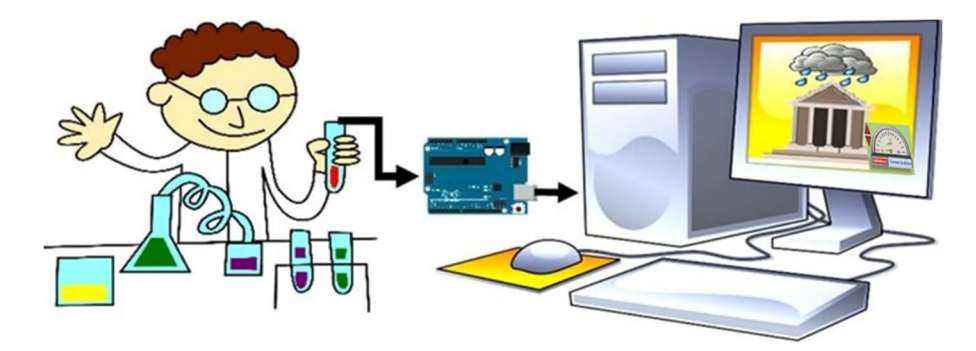

*Εικόνα 101. Ο χρήστης του Labduino πειραματίζονταν με πραγματικά όργανα και ουσίες και οι μετρήσεις από τον αισθητήρα μεταφέρονταν σε πραγματικό χρόνο στην προσομοίωση. Η προσομοίωση παρουσίαζε τις τιμές του pH μέσω του μετρητή και οι Ψηφιακές Οντότητες αναπαριστούσαν τις μεταβολές που θα υφίσταντο οι αντίστοιχες Πραγματικές Οντότητες.* 

## **9.2. Το Ψηφιακό Μέρος του Labduino**

Αξιοποιήθηκαν εμπορικά ψηφιακά μοντέλα που αναπαριστούσαν ένα κοπάδι από χρυσόψαρα και αρχαιοελληνικά μνημεία από το Unity Asset Store <sup>[379, 380]</sup>, οι οποίες προγραμματίστηκαν σε γλώσσα C# στο Unity 3D και έτσι αναπτύχθηκαν τρεις Ψηφιακές Οντότητες. Η πρώτη αναπαριστούσε έναν βιότοπο χρυσόψαρων (Εικόνα 102). Τα χρυσόψαρα επιλέχθηκαν για την έρευνα καθώς, σύμφωνα με μια προκαταρκτική συζήτηση με τους μαθητές που συμμετείχαν στην έρευνα, αναδείχθηκε ότι αποτελεί μια γνώριμη εικόνα για τους μαθητές.

Η Οντότητα αυτή είχε ως στόχο να αναδείξει την επίδραση της οξύτητας του νερού στους υδρόβιους οργανισμούς. Για τον λόγο αυτό το pH του νερού που κολυμπούσαν τα χρυσόψαρα ταυτίζονταν με την τιμή που μετρούσε ο αισθητήρας του Arduino. Αν το pH του νερού στο οποίο κολυμπούσαν τα ψάρια είχε τιμή μεταξύ 5.0 και 10.0 τα ψάρια παρέμεναν ζωντανά, διαφορετικά πέθαιναν [410] (Εικόνα 105).

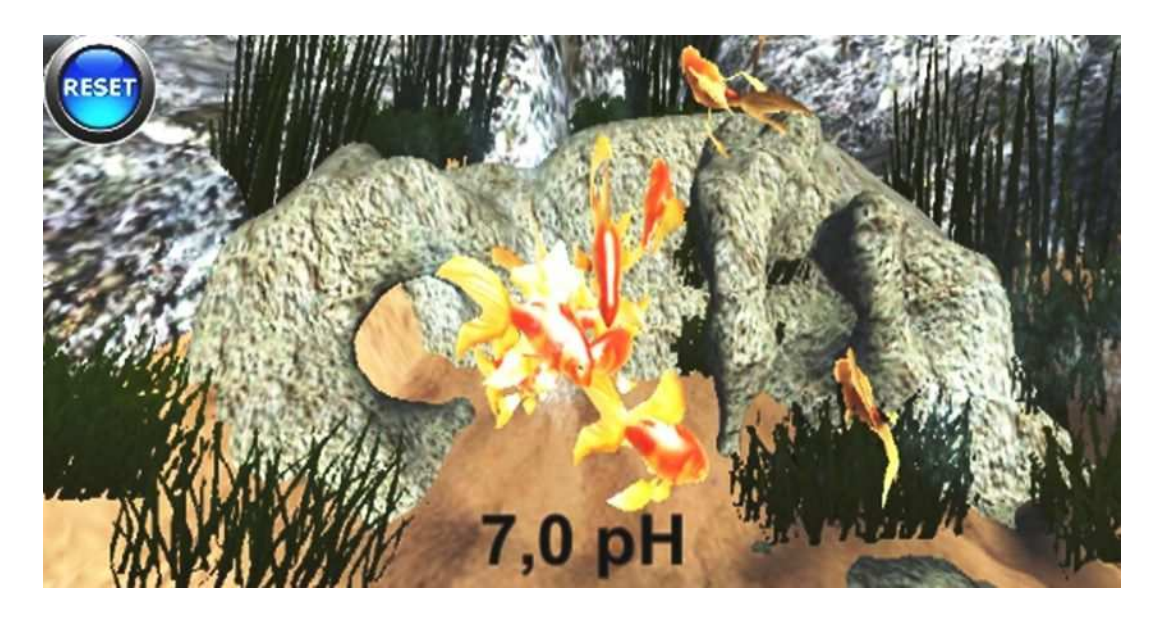

*Εικόνα 102. Η προσομοίωση με τον βιότοπο των χρυσόψαρων.* 

Οι δύο επόμενες Ψηφιακές Οντότητες αναπαριστούσαν αρχαιοελληνικά μνημεία, καθώς για τους μαθητές αποτελούν γνώριμες εικόνες από την προσωπική τους ζωή και από εκπαιδευτικές επισκέψεις του σχολείου τους. Η μια από αυτές τις Οντότητες αναπαριστούσε ένα αρχαιοελληνικό μαρμάρινο ναό που έμοιαζε με τον Παρθενώνα (Εικόνα 103), και η δεύτερη ένα μεταλλικό άγαλμα που έμοιαζε με το χρυσελεφάντινο άγαλμα της Αθηνάς (Εικόνα 104). Στα μνημεία έπεφτε βροχή, το pH της οποίας ήταν ίσο με την τιμή που μετρούσε ο αισθητήρας του Arduino. Στην Οντότητα που αναπαριστούσε το μεταλλικό άγαλμα ο χρήστης είχε τη δυνατότητα να μεταβάλλει το μέταλλο από το οποίο ήταν κατασκευασμένο, επιλέγοντας μεταξύ των Au, Fe, Ag, Pb και Cu.

Προκειμένου να αναδειχθεί η επίδραση της όξινης βροχής, αν το pH της βροχής ήταν μικρότερο από 4,0 το μαρμάρινο μνημείο [433-438] καθώς και τα αγάλματα που ήταν κατασκευασμένα από Fe ή Pb [436, 438, 439] διαβρώνονταν (Εικόνα 105).

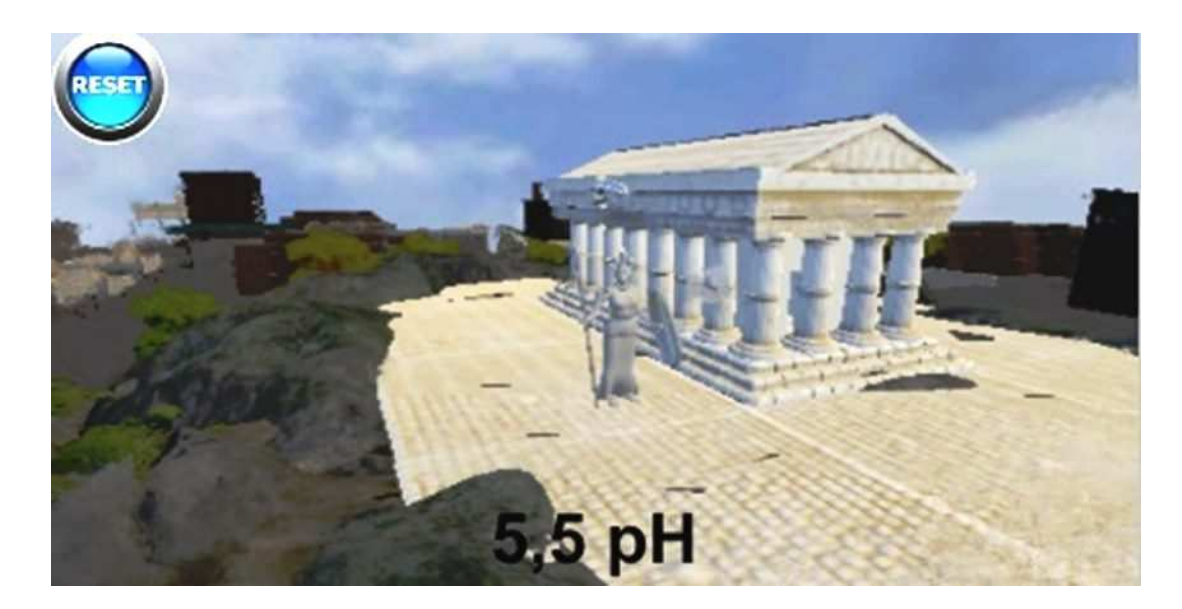

*Εικόνα 103. Η Ψηφιακή Οντότητα που αναπαριστούσε έναν αρχαιοελληνικό ναό επάνω στον οποίο έπεφτε βροχή.* 

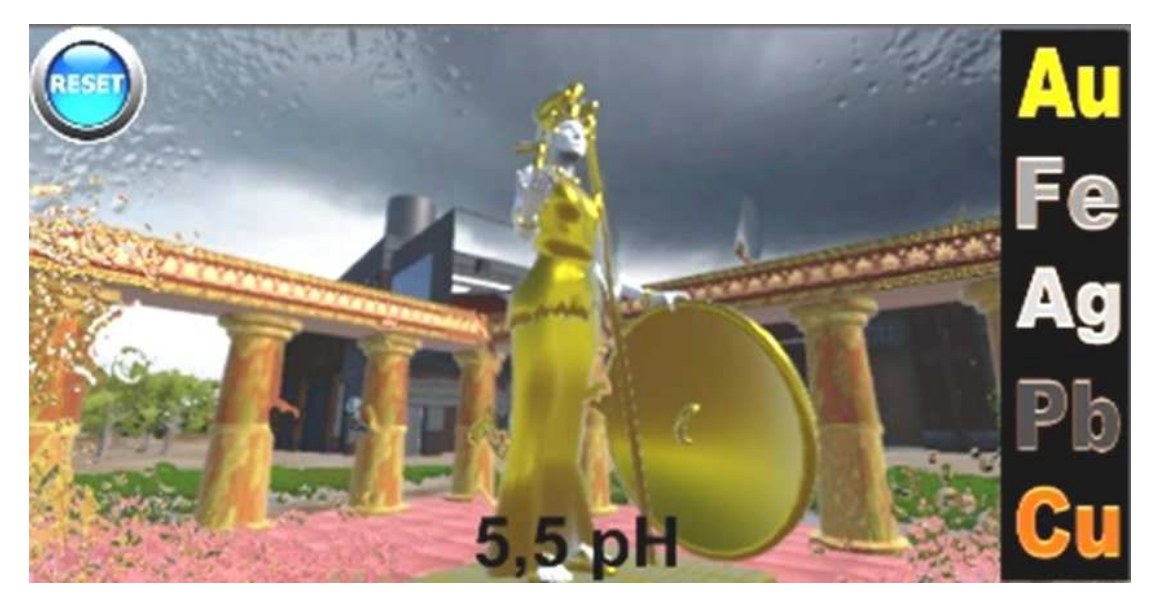

*Εικόνα 104. Η Ψηφιακή Οντότητα που αναπαριστούσε ένα αρχαιοελληνικό άγαλμα επάνω στο οποίο έπεφτε βροχή. Ο χρήστης μπορούσε να επιλέξει το μέταλλο από το οποίο ήταν κατασκευασμένο το άγαλμα μεταξύ των Au, Fe, Ag, Pb και Cu.* 

Αξιοποιώντας το *Labduino* o χρήστης μπορούσε να πειραματίζεται με πραγματικά όργανα (ποτήρια ζέσεως, ογκομετρικούς κυλίνδρους κ.τ.λ.) και χημικές ουσίες. Οι τιμές του pH που μετρούσε ο αισθητήρας μεταφέρονταν στον μετρητή (Εικόνα 84β. σελ. 118) και στις Ψηφιακές Οντότητες.

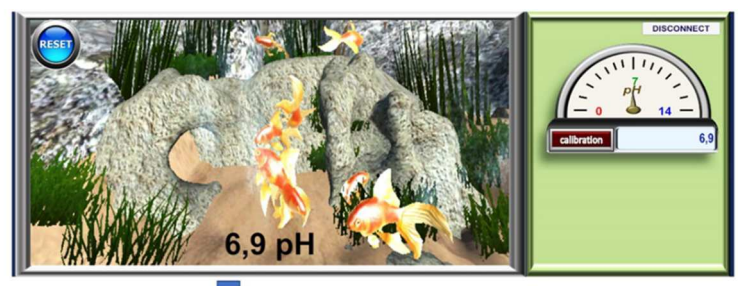

pH≤5 ή pH≥10

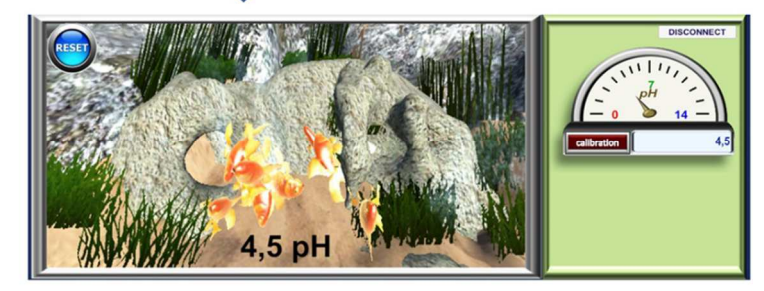

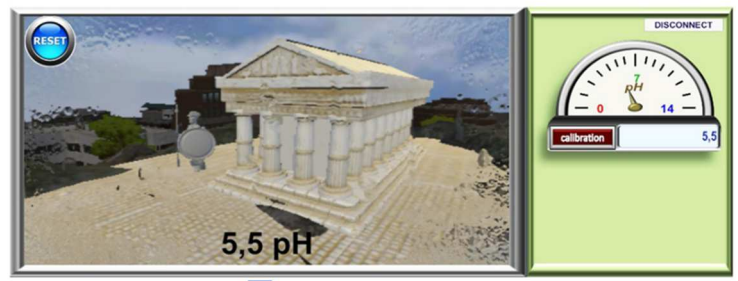

pH≤4

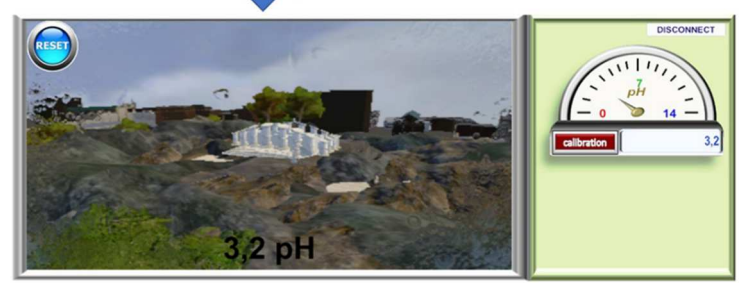

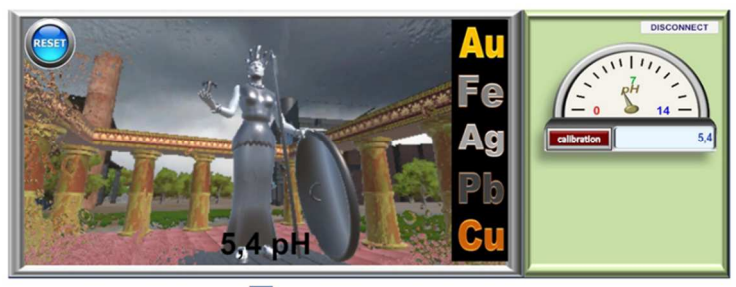

pH≤4

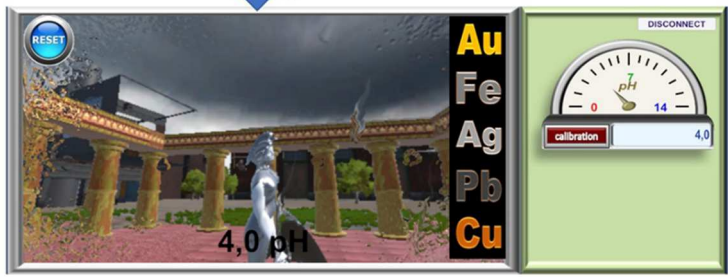

*Εικόνα 105. Αποτελέσματα των πειραμάτων στις Ψηφιακές Οντότητες.* 

## **9.3. Το δείγμα της έρευνας για τη διδασκαλία με τη χρήση του Labduino**

Προκειμένου να απαντηθεί το 10° ερευνητικό ερώτημα (σελ. 91) συγκρίθηκε η απόκτηση Δηλωτικής Γνώσης μιας ομάδας μαθητών που διδάχθηκε μέσω πειραμάτων επίδειξης με τη χρήση του Labduino με την απόκτηση Δηλωτικής Γνώσης μιας ομάδας μαθητών που διδάχθηκε με τα αντίστοιχα πειράματα Arduino χωρίς τη χρήση των Ψηφιακών Οντοτήτων.

H έρευνα πραγματοποιήθηκε σε τρία δημόσια Γυμνάσια (5<sup>ο</sup> Γυμνάσιο Νίκαιας, το 2<sup>ο</sup> Γυμνάσιο Σαλαμίνας και το 3<sup>ο</sup> Γυμνάσιο Σαλαμίνας) κατά τη σχολική χρονιά 2018-19. Συμμετείχαν σε αυτή ένας εκπαιδευτικός από κάθε σχολείο και 119 μαθητές. Για την έρευνα λήφθηκε η συναίνεση από τους Διευθυντές των Σχολείων. Οι εκπαιδευτικοί είχαν παρακολουθήσει την επιμόρφωση Β΄ επιπέδου σχετικά με την αξιοποίηση των ΤΠΕ στη διδασκαλία <sup>[6]</sup>. Οι μαθητές είχαν ηλικία από 14 έως 15 ετών και φοιτούσαν στην Γ΄ τάξη του Γυμνασίου.

## **9.4. Πορεία της έρευνας**

Οι μαθητές σε κάθε σχολείο μοιράστηκαν σε δύο ομάδες. Οι ομάδες ταυτίζονταν με τα κανονικά τμήματα του σχολείου και κάθε μαθητής συμμετείχε μόνο σε μια ομάδα. Η πρώτη ομάδα ονομάστηκε *Ομάδα Labduino* (L) ενώ η δεύτερη ονομάστηκε *Ομάδα Ελέγχου* (C).

Αρχικά το ερωτηματολόγιο Q1 (Παράρτημα, Ερωτηματολόγιο 4 σελ. 284) διανεμήθηκε σε όλους τους μαθητές προκειμένου να εκτιμηθεί εάν οι δύο ομάδες (L και C) ήταν "ισοδύναμες" πριν την έρευνα ως προς τη Δηλωτική Γνώση (Q1-pre). Στη συνέχεια, όλοι οι μαθητές διδάχθηκαν χρησιμοποιώντας τις τρεις πρώτες ενότητες της Ψηφιακής Εφαρμογής στον Διαδραστικό Πίνακα [382] . Αυτή η φάση της διδακτικής παρέμβασης (ΔΠ1) είχε διάρκεια τέσσερις διδακτικές ώρες και κατά τη διάρκειά της ο εκπαιδευτικός είχε τον έλεγχο του Διαδραστικού Πίνακα και της ροής της μαθησιακής διαδικασίας. Η ΔΠ1 αφορούσε στην διδασκαλία της έννοιας των όξινων και αλκαλικών διαλυμάτων, τη θεωρία του Arrhenius και την κλίμακα pH.

Στο τέλος της ΔΠ1, διανεμήθηκε το ερωτηματολόγιο Q2 (Παράρτημα, Ερωτηματολόγιο 3 σελ.280). Αυτό είχε ως στόχο να αξιολογήσει αν όλες οι ομάδες παρέμειναν "ισοδύναμες" ως προς τη Δηλωτική Γνώση μετά την ΔΠ1.

Κατά τη δεύτερη φάση της διδακτικής παρέμβασης (ΔΠ2) δόθηκαν στους μαθητές φύλλα εργασίας με πληροφορίες για τη μεταβολή της τιμής pH των ελληνικών θαλάσσιων οικοσυστημάτων από φυσικές αιτίες ή την ανθρώπινη παρέμβαση [440] . Στη συνέχεια, οι μαθητές συζήτησαν για τις πιθανές επιπτώσεις των αλλαγών του pH στους ζωντανούς οργανισμούς. Κατόπιν, οι μαθητές διάβασαν πληροφορίες για το φαινόμενο της όξινης βροχής και συζήτησαν για τις πιθανές επιπτώσεις στον αρχαιολογικά μνημεία της Ελλάδας [434, 435, 437,

<sup>441]</sup>. Στο επόμενο στάδιο, η ομάδα L παρακολούθησε πειράματα επίδειξης στον διαδραστικό πίνακα με τη χρήση του Labduino (4o Φύλλο εργασίας σελ. 313), ενώ η ομάδα C πραγματοποίησε πειράματα με τη χρήση του εργαστηριακού οργάνου Arduino χωρίς τη χρήση προσομοιώσεων (5o Φύλλο εργασίας σελ. 323). Πιο συγκεκριμένα, οι μαθητές της ομάδας L παρακολουθούσαν την υλοποίηση πειραμάτων ανάμιξης, διαχωρισμού διαλυμάτων, αραίωσης και "σε πραγματικό χρόνο" παρατηρούσαν στον Διαδραστικό Πίνακα, την επίδραση των διαφορετικών τιμών του pH στις Ψηφιακές Οντότητες (ψάρια και αρχαιολογικά μνημεία). Οι μαθητές της ομάδας C παρακολούθησαν τα αντίστοιχα πειράματα *χωρίς* όμως τη χρήση των Ψηφιακών Οντοτήτων (Εικόνα 106). Οι μαθητές που αξιοποίησαν τις Ψηφιακές Οντότητες είχαν δηλαδή τη δυνατότητα να παρατηρήσουν σε πραγματικό χρόνο τα αποτελέσματα των πειραμάτων, ενώ οι μαθητές που εργάστηκαν μόνο με το εργαστηριακό όργανο έπρεπε να υποθέσουν τα αποτελέσματα με βάση τις γνώσεις τους για την επίδραση των οξέων στα μέταλλα και στα ανθρακικά άλατα.

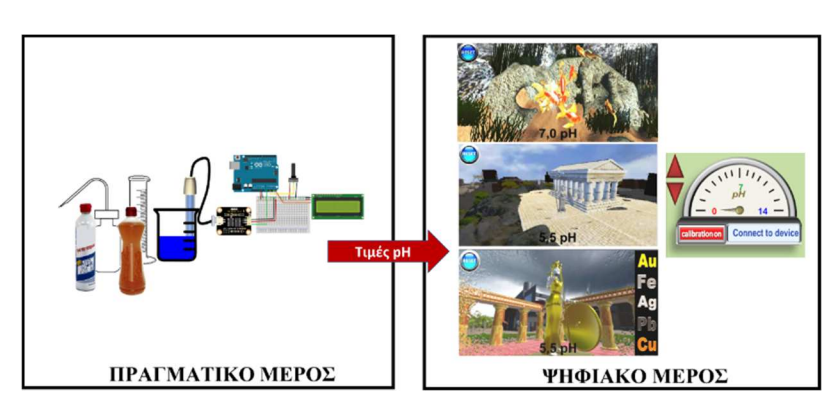

**ΜΑΘΗΣΙΑΚΑ ΠΕΡΙΒΑΛΛΟΝΤΑ**

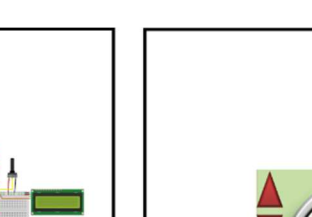

α.

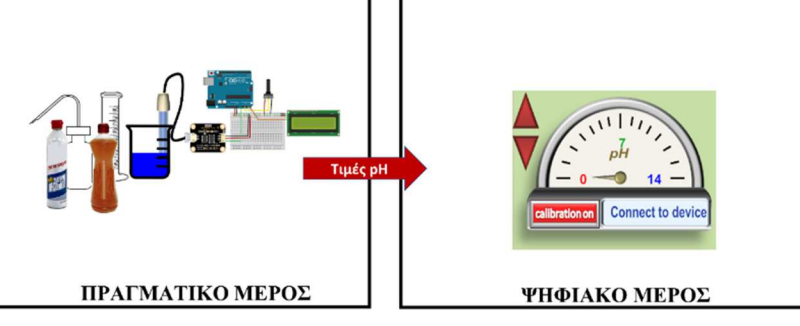

β.

*Εικόνα 106. Τα μαθησιακά περιβάλλοντα που χρησιμοποιήθηκαν κατά τη διδασκαλία των δύο ομάδων των μαθητών. α. Η ομάδα L διδάχθηκε με τη χρήση του Labduino όπου υλοποιούνταν πειράματα με Πραγματικά όργανα και ουσίες σε Ψηφιακές Οντότητες. β. Η ομάδα C διδάχθηκε με την υλοποίηση των αντίστοιχων πειραμάτων χωρίς όμως την χρήση των Ψηφιακών Οντοτήτων.* 

Στη συνέχεια, το Q1 χορηγήθηκε ξανά για να εκτιμηθεί εάν η ομάδα L διαφοροποιήθηκε από την ομάδα C όσον αφορά τη Δηλωτική Γνώση (Q1-post).

Η διάρκεια κάθε αξιολόγησης (Q1-pre, Q2, Q1-post) ήταν μία διδακτική ώρα (45min). Η διάρκεια της ΔΠ1 ήταν τέσσερις διδακτικές ώρες και της ΔΠ2 ήταν τρεις διδακτικές ώρες. Καθώς η Χημεία διδάσκεται μόνο μία ώρα την εβδομάδα στα ελληνικά Γυμνάσια, η διαδικασία είχε διάρκεια συνολικά δέκα διδακτικές εβδομάδες (Εικόνα 107).

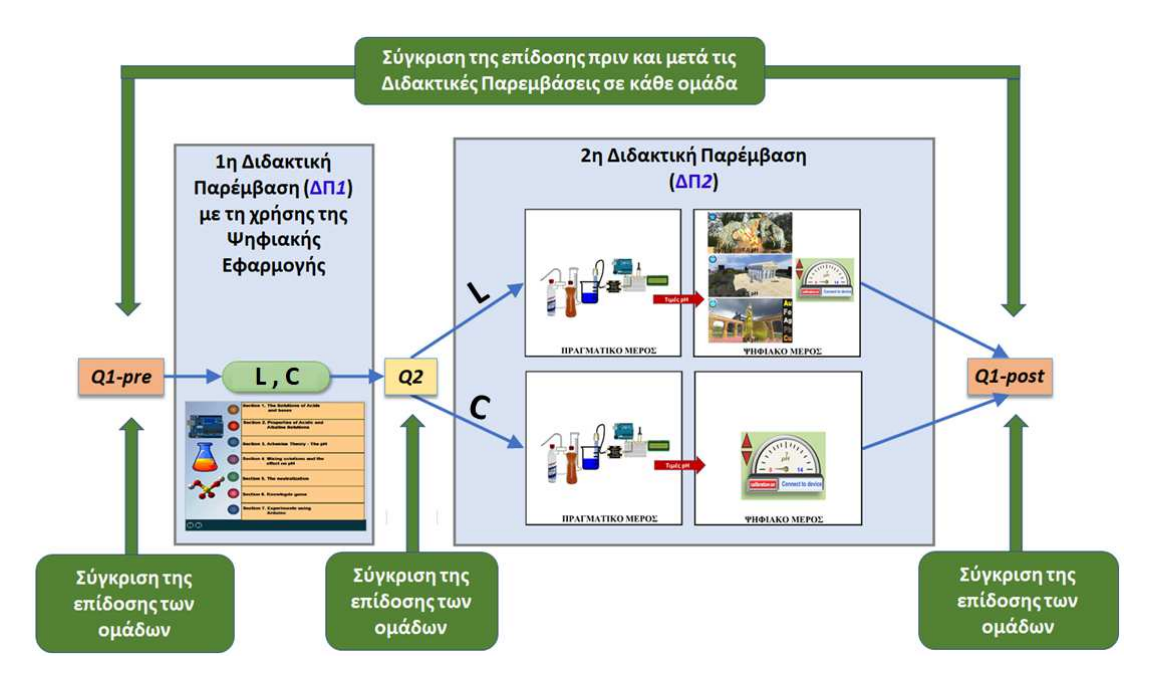

*Εικόνα 107. Σχηματική αναπαράσταση της ερευνητικής διαδικασίας. Περιλαμβάνει τις δύο φάσεις της διδακτικής παρέμβασης (ΔΠ1 και ΔΠ2) και τα τρία στάδια της αξιολόγησης. Q1 και Q2 είναι τα ερωτηματολόγια που χρησιμοποιήθηκαν. Κατά την ΔΠ1 όλοι οι μαθητές διδάχθηκαν με εικονικά πειράματα, προσομοιώσεις, βίντεο και εικόνες στον διαδραστικό πίνακα. Κατά την ΔΠ2 η ομάδα L διδάχθηκε με τη χρήση του Labduino ενώ ομάδα C διδάχθηκε με την υλοποίηση των ίδιων πειραμάτων Arduino χωρίς τις προσομοιώσεις.* 

Επίσης, μετά τις διδακτικές παρεμβάσεις διεξάχθηκε ημιδομημένη συνέντευξη των τριών εκπαιδευτικών που συμμετείχαν στην έρευνα. Ζητήθηκε να συγκρίνουν το Ενδιαφέρον, την Εμπλοκή των δύο ομάδων μαθητών (L και C) στη μαθησιακή διαδικασία και να αναφέρουν τυχόν δυσκολίες που συνάντησαν κατά τη χρήση του Μαθησιακού Περιβάλλοντος.

## **9.5. Στατιστική Ανάλυση**

Πραγματοποιήθηκε έλεγχος της εγκυρότητας του Q2 και του Q1-post με τον υπολογισμοί του *Δείκτη Δυσκολίας* (DS), και του *δείκτη Διακριτικής Ικανότητας* (DF) κάθε ερώτησης καθώς και του *δείκτη Cronbach's alpha (a)* (Πίνακας 9). Όλα τα ερωτήματα είχαν DS>0,3 και κανονική κατανομή των DF. Επιπλέον και τα δύο ερωτηματολόγια είχαν a>0,7. Οι τιμές των δεικτών a, DS και DF είναι αποδεκτές<sup>[411-413]</sup>.

*Πίνακας 9. Ο αριθμός των μαθητών Ν που έλαβαν μέρος στην έρευνα. O Cronbach's alpha (α) και ανάλυση του δείκτη διακριτικής ικανότητας (DS) και του δείκτη δυσκολίας (DF) των Q1-post and Q2. p είναι ο συντελεστής σημαντικότητας της δοκιμασίας Shapiro-Wilk για τους δείκτες δυσκολίας.* 

| Eρωτημ.    | N   | a     | $DS_{min}$ |       | $DS_{\text{max}}$ DS Shapiro-Wilk DF <sub>min</sub> DF <sub>max</sub> |       |       | DF Shapiro-Wilk |
|------------|-----|-------|------------|-------|-----------------------------------------------------------------------|-------|-------|-----------------|
| $O1$ -post | 119 | 0.834 | 0.300      | 0.490 | $p=0.648*$                                                            | 0.597 | 0.989 | $p=0.074*$      |
| O2         | 119 | 0.761 | 0.310      | 0.478 | $p=0.152*$                                                            | 0.496 | 0.967 | $p=0.729*$      |

*\*Κανονική κατανομή (p>0.05)* 

Με βάση τη στατιστική δοκιμασία *Shapiro-Wilk* διαπιστώθηκε ότι η επίδοση των μαθητών στα ερωτηματολόγια Q1-pre, Q1-post και Q2 *δεν* ακολουθούσε κανονική κατανομή (Πίνακας 10).

*Πίνακας 10. Ο αριθμός των μαθητών Ν που έλαβαν μέρος στην έρευνα. Η μέση τιμή (MD) των ερωτήσεων πολλαπλής επιλογής και ο συντελεστής σημαντικότητας p από τη στατιστική δοκιμασία Shapiro-Wilk.* 

|       |    | Q1-pre |          |       | $\mathbf{Q}$ | Q1-post |              |
|-------|----|--------|----------|-------|--------------|---------|--------------|
| Ομάδα | N  | MD     | p        | MD    | p            | MD      | p            |
| L     | 58 | 24,00  | 0,012    | 71,43 | $\leq 0.001$ | 80,00   | 0,001        |
| C     | 61 | 24,00  | $0,074*$ | 71.43 | $\leq 0.001$ | 72.00   | $\leq 0.001$ |

*\*Κανονική Κατανομή (p>0,05)* 

Για τον λόγο αυτό, προκειμένου να γίνει η σύγκριση των επιδόσεων των μαθητών, εφαρμόστηκαν μη παραμετρικές στατιστικές δοκιμασίες (Πίνακας 11, Στατιστική Ανάλυση 3 Παράρτημα σελ. 268). Πιο συγκεκριμένα, εφαρμόστηκε δοκιμασία *Kruskal-Wallis* για να ελεγχθεί αν υπήρχαν στατιστικά σημαντικές διαφορές μεταξύ των 6 τμημάτων των μαθητών πριν από τη διδακτική παρέμβαση. επίσης, εφαρμόστηκε η δοκιμασία *Mann-Whitney* για να ελεγχθεί αν υπήρχαν στατιστικά σημαντικές διαφορές μεταξύ των ομάδων L και C πριν και μετά από κάθε μια φάση της διδακτικής παρέμβασης <sup>[429, 430]</sup>. Εφαρμόστηκε επίσης η στατιστική δοκιμασία *Wilcoxon Signed Ranks* σε κάθε ομάδα προκειμένου να εκτιμηθεί αν υπήρχαν μεταξύ τους στατιστικά σημαντικές διαφορές πριν και μετά από το σύνολο της Διδακτικής Παρέμβασης [387] . Όπου βρέθηκε στατιστικά σημαντική διαφορά υπολογίστηκε το *Μέγεθος της Επίδρασης*  $r = \frac{1}{\sqrt{11}}$  [388, 389]. *Z r N*  $=$ 

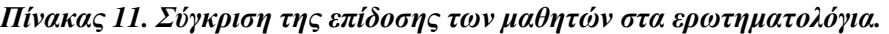

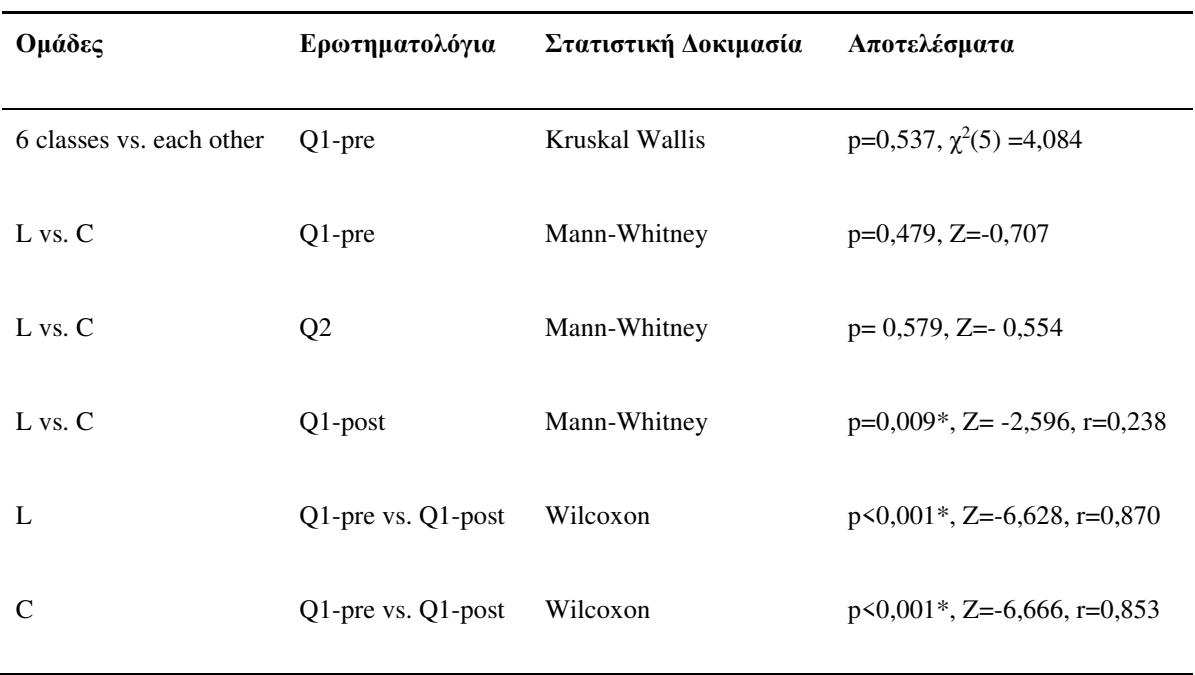

*\* Στατιστικά σημαντική διαφορά (p<0,05)* 

Οι απαντήσεις των εκπαιδευτικών στην ημιδομημένη συνέντευξη συνοψίζονται παρακάτω.

## **1 ος Εκπαιδευτικός:**

*Θεωρώ ότι το Ενδιαφέρον των μαθητών της ομάδας L ήταν μεγαλύτερο. Οι μαθητές αυτής της ομάδας περίμεναν να δουν τα άμεσα αποτελέσματα των πειραμάτων σε γνώριμα για αυτούς αντικείμενα. Αυτό τους παρακίνησε να δώσουν μεγαλύτερη προσοχή και ως εκ τούτου προσπάθησαν επίσης περισσότερο από την ομάδα C να κατανοήσουν τις έννοιες της Χημείας. Νομίζω ότι αυτό τους βοήθησε να μάθουν καλύτερα.* 

## **2 ος Εκπαιδευτικός:**

*Η ομάδα L ήταν πιο Ενεργή από την ομάδα C. Η εκτέλεση πειραμάτων σε Ψηφιακές Οντότητες στο Labduino ήταν κάτι νέο και επομένως ήταν πολύ Ενδιαφέρον. Νομίζω ότι η αλληλεπίδραση με τις Ψηφιακές Οντότητες ήταν ένας πολύ σημαντικός παράγοντας για την αύξηση της Εμπλοκής τους λόγω της προσδοκίας για άμεσα, ορατά αποτελέσματα. Τα θέματα από τον πραγματικό κόσμο παρακίνησαν επίσης τους μαθητές να δώσουν προσοχή στις μαθησιακές δραστηριότητες.* 

### **3 ος Εκπαιδευτικός:**

*Με τη χρήση του Labduino οι μαθητές παρατήρησαν τα αποτελέσματα του πειραματισμού σε οικεία αντικείμενα, σε πραγματικό χρόνο. Αυτό τους έκανε να έχουν περισσότερο Ενδιαφέρον και Περιέργεια από την ομάδα C. Οι μαθητές της ομάδας L μου έκαναν πολλές ερωτήσεις για το τι προκάλεσε το θάνατο των ψαριών και την διάβρωση των μνημείων. Αυτό μου έδωσε την ευκαιρία να εξηγήσω τις έννοιες της Χημείας και επίσης να επεκταθώ σε άλλα συναφή φαινόμενα όπως η καταστροφή των Καρυάτιδων λόγω της όξινης βροχής.* 

## **9.6. Αποτελέσματα**

Σύμφωνα με τα αποτελέσματα από την στατιστική ανάλυση, παρουσιάστηκε στατιστικά σημαντική αύξηση της Δηλωτικής Γνώσης και στις δύο ομάδες (L και C) με *μεγάλο* Μέγεθος Επίδρασης. Επομένως, μπορεί να εξαχθεί το συμπέρασμα ότι τόσο τα πειράματα επίδειξης σε Ψηφιακές Οντότητες, όσο και αντίστοιχα πειράματα Arduino χωρίς τη χρήση των Ψηφιακών Οντοτήτων προωθούν την απόκτηση της Δηλωτικής Γνώσης.

Ωστόσο, καθώς η απόκτηση Δηλωτικής Γνώσης στην ομάδα L ήταν μεγαλύτερη από αυτή στην ομάδα C, με μέσο μέγεθος επίδρασης <sup>[388]</sup>, μπορεί να εξαχθεί το συμπέρασμα ότι η αξιοποίηση των Ψηφιακών Οντοτήτων βελτίωσε τα μαθησιακά αποτελέσματα.

Τα αποτελέσματα συμφωνούν με έρευνες που αναδεικνύουν ότι μπορούν να προκύψουν συμπληρωματικά μαθησιακά αποτελέσματα από τον συνδυασμό Πραγματικών και Ψηφιακών αναπαραστάσεων <sup>[18, 53, 442]</sup> όταν αυτές έχουν διαφορετικές Παροχές <sup>[4, 14, 116, 120].</sup>

Με βάση τις απαντήσεις των εκπαιδευτικών στην ημιδομημένη συνέντευξη, η ομάδα L είχε μεγαλύτερη Εμπλοκή από την ομάδα C, η οποία θεωρούν ότι οδήγησε σε καλύτερα μαθησιακά αποτελέσματα. Οι εκπαιδευτικοί απέδωσαν αυτό το γεγονός στο Ενδιαφέρον που είχαν για το καινοτόμο μαθησιακό περιβάλλον, την αλληλεπίδραση με οικεία αντικείμενα του "πραγματικού κόσμου" και την άμεση παρατήρηση των αποτελεσμάτων των πειραμάτων σε αυτά.

# **Δ. Ανάλυση αποτελεσμάτων και Συμπεράσματα**

## **Κεφάλαιο 10<sup>ο</sup> : Ανάλυση αποτελεσμάτων**

#### **10.1. Σύνοψη έρευνας**

Στην παρούσα διατριβή αναπτύχθηκε ένας Χώρος Δημιουργών σε ένα δημόσιο ελληνικό σχολείο ο οποίος λειτούργησε κατά τις σχολικές χρονιές 2017-2020. Οι μαθητές αρχικά γνώρισαν την τεχνολογία Arduino με καθοδηγούμενες δραστηριότητες. Κατόπιν περνούσαν σταδιακά σε πιο σύνθετες κατασκευές. Χρησιμοποιώντας τον μικροελεγκτή Arduino ανέπτυξαν εργαστηριακά όργανα, τα οποία χρησιμοποίησαν για την υλοποίηση πειραμάτων εντός και εκτός του σχολείου. επίσης, δημιουργήθηκαν Έξυπνες συσκευές με σκοπό την αναβάθμιση της καθημερινής ζωής και της λειτουργίας του σχολείου, όπως το Έξυπνο θερμοκήπιο, το Έξυπνο ενυδρείο και το Έξυπνο καλοριφέρ. Όλες οι κατασκευές παρουσιάστηκαν σε Εκδηλώσεις Δημιουργών.

Oi δραστηριότητες στον Χώρο Δημιουργών αξιολογήθηκαν μέσω ερωτηματολογίου Likert σχετικά με την ανάπτυξη των εσωτερικών κινήτρων των μαθητών. Διαπιστώθηκε ότι οι δραστηριότητες κάλυπταν τις ανάγκες της Ικανότητας, Αυτονομίας και Συσχέτισης που, με βάση τη θεωρία του Αυτοπροσδιορισμού, συντελούν στην ανάπτυξη των εσωτερικών κινήτρων.

Η έρευνα σχετικά με τα μαθησιακά αποτελέσματα κατά την τυπική διδασκαλία με τη χρήση εργαστηριακών οργάνων Arduino, υλοποιήθηκε μέσω επίδειξης από τον εκπαιδευτικό, καθώς αυτή είναι μια συνηθισμένη πρακτική των Ελλήνων εκπαιδευτικών. Επίσης, η αξιοποίηση των Ψηφιακών Αναπαραστάσεων κατά την έρευνα έγινε μέσω επίδειξης στον Διαδραστικό Πίνακα, σύμφωνα με τις συνηθισμένες πρακτικές των εκπαιδευτικών. Διαπιστώθηκε ότι, η διδασκαλία με τη χρήση του εργαστηριακού οργάνου Arduino έχει ισοδύναμα μαθησιακά αποτελέσματα στην απόκτηση Δηλωτικής Γνώσης Χημείας Γ΄ Γυμνασίου με τη διδασκαλία μέσω εικονικών εργαστηρίων και μεγαλύτερα από αυτά που προκύπτουν κατά τη διδασκαλία με τη χρήση στατικών Αναπαραστάσεων (εικόνες πειραμάτων).

Επίσης, διαπιστώθηκε ότι τα μαθησιακά οφέλη σχετικά με την απόκτηση Δηλωτικής Γνώσης κατά τη διδασκαλία με πειράματα επίδειξης, όπου έγινε χρήση των εργαστηριακών οργάνων Arduino, κλασικών εργαστηριακών οργάνων Χημείας και χημικών ουσιών και με πεδίο πειραματισμού τις Ψηφιακές Οντότητες, είναι *μεγαλύτερα* από αυτά που προκύπτουν από τη διδασκαλία με τα αντίστοιχα πειράματα *χωρίς* την χρήση των Ψηφιακών Οντοτήτων.

Τα αποτελέσματα της έρευνας συμφωνούν με τη διαπίστωση ερευνητών ότι με τον κατάλληλο συνδυασμό των Πραγματικών και Ψηφιακών αναπαραστάσεων τα μαθησιακά οφέλη μπορεί να είναι μεγαλύτερα <sup>[18]</sup>. Η ερμηνεία όμως των αποτελεσμάτων απαιτεί τον συνδυασμό

διαφορετικών θεωριών που περιγράφουν τους διαφορετικούς μηχανισμούς μάθησης στα Πραγματικά και Ψηφιακά Μαθησιακά Περιβάλλοντα <sup>[16]</sup>.

## *10.1.1. Οι δραστηριότητες στον Χώρο Δημιουργών*

Η αξιολόγηση των δραστηριοτήτων στον Χώρο Δημιουργών δεν περιέλαβε την εκτίμηση του βαθμού κατανόησης εννοιών των Φυσικών Επιστημών με ερωτηματολόγιο γνώσεων, όπως έγινε με την αξιολόγηση της εφαρμογής του Arduino στην τυπική διδασκαλία. Αυτή η μορφή αξιολόγησης επιλέχθηκε καθώς οι μαθητές που συμμετείχαν στον Χώρο Δημιουργών προέρχονταν και από τις τρεις τάξεις του Γυμνασίου, γεγονός που σημαίνει ότι είχαν διαφορετικό γνωστικό υπόβαθρο. επίσης, οι μαθητές παράλληλα με τις δραστηριότητες στον Χώρο Δημιουργών διδάσκονταν και τα μαθήματα Φυσικών Επιστημών κατά την τυπική διδασκαλία. Τα μαθήματα αυτά διέφεραν καθώς οι μαθητές φοιτούσαν σε διαφορετικές τάξεις (Α΄, Β΄ και Γ΄ Γυμνασίου). Το γεγονός αυτό καθιστά δύσκολη την αξιολόγηση συγκεκριμένων διδακτικών στόχων με ερωτηματολόγια που αξιολογούν μαθησιακά αποτελέσματα μέσω ημιπειραματικής έρευνας.

Η αξιολόγηση του Χώρου, μέσω ερωτηματολογίου Likert, έγινε με γνώμονα την κάλυψη των αναγκών των μαθητών για την Ικανότητα, τη Συσχέτιση και την Αυτονομία που περιγράφονται από τη Θεωρία του Αυτοπροσδιορισμού <sup>[46, 48-52]</sup>. Πιο αναλυτικά, αφορούσε την εκτίμηση του βαθμού συνεργασίας, τις γνώσεις που αποκόμισαν, το γνωστικό φορτίο των δραστηριοτήτων (ενδογενές, εξωγενές και γενεσιουργό), το ενδιαφέρον των δραστηριοτήτων, την επίδραση που είχε η συμμετοχή τους στην επιλογή των σπουδών τους, καθώς και στην πρόθεσή τους να συμμετάσχουν ξανά σε έναν παρόμοιο Χώρο Δημιουργών.

Κατά την υλοποίηση των κατασκευών Arduino επάγεται τόσο μεγαλύτερο *Γνωστικό Φορτίο* όσο αυξάνεται το πλήθος των εξαρτημάτων που καλούνται να αξιοποιήσουν οι μαθητές, όσο μεγαλώνει ο αλγόριθμος που απαιτείται για τον προγραμματισμό των συσκευών και όσο αυξάνουν οι εμπλεκόμενες έννοιες (τάση, θερμοκρασία, ένταση ρεύματος, pH, περιεκτικότητα κ.τ.λ.). Το συγκεκριμένο γνωστικό φορτίο είναι ακόμα μεγαλύτερο στους "αρχάριους" μαθητές στην τεχνολογία Arduino, καθώς δεν έχουν οργανώσει ακόμα τις πληροφορίες σε μεγαλύτερες δομές που να επεξεργάζονται ενιαία από τις γνωστικές τους δομές [141, 163, 443] .

Για τον λόγο αυτό, προκειμένου να καλυφθεί η ανάγκη της *Ικανότητας*, οι δραστηριότητες είχαν στα πρώτα στάδια μεγαλύτερη εκπαιδευτική καθοδήγηση, και επίσης αξιοποιήθηκε η τεχνική των *Λυμένων Παραδειγμάτων*. Πιο συγκεκριμένα, στον Χώρο Δημιουργών υλοποιήθηκαν αρχικά απλές δραστηριότητες εκμάθησης του μικροελεγκτή με την ανάπτυξη απλών κατασκευών, μέσω αυξημένης εκπαιδευτικής καθοδήγησης <sup>[169, 444, 445]</sup>. Στους μαθητές δίνονταν αρχικά βήμα προς βήμα οδηγίες ώστε να αναπτύσσονται σταδιακά οι γνώσεις και

δεξιότητες των "αρχάριων" μαθητών σχετικά με την τεχνολογία Arduino. Επιπλέον, ως μια μορφή εκπαιδευτικής καθοδήγησης, στα αρχικά στάδια παρουσιάζονταν στους μαθητές ο απολύτως αναγκαίος αριθμός και είδος εξαρτημάτων που απαιτούνταν για την υλοποίηση της κατασκευής τους. Αξιοποιήθηκε επίσης, η εκπαιδευτική πρακτική των **"Λυμένων Παραδειγμάτων"** [446, 447] μέσω της χρήσης έτοιμων κατασκευών και αλγόριθμων Arduino που κλήθηκαν να μελετήσουν και να αναδιαμορφώσουν οι μαθητές για να υλοποιήσουν μια πιο σύνθετη κατασκευή. Επίσης, οι έννοιες των Φυσικών Επιστημών που αναδύονταν στα στάδια ανάπτυξης των κατασκευών περιγράφονταν από των εκπαιδευτικό. Ω; αποτέλεσμα οι μαθητές εκτίμησαν ως ικανοποιητική (4.72) την εκπαιδευτική καθοδήγηση στο Χώρο Δημιουργών (*Παράρτημα, σελ. 279, Ερ. 4-καθοδήγηση,εξωγενές γνωστικό φορτίο*) και μέτρια (3.25) τη δυσκολία των εμπλεκόμενων εννοιών (*Παράρτημα, σελ. 279, Ερ.5- ενδογενές γνωστικό φορτίο*).

Το γενεσιουργό Γνωστικό Φορτίο αυξήθηκε στο στάδιο της ανάπτυξης των πιο σύνθετων κατασκευών, όπως στα εργαστηριακά όργανα και στιςΈξυπνες συσκευές. Κατά την υλοποίησή τους οι μαθητές κλήθηκαν να αξιοποιήσουν και να συνδυάσουν τις γνώσεις και δεξιότητες που αποκόμισαν κατά την ανάπτυξη των πιο απλών κατασκευών. Παράλληλα τους δόθηκε η ευκαιρία να γνωρίσουν έννοιες (π.χ. pH, περιεκτικότητα, θερμοκρασία, ένταση ρεύματος, τάση) και πειραματικές διαδικασίες των Φυσικών Επιστημών.

Σύμφωνα με τη θεωρία της *Απτικής Κωδικοποίησης*, η απτική επαφή κατά τη διάρκεια των δραστηριοτήτων αυτών έδωσε πρόσθετες πληροφορίες στους μαθητές για την κατανόηση των διδασκόμενων εννοιών. Στον Χώρο τους δόθηκε η ευκαιρία να αλληλεπιδράσουν με τον μικροελεγκτή Arduino και τις περιφερειακές συσκευές (π.χ. αισθητήρες και καλώδια) και να τα μελετήσουν και οπτικά, αλλά και απτικά ώστε να διαπιστώσουν τη λειτουργία τους και τους πιθανούς τρόπους που μπορούν να τα συνδυαστούν ώστε να προκύψει μια λειτουργική κατασκευή. Για παράδειγμα, έπρεπε να παρατηρήσουν και να περιστρέψουν ένα ποτενσιόμετρο ώστε να γνωρίσουν πως λειτουργεί. Μέσα από τη μελέτη των ακροδεκτών του και την καθοδήγηση από τον εκπαιδευτικό, οι μαθητές διαπίστωσαν ότι έχει τη δυνατότητα να διαμοιράσει μια τάση εισόδου με μια απλή περιστροφική κίνηση έτσι ώστε να μετατραπεί σε ένα κατάλληλο σήμα για το Arduino. επίσης, οι μαθητές χειρίστηκαν αντιστάτες και όργανα τα οποία θερμαίνονται όταν διαρρέονται από ρεύμα, γεγονός που συσχέτισαν με το φαινόμενο Joule. Σε ένα ακόμη παράδειγμα, κατά τη χρήση του αισθητήρα θερμοκρασίας υγρών οι μαθητές είχαν την ευκαιρία να ακουμπήσουν σώματα διαφορετικής θερμοκρασίας και να παρατηρήσουν ταυτόχρονα την τιμή της θερμοκρασίας στην οθόνη LCD.

Ως αποτέλεσμα οι μαθητές εκτίμησαν ότι απαιτήθηκε να συνδυάσουν πολλές έννοιες και διαδικασίες των επιστημών (3.94, 4.28) (*Παράρτημα, σελ. 279, Ερ. 3,6- γενεσιουργό γνωστικό*

*φορτίο*) και ότι αποκόμισαν γνώσεις σε ικανοποιητικό βαθμό (4.47) (*Παράρτημα, σελ. 279, Ερ. 7- ανάπτυξη γνώσεων*).

Για την κάλυψη της ανάγκης της *Συσχέτισης*, οι μαθητές στον Χώρο Δημιουργών εργάζονταν σε ομάδες όπου μπορούσαν να συνομιλήσουν, να καταθέσουν τις απόψεις τους και να συνεργαστούν ελεύθερα. Επίσης συμμετείχαν σε εκπαιδευτικές επισκέψεις και ανά ομάδες παρουσίασαν τις δραστηριότητες και τις κατασκευές τους σε Εκδηλώσεις Δημιουργών όπως στο Athens Science Festival και στη Βραδιά Ερευνητή. Ως αποτέλεσμα, οι απαντήσεις τους στο ερωτηματολόγιο έδειξαν ότι εκτιμούν ότι συνεργάστηκαν σε ικανοποιητικό βαθμό (4.09) με τους συμμαθητές τους (*Παράρτημα, σελ. 279, Ερ.2- συνεργασία*).

Όσο αφορά στην κάλυψη της *Αυτονομίας*, σύμφωνα με την Νοοτροπία του Κινήματος των Δημιουργών, οι δραστηριότητες και η μέθοδος εργασίας πρέπει να επιλέγεται από τους ίδιους τους Δημιουργούς <sup>[40]</sup>. Η πρακτική αυτή όμως είναι δύσκολη να εφαρμοστεί σε μια σχολική μονάδα [41, 43, 253] καθώς είναι δύσκολος ο συντονισμός από τον εκπαιδευτικό, θα μπορούσε να εγκυμονεί κινδύνους για την ασφάλεια των μαθητών, δεν εξασφαλίζεται η συνάφεια της δράσης που θα επιλέξουν οι μαθητές με τους διδακτικούς στόχους του ΑΠΣ και δεν εξασφαλίζεται η εναρμόνιση με την υπάρχουσα υλικοτεχνική υποδομή του Χώρου. Έτσι, στην παρούσα έρευνα η θεματολογία και ο τρόπος εργασίας δεν επιλέχθηκε από κάθε μαθητή ατομικά. H κάλυψη της ανάγκης της Αυτονομίας στον Χώρο Δημιουργών επικεντρώθηκε στον προσανατολισμό των μαθητών σε θέματα που αντλούνται από την καθημερινή ζωή, όπως η μέτρηση της ποιότητας του πόσιμου νερού και η ενεργειακή κατανάλωση σχολείου. Η θεωρία του Αυτοπροσδιορισμού επισημαίνει ότι η θεματολογία που έχει συνάφεια με την καθημερινή ζωή είναι πιο σημαντική από την επιλογή των θεμάτων από τους ίδιους τους μαθητές ώστε να προκύψει η κάλυψη της ανάγκης της Αυτονομίας [48] . Παράλληλα, σύμφωνα με τη *Μάθηση Βάση Πλαισίου*, η θεματολογία αυτή αυξάνει το ενδιαφέρον των μαθητών καθώς "αιτιολογεί" την μάθηση από την οπτική γωνία των μαθητών, <sup>[77, 81, 154, 220, 221]</sup> γεγονός που βελτιώνει το Ενδιαφέρον τους, την Εμπλοκή τους [16, 56, 199] και κατ' επέκταση αυξάνει τα μαθησιακά αποτελέσματα <sup>[200-202]</sup>.

Στις δραστηριότητες του Χώρου Δημιουργών οι μαθητές είχαν ενεργό ρόλο καθώς κατασκεύασαν και χειρίστηκαν τα όργανα, έκαναν τη συλλογή του δείγματος και υλοποίησαν τις απαραίτητες μετρήσεις, γεγονός που με βάση τη *Θεωρία της Φυσικής Εμπλοκής* αυξάνει το Ενδιαφέρον των μαθητών [56] . Με βάση τη θεωρία της *Εννοιολογικής Ανάδειξης* το Ενδιαφέρον των μαθητών αυξήθηκε και με την ανάδειξη της "χρηστικότητας" των κατασκευών τους κατά την υλοποίηση μετρήσεων (θερμοκρασία, pH κ.τ.λ.) και κατά την ανάπτυξη Έξυπνων συσκευών, οι οποίες είχαν ως στόχο τη διευκόλυνση και την αναβάθμιση της καθημερινής ζωής.
Ως αποτέλεσμα, οι μαθητές θεώρησαν ότι οι δραστηριότητες ήταν ενδιαφέρουσες (4.59) (*Παράρτημα, σελ. 279, Ερ. 1 - ενδιαφέρον*) και δήλωσαν ότι επιθυμούν να επαναλάβουν τη συμμετοχή τους σε παρόμοιους Χώρους Δημιουργών (4.81) (*Παράρτημα, σελ. 277, Ερ. 9 μελλοντική συμμετοχή σε χώρο Δημιουργών*). Παρόλα αυτά θεώρησαν *μέτρια* (3.47) την επίδραση της συμμετοχής τους στο Χώρο, στην επιλογή των μελλοντικών σπουδών τους (*Παράρτημα, σελ. 279, Ερ. 8- Κίνητρα για σπουδές STEM*).

#### *10.1.2. Η υλοποίηση πειραμάτων Arduino κατά την τυπική διδασκαλία της Χημείας*

Αρχικά συγκρίθηκε η απόκτηση Δηλωτικής Γνώσης κατά τη διδασκαλία μέσω πειραμάτων επίδειξης με εργαστηριακά όργανα Arduino, με αυτή που προκύπτει κατά τη διδασκαλία με τη χρήση Εικονικών Εργαστηρίων, καθώς και με τη διδασκαλία χωρίς πειράματα. Αυτές αποτελούν συνηθισμένες διδακτικές πρακτικές των Ελλήνων εκπαιδευτικών και θα καθορίσουν τη μορφή που θα αξιοποιηθούν, τουλάχιστον αρχικά, τα όργανα Arduino αλλά και τις μορφές διδασκαλίας που θα αντικαταστήσουν. Κατόπιν, συγκρίθηκε η απόκτηση Δηλωτικής Γνώσης κατά τη διδασκαλία με πειράματα επίδειξης με εργαστηριακά όργανα Arduino σε Ψηφιακές Οντότητες, με αυτή που προκύπτει κατά τη διδασκαλία με τα αντίστοιχα πειράματα χωρίς τη χρήση των Ψηφιακών Οντοτήτων.

Οι μαθησιακές δραστηριότητες που υλοποιούνται σε Ψηφιακά, Πραγματικά ή και Μεικτά Μαθησιακά Περιβάλλοντα προάγουν τη μάθηση μέσω διαφορετικών μηχανισμών <sup>[16]</sup>. Δεδομένου ότι σε αυτή τη φάση της έρευνας χρησιμοποιήθηκαν μόνο δραστηριότητες μέσω επίδειξης, οι μαθητές δεν αλληλεπίδρασαν απτικά με τις Πραγματικές ή Ψηφιακές αναπαραστάσεις. Κατά συνέπεια, οι γνωστικοί μηχανισμοί των μαθητών δεν υποβοηθήθηκαν μέσω Απτικής Κωδικοποίησης ούτε μέσω της Φυσικής Εμπλοκής [117] . Η μάθηση με δραστηριότητες επίδειξης μπορεί να αποδοθεί μόνο σε μηχανισμούς που προωθούνται από τα χαρακτηριστικά του Μαθησιακού Περιβάλλοντος και σχετίζονται με την ανάπτυξη του Ενδιαφέροντος των μαθητών, η οποία σχετίζεται με το θέμα των δραστηριοτήτων, με την Εννοιολογική Ανάδειξη του μαθησιακού περιεχομένου [4, 16] και τη διαχείριση του Γνωστικού Φορτίου [116, 162, 448-450] .

Η παρουσίαση δραστηριοτήτων από τον εκπαιδευτικό, όπως στην περίπτωση της επίδειξης πειραμάτων Arduino ή πειραμάτων στο Εικονικό Εργαστήριο, μπορεί να προωθήσει την απόκτηση Δήλωση Γνώσης <sup>[391, 431]</sup>. Για να επιτευχθεί η απόκτηση αυτή απαιτείται η ενεργοποίηση των γνωστικών δομών του μαθητή για την απομνημόνευση των παρατηρήσεων και συμπερασμάτων από τη μαθησιακή διαδικασία, η οποία με τη σειρά της διευκολύνει τη σύγκριση και την αντιπαράθεση των διδασκόμενων εννοιών της Χημείας ώστε να επιτευχθεί η κατανόησή τους <sup>[451]</sup>. Η κατανόηση και η απομνημόνευση του μαθησιακού περιεχομένου είναι

ζωτικής σημασίας για την απόκτηση Δηλωτικής Γνώσης, όπως η εξάσκηση μιας διαδικασίας είναι πολύ σημαντική για την απόκτηση της Διαδικαστικής Γνώσης <sup>[391]</sup>.

Σύμφωνα με τα αποτελέσματα, η διδασκαλία μέσω πειραμάτων Arduino είχε *την ίδια θετική* επίδραση στην επίδοση των μαθητών με τη διδασκαλία μέσω Εικονικών Εργαστήριων. Συνεπώς, μπορεί να εξαχθεί το συμπέρασμα ότι η απόκτηση της Δηλωτικής Γνώσης προωθείται εξίσου από τα πειράματα επίδειξης Arduino και από τα πειράματα επίδειξης στο Εικονικό Εργαστήριο. Επιπλέον, και οι δύο προσεγγίσεις πειραματισμού είχαν ως αποτέλεσμα μεγαλύτερα μαθησιακά οφέλη σχετικά με αυτόν τον τύπο γνώσης, από ό,τι η απουσία πειραμάτων. Η ομάδα των μαθητών που δεν παρακολούθησε πειράματα είχε και αυτή μαθησιακά οφέλη που μπορούν να αποδοθούν στις κατάλληλες δραστηριότητες, οι οποίες περιλάμβαναν στατικές απεικονίσεις των εργαστηριακών οργάνων. Όμως αυτά τα μαθησιακά οφέλη ήταν *χαμηλότερα* από αυτά που επιτεύχθηκαν από τις άλλες δύο ομάδες. Συνεπώς, η παρακολούθηση της πειραματικής διαδικασίας, είτε με τη χρήση των Πραγματικών Αναπαραστάσεων είτε με την χρήση των Ψηφιακών προάγει εξίσου τους γνωστικούς μηχανισμούς των μαθητών κατά την απόκτηση της Δηλωτικής Γνώσης. Οι μαθητές μέσα από την παρακολούθηση των αποτελεσμάτων των πειραμάτων εξάγουν σχέσεις αιτίαςαποτελέσματος, οι οποίες βοηθούν στην κατανόηση των εννοιών <sup>[140]</sup>.

Στο επόμενο σκέλος της έρευνας συγκρίθηκε η απόκτηση Δηλωτικής Γνώσης κατά τη διδασκαλία με πειράματα Arduino σε Ψηφιακές Οντότητες με την απόκτηση Δηλωτικής Γνώσης κατά τη διδασκαλία με τα αντίστοιχα πειράματα *χωρίς* τις Ψηφιακές Οντότητες. Διαπιστώθηκε ότι στην πρώτη περίπτωση τα μαθησιακά οφέλη είναι μεγαλύτερα. Το αποτέλεσμα αυτό αναδεικνύει ότι η αξιοποίηση των Ψηφιακών Οντοτήτων ως πεδίο για την παρατήρηση των αποτελεσμάτων των πειραμάτων σε πραγματικό χρόνο, μπορεί να έχει *συμπληρωματικά μαθησιακά αποτελέσματα* με τα πειράματα Arduino.

Πιο συγκεκριμένα, οι μαθητές που αξιοποίησαν τις Ψηφιακές Οντότητες είχαν τη δυνατότητα να παρατηρήσουν σε πραγματικό χρόνο τα αποτελέσματα των πειραμάτων, ενώ οι μαθητές που εργάστηκαν μόνο με το εργαστηριακό όργανο έπρεπε να υποθέσουν και να φανταστούν τα αποτελέσματα αυτά. Η προσθήκη των Ψηφιακών Οντοτήτων στο Μεικτό Μαθησιακό Περιβάλλον όχι μόνο δεν ήταν επιζήμια για τους γνωστικούς μηχανισμούς των μαθητών, αλλά είχε ως αποτέλεσμα υψηλότερα μαθησιακά αποτελέσματα. Ως εκ τούτου, το πρόσθετο φορτίο, που προέκυψε από τις Ψηφιακές Οντότητες, ήταν αρκούντως χαμηλό για να υποβληθεί σε επεξεργασία από τους γνωστικούς μηχανισμούς των μαθητών <sup>[452]</sup>. Επιπλέον, οι Ψηφιακές Οντότητες παρείχαν άμεση ανατροφοδότηση των δραστηριοτήτων πειραματισμού [139] και αποτέλεσαν έναν άμεσο τρόπο εξέτασης και επικύρωσης σχέσεων του τύπου "αιτίας -

αποτελέσματος" [140] . Η άμεση ανάπτυξη τέτοιων νοητικών σχέσεων μπορεί να βοηθήσει τους μαθητές στη διαδικασία της ένταξης των νέων πληροφοριών σε νοητικές αναπαραστάσεις [141] .

Παράλληλα, οι Ψηφιακές Οντότητες αναπαριστούσαν αντίστοιχες Πραγματικές που οι μαθητές γνώριζαν από τα καθημερινά τους βιώματα. Φαινόμενα, όπως η επίδραση της όξινης βροχής σε αρχαιολογικά μνημεία, ήταν δυνατόν να αναπαρασταθούν άμεσα με τη χρήση του μικροελεγκτή Arduino, o οποίος συνδέει τις Πραγματικές Αναπαραστάσεις των κλασικών εργαστηριακών οργάνων και χημικών ουσιών με τις Ψηφιακές Αναπαραστάσεις των Οντοτήτων που βρίσκονται στην οθόνη του Διαδραστικού Πίνακα. Ο πειραματισμός με Οντότητες της καθημερινής ζωής μπορεί να αυξήσει το βαθμό Εμπλοκής των μαθητών και κατ' επέκταση τα μαθησιακά αποτελέσματα <sup>[72, 73, 81]</sup>, γεγονός που συμφωνεί με τα αποτελέσματα της έρευνας.

Οι εκπαιδευτικοί που συμμετείχαν στην έρευνα, επίσης αναφέρουν ότι η ομάδα που αξιοποίησε τις Ψηφιακές Οντότητες είχε μεγαλύτερο Ενδιαφέρον και Εμπλοκή από την ομάδα που δεν έκανε χρήση της. Το γεγονός αυτό βοήθησε τους μαθητές της πρώτης ομάδας να ενεργοποιήσουν το γνωστικό τους δυναμικό ώστε να επεξεργαστούν πιο αποτελεσματικά το μαθησιακό περιεχόμενο και να επιτύχουν μεγαλύτερα μαθησιακά αποτελέσματα <sup>[203, 453]</sup>.

### **Κεφάλαιο 11<sup>ο</sup> : Συμπεράσματα**

Η πορεία που εφαρμόστηκε για την ανάπτυξη του Χώρου Δημιουργών καθώς και η υλοποίηση κατασκευών (Εικόνα 108) επιτρέπει τη σταδιακή ένταξη της τεχνολογίας Arduino, χωρίς τη δαπάνη υπερβολικών χρηματικών ποσών και με την αξιοποίηση ελάχιστων διαθέσιμων χώρων. Τεχνολογίες αιχμής όπως οι Έξυπνες συσκευές και το Διαδίκτυο των Πραγμάτων μπορούν να ενταχθούν στη διδακτική πράξη και στη λειτουργία του σχολείου μέσα από την υλοποίηση κατασκευών Arduino που θα δημιουργήσουν οι ίδιοι οι μαθητές.

Οι εκπαιδευτικοί και οι μαθητές που συμμετέχουν στο Χώρο Δημιουργών μπορούν να αναπτύξουν τις γνώσεις τους όσο προχωρά η υλοποίηση των κατασκευών τους [21, 23-25, 279] και η πληθώρα των οδηγών και παραδειγμάτων από κατασκευές, τις οποίες θα αντλήσουν από τη διεθνή βιβλιογραφία και το διαδίκτυο μπορεί να τους βοηθήσει σε αυτή την πορεία <sup>[21]</sup>. Ασφαλώς σε κάθε σχολική χρονιά απαιτείται η επανάληψη της εκμάθησης του Arduino στους νέους μαθητές ώστε να καταστούν και αυτοί ικανοί να υλοποιήσουν τις δικές τους δημιουργίες.

Ο εξοπλισμός με την απαραίτητη υποδομή μπορεί να γίνεται σταδιακά, ακόμα και από σχολεία με περιορισμένους οικονομικούς πόρους, καθώς το Arduino αποτελεί μια ιδανική λύση λόγω του χαμηλού κόστους του <sup>[24]</sup>. Αρχικά απαιτείται ένας βασικός εξοπλισμός ώστε να προχωρήσει η διαδικασία εκμάθησης των μαθητών αλλά και της αυτό-εκπαίδευσης του/των εκπαιδευτικού/ων. Ο εξοπλισμός κατόπιν μπορεί να εμπλουτίζεται σταδιακά, ανάλογα με τις κατασκευές που πρόκειται να δημιουργηθούν αλλά και τις οικονομικές δυνατότητες του σχολείου. Οι κατασκευές Arduino μπορούν να τροποποιηθούν σχετικά εύκολα δημιουργώντας κατάλληλες παραλλαγές. Το γεγονός αυτό περιορίζει ακόμα περισσότερο το κόστος του αναγκαίου εξοπλισμού για τη λειτουργία του Χώρου Δημιουργών <sup>[359]</sup>.

Στον Χώρο οι μαθητές μελετούν θέματα από την καθημερινότητα και μέσα από αυτά αναδύονται οι έννοιες των επιστημών STEM. Αυτή η διδακτική προσέγγιση θεωρείται ότι αυξάνει το ενδιαφέρον των μαθητών και κατ' επέκταση τα μαθησιακά αποτελέσματα [3, 74, 77, 219, 432] .

Τα εργαστηριακά όργανα Arduino μπορούν να αξιοποιηθούν ως φορητός εργαστηριακός εξοπλισμός σε εργασίες πεδίου εκτός σχολείου ή ακόμα και μέσα στο σχολείο. Τα πειράματα μπορούν να γίνονται σε εργαστηριακά διαλύματα, σε καθημερινά προϊόντα ή ακόμα και σε Ψηφιακές Οντότητες. Τα αποτελέσματα από την παρούσα έρευνα έδειξαν ότι η διδασκαλία με πειράματα επίδειξης σε εργαστηριακά διαλύματα και καθημερινά προϊόντα μέσω Arduino έχει τα ίδια μαθησιακά αποτελέσματα, όσο αφορά την αποκόμιση Δηλωτικής Γνώσης, με τη διδασκαλία με τη χρήση του Εικονικού Εργαστηρίου, όταν υλοποιούνται μέσω επίδειξης στον

Διαδραστικό πίνακα. Αυτά όμως τα μαθησιακά αποτελέσματα είναι καλύτερα από τη διδασκαλία με την απουσία πειραμάτων. Άρα, η παρακολούθηση της πειραματικής διαδικασίας είτε με Πραγματικές είτε με Ψηφιακές Αναπαραστάσεις, βοηθά τους γνωστικούς μηχανισμούς των μαθητών κατά την απόκτηση της Δηλωτικής Γνώσης των Φυσικών Επιστημών.

Επιπλέον, όταν τα εργαστηριακά όργανα Arduino αξιοποιούνται για την υλοποίηση πειραμάτων μέσω επίδειξης σε Ψηφιακές Οντότητες, τα μαθησιακά αποτελέσματα είναι καλύτερα από τη διδασκαλία με τα αντίστοιχα πειράματα χωρίς τη αξιοποίηση των Ψηφιακών Οντοτήτων. Το συμπέρασμα αυτό βρίσκεται σε συμφωνία με έρευνες που αναδεικνύουν τα αθροιστικά οφέλη από τον συνδυασμό των Πραγματικών και Ψηφιακών Αναπαραστάσεων  $^{\text{[18]}}$ . Συνεπώς, ο πειραματισμός σε Ψηφιακές Οντότητες μπορεί να αξιοποιηθεί όταν τα πειράματα στις αντίστοιχες Πραγματικές είναι εξαιρετικά αργά ή παραβιάζουν ηθικούς/νομικούς κανόνες όπως για παράδειγμα ο πειραματισμός σε ζωντανούς οργανισμούς, σε αρχαιολογικά μνημεία ή όταν δεν επιτρέπονται οι μετακινήσεις των μαθητών όπως στην περίπτωση της Πανδημίας Covid-19. Κατά αυτόν τον τρόπο μπορούν να συνδυαστούν οι Παροχές των Πραγματικών και Ψηφιακών Αναπαραστάσεών. Για παράδειγμα, είναι δυνατόν να αξιοποιηθούν καθημερινά προϊόντα όπως ξίδι, νερό βρύσης και καθαριστικά έτσι ώστε να πραγματοποιηθούν πειράματα σε Ψηφιακές Οντότητες της καθημερινής ζωής και να μελετηθούν φαινόμενα που εξελίσσονται αργά για να μπορούν να παρατηρηθούν μέσα στον χρόνο μιας διδακτικής ώρας. Ο μικροελεγκτής Arduino μπορεί να αποτελέσει το ενδιάμεσο κρίκο μεταξύ των Πραγματικών και Ψηφιακών Αναπαραστάσεων.

Ο Χώρος Δημιουργών μπορεί επίσης να αξιοποιηθεί για την υλοποίηση «Έξυπνων συσκευών» που έχουν ως στόχο τη διευκόλυνση της καθημερινής ζωής και τη βελτίωση της λειτουργίας του σχολείου <sup>[29, 30</sup>]. Οι συσκευών αυτές μπορούν να χρησιμοποιηθούν για τον έλεγχο μηχανημάτων (όπως για παράδειγμα το καλοριφέρ ενός σχολείου) είτε αυτόματα, με τη χρήση αισθητήρων που μετρούν παραμέτρους του περιβάλλοντος, είτε από απόσταση κατά τη βούληση του χρήστη αξιοποιώντας το Διαδίκτυο των Πραγμάτων.

Τα συμπεράσματα από την παρούσα έρευνα μπορούν να αναδείξουν καλές πρακτικές που θα αποτελέσουν οδηγό για την μελλοντική αξιοποίηση του Κινήματος των Δημιουργών και την τεχνολογία των μικροελεγκτών στην ελληνική Δευτεροβάθμια Εκπαίδευση.

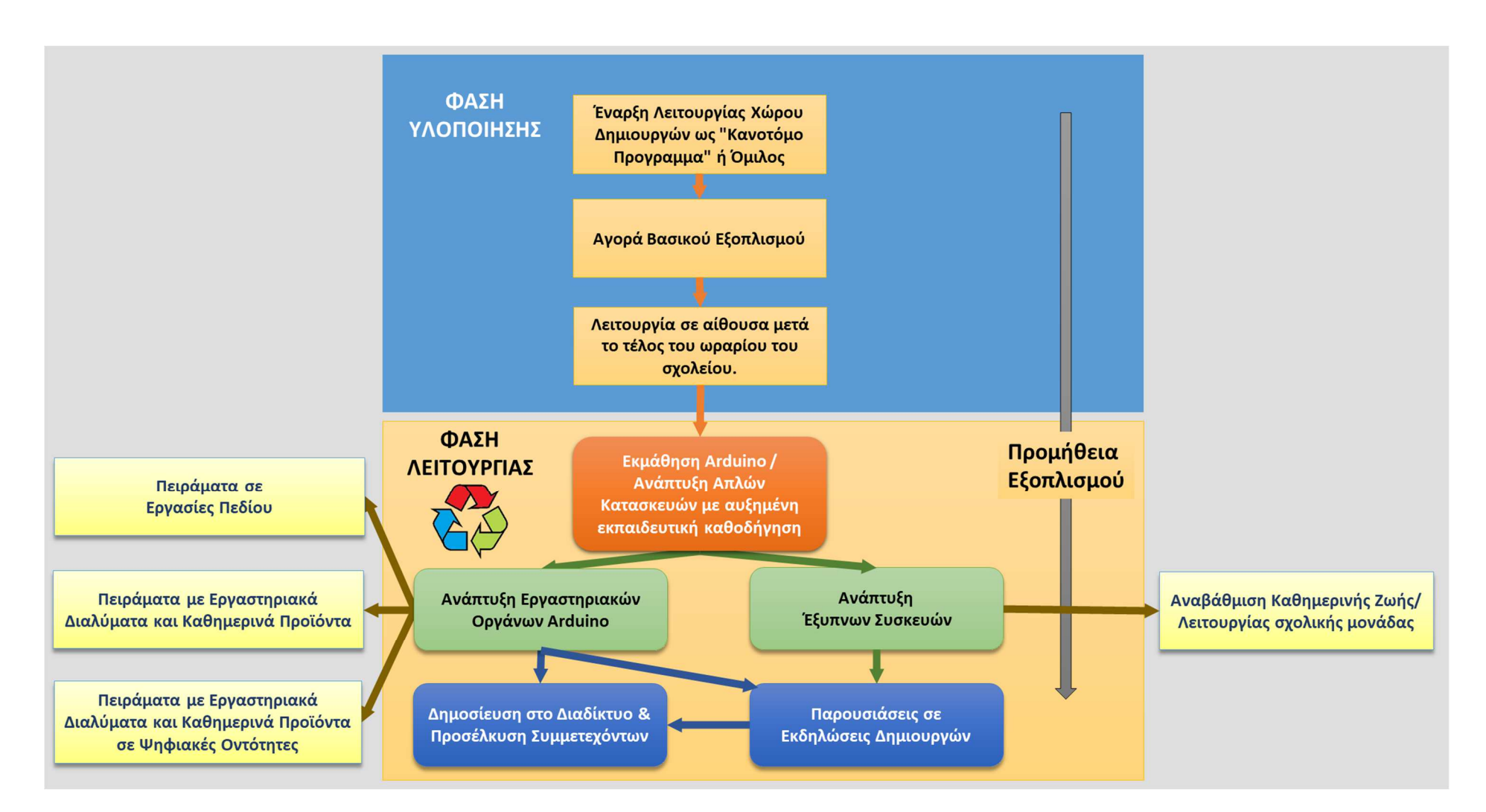

Εικόνα 108. Οι φάσεις της υλοποίησης του χώρου Δημιουργών και η αξιοποίηση των κατασκευών Arduino για την αναβάθμιση της καθημερινής ζωής και της λειτουργίας του σχολείου, καθώς και για τον πειραματισμό είτε εκτός σχολείου σε εργασίες πεδίου είτε στο σχολικό εργαστήριο.

## **Κεφάλαιο 12<sup>ο</sup> : Περιορισμοί της έρευνας και προτάσεις για μελλοντική έρευνα**

#### **12.1. Περιορισμοί της έρευνας**

Τα αποτελέσματα της έρευνας πρέπει να ερμηνεύονται λαμβάνοντας υπόψη τους περιορισμούς της. Πρώτον, μελετήθηκε μόνο η απόκτηση της Δηλωτικής Γνώσης μέσω πειραμάτων επίδειξης, σύμφωνα με τις συνηθισμένες διδακτικές πρακτικές των εκπαιδευτικών στα ελληνικά Γυμνάσια. Δεύτερον, λόγω πρακτικών συνθηκών δεν ήταν δυνατή η τυχαία κατανομή των ομάδων των μαθητών και για τον λόγο αυτό η έρευνα για την αξιοποίηση του Arduino στην τυπική διδασκαλία της Χημείας υλοποιήθηκε μέσω ημιπειραματικού σχεδιασμού [454, 455] . Αν και τα σχολικά τμήματα που συμμετείχαν στην έρευνα δεν διέφεραν ως προς την επίδοσή τους πριν τις διδακτικές παρεμβάσεις, η τυχαία ανάθεση των μαθητών στις διαφορετικές πειραματικές συνθήκες θα αύξανε την αξιοπιστία των αποτελεσμάτων. Επίσης, δεν εξετάστηκαν μέσω γνωστικού τεστ τα μαθησιακά αποτελέσματα των μαθητών που συμμετείχαν στο Χώρο Δημιουργών καθώς αυτοί προέρχονταν από διαφορετικές τάξεις (Α΄, Β΄ και Γ΄ Γυμνασίου), με διαφορετικό γνωστικό υπόβαθρο και μαθησιακές εμπειρίες κατά την τυπική διδασκαλία των Φυσικών Επιστημών.

#### **12.2. Περεταίρω έρευνα**

Στην παρούσα έρευνα δεν αξιολογήθηκαν τα μαθησιακά αποτελέσματα στον Χώρο Δημιουργών με ερωτηματολόγια γνώσεων. Για τον λόγο αυτό μια επέκταση της έρευνας θα ήταν να υλοποιηθούν Χώροι Δημιουργών με μαθητές που προέρχονται από την ίδια βαθμίδα εκπαίδευσης, ώστε να είναι δυνατόν να εξεταστούν, πέρα από τις στάσεις των μαθητών και οι γνώσεις που αποκομίζουν μέσα στον Χώρο. Επίσης στον Χώρο Δημιουργών μπορεί να υλοποιηθούν και κατασκευές που βασίζονται σε άλλες τεχνολογίες εκτός του Arduino. Για παράδειγμα, ένα αξιοσημείωτο εργαλείο σε έναν χώρο δημιουργών είναι η τρισδιάστατη εκτύπωση <sup>[456]</sup>. Οι τρισδιάστατοι εκτυπωτές έχουν πλέον προσιτή τιμή για μια σχολική μονάδα <sup>[457]</sup> και μπορούν να αξιοποιηθούν σε ένα ευρύ πλαίσιο διδακτικών εφαρμογών <sup>[458]</sup>. Για παράδειγμα έχουν βρει εφαρμογή στην ανάπτυξη προσομοιωμάτων μορίων κατά τη διδασκαλία της Χημείας [459, 460] και βιολογικών δομών κατά τη διδασκαλία της Βιολογίας [461, 462] .

Επιπροσθέτως, η αξιοποίηση της state-of-the-art τεχνολογίας των έξυπνων συσκευών από τους μαθητές αποτελεί ένα αξιοσημείωτο πεδίο έρευνας. Ο Χώρος Δημιουργών αποτελεί ένα πρόσφορο πλαίσιο για την ένταξή τους στην ελληνική σχολική πραγματικότητα. Η παρούσα έρευνα έκανε ένα βήμα προς αυτή την κατεύθυνση. Περισσότερη έρευνα όμως απαιτείται καθώς η συγκεκριμένη τεχνολογία είναι ταχέως αναπτυσσόμενη και παράλληλα υπάρχουν πολλές διαβαθμίσεις του βαθμού στον οποίο οι συσκευές μπορούν να χαρακτηριστούν Έξυπνες [143, 144, 151, 463] . Στην παρούσα έρευνα οι συσκευές που υλοποιήθηκαν χαρακτηρίζονται ως "Κάπως Έξυπνες" σύμφωνα με την κλίμακα του Alter [144] . Η έρευνα μπορεί να επεκταθεί και με την υλοποίηση συσκευών που είναι σε μεγαλύτερο βαθμό Έξυπνες. Για παράδειγμα, μπορούν να αξιοποιηθούν συσκευές που έχουν την δυνατότητα της Μηχανικής Μάθησης (*Machine Learning*) [464-467] .

Προκειμένου να λειτουργήσει ο Χώρος Δημιουργών μέσω εξ αποστάσεως εκπαίδευσης, λόγω των μέτρων για την πρόληψη της διασποράς του Covid-19, στους μαθητές μπορούν να διανεμηθούν σετ από Arduino και να αξιοποιηθεί η πλατφόρμα Webex (Εικόνα 109). Είναι χρήσιμο να μελετηθούν τα μαθησιακά αποτελέσματα από αυτή τη μορφή του Χώρου των Δημιουργών.

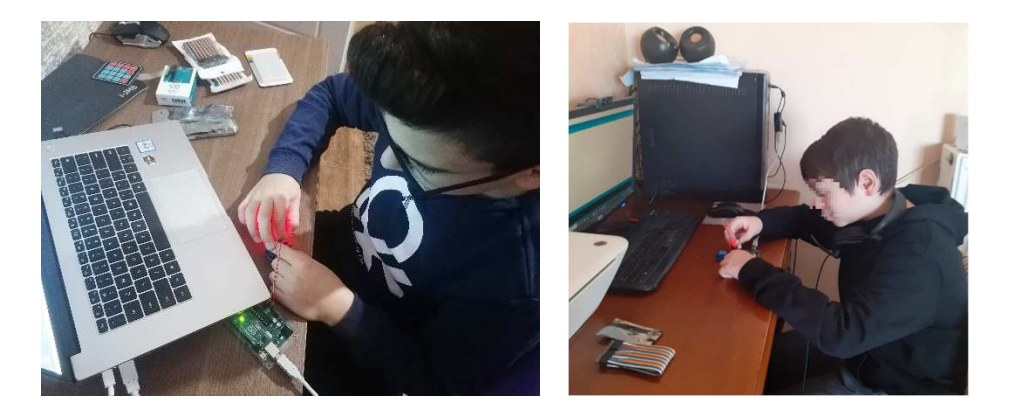

*Εικόνα 109. Λειτουργία του Χώρου Δημιουργών μέσω εξ αποστάσεως εκπαίδευσης κατά τη σχολική χρονιά 2020-21. Στους μαθητές διανεμήθηκαν σετ Arduino που χρησιμοποιούσαν από το σπίτι τους. Η επικοινωνία έγινε εφικτή μέσω της πλατφόρμας Webex του σχολικού δικτύου.* 

Επιπλέον, η έρευνα πρέπει να επεκταθεί και στο πλαίσιο της εφαρμογής των εργαστηριακών οργάνων Arduino στην τυπική διδασκαλία. Στην παρούσα έρευνα οι εκπαιδευτικοί αξιοποιήσαν έτοιμα όργανα που είχαν υλοποιηθεί εκτός μαθήματος, στον Χώρο Δημιουργών από διαφορετικούς μαθητές. Καθώς η διεθνής έρευνα δεν έχει βρει ακόμα βέλτιστες μεθόδους για τη διάχυση της Νοοτροπίας των Δημιουργών στην τυπική εκπαίδευση, η ανάπτυξη των εργαστηριακών οργάνων από τους ίδιους τους μαθητές κατά τη διδασκαλία των μαθημάτων των Φυσικών Επιστημών, θα ήταν ένα βήμα για την ένταξη του Κινήματος των Δημιουργών στην τυπική εκπαίδευση <sup>[43]</sup>. Θα πρέπει να αναζητηθούν δηλαδή, κατάλληλες μαθησιακές διαδικασίες κατά τις οποίες συναρμολογούνται τα εργαστηριακά όργανα κατά τη διάρκεια του μαθήματος, έτσι ώστε οι μαθητές να κατανοούν την αρχή λειτουργίας του οργάνου και της σύνδεσής του με τις μετρούμενες τιμές κάθε πειραματικά προσδιοριζόμενης μεταβλητής.

Η διεθνής έρευνα έχει τονίσει τα μαθησιακά οφέλη από το "άνοιγμα του μαύρου κουτιού," αλλά και τις δυσκολίες στην πλήρη εφαρμογή του "λευκού κουτιού" [97] . Η ισορροπία της πρακτικής του "μαύρου" και του "λευκού κουτιού" που μελετήθηκε από την παρούσα έρευνα είναι η ανάπτυξη των επιμέρους τμημάτων που απαρτίζουν μια συσκευή Arduino από τον εκπαιδευτικό. Ο εκπαιδευτικός, δηλαδή μπορεί να έχει έτοιμο τον κώδικα και το σχέδιο μικρότερων συσκευών (π.χ. που αποτελούνται από έναν μόνο αισθητήρα ή μόνο μια οθόνη), και τα οποία μπορεί να αντλήσει έτοιμα από το διαδίκτυο. Κατόπιν οι μαθητές αξιοποιούν αυτά τα τμήματα ώστε να συνθέσουν μια μεγαλύτερη κατασκευή που αποτελείται από όλα τα επιμέρους τμήματα (κώδικας, αισθητήρας, οθόνη). Τέλος, οι μαθητές αξιοποιούν τη συσκευή για μετρήσεις ή στην καθημερινή πράξη. Σε μελλοντική έρευνα θα μπορούσαν να αναζητηθούν και άλλες πρακτικές για την ισορροπία του "μαύρου" και του "λευκού κουτιού" κατά την αξιοποίηση του μικροελεγκτή Arduino. Για παράδειγμα, μπορούν αρχικά να αξιοποιηθούν οπτικές γλώσσες προγραμματισμού, με τις οποίες είναι εξοικειωμένοι οι μαθητές στο μάθημα της Πληροφορικής Γυμνασίου. Κατόπιν, αφού αποκτήσουν τις απαραίτητες γνώσεις προγραμματισμού, οι μαθητές μπορούν να προχωρήσουν στην ανάπτυξη του δικό τους κώδικα Arduino, χωρίς την ανάγκη να συνδυάζουν έτοιμους κώδικες. Μια τέτοια διδακτική πρακτική μπορεί να είναι ιδιαίτερα χρήσιμη για τη διδασκαλία του μαθήματος της Πληροφορικής.

Επίσης, στην παρούσα έρευνα αναδείχθηκαν τα συμπληρωματικά μαθησιακά αποτελέσματα των Πραγματικών και των Ψηφιακών μαθησιακών περιβαλλόντων όταν οι Ψηφιακές Οντότητες αξιοποιήθηκαν ως πεδίο πειραμάτων με τη χρήση των οργάνων Arduino. Παρόλα αυτά, απέχουμε από τη διαμόρφωση ενός σταθερού κανόνα για να προβλέψουμε πότε και γιατί ένα *Μεικτό Μαθησιακό Περιβάλλον* είναι πιο αποτελεσματικό από ένα Πραγματικό ή από ένα Ψηφιακό. Ο λόγος είναι ότι στη διαδικασία της μάθησης υπεισέρχονται πολλαπλοί γνωστικοί μηχανισμοί που έχουν μερικές φορές αντικρουόμενα αποτελέσματα [16] . Συνεπώς, θα πρέπει να γίνουν έρευνες που θα συγκρίνουν τα αποτελέσματα από την αξιοποίηση διαφορετικών συνδυασμών παροχών από Πραγματικές και Ψηφιακές Αναπαραστάσεις.

Πιο συγκεκριμένα, στην παρούσα έρευνα από την πλευρά των Ψηφιακών Αναπαραστάσεων (Βιότοπος Ψαριών, Αρχαιολογικά μνημεία) αξιοποιήθηκε η δυνατότητα υλοποίησης πειραμάτων τα οποία δεν θα μπορούσαν να γίνουν σε Πραγματικές Οντότητες, καθώς και η δυνατότητα της επιτάχυνσης του χρόνου για την άμεση παρατήρηση των αποτελεσμάτων των πειραμάτων, που αναδεικνύει στους μαθητές την σχέση αιτίας – αποτελέσματος,. Από την πλευρά των Πραγματικών Αναπαραστάσεων χρησιμοποιήθηκαν οι οικίες εικόνες των καθημερινών διαλυμάτων (π.χ. ξίδι, νερό) και η δυνατότητα του Arduino να αποστέλλει τα δεδομένα στις Ψηφιακές Οντότητες. Σε μελλοντικές έρευνες θα πρέπει να μελετηθούν και άλλοι συνδυασμοί Παροχών. Για παράδειγμα τα εργαστηριακά όργανα Arduino μπορούν να αξιοποιηθούν για τον πειραματισμό με Ψηφιακές Οντότητες που θα αναπαριστούν θεωρητικές έννοιες ή μικροσκοπικά φαινόμενα όπως η κίνηση μορίων σε διαφορετικές θερμοκρασίες.

Σε μελλοντικές έρευνες οι Μεικτές Αναπαραστάσεις θα πρέπει να αξιοποιούνται και μέσω επίδειξης, αλλά και μέσω χειρισμού από τους ίδιους τους μαθητές. Σύμφωνα με τη θεωρία της Φυσικής Εμπλοκής, ο χειρισμός των εργαστηριακών οργάνων από τους μαθητές μπορεί να αυξήσει το Ενδιαφέρον τους και την Εμπλοκή τους στη μαθησιακή διαδικασία <sup>[468]</sup>. Ένας ακόμα λόγος είναι ότι η απτική ανατροφοδότηση κατά τον χειρισμό των οργάνων έχει τη δυνατότητα να εμπλουτίσει τη μάθηση με περισσότερες πληροφορίες σχετικά με τις διδασκόμενες έννοιες και διαδικασίες των Φυσικών Επιστημών, σε σύγκριση με τα πειράματα επίδειξης <sup>[469]</sup>, ενώ παράλληλα προσφέρει ένα επιπλέον γνωστικό κανάλι (το απτικό) για την επεξεργασία του μαθησιακού περιεχομένου. Το γεγονός αυτό μπορεί να αποφορτίσει το οπτικό και το λεκτικό κανάλι των μαθητών [194, 470, 471] .

Οι θεωρίες που αξιοποιήθηκαν για την ερμηνεία των αποτελεσμάτων της παρούσας έρευνας, αν και απομονωμένες μπορούν να έχουν αντικρουόμενα συμπεράσματα ως προς την αξιοποίηση Πραγματικών ή Ψηφιακών Αναπαραστάσεων [16] , μπορούν να αξιοποιηθούν για την ανάπτυξη ενός *Ενιαίου Μοντέλου Μάθησης σε Μεικτά Μαθησιακά Περιβάλλοντα*. Το Μοντέλο μπορεί να αξιοποιηθεί για την εύρεση του κατάλληλου συνδυασμού των Παροχών των Πραγματικών και Ψηφιακών Αναπαραστάσεων.

Πιο συγκεκριμένα, όσο αφορά στον τρόπο που εργάζονται οι μαθητές *στο Μεικτό Μαθησιακό Περιβάλλον*, η θεωρία της Φυσικής Εμπλοκής [16, 56] αναδεικνύει τα μαθησιακά οφέλη από την αύξηση τους Ενδιαφέροντος Περίστασης και της Εμπλοκής των μαθητών κατά τον χειρισμό οργάνων και ουσιών από τους ίδιους. Η θεωρία της Απτικής Κωδικοποίησης αναλύοντας ακόμα περισσότερο τη φυσική εμπλοκή επισημαίνει ότι ο χειρισμός αυτός θα πρέπει να παρέχει στους μαθητές συγκεκριμένες απτικές πληροφορίες που θα συνδυάσουν με τις έννοιες που καλούνται να κατανοήσουν <sup>[190]</sup>. Τα Μεικτά Μαθησιακά Περιβάλλοντα μπορούν να παρέχουν τη δυνατότητα στους μαθητές να εργάζονται με Πραγματικά όργανα και ουσίες, προσφέροντας απτικές πληροφορίες και ένα περιβάλλον στο οποίο μπορούν να γνωρίσουν πειραματικές διαδικασίες που ακολουθούν οι επιστήμονες όπως η αναγνώριση και διαχείριση των σφαλμάτων. Επίσης, η θεωρία του Γνωστικού Φορτίου [141, 157-162] . και η θεωρία του Διπλού Καναλιού [156] , αναδεικνύουν ότι το σύνολο της πληροφορίας πρέπει να επιμερίζεται κατά τη διάρκεια της μαθησιακής διαδικασίας στις διαφορετικές αισθήσεις των μαθητών και ταυτόχρονα να μην υπερβαίνει το όριο κάθε καναλιού. Δηλαδή ένα πλούσιο σε πληροφορία Μαθησιακό Περιβάλλον μπορεί να υπερφορτώσει κάποιο κανάλι με αρνητικές επιπτώσεις στα μαθησιακά αποτελέσματα. Στο γεγονός αυτό συνηγορούν και η θεωρία Ελέγχου-Αξίας <sup>[189]</sup>, που επισημαίνει ότι οι μαθητές πρέπει να έχουν την αίσθηση ότι μπορούν να επιτύχουν την απόκτηση των προσδοκώμενων μαθησιακών αποτελεσμάτων καθώς και οι επισημάνσεις της θεωρίας του Αυτοπροσδιορισμού για την κάλυψη της ανάγκης της Ικανότητας. Το Ψηφιακό μέρος των Μεικτών Μαθησιακών Περιβαλλόντων μπορεί να αφαιρέσει τα "περιττά στοιχεία" και ταυτόχρονα να αναδείξει τα "σημαντικά στοιχεία" γεγονός που με βάση τη θεωρία της Εννοιολογικής Ανάδειξης μπορεί να βοηθήσει το γνωστικό δυναμικό των μαθητών κατά την κατανόηση των εννοιών. Επίσης, το Ψηφιακό μέρος μπορεί να αναπαραστήσει άμεσα τα αποτελέσματα των χειρισμών που υλοποιούνται στο Πραγματικό μέρος. Κατά αυτό τον τρόπο μπορεί να αναδείξει σχέσεις αιτίας-αποτελέσματος [11, 140] οι οποίες με τη σειρά τους βοηθούν το γνωστικό δυναμικό των μαθητών κατά την ανάπτυξη νοητικών αναπαραστάσεων [141] .

Όσο αφορά τη θεματολογία του Μαθησιακού περιεχομένου και τον τρόπο που αναδεικνύονται οι έννοιες μέσα σε αυτό, η Μάθηση Βάση Πλαισίου [78, 81, 153, 154], η θεωρία Ελέγχου-Αξίας [189], η Χρηστικότητα που επισημαίνει η θεωρία της Εννοιολογικής Ανάδειξης [195] και η ανάγκη της Αυτονομίας που επισημαίνει η θεωρία του Αυτοπροσδιορισμού [46, 48, 49] , αναδεικνύουν ότι οι διδασκόμενες έννοιες των Φυσικών Επιστημών *πρέπει να διδάσκονται μέσα από γεγονότα, φαινόμενα και διαδικασίες που έχουν συνάφεια με καθημερινά θέματα και αναπαραστάσεις που είναι εξοικειωμένοι οι μαθητές.* Κατά αυτόν τον τρόπο οι μαθητές αναγνωρίζουν την "*ανάγκη να μάθουν*" τις διδασκόμενες έννοιες και ως αποτέλεσμα αυξάνονται τα κίνητρά τους, το Ενδιαφέρον Περίστασης και η Εμπλοκή τους στη μαθησιακή διαδικασία. Στο γεγονός αυτό συνηγορεί και η Γνωστική Συναισθηματική Θεωρία Μάθησης με Πολυμέσα <sup>[188]</sup>, σύμφωνα με την οποία όταν αυξάνονται τα κίνητρα των μαθητών, αυξάνεται ο βαθμός στον οποίο ενεργοποιούν το γνωστικό τους δυναμικό, ανακαλώντας τις προϋπάρχουσες γνώσεις τους ώστε να ερμηνεύσουν τις νέες πληροφορίες και να οικοδομήσουν νέες γνωστικές δομές. Τα Μεικτά Μαθησιακά Περιβάλλοντα μπορούν να βοηθήσουν σε αυτό καθώς το Ψηφιακό μέρος τους μπορεί να αναπαραστήσει διαδικασίες της καθημερινής ζωής που διαφορετικά θα ήταν δύσκολο να αποτελέσουν αντικείμενο πειραματισμού στην αίθουσα διδασκαλίας ή στο εργαστήριο Φυσικών Επιστημών. Παράλληλα, το Πραγματικό Μέρος μπορεί να αξιοποιήσει καθημερινά υλικά με τα οποία είναι εξοικειωμένοι οι μαθητές (Εικόνα 110).

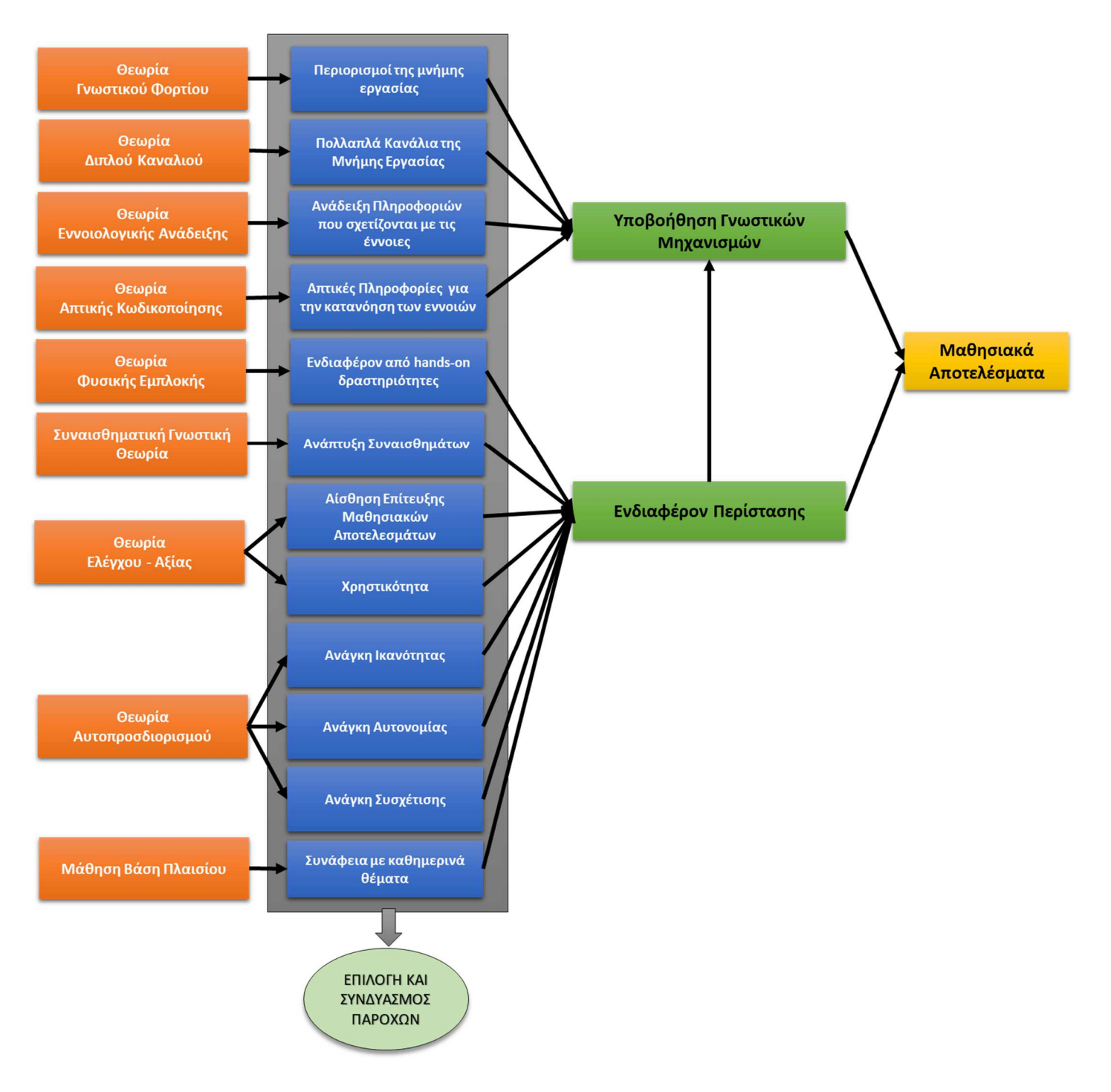

*Εικόνα 110. Τα συμπεράσματα από τις θεωρίες που εξηγούν τη μάθηση με Πραγματικές ή Ψηφιακές Αναπαραστάσεις, μπορούν να συνδυαστούν για την επιλογή των κατάλληλων Παροχών που θα έχει ένα Μεικτό Μαθησιακό Περιβάλλον.* 

Μια πραγματικότητα, επίσης, που δεν μπορεί να αγνοηθεί, είναι ότι οι εκπαιδευτικοί είναι οι φορείς της ένταξης μιας εκπαιδευτικής τεχνολογίας στη διδακτική πράξη. Η απόφασή τους για την αξιοποίησή της στηρίζεται σε διάφορους παράγοντες από τους οποίους όμως κυριότερος φαίνεται να είναι η εκτιμώμενη Ευκολία της και κατόπιν η εκτιμώμενη Αποδοτικότητά της [226] . Το μεγάλο Γνωστικό φορτίο που μπορεί να επάγεται από ένα Μεικτό Μαθησιακό Περιβάλλον, εκτός από επιζήμιο για την κατανόηση των εννοιών κατά τη διδασκαλία μπορεί

να είναι και επιζήμιο για την αποδοχή της από τους εκπαιδευτικούς, καθώς αυτοί θα πρέπει να καταβάλλουν μεγάλη προσπάθεια ώστε να μάθουν να το χειρίζονται. Συνεπώς, πρέπει κατά τον σχεδιασμό του να συμπεριληφθούν στοιχεία που βοηθούν τον εκπαιδευτικό κατά την εκμάθησή του. Η ανάπτυξη ενός Ενιαίου Μοντέλου Μάθησης σε Μεικτά Μαθησιακά Περιβάλλοντα πρέπει να περιλαμβάνει στοιχεία που προβλέπουν ποιες Παροχές πρέπει να έχει ένα Μαθησιακό Περιβάλλον ώστε διευκολύνει τους εκπαιδευτικούς κατά την εκμάθηση και τη χρήση του στην εκπαιδευτική διαδικασία.

Σημαντικό σημείο τέλος, που θα πρέπει να επισημανθεί για τη συνέχιση της παρούσας έρευνας σχετικά με την ένταξη των μικροελεγκτών Arduino στη διδασκαλία, είναι η ένταξη στη Δευτεροβάθμια Εκπαίδευση του μαθήματος "*Εργαστήριο Δεξιοτήτων*" κατά τη σχολική χρονιά 2021-22. Μεταξύ άλλων, το ισχύον ΑΠΣ του συγκεκριμένου μαθήματος προβλέπει τη χρήση του μικροελεγκτή Arduino για την ανάπτυξη των Ψηφιακών Δεξιοτήτων των μαθητών. Το νέο αυτό μάθημα είναι μια ευκαιρία για την ένταξη των μικροελεγκτών Arduino στην τυπική εκπαίδευση. Φυσικά πρέπει να πραγματοποιηθεί εξοπλισμός των σχολείων με την κατάλληλη υλικοτεχνική υποδομή μικροελεγκτών Arduino, καθώς μέχρι τώρα ελάχιστα σχολεία διαθέτουν την κατάλληλη υποδομή και να παρακολουθήσουν οι καθηγητές δια ζώσης ή εξ αποστάσεως επιμορφώσεις για την αξιοποίησή τους. Τα βήματα αυτά είναι ιδιαίτερα σημαντικά καθώς η υλικοτεχνική υποδομή και η επιμόρφωση αποτελούν σημαντικά βήματα για τις στάσεις των εκπαιδευτικών σχετικά με την αξιοποίηση ενός νέου εκπαιδευτικού εργαλείου <sup>[228, 231, 233]</sup>.

# **Ε. Βιβλιογραφία**

- 1. Jaakkola, T. and K. Veermans, *Learning electric circuit principles in a simulation environment with a single representation versus "concreteness fading" through multiple representations.* Computers & Education, 2020. **148**: p. 103811. https://doi.org/10.1016/j.compedu.2020.103811
- 2. Belenky, D.M. and L. Schalk, *The effects of idealized and grounded materials on learning, transfer, and interest: An organizing framework for categorizing external knowledge representations.* Educational Psychology Review, 2014. **26**(1): p. 27-50. https://doi.org/10.1007/s10648-014-9251-9
- 3. Davenport, J.L., A.N. Rafferty, and D.J. Yaron, *Whether and How Authentic Contexts Using a Virtual Chemistry Lab Support Learning.* Journal of Chemical Education, 2018. **95**(8): p. 1250-1259. https://doi.org/10.1021/acs.jchemed.8b00048
- 4. Olympiou, G. and Z.C. Zacharia, *Blending physical and virtual manipulatives: An effort to improve students' conceptual understanding through science laboratory experimentation.* Science Education, 2012. **96**(1): p. 21-47. https://doi.org/10.1002/sce.20463
- 5. De Jong, T. and W.R. Van Joolingen, *Scientific Discovery Learning with Computer Simulations of Conceptual Domains.* Review of Educational Research, 1998. **68**(2): p. 179-201. https://doi.org/10.3102/00346543068002179
- 6. Nikolopoulou, K. and V. Gialamas, *Barriers to ICT use in high schools: Greek teachers' perceptions.* Journal of Computers in Education, 2016. **3**(1): p. 59-75. https://doi.org/10.1007/s40692-015-0052-z
- 7. Tountoulidis, G. *L.C.N.S.* 2011 [cited 2019 17/4/2019]; Available from: http://ekfenikaias.att.sch.gr/portal/files\_pdf/apologismos\_2011.pdf
- 8. Vagelatos, A. and P. Angelopoulos. *Evaluation of "pupils' laptop" initiative in secondary education in Greece: Analyzing the qualitative results of a survey on teachers*. in *2017 IEEE Global Engineering Education Conference (EDUCON)*. 2017.https://doi.org/10.1109/EDUCON.2017.7942906.
- 9. Gire, E., A. Carmichael, J.J. Chini, A. Rouinfar, S. Rebello, G. Smith, and S. Puntambekar, *The effects of physical and virtual manipulatives on students' conceptual learning about pulleys*, in *Proceedings of the 9th International Conference of the Learning Sciences - Volume 1*. 2010, International Society of the Learning Sciences: Chicago, Illinois. p. 937–943.
- 10. Zendler, A. and H. Greiner, *The effect of two instructional methods on learning outcome in chemistry education: The experiment method and computer simulation.* Education for Chemical Engineers, 2020. **30**: p. 9-19. https://doi.org/10.1016/j.ece.2019.09.001
- 11. Olympiou, G. and Z.C. Zacharia, *Examining Students' Actions While Experimenting with a Blended Combination of Physical Manipulatives and Virtual Manipulatives in Physics*, in *Research on e-Learning and ICT in Education: Technological, Pedagogical and Instructional Perspectives*, T.A. Mikropoulos, Editor. 2018, Springer International Publishing: Cham. p. 257-278.https://doi.org/10.1007/978-3- 319-95059-4\_16.
- 12. Liu, C.C., I.C. Hsieh, C.T. Wen, M.H. Chang, S.H. Fan Chiang, M.-J. Tsai, C.J. Chang, and F.K. Hwang, *The affordances and limitations of collaborative science simulations: The analysis from multiple evidences.* Computers & Education, 2021. **160**: p. 104029. https://doi.org/10.1016/j.compedu.2020.104029
- 13. Wang, J.-Y., H.-K. Wu, and Y.-S. Hsu, *Using mobile applications for learning: Effects of simulation design, visual-motor integration, and spatial ability on high*

*school students' conceptual understanding.* Computers in Human Behavior, 2017. **66**: p. 103-113. https://doi.org/10.1016/j.chb.2016.09.032

- 14. Zacharia, Z.C. and M. Michael, *Using Physical and Virtual Manipulatives to Improve Primary School Students' Understanding of Concepts of Electric Circuits*, in *New Developments in Science and Technology Education*, M. Riopel and Z. Smyrnaiou, Editors. 2016, Springer International Publishing: Cham. p. 125- 140.https://doi.org/10.1007/978-3-319-22933-1\_12.
- 15. Sundararajan, N. and O. Adesope, *Keep it Coherent: A Meta-Analysis of the Seductive Details Effect.* Educational Psychology Review, 2020. https://doi.org/10.1007/s10648-020-09522-4
- 16. Rau, M.A., *Comparing Multiple Theories about Learning with Physical and Virtual Representations: Conflicting or Complementary Effects?* Educational Psychology Review, 2020. **32**: p. 297–325. https://doi.org/10.1007/s10648-020-09517-1
- 17. Rau, M.A. and T.A. Schmidt. *Disentangling Conceptual and Embodied Mechanisms for Learning with Virtual and Physical Representations*. in *Artificial Intelligence in Education*. 2019. Cham: Springer International Publishing.https://doi.org/10.1007/978-3-030-23204-7\_35.
- 18. Kapici, H.O., H. Akcay, and T. de Jong, *Using Hands-On and Virtual Laboratories Alone or Together―Which Works Better for Acquiring Knowledge and Skills?* Journal of Science Education and Technology, 2019. **28**(3): p. 231-250. https://doi.org/10.1007/s10956-018-9762-0
- 19. Chan, K., D. Schillereff, A. Baas, M. Chadwick, B. Main, M. Mulligan, R. Pearce, T.E.L. Smith, A. van Soesbergen, and E. Tebbs, *Low-cost electronic sensors for environmental research: pitfalls and opportunities.* 2019. https://doi.org/10.31223/osf.io/t7xrn
- 20. Wickert, A.D., C.T. Sandell, B. Schulz, and G.H.C. Ng, *Open-source Arduinoderived data loggers designed for field research.* Hydrol. Earth Syst. Sci. Discuss., 2018. https://doi.org/10.5194/hess-2018-591
- 21. Grinias, J.P., J.T. Whitfield, E.D. Guetschow, and R.T. Kennedy, *An Inexpensive, Open-Source USB Arduino Data Acquisition Device for Chemical Instrumentation.* Journal of Chemical Education, 2016. **93**(7): p. 1316-1319. https://doi.org/10.1021/acs.jchemed.6b00262
- 22. Jin, H., Y. Qin, S. Pan, A.U. Alam, S. Dong, R. Ghosh, and M.J. Deen, *Open-Source Low-Cost Wireless Potentiometric Instrument for pH Determination Experiments.* Journal of Chemical Education, 2018. **95**(2): p. 326-330. https://doi.org/10.1021/acs.jchemed.7b00479
- 23. Urban, P.L., *Open-Source Electronics As a Technological Aid in Chemical Education.* Journal of Chemical Education, 2014. **91**(5): p. 751-752. https://doi.org/10.1021/ed4009073
- 24. Alò, D., A. Castillo, P. Marín Vial, and H. Samaniego, *Low-cost emerging technologies as a tool to support informal environmental education in children from vulnerable public schools of southern Chile.* International Journal of Science Education, 2020. **42**(4): p. 635-655. https://doi.org/10.1080/09500693.2020.1723036
- 25. Kubínová, Š. and J. Šlégr, *ChemDuino: Adapting Arduino for Low-Cost Chemical Measurements in Lecture and Laboratory.* Journal of Chemical Education, 2015. **92**(10): p. 1751-1753. https://doi.org/10.1021/ed5008102
- 26. Tziortzioti, C., D. Amaxilatis, I. Mavrommati, and I. Chatzigiannakis, *IoT sensors in sea water environment: Ahoy! Experiences from a short summer trial.* Electronic

Notes in Theoretical Computer Science, 2019. **343**: p. 117-130. https://doi.org/10.1016/j.entcs.2019.04.014

- 27. Tziortzioti, C., I. Mavrommati, and I. Chatzigiannakis, *Evaluating a design-based learning approach using IoT technologies for STEM education.* 2019.
- 28. Tziortzioti, C., I. Mavrommati, C. Kalkavouras, E. Dimitriou, and I. Chatzigiannakis. *Observation and Analysis of Environmental Factors of Surface Waters: An Internet of Things Educational Approach*. in *2019 First International Conference on Societal Automation (SA)*. 2019.https://doi.org/10.1109/SA47457.2019.8938059.
- 29. Mylonas, G., D. Amaxilatis, S. Tsampas, L. Pocero, and J. Gunneriusson. *A Methodology for Saving Energy in Educational Buildings Using an IoT Infrastructure*. in *2019 10th International Conference on Information, Intelligence, Systems and Applications (IISA)*. 2019.https://doi.org/10.1109/IISA.2019.8900707.
- 30. Pocero, L., D. Amaxilatis, G. Mylonas, and I. Chatzigiannakis, *Open source IoT meter devices for smart and energy-efficient school buildings.* HardwareX, 2017. **1**: p. 54-67. https://doi.org/https://doi.org/10.1016/j.ohx.2017.02.002
- 31. Alimisis, D., R. Alimisi, D. Loukatos, and E. Zoulias, *Introducing Maker Movement in Educational Robotics: Beyond Prefabricated Robots and "Black Boxes"*, in *Smart Learning with Educational Robotics: Using Robots to Scaffold Learning Outcomes*, L. Daniela, Editor. 2019, Springer International Publishing: Cham. p. 93- 115.https://doi.org/10.1007/978-3-030-19913-5\_4.
- 32. Blikstein, P., *Maker movement in education: History and prospects.* Handbook of Technology Education, 2018: p. 419-437.
- 33. Blikstein, P. and D. Krannich, *The makers' movement and FabLabs in education: experiences, technologies, and research*, in *Proceedings of the 12th International Conference on Interaction Design and Children*. 2013, Association for Computing Machinery: New York, New York, USA. p. 613– 616.https://doi.org/10.1145/2485760.2485884.
- 34. Cevallos, M.A.M., Á.M.C. Cedeño, and M.R. Gámes, *Maker movement: strategy for the construction of knowledge in high school students.* International research journal of management, IT and social sciences, 2020. **7**(4): p. 1-8. https://doi.org/10.21744/irjmis.v7n4.935
- 35. Cohen, J., W.M. Jones, S. Smith, and B. Calandra, *Makification: Towards a Framework for Leveraging the Maker Movement in Formal Education.* Journal of Educational Multimedia and Hypermedia, 2017. **26**(3): p. 217-229.
- 36. Dougherty, D., *The maker movement.* Innovations: Technology, governance, globalization, 2012. **7**(3): p. 11-14.
- 37. Dougherty, D., *Free to make: How the maker movement is changing our schools, our jobs, and our minds*. 2016: North Atlantic Books.
- 38. Halverson, E. and K. Peppler, *The maker movement and learning.* 2018: p. 258-294.
- 39. Hwang, J.-P. *Maker Movement Influence on Students' Learning Motivation and Learning Achievement – A Learning Style Perspective*. in *Emerging Technologies for Education*. 2017. Cham: Springer International Publishing.
- 40. Irie, N.R., Y.-C. Hsu, and Y.-H. Ching, *Makerspaces in Diverse Places: A Comparative Analysis of Distinctive National Discourses Surrounding the Maker Movement and Education in Four Countries.* TechTrends, 2019. **63**(4): p. 397-407. https://doi.org/10.1007/s11528-018-0355-9
- 41. Martin, L., *The promise of the maker movement for education.* Journal of Pre-College Engineering Education Research (J-PEER), 2015. **5**(1): p. 4. https://doi.org/10.7771/2157-9288.1099
- 42. Papavlasopoulou, S., M.N. Giannakos, and L. Jaccheri, *Empirical studies on the Maker Movement, a promising approach to learning: A literature review.* Entertainment Computing, 2017. **18**: p. 57-78. https://doi.org/10.1016/j.entcom.2016.09.002
- 43. Rosenfeld, S., M. Yayon, R. Halevi, and R. Blonder, *Teachers as Makers in Chemistry Education: an Exploratory Study.* International Journal of Science and Mathematics Education, 2019. **17**(1): p. 125-148. https://doi.org/10.1007/s10763- 019-09989-w
- 44. Sang, W. and A. Simpson, *The Maker Movement: a Global Movement for Educational Change.* International Journal of Science and Mathematics Education, 2019. **17**(1): p. 65-83. https://doi.org/10.1007/s10763-019-09960-9
- 45. Dougherty, D., *The maker mindset*, in *Design, make, play*. 2013, Routledge. p. 25-29.
- 46. Deci, E.L. and R.M. Ryan, *The "What" and "Why" of Goal Pursuits: Human Needs and the Self-Determination of Behavior.* Psychological Inquiry, 2000. **11**(4): p. 227- 268. https://doi.org/10.1207/S15327965PLI1104\_01
- 47. Di Domenico, S.I. and R.M. Ryan, *The Emerging Neuroscience of Intrinsic Motivation: A New Frontier in Self-Determination Research.* 2017. **11**(145). https://doi.org/10.3389/fnhum.2017.00145
- 48. Ryan, R.M. and E.L. Deci, *Intrinsic and extrinsic motivation from a selfdetermination theory perspective: Definitions, theory, practices, and future directions.* Contemporary Educational Psychology, 2020. **61**: p. 101860. https://doi.org/10.1016/j.cedpsych.2020.101860
- 49. Ryan, R.M. and E.L. Deci, *Self-determination theory and the facilitation of intrinsic motivation, social development, and well-being.* American psychologist, 2000. **55**(1): p. 68. https://doi.org/10.1037/0003-066x.55.1.68
- 50. Schad, M.L. and M. Jones, *Makerspace Professional Development: A Selfdetermination Theory Analysis*, in *Society for Information Technology & Teacher Education International Conference 2019*, K. Graziano, Editor. 2019, Association for the Advancement of Computing in Education (AACE): Las Vegas, NV, United States. p. 197-204.
- 51. Taylor, G., T. Jungert, G.A. Mageau, K. Schattke, H. Dedic, S. Rosenfield, and R. Koestner, *A self-determination theory approach to predicting school achievement over time: The unique role of intrinsic motivation.* Contemporary Educational Psychology, 2014. **39**(4): p. 342-358.
- 52. Wood, R., *Investigating the Enhancement of Students' Engagement with Learning Activities through the lens of Self-Determination Theory.* European Journal of Teaching and Education, 2020. **2**(2): p. 152-182. https://doi.org/10.33422/ejte.v2i2.263
- 53. Papadimitropoulos, N., K. Dalacosta, and E. Pavlatou, *Teaching Chemistry with Arduino experiments in a mixed virtual-physical learning environment.* Journal of Science Education and Technology, 2021. https://doi.org/10.1007/s10956-020-09899- 5

54. Papadimitropoulos, N. and E.A. Pavlatou, *Exploring learning outcomes of science experiments using physical instrument and substances assisted by digital entities.* Interactive Learning Environments, 2021: p. 1-17. https://doi.org/10.1080/10494820.2021.1975302

- 55. Goldstone, R.L. and J.Y. Son, *The Transfer of Scientific Principles Using Concrete and Idealized Simulations.* Journal of the Learning Sciences, 2005. **14**(1): p. 69-110. https://doi.org/10.1207/s15327809jls1401\_4
- 56. Flick, L.B., *The meanings of hands-on science.* Journal of Science Teacher Education, 1993. **4**(1): p. 1-8. https://doi.org/10.1007/BF02628851
- 57. Ural, E., *The Effect of Guided-Inquiry Laboratory Experiments on Science Education Students' Chemistry Laboratory Attitudes, Anxiety and Achievement.* Journal of Education and Training Studies, 2016. **4**(4). https://doi.org/10.11114/jets.v4i4.1395
- 58. Wahyuni, T.S. and R.N. Analita, *Guided–inquiry laboratory experiments to improve students' analytical thinking skills.* AIP Conference Proceedings, 2017. **1911**(1): p. 020017. https://doi.org/10.1063/1.5016010
- 59. Tsaparlis, G. and M. Gorezi, *A modification of a conventional expository physical chemistry laboratory to accommodate an inquiry/project‐based component: Method and students' evaluation.* Canadian Journal of Science, Mathematics and Technology Education, 2005. **5**(1): p. 111-131. https://doi.org/10.1080/14926150509556647
- 60. Vosniadou, S., C. Ioannides, A. Dimitrakopoulou, and E. Papademetriou, *Designing learning environments to promote conceptual change in science.* Learning and Instruction, 2001. **11**(4): p. 381-419. https://doi.org/10.1016/S0959-4752(00)00038-4
- 61. Nakhleh, M.B., *Why some students don't learn chemistry: Chemical misconceptions.* Journal of chemical education, 1992. **69**(3): p. 191. https://doi.org/10.1021/ed069p191
- 62. Artdej, R., T. Ratanaroutai, R.K. Coll, and T. Thongpanchang, *Thai Grade 11 students' alternative conceptions for acid–base chemistry.* Research in Science & Technological Education, 2010. **28**(2): p. 167-183. https://doi.org/10.1080/02635141003748382
- 63. Driver, R., *Students' conceptions and the learning of science.* International journal of science education, 1989. **11**(5): p. 481-490.
- 64. Horton, C., *Student alternative conceptions in chemistry.* California Journal of Science Education, 2007. **7**(2): p. 18-28.
- 65. Demircioglu, G., A. Ayas, and H. Demircioglu, *Conceptual change achieved through a new teaching program on acids and bases.* Chemistry Education Research Practice, 2005. **6**(1): p. 36-51. https://doi.org/10.1039/B4RP90003K
- 66. Balamuralithara, B. and P.C. Woods, *Virtual laboratories in engineering education: The simulation lab and remote lab.* Computer Applications in Engineering Education, 2009. **17**(1): p. 108-118. https://doi.org/10.1002/cae.20186
- 67. Zacharia, Z.C., E. Loizou, and M. Papaevripidou, *Is physicality an important aspect of learning through science experimentation among kindergarten students?* Early Childhood Research Quarterly, 2012. **27**(3): p. 447-457. https://doi.org/10.1016/j.ecresq.2012.02.004
- 68. Erdosne Toth, E., D. Klahr, and Z. Chen, *Bridging Research and Practice: A Cognitively Based Classroom Intervention for Teaching Experimentation Skills to Elementary School Children.* Cognition and Instruction, 2000. **18**(4): p. 423-459. https://doi.org/10.1207/S1532690XCI1804\_1
- 69. Winn, W., F. Stahr, C. Sarason, R. Fruland, P. Oppenheimer, and Y.-L. Lee, *Learning oceanography from a computer simulation compared with direct experience at sea.* Journal of Research in Science Teaching, 2006. **43**(1): p. 25-42. https://doi.org/10.1002/tea.20097
- 70. ΠΑΝΕΚΦΕ. *ΕΠΕΑΕΚ*. 2021; Available from: https://panekfe.gr/ekfe/faq.
- 71. Baran, M. and M. Sozbilir, *An Application of Context- and Problem-Based Learning (C-PBL) into Teaching Thermodynamics.* Research in Science Education, 2018. **48**(4): p. 663-689. https://doi.org/10.1007/s11165-016-9583-1
- 72. Broman, K., *Chapter 4 Engagement and Relevance Through Context-based, Everyday Life, Open-ended Chemistry Problems*, in *Engaging Learners with Chemistry: Projects to Stimulate Interest and Participation*. 2020, The Royal Society of Chemistry. p. 52-72.https://doi.org/10.1039/9781788016087-00052.
- 73. Broman, K., S. Bernholt, and C. Christensson, *Relevant or interesting according to upper secondary students? Affective aspects of context-based chemistry problems.* Research in Science & Technological Education, 2020: p. 1-21. https://doi.org/10.1080/02635143.2020.1824177
- 74. Broman, K., S. Bernholt, and I. Parchmann, *Using model-based scaffolds to support students solving context-based chemistry problems.* International Journal of Science Education, 2018. **40**(10): p. 1176-1197. https://doi.org/10.1080/09500693.2018.1470350
- 75. Broman, K. and I. Parchmann, *Students' application of chemical concepts when solving chemistry problems in different contexts.* Chemistry Education Research and Practice, 2014. **15**(4): p. 516-529. https://doi.org/10.1039/C4RP00051J
- 76. Chen, L.-W., J.-P. Tsai, Y.-C. Kao, and Y.-X. Wu, *Investigating the learning performances between sequence- and context-based teaching designs for virtual reality (VR)-based machine tool operation training.* Computer Applications in Engineering Education, 2019. **27**(5): p. 1043-1063. https://doi.org/10.1002/cae.22133
- 77. Gilbert, J.K., *On the Nature of "Context" in Chemical Education.* International Journal of Science Education, 2006. **28**(9): p. 957-976. https://doi.org/10.1080/09500690600702470
- 78. King, D.T. and S.M. Ritchie, *Academic Success in Context-Based Chemistry: Demonstrating fluid transitions between concepts and context.* International Journal of Science Education, 2013. **35**(7): p. 1159-1182. https://doi.org/10.1080/09500693.2013.774508
- 79. King, D., A. Bellocchi, and S.M. Ritchie, *Making Connections: Learning and Teaching Chemistry in Context.* Research in Science Education, 2008. **38**(3): p. 365- 384. https://doi.org/10.1007/s11165-007-9070-9
- 80. Sevian, H., D. Hugi-Cleary, C. Ngai, F. Wanjiku, and J.M. Baldoria, *Comparison of learning in two context-based university chemistry classes.* International Journal of Science Education, 2018. **40**(10): p. 1239-1262. https://doi.org/10.1080/09500693.2018.1470353
- 81. Vogelzang, J., W. Admiraal, and J. Driel, *Scrum Methodology as an Effective Scaffold to Promote Students' Learning and Motivation in Context-based Secondary Chemistry Education.* Eurasia Journal of Mathematics, Science and Technology Education, 2019. **15**: p. 1783. https://doi.org/10.29333/ejmste/109941
- 82. Wen, S.-F. and B. Katt, *Toward a Context-Based Approach for Software Security Learning.* Journal of Applied Security Research, 2019. **14**(3): p. 288-307. https://doi.org/10.1080/19361610.2019.1585704
- 83. Wiyarsi, A., C.F. Partana, and B. Sulistyo. *Chemistry in context: The development of hydrocarbon chemistry and petroleum module based on vehicle case*. 2019. IOP Publishing.https://doi.org/10.1088/1742-6596/1156/1/012021.
- 84. Mahaffy, P.G., T.A. Holme, L. Martin-Visscher, B.E. Martin, A. Versprille, M. Kirchhoff, L. McKenzie, and M. Towns, *Beyond "Inert" Ideas to Teaching General Chemistry from Rich Contexts: Visualizing the Chemistry of Climate Change (VC3).*

Journal of Chemical Education, 2017. **94**(8): p. 1027-1035. https://doi.org/10.1021/acs.jchemed.6b01009

- 85. Panekfe. *Εγχειρίδιο Χρήσης MultiLog*. 2020 [cited 2020 11/5/2020]; Available from: https://panekfe.gr/downloads/lab-manuals/multilog-manual.pdf.
- 86. Πλατανιστιώτη, Σ., Γ. Τουντουλίδης, and Ν. Παπαδημητρόπουλος. *Η χρήση των αισθητήρων (Multilog) σε πειράματα Βιολογίας, Φυσικής και Χημείας Λυκείου*. 2008 13/11/2021]; Available from: http://eyliko.minedu.gov.gr/index.php?option=com\_k2&view=item&id=1135:%CE%B7- %CF%87%CF%81%CE%AE%CF%83%CE%B7-%CF%84%CF%89%CE%BD- %CE%B1%CE%B9%CF%83%CE%B8%CE%B7%CF%84%CE%AE%CF%81%CF %89%CE%BD-multilog-%CF%83%CE%B5- %CF%80%CE%B5%CE%B9%CF%81%CE%AC%CE%BC%CE%B1%CF%84%C E%B1- %CE%B2%CE%B9%CE%BF%CE%BB%CE%BF%CE%B3%CE%AF%CE%B1% CF%82,-%CF%86%CF%85%CF%83%CE%B9%CE%BA%CE%AE%CF%82- %CE%BA%CE%B1%CE%B9- %CF%87%CE%B7%CE%BC%CE%B5%CE%AF%CE%B1%CF%82- %CE%BB%CF%85%CE%BA%CE%B5%CE%AF%CE%BF%CF%85.
- 87. Papadimitropoulos, N. *Arduino Laboratory Instruments and Smart Devices*. 2021 19/9/21]; Available from: https://doi.org/10.17605/OSF.IO/58Y3P
- 88. Tatli, Ζ. and A. Ayas, *Effect of a virtual chemistry laboratory on students' achievement.* Journal of Educational Technology Society & Natural Resources, 2013. **16**(1): p. 159-170.
- 89. Kurbanoglu, N.I. and A. Akim, *The relationships between university students' chemistry laboratory anxiety, attitudes, and self-efficacy beliefs.* Australian Journal of Teacher Education, 2010. **35**(8): p. 4. https://doi.org/10.14221/ajte.2010v35n8.4
- 90. Borg, G., *On "the application of science to science itself:" chemistry, instruments, and the scientific labor process.* Studies in History and Philosophy of Science Part A, 2020. **79**: p. 41-56. https://doi.org/https://doi.org/10.1016/j.shpsa.2019.05.008
- 91. Borg, G., *Discovery and Instrumentation: How Surplus Knowledge Contributes to Progress in Science.* Perspectives on Science, 2019. **27**(6): p. 861-890. https://doi.org/10.1162/posc\_a\_00328
- 92. Carbó, A.D., J.V.G. Adelantado, and F.B. Reig, *Black Boxes in Analytical Chemistry: University Students' Misconceptions of Instrumental Analysis.* Online Submission, 2010. **7**(7): p. 15-29.
- 93. Wise, E.N., *A modular approach to chemical instrumentation.* Journal of Chemical Education, 1963. **40**(2): p. 73.
- 94. Thomas, N.C., *The early history of spectroscopy.* Journal of Chemical Education, 1991. **68**(8): p. 631. https://doi.org/10.1021/ed068p631
- 95. Porter, L.A., *3D Printable Resources for Engaging STEM Students in Laboratory Learning Activities and Outreach Programs: Inexpensive and User-Friendly Instrument Kits for Educators.* MRS Advances, 2018. **3**(49): p. 2937-2942. https://doi.org/10.1557/adv.2018.441
- 96. Ming-Wei, W. and L. Ying-Dar, *Open source software development: an overview.* Computer, 2001. **34**(6): p. 33-38. https://doi.org/10.1109/2.928619
- 97. Alimisis, D., *Educational robotics: Open questions and new challenges.* Themes in Science and Technology Education, 2013. **6**(1): p. 63-71.
- 98. Conrads, J., M. Rasmussen, N. Winters, A. Geniet, and L. Langer, *Digital education policies in Europe and beyond: Key design principles for more effective policies*. 2017, Joint Research Centre (Seville site).https://doi.org/10.2760/462941.
- 99. European Commission. *Communication from the Commission to the European Parliament, the Council, the European Economic and Social Committee and the Committee of the Regions.* 2018 31/3/2020]; Available from: https://eurlex.europa.eu/legal-content/EN/TXT/PDF/?uri=CELEX:52018DC0022&from=EN.
- 100. Jimoyiannis, A. and V. Komis, *Examining teachers' beliefs about ICT in education: implications of a teacher preparation programme.* Teacher Development, 2007. **11**(2): p. 149-173. https://doi.org/10.1080/13664530701414779
- 101. Siorenta, A. and A. Jimoyiannis, *Physics instruction in secondary schools: An investigation of teachers' beliefs towards physics laboratory and ICT.* Research in Science & Technological Education, 2008. **26**(2): p. 185-202. https://doi.org/10.1080/02635140802037328
- 102. Mata, L., G. Lazar, and I. Lazar, *Effects of study levels on students' attitudes towards interactive whiteboards in higher education.* Computers in Human Behavior, 2016. **54**: p. 278-289. https://doi.org/10.1016/j.chb.2015.07.044
- 103. Almanthari, A., S. Maulina, and S. Bruce, *Secondary School Mathematics Teachers' Views on E-learning Implementation Barriers during the COVID-19 Pandemic: The Case of Indonesia.* Eurasia Journal of Mathematics, Science and Technology Education, 2020. **16**(7): p. em1860. https://doi.org/10.29333/ejmste/8240
- 104. Joseph, C., B.-H. Kerryn, R. Jürgen, G. Matthias, and et al., *COVID-19: 20 Countries' Higher Education Intra-Period Digital Pedagogy Responses.* 2020. https://doi.org/doi:10.37074/jalt.2020.3.1.7
- 105. Obiakor, T. and A.P. Adeniran, *Covid-19: Impending Situation Threatens to Deepen Nigeria's Education Crisis.* 2020.
- 106. Zhang, W., Y. Wang, L. Yang, and C. Wang, *Suspending Classes Without Stopping Learning: China's Education Emergency Management Policy in the COVID-19 Outbreak*. 2020, Multidisciplinary Digital Publishing Institute.https://doi.org/10.3390/jrfm13030055.
- 107. Edwards, B.I., K.S. Bielawski, R. Prada, and A.D. Cheok, *Haptic virtual reality and immersive learning for enhanced organic chemistry instruction.* Virtual Reality, 2019. **23**(4): p. 363-373. https://doi.org/10.1007/s10055-018-0345-4
- 108. Falloon, G., *Using simulations to teach young students science concepts: An Experiential Learning theoretical analysis.* Computers & Education, 2019. **135**: p. 138-159. https://doi.org/10.1016/j.compedu.2019.03.001
- 109. Moore, E.B., T.A. Herzog, K.K.J.C.E.R. Perkins, and Practice, *Interactive simulations as implicit support for guided-inquiry.* 2013. **14**(3): p. 257-268.
- 110. Correia, A.-P., N. Koehler, A. Thompson, and G. Phye, *The application of PhET simulation to teach gas behavior on the submicroscopic level: secondary school students' perceptions.* Research in Science & Technological Education, 2019. **37**(2): p. 193-217. https://doi.org/10.1080/02635143.2018.1487834
- 111. Scheckler, R.K., *Virtual labs: a substitute for traditional labs?* International journal of developmental biology, 2003. **47**(2-3): p. 231-236.
- 112. Zacharia, Z., *Comparing and combining real and virtual experimentation: an effort to enhance students' conceptual understanding of electric circuits.* Journal of Computer Assisted Learning, 2007. **23**(2): p. 120-132. https://doi.org/10.1111/j.1365- 2729.2006.00215.x
- 113. Dalgarno, B., A.G. Bishop, W. Adlong, and D.R. Bedgood, *Effectiveness of a Virtual Laboratory as a preparatory resource for Distance Education chemistry students.* Computers & Education, 2009. **53**(3): p. 853-865. https://doi.org/10.1016/j.compedu.2009.05.005
- 114. Wu, B.-J., S.-K. Wong, and T.-W. Li, *Virtual titration laboratory experiment with differentiated instruction.* Computer Animation and Virtual Worlds, 2019. **30**(3-4): p. e1882. https://doi.org/10.1002/cav.1882
- 115. Zacharia, Z. and R. Anderson, *The effects of an interactive computer-based simulation prior to performing a laboratory inquiry-based experiment on students' conceptual understanding of physics.* American Journal of Physics, 2003. **71**(6): p. 618-629. https://doi.org/10.1119/1.1566427
- 116. Zacharia, Z. and G. Olympiou, *Physical versus virtual manipulative experimentation in physics learning.* Learning and Instruction, 2011. **21**(3): p. 317-331. https://doi.org/10.1016/j.learninstruc.2010.03.001
- 117. Zacharia, Z., M. Papaevripidou, and I. Pavlou, *Could simulations replace physical manipulatives in early science education?*, in *Global Learn 2019*, G. Marks, Editor. 2019, Association for the Advancement of Computing in Education (AACE): Princeton-Mercer, New Jersey. p. 214-223.
- 118. Zacharia, Z., N. Xenofontos, and T. Hovardas. *The Impact of an Experiment Design Software Scaffold on Students' Conceptual Understanding and Inquiry Skills*. in *2018 9th International Conference on Information, Intelligence, Systems and Applications (IISA)*. 2018.https://doi.org/10.1109/IISA.2018.8633673.
- 119. Zacharia, Z.C., *Examining whether touch sensory feedback is necessary for science learning through experimentation: A literature review of two different lines of research across K-16.* Educational Research Review, 2015. **16**: p. 116-137. https://doi.org/10.1016/j.edurev.2015.10.001
- 120. Zacharia, Z.C., G. Olympiou, and M. Papaevripidou, *Effects of experimenting with physical and virtual manipulatives on students' conceptual understanding in heat and temperature.* Journal of Research in Science Teaching, 2008. **45**(9): p. 1021-1035. https://doi.org/10.1002/tea.20260
- 121. Chemcollective. *IrYdium Chemistry Vlab*. 2021 10/11/2021]; Available from: http://www.chemcollective.org/vlab/vlab.php.
- 122. Triona, L.M. and D. Klahr, *Point and Click or Grab and Heft: Comparing the Influence of Physical and Virtual Instructional Materials on Elementary School Students' Ability to Design Experiments.* Cognition and Instruction, 2003. **21**(2): p. 149-173. https://doi.org/10.1207/S1532690XCI2102\_02
- 123. Olympiou, G. and Z.C. Zacharia, *Blending Physical and Virtual Manipulatives in Physics Laboratory Experimentation*, in *Topics and Trends in Current Science Education: 9th ESERA Conference Selected Contributions*, C. Bruguière, A. Tiberghien, and P. Clément, Editors. 2014, Springer Netherlands: Dordrecht. p. 419- 433.https://doi.org/10.1007/978-94-007-7281-6\_26.
- 124. Σκουλαρίδου, Ε. and Η. Μαυροειδής, *Συμπληρωματική σχολική εξ αποστάσεως εκπαίδευση με χρήση μαθησιακών αντικειμένων από το Πανελλήνιο Αποθετήριο Μαθησιακών Αντικειμένων–Φωτόδεντρο.* Ανοικτή Εκπαίδευση: το περιοδικό για την Ανοικτή και εξ Αποστάσεως Εκπαίδευση και την Εκπαιδευτική Τεχνολογία, 2016. **12**(2): p. 56-72.
- 125. Σωτηρίου, Ι.-Δ., *Ψηφιακό Σχολείο: Η περίπτωση της ηλεκτρονικής πλατφόρμας του Ψηφιακού Σχολείου του ΥΠΔΒΜΘ.* 2012.
- 126. Παιδαγωγικό\_Ινστιτούτο. *Λογισμικά Γυμνασίου*. 2021; Available from: http://www.pi-schools.gr/software/gymnasio/.
- 127. Παπαδημητρόπουλος Νικόλαος, Τζιωρτζιώτη Χρυσάνθη, Τουμαζάτος Διονύσιος, and Παυλάτου Ευαγγελία. *Η θεωρία αποδοχής και χρήσης της τεχνολογίας και η εφαρμογή της για τη σύγκριση των απόψεων των εκπαιδευτικών σχετικά με τον διαδραστικό πίνακα και τον προβολέα*. in *Η εκπαίδευση στην εποχή των Τ.Π.Ε.* 2016. Αθήνα: Νέος Παιδαγωγός.
- 128. Hofstein, A. and V.N. Lunetta, *The laboratory in science education: Foundations for the twenty-first century.* Science Education, 2004. **88**(1): p. 28-54. https://doi.org/10.1002/sce.10106
- 129. Crandall, P.G., C.A. O'Bryan, S.A. Killian, D.E. Beck, N. Jarvis, and E. Clausen, *A Comparison of the Degree of Student Satisfaction using a Simulation or a Traditional Wet Lab to Teach Physical Properties of Ice.* Journal of Food Science Education, 2015. **14**(1): p. 24-29. https://doi.org/10.1111/1541-4329.12049
- 130. Potkonjak, V., M. Gardner, V. Callaghan, P. Mattila, C. Guetl, V.M. Petrović, and K. Jovanović, *Virtual laboratories for education in science, technology, and engineering: A review.* Computers & Education, 2016. **95**: p. 309-327. https://doi.org/10.1016/j.compedu.2016.02.002
- 131. Cristia, J., P. Ibarrarán, S. Cueto, A. Santiago, and E. Severín, *Technology and Child Development: Evidence from the One Laptop per Child Program.* American Economic Journal: Applied Economics, 2017. **9**(3): p. 295-320. https://doi.org/10.1257/app.20150385
- 132. Ma, Y., R.W. Fairlie, P.K. Loyalka, and S. Rozelle, *Isolating the "Tech" from Edtech: Experimental Evidence on Computer Assisted Learning in China.* CESifo Working Paper, 2020.
- 133. Comi, S.L., G. Argentin, M. Gui, F. Origo, and L. Pagani, *Is it the way they use it? Teachers, ICT and student achievement.* Economics of Education Review, 2017. **56**: p. 24-39. https://doi.org/https://doi.org/10.1016/j.econedurev.2016.11.007
- 134. Falck, O., C. Mang, and L. Woessmann, *Virtually No Effect? Different Uses of Classroom Computers and their Effect on Student Achievement.* 2018. **80**(1): p. 1-38. https://doi.org/doi:10.1111/obes.12192
- 135. Clark, R.E., *Media will never influence learning.* Educational Technology Research and Development, 1994. **42**(2): p. 21-29. https://doi.org/10.1007/BF02299088
- 136. Wang, A. and A. Dong, *Design of Virtual Chemical Experiment Platform Based on Unity3D.* Journal of Physics: Conference Series, 2018. **1069**: p. 012133. https://doi.org/10.1088/1742-6596/1069/1/012133
- 137. Brinson, J.R., *Learning outcome achievement in non-traditional (virtual and remote) versus traditional (hands-on) laboratories: A review of the empirical research.* Computers & Education, 2015. **87**: p. 218-237. https://doi.org/10.1016/j.compedu.2015.07.003
- 138. Brinson, J.R., *A Further Characterization of Empirical Research Related to Learning Outcome Achievement in Remote and Virtual Science Labs.* Journal of Science Education and Technology, 2017. **26**(5): p. 546-560. https://doi.org/10.1007/s10956- 017-9699-8
- 139. Smetana, L.K. and R.L. Bell, *Computer Simulations to Support Science Instruction and Learning: A critical review of the literature.* International Journal of Science Education, 2012. **34**(9): p. 1337-1370. https://doi.org/10.1080/09500693.2011.605182
- 140. Miller, L.C., L. Wang, D.C. Jeong, and T.K. Gillig, *Bringing the Real World into the Experimental Lab: Technology‐Enabling Transformative Designs.* Social‐Behavioral Modeling for Complex Systems, 2019: p. 359-386. https://doi.org/10.1002/9781119485001.ch16
- 141. Sweller, J., *Cognitive load theory and educational technology.* Educational Technology Research and Development, 2020. **68**(1): p. 1-16. https://doi.org/10.1007/s11423-019-09701-3
- 142. Koper, R., *Conditions for effective smart learning environments.* Smart Learning Environments, 2014. **1**(1): p. 5. https://doi.org/10.1186/s40561-014-0005-4
- 143. Bulut, S. and R. Anderl, *Framework approach for smart service development.* Procedia CIRP, 2021. **100**: p. 864-869. https://doi.org/10.1016/j.procir.2021.05.030
- 144. Alter, S., *Making Sense of Smartness in the Context of Smart Devices and Smart Systems.* Information Systems Frontiers, 2020. **22**(2): p. 381-393. https://doi.org/10.1007/s10796-019-09919-9
- 145. Silverio-Fernández, M., S. Renukappa, and S. Suresh, *What is a smart device? a conceptualisation within the paradigm of the internet of things.* Visualization in Engineering, 2018. **6**(1): p. 3. https://doi.org/10.1186/s40327-018-0063-8
- 146. Adriansyah, A., S. Budiyanto, J. Andika, A. Romadlan, and N. Nurdin, *Public street lighting control and monitoring system using the internet of things.* AIP Conference Proceedings, 2020. **2217**(1): p. 030103. https://doi.org/10.1063/5.0000594
- 147. Choo, K.-K.R., K. Gai, L. Chiaraviglio, and Q. Yang, *A Multidisciplinary Approach to Internet of Things (IoT) Cybersecurity and Risk Management.* Computers & Security, 2020: p. 102136. https://doi.org/10.1016/j.cose.2020.102136
- 148. Fu, H., G. Manogaran, K. Wu, M. Cao, S. Jiang, and A. Yang, *Intelligent decisionmaking of online shopping behavior based on internet of things.* International Journal of Information Management, 2020. **50**: p. 515-525. https://doi.org/10.1016/j.ijinfomgt.2019.03.010
- 149. Püschel, L.C., M. Röglinger, and R. Brandt, *Unblackboxing Smart Things—A Multilayer Taxonomy and Clusters of Nontechnical Smart Thing Characteristics.* IEEE Transactions on Engineering Management, 2020: p. 1-15. https://doi.org/10.1109/TEM.2020.2988981
- 150. Luis Bustamante, A., M.A. Patricio, and J.M. Molina, *Thinger.io: An Open Source Platform for Deploying Data Fusion Applications in IoT Environments.* Sensors, 2019. **19**(5). https://doi.org/10.3390/s19051044
- 151. Abdel-Basset, M., G. Manogaran, M. Mohamed, and E. Rushdy, *Internet of things in smart education environment: Supportive framework in the decision-making process.* Concurrency and Computation: Practice and Experience, 2019. **31**(10): p. e4515. https://doi.org/10.1002/cpe.4515
- 152. Maurer, M., P. Koulouris, and F.X. Bogner, *Green Awareness in Action—How Energy Conservation Action Forces on Environmental Knowledge, Values and Behaviour in Adolescents' School Life.* Sustainability, 2020. **12**(3): p. 955. https://doi.org/10.3390/su12030955
- 153. Bulte, A.M.W., H.B. Westbroek, O. de Jong, and A. Pilot, *A Research Approach to Designing Chemistry Education using Authentic Practices as Contexts.* International Journal of Science Education, 2006. **28**(9): p. 1063-1086. https://doi.org/10.1080/09500690600702520
- 154. Herranen, J., P. Kousa, E. Fooladi, and M. Aksela, *Inquiry as a context-based practice – a case study of pre-service teachers' beliefs and implementation of inquiry*

*in context-based science teaching.* International Journal of Science Education, 2019. **41**(14): p. 1977-1998. https://doi.org/10.1080/09500693.2019.1655679

- 155. Rau, M.A., *How Do Students Learn to See Concepts in Visualizations? Social Learning Mechanisms with Physical and Virtual Representations.* Journal of Learning Analytics, 2017. **4**(2): p. 240-263. https://doi.org/10.18608/jla.2017.42.16
- 156. Beddow, P.A., *Cognitive Load Theory for Test Design*, in *Handbook of Accessible Instruction and Testing Practices: Issues, Innovations, and Applications*, S.N. Elliott, et al., Editors. 2018, Springer International Publishing: Cham. p. 199- 211.https://doi.org/10.1007/978-3-319-71126-3\_13.
- 157. Feldon, D.F., G. Callan, S. Juth, and S. Jeong, *Cognitive Load as Motivational Cost.* Educational Psychology Review, 2019. **31**(2): p. 319-337. https://doi.org/10.1007/s10648-019-09464-6
- 158. Sweller, J., *Cognitive load theory, learning difficulty, and instructional design.* Learning and Instruction, 1994. **4**(4): p. 295-312. https://doi.org/10.1016/0959- 4752(94)90003-5
- 159. Sweller, J., *Measuring cognitive load.* Perspectives on Medical Education, 2018. **7**(1): p. 1-2. https://doi.org/10.1007/s40037-017-0395-4
- 160. Sweller, J., P.A. Kirschner, and R.E. Clark, *Why Minimally Guided Teaching Techniques Do Not Work: A Reply to Commentaries.* Educational Psychologist, 2007. **42**(2): p. 115-121. https://doi.org/10.1080/00461520701263426
- 161. Sweller, J., J.J.G. van Merriënboer, and F. Paas, *Cognitive Architecture and Instructional Design: 20 Years Later.* Educational Psychology Review, 2019. **31**(2): p. 261-292. https://doi.org/10.1007/s10648-019-09465-5
- 162. van Merriënboer, J.J.G. and J. Sweller, *Cognitive Load Theory and Complex Learning: Recent Developments and Future Directions.* Educational Psychology Review, 2005. **17**(2): p. 147-177. https://doi.org/10.1007/s10648-005-3951-0
- 163. Klepsch, M. and T. Seufert, *Understanding instructional design effects by differentiated measurement of intrinsic, extraneous, and germane cognitive load.* Instructional Science, 2020. **48**(1): p. 45-77. https://doi.org/10.1007/s11251-020- 09502-9
- 164. Chen, O., J.C. Castro-Alonso, F. Paas, and J. Sweller, *Undesirable Difficulty Effects in the Learning of High-Element Interactivity Materials.* 2018. **9**(1483). https://doi.org/10.3389/fpsyg.2018.01483
- 165. Armougum, A., A. Gaston-Bellegarde, C. Marle, and P. Piolino, *Expertise reversal effect: Cost of generating new schemas.* Computers in Human Behavior, 2020. **111**: p. 106406. https://doi.org/10.1016/j.chb.2020.106406
- 166. Kalyuga, S., *Expertise Reversal Effect and Its Implications for Learner-Tailored Instruction.* Educational Psychology Review, 2007. **19**(4): p. 509-539. https://doi.org/10.1007/s10648-007-9054-3
- 167. Chen, O., S. Kalyuga, and J. Sweller, *The Worked Example Effect, the Generation Effect, and Element Interactivity.* Journal of Educational Psychology, 2015. **107**. https://doi.org/10.1037/edu0000018
- 168. Eitel, A. and T. Kühl, *Editorial: Harmful or helpful to learning? The impact of seductive details on learning and instruction.* Applied Cognitive Psychology, 2019. **33**(1): p. 3-8. https://doi.org/10.1002/acp.3513
- 169. Plass, J.L. and S. Kalyuga, *Four Ways of Considering Emotion in Cognitive Load Theory.* Educational Psychology Review, 2019. **31**(2): p. 339-359. https://doi.org/10.1007/s10648-019-09473-5
- 170. De Jong, O., *Context-based chemical education: how to improve it?* Chemical Education International, 2008. **8**(1): p. 1-7.
- 171. Dori, Y.J., S. Avargil, Z. Kohen, and L. Saar, *Context-based learning and metacognitive prompts for enhancing scientific text comprehension.* International Journal of Science Education, 2018. **40**(10): p. 1198-1220. https://doi.org/10.1080/09500693.2018.1470351
- 172. Xu, K.M., P. Koorn, B. de Koning, I.T. Skuballa, L. Lin, M. Henderikx, H.W. Marsh, J. Sweller, and F. Paas, *A growth mindset lowers perceived cognitive load and improves learning: Integrating motivation to cognitive load.* Journal of Educational Psychology, 2021. **113**(6): p. 1177-1191. https://doi.org/10.1037/edu0000631
- 173. Ba, S., D. Stein, Q. Liu, T. Long, K. Xie, and L. Wu, *Examining the Effects of a Pedagogical Agent With Dual-Channel Emotional Cues on Learner Emotions, Cognitive Load, and Knowledge Transfer Performance.* Journal of Educational Computing Research, 2021: p. 0735633121992421.
- 174. Kumar, J.A., B. Muniandy, and W.A.J.W. Yahaya, *Emotional design in multimedia learning: How emotional intelligence moderates learning outcomes.* International Journal of Modern Education and Computer Science, 2016. **8**(5): p. 54. https://doi.org/10.5815/ijmecs.2016.05.07
- 175. Knörzer, L., R. Brünken, and B. Park, *Facilitators or suppressors: Effects of experimentally induced emotions on multimedia learning.* Learning and Instruction, 2016. **44**: p. 97-107. https://doi.org/https://doi.org/10.1016/j.learninstruc.2016.04.002
- 176. Mayer, R.E., *Incorporating motivation into multimedia learning.* Learning and Instruction, 2014. **29**: p. 171-173. https://doi.org/10.1016/j.learninstruc.2013.04.003
- 177. Mayer, R.E. and G. Estrella, *Benefits of emotional design in multimedia instruction.* Learning and Instruction, 2014. **33**: p. 12-18. https://doi.org/10.1016/j.learninstruc.2014.02.004
- 178. Heidig, S., J. Müller, and M. Reichelt, *Emotional design in multimedia learning: Differentiation on relevant design features and their effects on emotions and learning.* Computers in Human Behavior, 2015. **44**: p. 81-95. https://doi.org/https://doi.org/10.1016/j.chb.2014.11.009
- 179. Um, E., J.L. Plass, E.O. Hayward, and B.D. Homer, *Emotional design in multimedia learning.* Journal of educational psychology, 2012. **104**(2): p. 485. https://doi.org/10.1037/a0026609
- 180. Li, J., C. Luo, Q. Zhang, and R. Shadiev, *Can emotional design really evoke emotion in multimedia learning?* International Journal of Educational Technology in Higher Education, 2020. **17**(1): p. 24. https://doi.org/10.1186/s41239-020-00198-y
- 181. Özgür, A. and A. Altun, *Emotional Design and Engagement With Multimedia Learning Materials in E-Learning*, in *Motivation, Volition, and Engagement in Online Distance Learning*. 2021, IGI Global. p. 168-191.
- 182. Lawson, A.P., R.E. Mayer, N. Adamo-Villani, B. Benes, X. Lei, and J. Cheng, *Recognizing the emotional state of human and virtual instructors.* Computers in Human Behavior, 2021. **114**: p. 106554. https://doi.org/10.1016/j.chb.2020.106554
- 183. Plass, J.L., S. Heidig, E.O. Hayward, B.D. Homer, and E. Um, *Emotional design in multimedia learning: Effects of shape and color on affect and learning.* Learning and Instruction, 2014. **29**: p. 128-140. https://doi.org/10.1016/j.learninstruc.2013.02.006
- 184. Schneider, S., S. Nebel, and G.D. Rey, *Decorative pictures and emotional design in multimedia learning.* Learning and Instruction, 2016. **44**: p. 65-73. https://doi.org/https://doi.org/10.1016/j.learninstruc.2016.03.002
- 185. Chung, S. and J. Cheon, *Emotional design of multimedia learning using background images with motivational cues.* Journal of Computer Assisted Learning, 2020. **36**(6): p. 922-932. https://doi.org/10.1111/jcal.12450
- 186. Shangguan, C., Z. Wang, S. Gong, Y. Guo, and S. Xu, *More Attractive or More Interactive? The Effects of Multi-Leveled Emotional Design on Middle School Students' Multimedia Learning.* 2020. **10**(3065). https://doi.org/10.3389/fpsyg.2019.03065
- 187. Shangguan, C., S. Gong, Y. Guo, X. Wang, and J. Lu, *The effects of emotional design on middle school students' multimedia learning: the role of learners' prior knowledge.* Educational Psychology, 2020. **40**(9): p. 1076-1093. https://doi.org/10.1080/01443410.2020.1714548
- 188. Moreno, R. and R. Mayer, *Interactive multimodal learning environments.* Educational psychology review, 2007. **19**(3): p. 309-326. https://doi.org/10.1007/s10648-007-9047-2
- 189. Stark, L., E. Malkmus, R. Stark, R. Brünken, and B. Park, *Learning-related emotions in multimedia learning: An application of control-value theory.* Learning and Instruction, 2018. **58**: p. 42-52. https://doi.org/https://doi.org/10.1016/j.learninstruc.2018.05.003
- 190. Shaikh, U.A.S., A.J. Magana, L. Neri, D. Escobar-Castillejos, J. Noguez, and B. Benes, *Undergraduate students' conceptual interpretation and perceptions of hapticenabled learning experiences.* International Journal of Educational Technology in Higher Education, 2017. **14**(1): p. 15. https://doi.org/10.1186/s41239-017-0053-2
- 191. Magana, A.J. and S. Balachandran, *Students' Development of Representational Competence Through the Sense of Touch.* Journal of Science Education and Technology, 2017. **26**(3): p. 332-346. https://doi.org/10.1007/s10956-016-9682-9
- 192. Chapwouo Tchakoute, L.D. and B.-A.J. Menelas, *Perception of a Haptic Stimulus Presented Under the Foot Under Workload.* Sensors, 2020. **20**(8): p. 2421. https://doi.org/10.3390/s20082421
- 193. Minogue, J., M.G. Jones, B. Broadwell, and T. Oppewall, *The impact of haptic augmentation on middle school students' conceptions of the animal cell.* Virtual Reality, 2006. **10**(3-4): p. 293-305. https://doi.org/10.1007/s10055-006-0052-4
- 194. Schönborn, K.J., P. Bivall, and L.A.E. Tibell, *Exploring relationships between students' interaction and learning with a haptic virtual biomolecular model.* Computers & Education, 2011. **57**(3): p. 2095-2105. https://doi.org/10.1016/j.compedu.2011.05.013
- 195. Schnotz, W. and M. Bannert, *Construction and interference in learning from multiple representation.* Learning and Instruction, 2003. **13**(2): p. 141-156. https://doi.org/10.1016/S0959-4752(02)00017-8
- 196. An, J. and T.A. Holme, *Evaluation of Augmented Reality Application Usage and Measuring Students' Attitudes toward Instrumentation.* Journal of Chemical Education, 2021. https://doi.org/10.1021/acs.jchemed.0c01268
- 197. Kwon, B.-R. and J. Lee, *What makes a maker: the motivation for the maker movement in ICT.* Information Technology for Development, 2017. **23**(2): p. 318- 335. https://doi.org/10.1080/02681102.2016.1238816
- 198. Froiland, J.M. and F.C. Worrell, *Intrinsic Motivation, Learning Goals, Engagement, and Achivement in a Diverse High School.* Psychology in the Schools, 2016. **53**(3): p. 321-336. https://doi.org/10.1002/pits.21901
- 199. Saeed, S. and D. Zyngier, *How motivation influences student engagement: A qualitative case study.* Journal of Education and Learning, 2012. **1**(2): p. 252-267. https://doi.org/10.5539/jel.v1n2p252
- 200. Fredricks, J.A., T.L. Hofkens, and M.-T. Wang, *Addressing the Challenge of Measuring Student Engagement*, in *The Cambridge Handbook of Motivation and Learning*, K.A. Renninger and S.E. Hidi, Editors. 2019, Cambridge University Press: Cambridge. p. 689-712.https://doi.org/DOI: 10.1017/9781316823279.029.
- 201. Fredricks, J.A., M. Filsecker, and M.A. Lawson, *Student engagement, context, and adjustment: Addressing definitional, measurement, and methodological issues.* Learning and Instruction, 2016. **43**: p. 1-4. https://doi.org/10.1016/j.learninstruc.2016.02.002
- 202. Fredricks, J.A., P.C. Blumenfeld, and A.H. Paris, *School Engagement: Potential of the Concept, State of the Evidence.* Review of Educational Research, 2004. **74**(1): p. 59-109. https://doi.org/10.3102/00346543074001059
- 203. Xu, B., N.-S. Chen, and G. Chen, *Effects of teacher role on student engagement in WeChat-Based online discussion learning.* Computers & Education, 2020. **157**: p. 103956. https://doi.org/10.1016/j.compedu.2020.103956
- 204. Bond, M., *Facilitating student engagement through the flipped learning approach in K-12: A systematic review.* Computers & Education, 2020. **151**: p. 103819. https://doi.org/10.1016/j.compedu.2020.103819
- 205. Ben-Eliyahu, A., D. Moore, R. Dorph, and C.D. Schunn, *Investigating the multidimensionality of engagement: Affective, behavioral, and cognitive engagement across science activities and contexts.* Contemporary Educational Psychology, 2018. **53**: p. 87-105. https://doi.org/10.1016/j.cedpsych.2018.01.002
- 206. Rotgans, J.I. and H.G. Schmidt, *Cognitive engagement in the problem-based learning classroom.* Advances in health sciences education : theory and practice, 2011. **16**(4): p. 465-479. https://doi.org/10.1007/s10459-011-9272-9
- 207. Corvalán, B., M. Recabarren, and A. Echeverría, *Evolution of students' interaction using a gamified virtual learning environment in an engineering course.* Computer Applications in Engineering Education, 2020. **28**(4): p. 979-993. https://doi.org/10.1002/cae.22275
- 208. Mamun, M.A.A. and G. Lawrie, *Factors affecting student behavioural engagement in an inquiry-based online learning environment.* 2021.
- 209. Gunuc, S., *Testing Campus-Class-Technology Theory in Student Engagement: A Large Sample Path Analysis.* Journal of College Student Retention: Research, Theory & Practice, 2021: p. 1521025121995939. https://doi.org/10.1177/1521025121995939
- 210. Böheim, R., T. Urdan, M. Knogler, and T. Seidel, *Student hand-raising as an indicator of behavioral engagement and its role in classroom learning.* Contemporary Educational Psychology, 2020. **62**: p. 101894. https://doi.org/10.1016/j.cedpsych.2020.101894
- 211. Niemiec, C.P. and R.M. Ryan, *Autonomy, competence, and relatedness in the classroom: Applying self-determination theory to educational practice.* Theory and Research in Education, 2009. **7**(2): p. 133-144. https://doi.org/10.1177/1477878509104318
- 212. Beachboard, M.R., J.C. Beachboard, W. Li, and S.R. Adkison, *Cohorts and Relatedness: Self-Determination Theory as an Explanation of How Learning Communities Affect Educational Outcomes.* Research in Higher Education, 2011. **52**(8): p. 853-874. https://doi.org/10.1007/s11162-011-9221-8
- 213. Srisawasdi, N. and P. Panjaburee, *Implementation of Game-transformed Inquirybased Learning to Promote the Understanding of and Motivation to Learn Chemistry.* Journal of Science Education and Technology, 2019. **28**(2): p. 152-164. https://doi.org/10.1007/s10956-018-9754-0
- 214. Erickson, M., D. Marks, and E. Karcher, *Characterizing student engagement with hands-on, problem-based, and lecture activities in an introductory college course.* Teaching & amp; Learning Inquiry, 2020. **8**(1): p. 138-153. https://doi.org/10.20343/teachlearninqu.8.1.10
- 215. Roure, C., G. Kermarrec, and D. Pasco, *Effects of situational interest dimensions on students' learning strategies in physical education.* European Physical Education Review, 2019. **25**(2): p. 327-340. https://doi.org/10.1177/1356336X17732964
- 216. Ceran, S.A. and S. Ates, *The Effects of 5E Model Supported by Life Based Contexts on the Conceptual Understanding Levels Measured Through Different Techniques.* JOURNAL OF EDUCATION IN SCIENCE ENVIRONMENT AND HEALTH, 2019. **5**(2): p. 227-243. https://doi.org/10.21891/jeseh.557999
- 217. Sevian, H., Y.J. Dori, and I. Parchmann, *How does STEM context-based learning work: what we know and what we still do not know.* International Journal of Science Education, 2018. **40**(10): p. 1095-1107. https://doi.org/10.1080/09500693.2018.1470346
- 218. Eichler, J.F., *Case Studies in Chemistry: Engaging Students by Connecting Chemistry to Real World Issues*, in *Chemistry Student Success: A Field-Tested, Evidence-Based Guide*. 2020, American Chemical Society. p. 213-225.https://doi.org/10.1021/bk-2020-1343.ch013.
- 219. Gilbert, J.K., A.M.W. Bulte, and A. Pilot, *Concept Development and Transfer in Context‐Based Science Education.* International Journal of Science Education, 2011. **33**(6): p. 817-837. https://doi.org/10.1080/09500693.2010.493185
- 220. Prins, G.T., A.M.W. Bulte, and A. Pilot, *Designing context-based teaching materials by transforming authentic scientific modelling practices in chemistry.* International Journal of Science Education, 2018. **40**(10): p. 1108-1135. https://doi.org/10.1080/09500693.2018.1470347
- 221. Prins, G.T., A.M.W. Bulte, and A. Pilot, *An Activity-Based Instructional Framework for Transforming Authentic Modeling Practices into Meaningful Contexts for Learning in Science Education.* Science Education, 2016. **100**(6): p. 1092-1123. https://doi.org/10.1002/sce.21247
- 222. Overton, T.L., B. Byers, and M.K. Seery, *Context-and problem-based learning in higher level chemistry education.* Innovative methods of teaching and learning chemistry in higher education, 2009: p. 43-59.
- 223. Broman, K. and S. Simon, *Upper Secondary School Students' choise and their ideas on how to improve Chemistry Education.* International Journal of Science and Mathematics Education, 2015. **13**(6): p. 1255-1278. https://doi.org/10.1007/s10763- 014-9550-0
- 224. Bell, R.L., J.L. Maeng, and I.C. Binns, *Learning in context: Technology integration in a teacher preparation program informed by situated learning theory.* Journal of Research in Science Teaching, 2013. **50**(3): p. 348-379. https://doi.org/10.1002/tea.21075
- 225. Rajabion, L., K. Wakil, A. Badfar, S. Mojtabavi Naeini, and B. Zareie, *A new model for assessing the impact of ICT and digital knowledge on students' thoughts and beliefs.* Journal of Engineering, Design and Technology, 2019. **17**(5): p. 943-959. https://doi.org/10.1108/JEDT-01-2019-0008
- 226. Scherer, R., F. Siddiq, and J. Tondeur, *The technology acceptance model (TAM): A meta-analytic structural equation modeling approach to explaining teachers' adoption of digital technology in education.* Computers & Education, 2019. **128**: p. 13-35. https://doi.org/10.1016/j.compedu.2018.09.009
- 227. Liu, D., W. Lu, and Y. Niu, *Extended Technology-Acceptance Model to Make Smart Construction Systems Successful.* Journal of Construction Engineering and Management, 2018. **144**(6): p. 04018035. https://doi.org/10.1061/(ASCE)CO.1943- 7862.0001487
- 228. Šumak, B. and A. Šorgo, *The acceptance and use of interactive whiteboards among teachers: Differences in UTAUT determinants between pre- and post-adopters.* Computers in Human Behavior, 2016. **64**: p. 602-620. https://doi.org/10.1016/j.chb.2016.07.037
- 229. Rienties, B., B. Giesbers, S. Lygo-Baker, H.W.S. Ma, and R. Rees, *Why some teachers easily learn to use a new virtual learning environment: a technology acceptance perspective.* Interactive Learning Environments, 2016. **24**(3): p. 539-552. https://doi.org/10.1080/10494820.2014.881394
- 230. Yucel, U.A. and Y. Gulbahar, *Technology acceptance model: A review of the prior predictors.* Journal of Faculty of Educational Sciences, 2013. **46**(1): p. 89-109.
- 231. Venkatesh, V., J.Y.L. Thong, and X. Xu, *Consumer acceptance and use of information technology: extending the unified theory of acceptance and use of technology.* MIS quarterly, 2012. **36**(1): p. 157-178.
- 232. Davis, F.D., *Perceived Usefulness, Perceived Ease of Use, and User Acceptance of Information Technology.* MIS Quarterly, 1989. **13**(3): p. 319-340. https://doi.org/10.2307/249008
- 233. Venkatesh, V., *Adoption and use of AI tools: a research agenda grounded in UTAUT.* Annals of Operations Research, 2021. https://doi.org/10.1007/s10479-020-03918-9
- 234. Pearce, J.M., *Quantifying the value of open source hardware development.* Modern Economy, 2015. **6**: p. 1-11.
- 235. Dryden, M.D.M., R. Fobel, C. Fobel, and A.R. Wheeler, *Upon the Shoulders of Giants: Open-Source Hardware and Software in Analytical Chemistry.* Analytical Chemistry, 2017. **89**(8): p. 4330-4338. https://doi.org/10.1021/acs.analchem.7b00485
- 236. Riehle, D. *The Commercial Open Source Business Model*. in *Value Creation in E-Business Management*. 2009. Berlin, Heidelberg: Springer Berlin Heidelberg.https://doi.org/10.1007/978-3-642-03132-8\_2.
- 237. Ezoji, A., J.F. Boujut, and R. Pinquié, *Requirements for design reuse in open-source hardware: a state of the art.* Procedia CIRP, 2021. **100**: p. 792-797. https://doi.org/10.1016/j.procir.2021.05.042
- 238. Urban, P.L., *Universal electronics for miniature and automated chemical assays.* Analyst, 2015. **140**(4): p. 963-75. https://doi.org/10.1039/c4an02013h
- 239. Alimisis, D. and C. Kynigos, *Constructionism and robotics in education.* Teacher education on robotic-enhanced constructivist pedagogical methods, 2009: p. 11-26.
- 240. Dochshanov, A.M. and M. Lapina. *Robotics in STEM education: A multiperspective strategy case study*.
- 241. Kynigos, C. *Black-and-white-box perspectives to distributed control and constructionism in learning with robotics*. 2008.
- 242. Schad, M. and W.M. Jones, *The Maker Movement and Education: A Systematic Review of the Literature.* Journal of Research on Technology in Education, 2020. **52**(1): p. 65-78. https://doi.org/10.1080/15391523.2019.1688739
- 243. Jones, W.M., M. Caratachea, M. Schad, and J.D. Cohen, *Examining K–12 teacher learning in a makerspace through the activity–identity–community framework.* Journal of Research on Technology in Education, 2020: p. 1-16. https://doi.org/10.1080/15391523.2020.1774824
- 244. Jones, W.M., *Teachers' perceptions of a maker-centered professional development experience: a multiple case study.* International Journal of Technology and Design Education, 2020. https://doi.org/10.1007/s10798-020-09581-2
- 245. Jones, W.M., J.D. Cohen, M. Schad, M. Caratachea, and S. Smith, *Maker-Centered Teacher Professional Development: Examining K-12 Teachers' Learning Experiences in a Commercial Makerspace.* TechTrends, 2020. **64**(1): p. 37-49. https://doi.org/10.1007/s11528-019-00425-y
- 246. The White House. *Nation of Makers*. 2020 20/12/2020]; Available from: https://obamawhitehouse.archives.gov/nation-of-makers.
- 247. Sanders, R.K., T.J. Kopcha, K.L. Neumann, K. Brynteson, and C. Bishop, *Maker's Workshop: a Framework to Support Learning through Making.* TechTrends, 2019. **63**(4): p. 386-396. https://doi.org/10.1007/s11528-018-0328-z
- 248. Wang, T.-H., K.Y.T. Lim, J. Lavonen, and A. Clark-Wilson, *Maker-Centred Science and Mathematics Education: Lenses, Scales and Contexts.* International Journal of Science and Mathematics Education, 2019. **17**(1): p. 1-11. https://doi.org/10.1007/s10763-019-09999-8
- 249. Papadimitropoulos, N., K. Dalakosta, and E. Pavlatou. *Introducing "Makers" Movement in a Formal Chemistry Class.* in *12th International Conference of Education, Research and Innovation*. 2019. Seville, SPAIN.https://doi.org/10.21125/iceri.2019.1865.
- 250. Seo, J., *Is the Maker Movement Inclusive of ANYONE?: Three Accessibility Considerations to Invite Blind Makers to the Making World.* TechTrends, 2019. **63**(5): p. 514-520. https://doi.org/10.1007/s11528-019-00377-3
- 251. Moorefield-Lang, H., M.J.Q. Coker, and Q.M.i. Libraries, *Makerspaces in the High School Setting.* Qualitative and Quantitative Methods in Libraries, 2019: p. 47-59.
- 252. Marsh, J., E. Wood, L. Chesworth, B. Nisha, B. Nutbrown, and B. Olney, *Makerspaces in early childhood education: Principles of pedagogy and practice.* Mind, Culture, and Activity, 2019. **26**(3): p. 221-233. https://doi.org/10.1080/10749039.2019.1655651
- 253. Schlegel, R.J., S.L. Chu, K. Chen, E. Deuermeyer, A.G. Christy, and F. Quek, *Making in the classroom: Longitudinal evidence of increases in self-efficacy and STEM possible selves over time.* Computers & Education, 2019. **142**: p. 103637. https://doi.org/10.1016/j.compedu.2019.103637
- 254. Tan, M., *When Makerspaces Meet School: Negotiating Tensions Between Instruction and Construction.* Journal of Science Education and Technology, 2019. **28**(2): p. 75- 89. https://doi.org/10.1007/s10956-018-9749-x
- 255. Schön, S., M. Ebner, and S. Kumar, *The Maker Movement. Implications of new digital gadgets, fabrication tools and spaces for creative learning and teaching (republished resource).* eLearning Papers Special edition 2014 "Transforming Education through Innovation and Technology", 2014: p. 86-100.
- 256. Halverson, E.R. and K. Sheridan, *The Maker Movement in Education.* Harvard Educational Review, 2014. **84**(4): p. 495-504. https://doi.org/10.17763/haer.84.4.34j1g68140382063
- 257. Sheridan, K., E.R. Halverson, B. Litts, L. Brahms, L. Jacobs-Priebe, and T. Owens, *Learning in the Making: A Comparative Case Study of Three Makerspaces.* Harvard Educational Review, 2014. **84**(4): p. 505-531. https://doi.org/10.17763/haer.84.4.brr34733723j648u %J Harvard Educational Review
- 258. Larson, J., S.S. Jordan, M. Lande, and S. Weiner, *Supporting Self-Directed Learning in a Project-Based Embedded Systems Design Course.* IEEE Transactions on Education, 2020. **63**(2): p. 88-97. https://doi.org/10.1109/TE.2020.2975358
- 259. Keune, A. and K. Peppler, *Materials-to-develop-with: The making of a makerspace.* British Journal of Educational Technology, 2019. **50**(1): p. 280-293. https://doi.org/10.1111/bjet.12702
- 260. Oliver, K.M., *Professional Development Considerations for Makerspace Leaders, Part One: Addressing "What?" and "Why?".* TechTrends, 2016. **60**(2): p. 160-166. https://doi.org/10.1007/s11528-016-0028-5
- 261. Oliver, K.M., *Professional Development Considerations for Makerspace Leaders, Part Two: Addressing "How?".* TechTrends, 2016. **60**(3): p. 211-217. https://doi.org/10.1007/s11528-016-0050-7
- 262. Martin, W.B., J. Yu, X. Wei, R. Vidiksis, K.K. Patten, and A. Riccio, *Promoting Science, Technology, and Engineering Self-Efficacy and Knowledge for All With an Autism Inclusion Maker Program.* 2020. **5**(75). https://doi.org/10.3389/feduc.2020.00075
- 263. *Maker Faire*. 2020 [cited 2020 29/5/2020]; Available from: https://makerfaire.com/.
- 264. Meissner, J.L., P. Jarusriboonchai, J. McLaughlin, and P. Wright, *More than the Sum of Makers: The Complex Dynamics of Diverse Practices at Maker Faire*, in *Proceedings of the 2019 CHI Conference on Human Factors in Computing Systems*. 2019, Association for Computing Machinery: Glasgow, Scotland Uk. p. Paper 118.https://doi.org/10.1145/3290605.3300348.
- 265. Hsu, Y.-C., S. Baldwin, and Y.-H. Ching, *Learning through Making and Maker Education.* TechTrends, 2017. **61**(6): p. 589-594. https://doi.org/10.1007/s11528-017- 0172-6
- 266. Lachney, M. and E.K. Foster, *Historicizing making and doing: Seymour Papert, Sherry Turkle, and epistemological foundations of the maker movement.* History and Technology, 2020. **36**(1): p. 54-82. https://doi.org/10.1080/07341512.2020.1759302
- 267. Ying, P. *The Theoretical Basis and Importance of Maker Education*. in *2018 2nd International Conference on Education Science and Economic Management (ICESEM 2018)*. 2018. Atlantis Press.https://doi.org/10.2991/icesem-18.2018.123.
- 268. Molina, M.F. and J.G. Carriazo, *Awakening Interest in Science and Improving Attitudes toward Chemistry by Hosting an ACS Chemistry FeSTiVAl in Bogotá, Colombia.* Journal of Chemical Education, 2019. **96**(5): p. 944-950. https://doi.org/10.1021/acs.jchemed.8b00670
- 269. Ng, B.L.L., W.C. Liu, and J.C.K. Wang, *Student Motivation and Learning in Mathematics and Science: A Cluster Analysis.* International Journal of Science and Mathematics Education, 2016. **14**(7): p. 1359-1376. https://doi.org/10.1007/s10763- 015-9654-1
- 270. Han, S.-Y., J. Yoo, H. Zo, and A.P. Ciganek, *Understanding makerspace continuance: A self-determination perspective.* Telematics and Informatics, 2017. **34**(4): p. 184-195. https://doi.org/https://doi.org/10.1016/j.tele.2017.02.003
- 271. Majumdar, P., *Break it and Make it. Empowering Rural Indian Women through Do-It-Yourself.* Content February 2020 Vol-15 No-2: p. 25.
- 272. Hsu, P.-S., E.M. Lee, T.J. Smith, and C. Kraft, *Exploring youths' attitudes toward science in a Makerspace-infused after-school program.* Interactive Learning Environments, 2020: p. 1-15. https://doi.org/10.1080/10494820.2020.1786408
- 273. Godhe, A.-L., P. Lilja, and N. Selwyn, *Making sense of making: critical issues in the integration of maker education into schools.* Technology, Pedagogy and Education, 2019. **28**(3): p. 317-328. https://doi.org/10.1080/1475939X.2019.1610040
- 274. Kang, S.-J., H.-W. Yeo, and J. Yoon, *Applying Chemistry Knowledge to Code, Construct, and Demonstrate an Arduino–Carbon Dioxide Fountain.* Journal of Chemical Education, 2019. **96**(2): p. 313-316. https://doi.org/10.1021/acs.jchemed.8b00663
- 275. Serrano Pérez, E. and F. Juárez López, *An ultra-low cost line follower robot as educational tool for teaching programming and circuit's foundations.* Computer Applications in Engineering Education, 2019. **27**(2): p. 288-302. https://doi.org/10.1002/cae.22074
- 276. Singh, R. and Y.J. Kim, *Systematic Approach to Develop Sustainable Makerspaces in Resource-Constrained Schools*, in *Proceedings of FabLearn 2019*. 2019, Association for Computing Machinery: New York, NY, USA. p. 164– 167.https://doi.org/10.1145/3311890.3311917.
- 277. Costa, G.D. and C. Duran-Faundez, *Open-Source Electronics Platforms as Enabling Technologies for Smart Cities: Recent Developments and Perspectives.* Electronics, 2018. **7**(12). https://doi.org/10.3390/electronics7120404
- 278. Eskin, M.G., M. Torabfam, E. Psillakis, A. Cincinelli, H. Kurt, and M. Yüce, *Realtime water quality monitoring of an artificial lake using a portable, affordable, simple, arduino-based open source sensor.* Inženjerstvo okoliša, 2019. **6**(1): p. 7-14. https://doi.org/10.37023/ee.6.1.2
- 279. Pino, H., V. Pastor, C. Grimalt-Álvaro, and V. López, *Measuring CO2 with an Arduino: Creating a Low-Cost, Pocket-Sized Device with Flexible Applications That Yields Benefits for Students and Schools.* Journal of Chemical Education, 2019. **96**(2): p. 377-381. https://doi.org/10.1021/acs.jchemed.8b00473
- 280. Vallejo, W., C. Diaz-Uribe, and C. Fajardo, *Do-it-yourself methodology for calorimeter construction based in Arduino data acquisition device for introductory chemical laboratories.* Heliyon, 2020. **6**(3): p. e03591. https://doi.org/10.1016/j.heliyon.2020.e03591
- 281. DFRobot. *pH meter*. 2020 3/1/2020]; Available from: https://wiki.dfrobot.com/PH\_meter\_SKU\_\_SEN0161\_.
- 282. Khaing, K.K., K. Srujan Raju, G.R. Sinha, and W.Y. Swe. *Automatic Temperature Control System Using Arduino*. in *Proceedings of the Third International Conference on Computational Intelligence and Informatics*. 2020. Singapore: Springer Singapore.
- 283. Osman, S.O., M.Z. Mohamed, A.M. Suliman, and A.A. Mohammed. *Design and Implementation of a Low-Cost Real-Time In-Situ Drinking Water Quality Monitoring System Using Arduino*. in *2018 International Conference on Computer, Control, Electrical, and Electronics Engineering (ICCCEEE)*. 2018.https://doi.org/10.1109/ICCCEEE.2018.8515886.
- 284. Polat, M.Y., A. Beyaz, and İ. Çilingir, *Development of a Low-Cost pH Meter for Liquid Chemical Fertilizers.* Turkish Journal of Agriculture-Food Science and Technology, 2020. **8**(4): p. 840-846. https://doi.org/10.24925/turjaf.v8i4.840- 846.2911
- 285. Arduino.cc, *Sketch.*
- 286. Barrett, S.F., *Arduino I: Getting Started.* Synthesis Lectures on Digital Circuits and Systems, 2020. **15**(1): p. 1-222. https://doi.org/10.2200/S01001ED1V01Y202003DCS058
- 287. Ramos, E., *Arduino Basics*, in *Arduino and Kinect Projects: Design, Build, Blow Their Minds*, E.R. Melgar, C.C. Díez, and P. Jaworski, Editors. 2012, Apress: Berkeley, CA. p. 1-22.https://doi.org/10.1007/978-1-4302-4168-3\_1.
- 288. Dunbar, N., *Alternatives to the Arduino IDE*, in *Arduino Software Internals: A Complete Guide to How Your Arduino Language and Hardware Work Together*, N. Dunbar, Editor. 2020, Apress: Berkeley, CA. p. 273-340.https://doi.org/10.1007/978- 1-4842-5790-6\_6.
- 289. Arduino IDE. *Arduino IDE*. 2020 3/12/2020]; Available from: https://www.arduino.cc/en/software.
- 290. Fezari, M. and A. Al Dahoud, *Integrated Development Environment "IDE" For Arduino.* WSN applications, 2018: p. 1-12.
- 291. Louis, L., *Working principle of Arduino and using it.* Int. J. Control. Autom. Commun. Syst, 2016. **1**: p. 21-29.
- 292. Monk, S., *Programming Arduino next steps: going further with sketches*. 2018: McGraw-Hill Education.
- 293. *The Arduino Playground*. 20/6/2020]; Available from: https://www.arduino.cc/en/guide/libraries.
- 294. Adafruit. *DHT sensor library*. 20/6/2020]; Available from: https://www.arduinolibraries.info/libraries/dht-sensor-library.
- 295. Pratomo, A.B. and R.S. Perdana. *Arduviz, a visual programming IDE for arduino*. in *2017 International Conference on Data and Software Engineering (ICoDSE)*. 2017.https://doi.org/10.1109/ICODSE.2017.8285871.
- 296. Yubonmhat, K., W. Youngdee, S. Chinwong, and N. Saowadee. *A low–cost Arduino– based NMR console*. IOP Publishing.https://doi.org/10.1088/1742- 6596/1380/1/012012.
- 297. Hsu, K.-P., S.-I. Tan, C.-Y. Chiu, Y.-K. Chang, and I.S. Ng, *ARduino-pH Tracker and screening platform for characterization of recombinant carbonic anhydrase in Escherichia coli.* Biotechnology Progress, 2019. **0**(0): p. e2834. https://doi.org/10.1002/btpr.2834
- 298. Popescu, T.-A. and I.T. Costache, *Designing a Windows Program for Controlling DC-Motors Using Microsoft Visual Studio And Arduino IDE.* Journal of Industrial Design and Engineering Graphics, 2019. **14**(2): p. 29-34.
- 299. DFRobot. *Temperature Sensor*. 2020 3/1/2020]; Available from: https://wiki.dfrobot.com/Waterproof\_DS18B20\_Digital\_Temperature\_Sensor\_\_SKU \_DFR0198\_.
- 300. Călinoiu, D., R. Ionel, M. Lascu, and A. Cioablă. *Arduino and LabVIEW in educational remote monitoring applications*. in *2014 IEEE Frontiers in Education Conference (FIE) Proceedings*. 2014.https://doi.org/10.1109/FIE.2014.7044027.
- 301. Nichols, D., *Arduino-Based Data Acquisition into Excel, LabVIEW, and MATLAB.* The Physics Teacher, 2017. **55**(4): p. 226-227. https://doi.org/10.1119/1.4978720
- 302. Pérez, I.G., A.J.C. Godoy, M.C. Godoy, and J.F.G. González, *Survey about the Utilization of Open Source Arduino for Control and Measurement Systems in Advanced Scenarios. Application to Smart Micro-Grid and Its Digital Replica.* 2019.
- 303. Taru, Y.K. and A. Karwankar. *Water monitoring system using arduino with labview*. in *2017 International Conference on Computing Methodologies and Communication (ICCMC)*. 2017.https://doi.org/10.1109/ICCMC.2017.8282722.
- 304. El Hammoumi, A., S. Motahhir, A. Chalh, A. El Ghzizal, and A. Derouich, *Low-cost virtual instrumentation of PV panel characteristics using Excel and Arduino in comparison with traditional instrumentation.* Renewables: Wind, Water, and Solar, 2018. **5**(1): p. 3. https://doi.org/10.1186/s40807-018-0049-0
- 305. Kuan, W.-H., C.-H. Tseng, S. Chen, and C.-C. Wong, *Development of a Computer-Assisted Instrumentation Curriculum for Physics Students: Using LabVIEW and Arduino Platform.* Journal of Science Education and Technology, 2016. **25**(3): p. 427-438. https://doi.org/10.1007/s10956-016-9603-y
- 306. Daud, A.K.P.M., N.A. Sulaiman, Y.W.M. Yusof, and M. Kassim. *An IoT-Based Smart Aquarium Monitoring System*. in *2020 IEEE 10th Symposium on Computer Applications & Industrial Electronics (ISCAIE)*. 2020.https://doi.org/10.1109/ISCAIE47305.2020.9108823.
- 307. Goel, V., Riya, P. Kumari, P. Shikha, Tanushree, D. Prasad, and V. Nath. *Design of Smartphone Controlled Robot Using Bluetooth*. in *Nanoelectronics, Circuits and Communication Systems*. 2019. Singapore: Springer Singapore.
- 308. López-Rodríguez, F.M. and F. Cuesta, *Andruino-A1: Low-Cost Educational Mobile Robot Based on Android and Arduino.* Journal of Intelligent & Robotic Systems, 2016. **81**(1): p. 63-76. https://doi.org/10.1007/s10846-015-0227-x
- 309. Lubis, I., R.F. Rahmat, H. Prasetyo, S. Faza, and Seniman, *Android Based RFID Implementation of Vehicle Raids Process Using Arduino.* Journal of Physics: Conference Series, 2019. **1235**: p. 012118. https://doi.org/10.1088/1742- 6596/1235/1/012118
- 310. Nasution, I.S., M.R. Iskandar, and D.S. Jayanti. *Internet of things: automatic sprinklers in prototyping greenhouse using smartphone based android*. 2020. IOP Publishing.https://doi.org/10.1088/1755-1315/425/1/012069.
- 311. Ubaidillah, A., D. Rahmawati, and R. Aiman, *Architecture Tools Measure the Levels of Salt and pH of Seawarer Using a Fuzzy Logic-Based Android.* JEEMECS (Journal of Electrical Engineering, Mechatronic and Computer Science); Vol 1, No 2 (2018): August 2018, 2018.
- 312. Adriansyah, A. and A.W. Dani. *Design of Small Smart Home system based on Arduino*. in *2014 Electrical Power, Electronics, Communicatons, Control and Informatics Seminar (EECCIS)*. 2014.https://doi.org/10.1109/EECCIS.2014.7003731.
- 313. Paala, N.M.A., N.M.M. Garcia, R.A. Supetran, and M.E.L.B. Fontamillas. *Android Controlled Lawn Mower Using Bluetooth and WIFI Connection*. in *2019 IEEE 4th International Conference on Computer and Communication Systems (ICCCS)*. 2019.https://doi.org/10.1109/CCOMS.2019.8821762.
- 314. Singh, P. and S. Saikia. *Arduino-based smart irrigation using water flow sensor, soil moisture sensor, temperature sensor and ESP8266 WiFi module*. in *2016 IEEE Region 10 Humanitarian Technology Conference (R10-HTC)*. 2016.https://doi.org/10.1109/R10-HTC.2016.7906792.
- 315. Nof, S.Y., *Automation: What It Means to Us Around the World*, in *Springer Handbook of Automation*, S.Y. Nof, Editor. 2009, Springer Berlin Heidelberg: Berlin, Heidelberg. p. 13-52.https://doi.org/10.1007/978-3-540-78831-7\_3.
- 316. wrohellas. *Κανόνες Πανελλήνιου Διαγωνισμού*. 2020 17/7/2020]; Available from: https://wrohellas.gr/%cf%80%ce%b1%ce%bd%ce%b5%ce%bb%ce%bb%ce%ae%ce %bd%ce%b9%ce%bf- %ce%b4%ce%b9%ce%b1%ce%b3%cf%89%ce%bd%ce%b9%cf%83%ce%bc%cf% 8c%cf%82/%ce%ba%ce%b1%ce%bd%cf%8c%ce%bd%ce%b5%cf%82- %cf%80%ce%b1%ce%bd%ce%b5%ce%bb%ce%bb%ce%ae%ce%bd%ce%b9%ce% bf%cf%85- %ce%b4%ce%b9%ce%b1%ce%b3%cf%89%ce%bd%ce%b9%cf%83%ce%bc%ce% bf%cf%8d/.
- 317. Hadwan, H.H. and Y.P. Reddy, *Smart home control by using raspberry pi and arduino uno.* Int. J. Adv. Res. Comput. Commun. Eng, 2016. **5**(4): p. 283-288.
- 318. Lee, J., A. Angani, T. Thalluri, and K.j. Shin. *Realization of Water Process Control for Smart Fish Farm*. in *2020 International Conference on Electronics, Information, and Communication (ICEIC)*. 2020.https://doi.org/10.1109/ICEIC49074.2020.9051285.
- 319. Razali, R.A.B., I.B. Hashim, R.B. Mohamed, and M.A. Raj, *A Development of Smart Aquarium Prototype: Water Temperature System for Shrimp.* Advanced Science Letters, 2018. **24**(1): p. 773-776. https://doi.org/10.1166/asl.2018.11812
- 320. Shin, K.J. and A.V. Angani. *Development of water control system with electrical valve for smart aquarium*. IEEE.
- 321. Qiangwu, Z., T. Luxin, C. Chaofeng, F.J.M. Hangjun, and E. Systems, *Design of Greenhouse Environment Monitoring System Based on Arduino and Machtalk.* 2014(11): p. 28.
- 322. Shirsath, D.O., P. Kamble, R. Mane, A. Kolap, and R.S. More, *IoT based smart greenhouse automation using Arduino.* International Journal of Innovative Research in Computer Science & Technology, 2017. **5**(2): p. 234-8.
- 323. Aliyu, F. and C.A. Talib, *Virtual Chemistry Laboratory: A Panacea to Problems of Conducting Chemistry Practical at Science Secondary Schools in Nigeria.* Int. J. Eng. Adv. Technol, 2019. **8**(5C): p. 544-549. https://doi.org/10.35940/ijeat.E1079.0585C19
- 324. Ahmadi, F., *The Needs for and Barriers to Laboratory Teaching at the College of Education, University of Garmian: A Case Study of Biology, Chemistry and Physics Departments.* Researchers World, 2017. **8**(3): p. 52. https://doi.org/10.18843/rwjasc/v8i3(1)/08
- 325. Famularo, N., Y. Kholod, and D. Kosenkov, *Integrating Chemistry Laboratory Instrumentation into the Industrial Internet: Building, Programming, and Experimenting with an Automatic Titrator.* Journal of Chemical Education, 2016. **93**(1): p. 175-181. https://doi.org/10.1021/acs.jchemed.5b00494
- 326. Pető, M., *Teaching atmospheric physics using Arduino-based tools.* AIP Conference Proceedings, 2020. **2218**(1): p. 060003. https://doi.org/10.1063/5.0002282
- 327. Rodriguez-Vasquez, K.A., A.M. Cole, D. Yordanova, R. Smith, and N.M. Kidwell, *AIRduino: On-Demand Atmospheric Secondary Organic Aerosol Measurements with a Mobile Arduino Multisensor.* Journal of Chemical Education, 2020. **97**(3): p. 838- 844. https://doi.org/10.1021/acs.jchemed.9b00744
- 328. Tun, M.Z. and H. Myint, *Arduino based Fire Detection and Alarm System Using Smoke Sensor.* 2020.
- 329. Παπαδημητρόπουλος Νικόλαος, Γαβριήλ Δήμητρα, Κοτσίκης Παναγιώτης, Μετάνοιας Αναστάσιος, and Παυλάτου Ευαγγελία. *Χρήση του μικροελεγκτή Arduino για τη διδασκαλία της περιεκτικότητας στη Χημεία Γυμνασίου*. in *Νέος Παιδαγωγός*. 2019. Αθήνα.
- 330. Papadimitropoulos, N., K. Dalacosta, and E.A. Pavlatou, *Teaching Chemistry with Arduino Experiments in a Mixed Virtual-Physical Learning Environment.* Journal of Science Education and Technology, 2021. https://doi.org/10.1007/s10956-020-09899- 5
- 331. Costa, S.C. and J.C.B. Fernandes, *Listening to pH.* Journal of Chemical Education, 2019. **96**(2): p. 372-376. https://doi.org/10.1021/acs.jchemed.8b00641
- 332. Mabbott, G.A., *Teaching Electronics and Laboratory Automation Using Microcontroller Boards.* Journal of Chemical Education, 2014. **91**(9): p. 1458-1463. https://doi.org/10.1021/ed4006216
- 333. McClain, R.L., *Construction of a Photometer as an Instructional Tool for Electronics and Instrumentation.* Journal of Chemical Education, 2014. **91**(5): p. 747-750. https://doi.org/10.1021/ed400784x
- 334. Chursin, G. and M. Semenov, *Learning game development with Unity3D engine and Arduino microcontroller.* Journal of Physics: Conference Series, 2020. **1488**: p. 012023. https://doi.org/10.1088/1742-6596/1488/1/012023
- 335. Irwansyah, F.S., Y.M. Yusuf, I. Farida, and M.A. Ramdhani, *Augmented Reality (AR) Technology on The Android Operating System in Chemistry Learning.* IOP Conference Series: Materials Science and Engineering, 2018. **288**: p. 012068. https://doi.org/10.1088/1757-899x/288/1/012068
- 336. Jacob, T.P., A. Pravin, and P. Asha, *Arduino Object Follower with Augmented Reality.* International Journal of Engineering & Technology, 2018. **7**(3.27): p. 108- 110.
- 337. Kolesnyk, K., R. Panchak, V. Pylypenko, I. Abliazizov, O. Fedosyeyev, and R. Ferens. *Managing robot kinematics based on Arduino controllers using a Unity system*. in *2017 XIIIth International Conference on Perspective Technologies and Methods in MEMS Design (MEMSTECH)*. 2017.https://doi.org/10.1109/MEMSTECH.2017.7937529.
- 338. Kučera, E., O. Haffner, and K. Š. *Connection between 3D engine unity and microcontroller arduino: A virtual smart house*. in *2018 Cybernetics & Informatics (K&I)*. 2018.https://doi.org/10.1109/CYBERI.2018.8337531.
- 339. Rodríguez, A., I. Boada, and M. Sbert, *An Arduino-based device for visually impaired people to play videogames.* Multimedia Tools and Applications, 2018. **77**(15): p. 19591-19613. https://doi.org/10.1007/s11042-017-5415-1
- 340. Ahola, S., *Developing a Virtual Reality Application in Unity.* 2019.
- 341. Halpern, J., *Introduction to Unity*, in *Developing 2D Games with Unity : Independent Game Programming with C#*, J. Halpern, Editor. 2019, Apress: Berkeley, CA. p. 13- 30.https://doi.org/10.1007/978-1-4842-3772-4\_2.
- 342. Krishna, S. and C. Pelachaud, *CardBot: Towards an affordable humanoid robot platform for Wizard of Oz Studies in HRI*, in *Companion of the 2020 ACM/IEEE International Conference on Human-Robot Interaction*. 2020, Association for Computing Machinery: Cambridge, United Kingdom. p. 73.https://doi.org/10.1145/3371382.3378203.
- 343. Krishna, S., C. Pelachaud, and A. Kappas, *FRACTOS: Learning to be a Better Learner by Building Fractions*, in *Companion of the 2020 ACM/IEEE International*

*Conference on Human-Robot Interaction*. 2020, Association for Computing Machinery: Cambridge, United Kingdom. p. 314– 316.https://doi.org/10.1145/3371382.3378318.

- 344. Suhail, M., S. Gainer, J. Haskins, B. Boyd, C. Laird, W. Huse, S. Eadara, and J. Jerald. *Simulating a Futuristic Fire Pump Panel in Virtual Reality*. in *2019 IEEE Conference on Virtual Reality and 3D User Interfaces (VR)*. 2019.https://doi.org/10.1109/VR.2019.8798280.
- 345. Teyssier, M. *Uduino*. 2019 [cited 2019 27/5/2019]; Available from: https://marcteyssier.com/uduino/.
- 346. Chou, P.-N., *Skill development and knowledge acquisition cultivated by maker education: Evidence from Arduino-based educational robotics.* EURASIA Journal of Mathematics, Science and Technology Education, 2018. **14**(10): p. 1-15. https://doi.org/10.29333/ejmste/93483
- 347. Somanath, S., L. Oehlberg, J. Hughes, E. Sharlin, and M.C. Sousa. *'Maker'within constraints: Exploratory study of young learners using Arduino at a high school in India*.
- 348. Soong, R., K. Agmata, T. Doyle, A. Jenne, T. Adamo, and A. Simpson, *Combining the Maker Movement with Accessibility Needs in an Undergraduate Laboratory: A Cost-Effective Text-to-Speech Multipurpose, Universal Chemistry Sensor Hub (MUCSH) for Students with Disabilities.* Journal of Chemical Education, 2018. **95**(12): p. 2268-2272. https://doi.org/10.1021/acs.jchemed.8b00638
- 349. Yin, Y., R. Hadad, X. Tang, and Q. Lin, *Improving and Assessing Computational Thinking in Maker Activities: the Integration with Physics and Engineering Learning.* Journal of Science Education and Technology, 2019. https://doi.org/10.1007/s10956- 019-09794-8
- 350. Jawaid, I., M.Y. Javed, M.H. Jaffery, A. Akram, U. Safder, and S. Hassan, *Robotic system education for young children by collaborative-project-based learning.* Computer Applications in Engineering Education, 2020. **28**(1): p. 178-192. https://doi.org/10.1002/cae.22184
- 351. Borkar, P., A. Dhakate, and A. Amrute, *Smart Home Automation using Arduino UNO Rev2 Microcontroller*. 2021, EasyChair.
- 352. Kumar, E.G., *Design of Arduino Based Door Bell for Physically Challenged People.* Turkish Journal of Computer and Mathematics Education (TURCOMAT), 2021. **12**(10): p. 1398-1402. https://doi.org/10.17762/turcomat.v12i10.4435
- 353. Saini, J., M. Dutta, and G. Marques, *Indoor Air Quality and Internet of Things: The State of the Art*, in *Internet of Things for Indoor Air Quality Monitoring*, J. Saini, M. Dutta, and G. Marques, Editors. 2021, Springer International Publishing: Cham. p. 33-50.https://doi.org/10.1007/978-3-030-82216-3\_3.
- 354. Sarhan, Q.I., *Systematic Survey on Smart Home Safety and Security Systems Using the Arduino Platform.* IEEE Access, 2020. **8**: p. 128362-128384. https://doi.org/10.1109/ACCESS.2020.3008610
- 355. Bazan, P. and E. Estevez, *Industry 4.0 and business process management: state of the art and new challenges.* Business Process Management Journal, 2021. https://doi.org/10.1108/BPMJ-04-2020-0163
- 356. Karachalios, T., D. Kanellopoulos, and F. Lazarinis, *Arduino sensor integrated drone for weather indices: A prototype for pre-flight preparation.* arXiv preprint arXiv:2106.16083, 2021. https://doi.org/10.7251/JIT2101005K
- 357. Kinchin, J., *Using an Arduino in physics teaching for beginners.* Physics Education, 2018. **53**(6): p. 063007.
- 358. Casaburo, F., *Teaching Physics by Arduino during COVID-19 Pandemic: The Free Falling Body Experiment.* arXiv preprint arXiv:2105.03888, 2021. https://doi.org/10.1088/1361-6552/ac1b39
- 359. Papadimitropoulos, N. and E. Pavlatou. *Developing Arduino Laboratory Instruments and Smart Devices in a School Makerspace*. in *ICERI2021*. 2021.
- 360. Jaewijarn, C. and S. Wuttiprom. *A new manometer with Arduino*. 2021. IOP Publishing.https://doi.org/10.1088/1742-6596/1719/1/012092.
- 361. Lukovic, M., V. Lukovic, M. Bozic, and V. Vujicic, *Inexpensive Physical Pendulum with Arduino.* The Physics Teacher, 2021. **59**(6): p. 432-435. https://doi.org/10.1119/10.0006155
- 362. Pinheiro Junior, J.B. and A.A. Soares, *Studying the specific heat of sand with an Arduino board.* Physics Education, 2021. **56**(4): p. 045016. https://doi.org/10.1088/1361-6552/abf5f2
- 363. Botes, R. and M. Zeeman. *Measuring Computer Science Students' Acceptance of Arduino Micro Development Boards as Teaching Tool*. in *ECIAIR 2019 European Conference on the Impact of Artificial Intelligence and Robotics*. 2019. Oxford, UK: Academic Conferences and publishing limited.https://doi.org/10.34190/ECIAIR.19.052.
- 364. Tangwannawit, P. and K. Saengkrajang, *Technology Acceptance Model to Evaluate the Adoption of the Internet of Things for Planting Maze.* Life Sciences and Environment Journal, 2021. **22**(2): p. 262-273. https://doi.org/10.14456/lsej.2021.13
- 365. Bosse, I., D. Krüger, H. Linke, and B. Pelka, *The Maker Movement's potential for an inclusive society.* Atlasofsocialinnovation. 2ndVolume: Aworld of new practices, 2019: p. 201-206.
- 366. Kang, I. and H.J. Yoon, *Exploring the evaluation framework of maker education.* The Journal of the Korea Contents Association, 2017. **17**(11): p. 541-553. https://doi.org/10.5392/JKCA.2017.17.11.541
- 367. Cameron, N., *SD Card Module*, in *Arduino Applied: Comprehensive Projects for Everyday Electronics*, N. Cameron, Editor. 2019, Apress: Berkeley, CA. p. 219- 236.https://doi.org/10.1007/978-1-4842-3960-5\_12.
- 368. Mavridis, A. and T. Tsiatsos, *Game-based assessment: investigating the impact on test anxiety and exam performance.* Journal of Computer Assisted Learning, 2017. **33**(2): p. 137-150. https://doi.org/10.1111/jcal.12170
- 369. Pradeep, S. and Y.K. Sharma. *Storing Live Sensor Data to the Platforms of Internet of Things (IoT) Using Arduino and Associated Microchips*. in *Proceedings of the Third International Conference on Computational Intelligence and Informatics*. 2020. Singapore: Springer Singapore.https://doi.org/10.1007/978-981-15-1480-7\_1.
- 370. Rahman, S.S.B., I. Ahmed, and F. Ahmed, *An IoT Based Model of a Nitrogen Detection System for Soil Samples*, in *Proceedings of the International Conference on Computing Advancements*. 2020, Association for Computing Machinery: Dhaka, Bangladesh. p. Article 59.https://doi.org/10.1145/3377049.3377120.
- 371. Cruz, L.A.A., M.T.T. Griño, T.M.V. Tungol, and J.T. Bautista, *Development of a Low-Cost Air Quality Data Acquisition IoT-based System using Arduino Leonardo.* International Journal of Engineering and Manufacturing, 2019. **9**(3): p. 1.
- 372. Malhotra, M., I.K. Aulakh, N. Kaur, and N.S. Aulakh. *Air Pollution Monitoring Through Arduino Uno*. in *ICT Systems and Sustainability*. 2020. Singapore: Springer Singapore.https://doi.org/10.1007/978-981-15-0936-0\_24.
- 373. Martillano, D.A., L.V.A.D. Cuesta, and K.R.V. Mariano, *Multi Zone-Based Surface Air Quality Monitoring via Internet of Things.* Journal of Communications, 2019. **14**(6): p. 470-477. https://doi.org/10.12720/jcm.14.6.470-477
- 374. Basilaia, G. and D. Kvavadze, *Transition to Online Education in Schools during a SARS-CoV-2 Coronavirus (COVID-19) Pandemic in Georgia.* Pedagogical Research, 2020. **5**(4). https://doi.org/10.29333/pr/7937
- 375. Sintema, E.J., *Effect of COVID-19 on the Performance of Grade 12 Students: Implications for STEM Education.* Eurasia Journal of Mathematics, Science and Technology Education, 2020. **16**(7): p. em1851. https://doi.org/Effect of COVID-19 on the Performance of Grade 12 Students: Implications for STEM Education
- 376. Ozaki, H., Y. Matoba, and I. Siio. *Can I GetToyIn?: A Box Interface Connecting Real and Virtual Worlds*. in *In Extended Abstracts of the 2018 CHI Conference on Human Factors in Computing Systems*. 2018. ACM.https://doi.org/10.1145/3170427.3186472.
- 377. López, V. and R. Pintó, *Computer Simulations and Students' Difficulties in Reading Visual Representations in Science Education*, in *Crossing the Border of the Traditional Science Curriculum: Innovative Teaching and Learning in Basic Science Education*, M. Pietrocola and I. Gurgel, Editors. 2017, SensePublishers: Rotterdam. p. 95-114.https://doi.org/10.1007/978-94-6351-041-7\_6.
- 378. McDonald, C.V., *STEM Education: A review of the contribution of the disciplines of science, technology, engineering and mathematics.* Science Education International, 2016. **27**(4): p. 530-569.
- 379. Unluck-Software. *Fish School Goldfish*. 2020 30/5/2021]; Available from: https://assetstore.unity.com/packages/3d/characters/animals/fish/fish-school-goldfish-25719.
- 380. Baskic, M. *Ancient Greek City Pack 3d asset*. 2019 30/5/2021]; Available from: https://assetstore.unity.com/packages/3d/environments/historic/ancient-greek-citypack-33-gameready-assets-81800.
- 381. Wang, T.-L. and Y.-K. Tseng, *The Comparative Effectiveness of Physical, Virtual, and Virtual-Physical Manipulatives on Third-Grade Students' Science Achievement and Conceptual Understanding of Evaporation and Condensation.* International Journal of Science and Mathematics Education, 2018. **16**(2): p. 203-219. https://doi.org/10.1007/s10763-016-9774-2
- 382. Παπαδημητρόπουλος Ν., Μετάνοιας Α., Βαμβακά Π., Πασχαλίδης Γ., Κοτσίκης Π., Κριτσινιώτη Μ., Ροδίτη Ε., Βώττα Α., Παπαγεωργίου Γ., Μούκα Ε., Γκίκα Ε., Νέζης Α., Γαβριήλ Δ., Μπέσης Ε., Κροντηράς Μ., Διλές Κ., and Παυλάτου Ε. *Ανάπτυξη, εφαρμογή και αξιολόγηση Ψηφιακής Εφαρμογής για τη διδασκαλία της Χημείας Γ΄ Γυμνασίου*. in *Ψηφιακό Εκπαιδευτικό Υλικό και Ηλεκτρονική Μάθηση 2.0*. 2016. Κόρινθος.
- 383. Eisinga, R., M.t. Grotenhuis, and B. Pelzer, *The reliability of a two-item scale: Pearson, Cronbach, or Spearman-Brown?* International Journal of Public Health, 2013. **58**(4): p. 637-642. https://doi.org/10.1007/s00038-012-0416-3
- 384. Heo, M., N. Kim, and M.S. Faith, *Statistical power as a function of Cronbach alpha of instrument questionnaire items.* BMC Medical Research Methodology, 2015. **15**(1): p. 86. https://doi.org/10.1186/s12874-015-0070-6
- 385. Tadjine, A., *The wrong use of alpha'Cronbach.* Annals of the University of Craiova, Series Psychology, Pedagogy, 2019. **39**(1): p. 27-34.
- 386. Tavakol, M. and R. Dennick, *Making sense of Cronbach's alpha.* International journal of medical education, 2011. **2**: p. 53-55. https://doi.org/10.5116/ijme.4dfb.8dfd
- 387. Grzegorzewski, P. and M. Śpiewak, *The sign test and the signed-rank test for interval-valued data.* International Journal of Intelligent Systems, 2019. **34**(9): p. 2122-2150. https://doi.org/10.1002/int.22134
- 388. Fritz, C., P. E Morris, and J. J Richler, *Effect Size Estimates: Current Use, Calculations, and Interpretation.* 2011. **141**: p. 2-18. https://doi.org/10.1037/a0024338
- 389. Tomczak, M. and E. Tomczak, *The need to report effect size estimates revisited. An overview of some recommended measures of effect size.* Trends in Sport Sciences, 2014. **21**(1).
- 390. Anderson, J.R., *The architecture of cognition*. 2013: Psychology Press.
- 391. Hong, J., Z. Pi, and J. Yang, *Learning declarative and procedural knowledge via video lectures: cognitive load and learning effectiveness.* Innovations in Education and Teaching International, 2018. **55**(1): p. 74-81. https://doi.org/10.1080/14703297.2016.1237371
- 392. Sariscsany, M.J. and F. Pettigrew, *Effectiveness of Interactive Video Instruction on Teacher's Classroom Management Declarative Knowledge.* Journal of Teaching in Physical Education, 1997. **16**(2): p. 229-240. https://doi.org/10.1123/jtpe.16.2.229
- 393. Stevenson, J., *Performance of the cognitive holding power questionnaire in schools.* Learning and Instruction, 1998. **8**(5): p. 393-410. https://doi.org/10.1016/S0959- 4752(97)00029-7
- 394. Juškevičienė, A., V. Dagienė, and V. Dolgopolovas, *Integrated activities in STEM environment: Methodology and implementation practice.* Computer Applications in Engineering Education, 2020. **n/a**(n/a). https://doi.org/10.1002/cae.22324
- 395. Singh, R., A. Gehlot, and B. Singh, *Arduino Interfacing with Sensors*. 2019. p. 7- 28.https://doi.org/10.2174/9789811410925119010003.
- 396. Ashman, G., S. Kalyuga, and J. Sweller, *Problem-solving or Explicit Instruction: Which Should Go First When Element Interactivity Is High?* Educational Psychology Review, 2020. **32**(1): p. 229-247. https://doi.org/10.1007/s10648-019-09500-5
- 397. Bartlett, J., *Building Projects with Arduino*, in *Electronics for Beginners: A Practical Introduction to Schematics, Circuits, and Microcontrollers*, J. Bartlett, Editor. 2020, Apress: Berkeley, CA. p. 213-221.https://doi.org/10.1007/978-1-4842-5979-5\_14.
- 398. *Makerspaces.com*. 2020 25/10/2020]; Available from: https://www.makerspaces.com/15-simple-arduino-uno-breadboard-projects/.
- 399. Margolis, M., B. Jepson, and N.R. Weldin, *Arduino cookbook: recipes to begin, expand, and enhance your projects*. 2020: O'Reilly Media.
- 400. Warren, T., *Arduino: The ultimate guide to arduino for beginners including arduino basics, tips & tricks, projects, and more!* 2015.
- 401. Basawapatna, A.R., A. Repenning, K.H. Koh, and H. Nickerson, *The zones of proximal flow: guiding students through a space of computational thinking skills and challenges*, in *Proceedings of the ninth annual international ACM conference on International computing education research*. 2013, ACM: San Diego, San California, USA. p. 67-74.https://doi.org/10.1145/2493394.2493404.
- 402. Arduino.cc. *LED Blinkies: Arduino Basics*. 2020 5/12/2020]; Available from: https://create.arduino.cc/projecthub/glowascii/led-blinkies-arduino-basics-9a1bbb?ref=search&ref\_id=led&offset=2.
- 403. Arduino.cc. *How To Use A Relay With Arduino*. 2020 5/12/2020]; Available from: https://create.arduino.cc/projecthub/muhammed-shameel-k-v/how-to-use-a-relaywith-arduino-e04e3c.
- 404. Arduino.cc. *Light Magic: Using LM393 and Arduino UNO*. 2020 5/12/2020]; Available from: https://create.arduino.cc/projecthub/kiranpaul/light-magic-usinglm393-and-arduino-uno-14eadc.
- 405. Alex M. Smith. *Arduino Bluetooth Controller*. 2020 5/12/2020]; Available from: https://medium.com/@smitham42/arduino-bluetooth-controller-ea866f9aac84.
- 406. Zhan, W., *Actively engaging project based learning through a Mini Maker Faire in an Engineering Technology Program.* 2020.
- 407. Παπαδημητρόπουλος, Ν., Κ. Μαυροειδάκου, Θ. Σάββα, Μ. Βλάχου, Λ. Αλεξανδρίδης, and Ζ. Σμυρναίου. *Διδασκαλία της έννοιας της Άνωσης στο Γυμνάσιο μέσα από το θέατρο*. in *Νέος Παιδαγωγός*. 2019. Αθήνα.
- 408. DFRobot. *TDS sensor*. 2020 3/1/2020]; Available from: https://wiki.dfrobot.com/Gravity\_Analog\_TDS\_Sensor\_\_\_Meter\_For\_Arduino\_SK U\_\_SEN0244.
- 409. Παπαδημητρόπουλος Νικόλαος and Παυλάτου Ευαγγελία. *Χρήση του μικρoελεγκτή Arduino για τη διδασκαλία της Χημείας στο Γυμνάσιο*. in *12ο Πανελλήνιο Επιστημονικό Συνέδριο Χημικής Μηχανικής*. 2019. Αθήνα, Ίδρυμα Ευγενίδου.
- 410. Lorenzoni, M., M. Corboli, L. Ghetti, G. Pedicillo, and A. Carosi, *Growth and reproduction of the goldfish Carassius auratus: a case study from Italy*, in *Biological invaders in inland waters: Profiles, distribution, and threats*. 2007, Springer. p. 259- 273.https://doi.org/10.1007/978-1-4020-6029-8\_13.
- 411. Considine, J., M. Botti, and S. Thomas, *Design, format, validity and reliability of multiple choice questions for use in nursing research and education.* Collegian, 2005. **12**(1): p. 19-24. https://doi.org/10.1016/S1322-7696(08)60478-3
- 412. Ding, L. and R. Beichner, *Approaches to data analysis of multiple-choice questions.* Physical Review Special Topics - Physics Education Research, 2009. **5**(2): p. 020103. https://doi.org/10.1103/PhysRevSTPER.5.020103
- 413. Escudero, E.B., N.L. Reyna, and M.R. Morales, *The level of difficulty and discrimination power of the Basic Knowledge and Skills Examination (EXHCOBA).* Revista electrónica de investigación educativa, 2000. **2**(1): p. 1-16.
- 414. Παπαδημητρόπουλος Νικόλαος, *Ανάπτυξη, εφαρμογή και αξιολόγηση ψηφιακού υλικού για τη διδασκαλία της Χημείας Γ΄ Γυμνασίου με χρήση του διαδραστικού πίνακα*, in *Σχολή Θετικών Επιστημών, Τμήμα Χημείας*. 2015, ΕΚΠΑ: Αθηνα.
- 415. Mayer, R.E. and R. Moreno, *Aids to computer-based multimedia learning.* Learning and Instruction, 2002. **12**(1): p. 107-119. https://doi.org/10.1016/S0959- 4752(01)00018-4
- 416. Κορακάκης, Γ., *Αποτελεσματικότητα των παραμέτρων του σύγχρονου εκπαιδευτικού λογισμικού στη διδακτική της χημείας.* 2009: p. 390-401. https://doi.org/10.12681/eadd/17840
- 417. Childs, P.E., S.M. Hayes, and A. O'dwyer, *Chemistry and Everyday Life: Relating Secondary School Chemistry to the Current and Future Lives of Students*, in *Relevant Chemistry Education: From Theory to Practice*, I. Eilks and A. Hofstein, Editors.

2015, SensePublishers: Rotterdam. p. 33-54.https://doi.org/10.1007/978-94-6300- 175-5\_3.

- 418. Broman, K., S. Bernholt, and I. Parchmann, *Analysing task design and students' responses to context-based problems through different analytical frameworks.* Research in Science & Technological Education, 2015. **33**(2): p. 143-161. https://doi.org/10.1080/02635143.2014.989495
- 419. Pilot, A. and A.M.W. Bulte, *Why Do You "Need to Know"? Context‐based education.* International Journal of Science Education, 2006. **28**(9): p. 953-956. https://doi.org/10.1080/09500690600702462
- 420. Abu-Zaid, A. and T.A. Khan, *Assessing declarative and procedural knowledge using multiple-choice questions.* Medical education online, 2013. **18**: p. 21132-21132. https://doi.org/10.3402/meo.v18i0.21132
- 421. Ackerman, T.A. and P.L. Smith, *A Comparison of the Information Provided by Essay, Multiple-Choice, and Free-Response Writing Tests.* Applied Psychological Measurement, 1988. **12**(2): p. 117-128. https://doi.org/10.1177/014662168801200202
- 422. Chéron, M., M. Ademi, F. Kraft, and H. Löffler-Stastka, *Case-based learning and multiple choice questioning methods favored by students.* BMC Medical Education, 2016. **16**(1): p. 41. https://doi.org/10.1186/s12909-016-0564-x
- 423. Dickson-Spillmann, M., M. Siegrist, and C. Keller, *Development and validation of a short, consumer-oriented nutrition knowledge questionnaire.* Appetite, 2011. **56**(3): p. 617-620. https://doi.org/10.1016/j.appet.2011.01.034
- 424. Itzek-Greulich, H., B. Flunger, C. Vollmer, B. Nagengast, M. Rehm, and U. Trautwein, *Effects of a science center outreach lab on school students' achievement – Are student lab visits needed when they teach what students can learn at school?* Learning and Instruction, 2015. **38**: p. 43-52. https://doi.org/10.1016/j.learninstruc.2015.03.003
- 425. Itzek-Greulich, H., B. Flunger, C. Vollmer, B. Nagengast, M. Rehm, and U. Trautwein, *Effectiveness of lab-work learning environments in and out of school: A cluster randomized study.* Contemporary Educational Psychology, 2017. **48**: p. 98- 115. https://doi.org/10.1016/j.cedpsych.2016.09.005
- 426. Palmer, E.J. and P.G. Devitt, *Assessment of higher order cognitive skills in undergraduate education: modified essay or multiple choice questions? Research paper.* BMC Medical Education, 2007. **7**(1): p. 49. https://doi.org/10.1186/1472- 6920-7-49
- 427. Cartrette, D.P. and P.M. Mayo, *Students' understanding of acids/bases in organic chemistry contexts.* Chemistry Education Research and Practice, 2011. **12**(1): p. 29- 39. https://doi.org/10.1039/C1RP90005F
- 428. Muijs, D., *Doing quantitative research in education with SPSS*. 2 ed. 2010: Sage.
- 429. MacFarland, T.W. and J.M. Yates, *Kruskal–Wallis H-Test for Oneway Analysis of Variance (ANOVA) by Ranks*, in *Introduction to Nonparametric Statistics for the Biological Sciences Using R*, T.W. MacFarland and J.M. Yates, Editors. 2016, Springer International Publishing: Cham. p. 177-211.https://doi.org/10.1007/978-3- 319-30634-6\_6.
- 430. Roni, S.M., M.K. Merga, and J.E. Morris, *Analysis: Difference Between Groups*, in *Conducting Quantitative Research in Education*. 2020, Springer. p. 65- 110.https://doi.org/10.1007/978-981-13-9132-3\_6.
- 431. Glasson, G.E., *The effects of hands-on and teacher demonstration laboratory methods on science achievement in relation to reasoning ability and prior knowledge.*

Journal of Research in Science Teaching, 1989. **26**(2): p. 121-131. https://doi.org/10.1002/tea.3660260204

- 432. King, D. and S. Henderson, *Context-based learning in the middle years: achieving resonance between the real-world field and environmental science concepts.* International Journal of Science Education, 2018. **40**(10): p. 1221-1238. https://doi.org/10.1080/09500693.2018.1470352
- 433. Baedecker, P.A. and M.M. Reddy, *The Erosion of Carbonate Stone by Acid Rain: Laboratory and Field Investigations.* Journal of Chemical Education, 1993. **70**(2): p. 104. https://doi.org/10.1021/ed070p104
- 434. Camuffo, D., *Acid rain and deterioration of monuments: How old is the phenomenon?* Atmospheric Environment. Part B. Urban Atmosphere, 1992. **26**(2): p. 241-247. https://doi.org/10.1016/0957-1272(92)90027-P
- 435. Charola, A.E., *Acid rain effects on stone monuments.* Journal of Chemical Education, 1987. **64**(5): p. 436. https://doi.org/10.1021/ed064p436
- 436. Gauri, K.L. and G.C. Holdren, *Pollutant effects on stone monuments.* Environmental science & technology, 1981. **15**(4): p. 386-390.
- 437. Kumar, S., *Acid Rain-The Major Cause of Pollution: Its Causes, Effects.* International Journal of Applied Chemistry, 2017. **13**(1): p. 53-58.
- 438. Rao, N.V., M. Rajasekhar, and G.C. Rao, *Detrimental effect of air pollution, corrosion on building materials and historical structures.* American Journal of Engineering Research, 2014. **3**(3): p. 359-364.
- 439. Knotková, D. and K. Bartoň, *Effects of acid deposition on corrosion of metals.* Atmospheric Environment. Part A. General Topics, 1992. **26**(17): p. 3169-3177. https://doi.org/10.1016/0960-1686(92)90473-X
- 440. Gianni, A., M. Zamparas, I.T. Papadas, G. Kehayias, Y. Deligiannakis, and I. Zacharias, *Monitoring and Modeling of Metal Concentration Distributions in Anoxic Basins: Aitoliko Lagoon, Greece.* Aquatic Geochemistry, 2013. **19**(1): p. 77-95. https://doi.org/10.1007/s10498-012-9179-y
- 441. Eyssautier-Chuine, S., B. Marin, C. Thomachot-Schneider, G. Fronteau, A. Schneider, S. Gibeaux, and P. Vazquez, *Simulation of acid rain weathering effect on natural and artificial carbonate stones.* Environmental Earth Sciences, 2016. **75**(9): p. 748. https://doi.org/10.1007/s12665-016-5555-z
- 442. Antle, A.N., G. Corness, and M. Droumeva, *What the body knows: Exploring the benefits of embodied metaphors in hybrid physical digital environments.* Interacting with Computers, 2009. **21**(1-2): p. 66-75. https://doi.org/10.1016/j.intcom.2008.10.005
- 443. Kirschner, P.A., J. Sweller, F. Kirschner, and J. Zambrano R, *From Cognitive Load Theory to Collaborative Cognitive Load Theory.* International Journal of Computer-Supported Collaborative Learning, 2018. **13**(2): p. 213-233. https://doi.org/10.1007/s11412-018-9277-y
- 444. Upu, H., *Constructivism versus Cognitive Load Theory: In Search for an Effective Mathematics Teaching.* arXiv preprint arXiv:2108.04796, 2021.
- 445. Sweller, J., *CHAPTER TWO Cognitive Load Theory*, in *Psychology of Learning and Motivation*, J.P. Mestre and B.H. Ross, Editors. 2011, Academic Press. p. 37- 76.https://doi.org/10.1016/B978-0-12-387691-1.00002-8.
- 446. Spanjers, I.A.E., T. van Gog, and J.J.G. van Merriënboer, *Segmentation of Worked Examples: Effects on Cognitive Load and Learning.* Applied Cognitive Psychology, 2012. **26**(3): p. 352-358. https://doi.org/10.1002/acp.1832
- 447. Castro-Alonso, J.C., F. Paas, and P. Ginns, *Embodied Cognition, Science Education, and Visuospatial Processing*, in *Visuospatial Processing for Education in Health and Natural Sciences*, J.C. Castro-Alonso, Editor. 2019, Springer International Publishing: Cham. p. 175-205.https://doi.org/10.1007/978-3-030-20969-8\_7.
- 448. Vogel-Walcutt, J.J., J.B. Gebrim, C. Bowers, T.M. Carper, and D. Nicholson, *Cognitive load theory vs. constructivist approaches: which best leads to efficient, deep learning?* Journal of Computer Assisted Learning, 2011. **27**(2): p. 133-145. https://doi.org/10.1111/j.1365-2729.2010.00381.x
- 449. Korakakis, G., E.A. Pavlatou, J.A. Palyvos, and N. Spyrellis, *3D visualization types in multimedia applications for science learning: A case study for 8th grade students in Greece.* Computers & Education, 2009. **52**(2): p. 390-401. https://doi.org/10.1016/j.compedu.2008.09.011
- 450. Moreno, R., *Decreasing Cognitive Load for Novice Students: Effects of Explanatory versus Corrective Feedback in Discovery-Based Multimedia.* Instructional Science, 2004. **32**(1): p. 99-113. https://doi.org/10.1023/B:TRUC.0000021811.66966.1d
- 451. Kump, B., J. Moskaliuk, U. Cress, and J. Kimmerle, *Cognitive foundations of organizational learning: re-introducing the distinction between declarative and nondeclarative knowledge.* Frontiers in Psychology, 2015. **6**: p. 1489. https://doi.org/10.3389/fpsyg.2015.01489
- 452. Rotgans, J.I. and H.G. Schmidt, *How individual interest influences situational interest and how both are related to knowledge acquisition: A microanalytical investigation.* The Journal of Educational Research, 2018. **111**(5): p. 530-540. https://doi.org/10.1080/00220671.2017.1310710
- 453. Schindler, L.A., G.J. Burkholder, O.A. Morad, and C. Marsh, *Computer-based technology and student engagement: a critical review of the literature.* International Journal of Educational Technology in Higher Education, 2017. **14**(1): p. 25. https://doi.org/10.1186/s41239-017-0063-0
- 454. Maciejewski, M.L., *Quasi-experimental design.* Biostatistics & Epidemiology, 2020. **4**(1): p. 38-47. https://doi.org/10.1080/24709360.2018.1477468
- 455. Cook, T.D., *Quasi‐experimental design.* Wiley Encyclopedia of Management, 2015: p. 1-2. https://doi.org/10.1002/9781118785317.weom110227
- 456. Kantaros, A., O. Diegel, D. Piromalis, G. Tsaramirsis, A.O. Khadidos, A.O. Khadidos, F.Q. Khan, and S. Jan, *3D printing: Making an innovative technology widely accessible through makerspaces and outsourced services.* Materials Today: Proceedings, 2022. **49**: p. 2712-2723. https://doi.org/https://doi.org/10.1016/j.matpr.2021.09.074
- 457. Nazha, H. and S. Szabolcs, *An Overview about Using the 3D Printing Technology.* International Research Journal of Multidisciplinary Scope, 2022. **3**(1): p. 1-3. https://doi.org/10.47857/irjms.2022.v03i01.064
- 458. Ford, S. and T. Minshall, *Invited review article: Where and how 3D printing is used in teaching and education.* Additive Manufacturing, 2019. **25**: p. 131-150. https://doi.org/10.1016/j.addma.2018.10.028
- 459. Dean, N.L., C. Ewan, and J.S. McIndoe, *Applying Hand-Held 3D Printing Technology to the Teaching of VSEPR Theory.* Journal of Chemical Education, 2016. **93**(9): p. 1660-1662. https://doi.org/10.1021/acs.jchemed.6b00186
- 460. Violante, L.E.H., D.A. Nunez, S.M. Ryan, and W.T. Grubbs, *3D Printing in the Chemistry Curriculum: Inspiring Millennial Students To Be Creative Innovators*, in *Addressing the Millennial Student in Undergraduate Chemistry*. 2014, American Chemical Society. p. 125-146.https://doi.org/10.1021/bk-2014-1180.ch009.
- 461. McGahern, P., F. Bosch, and D. Poli, *Enhancing Learning Using 3D Printing: An Alternative to Traditional Student Project Methods.* The American Biology Teacher, 2015. **77**(5): p. 376-377. https://doi.org/10.1525/abt.2015.77.5.9
- 462. Bagley, J.R. and A.J. Galpin, *Three-dimensional printing of human skeletal muscle cells: An interdisciplinary approach for studying biological systems.* Biochemistry and Molecular Biology Education, 2015. **43**(6): p. 403-407. https://doi.org/https://doi.org/10.1002/bmb.20891
- 463. Holmes, W., M. Bialik, and C. Fadel, *Artificial intelligence in education.* Boston: Center for Curriculum Redesign, 2019.
- 464. Mishra, S. and A.K. Tyagi, *The Role of Machine Learning Techniques in Internet of Things-Based Cloud Applications*, in *Artificial Intelligence-based Internet of Things Systems*, S. Pal, D. De, and R. Buyya, Editors. 2022, Springer International Publishing: Cham. p. 105-135.https://doi.org/10.1007/978-3-030-87059-1\_4.
- 465. Luan, H. and C.-C. Tsai, *A Review of Using Machine Learning Approaches for Precision Education.* Educational Technology & Society, 2021. **24**(1): p. 250-266.
- 466. Kostopoulos, G. and S. Kotsiantis, *Exploiting Semi-supervised Learning in the Education Field: A Critical Survey*, in *Advances in Machine Learning/Deep Learning-based Technologies: Selected Papers in Honour of Professor Nikolaos G. Bourbakis – Vol. 2*, G.A. Tsihrintzis, M. Virvou, and L.C. Jain, Editors. 2022, Springer International Publishing: Cham. p. 79-94.https://doi.org/10.1007/978-3-030- 76794-5\_5.
- 467. Alenezi, H.S. and M.H. Faisal, *Utilizing crowdsourcing and machine learning in education: Literature review.* Education and Information Technologies, 2020: p. 1- 16. https://doi.org/10.1007/s10639-020-10102-w
- 468. Stull, A.T., M.J. Gainer, and M. Hegarty, *Learning by enacting: The role of embodiment in chemistry education.* Learning and Instruction, 2018. **55**: p. 80-92. https://doi.org/https://doi.org/10.1016/j.learninstruc.2017.09.008
- 469. Magana, A.J., M.I. Serrano, and N.S. Rebello, *A sequenced multimodal learning approach to support students' development of conceptual learning.* Journal of Computer Assisted Learning, 2019. **35**(4): p. 516-528. https://doi.org/10.1111/jcal.12356
- 470. Crandall, R. and E. Karadoğan, *Designing Pedagogically Effective Haptic Systems for Learning: A Review.* Applied Sciences, 2021. **11**(14). https://doi.org/10.3390/app11146245
- 471. Novak, M. and S. Schwan, *Does Touching Real Objects Affect Learning?* Educational Psychology Review, 2021. **33**(2): p. 637-665. https://doi.org/10.1007/s10648-020- 09551-z

# **ΣΤ. Παραρτήματα**

## **1. Αλγόριθμοι Arduino IDE (***Sketch***)**

## *Sketch 3. Αλγόριθμος led*

```
1. void setup() 
2. { 
3. pinMode(13, OUTPUT); 
4. } 
5.
6. void loop() 
7. { 
8. digitalWrite(13, HIGH);
9. delay(1000); 
10. digitalWrite(13, LOW);
11. delay(1000); 
12. }
```
## *Sketch 4. Αλγόριθμος led με τη χρήση μεταβλητών στον αλγόριθμο*

```
1. int port=13; 
2. int delay_time=1000; 
3.
4. void setup() 
5. { 
6. pinMode(port, OUTPUT); 
7. } 
8.
9. void loop() 
10. { 
11. digitalWrite(port, HIGH); 
12. delay(delay_time);
13. digitalWrite(port, LOW);
14. delay(delay_time);
15. }
```
#### *Sketch 5. Αλγόριθμος για τη χρήση led σε άλλη θύρα*

```
1. int port=6; 
2. int delay_time=1000; 
3. void setup() 
4. { 
5. pinMode(port, OUTPUT); 
6. } 
7. void loop() 
8. { 
9. digitalWrite(port, HIGH);
10. delay(delay_time);
11. digitalWrite(port, LOW);
12. delay(delay_time); 
13. }
```
### *Sketch 6. Αλγόριθμος ελεγχόμενη φωτεινότητα του led*

```
1. int port=6; 
2. int intensity=50; 
3. void setup() 
4. { 
5. pinMode(port, OUTPUT); 
6. } 
7. void loop() 
8. { 
9. analogWrite(port, intensity);
10. }
```
## *Sketch 7. Αλγόριθμος Relay*

- 1. int port=2;
- 2. void setup()
- 3. {
- 4. pinMode(port, OUTPUT);
- 5. }
- 6. void loop()
- 7. {
- 8. digitalWrite(port, HIGH);
- 9. delay(1000);
- 10. digitalWrite (port, LOW);
- 11. delay(1000);
- 12. }

## *Sketch 8. Αλγόριθμος Αισθητήρα Φωτός*

- 1. const int sensorPin =  $A2$ ;
- 2. int intensity = 0;
- 3. void setup()
- 4. {
- 5. Serial.begin(9600);
- 6. }
- 7. void loop()
- 8. {
- 9. intensity = analogRead(sensorPin);
- 10. Serial.println(intensity, DEC);
- 11. delay(100);
- 12. }

### *Sketch 9. Αλγόριθμος του ΗC-06 Bluetooth Module για τον έλεγχο ενός 5mm led από ένα Smartphone με τη χρήση της εφαρμογής Arduino Bluetooth Controller.*

- 1. int led =  $13$ ;
- 2. int state=0;
- 3. void setup()
- 4. {
- 5. Serial.begin(9600);
- 6. pinMode(led, OUTPUT);
- 7. }
- 8. void loop()
- 9. {
- 10. if(Serial.available()  $> 0$ )
- 11. { $state = Serial.read();$ }
- 12. if (state=='0')
- 13. {
- 14. digitalWrite(lamp, LOW);
- 15. }
- 16. if (state=='1')
- 17. {
- 18. digitalWrite(lamp, HIGH);
- 19. }
- 20. }

*Sketch 10. Αλγόριθμος ''Έξυπνης' λάμπας.* 

- 1. int lamp = 7;
- 2. int state='2';
- 3. const int sensorPin=Α2;
- 4. void setup() {
- 5. Serial.begin(9600);
- 6. pinMode(lamp, OUTPUT);
- 7. }
- 8. void loop() {
- 9. if(Serial.available() > 0){
- 10. state = Serial.read $();$
- 11. if (state=='0')
- 12. {digitalWrite(lamp, LOW);
- 13. }
- 14. if (state=='1')
- 15. {digitalWrite(lamp, HIGH);
- 16. }
- 17. if (state=='2')
- 18. {
- 19. if(analogRead(sensorPin)<100)
- 20. {digitalWrite(lamp, HIGH);
- 21. }
- 22. else
- 23. {digitalWrite(lamp, LOW);
- 24. }
- 25. }
- 26. }

### *Sketch 11. Αλγόριθμος Οθόνης LCD I2C*

- 1. #include <Wire.h>
- 2. #include <LiquidCrystal\_I2C.h>
- 3. LiquidCrystal\_I2C lcd(0x27,16,2);
- 4. int i=0;
- 5. void setup()
- 6. {
- 7. lcd.init();
- 8. lcd.backlight();
- 9. }
- 10. void loop()
- 11. {
- 12. lcd.print("Value="+String(i));
- 13.  $i=i+1$ ;
- 14. delay(1000);
- 15. }

*\*Απαιτείται η εγκατάσταση της βιβλιοθήκης LiquidCrystal\_I2C* 

## *Sketch 12. Αλγόριθμος ποτενσιόμετρου*

- 1. const int potens =  $A2$ ;
- 2. int val;
- 3. void setup()
- 4. {
- 5. Serial.begin(9600);
- 6. }
- 7. void loop()
- 8. {
- 9. val = analogRead(potens);
- 10. Serial.println(val);
- 11. }

*Sketch 13. Αλγόριθμος Εργαστηριακού Οργάνου που ενσωματώνει Ποτενσιόμετρο, lcd οθόνη και αισθητήρα pH ή αισθητήρα TDS μαζί με αισθητήρα θερμοκρασίας. Κατά τη χρήση του αισθητήρα TDS στην οθόνη εμφανίζεται η %w/w περιεκτικότητα σε άλατα.* 

- 1. int state='1';  $\frac{1}{1}$  for pH, 2 for  $\frac{6}{6}$  w/w, 0 for 'no sensor'
- 2. int val = 0; // variable for reading the pin status
- 3. //calibration with potentiometer
- 4. float X=0.00;
- 5. float maxcal;
- 6. //
- 7. const int SensorPin;
- 8. const int TdsSensorPin;
- 9. ///READING pH///
- 10. #define Offset 0.00 //deviation compensate
- 11. #define samplingInterval 20
- 12. #define printInterval 800
- 13. #define ArrayLenth 40 //times of collection
- 14. ///Start reading TDS//
- 15. #include <EEPROM.h>
- 16. #include "GravityTDS.h"
- 17. GravityTDS gravityTds;
- 18. #include <dht.h>
- 19. #include <Wire.h>
- 20. #include <LiquidCrystal\_I2C.h>
- 21. LiquidCrystal\_I2C lcd(0x27,16,2); // set the LCD address
- 22. float temperature;
- 23. float tdsValue  $= 0$ :
- 24. ///END reading tds//
- 25. ///temperature
- 26. #include <OneWire.h>
- 27. int DS18S20\_Pin = 2; //DS18S20 Signal pin on digital 2
- 28. //Temperature chip i/o
- 29. OneWire ds(DS18S20\_Pin); // on digital pin 2
- 30. ///TEMPERATURE
- 31. int pHArray[ArrayLenth]; //Store the average value of the sensor feedback
- 32. int pHArrayIndex=0;
- 33. double pH;
- 34. String sensor="none";

35. String message=""; 36. void setup(void) 37. { 38. Serial.begin(9600); 39. if (state==1) 40. { 41. const int SensorPin=A0; 42. } //pH meter Analog output to Arduino Analog Input 0 43. else if (state==2) 44. { 45. const int TdsSensorPin=A0;} 46. ///TDS 47. gravityTds.setPin(TdsSensorPin); 48. gravityTds.setAref(5.0); 49. gravityTds.setAdcRange(1024); 50. gravityTds.begin(); //initialization 51. ///LCD 52. lcd.init(); 53. lcd.backlight(); 54. } 55. void loop(void) 56. { 57. loop2(); 58. delay(100); 59. } 60. void loop2() 61. { 62. X=analogRead(A2)\*2\*maxcal/1023-maxcal; 63. if ( state=='1') 64. { maxcal=5.0; 65. String pHprint="pH="+String(pH,1)+" "; 66. lcd.setCursor(0, 0); 67. for (int LCD=0; LCD  $\leq$  pHprint.length(); LCD++){ 68. lcd.print(pHprint.charAt(LCD)); 69. } 70. } 71. else if (state=='2')

```
72. { 
73. maxcal=0.0500; 
74. String w w ="Salt="+String(tdsValue/10000,4)+"%w/w ";
75. lcd.setCursor(0, 0); 
76. for (int LCD=0; LCD \leq w_w.length(); LCD++){
77. lcd.print(w_w.charAt(LCD));
78. } 
79. } 
80. else { 
81. String none ="Select Sensor "; 
82. lcd.setCursor(0, 0); 
83. for (int LCD=0; LCD \leq none.length(); LCD++){
84. lcd.print(none.charAt(LCD)); 
85. } 
86. message = ""; 
87. } 
88. ///TDS 
89. // temperature = getTemp);
90. gravityTds.setTemperature(temperature); // set the temperature and execute 
   temperature compensation 
91. gravityTds.update(); //sample and calculate 
92. tdsValue = gravityTds.getTdsValue()+X; // then get the value
93. //// 
94. //pH 
95. static unsigned long sampling Time = millis();
96. static unsigned long print Time = millis();
97. static float pHValue,voltage; 
98. if(millis()-samplingTime > samplingInterval) 
99. { 
100. pHArray[pHArrayIndex++]=analogRead(SensorPin); 
101. if(pHArrayIndex==ArrayLenth)pHArrayIndex=0;
102. voltage = avergearray(pHArray, ArrayLenth)*5.0/1024; 
103. pHValue = 3.5*voltage+Offset;
104. pH=pHValue+X; 
105. samplingTime=millis();
106. } 
107. if(millis() - printTime > printInterval)
```
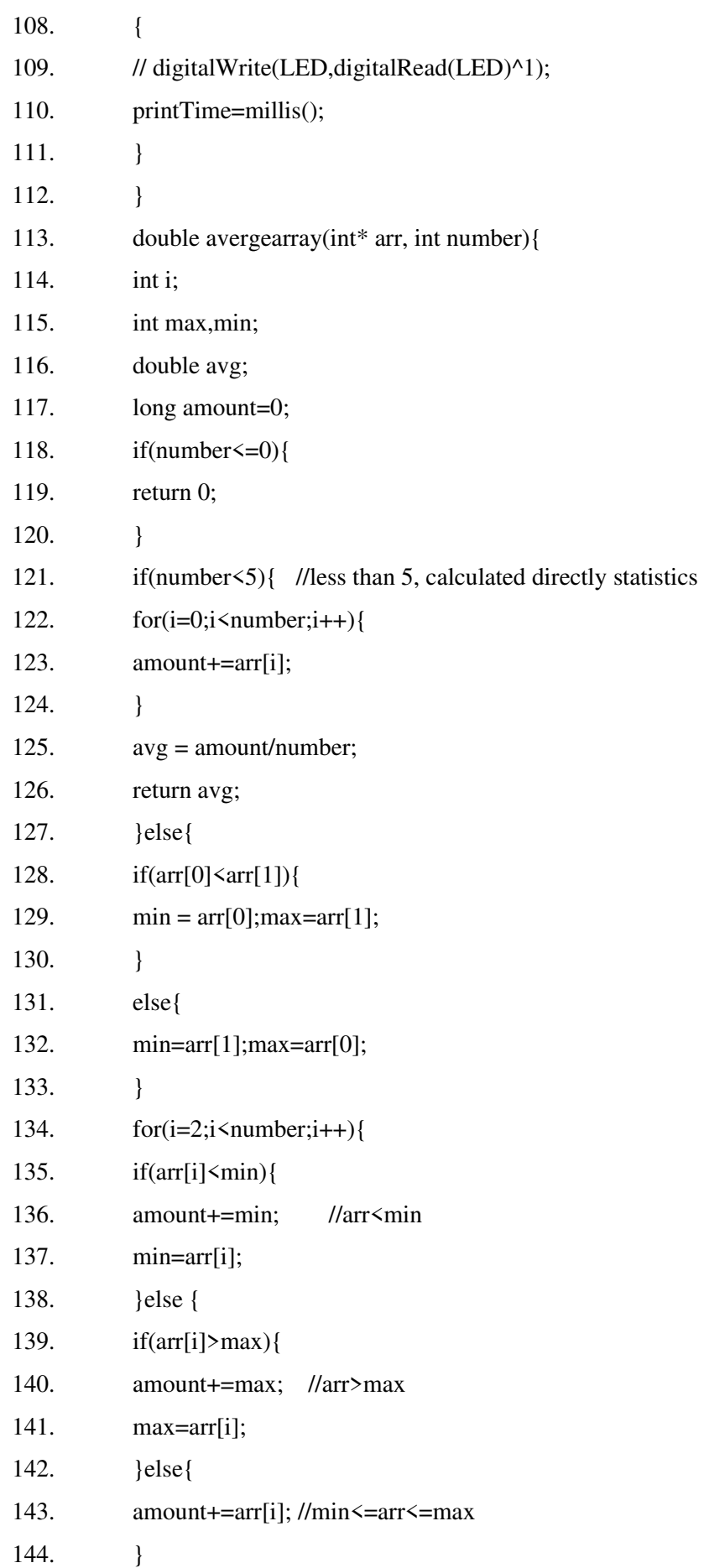

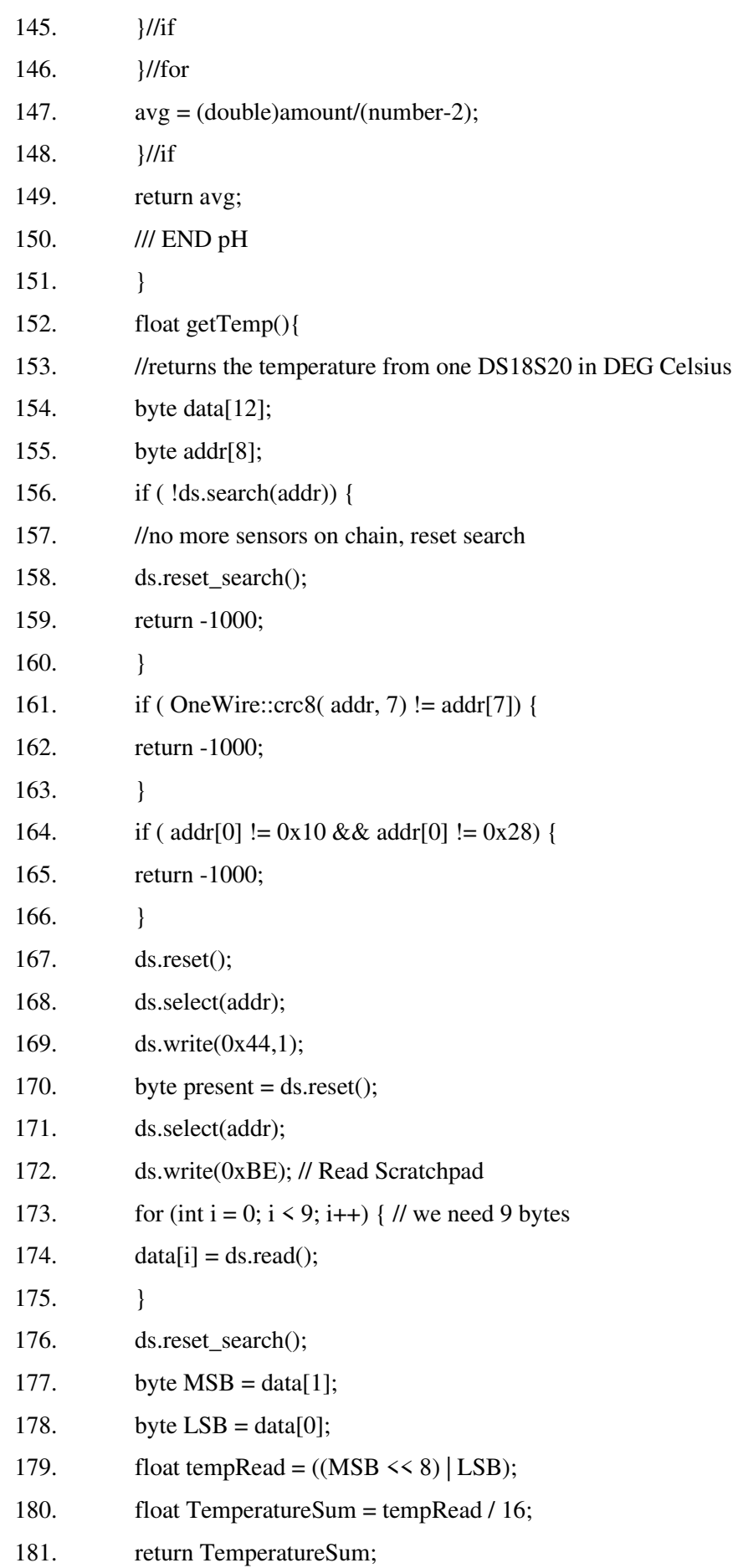

182. }

183. ////END TEMPERATURE

#### *Sketch 14. Αλγόριθμος 'Έξυπνου' καλοριφέρ*

- 1. //timer
- 2. #include <TimeLib.h>
- 3. #include <Wire.h>
- 4. #include <DS1307RTC.h>
- 5. //end timer
- 6. #include <SPI.h>
- 7. #include <WiFiNINA.h>
- 8. int status = WL\_IDLE\_STATUS;
- 9. WiFiClient client;
- 10. ////
- 11. #include <millisDelay.h>
- 12. millisDelay heatDelay;
- 13. #include <ThingerWiFiNINA.h>
- 14. #include "OneButton.h"
- 15. #define USERNAME "npapadimitropoulos"
- 16. #define DEVICE\_ID "kalorifer8gymn"
- 17. #define DEVICE\_CREDENTIAL "\*\*\*\*\*"
- 18. #define SSID "WIND\_2.4G\_FFCEE0"
- 19. #define SSID\_PASSWORD "\*\*\*\*\*\*"
- 20. ThingerWiFiNINA thing(USERNAME, DEVICE\_ID, DEVICE\_CREDENTIAL);
- 21. ////
- 22. #include <dht.h>
- 23. dht DHT;
- 24. float calibration\_=-5.60;
- 25. int intensity=255;
- 26. #define DHT22\_PIN 10
- 27. int chk;
- 28. float hum;

29. float temp; 30. float Tmax; 31. //// 32. bool previousconnection=false;

33. #include <JC\_Button.h> // https://github.com/JChristensen/JC\_Button

- 34. // pin assignments
- 35. const byte
- 36. // autostart(2),
- 37. indicator(3),
- 38. heaterstatus(11),
- 39. BUTTON\_PIN(8),  $\frac{1}{2}$  // connect a button switch from this pin to ground
- 40. heat(7), //Kalorifer
- 41. LED\_PIN(13); // the standard Arduino "pin 13" LED
- 42. int ledState=0;
- 43. Button myBtn(BUTTON\_PIN); // define the button
- 44. int remoteState =  $0$ ;
- 45. int lastremoteState = 0;
- 46. String heater\_status="OFF";
- 47. bool connectionOn=false;
- 48. int Reset =  $4$ ;
- 49. int t1=0;
- 50. int t2=0;
- 51. int t3=0;
- 52. int auto $=0$ ;
- 53. int lastauto=0;
- 54. bool timer\_sync;
- 55. String Clock;
- 56. String AUTOSTART="OFF";
- 57. float StartTime=7;
- 58. float StopTime=12;
- 59. String minutes;
- 60. String seconds;
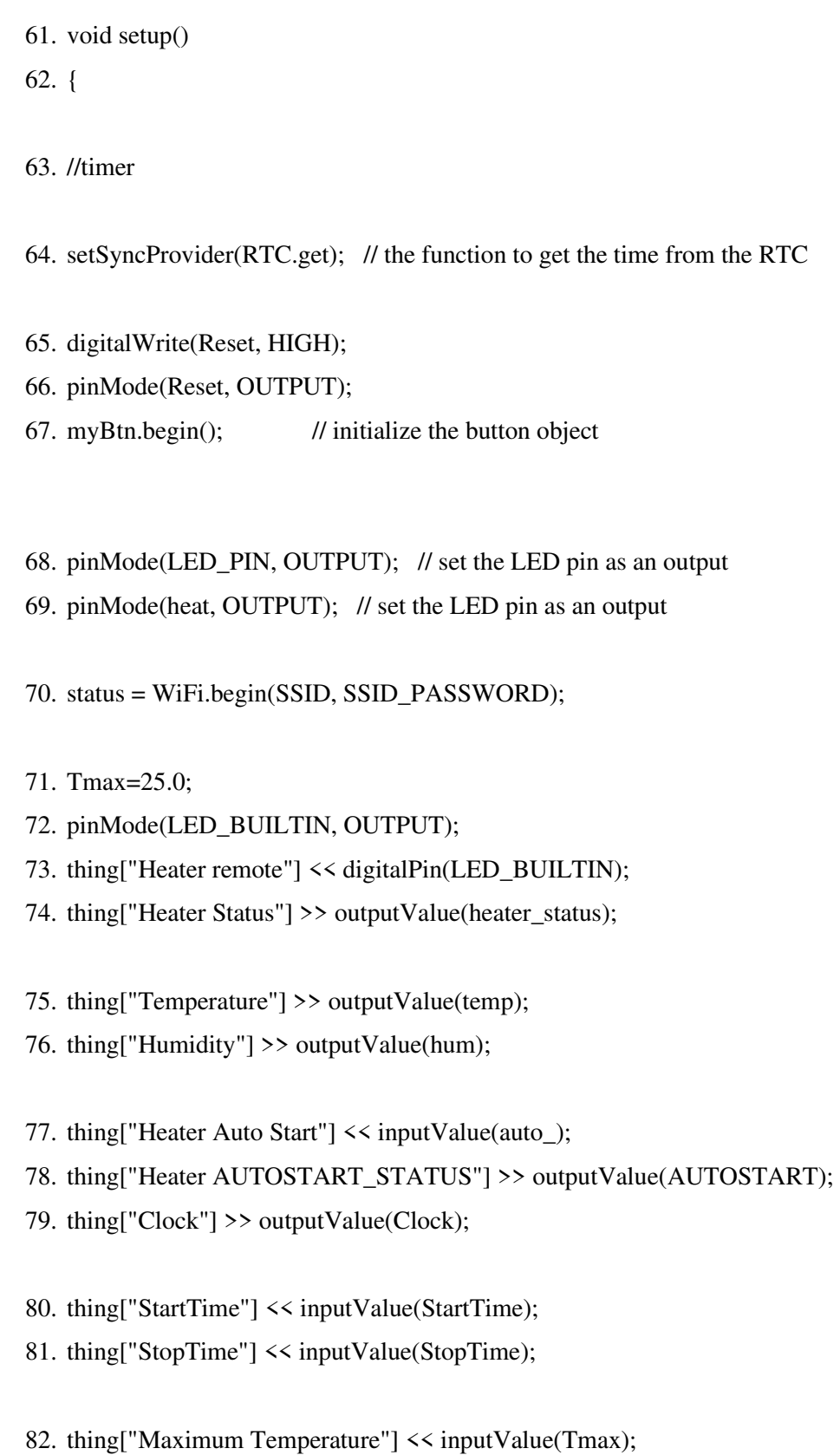

83. lastremoteState=digitalRead(LED\_BUILTIN);

84. Serial.begin(9600); 85. ledState = LOW; 86. digitalWrite(LED\_PIN, ledState); 87. digitalWrite(heat, ledState); 88. //digitalWrite(5, ledState); 89. } 90. void loop() 91. { 92. if  $(timeStatus() == timeSet)$ 93. { 94. if (minute()<10) 95. { 96. minutes="0"+String(minute()); 97. } 98. else 99. { 100. minutes=String(minute()); 101. }

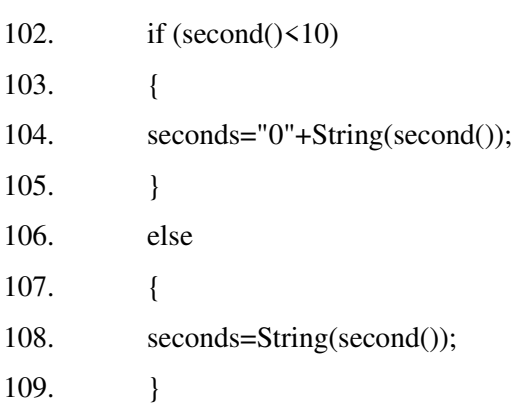

- 110. Clock=String(hour())+":"+minutes+":"+seconds;
- 111. }
- 112. if(lastauto!=auto\_)

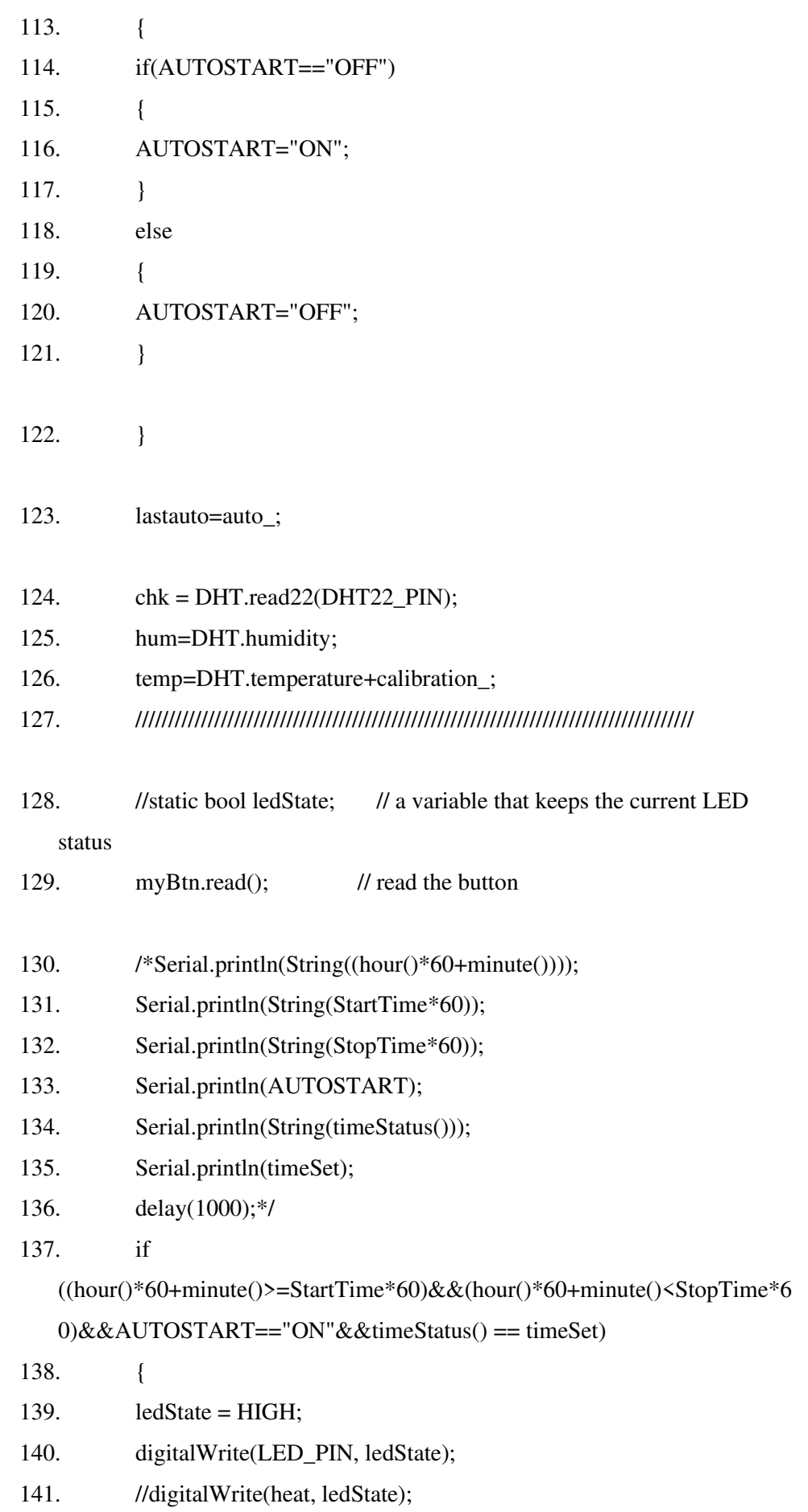

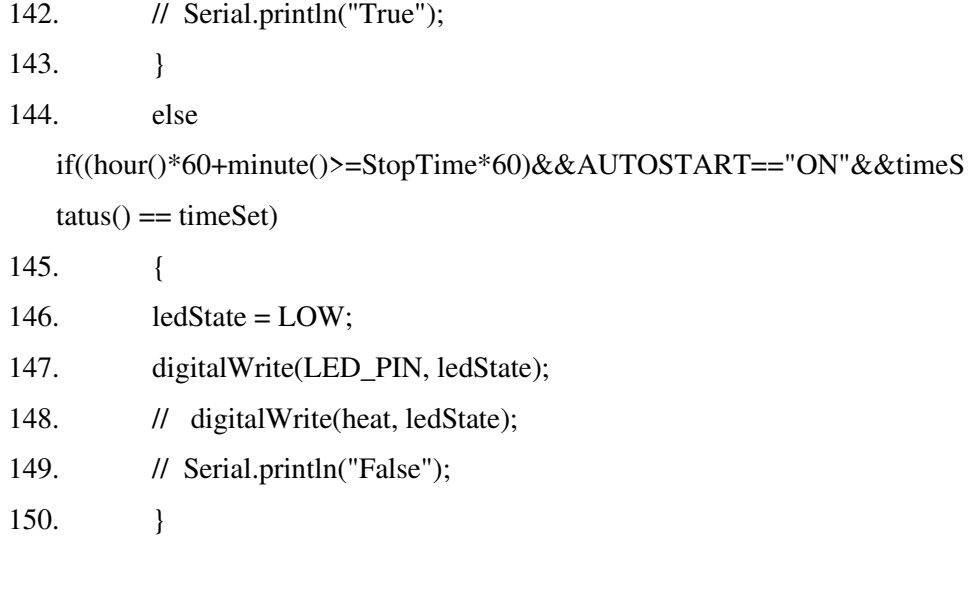

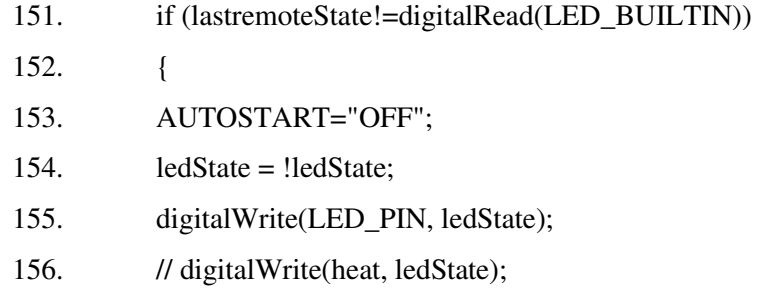

157. }

#### 158. lastremoteState=digitalRead(LED\_BUILTIN);

- 159. if (myBtn.wasReleased()) // if the button was released, change the LED state
- 160. {
- 161. AUTOSTART="OFF";
- 162. previousconnection=false;
- 163. ledState =  $!$ ledState;
- 164. digitalWrite(LED\_PIN, ledState);
- 165. }
- 166. if (digitalRead(LED\_PIN)==HIGH)
- 167. {
- 168. heater\_status="ON";
- 169. }

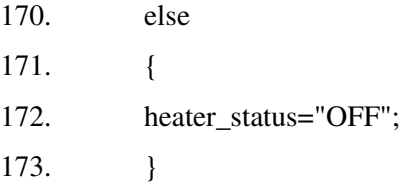

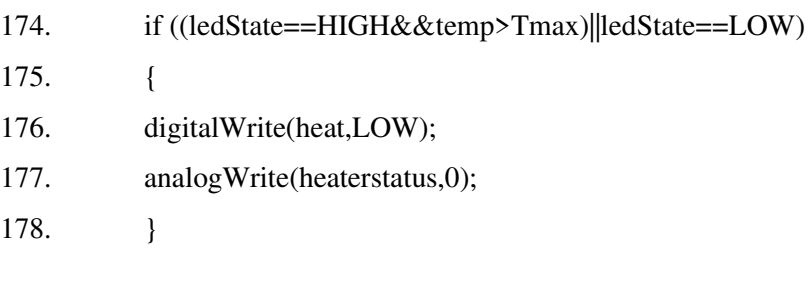

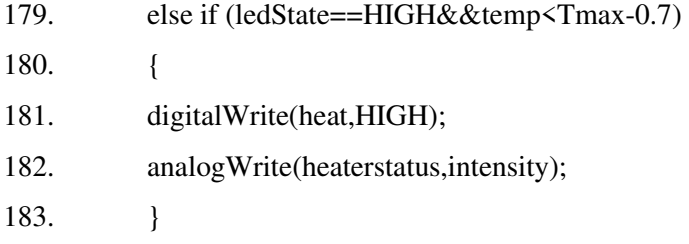

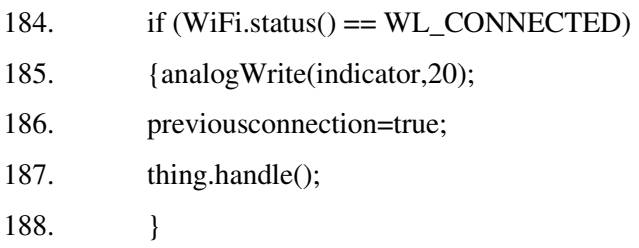

- 189. else if (previousconnection==true)
- 190. { analogWrite(indicator,0);
- 191. ledState =  $LOW;$
- 192. digitalWrite(LED\_PIN, ledState);
- 193. digitalWrite(heat, ledState);
- 194. t1=t1+1;
- 195. if(t1==1000) 196. { 197.  $t1=0;$
- 198. status = WiFi.begin(SSID, SSID\_PASSWORD);
- 199. }
- 200. }

201. }

# **2. Αλγόριθμοι SPSS**

*Αλγόριθμος 1. Αλγόριθμος SPSS22 για την ανάλυση των δεδομένων από την διδακτική αξιοποίηση των εργαστηριακών οργάνων Arduino στην τάξη.* 

DELETE VARIABLES total14.

DELETE VARIABLES vathmos14.

DELETE VARIABLES totalpre.

DELETE VARIABLES vathmospre.

DELETE VARIABLES totalpost.

DELETE VARIABLES vathmospost.

Missing values q1 to q14 (9).

- Compute key $1 = 1$ .
- Compute key $2 = 2$ .
- Compute key $3 = 4$ .
- Compute key $4 = 2$ .
- Compute key $5 = 4$ .
- Compute key $6 = 2$ .
- Compute key $7 = 4$ .
- Compute key $8 = 2$ .
- Compute key $9 = 3$ .
- Compute key $10 = 3$ .
- Compute key $11 = 3$ .

Compute key $12 = 1$ .

Compute key $13 = 3$ .

Compute key $14 = 1$ .

execute.

Compute total  $14 = 0$ .

Compute vathmos $14 = 0$ .

execute.

Vector item(14).

Vector raw =  $q1$  to  $q14$ .

Vector key  $=$  key 1 to key 14.

Loop  $\#$ i = 1 to 14.

if raw(#i) = key(#i) item(#i) = 1.

if raw(#i) ne key(#i) item(#i) = 0.

if  $raw(\#i) = key(\#i) total14 = total14 + 1.$ 

end loop.

execute.

Compute vathmos $14 = \text{total}14*(100/14)$ .

execute.

### Reliability

 $\sqrt{V}$ ariables = item1 to item14

 $/FORMAT =$  nolabels

/Scale(alpha)=all/model=alpha

/Statistics=descriptive scale

/summary=total.

execute.

DELETE VARIABLES key1.

DELETE VARIABLES key2.

DELETE VARIABLES key3.

DELETE VARIABLES key4.

DELETE VARIABLES key5.

DELETE VARIABLES key6.

DELETE VARIABLES key7.

DELETE VARIABLES key8.

DELETE VARIABLES key9.

DELETE VARIABLES key10.

DELETE VARIABLES key11.

DELETE VARIABLES key12.

DELETE VARIABLES key13.

DELETE VARIABLES key14.

DELETE VARIABLES item1.

DELETE VARIABLES item2.

DELETE VARIABLES item3.

DELETE VARIABLES item4.

DELETE VARIABLES item5.

DELETE VARIABLES item6.

DELETE VARIABLES item7.

DELETE VARIABLES item8.

DELETE VARIABLES item9.

DELETE VARIABLES item10.

DELETE VARIABLES item11.

DELETE VARIABLES item12.

DELETE VARIABLES item13.

DELETE VARIABLES item14.

value labels q1 q12 q14 1 "a\*" 2 "b" 3 "c" 4 "d".

value labels q2 q4 q6 q8 1 "a"  $2$  "b\*"  $3$  "c"  $4$  "d".

value labels q9 q10 q11 q13 1 "a" 2 "b" 3 "c\*" 4 "d".

value labels q3 q5 q7 1 "a" 2 "b" 3 "c" 4 "d\*".

execute.

#### VARIABLE LEVEL total14 (SCALE) / vathmos14 (SCALE).

Missing values preq1 to preq25 (9).

- Compute key $1 = 1$ .
- Compute  $key2 = 3$ .
- Compute key $3 = 4$ .
- Compute key $4 = 2$ .
- Compute key $5 = 3$ .
- Compute key $6 = 3$ .
- Compute key $7 = 2$ .
- Compute  $key8 = 2$ .
- Compute key $9 = 1$ .
- Compute key $10 = 3$ .
- Compute key $11 = 1$ .
- Compute key $12 = 2$ .
- Compute key $13 = 4$ .
- Compute key $14 = 2$ .
- Compute key $15 = 4$ .
- Compute key $16 = 2$ .
- Compute key $17 = 4$ .
- Compute key $18 = 2$ .
- Compute key $19 = 3$ .
- Compute key $20 = 3$ .
- Compute key $21 = 3$ .
- Compute key $22 = 2$ .
- Compute key $23 = 1$ .
- Compute key $24 = 3$ .
- Compute key $25 = 3$ .

execute.

Compute total  $pre = 0$ .

Compute vathmospre  $= 0$ .

execute.

Vector item(25).

Vector raw =  $preq1$  to  $preq25$ .

Vector key  $=$  key 1 to key 25.

Loop  $\#i = 1$  to 25.

if raw(#i) = key(#i) item(#i) = 1.

if raw(#i) ne key(#i) item(#i) = 0.

if  $raw(\text{#i}) = \text{key}(\text{#i})$  totalpre = totalpre + 1.

end loop.

execute.

Compute vathmospre = totalpre $*(100/25)$ .

execute.

DELETE VARIABLES key1.

DELETE VARIABLES key2.

DELETE VARIABLES key3.

DELETE VARIABLES key4.

- DELETE VARIABLES key5.
- DELETE VARIABLES key6.
- DELETE VARIABLES key7.
- DELETE VARIABLES key8.
- DELETE VARIABLES key9.
- DELETE VARIABLES key10.
- DELETE VARIABLES key11.
- DELETE VARIABLES key12.
- DELETE VARIABLES key13.
- DELETE VARIABLES key14.
- DELETE VARIABLES key15.
- DELETE VARIABLES key16.
- DELETE VARIABLES key17.
- DELETE VARIABLES key18.
- DELETE VARIABLES key19.
- DELETE VARIABLES key20.
- DELETE VARIABLES key21.
- DELETE VARIABLES key22.
- DELETE VARIABLES key23.
- DELETE VARIABLES key24.
- DELETE VARIABLES key25.

DELETE VARIABLES item1.

- DELETE VARIABLES item2.
- DELETE VARIABLES item3.
- DELETE VARIABLES item4.
- DELETE VARIABLES item5.
- DELETE VARIABLES item6.
- DELETE VARIABLES item7.
- DELETE VARIABLES item8.
- DELETE VARIABLES item9.
- DELETE VARIABLES item10.
- DELETE VARIABLES item11.
- DELETE VARIABLES item12.
- DELETE VARIABLES item13.
- DELETE VARIABLES item14.
- DELETE VARIABLES item15.
- DELETE VARIABLES item16.
- DELETE VARIABLES item17.
- DELETE VARIABLES item18.
- DELETE VARIABLES item19.
- DELETE VARIABLES item20.
- DELETE VARIABLES item21.
- DELETE VARIABLES item22.
- DELETE VARIABLES item23.
- DELETE VARIABLES item24.
- DELETE VARIABLES item25.

Compute key $17 = 4$ .

value labels preq1 preq9 preq11 preq23 1 "a\*" 2 "b" 3 "c" 4 "d". value labels preq<sup>4</sup> preq<sup>7</sup> preq<sup>8</sup> preq<sup>12</sup> preq<sup>14</sup> preq<sup>16</sup> preq<sup>18</sup> preq<sup>22</sup> 1 "a" 2 "b<sup>\*</sup>" 3 "c" 4 "d". value labels preq2 preq5 preq6 preq10 preq19 preq20 preq21 preq24 preq25 1 "a" 2 "b" 3 "c\*" 4 "d". value labels preq $3$  preq $13$  preq $15$  preq $17$  1 "a"  $2$  "b"  $3$  "c"  $4$  "d\*". execute. VARIABLE LEVEL totalpre (SCALE) / vathmospre (SCALE). Missing values postq1 to postq25 (9). Compute  $key1 = 1$ . Compute  $key2 = 3$ . Compute key $3 = 4$ . Compute key $4 = 2$ . Compute key $5 = 3$ . Compute key $6 = 3$ . Compute key $7 = 2$ . Compute key $8 = 2$ . Compute  $key9 = 1$ . Compute key $10 = 3$ . Compute key $11 = 1$ . Compute key $12 = 2$ . Compute key $13 = 4$ . Compute key $14 = 2$ . Compute key $15 = 4$ . Compute key $16 = 2$ .

Compute key $18 = 2$ .

Compute key $19 = 3$ .

Compute key $20 = 3$ .

Compute key $21 = 3$ .

Compute key $22 = 2$ .

Compute key $23 = 1$ .

Compute key $24 = 3$ .

Compute key $25 = 3$ .

execute.

Compute totalpost  $= 0$ .

Compute vathmospost  $= 0$ .

execute.

Vector item(25).

Vector raw =  $postq1$  to  $postq25$ .

Vector key  $=$  key 1 to key 25.

Loop  $\#i = 1$  to 25.

if raw(#i) = key(#i) item(#i) = 1.

if raw(#i) ne key(#i) item(#i) = 0.

if  $raw(\text{#i}) = \text{key}(\text{#i})$  totalpost = totalpost + 1.

end loop.

#### execute.

Compute vathmospost = totalpost\* $(100/25)$ .

execute.

#### Reliability

 $\text{Variables} = \text{item1 to item25}$ 

 $/FORMAT =$  nolabels

/Scale(alpha)=all/model=alpha

/Statistics=descriptive scale

/summary=total.

execute.

DELETE VARIABLES key1.

- DELETE VARIABLES key2.
- DELETE VARIABLES key3.
- DELETE VARIABLES key4.

DELETE VARIABLES key5.

DELETE VARIABLES key6.

DELETE VARIABLES key7.

DELETE VARIABLES key8.

DELETE VARIABLES key9.

DELETE VARIABLES key10.

DELETE VARIABLES key11.

DELETE VARIABLES key12.

DELETE VARIABLES key13.

DELETE VARIABLES key14.

- DELETE VARIABLES key15.
- DELETE VARIABLES key16.
- DELETE VARIABLES key17.
- DELETE VARIABLES key18.
- DELETE VARIABLES key19.
- DELETE VARIABLES key20.
- DELETE VARIABLES key21.
- DELETE VARIABLES key22.
- DELETE VARIABLES key23.
- DELETE VARIABLES key24.
- DELETE VARIABLES key25.

- DELETE VARIABLES item1.
- DELETE VARIABLES item2.
- DELETE VARIABLES item3.
- DELETE VARIABLES item4.
- DELETE VARIABLES item5.
- DELETE VARIABLES item6.
- DELETE VARIABLES item7.
- DELETE VARIABLES item8.
- DELETE VARIABLES item9.
- DELETE VARIABLES item10.
- DELETE VARIABLES item11.

DELETE VARIABLES item12.

DELETE VARIABLES item13.

DELETE VARIABLES item14.

DELETE VARIABLES item15.

DELETE VARIABLES item16.

DELETE VARIABLES item17.

DELETE VARIABLES item18.

DELETE VARIABLES item19.

DELETE VARIABLES item20.

DELETE VARIABLES item21.

DELETE VARIABLES item22.

DELETE VARIABLES item23.

DELETE VARIABLES item24.

DELETE VARIABLES item25.

value labels  $postq1 = postq9 postq11 postq23 1 "a*" 2 "b" 3 "c" 4 "d".$ 

value labels postq4 postq7 postq8 postq12 postq14 postq16 postq18 postq22 1 "a" 2

value labels postq2 postq5 postq6 postq10 postq19 postq20 postq21 postq24 postq25 1

value labels postq3 postq13 postq15 postq17 1 "a" 2 "b" 3 "c" 4 "d\*".

execute.

"b\*" 3 "c" 4 "d".

"a" 2 "b" 3 "c\*" 4 "d".

MEANS

TABLES = totalpost by postq1 to postq25

/CELLS NPCT MEAN.

execute.

VARIABLE LEVEL totalpost (SCALE) / vathmospost (SCALE).

EXAMINE VARIABLES=vathmospre vathmos14 vathmospost

/ID=Group

/PLOT BOXPLOT STEMLEAF NPPLOT

/COMPARE GROUPS

/STATISTICS DESCRIPTIVES

/CINTERVAL 95

/MISSING LISTWISE

/NOTOTAL.

execute.

SORT CASES BY Group.

SPLIT FILE SEPARATE BY Group.

EXAMINE VARIABLES=vathmospre vathmos14 vathmospost

/PLOT BOXPLOT STEMLEAF NPPLOT

/COMPARE GROUPS

/STATISTICS DESCRIPTIVES

/CINTERVAL 95

/MISSING LISTWISE

/NOTOTAL.

SPLIT FILE OFF.

**NPTESTS** 

/INDEPENDENT TEST (vathmospre) GROUP (Class)

KRUSKAL\_WALLIS(COMPARE=PAIRWISE)

/MISSING SCOPE=ANALYSIS USERMISSING=EXCLUDE

/CRITERIA ALPHA=0.05 CILEVEL=95.

#### NPTESTS

 /INDEPENDENT TEST (vathmospre vathmos14 vathmospost) GROUP (Group) KRUSKAL\_WALLIS(COMPARE=PAIRWISE)

/MISSING SCOPE=ANALYSIS USERMISSING=EXCLUDE

/CRITERIA ALPHA=0.05 CILEVEL=95.

NPAR TESTS

/M-W= vathmospost BY Group(1 2)

/MISSING ANALYSIS.

NPAR TESTS

 $/M-W$ = vathmospost BY Group(13)

/MISSING ANALYSIS.

NPAR TESTS

/M-W= vathmospost BY Group(2 3)

/MISSING ANALYSIS.

SORT CASES BY Group.

SPLIT FILE SEPARATE BY Group.

NPAR TESTS

/WILCOXON=vathmospre WITH vathmospost (PAIRED)

/MISSING ANALYSIS.

SPLIT FILE OFF.

- - -

# *Όπου*:

- vathmospre  $= Q1$ -pre
- vathmos $14 = Q2$
- vathmospost =  $Q1$ -post

# **3. Αποτελέσματα Στατιστικής Επεξεργασία με το SPSS22**

*Στατιστική Ανάλυση 1. Αποτελέσματα στατιστικής ανάλυσης για την απόψεις των εκπαιδευτικών σχετικά με την αξιοποίηση του Διαδραστικού Πίνακα και του Προβολέα.* 

**I. Έλεγχος Αξιοπιστίας Ερωτηματολογίου σχετικά με την:** 

### **1. Αποδοτικότητα**

#### **α. Διαδραστικού Πίνακα**

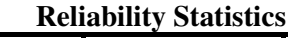

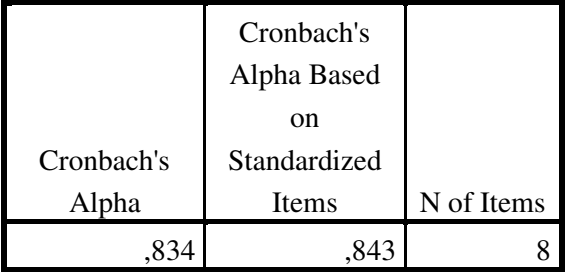

#### **Item-Total Statistics**

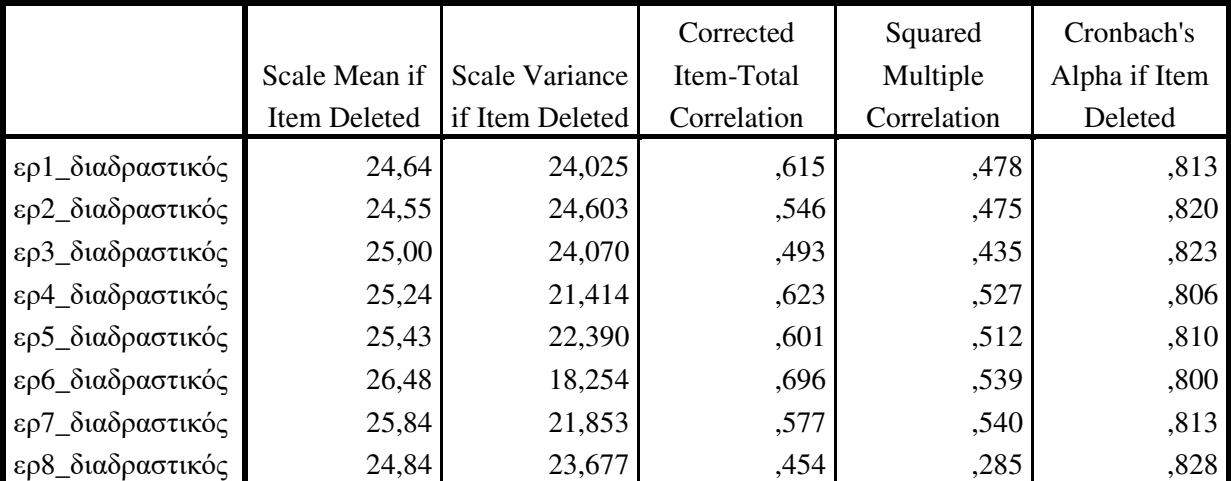

#### **β. Προβολέας**

### **Reliability Statistics**

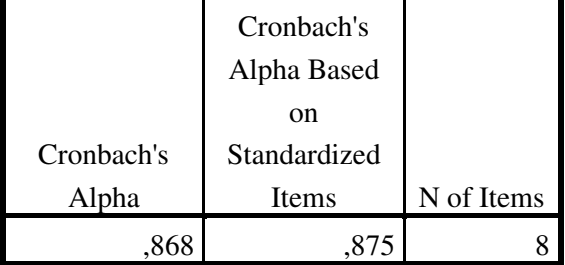

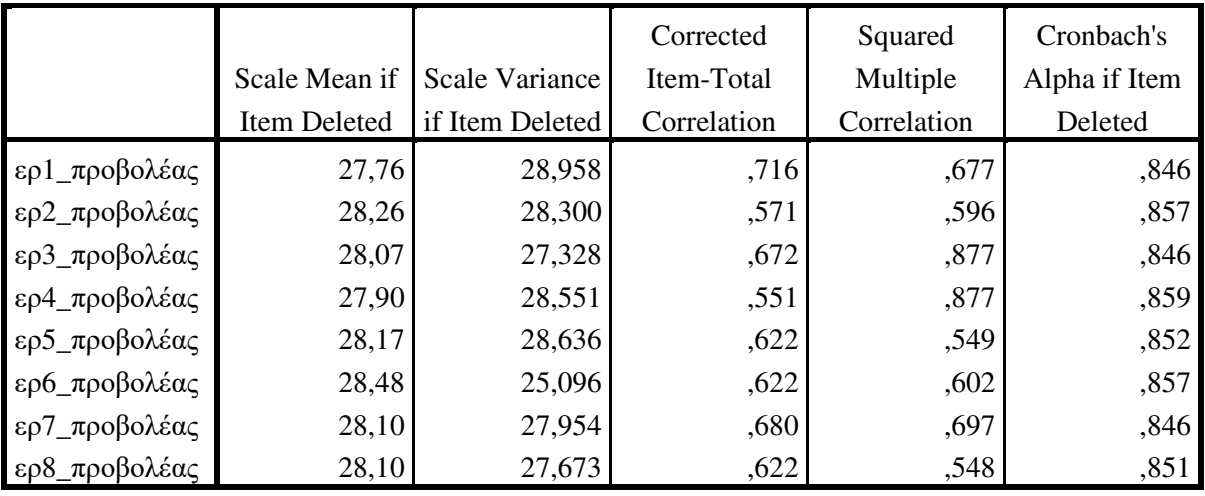

### **Item-Total Statistics**

# **2. Προσπάθεια**

α. Διαδραστικός Πίνακας

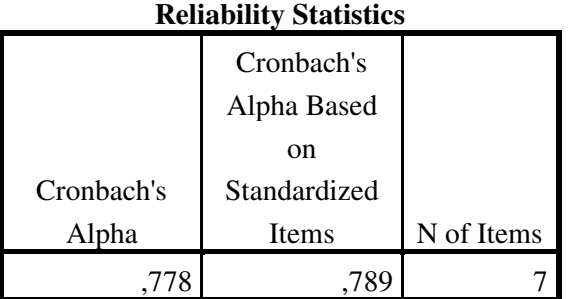

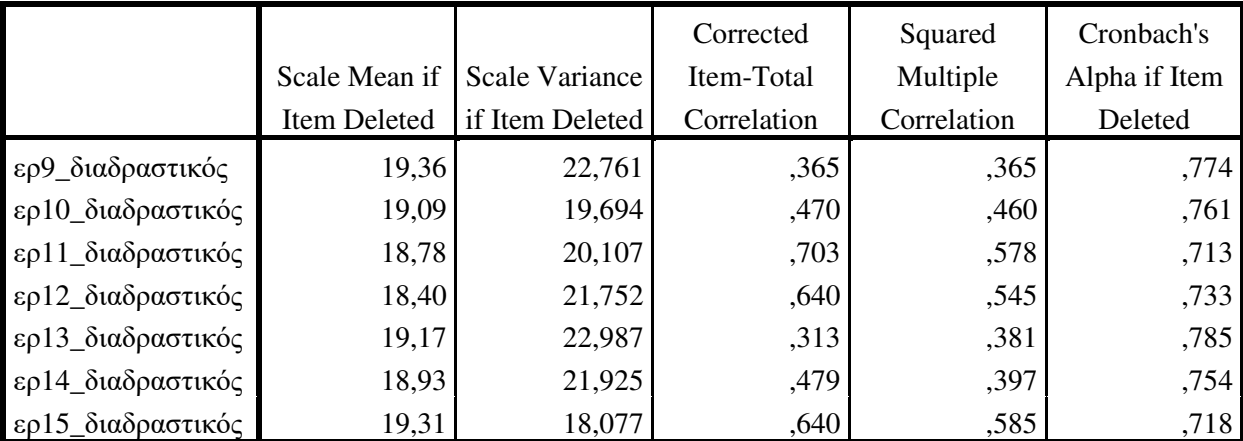

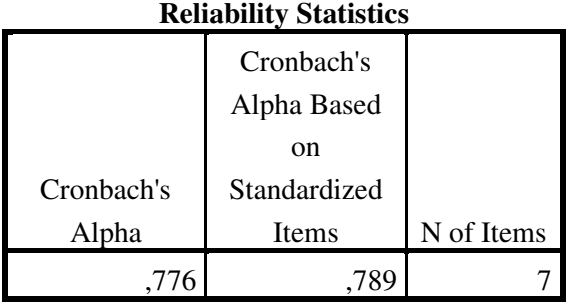

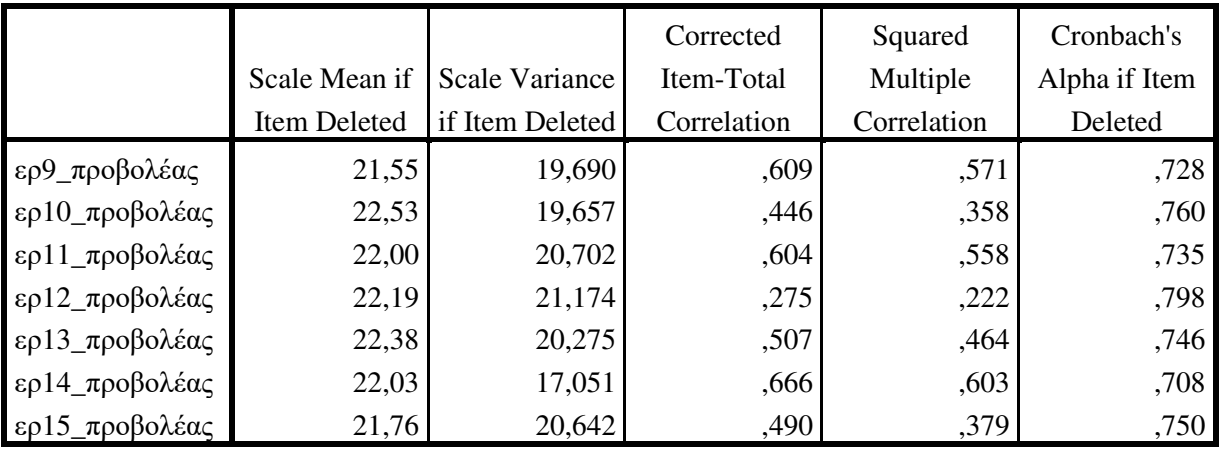

## **Item-Total Statistics**

# **3. Υποδομή/Υποστήριξη**

# **α. Διαδραστικός Πίνακας**

## **Reliability Statistics**

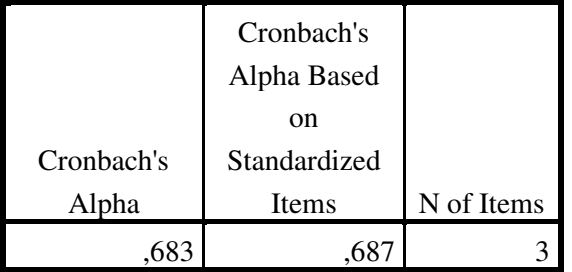

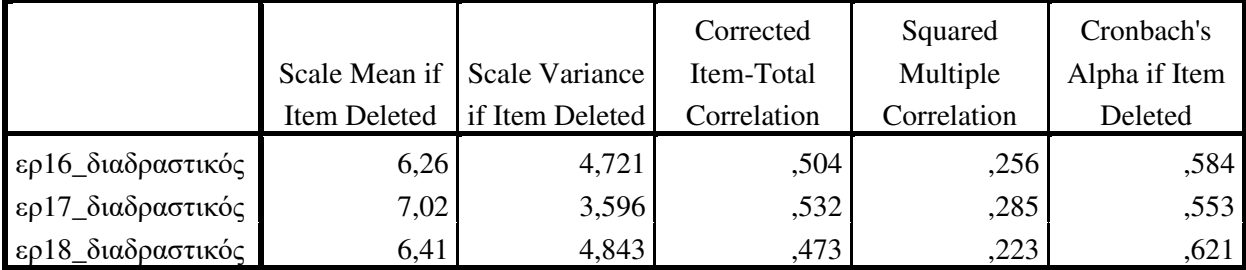

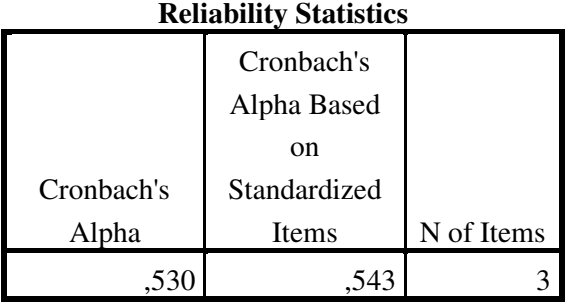

# **Item-Total Statistics**

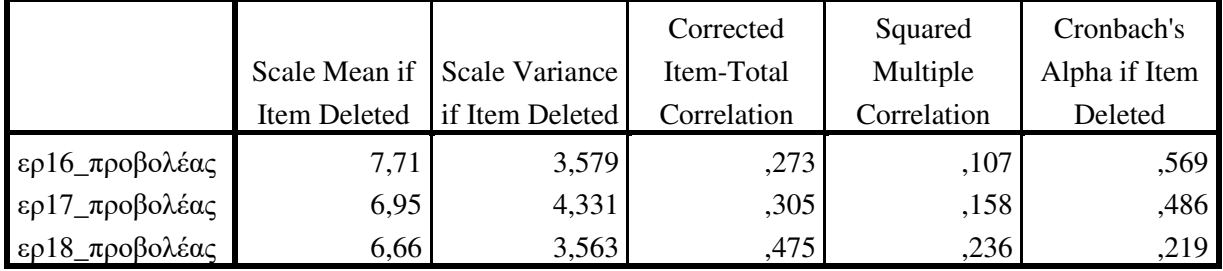

# **4. Κοινωνική Επιρροή**

# **α. Διαδραστικός Πίνακας**

# **Reliability Statistics**

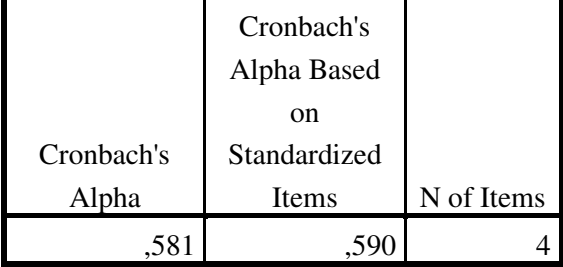

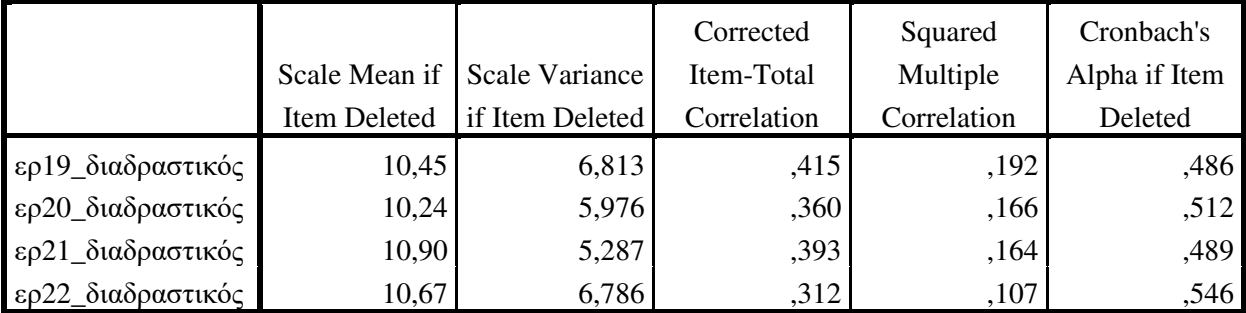

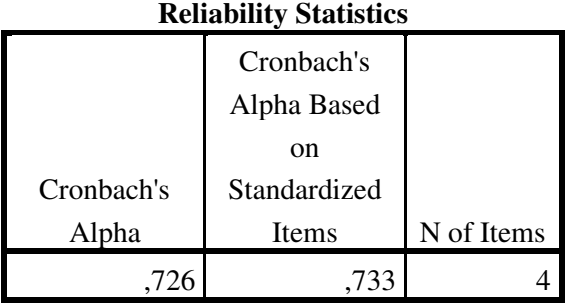

### **Item-Total Statistics**

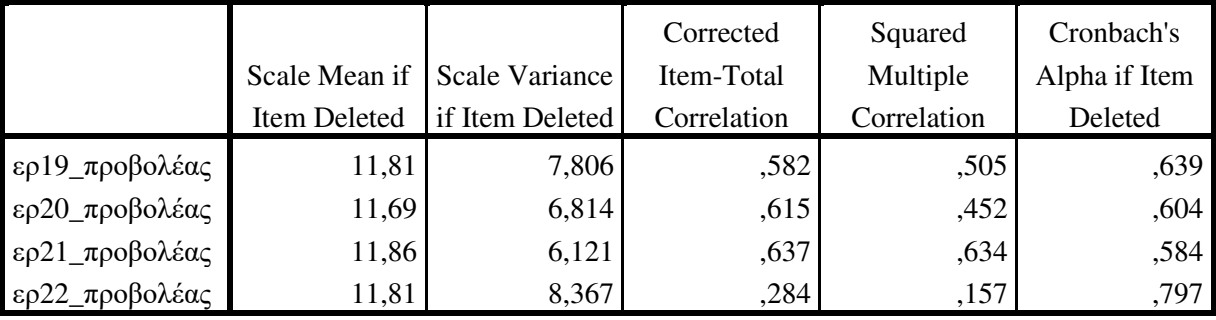

# **5. Πρόθεση Χρήσης**

# **α. Διαδραστικός Πίνακας**

# **Reliability Statistics**

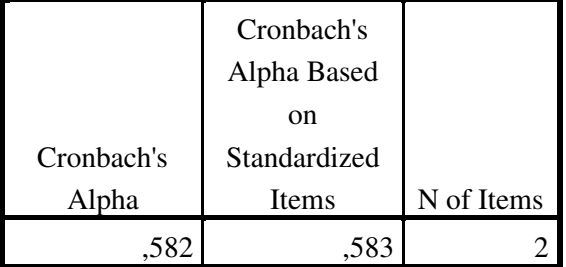

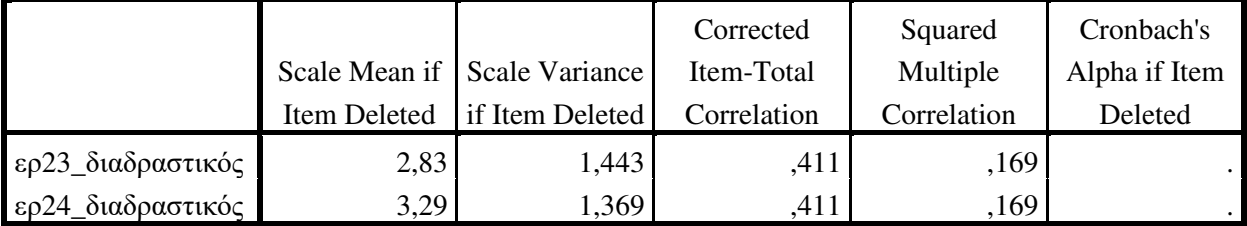

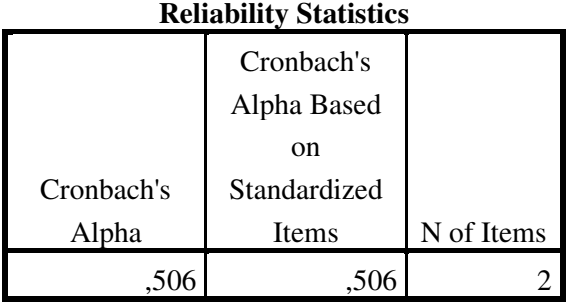

## **Item-Total Statistics**

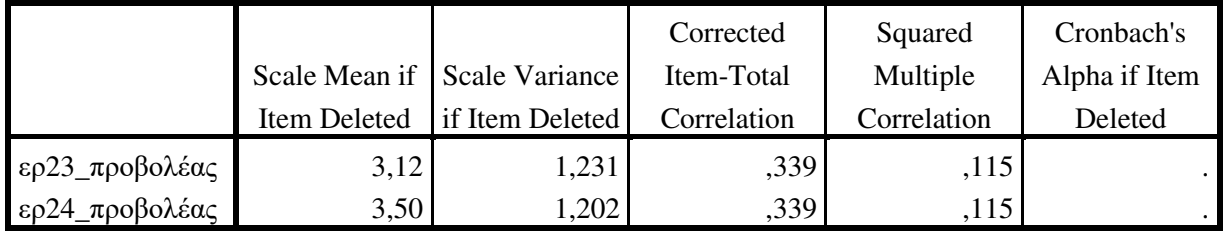

# **6. Πραγματική Χρήση**

# **α. Διαδραστικός Πίνακας**

# **Reliability Statistics**

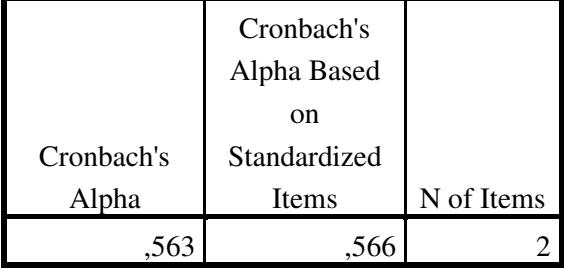

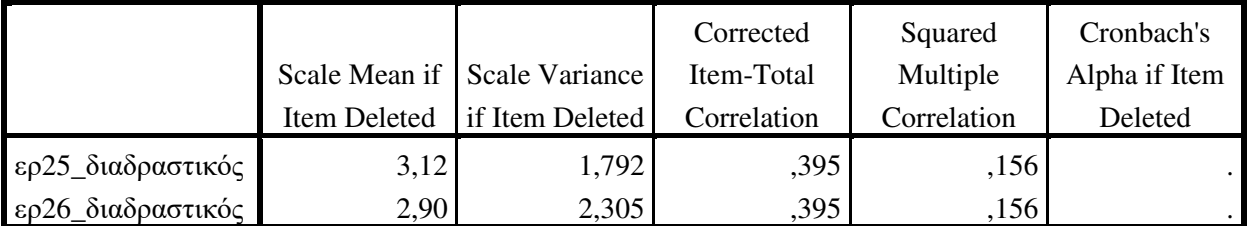

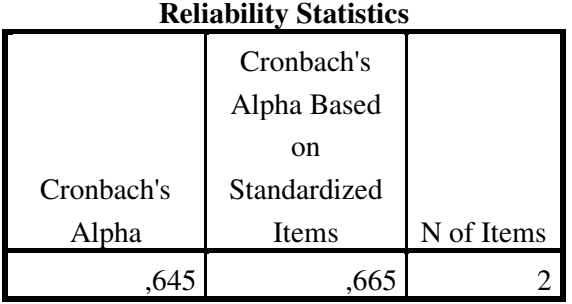

## **Item-Total Statistics**

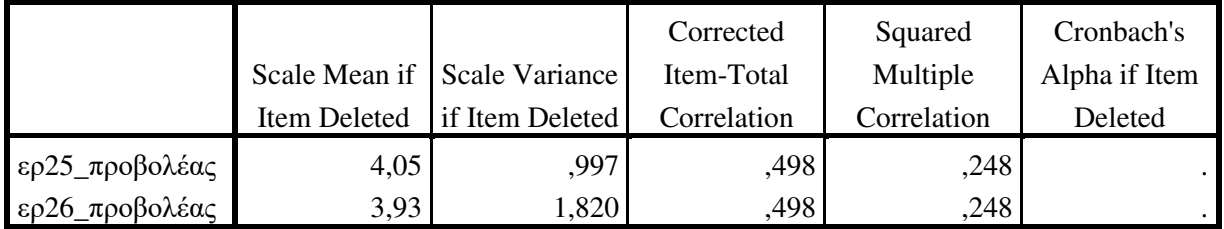

# **ΙΙ. Σύγκριση Απαντήσεων Εκπαιδευτικών σχετικά με την Αξιοποίηση του Διαδραστικού Πίνακα και του Προβολέα.**

Για κάθε παράγοντα του ερωτηματολογίου (*Αποδοτικότητα, Προσπάθεια, Υποδομή/Υποστήριξη, Κοινωνική Επιρροή, Πρόθεση Χρήσης, Πραγματική Χρήση*) υπολογίστηκε η μέση τιμή (Mean) των επιμέρους απαντήσεων των ερωτηθέντων.

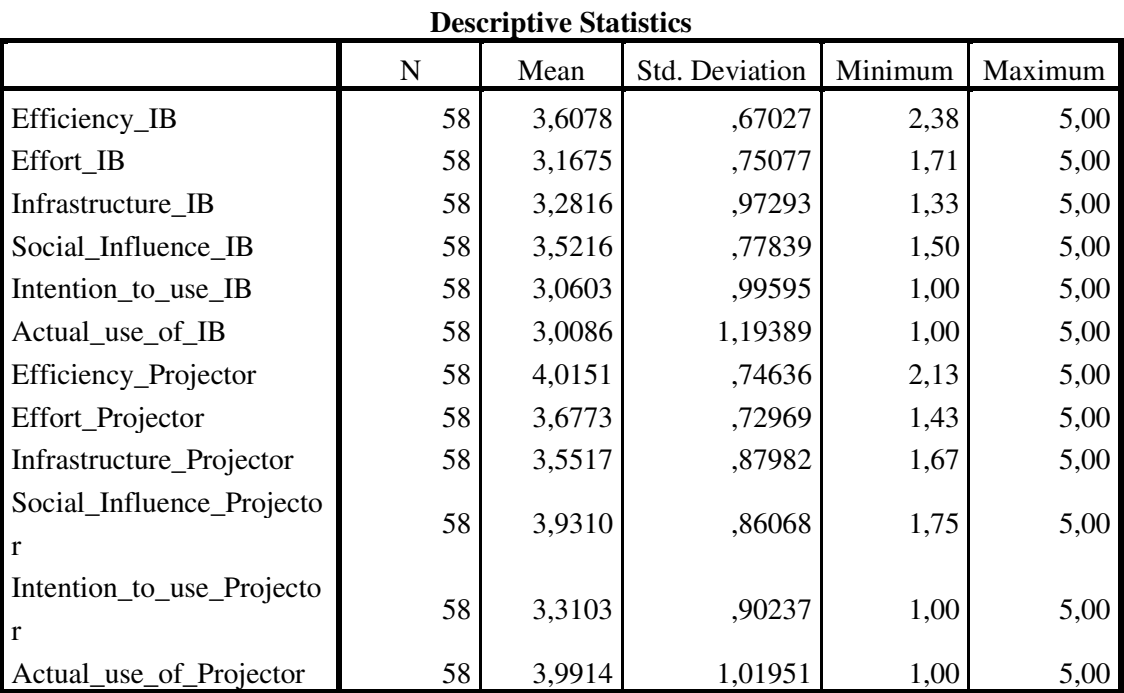

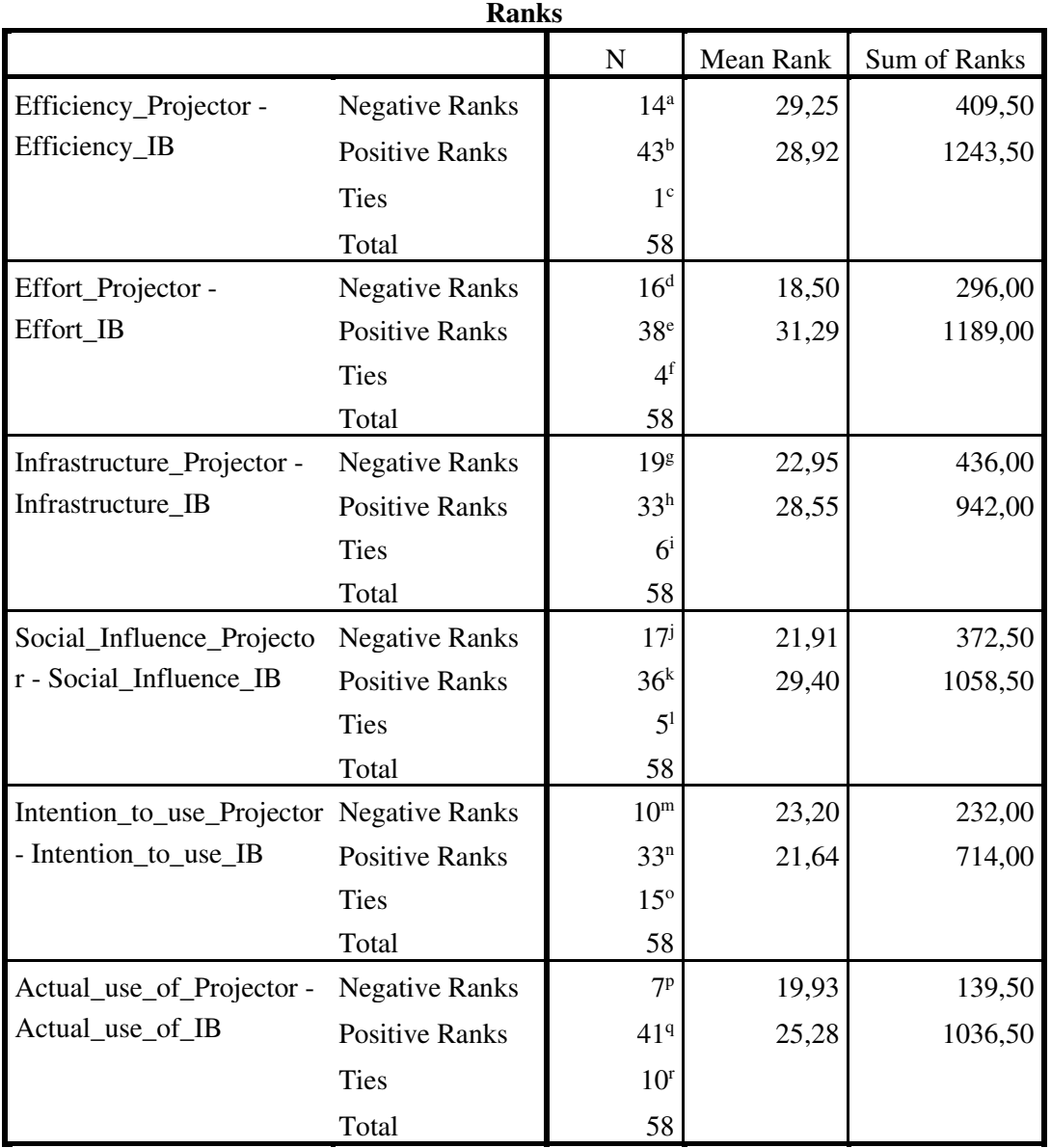

- a. Efficiency\_Projector < Efficiency\_IB
- b. Efficiency\_Projector > Efficiency\_IB
- c. Efficiency\_Projector = Efficiency\_IB
- d. Effort\_Projector < Effort\_IB
- e. Effort\_Projector > Effort\_IB
- f. Effort\_Projector = Effort\_IB
- g. Infrastructure\_Projector < Infrastructure\_IB
- h. Infrastructure\_Projector > Infrastructure\_IB i. Infrastructure\_Projector = Infrastructure\_IB
- j. Social\_Influence\_Projector < Social\_Influence\_IB
- k. Social\_Influence\_Projector > Social\_Influence\_IB
- l. Social\_Influence\_Projector = Social\_Influence\_IB
- m. Intention to use Projector < Intention to use IB
- n. Intention\_to\_use\_Projector > Intention\_to\_use\_IB
- o. Intention to use Projector = Intention to use IB
- p. Actual\_use\_of\_Projector < Actual\_use\_of\_IB
- q. Actual\_use\_of\_Projector > Actual\_use\_of\_IB
- r. Actual\_use\_of\_Projector = Actual\_use\_of\_IB

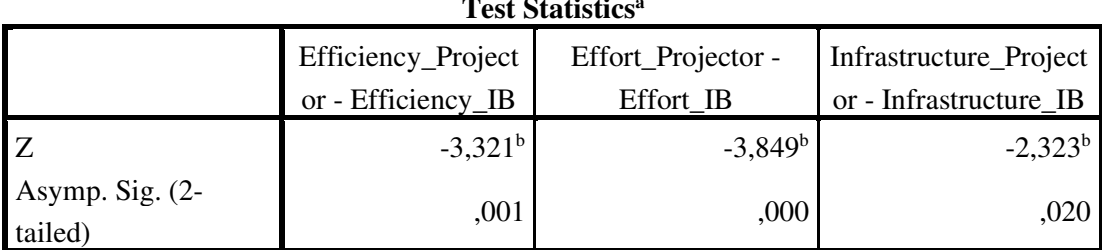

**Test Statistics<sup>a</sup>**

a. Wilcoxon Signed Ranks Test

b. Based on negative ranks.

### **Test Statistics<sup>a</sup>**

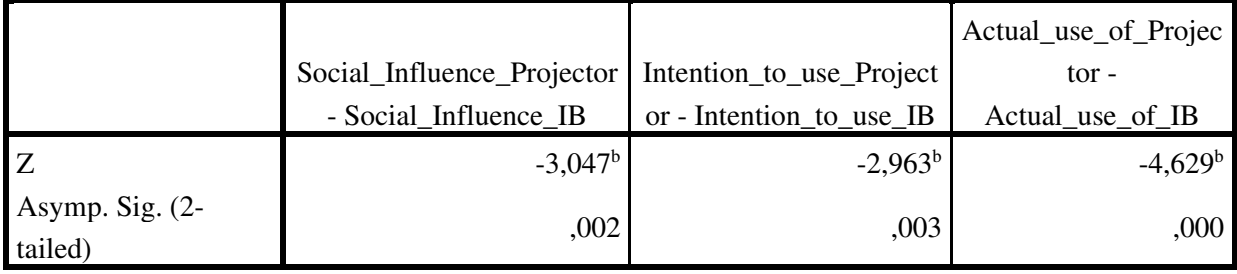

a. Wilcoxon Signed Ranks Test

b. Based on negative ranks.

*Στατιστική Ανάλυση 2. Αποτελέσματα στατιστικής ανάλυσης για την έρευνα στην τάξη για τη σύγκριση της χρήση του εργαστηριακού οργάνου Arduino, του εικονικού εργαστηρίου και της μη πραγματοποίησης πειραμάτων.* 

#### **Ανάλυση αξιοπιστίας του Q2**

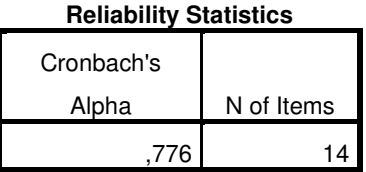

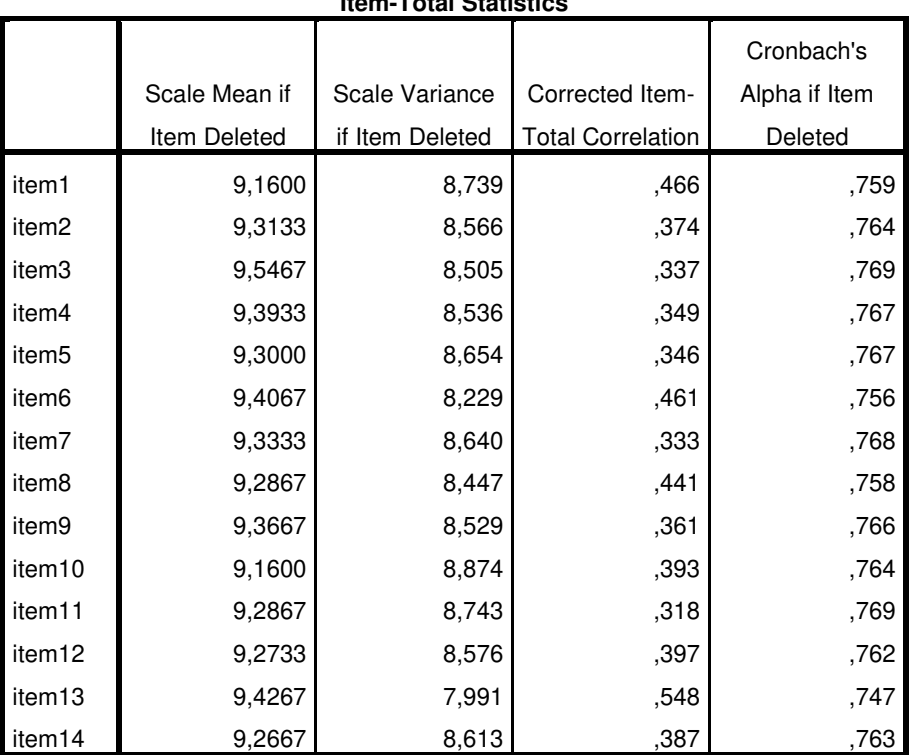

# **Ανάλυση αξιοπιστίας του Q1-post**

# **Reliability Statistics**

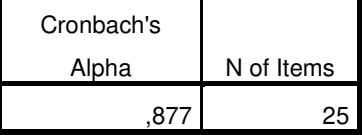

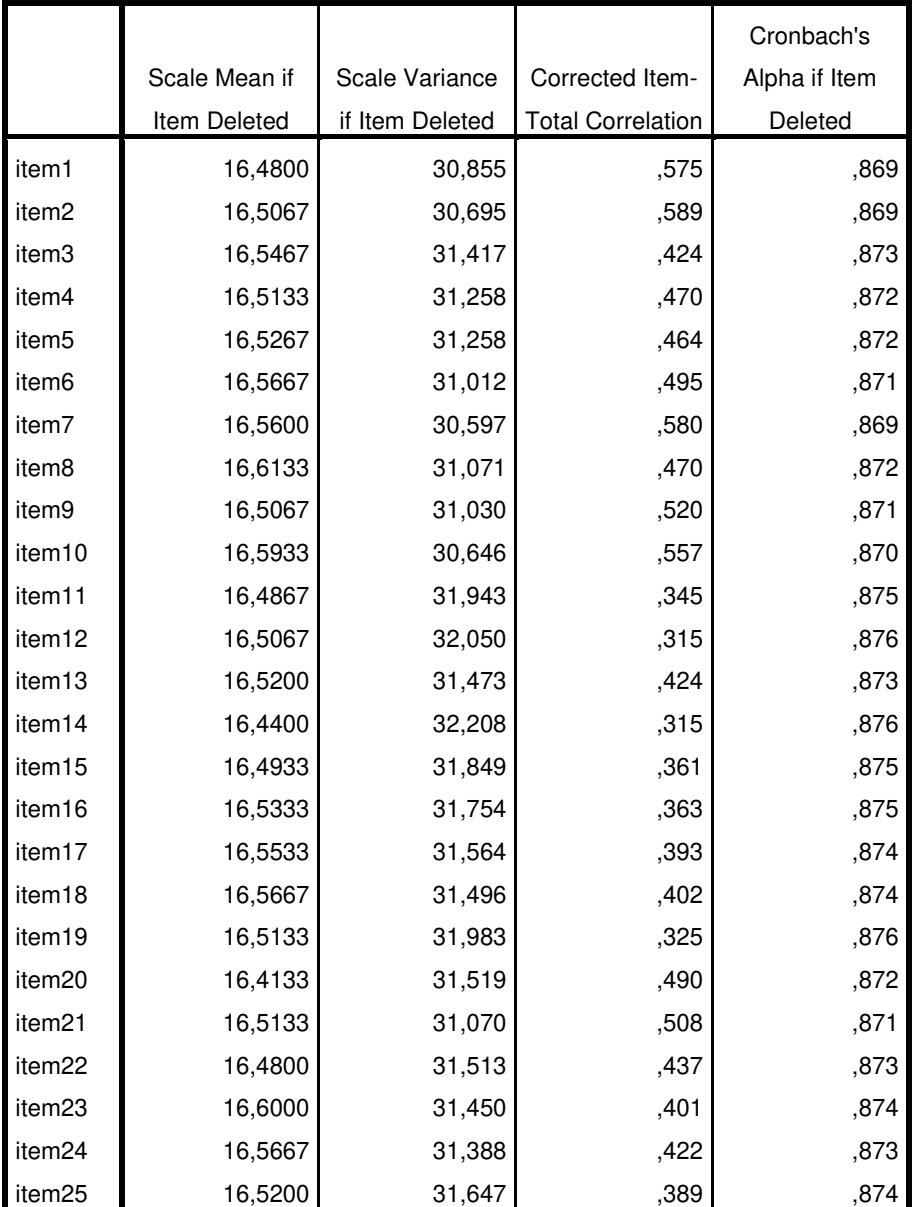

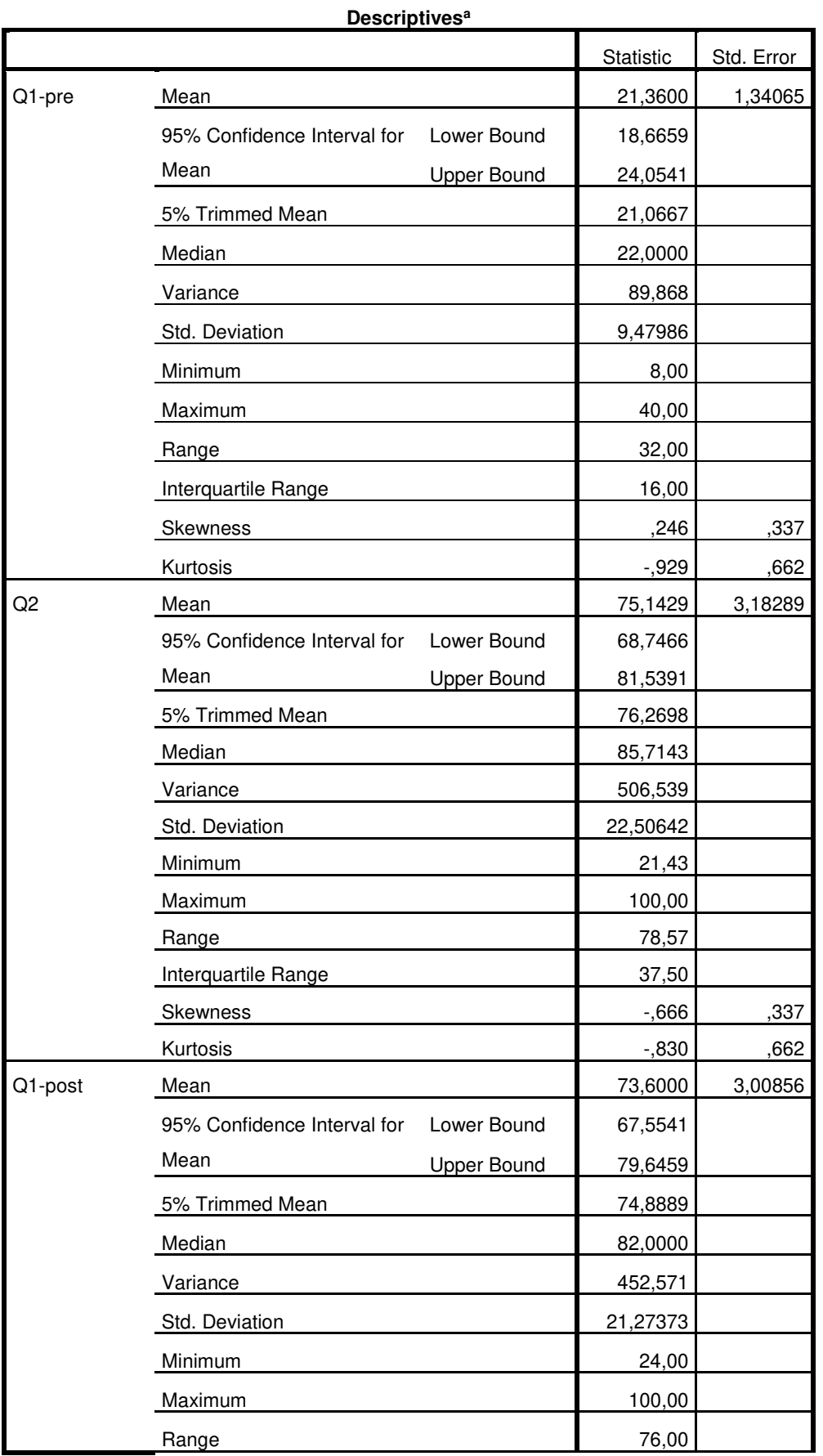

# **Shapiro-Wilk Δοκιμασία Κανονικής Κατονομής**

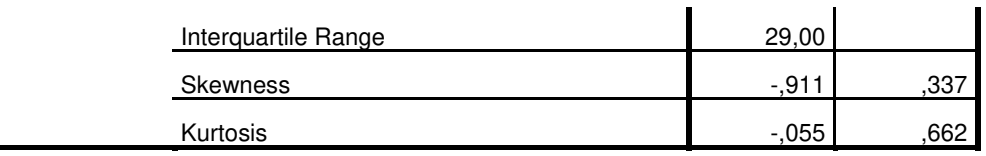

a. Group Group = AR

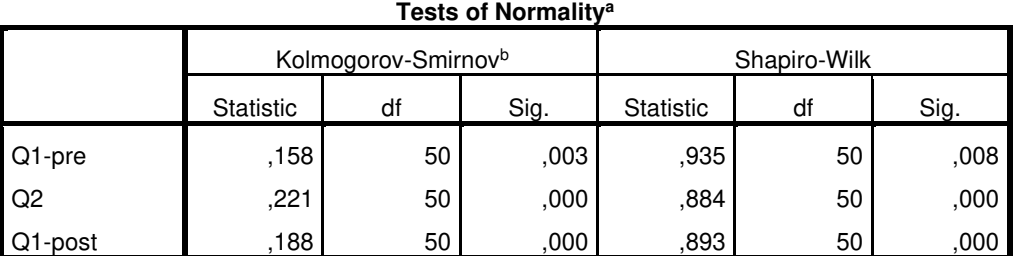

a. Group Group = AR

b. Lilliefors Significance Correction

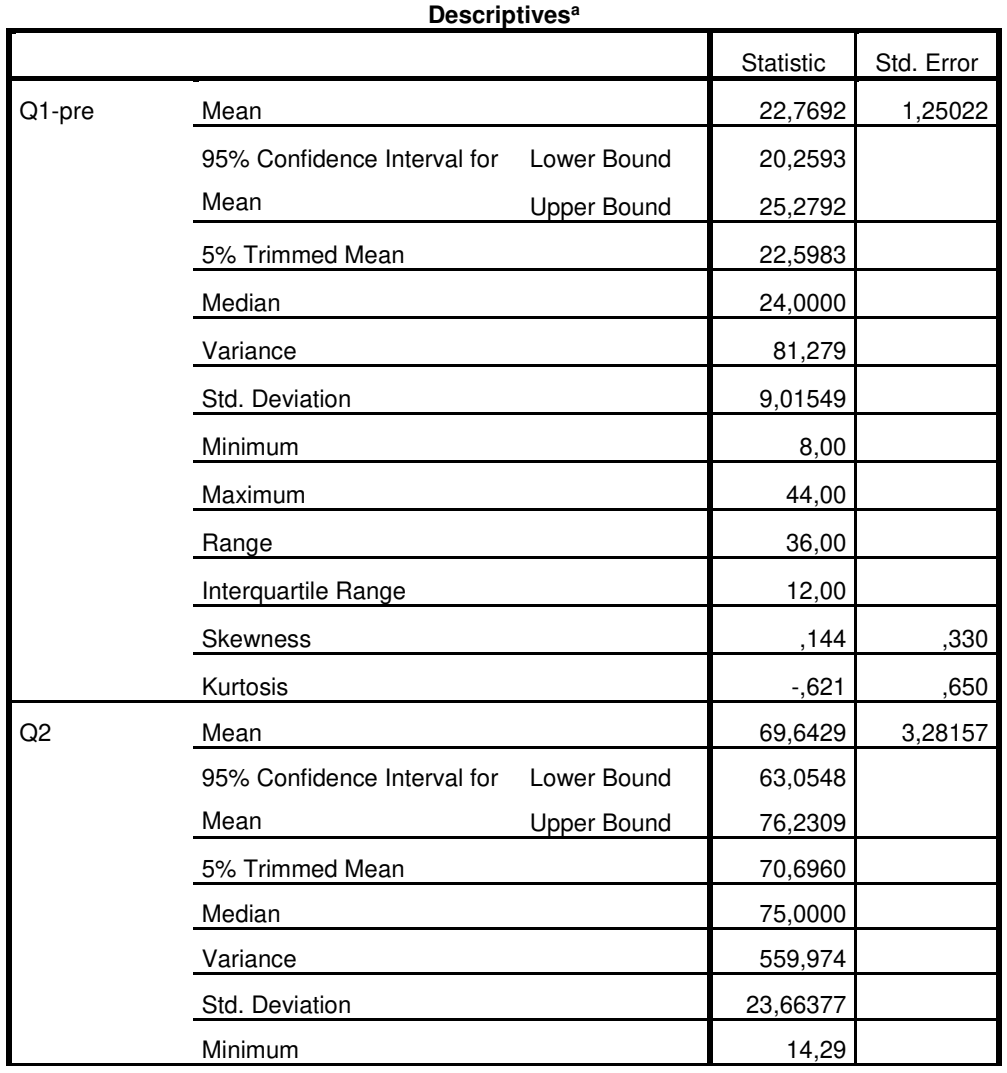

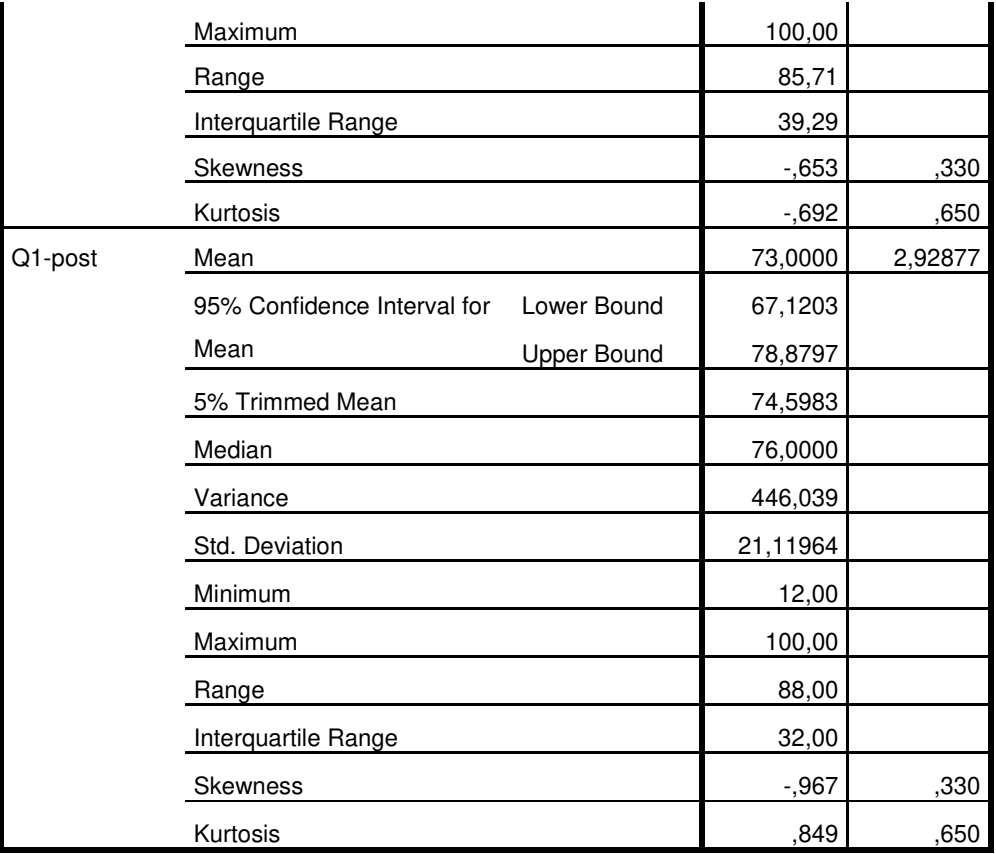

a. Group Group = VL

#### **Tests of Normality<sup>a</sup>**

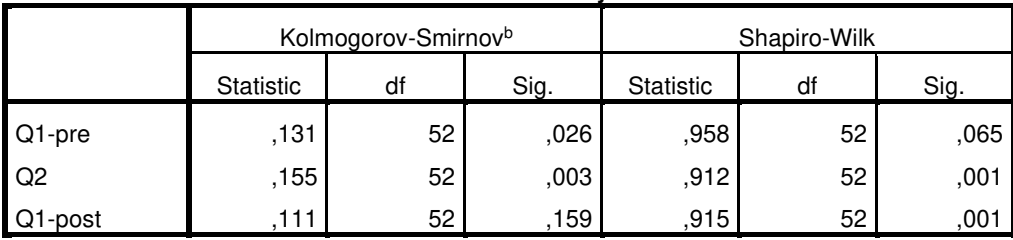

a. Group Group = VL

b. Lilliefors Significance Correction
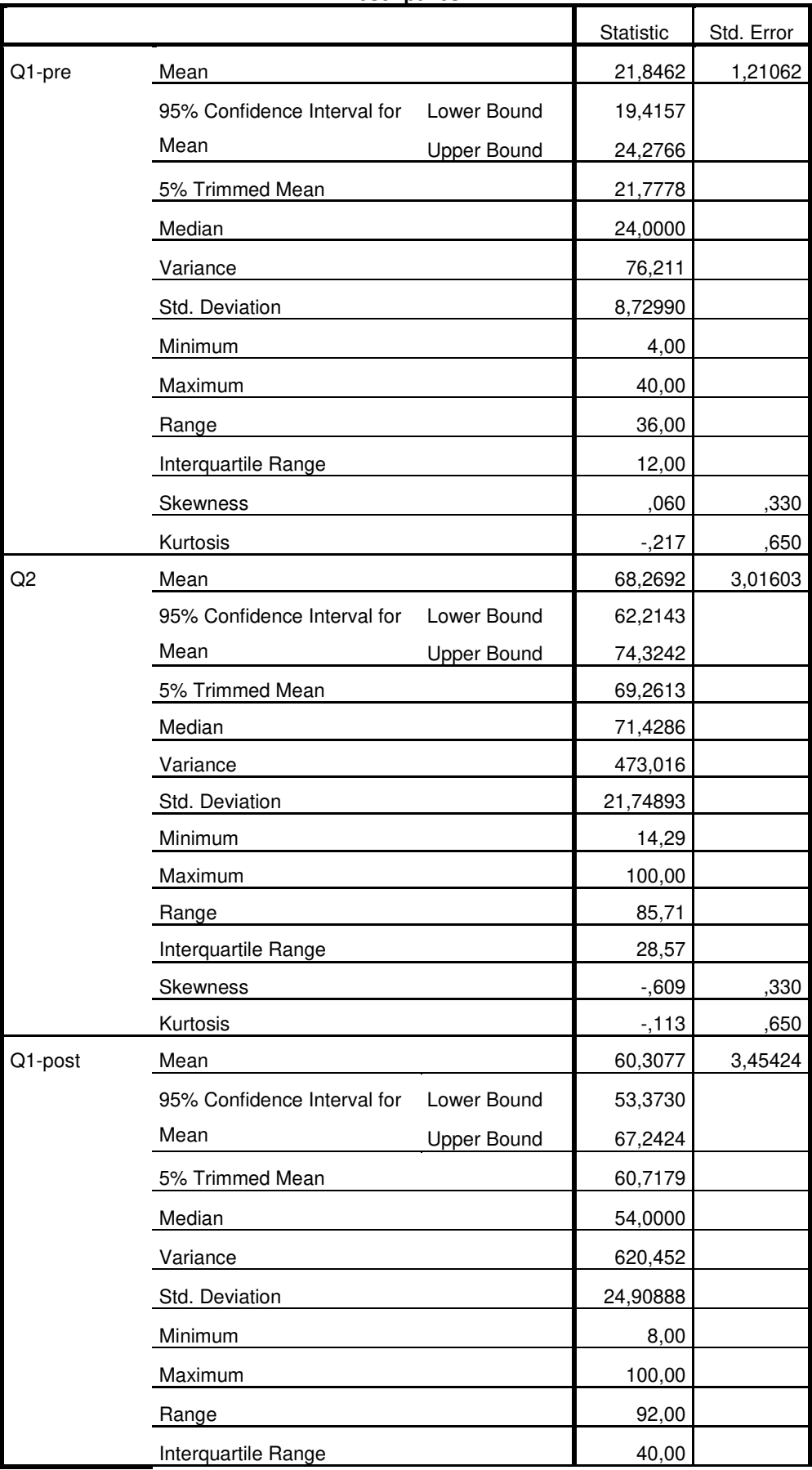

**Descriptives<sup>a</sup>**

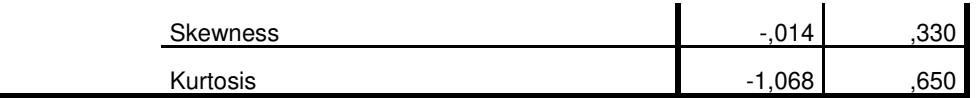

a. Group Group = C

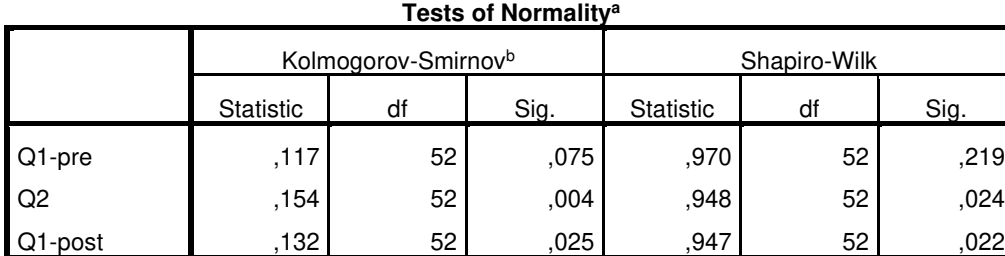

a. Group Group = C

b. Lilliefors Significance Correction

**Δοκιμασία Kruskal-Wallis για τον έλεγχο της παρουσίας διαφορών μεταξύ των τάξεων.** 

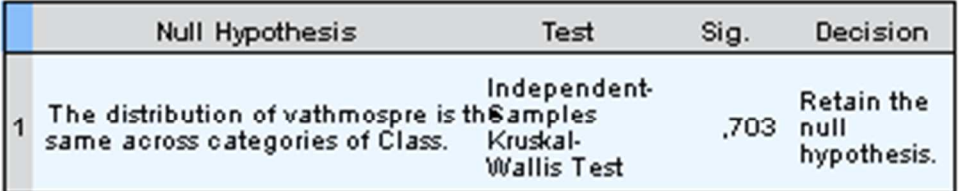

# **Hypothesis Test Summary**

Asymptotic significances are displayed. The significance level is ,05.

**Δοκιμασία Kruskal-Wallis για τον έλεγχο της παρουσίας διαφορών μεταξύ των ομάδων AR, VL και C.** 

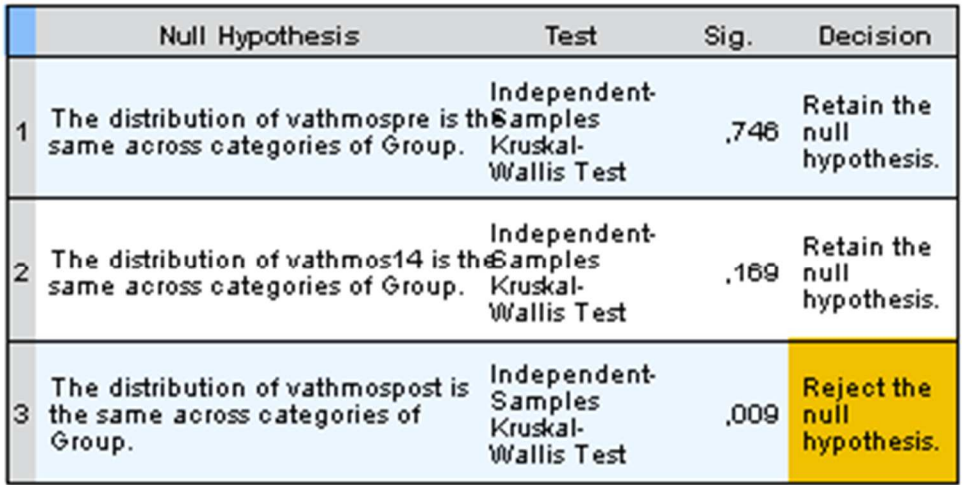

# **Hypothesis Test Summary**

Asymptotic significances are displayed. The significance level is ,05.

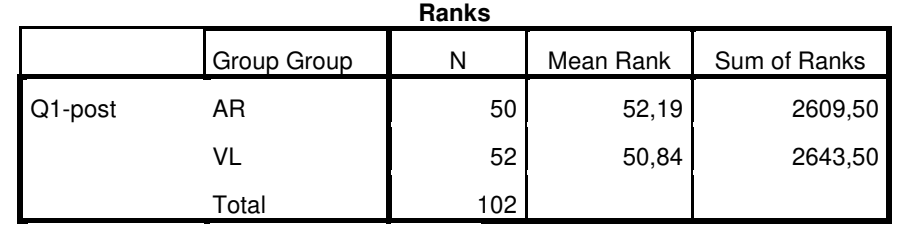

# **Δοκιμασία Mann-Whitney**

**Test Statistics<sup>a</sup>**

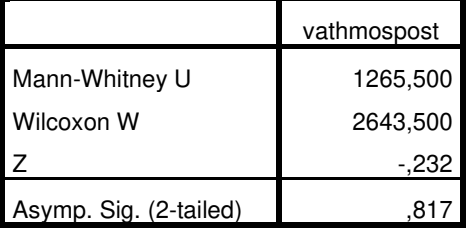

a. Grouping Variable: Group Group

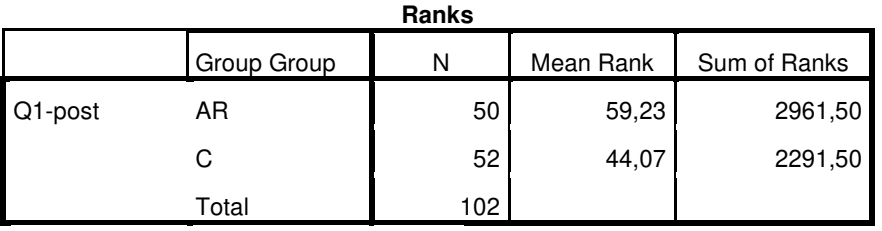

### **Test Statistics<sup>a</sup>**

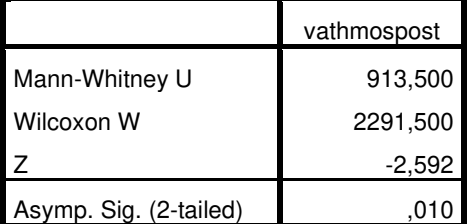

a. Grouping Variable: Group Group

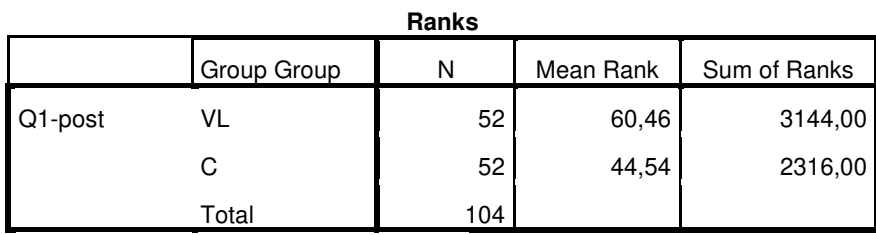

## **Test Statistics<sup>a</sup>**

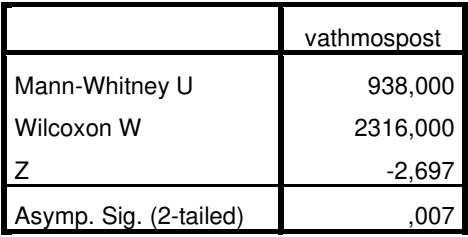

a. Grouping Variable: Group Group

#### **Ranks<sup>a</sup>** N Mean Rank Sum of Ranks vathmospre - vathmospost Negative Ranks 47<sup>b</sup> 25,97 1220,50 Positive Ranks 2<sup>c</sup>  $2,25$  4,50 **Ties** 1<sup>d</sup> Total 50

### **Δοκιμασία Wilcoxon**

a. Group Group = AR

b. Q1-pre < Q1-post

c. Q1-pre < Q1-post

d. Q1-pre < Q1-post

#### **Test Statisticsa,b**

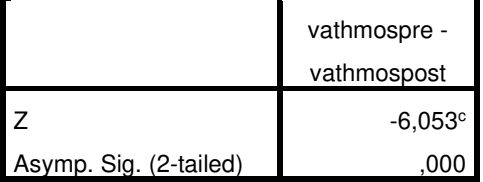

a. Group Group = AR

b. Wilcoxon Signed Ranks Test

c. Based on positive ranks.

#### **Ranks<sup>a</sup>**

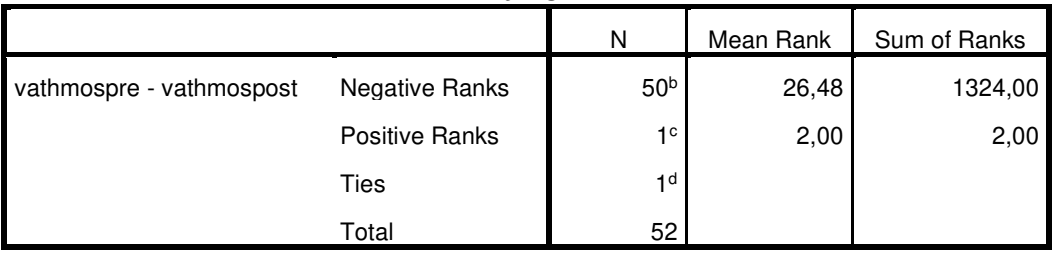

a. Group Group = VL

b. Q1-pre < Q1-post

c. Q1-pre < Q1-post

d. Q1-pre < Q1-post

#### **Test Statisticsa,b**

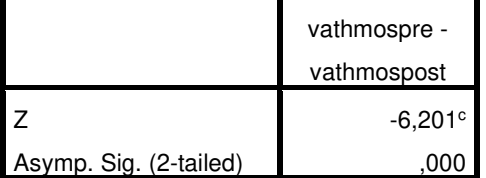

a. Group Group = VL

b. Wilcoxon Signed Ranks Test

c. Based on positive ranks.

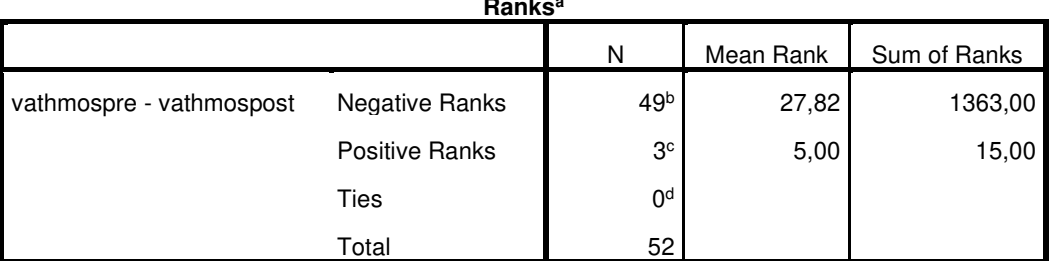

**Ranks<sup>a</sup>**

a. Group Group = C

b. Q1-pre < Q1-post

c. Q1-pre < Q1-post

d. Q1-pre < Q1-post

### **Test Statisticsa,b**

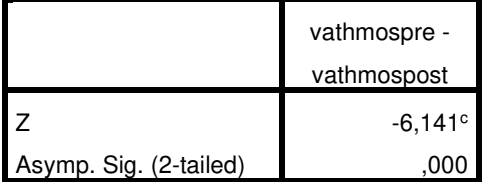

a. Group Group = C

b. Wilcoxon Signed Ranks Test

c. Based on positive ranks.

*Στατιστική Ανάλυση 3. Αποτελέσματα στατιστικής ανάλυσης για την έρευνα στην τάξη για τη σύγκριση της χρήση του εργαστηριακού οργάνου Arduino, του εικονικού εργαστηρίου και της μη πραγματοποίησης πειραμάτων.* 

## **Ανάλυση αξιοπιστίας του Q2**

**Reliability Statistics**

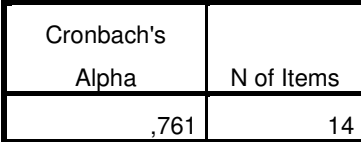

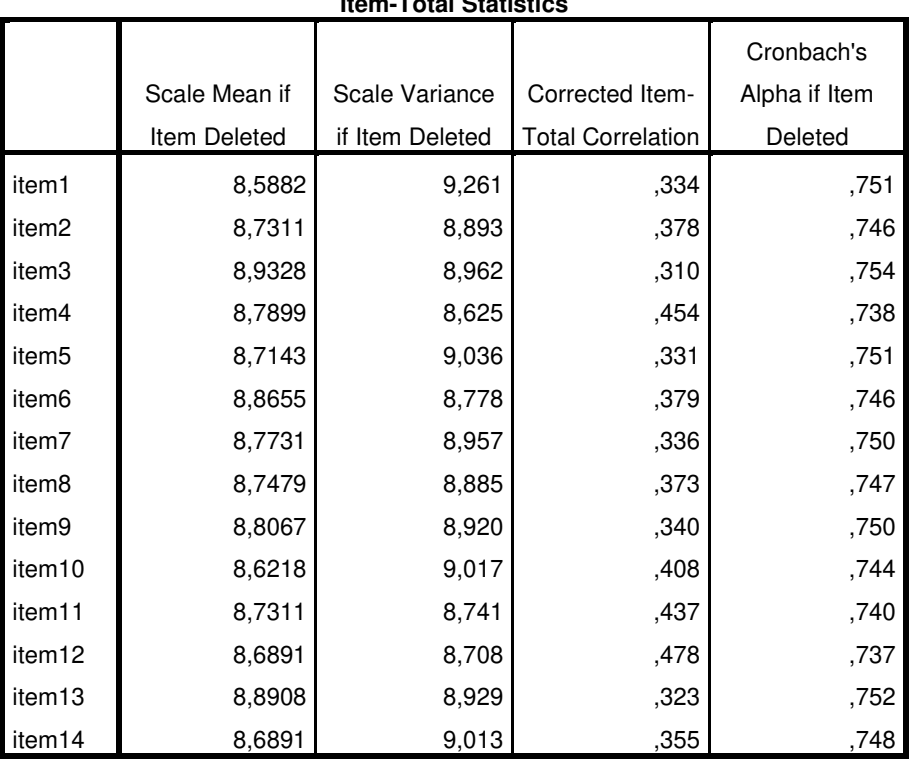

#### **Item-Total Statistics**

# **Ανάλυση αξιοπιστίας του Q1-post**

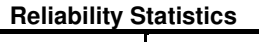

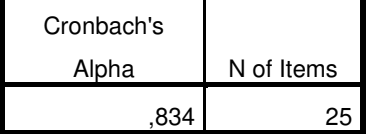

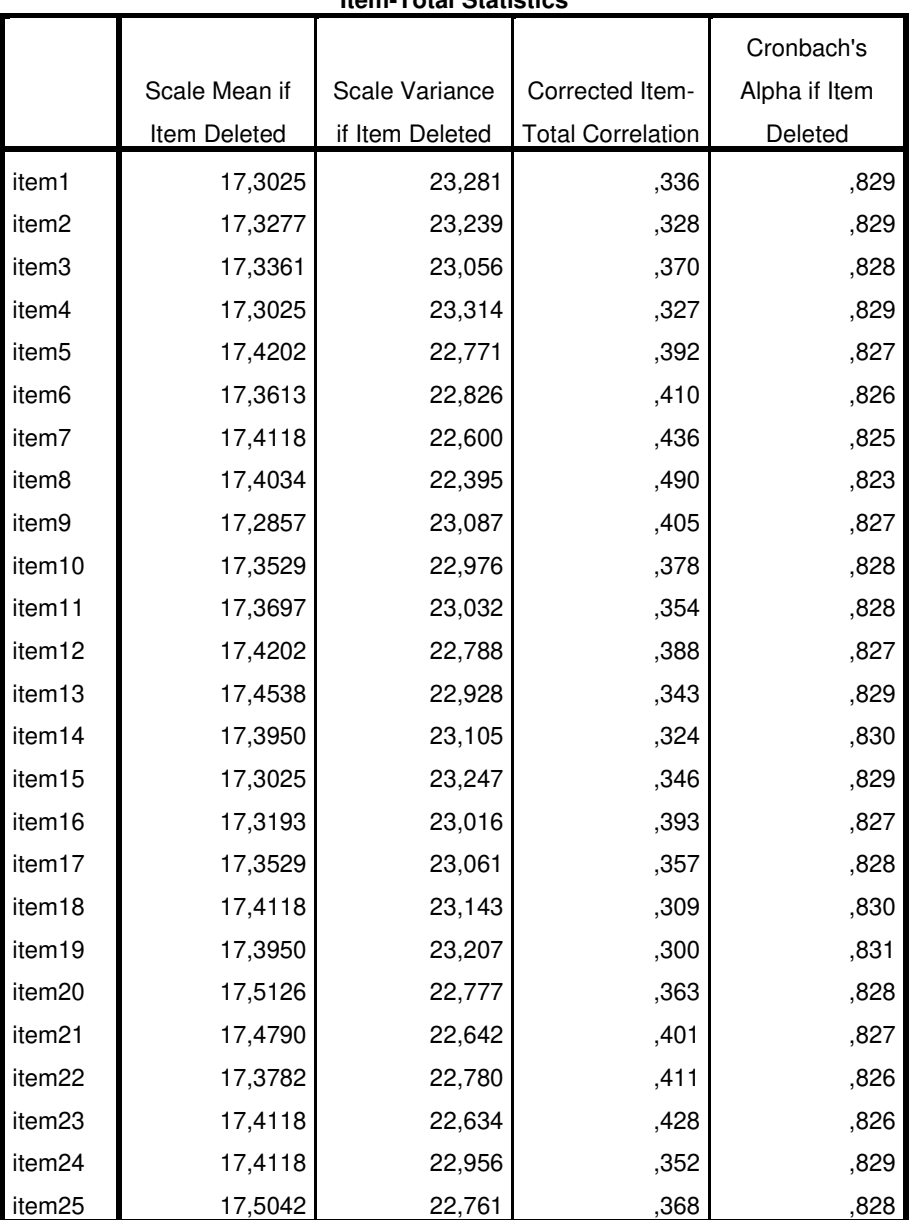

#### **Item-Total Statistics**

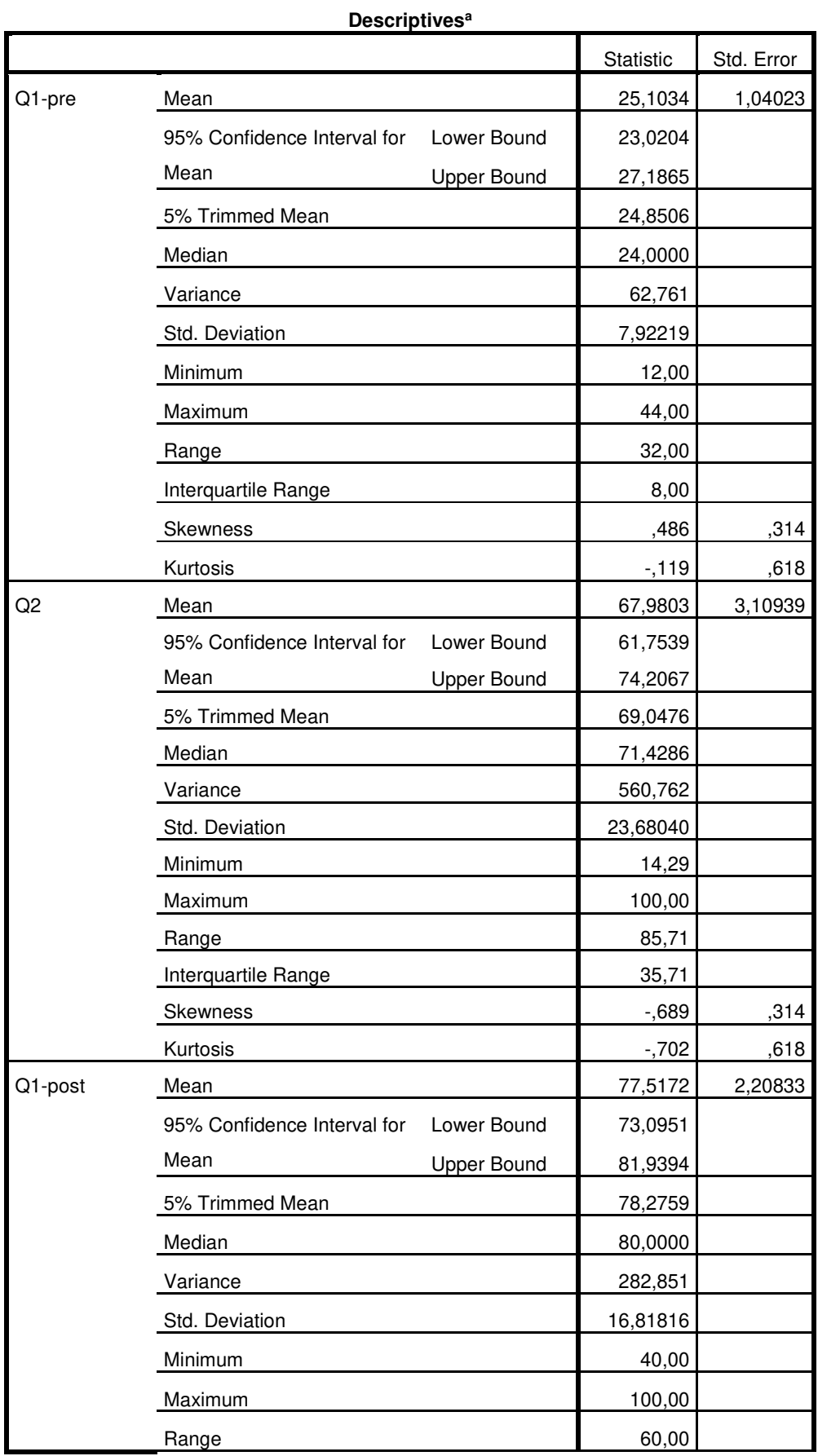

## **Δοκιμασία Κανονικότητας Shapiro-Wilk**

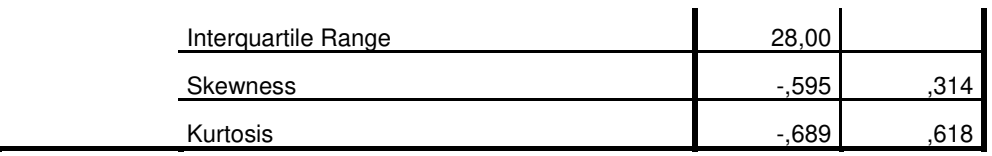

a. Group Group = L

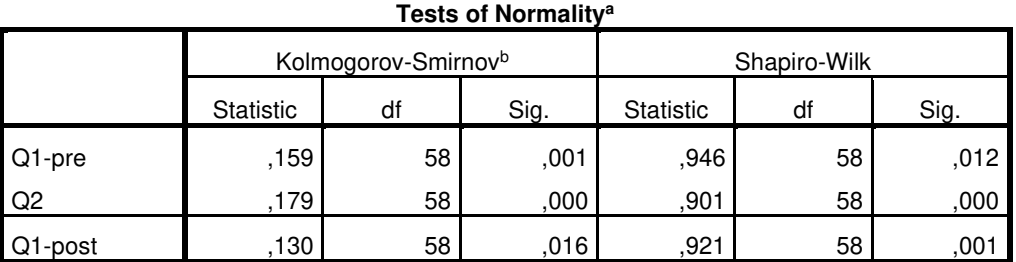

a. Group Group = LG

b. Lilliefors Significance Correction

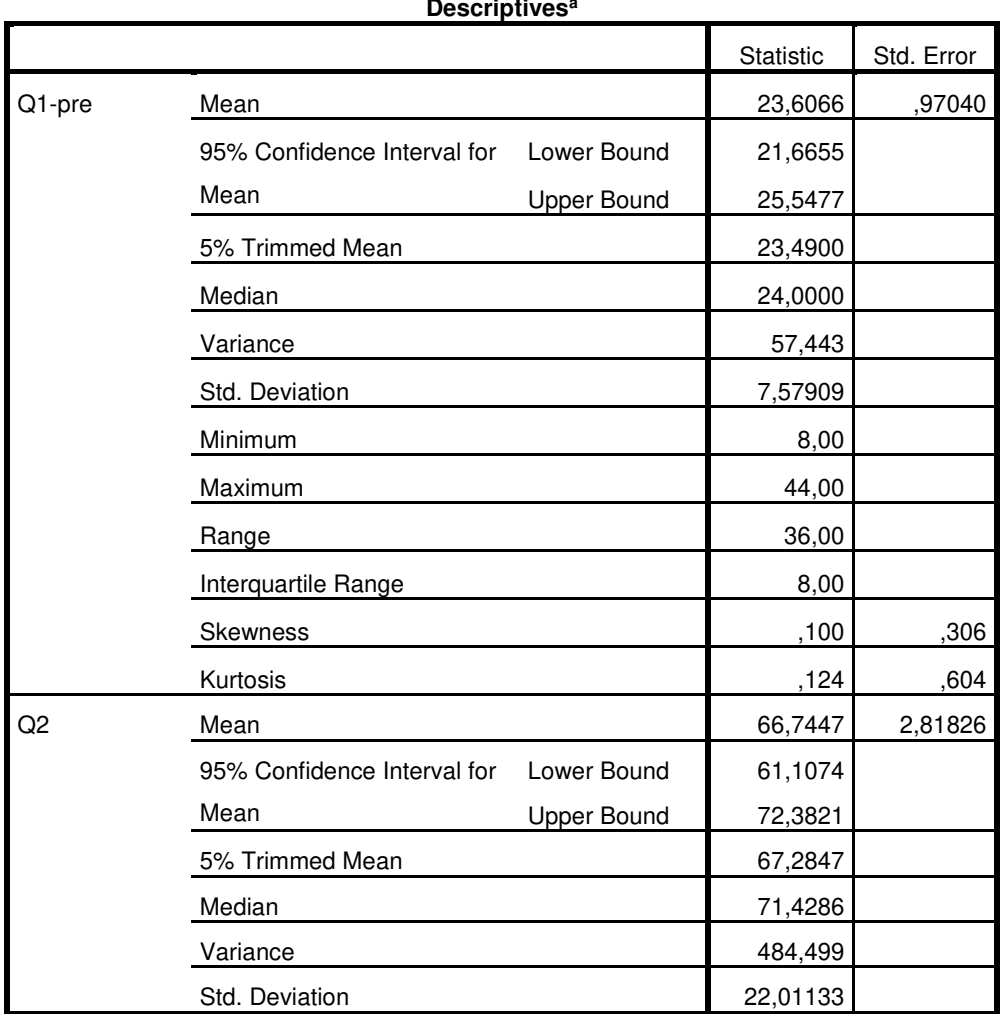

**Descriptives<sup>a</sup>**

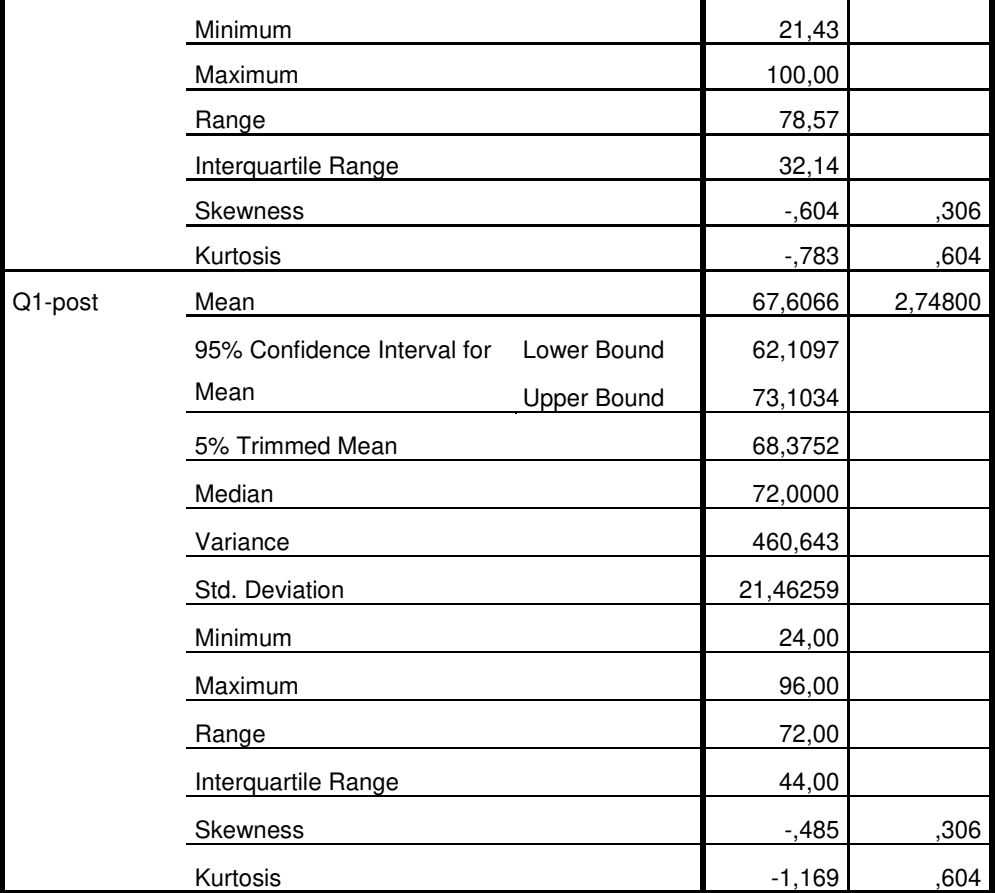

a. Group Group = C

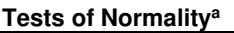

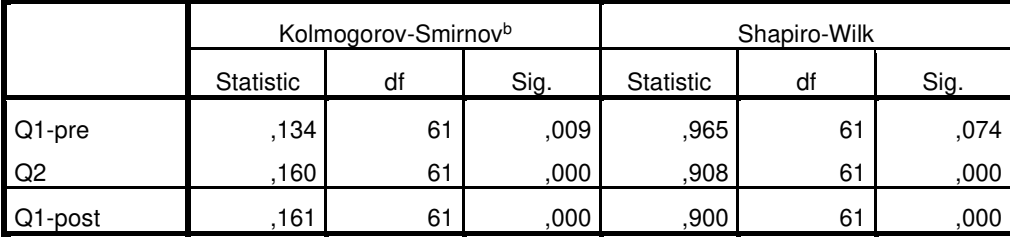

a. Group Group = C

b. Lilliefors Significance Correction

**Δοκιμασία Kruskal-Wallis για τον έλεγχο της παρουσίας διαφορών μεταξύ των ομάδων L και C.** 

# **Hypothesis Test Summary**

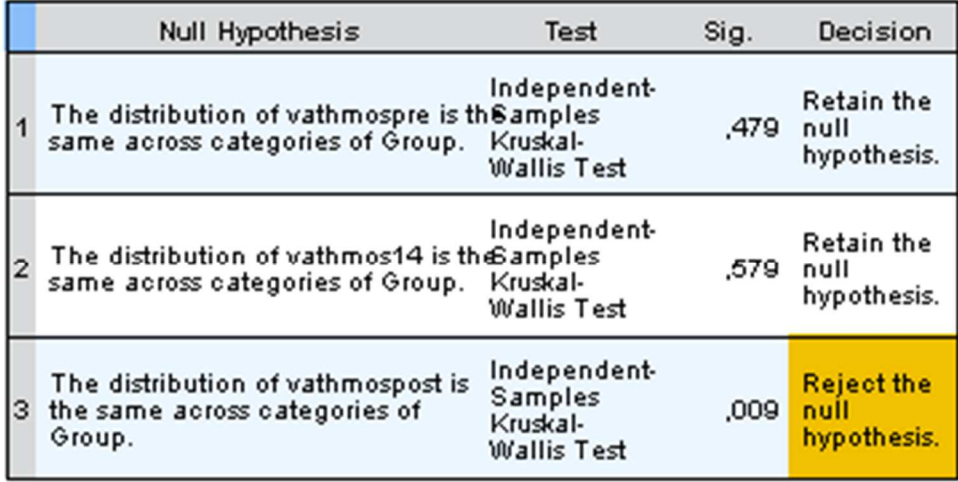

Asymptotic significances are displayed. The significance level is ,05.

# **Δοκιμασία Wilcoxon**

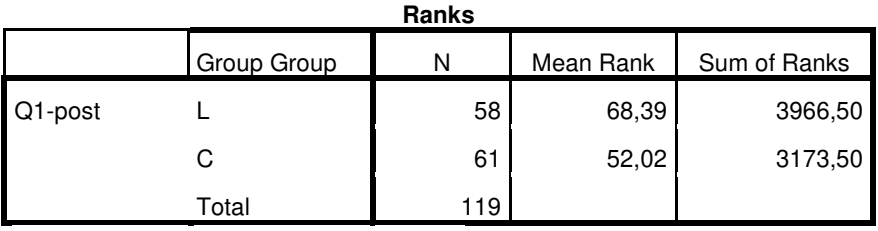

#### **Test Statistics<sup>a</sup>**

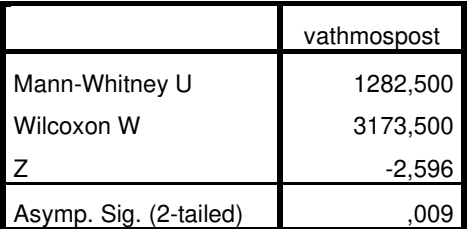

a. Grouping Variable: Group Group

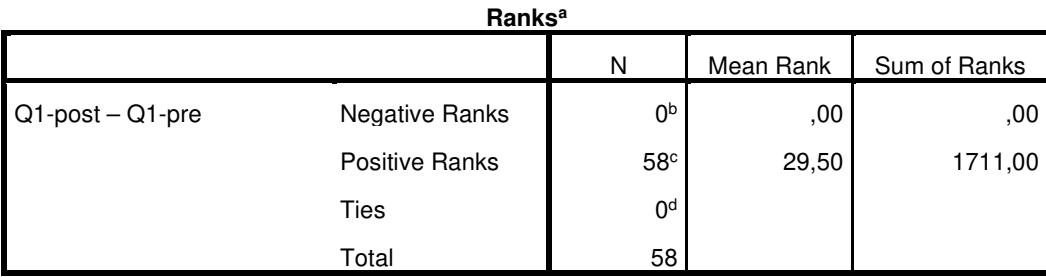

### **Δοκιμασία Wilcoxon**

a. Group Group = LG

b. Q1-post < Q1-pre

c. Q1-post > Q1-pre

d.  $Q1$ -post =  $Q1$ -pre

#### **Test Statisticsa,b**

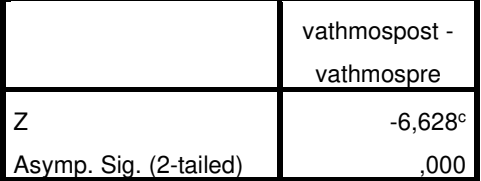

a. Group Group = LG

b. Wilcoxon Signed Ranks Test

c. Based on negative ranks.

**Ranks<sup>a</sup>**

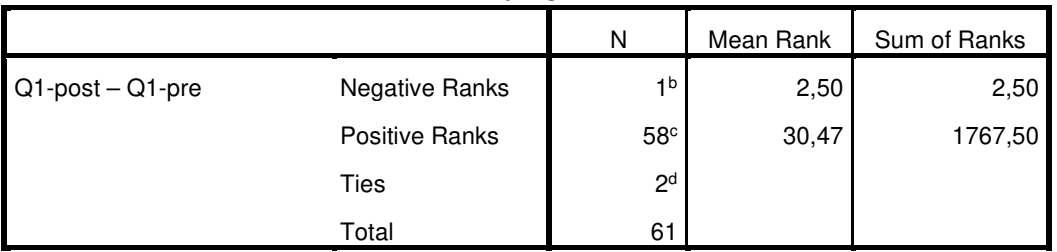

a. Group Group = C

b. Q1-post < Q1-pre

c. Q1-post > Q1-pre

d. Q1-post = Q1-pre

#### **Test Statisticsa,b**

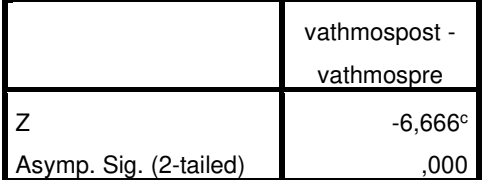

a. Group Group = C

b. Wilcoxon Signed Ranks Test

c. Based on negative ranks.

# **4. Ερωτηματολόγια**

*Ερωτηματολόγιο 1. Ερωτηματολόγιο απόψεων των Εκπαιδευτικών σχετικά με τον Διαδραστικό Πίνακα ως εκπαιδευτικού εργαλείου*

Το ερωτηματολόγιο είχε σε κάθε ερώτηση 5-βάθμια κλίμακα:

*Διαφωνώ 1 2 3 4 5 Συμφωνώ*

*Οι ερωτήσεις είχαν τυχαία σειρά. Οι Εκπαιδευτικοί Απάντησαν μέσω ερωτηματολογίου σε Google Forms.* 

#### **Απόδοση**

- **1.** Θεωρώ ότι ο Διαδραστικός Πίνακας/Προβολέας είναι γενικά χρήσιμος για την εκπαίδευση.
- **2.** Η χρήση του Διαδραστικού Πίνακα βοηθάει να γίνεται το μάθημα πιο ευχάριστο για τους μαθητές.
- **3.** Με τον Διαδραστικό Πίνακα/Προβολέα πραγματοποιούνται οι μαθησιακές δραστηριότητες πιο γρήγορα.
- **4.** Όταν γίνεται χρήση του Διαδραστικού Πίνακα/Προβολέα είναι πιο εύκολη η διαχείριση του παιδαγωγικού κλίματος της τάξης.
- **5.** Ο Διαδραστικός Πίνακας/Προβολέας είναι χρήσιμος για τα μαθήματα της ειδικότητάς μου.
- **6.** Η χρήση του Διαδραστικού Πίνακα βελτιώνει την επίδοση των μαθητών.
- **7.** Η χρήση του Διαδραστικού Πίνακα βοηθάει να γίνεται το μάθημα πιο κατανοητό.
- **8.** Ο Διαδραστικός Πίνακας/Προβολέας διευκολύνει τον εκπαιδευτικό να ακολουθεί το πλάνο διδασκαλίας που έχει σχεδιάσει.

#### **Προσπάθεια**

- **9.** Ο Διαδραστικός Πίνακας/Προβολέας είναι εύκολος στη χρήση του.
- **10.** Είναι εύκολο για έναν εκπαιδευτικό να εντοπίσει και να χρησιμοποιήσει τις απαραίτητες δυνατότητες του Διαδραστικού Πίνακα.
- **11.** Κατά τη χρήση του Διαδραστικού Πίνακα/Προβολέα είναι πολύ συνηθισμένα τα τεχνικά προβλήματα.
- **12.** Ο Διαδραστικός Πίνακας/Προβολέας προετοιμάζεται εύκολα για την διδασκαλία.
- **13.** Απαιτείται η δαπάνη πάρα πολύ χρόνου μέχρι να προετοιμαστεί ο Διαδραστικός Πίνακας/Προβολέας για το μάθημα. *(ΑΝΤΙΣΤΡΟΦΗ ΑΠΑΝΤΗΣΕΩΝ)*
- **14.** Ένας εκπαιδευτικός της ειδικότητάς μου μπορεί εύκολα να βρει έτοιμο κατάλληλο υλικό για να χρησιμοποιήσει στο μάθημα μέσω του Διαδραστικού Πίνακα/Προβολέα.

**15.** Ο Διαδραστικός Πίνακας/Προβολέας προετοιμάζεται και κατόπιν αποσυνδέεται αρκετά γρήγορα ώστε να μπορεί να χρησιμοποιηθεί άνετα σε μια ωριαία διδασκαλία.

### **Υποδομή/Υποστήριξη**

- **16.** Έχω στη διάθεσή μου όλα τα απαραίτητα μέσα για να χρησιμοποιήσω τον Διαδραστικό Πίνακα/Προβολέα.
- **17.** Έχω εφοδιαστεί με τις απαραίτητες γνώσεις και πληροφορίες για την χρήση του Διαδραστικού Πίνακα.
- **18.** Υπάρχει άτομο ή υπηρεσία που μπορώ να απευθυνθώ όταν αντιμετωπίσω κάποιο πρόβλημα με τον Διαδραστικό Πίνακα/Προβολέα.

### **Κοινωνική Επιρροή**

- **19.** Οι μαθητές μου θεωρούν ότι πρέπει να χρησιμοποιώ τον Διαδραστικό Πίνακα/Προβολέα.
- **20.** Ο/Η Διευθυντής/ντριά μου υποστηρίζει τη χρήση του Διαδραστικού Πίνακα/Προβολέα.
- **21.** Οι οδηγίες του υπουργείου ή των σχολικών συμβούλων περιλαμβάνουν τη χρήση του Διαδραστικού Πίνακα/Προβολέα.
- **22.** Οι συνάδελφοί μου θεωρούν ότι πρέπει να χρησιμοποιώ τον Διαδραστικό Πίνακα/Προβολέα.

### **Πρόθεση Χρήσης**

- **23.** Προβλέπω ότι θα χρησιμοποιώ πολύ συχνά τον Διαδραστικό Πίνακα/Προβολέα την επόμενη σχολική χρονιά.
- **24.** Δεν σκοπεύω να χρησιμοποιώ συχνά τον Διαδραστικό Πίνακα/Προβολέα στο μάθημά μου την επόμενη σχολική χρονιά. *(ΑΝΤΙΣΤΡΟΦΗ ΑΠΑΝΤΗΣΕΩΝ)*

### **Χρήση συστήματος**

- **25.** Χρησιμοποιώ στο μάθημά μου πολύ συχνά τον Διαδραστικό Πίνακα/Προβολέα.
- **26.** Δεν χρησιμοποιώ πολύ συχνά τον Διαδραστικό Πίνακα/Προβολέα στη μέχρι τώρα διδασκαλία μου. *(ΑΝΤΙΣΤΡΟΦΗ ΑΠΑΝΤΗΣΕΩΝ)*

#### *Ερωτηματολόγιο 2. Ερωτηματολόγιο απόψεων των μαθητών για τον Χώρο Δημιουργών*

Το ερωτηματολόγιο είχε σε κάθε ερώτηση 5-βάθμια κλίμακα:

- *Διαφωνώ 1 2 3 4 5 Συμφωνώ*
- **1.** Οι δραστηριότητες που έκανα στον όμιλο ήταν ενδιαφέρουσες.
- **2.** Για να πραγματοποιηθούν οι δραστηριότητες στον όμιλο συνεργάστηκα συχνά με άλλους μαθητές.
- **3.** Στις δραστηριότητες που έκανα στον όμιλο απαιτούσαν να σκεφτώ και να συνδυάσω πολλές έννοιες και διαδικασίες των επιστημών.
- **4.** Οι οδηγίες και οι πληροφορίες που δίνονταν μέσα στον όμιλο με βοηθούσαν να καταλάβω τι έπρεπε να κάνω στις δραστηριότητες.
- **5.** Θεωρώ ότι οι δραστηριότητες που κάναμε στον όμιλο εμπλέκουν δύσκολες έννοιες και διαδικασίες των επιστημών.
- **6.** Θεωρώ ότι η χρήση του Arduino (δημιουργία κατασκευών, μετρήσεις) εμπλέκει πολλές έννοιες και διαδικασίες σχετικές με τις επιστήμες STEM (Φυσικές Επιστήμες, Τεχνολογία, Πληροφορική, Μαθηματικά).
- **7.** Η συμμετοχή μου στον Χώρο Δημιουργών και τις δράσεις του μου πρόσφερε γνώσεις σχετικά με τις επιστήμες STEM (Φυσικές Επιστήμες, Τεχνολογία, Πληροφορική, Μαθηματικά).
- **8.** Η συμμετοχή μου στον Χώρο Δημιουργών μου έδωσε κίνητρα να σπουδάσω στο μέλλον κάποιο αντικείμενο που έχει σχέση με τις επιστήμες STEM (Φυσικές Επιστήμες, Τεχνολογία, Πληροφορική, Μαθηματικά).
- **9.** Θα ήθελα στο μέλλον να συμμετάσχω ξανά σε παρόμοιο Χώρο.

# **ΕΡΩΤΗΜΑΤΟΛΟΓΙΟ Q2**

#### *Ερωτηματολόγιο 3. Ερωτηματολόγιο Δηλωτικής Γνώσης σχετικά με τον Όξινο και τον Βασικό χαρακτήρα.*

Στις επόμενες ερωτήσεις να επιλέξεις τη σωστή απάντηση. Οι απαντήσεις να δοθούν στο απαντητικό φύλλο.

*Οι ερωτήσεις πολλαπλής επιλογής που καλείσαι να απαντήσεις ξεκινούν από εδώ:* 

- **1.** Ποιο από τα παρακάτω έχει όξινο χαρακτήρα; **α**. ξίδι
	- **β**. διάλυμα μαγειρικής σόδας
	- **γ**. καθαριστικό τζαμιών.
	- **δ**. διάλυμα αποφρακτικού αποχετεύσεων.
- **2.** Ποια από τις παρακάτω χημικές ενώσεις όταν διαλυθεί στο νερό δίνει βασικό διάλυμα; **α**. CH3COOH
	- **β**. ΝaOH

**γ**. H2SO<sup>4</sup>

**δ**. HNO<sup>3</sup>

- **3.** Το αποσταγμένο νερό **α**. δεν περιέχει καθόλου ιόντα.
	- **β**. περιέχει μόνο Η<sup>+</sup>.
	- **γ**. περιέχει μόνο ΟΗ-
	- δ. περιέχει και Η<sup>+</sup>και ΟΗ-
- 4. Ένα διάλυμα οξέος στους 25°C: **α**. έχει pH=7
	- **β**. έχει pH<7
	- **γ**. έχει pH>7
	- **δ**. έχει pH=14
- **5.** Τα οξέα είναι ουσίες που όταν διαλύονται στο νερό: **α**. παράγεται αέριο Η<sub>2</sub>.
	- **β** παράγεται αέριο CO2.
	- **γ**. παράγεται αέριο Ο2.
	- **δ**. παράγονται Η<sup>+</sup> .
- **6.** Σε ένα διάλυμα οξέος: **α**. δεν υπάρχουν ανιόντα ΟΗ
	- **β**. το πλήθος κατιόντων Η<sup>+</sup> είναι μεγαλύτερο από το πλήθος των ανιόντων ΟΗ-
	- **γ**. το πλήθος κατιόντων Η<sup>+</sup> είναι μικρότερο από το πλήθος των ανιόντων ΟΗ-
	- **δ**. το πλήθος κατιόντων Η<sup>+</sup> είναι ίσο με το πλήθος των ανιόντων ΟΗ-
- **7.** Ένα ουδέτερο υδατικό διάλυμα: **α**. δεν περιέχει καθόλου ιόντα.
	- **β**. περιέχει μόνο νερό.
	- **γ**. δεν περιέχει ούτε κατιόντα Η<sup>+</sup>ούτε ανιόντα ΟΗ-
	- **δ**. περιέχει ίσο πλήθος κατιόντων Η<sup>+</sup> και ανιόντων ΟΗ-
- **8.** Με διάλυμα υδροχλωρικού οξέος αντιδρούν: **α**. όλα τα μέταλλα.
	- **β**. ορισμένα μέταλλα.
	- **γ**. τα ουδέτερα διαλύματα.
	- **δ**. τα όξινα διαλύματα.
- 9. Ένα διάλυμα βάσης στους 25°C: **α**. έχει pH=7
	- **β**. έχει pH<7
	- **γ**. έχει pH>7

**δ**. έχει pH=0

- **10.** Το pH μετρείται με μεγαλύτερη ακρίβεια με: **α**. έναν δείκτη
	- **β**. ένα πεχαμετρικό χαρτί
	- **γ**. ένα ψηφιακό πεχάμετρο
	- **δ**. ένα ζυγό
- **11.** Ο δείκτης μπλε βρωμοθυμόλης είναι:
	- κίτρινος σε pH μικρότερο από 6,5
	- πράσινος σε pH μεταξύ 6,5 και 7,5
	- μπλε σε pH μεγαλύτερο από 7,5

Προσθέτουμε λίγες σταγόνες από τον δείκτη σε ένα δοχείο που περιέχει ένα υγρό. Αν

ο δείκτης παίρνει μπλε χρώμα, ποιο από τα παρακάτω μπορεί να είναι το υγρό;

**α**. νερό

**β**. ξίδι

- **γ**. διάλυμα αμμωνίας
- **δ**. χυμός λεμονιού
- **12.** Ποια από τις παρακάτω χημικές ενώσεις όταν διαλυθεί στο νερό δίνει όξινο διάλυμα; **α**. HCl
	- **β**. ΝΗ<sup>3</sup>
	- **γ**. NaOH
	- **δ**. Ca(OH)<sub>2</sub>
- **13.** Σε ένα διάλυμα βάσης: **α**. δεν υπάρχουν κατιόντα Η<sup>+</sup>
	- **β**. το πλήθος κατιόντων Η<sup>+</sup> είναι μεγαλύτερο από το πλήθος των ανιόντων ΟΗ-
	- **γ**. το πλήθος κατιόντων Η<sup>+</sup> είναι μικρότερο από το πλήθος των ανιόντων ΟΗ-
	- **δ**. το πλήθος κατιόντων Η<sup>+</sup> είναι ίσο με το πλήθος των ανιόντων ΟΗ-

**14.** Ο δείκτης ηλιανθίνη είναι:

- κόκκινος σε pH μικρότερο από 3
- πορτακαλί σε pH μεταξύ 3 και 4,5
- κίτρινος σε pH μεγαλύτερο από 4,5

Προσθέτουμε λίγες σταγόνες από τον δείκτη σε ένα δοχείο που περιέχει ένα υγρό. Αν

ο δείκτης παίρνει κόκκινο χρώμα, ποιο από τα παρακάτω μπορεί να είναι το υγρό;

**α**. ξίδι

**β**. νερό

**γ**. διάλυμα αποφρακτικού αποχετεύσεων.

**δ**. διάλυμα μαγειρικής σόδας.

# **ΕΡΩΤΗΜΑΤΟΛΟΓΙΟ Q1-pre / Q1-post**

*Ερωτηματολόγιο 4. Ερωτηματολόγιο Δηλωτικής Γνώσης σχετικά με τον Όξινο και τον Βασικό χαρακτήρα και τις μεταβολές του pH κατά την ανάμιξη, αραίωση και διαχωρισμό διαλυμάτων.* 

Στις επόμενες ερωτήσεις να επιλέξεις τη σωστή απάντηση. Οι απαντήσεις να δοθούν στο απαντητικό φύλλο.

*Οι ερωτήσεις πολλαπλής επιλογής που καλείσαι να απαντήσεις ξεκινούν από εδώ:* 

- **1.** Όταν προσθέτουμε νερό σε διάλυμα οξέος, τότε το pH: α. αυξάνεται
	- β. μειώνεται
	- γ. παραμένει σταθερό
	- δ. δεν μπορούμε να προβλέψουμε.
- **2.** Το στομάχι μας περιέχει διάλυμα οξέος. Αν αυξηθεί η περιεκτικότητα σε οξύ τότε αισθανόμαστε καούρες. Για να μειωθεί η περιεκτικότητα σε οξύ πρέπει να πιούμε: α. χυμό λεμονιού.
	- β. χυμό πορτοκαλιού
	- γ. σόδα
	- δ. ξίδι
- **3.** Όταν αναμιγνύεται ένα διάλυμα οξέος με ένα διάλυμα βάσης τότε το διάλυμα που προκύπτει:
	- α. είναι σίγουρα ουδέτερο.
	- β. είναι σίγουρα όξινο
	- γ. είναι σίγουρα βασικό.
	- δ. μπορεί να είναι είτε όξινο είτε ουδέτερο είτε βασικό.
- **4.** Όταν προσθέτουμε νερό σε διάλυμα βάσης, τότε το pH: α. αυξάνεται
	- β. μειώνεται
	- γ. παραμένει σταθερό
	- δ. δεν μπορούμε να προβλέψουμε.
- **5.** Σε ένα ποτήρι τοποθετούμε 10mL διαλύματος οξέος. Αν προσθέσουμε στο ποτήρι επιπλέον ποσότητα από το ίδιο διάλυμα τότε το pH: α. αυξάνεται
	- β. μειώνεται
	- γ. παραμένει σταθερό
	- δ. δεν μπορούμε να προβλέψουμε.
- **6.** Κατά την ανάμιξη δ/τος ΝaOH με διάλυμα HCl: α. αντιδρούν τα Na<sup>+</sup> με τα Η<sup>+</sup>
	- β. αντιδρούν τα Cl- με τα ΟΗ-
	- γ. αντιδρούν τα Η<sup>+</sup> με τα ΟΗ-
	- δ. δεν πραγματοποιείται καμία αντίδραση.
- **7.** Σε διάλυμα με pH=10 προσθέτουμε διάλυμα με pH=2. Η τιμή του pH του διαλύματος που θα προκύψει είναι: α. 2
	- β. μεταξύ 2 και 10
	- γ. 10
	- δ. 12
- **8.** Έχουμε ένα διάλυμα που έχει pH=8. Αν μοιράσουμε το διάλυμα σε δύο ίσα μέρη, τότε το pH κάθε μέρους θα είναι:
	- α. 4
	- β. 8
	- γ. 12
	- δ. δεν μπορούμε να προβλέψουμε.
- **9.** Εξουδετέρωση πραγματοποιείται όταν: α. αναμίξουμε διάλυμα οξέος με διάλυμα βάσης.
	- β. αναμίξουμε δύο ουδέτερα διαλύματα
	- γ. προσθέσουμε σε διάλυμα οξέος μια ποσότητα νερού.
	- δ. προσθέσουμε σε διάλυμα οξέος μια ποσότητα ουδέτερου διαλύματος.
- **10.** H σφήγκα έχει βασικό δηλητήριο. Ποιο από τα επόμενα διαλύματα θα χρησιμοποιήσετε για να αντιμετωπίσετε το τσίμπημα; α. διάλυμα αμμωνίας.
	- β. σόδα.
	- γ. ξίδι.
	- δ. σαπουνόνερο.
- **11.** Ποιο από τα παρακάτω έχει όξινο χαρακτήρα; α. χυμός ντομάτας
	- β. χλωρίνη
	- γ. διάλυμα σόδας
	- δ. διάλυμα αποφρακτικού αποχετεύσεων.
- **12.** Ποια από τις παρακάτω χημικές ενώσεις όταν διαλυθεί στο νερό δίνει βασικό διάλυμα; α. ΗCl
	- β. ΝΗ<sup>3</sup>
	- $γ.$  HNO<sub>3</sub>
	- δ. H2SO<sup>4</sup>
- **13.** Το αποσταγμένο νερό α. δεν περιέχει καθόλου ιόντα.
	- β. περιέχει μόνο Η<sup>+</sup> .
	- γ. περιέχει μόνο ΟΗ-
	- δ. περιέχει και Η<sup>+</sup>και ΟΗ-
- 14. Ένα διάλυμα οξέος στους 25°C: α. έχει pH=7
	- β. έχει pH<7
	- γ. έχει pH>7
	- δ. έχει pH=14
- **15.** Τα οξέα είναι ουσίες που όταν διαλύονται στο νερό: α. παράγεται αέριο H2.
	- β παράγεται αέριο CO2.
	- γ. παράγεται αέριο Ο2.
	- δ. παράγονται Η<sup>+</sup> .
- **16.** Σε ένα διάλυμα οξέος:
	- α. δεν υπάρχουν ανιόντα ΟΗ-
	- β. το πλήθος κατιόντων Η<sup>+</sup> είναι μεγαλύτερο από το πλήθος των ανιόντων ΟΗ-
	- γ. το πλήθος κατιόντων Η<sup>+</sup> είναι μικρότερο από το πλήθος των ανιόντων ΟΗ-
	- δ. το πλήθος κατιόντων Η<sup>+</sup> είναι ίσο με το πλήθος των ανιόντων ΟΗ-
- **17.** Ένα ουδέτερο υδατικό διάλυμα:
	- α. δεν περιέχει καθόλου ιόντα.
	- β. περιέχει μόνο νερό.
	- γ. δεν περιέχει ούτε κατιόντα Η<sup>+</sup>ούτε ανιόντα ΟΗ-
	- δ. περιέχει ίσο πλήθος κατιόντων Η<sup>+</sup> και ανιόντων ΟΗ-
- **18.** Με διάλυμα υδροχλωρικού οξέος αντιδρούν: α. όλα τα μέταλλα.
	- β. ορισμένα μέταλλα.
	- γ. τα ουδέτερα διαλύματα.
	- δ. τα όξινα διαλύματα.
- 19. Ένα διάλυμα βάσης στους 25°C: α. έχει pH=7
	- β. έχει pH<7
	- γ. έχει pH>7
	- δ. έχει pH=0
- **20.** Το pH μετρείται με μεγαλύτερη ακρίβεια με: α. έναν δείκτη
	- β. ένα πεχαμετρικό χαρτί
	- γ. ένα ψηφιακό πεχάμετρο
	- δ. ένα ζυγό
- **21.** Όταν προσθέσουμε μαρμαρόσκονη σε διάλυμα υδροχλωρικού οξέος: α. δεν θα γίνει αντίδραση.
	- β. θα γίνει αντίδραση και θα παραχθεί Η<sup>2</sup>
	- γ. θα γίνει αντίδραση και θα παραχθεί CO2.
	- δ. θα γίνει αντίδραση και θα παραχθεί Ο2.
- **22.** Όταν προσθέσουμε σκόνη σιδήρου σε διάλυμα υδροχλωρικού οξέος: α. δεν θα γίνει αντίδραση.
	- β. θα γίνει αντίδραση και θα παραχθεί Η<sup>2</sup>
	- γ. θα γίνει αντίδραση και θα παραχθεί CO2.
	- δ. θα γίνει αντίδραση και θα παραχθεί Ο2.
- **23.** Ποια από τις παρακάτω χημικές ενώσεις όταν διαλυθεί στο νερό δίνει όξινο διάλυμα; α. HCl
	- β. ΝΗ<sup>3</sup>
	- γ. NaOH
	- δ. Ca(OH)<sup>2</sup>
- **24.** Σε ένα διάλυμα βάσης: α. δεν υπάρχουν κατιόντα Η<sup>+</sup>
	- β. το πλήθος κατιόντων Η<sup>+</sup> είναι μεγαλύτερο από το πλήθος των ανιόντων ΟΗ-
	- γ. το πλήθος κατιόντων Η<sup>+</sup> είναι μικρότερο από το πλήθος των ανιόντων ΟΗ-
	- δ. το πλήθος κατιόντων Η<sup>+</sup> είναι ίσο με το πλήθος των ανιόντων ΟΗ-
- **25.** Ένας δείκτης είναι:
	- άχρωμος σε pH μικρότερο από 8
	- ροζ σε pH μεταξύ 8 και 9
	- κόκκινος σε pH μεγαλύτερο από 9
	- Προσθέτουμε λίγες σταγόνες από τον δείκτη σε ένα δοχείο που περιέχει ένα υγρό. Αν

ο δείκτης παίρνει κόκκινο χρώμα, ποιο από τα παρακάτω μπορεί να είναι το υγρό;

α. ξίδι

β. νερό

- γ. διάλυμα αποφρακτικού αποχετεύσεων.
- δ. χυμός λεμονιού.

# **5. Φύλλα Εργασίας**

**1o Φύλλο εργασίας**

# **Η τιμή του pH και οι μεταβολές της.**

# **Α. Παρατήρηση**

Η λιμνοθάλασσα του Αιτωλικού βρίσκεται στην Αιτωλοακαρνανία (Εικόνα 1). Είναι τόπος γέννησης υδρόβιων οργανισμών όπως τα χέλια, οι τσιπούρες, τα λαβράκια και οι κέφαλοι.

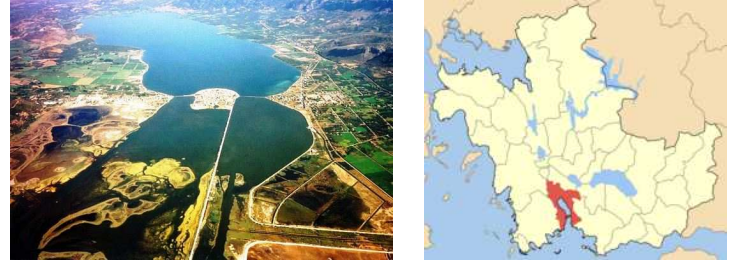

*Εικόνα 1. Η λιμνοθάλασσα του Αιτωλικού είναι μια κλειστή λιμνοθάλασσα που βρίσκεται στην Αιτωλοακαρνανία.* 

Αποτελεί έναν σημαντικό υδροβιότοπο μέσα στον οποίο ζουν πάρα πολλά είδη ζώων μεταξύ των οποίων φλαμίνγκο και η χελώνα καρέτα-καρέτα και για αυτό η περιοχή θεωρείται «προστατευόμενη» (Εικόνα 2).

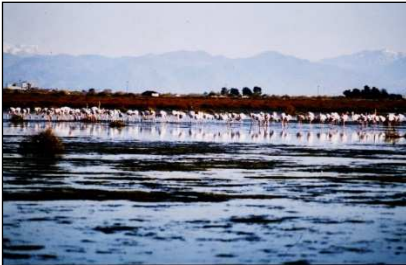

*Εικόνα 2. Φλαμίνγκο στην λιμνοθάλασσα του Αιτωλικού.* 

Το ψάρεμα επιτρέπεται μόνο από παραδοσιακές βάρκες (σταφνοκάρια) και στα Διβάρια (Εικόνα 3).

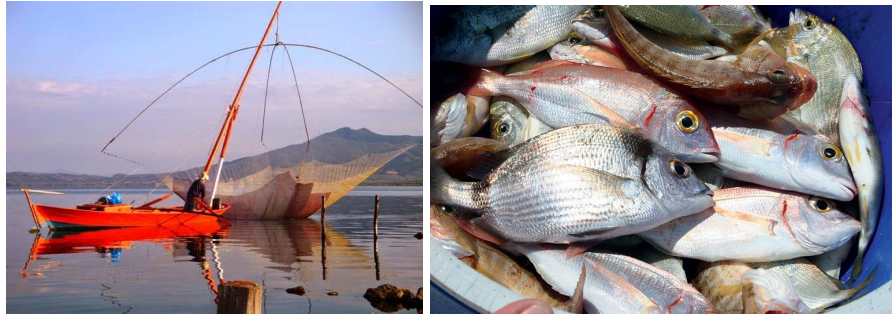

*Εικόνα 3. Ψάρεμα με σταφνοκάρι στη λιμνοθάλασσα του Αιτωλικού.*  Ο «κλειστός» όμως χαρακτήρας της λιμνοθάλασσας την κάνει να επηρεάζεται από πολλούς παράγοντες όπως οι γεωλογικές μεταβολές (π.χ. εκλύσεις Η2S που μυρίζει

έντονα και σκοτώνει τα ζώα), οι καιρικές συνθήκες και η ανθρώπινη δραστηριότητα.

Μια παράμετρος που εμείς θα μελετήσουμε και επηρεάζει τους υδρόβιους οργανισμούς είναι η **ΟΞΥΤΗΤΑ / ΑΛΚΑΛΙΚΟΤΗΤΑ** του νερού**.** 

# **Β. Το πρόβλημα**

To pH αποτελεί ένα κριτήριο για το αν μπορούν να επιβιώσουν τα είδη.

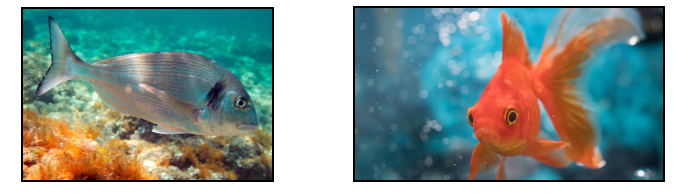

*Εικόνα 4. Δύο υδρόβιοι οργανισμοί. Αριστερά μια τσιπούρα και δεξιά ένα χρυσόψαρο* Αν αλλάξει σημαντικά οι οργανισμοί μπορεί να επηρεαστούν ανεπανόρθωτα. Ουσίες που διαλύονται στο νερό λόγω των καλλιεργειών, των οικιακών ή βιομηχανικών αποχετεύσεων αλλά και από φυσικά αίτια όπως η διάλυση ουσιών στο νερό από το έδαφος, μπορεί να επηρεάσουν την τιμή του pH και κατ' επέκταση τους ζωντανούς οργανισμούς. Η Εικόνα 5 παρουσιάζει την ανθεκτικότητα κάποιων οργανισμών σε διάφορες τιμές pH.

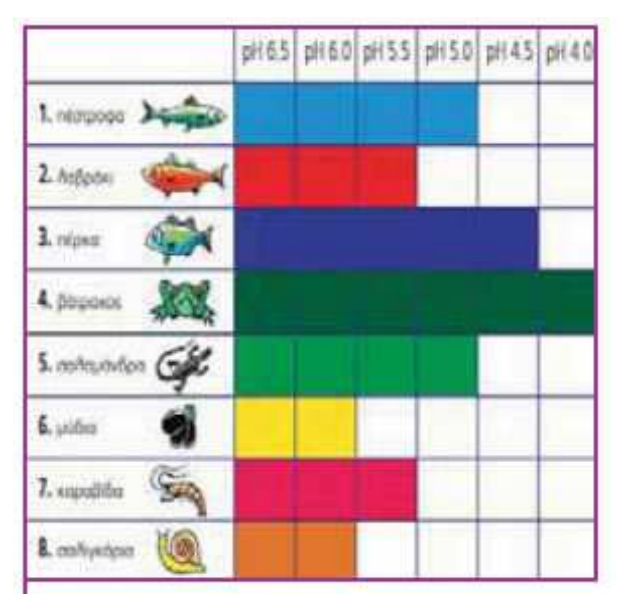

*Εικόνα 5. Η ανθεκτικότητα κάποιων υδρόβιων οργανισμών στις μεταβολές του pH (εικόνα του σχολικού βιβλίου)* 

# **Γ. Το ερώτημα**

Πως μπορεί να επηρεαστεί η τιμή του pH από αναμίξεις με άλλα διαλύματα;

# **Δ. Τα εργαλεία που θα χρησιμοποιήσουμε για να απαντήσουμε στα ερωτήματα**

Θα χρησιμοποιήσουμε:

**1.** Τον **αισθητήρα pH** που είναι συνδεδεμένος στον Η/Υ (Εικόνα 7).

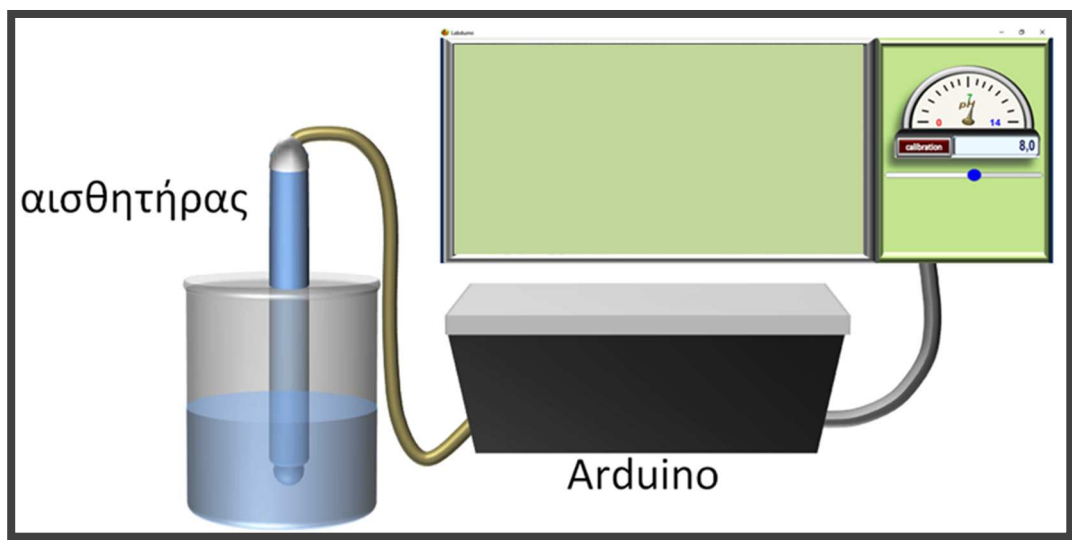

*Εικόνα 7. Ο αισθητήρας pH και η σύνδεσή του με τον Η/Υ*

*Μετά από κάθε μέτρηση πρέπει να εκπλένουμε το ηλεκτρόδιο με νερό.* 

- **2.** Διαλύματα:
	- Ξίδι ως όξινο διάλυμα
	- Νερό ως ουδέτερο διάλυμα
	- Καθαριστικό τζαμιών ως βασικό διάλυμα
	- Νερό με λίγο άζαξ ως διάλυμα με pH=8

## **Ε. ΔΡΑΣΤΗΡΙΟΤΗΤΕΣ**

### **1 <sup>η</sup> Δραστηριότητα - ΜΕΤΡΗΣΗ ΤΗΣ ΤΙΜΗΣ ΤΟΥ pH ΔΙΑΛΥΜΑΤΩΝ**

*Αρχικά ας δούμε ποια επίδραση μπορεί να έχει η τιμή του pH κάποιων διαλυμάτων.* 

Τοποθετήστε κάθε μια από τις παρακάτω ουσίες σε ένα ποτήρι και μετρήστε τo pH με τον αισθητήρα.

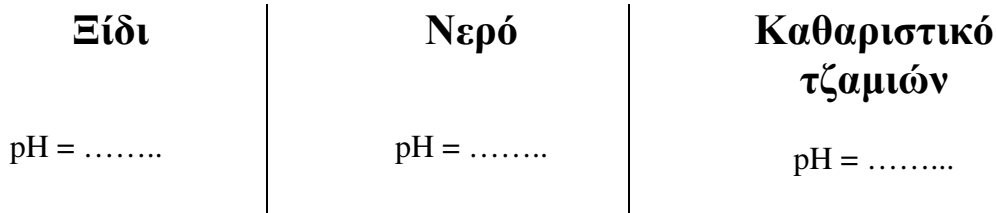

## **2 <sup>η</sup> Δραστηριότητα - ΧΩΡΙΣΜΟΣ ΔΙΑΛΥΜΑΤΟΣ ΣΕ ΤΜΗΜΑΤΑ**

*Μια περιοχή στην οποία κολυμπάνε ψάρια μπορεί για κάποιους λόγους (π.χ. επιχωματώσεις) να χωριστεί από τις υπόλοιπες. Ας δούμε θα προκαλέσει στo pH του νερού.* 

Χωρίζουμε ένα διάλυμα με pH=8 σε δύο τμήματα. Ποια είναι η τιμή του pH κάθε τμήματος;

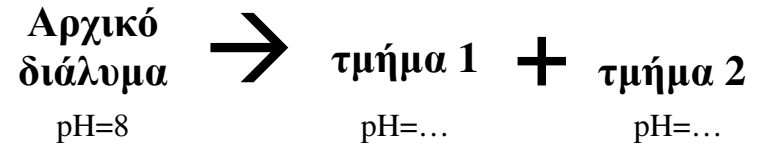

Παρασκευάστε τα διαλύματα και μετρήστε τo pH με τον αισθητήρα.

**Συμπέρασμα:** *Όταν χωρίσουμε ένα διάλυμα σε τμήματα, κάθε τμήμα έχει τιμή pH (μικρότερη από / μεγαλύτερη από /την ίδια με) το αρχικό.* 

### **3 <sup>η</sup> Δραστηριότητα - ΑΝΑΜΙΞΗ ΔΙΑΛΥΜΑΤΩΝ ΠΟΥ ΕΧΟΥΝ ΤΗΝ ΙΔΙΑ ΤΙΜΗ pH**

*Δύο περιοχές στις οποίες κολυμπάνε τα ψάρια μπορεί να ξαναενωθούν για κάποιους λόγους π.χ. διάβρωση. Ας δούμε τι θα προκαλέσει στην τιμή του pH του διαλύματος που κολυμπάνε τα ψάρια.* 

Αναμιγνύουμε δύο διαλύματα που το καθένα έχει pH=8. Ποια είναι η τιμή του pH του τελικού διαλύματος;

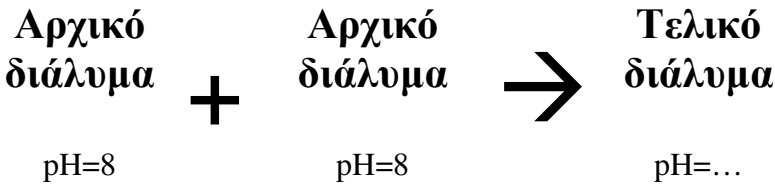

Αναμίξτε τα διαλύματα ώστε να παρασκευάσετε το τελικό διάλυμα. Μετρήστε το pH με τον αισθητήρα.

**Συμπέρασμα:** *Όταν αναμίξουμε διαλύματα με την ίδια τιμή pH, το τελικό διάλυμα έχει (μικρότερη / μεγαλύτερη / την ίδια) τιμή pH με τα αρχικά.* 

## **4 <sup>η</sup> Δραστηριότητα – ΑΡΑΙΩΣΗ ΔΙΑΛΥΜΑΤΟΣ**

*Όταν στο διάλυμα που κολυμπάνε τα ψάρια εισέλθει νερό όπως για παράδειγμα από ένα ποτάμι, λέμε ότι γίνεται αραίωση. Ας δούμε τι θα προκαλέσει η αραίωση.*

Σε ξίδι προσθέτουμε ίση ποσότητα νερού. Ποιο είναι το pH του τελικού διαλύματος;

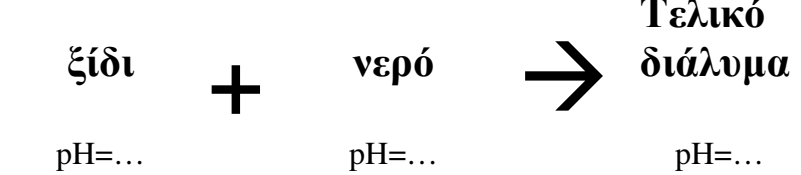

Παρασκευάστε το τελικό διάλυμα. Μετρήστε το pH με τον αισθητήρα.

## **Συμπέρασμα:** *Όταν σε ένα όξινο διάλυμα προστεθεί νερό το pH του (μεγαλώνει / μικραίνει / παραμένει σταθερή).*

Σε καθαριστικό τζαμιών προσθέτουμε ίση ποσότητα νερού. Ποιο είναι το pH του τελικού διαλύματος;

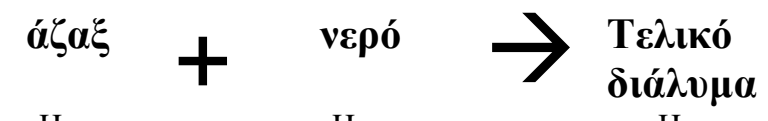

pH=… pH=… pH=… Παρασκευάστε το τελικό διάλυμα. Μετρήστε το pH με τον αισθητήρα.

## **Συμπέρασμα:** *Όταν σε ένα βασικό διάλυμα προστεθεί νερό το pH του (μεγαλώνει / μικραίνει / παραμένει σταθερή).*

## **5 <sup>η</sup> Δραστηριότητα – Η ΕΞΟΥΔΕΤΕΡΩΣΗ**

*Πως μπορούμε να «διορθώσουμε» την τιμή του pH ώστε να είναι κατάλληλη για να επιζήσουν τα ψάρια; Τι πρέπει να προσθέσουμε αν η τιμή του pH είναι υψηλή και τι αν είναι μικρή;*

Βυθίζουμε τον αισθητήρα του pH σε ξίδι. Προσθέτουμε σιγά – σιγά καθαριστικό τζαμιών, μετρώντας συνεχώς το pH και αναδεύοντας.

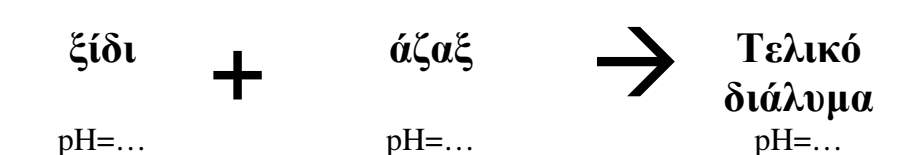

**Συμπέρασμα:** *Όταν σε όξινο διάλυμα προστίθεται διάλυμα βάσης η τιμή του pH (μεγαλώνει / μικραίνει / παραμένει σταθερή).* 

**Συμπέρασμα:** *Όταν σε ένα βασικό διάλυμα προστίθεται διάλυμα οξέος η τιμή του pH (μεγαλώνει / μικραίνει / παραμένει σταθερή).* 

**Συμπέρασμα:** *Όταν αναμιγνύονται δύο διαλύματα με διαφορετικές τιμές pH, η τιμή του pH του τελικού διαλύματος είναι (το άθροισμα των δύο/η διαφορά των δύο/ενδιάμεση των αρχικών).*

**Όταν αναμίξουμε διάλυμα οξέος με διάλυμα βάσης αντιδρούν τα κατιόντα Η<sup>+</sup> με τα ανιόντα ΟΗ- και παράγονται μόρια Η2Ο. Η αντίδραση αποκαλείται** 

**Εξουδετέρωση**:

 $H^+(aq) + OH^-(aq) \rightarrow H_2O(l)$
### **ΣΤ. ΣΥΝΟΨΗ**

Συμπληρώστε το παρακάτω κείμενο με τις φράσεις: **αυξάνεται, μειώνεται, παραμένει σταθερή, μεταξύ των τιμών, διαλύσει, εξουδετέρωση, οξύτητα ή αλκαλικότητα, αραίωση, Η<sup>+</sup> , ΟΗ-**

Α. Η τιμή του pH:

- σε έναν υδατικό βιότοπο αποκαλείται …………………………….……….. και οι οργανισμοί όπως τα ψάρια επηρεάζονται από αυτήν.
- ενός βασικού διαλύματος ………………….. αν προστεθεί νερό (και αυτή η διαδικασία αποκαλείται ……………….… ).
- ενός όξινου διαλύματος ………………….. αν προστεθεί νερό (και αυτή η διαδικασία αποκαλείται ……………….… ).
- ενός όξινο διαλύματος …………………….. αν προστεθεί διάλυμα βάσης.
- ενός βασικού διαλύματος ……………………. αν προστεθεί διάλυμα οξέος.
- κατά την ανάμιξη διαλύματος οξέος με διάλυμα βάσης πραγματοποιείται …………………….. δηλαδή αντίδραση μεταξύ των κατιόντων ……………. με τα ανιόντα …………….. .
- ……………….. ………………………. αν αναμίξουμε διαλύματα της ίδιας ουσίας με την ίδια τιμή pH
- ……………….. ………………………. αν χωρίσουμε ένα διάλυμα σε τμήματα.
- ενός διαλύματος που προκύπτει από την ανάμιξη διαλύματος οξέος με διάλυμα βάσης, έχει τιμή …………………………………….. του pH των διαλυμάτων που αναμίξαμε.

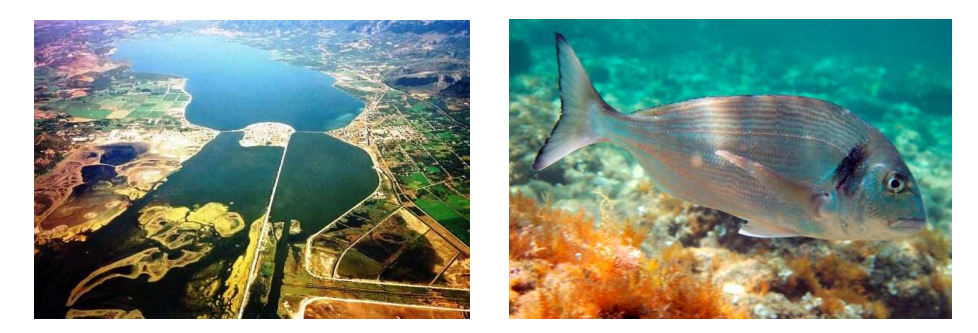

**2o Φύλλο εργασίας**

# **Η τιμή του pH και η επίδρασή της στους υδρόβιους οργανισμούς.**

# **Α. Παρατήρηση**

Η λιμνοθάλασσα του Αιτωλικού βρίσκεται στην Αιτωλοακαρνανία (Εικόνα 1). Είναι τόπος γέννησης υδρόβιων οργανισμών όπως τα χέλια, οι τσιπούρες, τα λαβράκια και οι κέφαλοι.

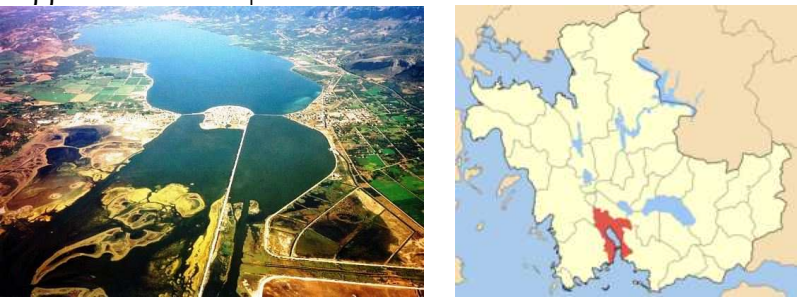

*Εικόνα 1. Η λιμνοθάλασσα του Αιτωλικού είναι μια κλειστή λιμνοθάλασσα που βρίσκεται στην Αιτωλοακαρνανία.* 

Αποτελεί έναν σημαντικό υδροβιότοπο μέσα στον οποίο ζουν πάρα πολλά είδη ζώων μεταξύ των οποίων φλαμίνγκο και η χελώνα καρέτα-καρέτα και για αυτό η περιοχή θεωρείται «προστατευόμενη» (Εικόνα 2).

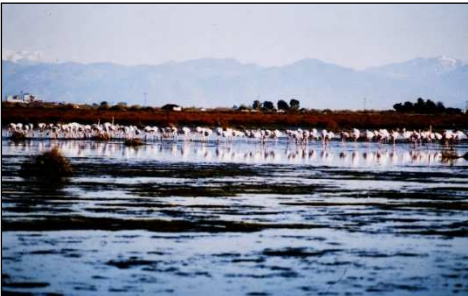

*Εικόνα 2. Φλαμίνγκο στην λιμνοθάλασσα του Αιτωλικού.* 

Το ψάρεμα επιτρέπεται μόνο από παραδοσιακές βάρκες (σταφνοκάρια) και στα Διβάρια (Εικόνα 3).

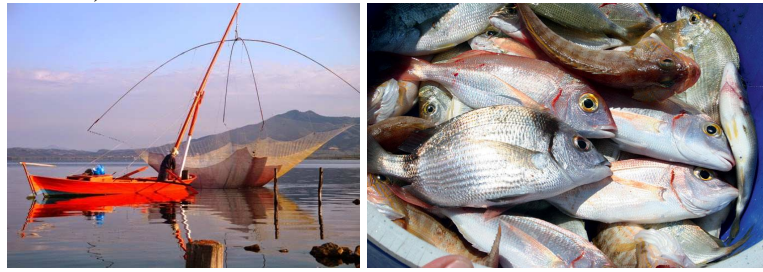

*Εικόνα 3. Ψάρεμα με σταφνοκάρι στη λιμνοθάλασσα του Αιτωλικού.* 

Ο «κλειστός» όμως χαρακτήρας της λιμνοθάλασσας την κάνει να επηρεάζεται από πολλούς παράγοντες όπως οι γεωλογικές μεταβολές (π.χ. εκλύσεις Η2S που μυρίζει έντονα και σκοτώνει τα ζώα), οι καιρικές συνθήκες και η ανθρώπινη δραστηριότητα.

Μια παράμετρος που εμείς θα μελετήσουμε και επηρεάζει τους υδρόβιους οργανισμούς είναι η **ΟΞΥΤΗΤΑ / ΑΛΚΑΛΙΚΟΤΗΤΑ** του νερού**.** 

## **Β. Το πρόβλημα**

To pH αποτελεί ένα κριτήριο για το αν μπορούν να επιβιώσουν τα είδη.

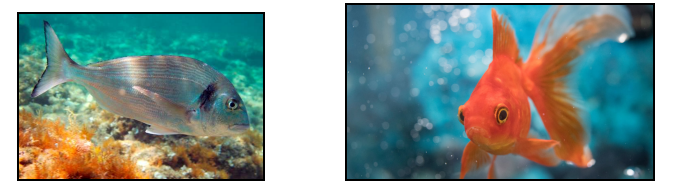

*Εικόνα 4. Δύο υδρόβιοι οργανισμοί. Αριστερά μια τσιπούρα και δεξιά ένα χρυσόψαρο* Αν αλλάξει σημαντικά οι οργανισμοί μπορεί να επηρεαστούν ανεπανόρθωτα. Ουσίες που διαλύονται στο νερό λόγω των καλλιεργειών, των οικιακών ή βιομηχανικών αποχετεύσεων αλλά και από φυσικά αίτια όπως η διάλυση ουσιών στο νερό από το έδαφος, μπορεί να επηρεάσουν την τιμή του pH και κατ' επέκταση τους ζωντανούς οργανισμούς. Η Εικόνα 5 παρουσιάζει την ανθεκτικότητα κάποιων οργανισμών σε διάφορες τιμές pH.

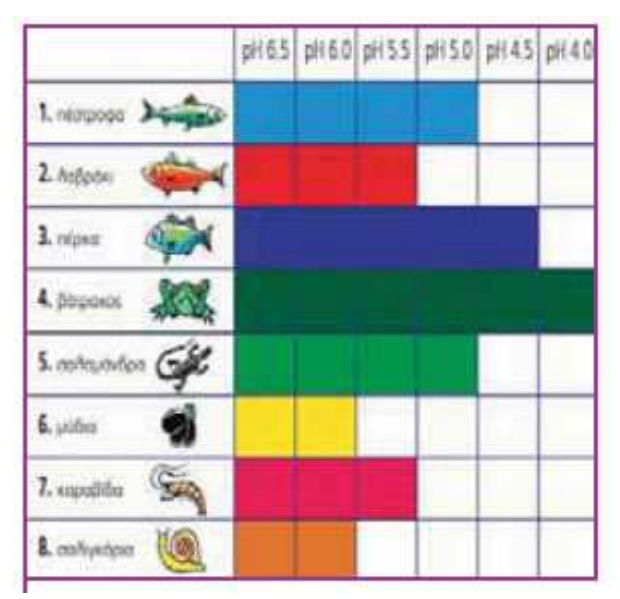

*Εικόνα 5. Η ανθεκτικότητα κάποιων υδρόβιων οργανισμών στις μεταβολές του pH (εικόνα του σχολικού βιβλίου)* 

# **Γ. Το ερώτημα**

Πως μπορεί να επηρεαστεί η τιμή του pH από αναμίξεις με άλλα διαλύματα;

### **Δ. Τα εργαλεία που θα χρησιμοποιήσουμε για να απαντήσουμε στα ερωτήματα**

Θα χρησιμοποιήσουμε:

**3.** Το παρακάτω **εικονικό εργαστήριο** (Εικόνα 7).

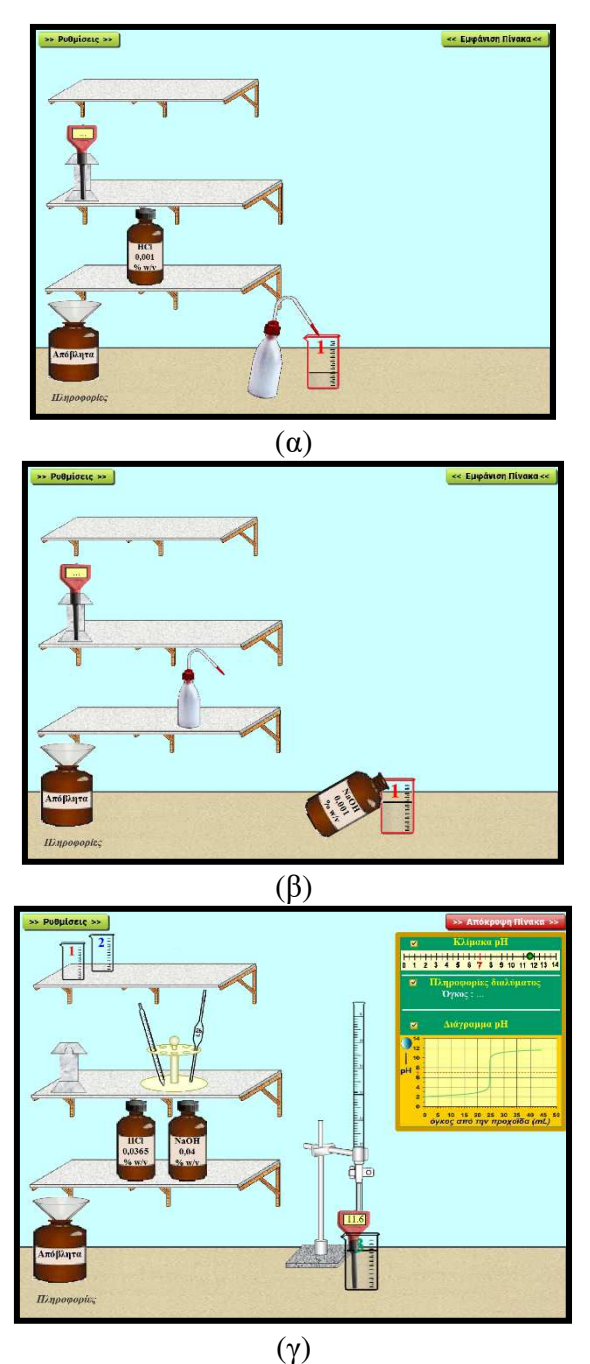

*Εικόνα 7. Εικονικό Εργαστήριο όπου στον πάγκο εργασίας παρέχεται (α) διάλυμα οξέος και νερό (β) διάλυμα βάσης και νερό (γ) διάλυμα οξέος και διάλυμα βάσης*

### **Ε. ΔΡΑΣΤΗΡΙΟΤΗΤΕΣ**

#### **1 <sup>η</sup> Δραστηριότητα - ΜΕΤΡΗΣΗ ΤΗΣ ΤΙΜΗΣ ΤΟΥ pH ΔΙΑΛΥΜΑΤΩΝ**

*Αρχικά ας δούμε ποια επίδραση μπορεί να έχει η τιμή του pH κάποιων διαλυμάτων.* 

Τοποθετήστε κάθε μια από τις παρακάτω ουσίες σε ένα ποτήρι και μετρήστε τo pH με τον αισθητήρα.

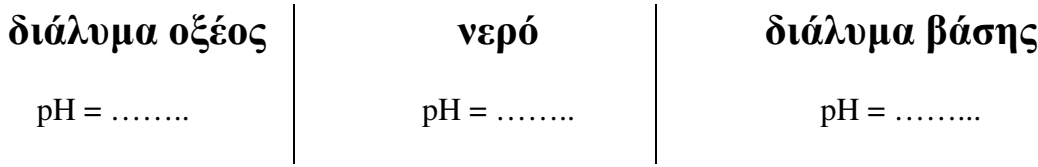

### **2 <sup>η</sup> Δραστηριότητα - ΧΩΡΙΣΜΟΣ ΔΙΑΛΥΜΑΤΟΣ ΣΕ ΤΜΗΜΑΤΑ**

*Μια περιοχή στην οποία κολυμπάνε ψάρια μπορεί για κάποιους λόγους (π.χ. επιχωματώσεις) να χωριστεί από τις υπόλοιπες. Ας δούμε θα προκαλέσει στo pH του νερού.* 

Χωρίζουμε ένα αλκαλικό διάλυμα σε δύο τμήματα. Ποια είναι η τιμή του pH κάθε τμήματος;

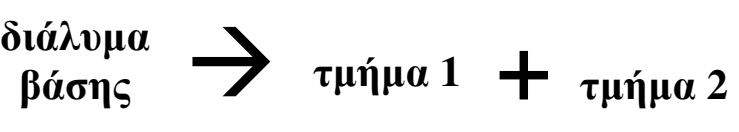

pH=…  $pH = \ldots$ 

Παρασκευάστε τα διαλύματα και μετρήστε τo pH με τον αισθητήρα.

**Συμπέρασμα:** *Όταν χωρίσουμε ένα διάλυμα σε τμήματα, κάθε τμήμα έχει τιμή pH (μικρότερη από / μεγαλύτερη από /την ίδια με) το αρχικό.* 

#### **3 <sup>η</sup> Δραστηριότητα - ΑΝΑΜΙΞΗ ΔΙΑΛΥΜΑΤΩΝ ΠΟΥ ΕΧΟΥΝ ΤΗΝ ΙΔΙΑ ΤΙΜΗ pH**

*Δύο περιοχές στις οποίες κολυμπάνε τα ψάρια μπορεί να ξαναενωθούν για κάποιους λόγους π.χ. διάβρωση. Ας δούμε τι θα προκαλέσει στην τιμή του pH του διαλύματος που κολυμπάνε τα ψάρια.* 

Αναμιγνύουμε δύο διαλύματα που το καθένα έχει pH=8. Ποια είναι η τιμή του pH του τελικού διαλύματος;

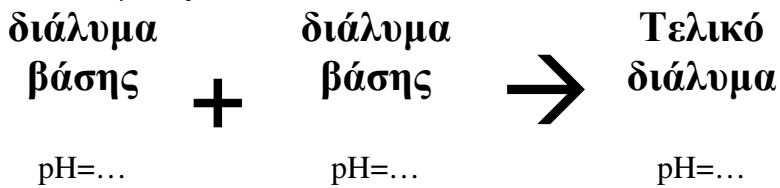

Αναμίξτε τα διαλύματα ώστε να παρασκευάσετε το τελικό διάλυμα. Μετρήστε το pH με τον αισθητήρα.

**Συμπέρασμα:** *Όταν αναμίξουμε διαλύματα με την ίδια τιμή pH, το τελικό διάλυμα έχει (μικρότερη / μεγαλύτερη / την ίδια) τιμή pH με τα αρχικά.* 

### **4 <sup>η</sup> Δραστηριότητα – ΑΡΑΙΩΣΗ ΔΙΑΛΥΜΑΤΟΣ**

*Όταν στο διάλυμα που κολυμπάνε τα ψάρια εισέλθει νερό όπως για παράδειγμα από ένα ποτάμι, λέμε ότι γίνεται αραίωση. Ας δούμε τι θα προκαλέσει η αραίωση.*

Σε ξίδι προσθέτουμε ίση ποσότητα νερού. Ποιο είναι το pH του τελικού διαλύματος;

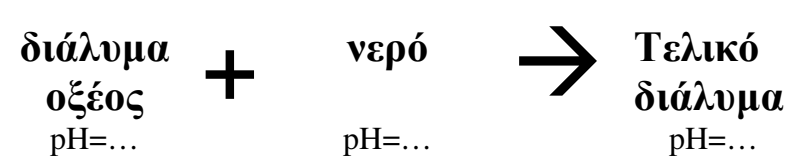

Παρασκευάστε το τελικό διάλυμα. Μετρήστε το pH με τον αισθητήρα.

**Συμπέρασμα:** *Όταν σε ένα όξινο διάλυμα προστεθεί νερό το pH του (μεγαλώνει / μικραίνει / παραμένει σταθερή).* 

Σε καθαριστικό τζαμιών προσθέτουμε ίση ποσότητα νερού. Ποιο είναι το pH του τελικού διαλύματος;

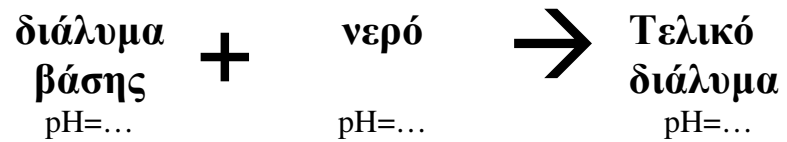

Παρασκευάστε το τελικό διάλυμα. Μετρήστε το pH με τον αισθητήρα.

**Συμπέρασμα:** *Όταν σε ένα βασικό διάλυμα προστεθεί νερό το pH του (μεγαλώνει / μικραίνει / παραμένει σταθερή).* 

### **5 <sup>η</sup> Δραστηριότητα – Η ΕΞΟΥΔΕΤΕΡΩΣΗ**

*Πως μπορούμε να «διορθώσουμε» την τιμή του pH ώστε να είναι κατάλληλη για να επιζήσουν τα ψάρια; Τι πρέπει να προσθέσουμε αν η τιμή του pH είναι υψηλή και τι αν είναι μικρή;*

Βυθίζουμε τον πεχάμετρο σε διάλυμα ΗCl. Προσθέτουμε σιγά – σιγά διάλυμα NaOH, μετρώντας συνεχώς το pH.

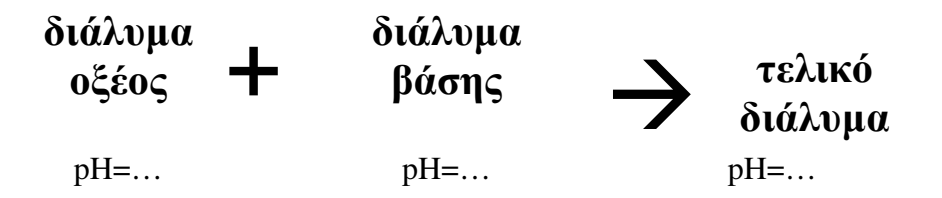

**Συμπέρασμα:** *Όταν σε όξινο διάλυμα προστίθεται διάλυμα βάσης η τιμή του pH (μεγαλώνει / μικραίνει / παραμένει σταθερή).* 

**Συμπέρασμα:** *Όταν σε ένα βασικό διάλυμα προστίθεται διάλυμα οξέος η τιμή του pH (μεγαλώνει / μικραίνει / παραμένει σταθερή).* 

**Συμπέρασμα:** *Όταν αναμιγνύονται δύο διαλύματα με διαφορετικές τιμές pH, η τιμή του pH του τελικού διαλύματος είναι (το άθροισμα των δύο/η διαφορά των δύο/ενδιάμεση των αρχικών).*

**Όταν αναμίξουμε διάλυμα οξέος με διάλυμα βάσης αντιδρούν τα κατιόντα Η<sup>+</sup> με τα ανιόντα ΟΗ- και παράγονται μόρια Η2Ο. Η αντίδραση αποκαλείται** 

**Εξουδετέρωση**:

$$
H^+{}_{(aq)} + OH^-{}_{(aq)} \rightarrow H_2O_{(l)}
$$

### **ΣΤ. ΣΥΝΟΨΗ**

Συμπληρώστε το παρακάτω κείμενο με τις φράσεις: **αυξάνεται, μειώνεται, παραμένει σταθερή, μεταξύ των τιμών, διαλύσει, εξουδετέρωση, οξύτητα ή αλκαλικότητα, αραίωση, Η<sup>+</sup> , ΟΗ-**

Α. Η τιμή του pH:

- σε έναν υδατικό βιότοπο αποκαλείται …………………………….……….. και οι οργανισμοί όπως τα ψάρια επηρεάζονται από αυτήν.
- ενός βασικού διαλύματος ………………….. αν προστεθεί νερό (και αυτή η διαδικασία αποκαλείται ……………….… ).
- ενός όξινου διαλύματος ………………….. αν προστεθεί νερό (και αυτή η διαδικασία αποκαλείται ……………….… ).
- ενός όξινο διαλύματος …………………….. αν προστεθεί διάλυμα βάσης.
- ενός βασικού διαλύματος ……………………. αν προστεθεί διάλυμα οξέος.
- κατά την ανάμιξη διαλύματος οξέος με διάλυμα βάσης πραγματοποιείται …………………….. δηλαδή αντίδραση μεταξύ των κατιόντων ……………. με τα ανιόντα …………….. .
- ……………….. ………………………. αν αναμίξουμε διαλύματα της ίδιας ουσίας με την ίδια τιμή pH
- ……………….. ………………………. αν χωρίσουμε ένα διάλυμα σε τμήματα.
- ενός διαλύματος που προκύπτει από την ανάμιξη διαλύματος οξέος με διάλυμα βάσης, έχει τιμή …………………………………….. του pH των διαλυμάτων που αναμίξαμε.

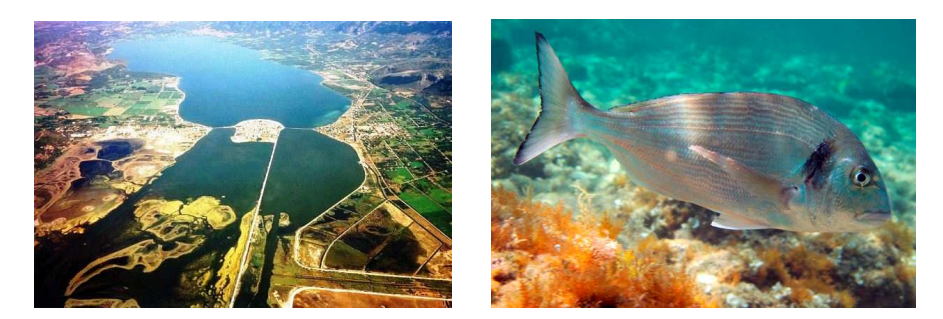

**3o Φύλλο εργασίας**

# **Η τιμή του pH και οι μεταβολές της.**

# **A. Παρατήρηση**

Η λιμνοθάλασσα του Αιτωλικού βρίσκεται στην Αιτωλοακαρνανία (Εικόνα 1). Είναι τόπος γέννησης υδρόβιων οργανισμών όπως τα χέλια, οι τσιπούρες, τα λαβράκια και οι κέφαλοι.

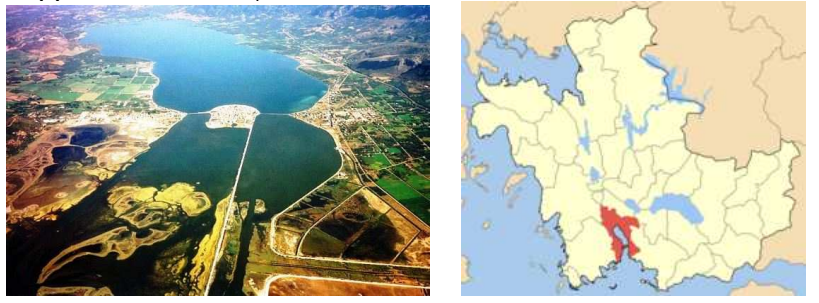

*Εικόνα 1. Η λιμνοθάλασσα του Αιτωλικού είναι μια κλειστή λιμνοθάλασσα που βρίσκεται στην Αιτωλοακαρνανία.* 

Αποτελεί έναν σημαντικό υδροβιότοπο μέσα στον οποίο ζουν πάρα πολλά είδη ζώων μεταξύ των οποίων φλαμίνγκο και η χελώνα καρέτα-καρέτα και για αυτό η περιοχή θεωρείται «προστατευόμενη» (Εικόνα 2).

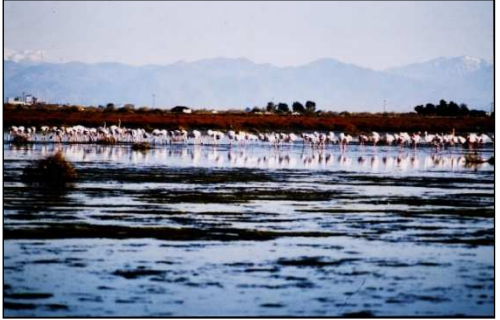

*Εικόνα 2. Φλαμίνγκο στην λιμνοθάλασσα του Αιτωλικού.* 

Το ψάρεμα επιτρέπεται μόνο από παραδοσιακές βάρκες (σταφνοκάρια) και στα Διβάρια (Εικόνα 3).

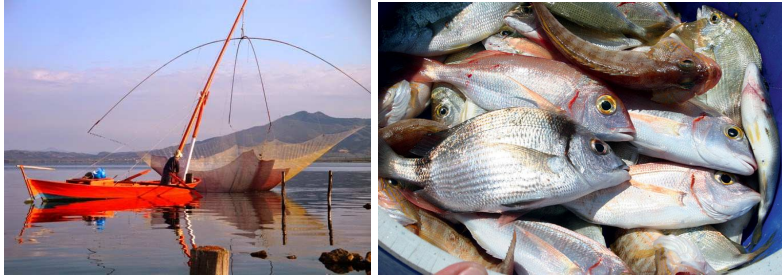

*Εικόνα 3. Ψάρεμα με σταφνοκάρι στη λιμνοθάλασσα του Αιτωλικού.* 

Ο «κλειστός» όμως χαρακτήρας της λιμνοθάλασσας την κάνει να επηρεάζεται από πολλούς παράγοντες όπως οι γεωλογικές μεταβολές (π.χ. εκλύσεις Η2S που μυρίζει έντονα και σκοτώνει τα ζώα), οι καιρικές συνθήκες και η ανθρώπινη δραστηριότητα.

Μια παράμετρος που εμείς θα μελετήσουμε και επηρεάζει τους υδρόβιους οργανισμούς είναι η **ΟΞΥΤΗΤΑ / ΑΛΚΑΛΙΚΟΤΗΤΑ** του νερού**.** 

## **B. Το πρόβλημα**

To pH αποτελεί ένα κριτήριο για το αν μπορούν να επιβιώσουν τα είδη.

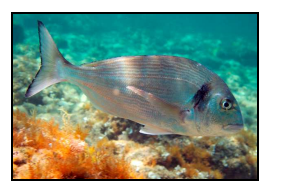

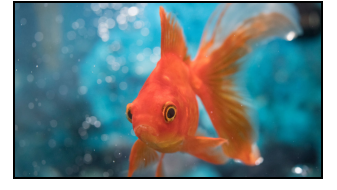

*Εικόνα 4. Δύο υδρόβιοι οργανισμοί. Αριστερά μια τσιπούρα και δεξιά ένα χρυσόψαρο* Αν αλλάξει σημαντικά οι οργανισμοί μπορεί να επηρεαστούν ανεπανόρθωτα. Ουσίες που διαλύονται στο νερό λόγω των καλλιεργειών, των οικιακών ή βιομηχανικών αποχετεύσεων αλλά και από φυσικά αίτια όπως η διάλυση ουσιών στο νερό από το έδαφος, μπορεί να επηρεάσουν την τιμή του pH και κατ' επέκταση τους ζωντανούς οργανισμούς. Η Εικόνα 5 παρουσιάζει την ανθεκτικότητα κάποιων οργανισμών σε διάφορες τιμές pH.

|                   |  |  | pH65 pH60 pH55 pH50 pH45 pH40 |  |
|-------------------|--|--|-------------------------------|--|
| Letouoso Assesso  |  |  |                               |  |
| 2. https:/        |  |  |                               |  |
| 3. nipsa          |  |  |                               |  |
| L pagaios         |  |  |                               |  |
| $5.$ minution $G$ |  |  |                               |  |
| $6. \mu$ idin     |  |  |                               |  |
| 7. suputitiva     |  |  |                               |  |
| Loshyster (O)     |  |  |                               |  |

*Εικόνα 5. Η ανθεκτικότητα κάποιων υδρόβιων οργανισμών στις μεταβολές του pH (εικόνα του σχολικού βιβλίου)* 

### **Γ. Το ερώτημα**

Πως μπορεί να επηρεαστεί η τιμή του pH από αναμίξεις με άλλα διαλύματα;

### **Δ. ΔΡΑΣΤΗΡΙΟΤΗΤΕΣ**

*Σημείωση: τις τιμές pH που λείπουν θα σας τις αναφέρει ο καθηγητής σας.* 

### **1 <sup>η</sup> Δραστηριότητα - ΜΕΤΡΗΣΗ ΤΗΣ ΤΙΜΗΣ ΤΟΥ pH ΔΙΑΛΥΜΑΤΩΝ**

*Αρχικά ας δούμε ποια επίδραση μπορεί να έχει η τιμή του pH κάποιων διαλυμάτων.* 

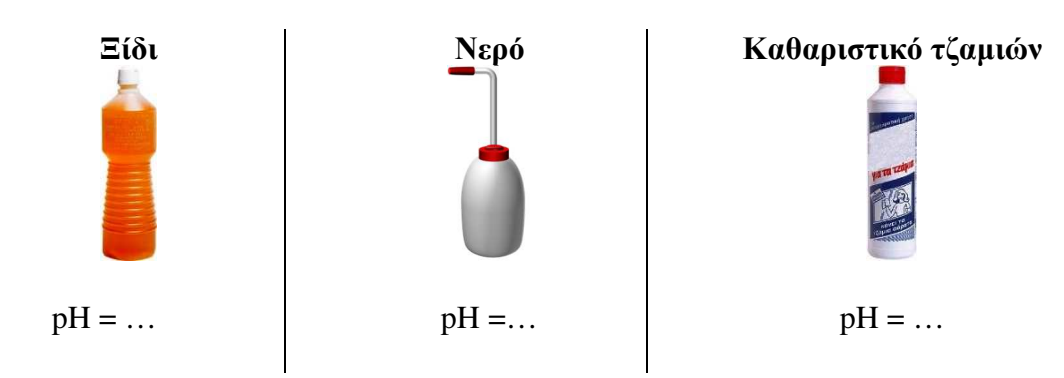

### **2 <sup>η</sup> Δραστηριότητα - ΧΩΡΙΣΜΟΣ ΔΙΑΛΥΜΑΤΟΣ ΣΕ ΤΜΗΜΑΤΑ**

*Μια περιοχή στην οποία κολυμπάνε ψάρια μπορεί για κάποιους λόγους (π.χ. επιχωματώσεις) να χωριστεί από τις υπόλοιπες. Ας δούμε θα προκαλέσει στo pH του νερού.* 

Χωρίζουμε ένα διάλυμα με pH=8 σε δύο τμήματα. Ποια είναι η τιμή του pH κάθε τμήματος;

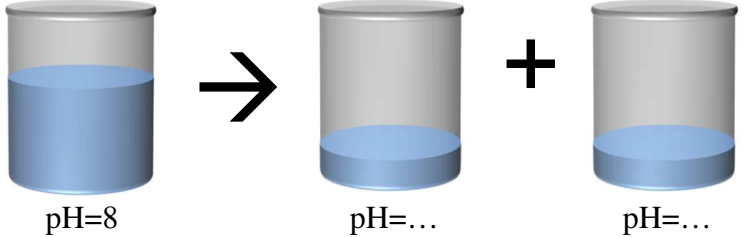

**Συμπέρασμα:** *Όταν χωρίσουμε ένα διάλυμα σε τμήματα, κάθε τμήμα έχει τιμή pH (μικρότερη από / μεγαλύτερη από /την ίδια με) το αρχικό.* 

### **3 <sup>η</sup> Δραστηριότητα - ΑΝΑΜΙΞΗ ΔΙΑΛΥΜΑΤΩΝ ΠΟΥ ΕΧΟΥΝ ΤΗΝ ΙΔΙΑ ΤΙΜΗ pH**

*Δύο περιοχές στις οποίες κολυμπάνε τα ψάρια μπορεί να ξαναενωθούν για κάποιους λόγους π.χ. διάβρωση. Ας δούμε τι θα προκαλέσει στην τιμή του pH του διαλύματος που κολυμπάνε τα ψάρια.* 

Αναμιγνύουμε δύο διαλύματα που το καθένα έχει pH=8. Ποια είναι η τιμή του pH του τελικού διαλύματος;

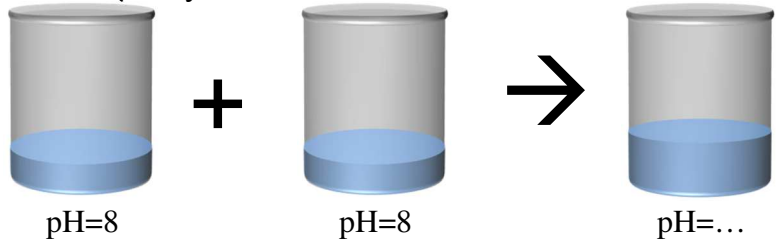

Αναμίξτε τα διαλύματα ώστε να παρασκευάσετε το τελικό διάλυμα. Μετρήστε το pH με τον αισθητήρα.

**Συμπέρασμα:** *Όταν αναμίξουμε διαλύματα με την ίδια τιμή pH, το τελικό διάλυμα έχει (μικρότερη / μεγαλύτερη / την ίδια) τιμή pH με τα αρχικά.* 

### **4 <sup>η</sup> Δραστηριότητα – ΑΡΑΙΩΣΗ ΔΙΑΛΥΜΑΤΟΣ**

*Όταν στο διάλυμα που κολυμπάνε τα ψάρια εισέλθει νερό όπως για παράδειγμα από ένα ποτάμι, λέμε ότι γίνεται αραίωση. Ας δούμε τι θα προκαλέσει η αραίωση.*

Σε ξίδι προσθέτουμε ποσότητα νερού. Ποιο είναι το pH του τελικού διαλύματος;

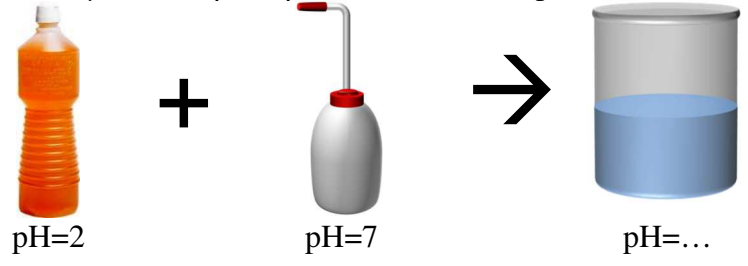

**Συμπέρασμα:** *Όταν σε ένα όξινο διάλυμα προστεθεί νερό το pH του (μεγαλώνει / μικραίνει / παραμένει σταθερή).* 

Σε καθαριστικό τζαμιών προσθέτουμε ποσότητα νερού. Ποιο είναι το pH του τελικού διαλύματος;

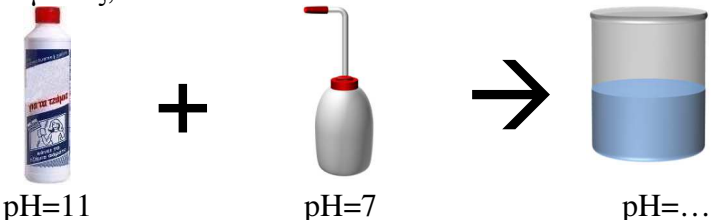

Παρασκευάστε το τελικό διάλυμα. Μετρήστε το pH με τον αισθητήρα.

**Συμπέρασμα:** *Όταν σε ένα βασικό διάλυμα προστεθεί νερό το pH του (μεγαλώνει / μικραίνει / παραμένει σταθερή).* 

#### **5 <sup>η</sup> Δραστηριότητα – Η ΕΞΟΥΔΕΤΕΡΩΣΗ**

*Πως μπορούμε να «διορθώσουμε» την τιμή του pH ώστε να είναι κατάλληλη για να επιζήσουν τα ψάρια; Τι πρέπει να προσθέσουμε αν η τιμή του pH είναι υψηλή και τι αν είναι μικρή;* 

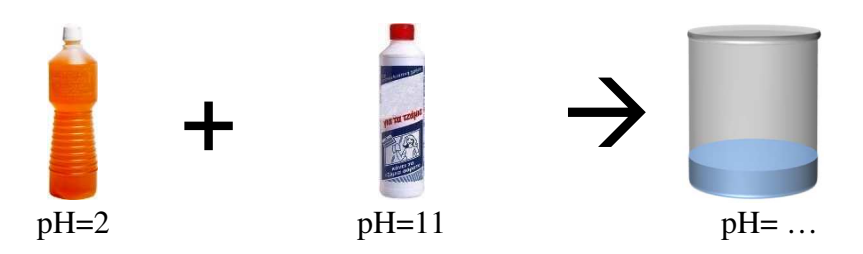

**Συμπέρασμα:** *Όταν σε όξινο διάλυμα προστίθεται διάλυμα βάσης η τιμή του pH (μεγαλώνει / μικραίνει / παραμένει σταθερή).* 

**Συμπέρασμα:** *Όταν σε ένα βασικό διάλυμα προστίθεται διάλυμα οξέος η τιμή του pH (μεγαλώνει / μικραίνει / παραμένει σταθερή).* 

**Συμπέρασμα:** *Όταν αναμιγνύονται δύο διαλύματα με διαφορετικές τιμές pH, η τιμή του pH του τελικού διαλύματος είναι (το άθροισμα των δύο/η διαφορά των δύο/ενδιάμεση των αρχικών).*

**Όταν αναμίξουμε διάλυμα οξέος με διάλυμα βάσης αντιδρούν τα κατιόντα Η<sup>+</sup> με τα ανιόντα ΟΗ- και παράγονται μόρια Η2Ο. Η αντίδραση αποκαλείται** 

**Εξουδετέρωση**:

$$
H^+{}_{(aq)} + OH^-{}_{(aq)} \rightarrow H_2O_{(l)}
$$

### **Ε. ΣΥΝΟΨΗ**

Συμπληρώστε το παρακάτω κείμενο με τις φράσεις: **αυξάνεται, μειώνεται, παραμένει σταθερή, μεταξύ των τιμών, εξουδετέρωση, οξύτητα ή αλκαλικότητα, αραίωση, Η<sup>+</sup> , ΟΗ-**

Α. Η τιμή του pH:

- σε έναν υδατικό βιότοπο αποκαλείται …………………………….……….. και οι οργανισμοί όπως τα ψάρια επηρεάζονται από αυτήν.
- ενός βασικού διαλύματος ………………….. αν προστεθεί νερό (και αυτή η διαδικασία αποκαλείται ……………….… ).
- ενός όξινου διαλύματος ………………….. αν προστεθεί νερό (και αυτή η διαδικασία αποκαλείται ……………….… ).
- ενός όξινο διαλύματος …………………….. αν προστεθεί διάλυμα βάσης.
- ενός βασικού διαλύματος ……………………. αν προστεθεί διάλυμα οξέος.
- κατά την ανάμιξη διαλύματος οξέος με διάλυμα βάσης πραγματοποιείται …………………….. δηλαδή αντίδραση μεταξύ των κατιόντων ……………. με τα ανιόντα …………….. .
- ……………….. ………………………. αν αναμίξουμε διαλύματα της ίδιας ουσίας με την ίδια τιμή pH
- ……………….. ………………………. αν χωρίσουμε ένα διάλυμα σε τμήματα.
- ενός διαλύματος που προκύπτει από την ανάμιξη διαλύματος οξέος με διάλυμα βάσης, έχει τιμή …………………………………….. του pH των διαλυμάτων που αναμίξαμε.

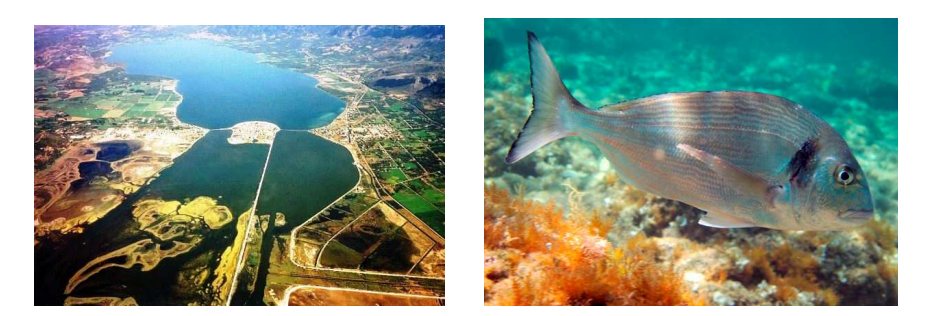

**4o Φύλλο εργασίας**

## **Η τιμή του pH και οι μεταβολές της.**

# **Παρατήρηση**

Η λιμνοθάλασσα του Αιτωλικού βρίσκεται στην Αιτωλοακαρνανία (Εικόνα 1). Είναι τόπος γέννησης υδρόβιων οργανισμών όπως τα χέλια, οι τσιπούρες, τα λαβράκια και οι κέφαλοι.

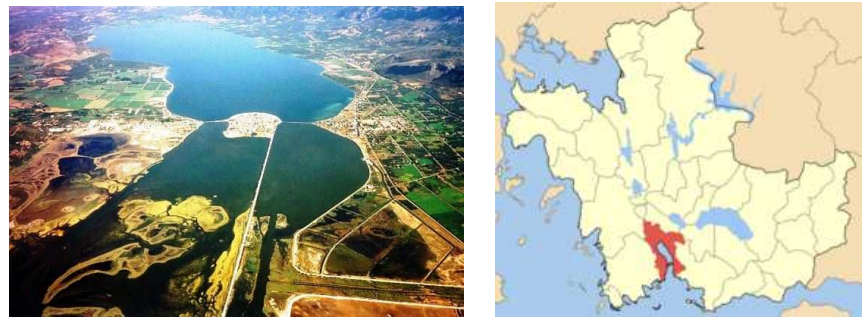

*Εικόνα 1. Η λιμνοθάλασσα του Αιτωλικού είναι μια κλειστή λιμνοθάλασσα που βρίσκεται στην Αιτωλοακαρνανία.* 

Αποτελεί έναν σημαντικό υδροβιότοπο μέσα στον οποίο ζουν πάρα πολλά είδη ζώων μεταξύ των οποίων φλαμίνγκο και η χελώνα καρέτα-καρέτα και για αυτό η περιοχή θεωρείται «προστατευόμενη» (Εικόνα 2).

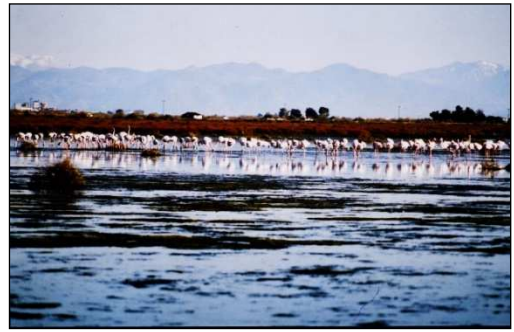

*Εικόνα 2. Φλαμίνγκο στην λιμνοθάλασσα του Αιτωλικού.* 

Το ψάρεμα επιτρέπεται μόνο από παραδοσιακές βάρκες (σταφνοκάρια) και στα Διβάρια (Εικόνα 3).

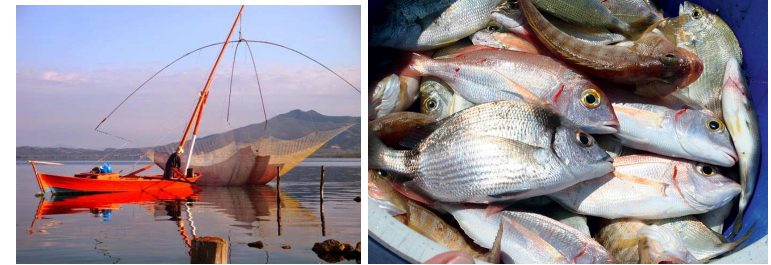

*Εικόνα 3. Ψάρεμα με σταφνοκάρι στη λιμνοθάλασσα του Αιτωλικού.* 

Ο «κλειστός» όμως χαρακτήρας της λιμνοθάλασσας την κάνει να επηρεάζεται από πολλούς παράγοντες όπως οι γεωλογικές μεταβολές (π.χ. εκλύσεις Η2S που μυρίζει έντονα και σκοτώνει τα ζώα), οι καιρικές συνθήκες και η ανθρώπινη δραστηριότητα.

Μια παράμετρος που εμείς θα μελετήσουμε και επηρεάζει τους υδρόβιους οργανισμούς είναι η **ΟΞΥΤΗΤΑ / ΑΛΚΑΛΙΚΟΤΗΤΑ** του νερού**.** 

# **Το πρόβλημα**

To pH αποτελεί ένα κριτήριο για το αν μπορούν να επιβιώσουν τα είδη.

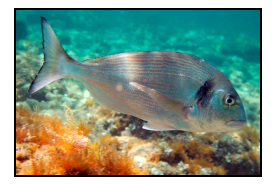

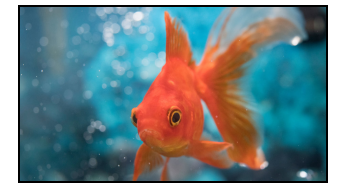

*Εικόνα 4. Δύο υδρόβιοι οργανισμοί. Αριστερά μια τσιπούρα και δεξιά ένα χρυσόψαρο* Αν αλλάξει σημαντικά οι οργανισμοί μπορεί να επηρεαστούν ανεπανόρθωτα. Ουσίες που διαλύονται στο νερό λόγω των καλλιεργειών, των οικιακών ή βιομηχανικών αποχετεύσεων αλλά και από φυσικά αίτια όπως η διάλυση ουσιών στο νερό από το έδαφος, μπορεί να επηρεάσουν την τιμή του pH και κατ' επέκταση τους ζωντανούς οργανισμούς. Η Εικόνα 5 παρουσιάζει την ανθεκτικότητα κάποιων οργανισμών σε διάφορες τιμές pH.

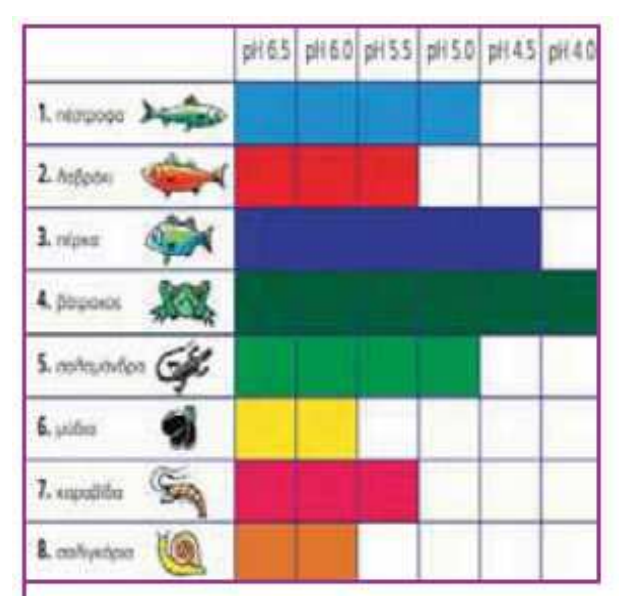

*Εικόνα 5. Η ανθεκτικότητα κάποιων υδρόβιων οργανισμών στις μεταβολές του pH (εικόνα του σχολικού βιβλίου)* 

# **Το 1<sup>ο</sup> ερώτημα**

Γνωρίζουμε ότι η τιμή του pH της λιμνοθάλασσας Αιτωλικού είναι περίπου 8. Πως μπορεί να επηρεαστεί η τιμή του pH από αναμίξεις με άλλα διαλύματα;

# **Β. Η τιμή του pH και η επίδρασή της σε κατασκευές και αρχαιολογικά μνημεία.**

# **Παρατήρηση**

H Ελλάδα διαθέτει πολλά σημαντικά αρχαιολογικά μνημεία, όπως η Ακρόπολη και γλυπτά τα οποία πολλές φορές βρίσκονται εκτεθειμένα στις καιρικές συνθήκες. Επίσης, στην Ελλάδα θα συναντήσουμε μεταλλικές κατασκευές οι οποίες βρέχονται από το νερό της βροχής.

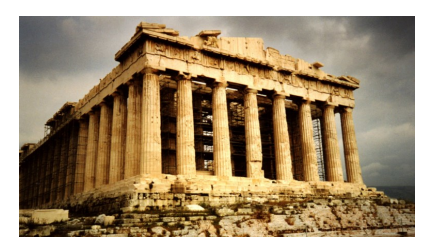

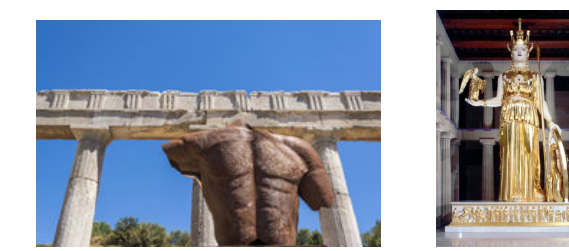

*Εικόνα 6. Αρχαιολογικά μνημεία. Από αριστερά προς τα δεξιά: Ακρόπολη, μεταλλικό άγαλμα, αντίγραφο του αγάλματος της Αθηνάς*

# **Το πρόβλημα**

Η βροχή διαλύει πολλές από τις ουσίες που βρίσκονται στην ατμόσφαιρα. Για παράδειγμα διαλύει το διοξείδιο του άνθρακα της ατμόσφαιρας το οποίο αντιδρά με το νερό και παράγει **ανθρακικό οξύ**. Έτσι το νερό της βροχής είναι ελαφρώς όξινο με τιμές μεταξύ 5,0 και 5,5.

Η ρύπανση όμως από τις ανθρωπογενείς δραστηριότητες εμπλουτίζει την ατμόσφαιρα με αέρια που αντιδρούν με το νερό της βροχής παράγοντας **θειικό οξύ** και **νιτρικό οξύ**, μειώνοντας το pH του νερού της βροχής μερικές φορές ακόμα και σε τιμές μικρότερες από 4. Το φαινόμενο αυτό αποκαλείται «ΟΞΙΝΗ ΒΡΟΧΗ».

# **Το 2<sup>ο</sup> ερώτημα**

Τι μπορεί να συμβεί στα αρχαιολογικά μνημεία και στις μεταλλικές κατασκευές όταν έρθουν σε επαφή με την όξινη βροχή;

### **Γ. Τα εργαλεία που θα χρησιμοποιήσουμε για να απαντήσουμε στα ερωτήματα**

**4.** Μια προσομοίωση στην οποία αναπαρίστανται χρυσόψαρα (Εικόνα 7α).

Οι περισσότεροι από εμάς είτε έχουν δει είτε έχουν συντηρήσει ενυδρεία με τέτοια ψάρια. Το αρχικό υδατικό διάλυμα στο οποίο κολυμπάνε τα ψάρια έχει pH=8. Θα ελέγξουμε πως επηρεάζονται τα ψάρια από τις μεταβολές του.

**5.** Μια προσομοίωση στην οποία αναπαρίσταται ένα αρχαίο μνημείο το οποίο βρίσκεται μέσα σε μια πόλη (Εικόνα 7β).

Η Ακρόπολη έχει τα ίδια χαρακτηριστικά και αποτελεί ένα παγκόσμιο σύμβολο. Θα προσπαθήσουμε να διαπιστώσουμε την επίδραση που έχει η όξινη βροχή.

**6.** Μια προσομοίωση στην οποία αναπαρίσταται ένα μεταλλικό άγαλμα εκτεθειμένο στις καιρικές συνθήκες κοντά σε βιομηχανική περιοχή (Εικόνα 7γ). Θα προσπαθήσουμε να διαπιστώσουμε την επίδραση που έχει η όξινη βροχή.

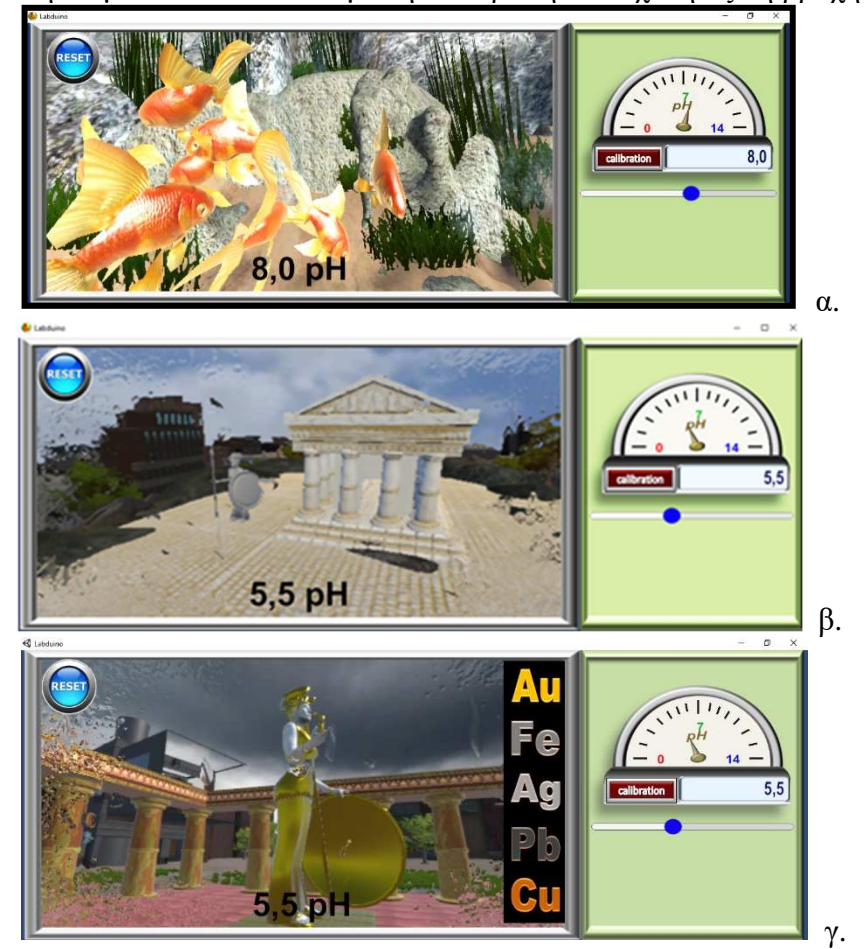

*Εικόνα 7. Οι προσομοιώσεις. Όλες οι μεταβολές γίνονται άμεσα ώστε να υπάρχει η δυνατότητα σύγκρισης. Σε πραγματική κατάσταση οι μεταβολές γίνονται πολύ πιο αργά.* 

**7.** Τον **αισθητήρα pH** που είναι συνδεδεμένος στον Η/Υ (Εικόνα 8).

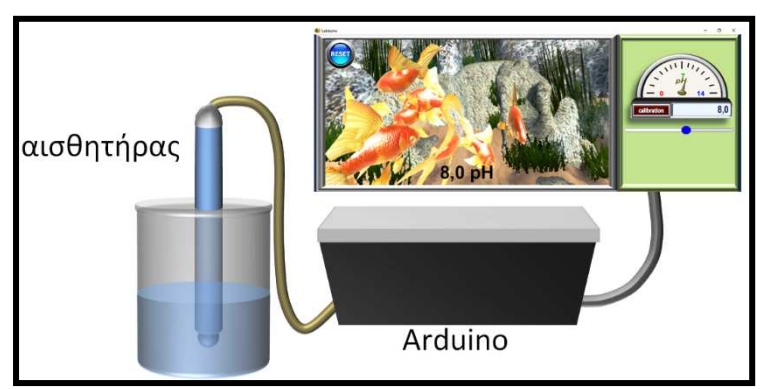

*Εικόνα 8. Ο αισθητήρας pH και η σύνδεσή του με τον Η/Υ*

### *Μετά από κάθε μέτρηση πρέπει να εκπλένουμε το ηλεκτρόδιο με νερό.*

- **8.** Διαλύματα:
	- Ξίδι ως όξινο διάλυμα
	- Νερό ως ουδέτερο διάλυμα
	- Καθαριστικό τζαμιών ως βασικό διάλυμα
	- Νερό με λίγο άζαξ ως διάλυμα με pH=8

### **Ε. ΔΡΑΣΤΗΡΙΟΤΗΤΕΣ**

### **1 <sup>η</sup> Δραστηριότητα - ΜΕΤΡΗΣΗ ΤΗΣ ΤΙΜΗΣ ΤΟΥ pH ΔΙΑΛΥΜΑΤΩΝ**

*Αρχικά ας δούμε ποια επίδραση μπορεί να έχει η τιμή του pH στα ψάρια.* 

Τοποθετήστε κάθε μια από τις παρακάτω ουσίες σε ένα ποτήρι και μετρήστε τo pH με τον αισθητήρα. Ενδιάμεσα πατάμε το κουμπί RESET.

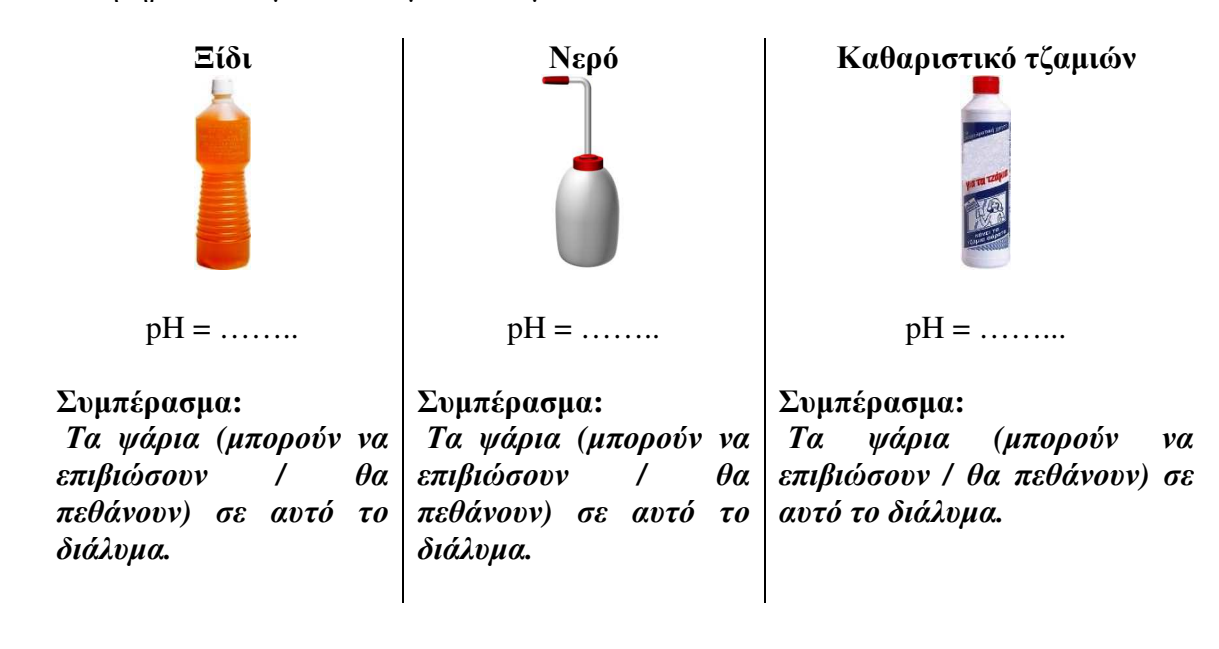

### **2 <sup>η</sup> Δραστηριότητα - ΧΩΡΙΣΜΟΣ ΔΙΑΛΥΜΑΤΟΣ ΣΕ ΤΜΗΜΑΤΑ**

*Μια περιοχή στην οποία κολυμπάνε ψάρια μπορεί για κάποιους λόγους (π.χ. επιχωματώσεις) να χωριστεί από τις υπόλοιπες. Ας δούμε θα προκαλέσει στo pH του νερού.* 

Χωρίζουμε ένα διάλυμα με pH=8 σε δύο τμήματα. Ποια είναι η τιμή του pH κάθε τμήματος;

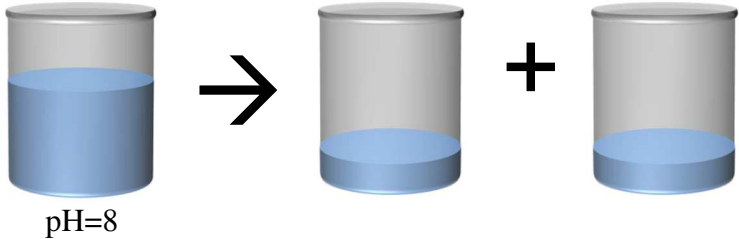

Παρασκευάστε τα διαλύματα. Πατήστε Reset και μετρήστε τo pH με τον αισθητήρα.

**Συμπέρασμα:** *Όταν χωρίσουμε ένα διάλυμα σε τμήματα, κάθε τμήμα έχει τιμή pH (μικρότερη από / μεγαλύτερη από /την ίδια με) το αρχικό.* 

**Συμπέρασμα:** *Τα ψάρια (μπορούν να επιβιώσουν / θα πεθάνουν) σε αυτό το διάλυμα.* 

#### **3 <sup>η</sup> Δραστηριότητα - ΑΝΑΜΙΞΗ ΔΙΑΛΥΜΑΤΩΝ ΠΟΥ ΕΧΟΥΝ ΤΗΝ ΙΔΙΑ ΤΙΜΗ pH**

*Δύο περιοχές στις οποίες κολυμπάνε τα ψάρια μπορεί να ξαναενωθούν για κάποιους λόγους π.χ. διάβρωση. Ας δούμε τι θα προκαλέσει στην τιμή του pH του διαλύματος που κολυμπάνε τα ψάρια.* 

Αναμιγνύουμε δύο διαλύματα που το καθένα έχει pH=8. Ποια είναι η τιμή του pH του τελικού διαλύματος;

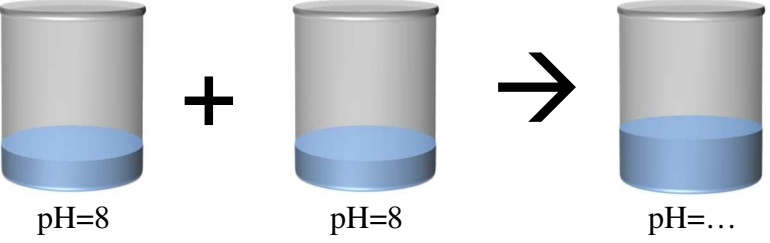

Αναμίξτε τα διαλύματα ώστε να παρασκευάσετε το τελικό διάλυμα. Πατήστε το RESET και μετρήστε το pH με τον αισθητήρα.

**Συμπέρασμα:** *Όταν αναμίξουμε διαλύματα με την ίδια τιμή pH, το τελικό διάλυμα έχει (μικρότερη / μεγαλύτερη / την ίδια) τιμή pH με τα αρχικά.* 

**Συμπέρασμα:** *Τα ψάρια (μπορούν να επιβιώσουν / θα πεθάνουν) σε αυτό το διάλυμα.*  **4 <sup>η</sup> Δραστηριότητα – ΑΡΑΙΩΣΗ ΔΙΑΛΥΜΑΤΟΣ**

*Όταν στο διάλυμα που κολυμπάνε τα ψάρια εισέλθει νερό όπως για παράδειγμα από ένα ποτάμι, λέμε ότι γίνεται αραίωση. Ας δούμε τι θα προκαλέσει η αραίωση.*

Σε ξίδι προσθέτουμε ίση ποσότητα νερού. Ποιο είναι το pH του τελικού διαλύματος;

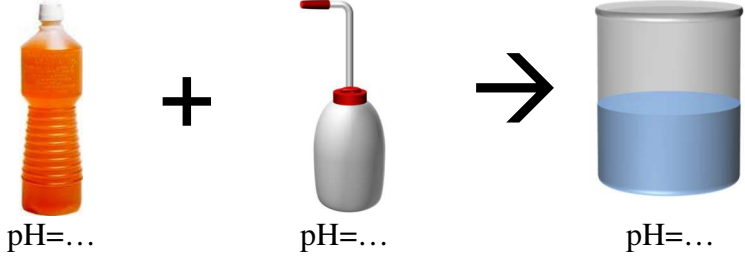

Παρασκευάστε το τελικό διάλυμα. Πατήστε το RESET και μετρήστε την τιμή του pH με τον αισθητήρα.

**Συμπέρασμα:** *Όταν σε ένα όξινο διάλυμα προστεθεί νερό το pH του (μεγαλώνει / μικραίνει / παραμένει σταθερή).* 

**Συμπέρασμα:** *Τα ψάρια (μπορούν να επιβιώσουν / θα πεθάνουν) σε αυτό το διάλυμα.* 

Σε καθαριστικό τζαμιών προσθέτουμε ίση ποσότητα νερού. Ποιο είναι το pH του τελικού διαλύματος;

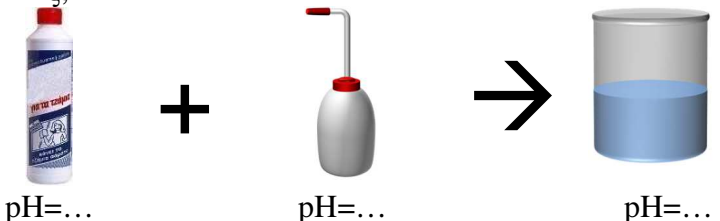

Παρασκευάστε το τελικό διάλυμα. Πατήστε το RESET και μετρήστε την τιμή του pH με τον αισθητήρα.

**Συμπέρασμα:** *Όταν σε ένα βασικό διάλυμα προστεθεί νερό το pH του (μεγαλώνει / μικραίνει / παραμένει σταθερή).* 

**Συμπέρασμα:** *Τα ψάρια (μπορούν να επιβιώσουν / θα πεθάνουν) σε αυτό το διάλυμα.* 

### **5 <sup>η</sup> Δραστηριότητα – Η ΕΞΟΥΔΕΤΕΡΩΣΗ**

*Πως μπορούμε να «διορθώσουμε» την τιμή του pH ώστε να είναι κατάλληλη για να επιζήσουν τα ψάρια; Τι πρέπει να προσθέσουμε αν η τιμή του pH είναι υψηλή και τι αν είναι μικρή;* 

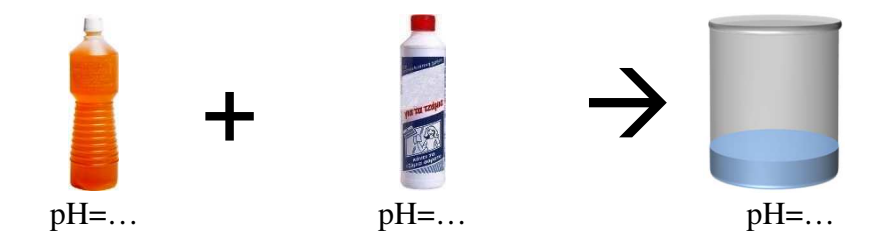

Πατάμε το RESET και βυθίζουμε τον αισθητήρα του pH σε ξίδι. Προσθέτουμε σιγά – σιγά καθαριστικό τζαμιών, μετρώντας συνεχώς το pH και αναδεύοντας, προσπαθώντας να φτάσουμε στην τιμή του pH σε τέτοια τιμή ώστε να μπορούν να επιζήσουν τα ψάρια.

**Συμπέρασμα:** *Όταν σε όξινο διάλυμα προστίθεται διάλυμα βάσης η τιμή του pH (μεγαλώνει / μικραίνει / παραμένει σταθερή).* 

**Συμπέρασμα:** *Όταν σε ένα βασικό διάλυμα προστίθεται διάλυμα οξέος η τιμή του pH (μεγαλώνει / μικραίνει / παραμένει σταθερή).* 

**Συμπέρασμα:** *Όταν αναμιγνύονται δύο διαλύματα με διαφορετικές τιμές pH, η τιμή του pH του τελικού διαλύματος είναι (το άθροισμα των δύο/η διαφορά των δύο/ενδιάμεση των αρχικών).*

**Συμπέρασμα:** *Τα ψάρια (μπορούν να επιβιώσουν / θα πεθάνουν) σε αυτό το διάλυμα.* 

**Όταν αναμίξουμε διάλυμα οξέος με διάλυμα βάσης αντιδρούν τα κατιόντα Η<sup>+</sup> με τα ανιόντα ΟΗ- και παράγονται μόρια Η2Ο. Η αντίδραση αποκαλείται** 

**Εξουδετέρωση**:

 $H^+(aq) + OH^-(aq) \rightarrow H_2O(l)$ 

#### **6 <sup>η</sup> Δραστηριότητα – Η ΕΠΙΔΡΑΣΗ ΤΗΣ ΟΞΙΝΗΣ ΒΡΟΧΗΣ ΣΤΑ ΜΑΡΜΑΡΙΝΑ ΜΝΗΜΕΙΑ**

*Τα μαρμάρινα μνημεία αποτελούνται από ανθρακικό ασβέστιο. Τι θα συμβεί αν έρθουν σε επαφή με την όξινη βροχή που παρακαλείται από την ρύπανση της ατμόσφαιρας;* 

Ανοίγουμε την προσομοίωση που αναπαριστά το μαρμάρινο μνημείο. Βυθίζουμε το ηλεκτρόδιο σε ξίδι ώστε η βροχή να έχει το ίδιο pH με αυτό του ξιδιού. Τι επίπτωση έχει στο μαρμάρινο μνημείο;

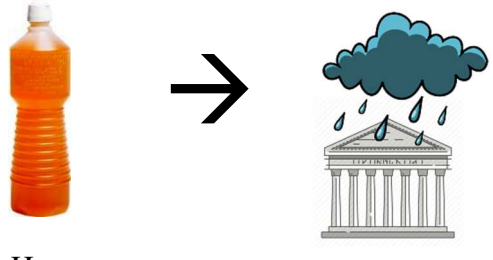

 $pH = \ldots$ 

Βυθίστε το ηλεκτρόδιο στο ξίδι και παρατηρήστε το μνημείο.

**Συμπέρασμα:** *Η όξινη βροχή (δεν επηρεάζει / διαλύει) το μαρμάρινο μνημείο.* 

### **7 <sup>η</sup> Δραστηριότητα – Η ΕΠΙΔΡΑΣΗ ΤΗΣ ΟΞΙΝΗΣ ΒΡΟΧΗΣ ΣΕ ΜΕΤΑΛΛΙΚΕΣ ΚΑΤΑΣΚΕΥΕΣ**

*Υπάρχουν πολλές μεταλλικές κατασκευές μεταξύ αυτών και αγάλματα. Τι θα συμβεί αν έρθουν σε επαφή με την όξινη βροχή που παρακαλείται από την ρύπανση της ατμόσφαιρας;* 

Ανοίγουμε την προσομοίωση που αναπαριστά το μαρμάρινο μνημείο. Βυθίζουμε το ηλεκτρόδιο σε ξίδι ώστε η βροχή να έχει το ίδιο pH με αυτό του ξιδιού. Τι επίπτωση έχει στο μεταλλικό άγαλμα;

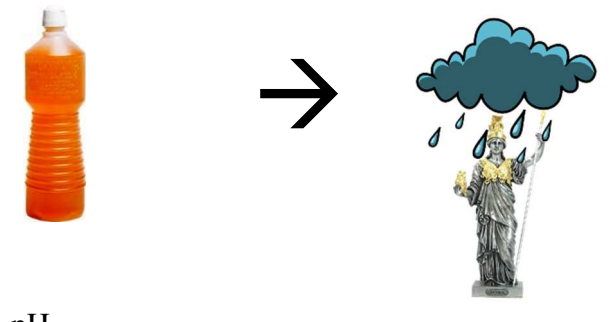

 $pH = \ldots$ 

Βυθίστε το ηλεκτρόδιο στο ξίδι και παρατηρήστε το άγαλμα. Αλλάξτε το είδος του μετάλλου και παρατηρήστε το άγαλμα.

#### **Συμπέρασμα:** *Η όξινη βροχή (δεν επηρεάζει / διαλύει πάντα / διαλύει ανάλογα το είδος του μετάλλου) μια μεταλλική κατασκευή.*

### **Δ. ΣΥΝΟΨΗ**

Συμπληρώστε το παρακάτω κείμενο με τις φράσεις: **μεταλλικές, αυξάνεται, μειώνεται, παραμένει σταθερή, μεταξύ των τιμών, ορισμένες, διαλύσει, εξουδετέρωση, όξινη, οξύτητα ή αλκαλικότητα, αραίωση, Η<sup>+</sup> , ΟΗ-**

Α. Η τιμή του pH:

- σε έναν υδατικό βιότοπο αποκαλείται …………………………….……….. και οι οργανισμοί όπως τα ψάρια επηρεάζονται από αυτήν.
- ενός βασικού διαλύματος ………………….. αν προστεθεί νερό (και αυτή η διαδικασία αποκαλείται ……………….… ).
- ενός όξινου διαλύματος ………………….. αν προστεθεί νερό (και αυτή η διαδικασία αποκαλείται ……………….… ).
- ενός όξινο διαλύματος …………………….. αν προστεθεί διάλυμα βάσης.
- ενός βασικού διαλύματος ……………………. αν προστεθεί διάλυμα οξέος.
- κατά την ανάμιξη διαλύματος οξέος με διάλυμα βάσης πραγματοποιείται …………………….. δηλαδή αντίδραση μεταξύ των κατιόντων ……………. με τα ανιόντα …………….. .
- ……………….. ………………………. αν αναμίξουμε διαλύματα της ίδιας ουσίας με την ίδια τιμή pH
- ……………….. ………………………. αν χωρίσουμε ένα διάλυμα σε τμήματα.
- ενός διαλύματος που προκύπτει από την ανάμιξη διαλύματος οξέος με διάλυμα βάσης, έχει τιμή …………………………………….. του pH των διαλυμάτων που αναμίξαμε.

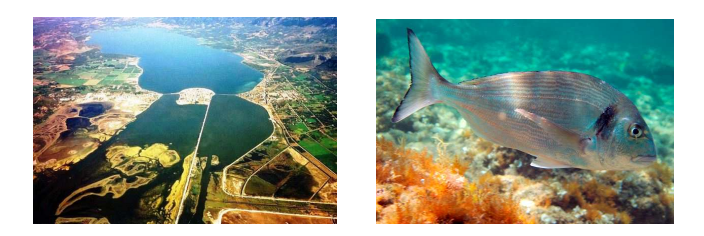

Β. Η ……………….. βροχή μπορεί να ………………………. μαρμάρινα μνημεία και ……………………….. …………………… κατασκευές.

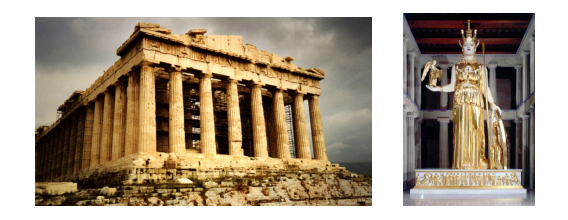

**5o Φύλλο εργασίας**

# **Η τιμή του pH και οι μεταβολές της.**

# **Παρατήρηση**

Η λιμνοθάλασσα του Αιτωλικού βρίσκεται στην Αιτωλοακαρνανία (Εικόνα 1). Είναι τόπος γέννησης υδρόβιων οργανισμών όπως τα χέλια, οι τσιπούρες, τα λαβράκια και οι κέφαλοι.

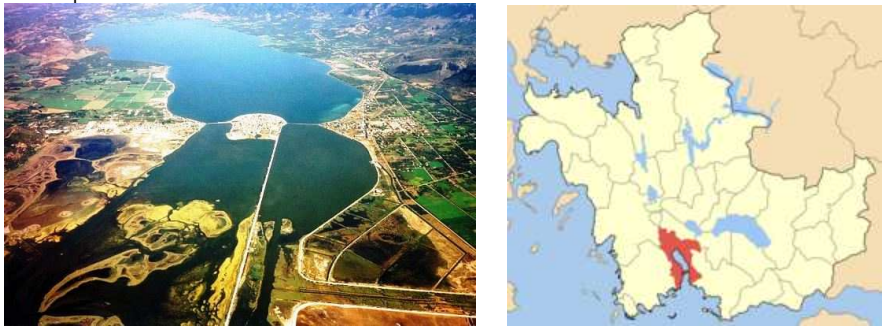

*Εικόνα 1. Η λιμνοθάλασσα του Αιτωλικού είναι μια κλειστή λιμνοθάλασσα που βρίσκεται στην Αιτωλοακαρνανία.* 

Αποτελεί έναν σημαντικό υδροβιότοπο μέσα στον οποίο ζουν πάρα πολλά είδη ζώων μεταξύ των οποίων φλαμίνγκο και η χελώνα καρέτα-καρέτα και για αυτό η περιοχή θεωρείται «προστατευόμενη» (Εικόνα 2).

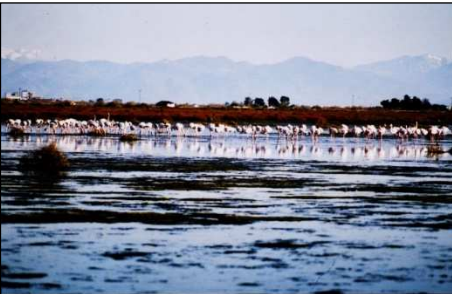

*Εικόνα 2. Φλαμίνγκο στην λιμνοθάλασσα του Αιτωλικού.* 

Το ψάρεμα επιτρέπεται μόνο από παραδοσιακές βάρκες (σταφνοκάρια) και στα Διβάρια (Εικόνα 3).

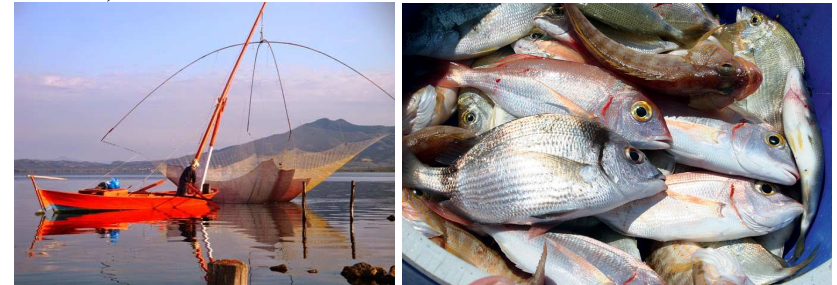

*Εικόνα 3. Ψάρεμα με σταφνοκάρι στη λιμνοθάλασσα του Αιτωλικού.* 

Ο «κλειστός» όμως χαρακτήρας της λιμνοθάλασσας την κάνει να επηρεάζεται από πολλούς παράγοντες όπως οι γεωλογικές μεταβολές (π.χ. εκλύσεις Η2S που μυρίζει έντονα και σκοτώνει τα ζώα), οι καιρικές συνθήκες και η ανθρώπινη δραστηριότητα.

Μια παράμετρος που εμείς θα μελετήσουμε και επηρεάζει τους υδρόβιους οργανισμούς είναι η **ΟΞΥΤΗΤΑ / ΑΛΚΑΛΙΚΟΤΗΤΑ** του νερού**.** 

# **Το πρόβλημα**

To pH αποτελεί ένα κριτήριο για το αν μπορούν να επιβιώσουν τα είδη.

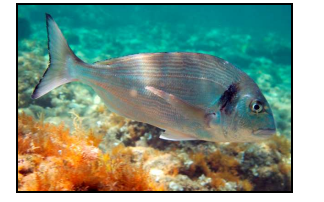

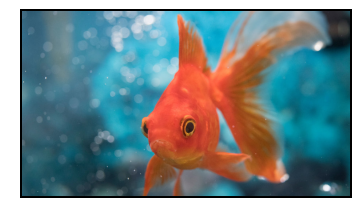

*Εικόνα 4. Δύο υδρόβιοι οργανισμοί. Αριστερά μια τσιπούρα και δεξιά ένα χρυσόψαρο* Αν αλλάξει σημαντικά οι οργανισμοί μπορεί να επηρεαστούν ανεπανόρθωτα. Ουσίες που διαλύονται στο νερό λόγω των καλλιεργειών, των οικιακών ή βιομηχανικών αποχετεύσεων αλλά και από φυσικά αίτια όπως η διάλυση ουσιών στο νερό από το έδαφος, μπορεί να επηρεάσουν την τιμή του pH και κατ' επέκταση τους ζωντανούς οργανισμούς. Η Εικόνα 5 παρουσιάζει την ανθεκτικότητα κάποιων οργανισμών σε διάφορες τιμές pH.

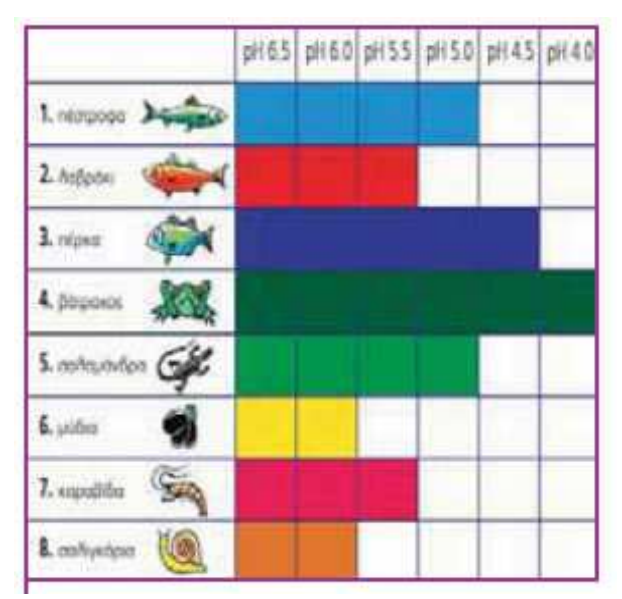

*Εικόνα 5. Η ανθεκτικότητα κάποιων υδρόβιων οργανισμών στις μεταβολές του pH (εικόνα του σχολικού βιβλίου)* 

# **Το 1<sup>ο</sup> ερώτημα**

Γνωρίζουμε ότι η τιμή του pH της λιμνοθάλασσας είναι περίπου 8. Πως μπορεί να επηρεαστεί η τιμή του pH από αναμίξεις με άλλα διαλύματα;

# **Η τιμή του pH και η επίδρασή της σε κατασκευές και αρχαιολογικά μνημεία.**

# **Παρατήρηση**

H Ελλάδα διαθέτει πολλά σημαντικά αρχαιολογικά μνημεία, όπως η Ακρόπολη και γλυπτά τα οποία πολλές φορές βρίσκονται εκτεθειμένα στις καιρικές συνθήκες. Επίσης, στην Ελλάδα θα συναντήσουμε μεταλλικές κατασκευές οι οποίες βρέχονται από το νερό της βροχής.

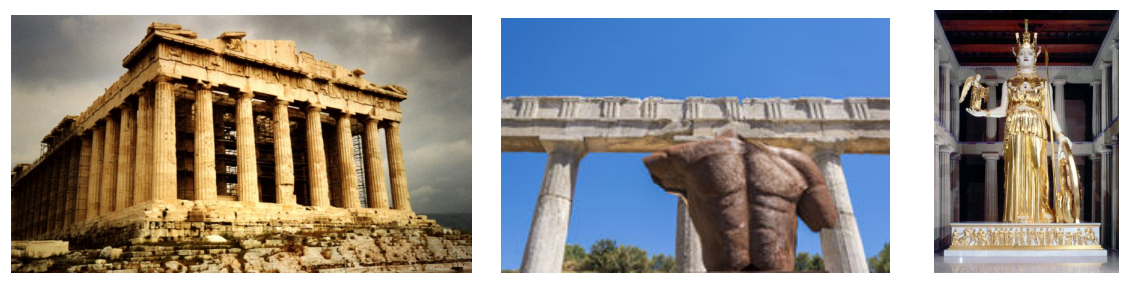

*Εικόνα 6. Αρχαιολογικά μνημεία. Από αριστερά προς τα δεξιά: Ακρόπολη, μεταλλικό άγαλμα, αντίγραφο του αγάλματος της Αθηνάς*

# **Το πρόβλημα**

Η βροχή διαλύει πολλές από τις ουσίες που βρίσκονται στην ατμόσφαιρα. Για παράδειγμα διαλύει το διοξείδιο του άνθρακα της ατμόσφαιρας το οποίο αντιδρά με το νερό και παράγει **ανθρακικό οξύ**. Έτσι το νερό της βροχής είναι ελαφρώς όξινο με τιμές μεταξύ 5,0 και 5,5.

Η ρύπανση όμως από τις ανθρωπογενείς δραστηριότητες εμπλουτίζει την ατμόσφαιρα με αέρια που αντιδρούν με το νερό της βροχής παράγοντας **θειικό οξύ** και **νιτρικό οξύ**, μειώνοντας το pH του νερού της βροχής μερικές φορές ακόμα και σε τιμές μικρότερες από 4. Το φαινόμενο αυτό αποκαλείται «ΟΞΙΝΗ ΒΡΟΧΗ».

# **Το 2<sup>ο</sup> ερώτημα**

Τι μπορεί να συμβεί στα αρχαιολογικά μνημεία και στις μεταλλικές κατασκευές όταν έρθουν σε επαφή με την όξινη βροχή;

### **Τα εργαλεία που θα χρησιμοποιήσουμε για να απαντήσουμε στα ερωτήματα**

Θα χρησιμοποιήσουμε:

**9.** Τον **αισθητήρα pH** που είναι συνδεδεμένος στον Η/Υ (Εικόνα 7).

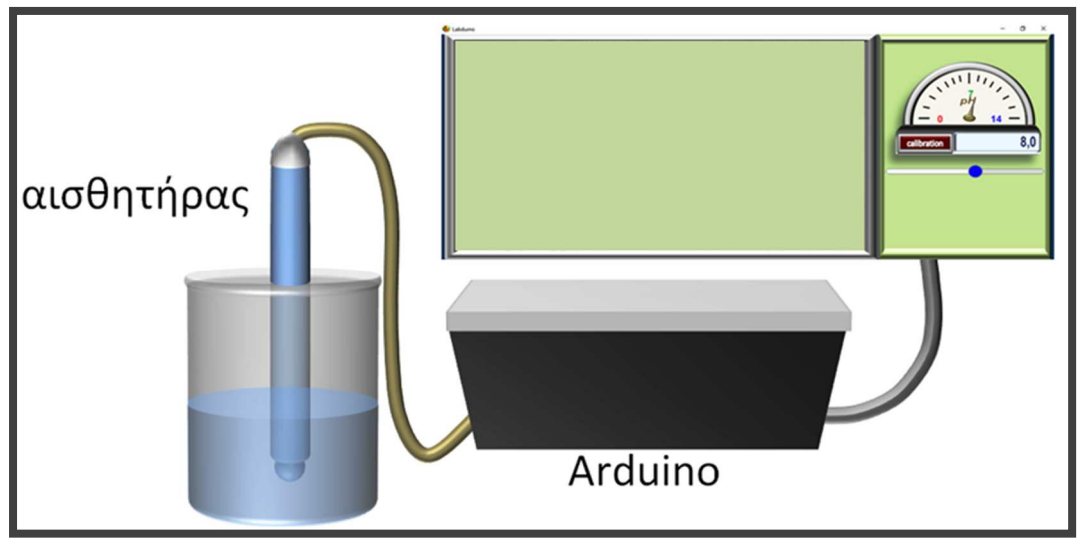

*Εικόνα 7. Ο αισθητήρας pH και η σύνδεσή του με τον Η/Υ*

*Μετά από κάθε μέτρηση πρέπει να εκπλένουμε το ηλεκτρόδιο με νερό.* 

**10.** Διαλύματα:

- Ξίδι ως όξινο διάλυμα
- Νερό ως ουδέτερο διάλυμα
- Καθαριστικό τζαμιών ως βασικό διάλυμα
- Νερό με λίγο άζαξ ως διάλυμα με pH=8

**11.** Τα ψάρια ζουν σε pH μεταξύ 5,0 και 10,0

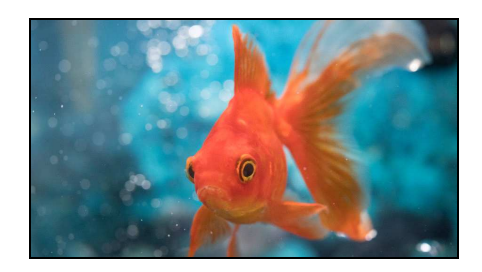

#### **ΔΡΑΣΤΗΡΙΟΤΗΤΕΣ**

### **1 <sup>η</sup> Δραστηριότητα - ΜΕΤΡΗΣΗ ΤΗΣ ΤΙΜΗΣ ΤΟΥ pH ΔΙΑΛΥΜΑΤΩΝ**

*Αρχικά ας δούμε ποια επίδραση μπορεί να έχει η τιμή του pH κάποιων διαλυμάτων.* 

Τοποθετήστε κάθε μια από τις παρακάτω ουσίες σε ένα ποτήρι και μετρήστε τo pH με τον αισθητήρα.

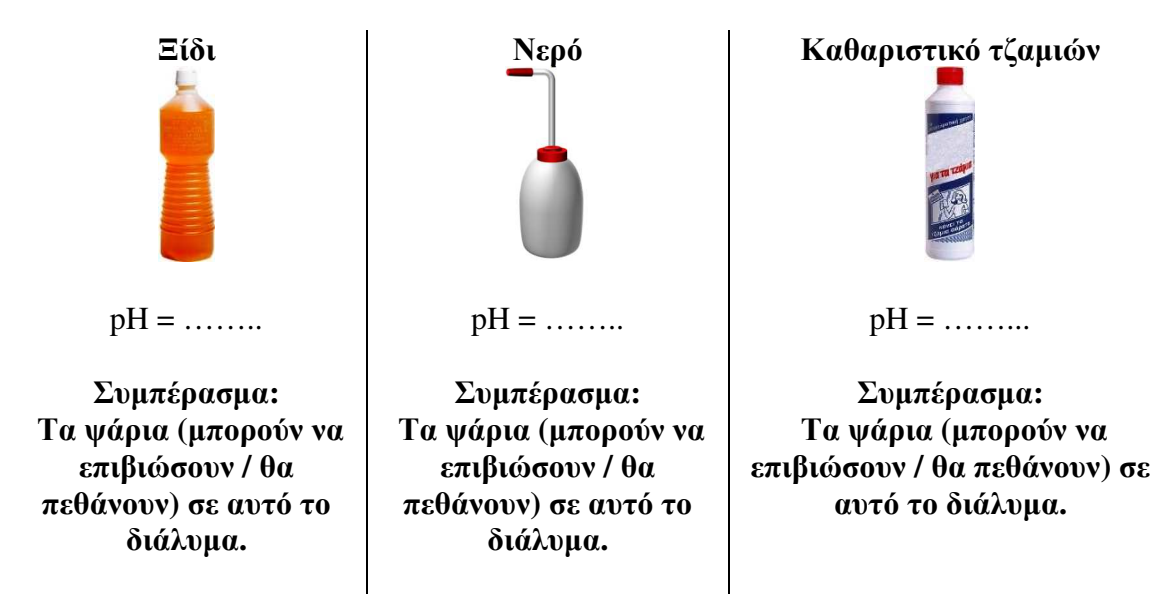

### **2 <sup>η</sup> Δραστηριότητα - ΧΩΡΙΣΜΟΣ ΔΙΑΛΥΜΑΤΟΣ ΣΕ ΤΜΗΜΑΤΑ**

*Μια περιοχή στην οποία κολυμπάνε ψάρια μπορεί για κάποιους λόγους (π.χ. επιχωματώσεις) να χωριστεί από τις υπόλοιπες. Ας δούμε θα προκαλέσει στo pH του νερού.* 

Χωρίζουμε ένα διάλυμα με pH=8 σε δύο τμήματα. Ποια είναι η τιμή του pH κάθε τμήματος;

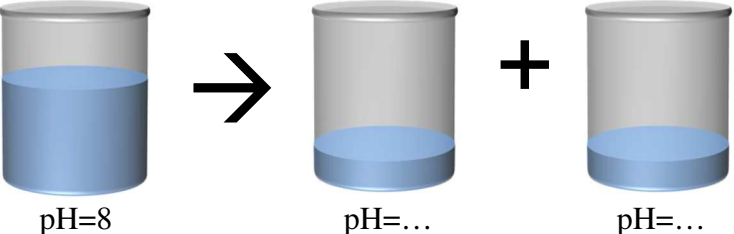

Παρασκευάστε τα διαλύματα. Πατήστε Reset και μετρήστε τo pH με τον αισθητήρα.

**Συμπέρασμα:** *Όταν χωρίσουμε ένα διάλυμα σε τμήματα, κάθε τμήμα έχει τιμή pH (μικρότερη από / μεγαλύτερη από /την ίδια με) το αρχικό.* 

**Συμπέρασμα:** *Τα ψάρια (μπορούν να επιβιώσουν / θα πεθάνουν) σε αυτό το διάλυμα.* 

### **3 <sup>η</sup> Δραστηριότητα - ΑΝΑΜΙΞΗ ΔΙΑΛΥΜΑΤΩΝ ΠΟΥ ΕΧΟΥΝ ΤΗΝ ΙΔΙΑ ΤΙΜΗ pH**

*Δύο περιοχές στις οποίες κολυμπάνε τα ψάρια μπορεί να ξαναενωθούν για κάποιους λόγους π.χ. διάβρωση. Ας δούμε τι θα προκαλέσει στην τιμή του pH του διαλύματος που κολυμπάνε τα ψάρια.* 

Αναμιγνύουμε δύο διαλύματα που το καθένα έχει pH=8. Ποια είναι η τιμή του pH του τελικού διαλύματος;

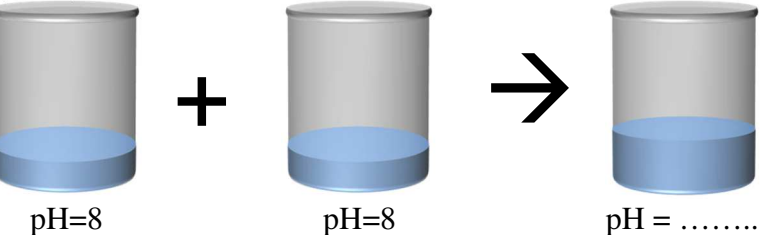

Αναμίξτε τα διαλύματα ώστε να παρασκευάσετε το τελικό διάλυμα. Μετρήστε το pH με τον αισθητήρα.

**Συμπέρασμα:** *Όταν αναμίξουμε διαλύματα με την ίδια τιμή pH, το τελικό διάλυμα έχει (μικρότερη / μεγαλύτερη / την ίδια) τιμή pH με τα αρχικά.* 

**Συμπέρασμα:** *Τα ψάρια (μπορούν να επιβιώσουν / θα πεθάνουν) σε αυτό το διάλυμα.* 

### **4 <sup>η</sup> Δραστηριότητα – ΑΡΑΙΩΣΗ ΔΙΑΛΥΜΑΤΟΣ**

*Όταν στο διάλυμα που κολυμπάνε τα ψάρια εισέλθει νερό όπως για παράδειγμα από ένα ποτάμι, λέμε ότι γίνεται αραίωση. Ας δούμε τι θα προκαλέσει η αραίωση.*

Σε ξίδι προσθέτουμε ίση ποσότητα νερού. Ποιο είναι το pH του τελικού διαλύματος;

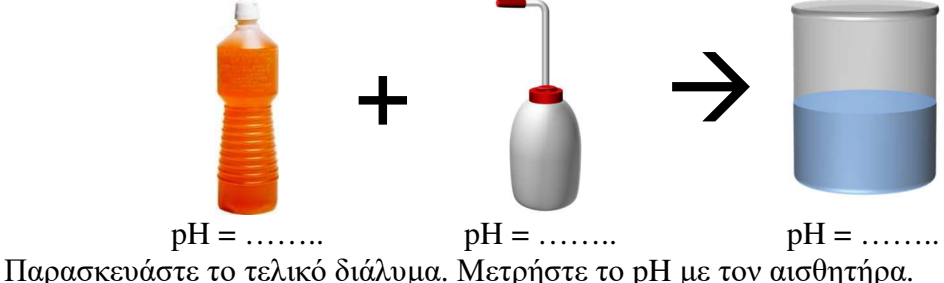

**Συμπέρασμα:** *Όταν σε ένα όξινο διάλυμα προστεθεί νερό το pH του (μεγαλώνει / μικραίνει / παραμένει σταθερή).* 

### **Συμπέρασμα:** *Τα ψάρια (μπορούν να επιβιώσουν / θα πεθάνουν) σε αυτό το διάλυμα.*

Σε καθαριστικό τζαμιών προσθέτουμε ίση ποσότητα νερού. Ποιο είναι το pH του τελικού διαλύματος;

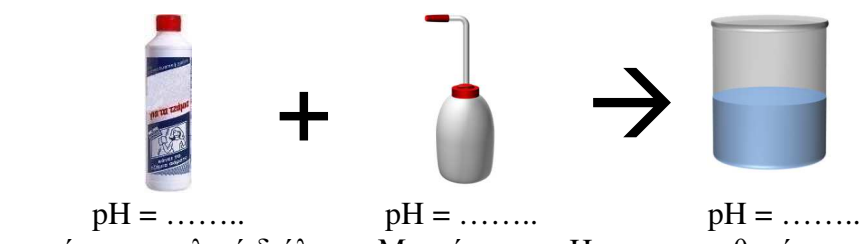

Παρασκευάστε το τελικό διάλυμα. Μετρήστε το pH με τον αισθητήρα.

**Συμπέρασμα:** *Όταν σε ένα βασικό διάλυμα προστεθεί νερό το pH του (μεγαλώνει / μικραίνει / παραμένει σταθερή).* 

**Συμπέρασμα:** *Τα ψάρια (μπορούν να επιβιώσουν / θα πεθάνουν) σε αυτό το διάλυμα.* 

#### **5 <sup>η</sup> Δραστηριότητα – Η ΕΞΟΥΔΕΤΕΡΩΣΗ**

*Πως μπορούμε να «διορθώσουμε» την τιμή του pH ώστε να είναι κατάλληλη για να επιζήσουν τα ψάρια; Τι πρέπει να προσθέσουμε αν η τιμή του pH είναι υψηλή και τι αν είναι μικρή;* 

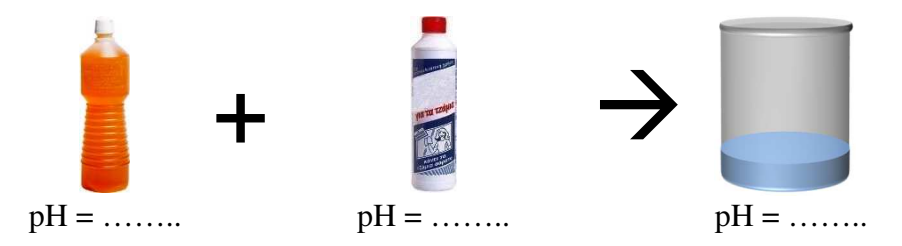

Βυθίζουμε τον αισθητήρα του pH σε ξίδι. Προσθέτουμε σιγά – σιγά καθαριστικό τζαμιών, μετρώντας συνεχώς το pH και αναδεύοντας, προσπαθώντας να φτάσουμε την τιμή του pH κοντά στο 7.

**Συμπέρασμα:** *Όταν σε όξινο διάλυμα προστίθεται διάλυμα βάσης η τιμή του pH (μεγαλώνει / μικραίνει / παραμένει σταθερή).* 

**Συμπέρασμα:** *Όταν σε ένα βασικό διάλυμα προστίθεται διάλυμα οξέος η τιμή του pH (μεγαλώνει / μικραίνει / παραμένει σταθερή).* 

**Συμπέρασμα:** *Όταν αναμιγνύονται δύο διαλύματα με διαφορετικές τιμές pH, η τιμή του pH του τελικού διαλύματος είναι (το άθροισμα των δύο/η διαφορά των δύο/ενδιάμεση των αρχικών).*

**Συμπέρασμα:** *Τα ψάρια (μπορούν να επιβιώσουν / θα πεθάνουν) σε αυτό το διάλυμα.* 

**Όταν αναμίξουμε διάλυμα οξέος με διάλυμα βάσης αντιδρούν τα κατιόντα Η<sup>+</sup> με τα ανιόντα ΟΗ- και παράγονται μόρια Η2Ο. Η αντίδραση αποκαλείται** 

**Εξουδετέρωση**:

```
H^+(aq) + OH^-(aq) \rightarrow H_2O(l)
```
#### **6 <sup>η</sup> Δραστηριότητα – Η ΕΠΙΔΡΑΣΗ ΤΗΣ ΟΞΙΝΗΣ ΒΡΟΧΗΣ ΣΤΑ ΜΑΡΜΑΡΙΝΑ ΜΝΗΜΕΙΑ**

*Τα μαρμάρινα μνημεία αποτελούνται από ανθρακικό ασβέστιο. Τι θα συμβεί αν έρθουν σε επαφή με την όξινη βροχή που παρακαλείται από την ρύπανση της ατμόσφαιρας;* 

Βυθίστε το ηλεκτρόδιο σε ξίδι και προβλέψτε τι θα πάθει ένα μαρμάρινο μνημείο αν έπεφτε επάνω του βροχή που είχε pH όσο αυτό του ξιδιού.

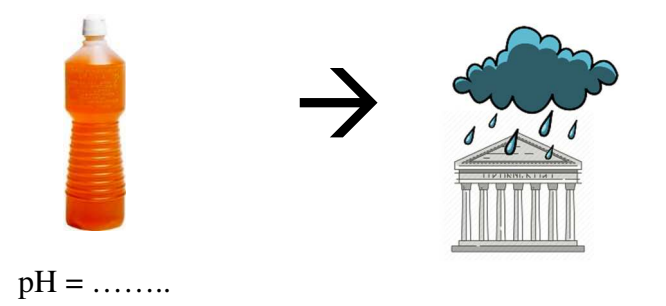

**Συμπέρασμα:** *Η όξινη βροχή (δεν επηρεάζει / διαλύει) το μαρμάρινο μνημείο.* 

### **7 <sup>η</sup> Δραστηριότητα – Η ΕΠΙΔΡΑΣΗ ΤΗΣ ΟΞΙΝΗΣ ΒΡΟΧΗΣ ΣΕ ΜΕΤΑΛΛΙΚΕΣ ΚΑΤΑΣΚΕΥΕΣ**

*Υπάρχουν πολλές μεταλλικές κατασκευές μεταξύ αυτών και αγάλματα. Τι θα συμβεί αν έρθουν σε επαφή με την όξινη βροχή που παρακαλείται από την ρύπανση της ατμόσφαιρας;* 

Βυθίστε το ηλεκτρόδιο σε ξίδι και προβλέψτε τι θα πάθει ένα μεταλλικό άγαλμα από Fe και σε ένα από χρυσό αν έπεφτε επάνω τους βροχή που είχε pH όσο αυτό του ξιδιού.

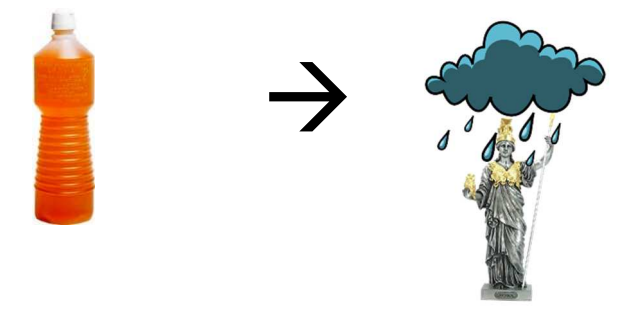

 $pH =$  ……

**Συμπέρασμα:** *Η όξινη βροχή (δεν επηρεάζει / διαλύει πάντα / διαλύει ανάλογα το είδος του μετάλλου) μια μεταλλική κατασκευή.* 

### **ΣΥΝΟΨΗ**

Συμπληρώστε το παρακάτω κείμενο με τις φράσεις: **μεταλλικές, αυξάνεται, μειώνεται, παραμένει σταθερή, μεταξύ των τιμών, ορισμένες, διαλύσει, εξουδετέρωση, όξινη, οξύτητα ή αλκαλικότητα, αραίωση, Η<sup>+</sup> , ΟΗ-**

Α. Η τιμή του pH:

- σε έναν υδατικό βιότοπο αποκαλείται …………………………….……….. και οι οργανισμοί όπως τα ψάρια επηρεάζονται από αυτήν.
- ενός βασικού διαλύματος ………………….. αν προστεθεί νερό (και αυτή η διαδικασία αποκαλείται ……………….… ).
- ενός όξινου διαλύματος ………………….. αν προστεθεί νερό (και αυτή η διαδικασία αποκαλείται ……………….… ).
- ενός όξινο διαλύματος …………………….. αν προστεθεί διάλυμα βάσης.
- ενός βασικού διαλύματος ……………………. αν προστεθεί διάλυμα οξέος.
- κατά την ανάμιξη διαλύματος οξέος με διάλυμα βάσης πραγματοποιείται …………………….. δηλαδή αντίδραση μεταξύ των κατιόντων ……………. με τα ανιόντα …………….. .
- ……………….. ………………………. αν αναμίξουμε διαλύματα της ίδιας ουσίας με την ίδια τιμή pH
- ……………….. ………………………. αν χωρίσουμε ένα διάλυμα σε τμήματα.
- ενός διαλύματος που προκύπτει από την ανάμιξη διαλύματος οξέος με διάλυμα βάσης, έχει τιμή …………………………………….. του pH των διαλυμάτων που αναμίξαμε.

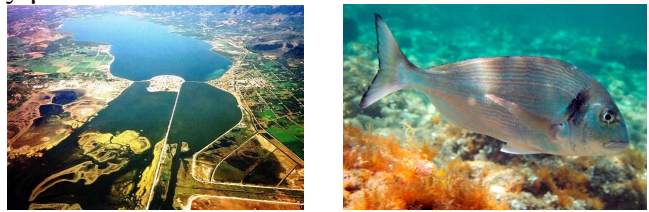

Β. Η ……………….. βροχή μπορεί να ………………………. μαρμάρινα μνημεία και ……………………….. …………………… κατασκευές.

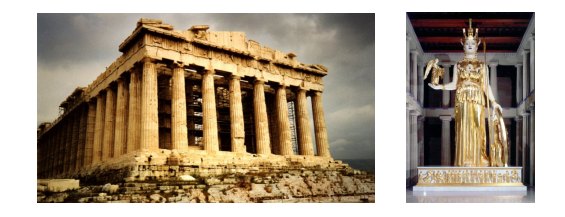
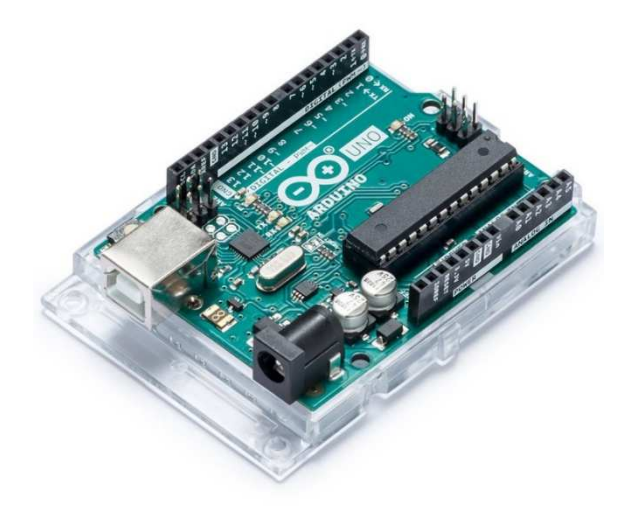